# Transformer and Inductor Design Handbook

FOURTH EDITION

Colonel Wm. T. McLyman

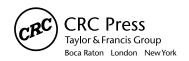

CRC Press is an imprint of the Taylor & Francis Group, an **informa** business

CRC Press Taylor & Francis Group 6000 Broken Sound Parkway NW, Suite 300 Boca Raton, FL 33487-2742

© 2011 by Taylor and Francis Group, LLC CRC Press is an imprint of Taylor & Francis Group, an Informa business

No claim to original U.S. Government works

Printed in the United States of America on acid-free paper  $10\,9\,8\,7\,6\,5\,4\,3\,2\,1$ 

International Standard Book Number-13: 978-1-4398-3688-0 (Ebook-PDF)

This book contains information obtained from authentic and highly regarded sources. Reasonable efforts have been made to publish reliable data and information, but the author and publisher cannot assume responsibility for the validity of all materials or the consequences of their use. The authors and publishers have attempted to trace the copyright holders of all material reproduced in this publication and apologize to copyright holders if permission to publish in this form has not been obtained. If any copyright material has not been acknowledged please write and let us know so we may rectify in any future reprint.

Except as permitted under U.S. Copyright Law, no part of this book may be reprinted, reproduced, transmitted, or utilized in any form by any electronic, mechanical, or other means, now known or hereafter invented, including photocopying, microfilming, and recording, or in any information storage or retrieval system, without written permission from the publishers.

For permission to photocopy or use material electronically from this work, please access <a href="https://www.copyright.com">www.copyright.com</a> (http://www.copyright.com/) or contact the Copyright Clearance Center, Inc. (CCC), 222 Rosewood Drive, Danvers, MA 01923, 978-750-8400. CCC is a not-for-profit organization that provides licenses and registration for a variety of users. For organizations that have been granted a photocopy license by the CCC, a separate system of payment has been arranged.

**Trademark Notice:** Product or corporate names may be trademarks or registered trademarks, and are used only for identification and explanation without intent to infringe.

Visit the Taylor & Francis Web site at http://www.taylorandfrancis.com

and the CRC Press Web site at http://www.crcpress.com

To My Wife, Bonnie

# **Contents**

| Preface xi                                                      |      |
|-----------------------------------------------------------------|------|
| Acknowledgements xiii                                           |      |
| About the Author xv                                             |      |
| Symbols xvii                                                    |      |
| Chantan 1                                                       |      |
| Chapter 1 Fundamentals of Magnetics                             | 1    |
| rundamentals of iviagnetics                                     | 1-   |
| Chapter 2                                                       |      |
| Magnetic Materials and Their Characteristics                    | 2-   |
| Chapter 3                                                       |      |
| Magnetic Cores                                                  | 3 -  |
| Wiagnetic Cores                                                 |      |
| Chapter 4                                                       |      |
| Window Utilization, Magnet Wire, and Insulation                 | 4-   |
| Chapter 5                                                       |      |
| Transformer Design Trade-Offs                                   | 5-   |
| Transformer Bessign Trade Ons                                   |      |
| Chapter 6                                                       |      |
| Transformer-Inductor Efficiency, Regulation, and Temperature Ri | se6- |
| Chapter 7                                                       |      |
| Power Transformer Design                                        | 7-   |
| •                                                               |      |
| Chapter 8                                                       |      |
| DC Inductor Design, Using Gapped Cores                          | 8-   |
| Chapter 9                                                       |      |
| DC Inductor Design, Using Powder Cores                          | 9-   |
|                                                                 |      |
| Chapter 10                                                      | 10.  |
| AC Inductor Design                                              | 10   |
| Chapter 11                                                      |      |
| Constant Voltage Transformer (CVT)                              | 11-  |
| OI / 12                                                         |      |
| Chapter 12                                                      | 12   |
| Three-Phase Transformer Design                                  | 12-  |

Foreword ix

viii Contents

|                                              | Chapter 13            | 10.1         |
|----------------------------------------------|-----------------------|--------------|
| Flyback Converters, Transformer Design       |                       | 13-1         |
|                                              | Chapter 14            |              |
| Forward Converter, Transformer Design, and O | utput Inductor Design | 14-1         |
|                                              | Chapter 15            |              |
| Input Filter Design                          | Chapter 13            | 15 1         |
| Input Priter Design                          |                       | 13-1         |
|                                              | Chapter 16            |              |
| Current Transformer Design                   |                       | 16-1         |
|                                              | Chapter 17            |              |
| Winding Capacitance and Leakage Inductance.  |                       | 17-1         |
| 8-1                                          |                       |              |
|                                              | Chapter 18            |              |
| Quiet Converter Design                       |                       | 18-1         |
|                                              | Chapter 19            |              |
| Rotary Transformer Design                    |                       | 19-1         |
|                                              | CI 4 20               |              |
| Discos Transferment and Lada at an           | Chapter 20            | 20.1         |
| Planar Transformers and Inductors            |                       | 20-1         |
|                                              | Chapter 21            |              |
| Derivations for the Design Equations         |                       | 21-1         |
|                                              | Chapter 22            |              |
| Autotransformer Design                       | Спария 22             | 22 I         |
| Autotransformer Design                       |                       | <i>22</i> -1 |
|                                              | Chapter 23            |              |
| Common-Mode Inductor Design                  |                       | 23-1         |
|                                              | Chapter 24            |              |
| Series Saturable Reactor Design              |                       | 24-1         |
|                                              |                       |              |
|                                              | Chapter 25            |              |
| Self-Saturating, Magnetic Amplifiers         |                       | 25-1         |
|                                              | Chapter 26            |              |
| Designing Inductors for a Given Resistance   |                       | 26-1         |
|                                              |                       |              |
| Index I-1                                    |                       |              |

## **Foreword**

Colonel McLyman is a well-known author, lecturer and magnetic circuit designer. His previous books on transformer and inductor design, magnetic core characteristics and design methods for converter circuits have been widely used by magnetics circuit designers.

In his 4<sup>th</sup> edition, Colonel McLyman has combined and updated the information found in his previous books. He has also added five new subjects such as autotransformer design, common-mode inductor design, series saturable reactor design, self-saturating magnetic amplifier and designing inductors for a given resistance. The author covers magnetic design theory with all of the relevant formulas. He has complete information on all of the magnetic materials and core characteristics along with the real world, step-by-step design examples.

This book is a must for engineers doing magnetic design. Whether you are working on high "rel" state of the art design or high volume, or low cost production, this book will help you. Thanks Colonel for a well-done, useful book.

Robert G. Noah

Application Engineering Manager (Retired)

Magnetics, Division of Spang and Company

Pittsburgh, Pennsylvania

#### **Preface**

I have had many requests to update my book *Transformer and Inductor Design Handbook*, because of the way power electronics has changed in the past few years. I have been requested to add and expand on the present Chapters. There are now twenty-six Chapters. The new Chapters are autotransformer design, common-mode inductor design, series saturable reactor design, self-saturating magnetic amplifier and designing inductors for a given resistance, all with step-by-step design examples.

This book offers a practical approach with design examples for design engineers and system engineers in the electronics industry, as well as the aerospace industry. While there are other books available on electronic transformers, none of them seem to have been written with the user's viewpoint in mind. The material in this book is organized so that the design engineer, student engineer or technician, starting at the beginning of the book and continuing through the end, will gain a comprehensive knowledge of the state of the art in transformer and inductor design. The more experienced engineers and system engineers will find this book a useful tool when designing or evaluating transformers and inductors.

Transformers are to be found in virtually all electronic circuits. This book can easily be used to design light-weight, high-frequency aerospace transformers or low-frequency commercial transformers. It is, therefore, a design manual.

The conversion process in power electronics requires the use of transformers, components that frequently are the heaviest and bulkiest item in the conversion circuit. Transformer components also have a significant effect on the overall performance and efficiency of the system. Accordingly, the design of such transformers has an important influence on overall system weight, power conversion efficiency, and cost. Because of the interdependence and interaction of these parameters, judicious trade-offs are necessary to achieve design optimization.

Manufacturers have for years assigned numeric codes to their cores to indicate their power-handling ability. This method assigns to each core a number called the area product,  $A_p$ , that is the product of its window area,  $W_a$ , and core cross-section area,  $A_c$ . These numbers are used by core suppliers to summarize dimensional and electrical properties in their catalogs. The product of the window area,  $W_a$ , and the core area,  $A_c$ , gives the area product,  $A_p$ , a dimension to the fourth power. I have developed a new equation for the power-handling ability of the core, the core geometry,  $K_g$ . The core geometry,  $K_g$ , has a dimension to the fifth power. This new equation gives engineers faster and tighter control of their design. The core geometry coefficient,  $K_g$ , is a relatively new concept, and magnetic core manufacturers are now beginning to put it in their catalogs.

Because of their significance, the area product,  $A_p$ , and the core geometry,  $K_g$ , are treated extensively in this handbook. A great deal of other information is also presented for the convenience of the designer. Much of the material is in tabular form to assist the designer in making the trade-offs best suited for the particular application in a minimum amount of time.

xii Preface

Designers have used various approaches in arriving at suitable transformer and inductor designs. For example, in many cases a rule of thumb used for dealing with current density is that a good working level is 1000 circular mils per ampere. This is satisfactory in many instances; however, the wire size used to meet this requirement may produce a heavier and bulkier inductor than desired or required. The information presented here will make it possible to avoid the use of this and other rules of thumb, and to develop a more economical and better design.

The author or the publisher assumes no responsibility for any infringement of patent or other rights of third parties that may result from the use of circuits, systems, or processes described or referred to in this handbook.

I wish to thank the manufacturers represented in this book for their assistance in supplying technical data.

Colonel Wm. T. McLyman

## Acknowledgements

In gathering the material for this book, I have been fortunate in having the assistance and cooperation of several companies and many colleagues. As the author, I wish to express my gratitude to all of them. The list is too long to mention them all. However, there are some individuals and companies whose contributions have been significant. Colleagues that have retired from Magnetics include Robert Noah and Harry Savisky who helped so greatly with the editing of the final draft. Other contributions were given by my colleagues at Magnetics, Lowell Bosley and his staff with the sending of up-to-date catalogs and sample cores. I would like to thank colleagues at Micrometals Corp., Jim Cox and Dale Nicol, and George Orenchak of TSC International. I would like to give a special thanks to Richard (Oz) Ozenbaugh of Linear Magnetics Corp. for his assistance in the detailed derivations of many of the equations and his efforts in checking all the design examples. I would also like to give special thanks to Steve Freeman of Rodon Products, Inc. and Charles Barnett of Leightner Electronics, Inc. for building and testing all of the magnetic components used in the design examples.

There are individuals I would like to thank: Dr. Vatche Vorperian of Jet Propulsion Laboratory (JPL) for his help in generating and clarifying equations for the Quiet Converter; Jerry Fridenberg of Fridenberg Research, Inc. for modeling circuits on his SPICE program; Dr. Gene Wester of (JPL) for his inputs and Kit Sum for his assistance in the energy storage equations. I also want to thank the late Robert Yahiro for his help and encouragement over the years.

## **About The Author**

Colonel Wm. T. McLyman has retired as a senior member of the Avionics Equipment Section of the Jet Propulsion Laboratory (JPL) affiliated with the California Institute of Technology in Pasadena, California. He has fifty-four years of experience in the field of Magnetics and holds fourteen United States Patents on magnetics-related concepts. Through his thirty years at JPL, he has written over seventy JPL technical memorandums, new technology reports, and tech-briefs on the subject of magnetics and circuit designs for power conversion. He has worked on projects for NASA including the Pathfinder Mission to Mars, Cassini, Galileo, Magellan, Viking, Voyager, MVM, Hubble Space Telescope, and many others.

He has been on the lecture circuit for over twenty-nine years speaking in the United States, Canada, Mexico, and Europe on the design and fabrication of magnetic components. He is known as a recognized authority in magnetic design. He is the president of his company called Kg Magnetics, Inc., which specializes in power magnetics design.

He has also written a book entitled *Design and Fabrication of High Reliability Magnetic Devices*. This book is based on fabricating and testing Hi-Rel magnetic devices. He also markets through Kg Magnetics, Inc. a magnetics design and analysis software computer program called "Titan" for transformers and inductors, see Figure 1. This program operates on Windows 95, 98, 2000, and NT.

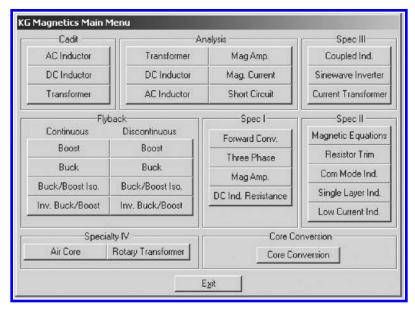

Figure 1. Computer Design Program Main Menu.

Kg Magnetics, Inc.
Colonel Wm. T. McLyman, (President)
www.kgmagnetics.com
colonel@kgmagnetics.com
Idyllwild, CA 92549

## **Symbols**

regulation, % α effective cross section of the core, cm<sup>2</sup>  $A_{c}$ area product, cm<sup>4</sup>  $A_p$ surface area of the transformer, cm<sup>2</sup>  $A_t$  $\boldsymbol{A}_{\!w}$ wire area, cm<sup>2</sup> bare wire area, cm<sup>2</sup>  $A_{w(B)}$ insulated wire area, cm<sup>2</sup>  $A_{w(I)} \\$ primary wire area, cm<sup>2</sup>  $A_{wp}$ secondary wire area, cm<sup>2</sup>  $A_{ws}$ A-T amp turn AWG American wire gage В flux, teslas alternating current flux density, teslas  $B_{ac}$  $\Delta B$ change in flux, teslas direct current flux density, teslas  $B_{dc}$ flux density, teslas  $B_{m}$  $\mathbf{B}_{\text{max}}$ maximum flux density, teslas  $B_{o}$ operating peak flux density, teslas  $B_{pk}$ peak flux density, teslas residual flux density, teslas  $B_r$  $B_s$ saturation flux density, teslas  $\mathbf{C}$ capacitance  $C_n$ new capacitance lumped capacitance  $C_p$  $C_{s}$ stray capacitance CMcircular mils CMcommon mode  $D_{AWG}$ wire diameter, cm minimum duty ratio  $D_{(min)}$ maximum duty ratio  $D_{(max)}$ dwell time duty ratio  $D_{\rm w}$ DM differential mode Е voltage  $E_{\text{\tiny Line}}$ line-to-line voltage Line to neutral voltage  $E_{Phase}$ energy, watt-second Energy

equivalent series resistance

**ESR** 

xviii Symbols

| η                          | efficiency                                                  |
|----------------------------|-------------------------------------------------------------|
| f                          | frequency, Hz                                               |
| F                          | fringing flux factor                                        |
| $F_{\rm m}$                | magneto-motive force, mmf                                   |
| F.L.                       | full load                                                   |
| G                          | winding length, cm                                          |
| γ                          | density, in grams-per-cm <sup>2</sup>                       |
| ε                          | skin depth, cm                                              |
| Н                          | magnetizing force, oersteds                                 |
| Н                          | magnetizing force, amp-turns                                |
| $H_c$                      | magnetizing force required to return flux to zero, oersteds |
| $\Delta H$                 | delta magnetizing force, oersteds                           |
| $H_{o}$                    | operating peak magnetizing force                            |
| $H_s$                      | magnetizing force at saturation, oersteds                   |
| I                          | current, amps                                               |
| $I_c$                      | charge current, amps                                        |
| $I_c$                      | control current, amps                                       |
| $\Delta I$                 | delta current, amps                                         |
| $I_{dc}$                   | dc current, amps                                            |
| $I_g$                      | gate current, amps                                          |
| $I_{in}$                   | input current, amps                                         |
| $I_{Line}$                 | input line current, amps                                    |
| $I_{m}$                    | magnetizing current, amps                                   |
| $I_{o}$                    | load current, amps                                          |
| $I_{o(max)} \\$            | maximum load current, amps                                  |
| $I_{o(min)}$               | minimum load current, amps                                  |
| $I_p$                      | primary current, amps                                       |
| $I_{\text{Phase}}$         | input phase current, amps                                   |
| $I_s$                      | secondary current, amps                                     |
| $I_{s(Phase)} \\$          | secondary phase current, amps                               |
| $\boldsymbol{I}_{s(Line)}$ | secondary line current, amps                                |
| J                          | current density, amps per cm <sup>2</sup>                   |
| $K_c$                      | copper loss constant                                        |
| $K_c$                      | quasi-voltage waveform factor                               |
| $K_{e}$                    | electrical coefficient                                      |
| $K_{\mathrm{cw}}$          | control winding coefficient                                 |
| $\mathbf{K}_{\mathrm{f}}$  | waveform coefficient                                        |

Symbols xix

 $K_{g}$ core geometry coefficient, cm<sup>5</sup>  $K_i$ constant related to current density K, constant related to surface area K<sub>n</sub> window utilization factor  $K_{\text{up}}$ primary window utilization factor secondary window utilization factor  $K_{us}$  $K_{vol}$ constant related to volume constant related to weight  $K_{\rm w}$ L inductance, henry 1 is a linear dimension λ density, grams per cm<sup>3</sup>  $L_c$ open circuit inductance, henrys  $L_{c}$ control winding inductance, henrys critical inductance  $L_{(crt)}$  $l_g$ gap, cm magnetic path length, cm  $l_{\rm m}$ primary inductance, henrys  $L_p$  $l_t$ total path length, cm MA magnetic amplifier mks meters-kilogram-seconds MLT mean length turn, cm magnetomotive force, F<sub>m</sub> mmf MPL magnetic path length, cm mW/g milliwatts-per-gram permeability μ effective permeability  $\mu_{\rm e}$ initial permeability  $\mu_{i}$ incremental permeability  $\mu_{\scriptscriptstyle \Delta}$ core material permeability  $\mu_{\text{m}}$ permeability of air  $\mu_{\text{o}}$ relative permeability  $\mu_{\rm r}$ turns ratio n N turns  $N_c$ control turns  $N_g$ gate turns  $N_{\scriptscriptstyle L}$ inductor turns

 $N_n$ 

new turns

xx Symbols

 $N_p$ primary turns  $N_s$ secondary turns N.L. no load P watts  $P_{c}$ control power loss, watts  $P_{cu} \\$ copper loss, watts  $P_{fe}$ core loss, watts  $P_{g}$ gap loss, watts  $P_{\text{gain}} \\$ power gain, factor φ magnetic flux  $P_{in}$ input power, watts  $P_{L}$ inductor copper loss, watts  $P_{o}$ output power, watts  $P_p$ primary copper loss, watts  $P_{s}$ secondary copper loss, watts  $P_{\Sigma}$ total loss (core and copper), watts  $P_t$ total apparent power, watts  $P_{\text{tin}}$ autotransformer input power, volt-amps  $P_{to}$ autotransformer output power, volt-amps primary, volt-amps  $P_{VA} \\$ R resistance, ohms  $R_{ac}$ ac resistance, ohms  $R_{\rm c}$ control resistance, ohms  $R_{cu}$ copper resistance, ohms dc resistance, ohms  $R_{dc}$  $R_{e}$ equivalent core loss (shunt) resistance, ohms  $R_{g}$ reluctance of the gap reflected load resistance, ohms R<sub>in(equiv)</sub>  $R_L$ load resistance, ohms  $R_{\rm m}$ reluctance total reluctance  $R_{mt}$  $R_{o}$ load resistance, ohms reflected load resistance, ohms  $R_{o(R)}$ primary resistance, ohms  $R_{p}$  $R_R$ ac/dc resistance ratio  $R_s$ secondary resistance, ohms  $R_{t}$ total resistance, ohms

Symbols xxi

ρ resistivity, ohm-cm  $S_1$ conductor area/wire area  $S_2$ wound area/usable window  $S_3$ usable window area/window area  $S_4$ usable window area/usable window area + insulation area number of primary strands  $S_{np}$  $S_{ns}$ number of secondary strands  $S_{\text{VA}}$ secondary volt-amps SR saturable reactor T total period, seconds off time, seconds  $t_{off}$ on time, seconds time constant, seconds  $T_r$ temperature rise, degrees C dwell time, seconds U multiplication factor  $V_{ac}$ applied voltage, volts  $V_{c}$ control voltage, volts  $V_{c(pk)} \\$ peak voltage, volts diode voltage drop, volts  $V_d$  $V_{in}$ input voltage, volts  $V_{in(max)}$ maximum input voltage, volts  $V_{\text{in}(\text{min})}$ minimum input voltage, volts  $V_n$ new voltage, volts V<sub>o</sub> output voltage, volts primary voltage, volts  $V_p$ primary rms voltage, volts  $V_{p(rms)}$  $V_{r(pk)}$ peak ripple voltage  $V_{s(LL)}$ secondary line-to-line voltage, volts secondary line to neutral voltage, volts  $V_{s(LN)}$  $V_{s}$ secondary voltage, volts  $\Delta V_{\rm CC}$ capacitor voltage, volts  $\Delta V_{\text{CR}}$ capacitor ESR voltage, volts  $\Delta V_{p}$ delta primary voltage, volts  $\Delta V_{s}$ delta secondary voltage, volts VA volt-amps W watts

xxii Symbols

 $\begin{array}{lll} W/kg & watts\mbox{-per-kilogram} \\ WK & watts\mbox{-per-kilogram} \\ W_a & window\ area,\ cm^2 \\ \end{array}$ 

 $W_{ac}$  control window area, cm<sup>2</sup>  $W_{a(eff)}$  effective window area, cm<sup>2</sup>  $W_{ag}$  gate window area, cm<sup>2</sup>  $W_{ap}$  primary window area, cm<sup>2</sup>  $W_{as}$  secondary window area, cm<sup>2</sup>

W<sub>t</sub> weight, grams

 $\begin{aligned} W_{tcu} & & copper \ weight, \ grams \\ W_{tfe} & & iron \ weight, \ grams \end{aligned}$ 

w-s watt-seconds

 $X_L$  inductive reactance, ohms

# Chapter 1

**Fundamentals of Magnetics** 

# **Table of Contents**

| 1.         | Introduction                                        | 1-3  |
|------------|-----------------------------------------------------|------|
| 2.         | Magnetic Properties in Free Space                   | 1-3  |
| 3.         | Intensifying the Magnetic Field                     | 1-4  |
| 4.         | Simple Transformer                                  | 1-7  |
| 5.         | Magnetic Core                                       | 1-8  |
| 6.         | Fundamental Characteristics of a Magnetic Core      | 1-9  |
| <b>7.</b>  | Hysteresis Loop (B-H Loop)                          | 1-11 |
| 8.         | Permeability                                        | 1-12 |
| 9.         | Magnetomotive Force (mmf) and Magnetizing Force (H) | 1-15 |
| 10.        | Reluctance                                          | 1-16 |
| 11.        | Air Gap                                             | 1-18 |
| <b>12.</b> | Controlling the dc Flux with an Air Gap             | 1-20 |
| 13.        | Types of Air Gaps                                   | 1-21 |
| 14.        | Fringing Flux                                       | 1-22 |
| 15.        |                                                     | 1-23 |
| 16.        | Air Gaps                                            | 1-23 |
| <b>17.</b> | Fringing Flux, F                                    | 1-24 |
| 18.        | Gapped, dc Inductor Design                          | 1-25 |
| 19.        | Fringing Flux and Coil Proximity                    | 1-26 |
| 20.        | Fringing Flux, Crowding                             | 1-27 |
| 21.        | Fringing Flux and Powder Cores                      | 1-28 |

#### Introduction

Considerable difficulty is encountered in mastering the field of magnetics because of the use of so many different systems of units – the centimeter-gram-second (cgs) system, the meter-kilogram-second (mks) system, and the mixed English units system. Magnetics can be treated in a simple way by using the cgs system. There always seems to be one exception to every rule and that is permeability.

#### **Magnetic Properties in Free Space**

A long wire with a dc current, I, flowing through it, produces a circulatory magnetizing force, H, and a magnetic field, B, around the conductor, as shown in Figure 1-1, where the relationship is:

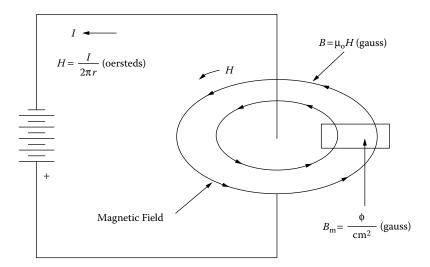

**Figure 1-1.** A Magnetic Field Generated by a Current Carrying Conductor.

The direction of the line of flux around a straight conductor may be determined by using the "right hand rule" as follows: When the conductor is grasped with the right hand, so that the thumb points in the direction of the current flow, the fingers point in the direction of the magnetic lines of force. This is based on so-called conventional current flow, not the electron flow.

When a current is passed through the wire in one direction, as shown in Figure 1-2(A), the needle in the compass will point in one direction. When the current in the wire is reversed, as in Figure 1-2(B), the needle will also reverse direction. This shows that the magnetic field has polarity and that, when the current I, is reversed, the magnetizing force, H, will follow the current reversals.

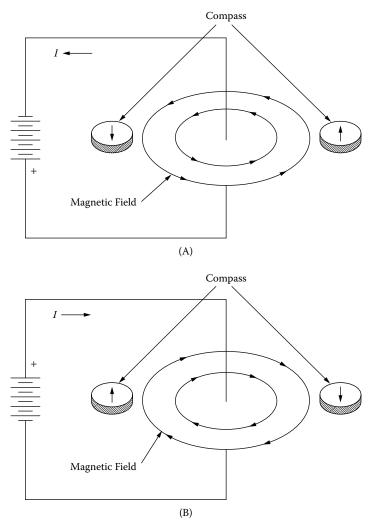

Figure 1-2. The Compass Illustrates How the Magnetic Field Changes Polarity.

#### **Intensifying the Magnetic Field**

When a current passes through a wire, a magnetic field is set up around the wire. If the conductors, as shown in Figure 1-3, carrying current in the same direction are separated by a relatively large distance, the magnetic fields generated will not influence each other. If the same two conductors are placed close to each other, as shown in Figure 1-4, the magnetic fields add, and the field intensity doubles.

$$\gamma = \frac{B^2}{8\pi \mu}$$
, [energy density] [1-1]

If the wire is wound on a dowel, its magnetic field is greatly intensified. The coil, in fact, exhibits a magnetic field exactly like that of a bar magnet, as shown in Figure 1-5. Like the bar magnet, the coil has a north pole and a neutral center region. Moreover, the polarity can be reversed by reversing the current, I, through the coil. Again, this demonstrates the dependence of the magnetic field on the current direction.

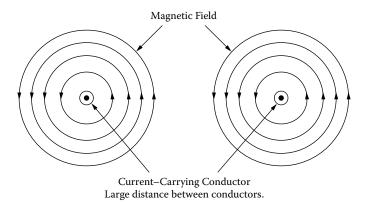

Figure 1-3. Magnetic Fields Produced Around Spaced Conductors.

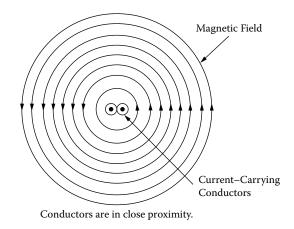

Figure 1-4. Magnetic Fields Produced Around Adjacent Conductors.

The magnetic circuit is the space in which the flux travels around the coil. The magnitude of the flux is determined by the product of the current, I, and the number of turns, N, in the coil. The force, NI, required to create the flux is magnetomotive force (mmf). The relationship between flux density, B, and magnetizing force, H, for an air-core coil is shown in Figure 1-6. The ratio of B to H is called the permeability,  $\mu$ , and for this air-core coil the ratio is unity in the cgs system, where it is expressed in units of gauss per oersteds, (gauss/oersteds).

$$\mu_o = 1$$
 [1-2] 
$$B = \mu_o H$$

If the battery, in Figure 1-5, were replaced with an ac source, as shown in Figure 1-7, the relationship between B and H would have the characteristics shown in Figure 1-8. The linearity of the relationship between B and H represents the main advantage of air-core coils. Since the relationship is linear, increasing H increases B, and therefore the flux in the coil, and, in this way, very large fields can be produced with large currents. There is obviously a practical limit to this, which depends on the maximum allowable current in the conductor and the resulting rise.

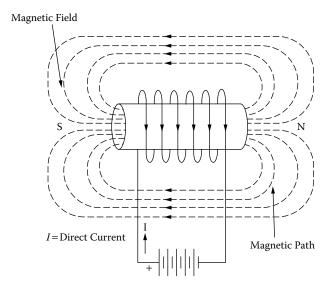

Figure 1-5. Air-Core Coil with dc Excitation.

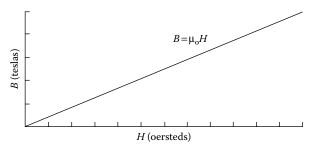

Figure 1-6. Relationship between B and H with dc Excitation.

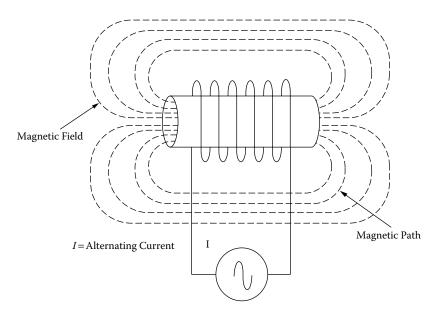

Figure 1-7. Air-Core Coil Driven from an ac Source.

Simple Transformer 1-7

Fields of the order of 0.1 tesla are feasible for a 40°C temperature rise above room ambient temperature. With super cooled coils, fields of 10 tesla have been obtained.

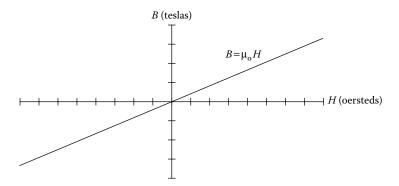

Figure 1-8. Relationship between B and H with ac Excitation.

#### **Simple Transformer**

A transformer in its simplest form is shown in Figure 1-9. This transformer has two air coils that share a common flux. The flux diverges from the ends of the primary coil in all directions. It is not concentrated or confined. The primary is connected to the source and carries the current that establishes a magnetic field. The other coil is open-circuited. Notice that the flux lines are not common to both coils. The difference between the two is the leakage flux; that is, leakage flux is the portion of the flux that does not link both coils.

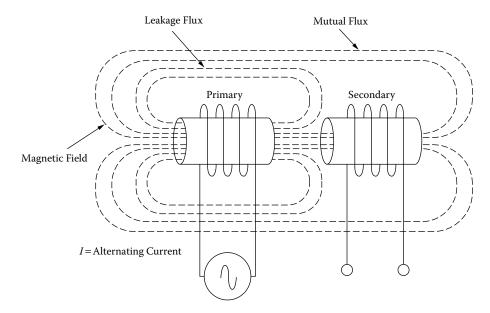

**Figure 1-9.** The Simplest Type of Transformer.

#### **Magnetic Core**

Most materials are poor conductors of magnetic flux; they have low permeability. A vacuum has a permeability of 1.0, and nonmagnetic materials, such as air, paper, and copper have permeabilities of the same order. There are a few materials, such as iron, nickel, cobalt, and their alloys that have high permeability, sometimes ranging into the hundreds of thousands. To achieve an improvement over the air-coil, as shown in Figure 1-10, a magnetic core can be introduced, as shown in Figure 1-11. In addition to its high permeability, the advantages of the magnetic core over the air-core are that the Magnetic Path Length (MPL) is well-defined, and the flux is essentially confined to the core, except in the immediate vicinity of the winding. There is a limit as to how much magnetic flux can be generated in a magnetic material before the magnetic core goes into saturation, and the coil reverts back to an air-core, as shown in Figure 1-12.

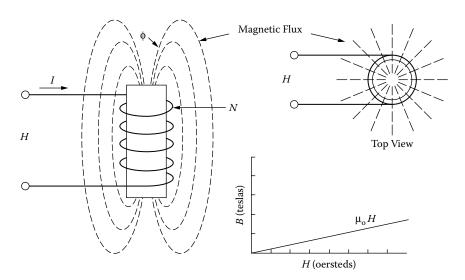

Figure 1-10. Air-Core Coil Emitting Magnetic Flux when Excited.

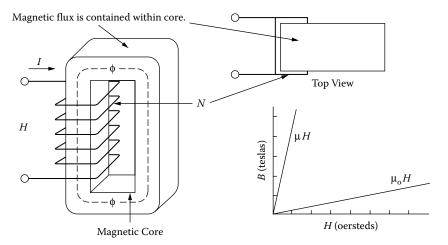

**Figure 1-11.** Introduction of a Magnetic Core.

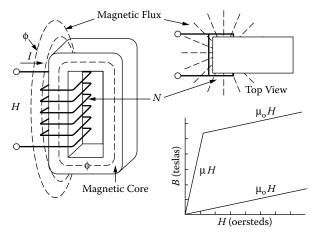

Figure 1-12. Excited Magnetic Core Driven into Saturation.

#### **Fundamental Characteristics of a Magnetic Core**

The effect of exciting a completely demagnetized, ferromagnetic material, with an external magnetizing force, H, and increasing it slowly, from zero, is shown in Figure 1-13, where the resulting flux density is plotted as a function of the magnetizing force, H. Note that, at first, the flux density increases very slowly up to point A, then, increases very rapidly up to point B, and then, almost stops increasing. Point B is called the knee of the curve. At point C, the magnetic core material has saturated. From this point on, the slope of the curve is shown in Equation [1-3].

$$\frac{B}{H} = 1$$
, [gauss/oersteds] [1-3]

The coil is now behaving as if it had an air-core. When the magnetic core is in hard saturation, the coil has the same permeability as air, or unity. Following the magnetization curve in Figure 1-14, Figures 1-15 through Figures 1-16 show how the flux in the core is generated from the inside of the core to the outside until the core saturates.

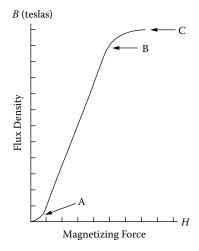

Figure 1-13. Typical Magnetization Curve.

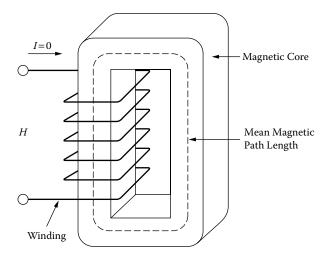

Figure 1-14. Magnetic Core with Zero Excitation.

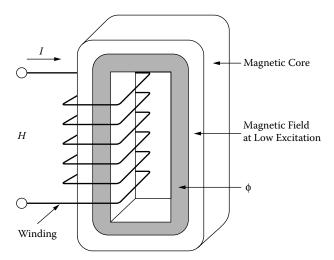

Figure 1-15. Magnetic Core with Low Excitation.

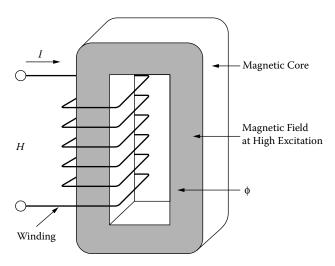

Figure 1-16. Magnetic Core with High Excitation.

#### **Hysteresis Loop (B-H Loop)**

An engineer can take a good look at the hysteresis loop and get a first order evaluation of the magnetic material. When the magnetic material is taken through a complete cycle of magnetization and demagnetization, the results are as shown in Figure 1-17. It starts with a neutral magnetic material, traversing the B-H loop at the origin X. As H is increased, the flux density B increases along the dashed line to the saturation point,  $B_s$ . When H is now decreased and B is plotted, B-H loop transverses a path to  $B_r$ , where H is zero and the core is still magnetized. The flux at this point is called remanent flux, and has a flux density,  $B_r$ .

The magnetizing force, H, is now reversed in polarity to give a negative value. The magnetizing force required to reduce the flux  $B_r$  to zero is called the coercive force,  $H_c$ . When the core is forced into saturation, the retentivity,  $B_{rs}$ , is the remaining flux after saturation, and coercivity,  $H_{cs}$ , is the magnetizing force required to reset to zero. Along the initial magnetization curve at point X, the dashed line in Figure 1-17, B increases from the origin nonlinearly with  $B_r$ , until the material saturates. In practice, the magnetization of a core in an excited transformer never follows this curve, because the core is never in the totally demagnetized state, when the magnetizing force is first applied.

The hysteresis loop represents energy lost in the core. The best way to display the hysteresis loop is to use a dc current, because the intensity of the magnetizing force must be so slowly changed so that no eddy currents are generated in the material. Only under this condition is the area inside the closed B-H loop indicative of the hysteresis. The enclosed area is a measure of energy lost in the core material during that cycle. In ac applications, this process is repeated continuously and the total hysteresis loss is dependent upon the frequency.

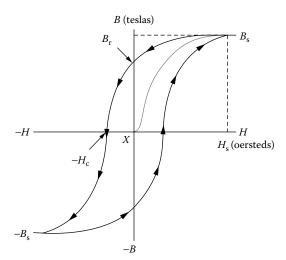

Figure 1-17. Typical Hysteresis Loop.

#### **Permeability**

In magnetics, permeability is the ability of a material to conduct flux. The magnitude of the permeability at a given induction is the measure of the ease with which a core material can be magnetized to that induction. It is defined as the ratio of the flux density, B, to the magnetizing force, H. Manufacturers specify permeability in units of gauss per oersteds, as shown in Equation [1-4].

Permeability = 
$$\frac{B}{H}$$
,  $\left[\frac{\text{gauss}}{\text{oersteds}}\right]$  [1-4]

The absolute permeability,  $\mu_0$  in cgs units is unity 1 (gauss per oersteds) in a vacuum, as shown in Equation [1-5].

$$\begin{array}{ll} cgs: & \mu_o = 1, & \left[\frac{gauss}{oersteds}\right] = \left[\frac{teslas}{oersteds} \left(10^4\right)\right] \\ \\ mks: & \mu_o = 0.4\pi \left(10^{-8}\right), & \left[\frac{henrys}{meter}\right] \end{array} \eqno{[1-5]}$$

When B is plotted against H, as in Figure 1-18, the resulting curve is called the magnetization curve. These curves are idealized. The magnetic material is totally demagnetized and is then subjected to gradually increasing magnetizing force, while the flux density is plotted. The slope of this curve at any given point gives the permeability at that point. Permeability can be plotted against a typical B-H curve, as shown in Figure 1-19. Permeability is not constant; therefore, its value can be stated only at a given value of B or H.

There are many different kinds of permeability, and each is designated by a different subscript on the symbol  $\mu$ .

- $\mu_0$  1. Absolute permeability, defined as the permeability in a vacuum.
- $\mu_i$  2. Initial permeability is the slope of the initial magnetization curve at the origin. It is measured at very small induction, as shown in Figure 1-20.
- $\mu_{\Delta}$  3. Incremental permeability is the slope of the magnetization curve for finite values of peak-to-peak flux density with superimposed dc magnetization, as shown in Figure 1-21.
- $\mu_e$  4. Effective permeability. If a magnetic circuit is not homogeneous (i.e., contains an air gap), the effective permeability is the permeability of hypothetical homogeneous (ungapped) structure of the same shape, dimensions, and reluctance that would give the inductance equivalent to the gapped structure.
- $\mu_r$  5. Relative permeability is the permeability of a material relative to that of free space.
- $\mu_n$  6. Normal permeability is the ratio of B/H at any point of the curve, as shown in Figure 1-22.
- $\mu_{max}$  7. Maximum permeability is the slope of a straight line drawn from the origin tangent to the curve at its knee, as shown in Figure 1-23.
- $\mu_p$  8. Pulse permeability is the ratio of peak B to peak H for unipolar excitation.
- $\mu_m$  9. Material permeability is the slope of the magnetization curve measure at less than 50 gauss, as shown in Figure 1-24.

Permeability 1-13

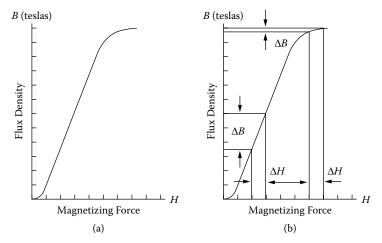

Figure 1-18. Magnetizing Curve.

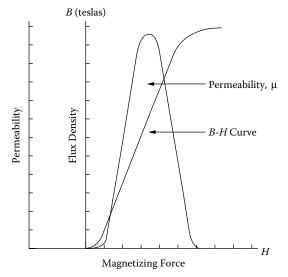

Figure 1-19. Variation of Permeability  $\mu$  along the Magnetizing Curve.

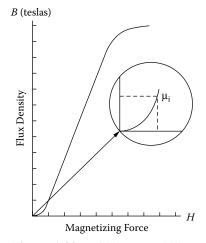

Figure 1-20. Initial Permeability.

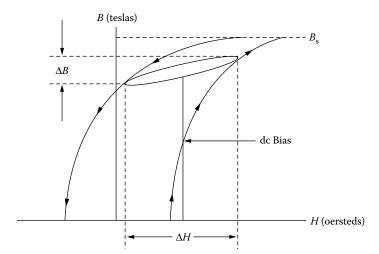

Figure 1-21. Incremental Permeability.

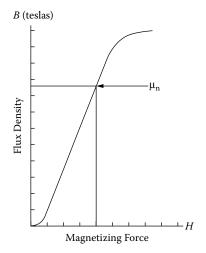

Figure 1-22. Normal Permeability.

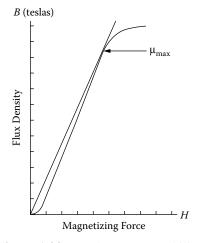

Figure 1-23. Maximum Permeability.

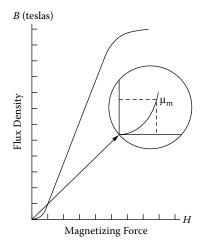

Figure 1-24. Material Permeability.

#### Magnetomotive Force (mmf) and Magnetizing Force (H)

There are two force functions commonly encountered in magnetics: magnetomotive force, mmf, and magnetizing force, H. Magnetomotive force should not be confused with magnetizing force; the two are related as cause and effect. Magnetomotive force is given by the Equation [1-6].

$$mmf = 0.4\pi NI$$
, [gilberts] [1-6]

N is the number of turns and I is the current in amperes. Whereas mmf is the force, H is a force field, or force per unit length, as shown in Equation [1-7].

$$H = \frac{\text{mmf}}{\text{MPL}}, \quad \left[\frac{\text{gilberts}}{\text{cm}} = \text{oersteds}\right]$$
 [1-7]

Substituting,

$$H = \frac{0.4\pi NI}{\text{MPL}}, \quad [\text{oersteds}]$$
 [1-8]

MPL = Magnetic Path Length in cm.

If the flux is divided by the core area, A<sub>c</sub>, we get flux density, B, in lines per unit area, as shown in Equation [1-9].

$$B = \frac{\phi}{A_c}, \quad [gauss]$$
 [1-9]

The flux density, B, in a magnetic medium, due to the existence of a magnetizing force H, depends on the permeability of the medium and the intensity of the magnetic field, as shown in Equation [1-10].

$$B = \mu H$$
, [gauss] [1-10]

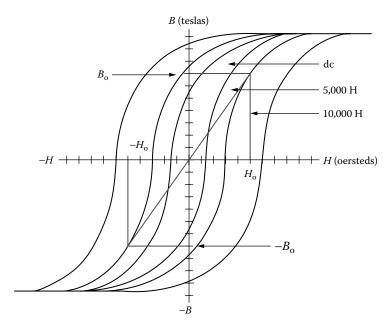

Figure 1-25. Typical B-H Loops Operating at Various Frequencies.

The peak magnetizing current, I<sub>m</sub>, for a wound core can be calculated from the following Equation [1-11].

$$I_m = \frac{H_o(MPL)}{0.4\pi N}, \quad [amps]$$
 [1-11]

 $H_o$  is the field intensity at the peak operating point. To determine the magnetizing force,  $H_o$ , use the manufacturer's core loss curves at the appropriate frequency and operating flux density,  $B_o$ , as shown in Figure 1-25.

#### Reluctance

The flux produced in a given material by magnetomotive force (mmf) depends on the material's resistance to flux, which is called reluctance,  $R_{\rm m}$ . The reluctance of a core depends on the composition of the material and its physical dimension and is similar in concept to electrical resistance. The relationship between mmf, flux, and magnetic reluctance is analogous to the relationship between emf, current, and resistance, as shown in Figure 1-26.

emf 
$$(E) = IR = \text{Current x Resistance}$$
  
 $mmf(F_m) = \Phi R_m = \text{Flux x Reluctance}$  [1-12]

A poor conductor of flux has a high magnetic resistance,  $R_m$ . The greater the reluctance, the higher the magnetomotive force that is required to obtain a given magnetic field.

Reluctance 1-17

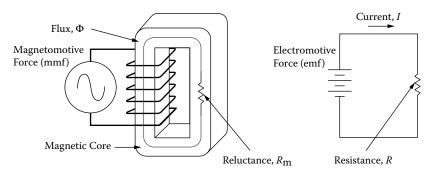

Figure 1-26. Comparing Magnetic Reluctance and Electrical Resistance.

The electrical resistance of a conductor is related to its length l, cross-sectional area  $A_w$ , and specific resistance  $\rho$ , which is the resistance per unit length. To find the resistance of a copper wire of any size or length, we merely multiply the resistivity by the length, and divide by the cross-sectional area, as shown in Equation [1-13].

$$R = \frac{\rho l}{A_{w}}, \quad \text{[ohms]}$$
 [1-13]

In the case of magnetics,  $1/\mu$  is analogous to  $\rho$  and is called reluctivity. The reluctance,  $R_m$ , of a magnetic circuit, is shown in Equation [1-14].

$$R_m = \frac{\text{MPL}}{\mu_r \mu_o A_c}$$
 [1-14]

Where MPL, is the magnetic path length, cm.

 $A_c$  is the cross-section of the core, cm<sup>2</sup>.

 $\mu_r$  is the permeability of the magnetic material.

 $\mu_o$  is the permeability of air.

A typical magnetic core is shown in Figure 1-27, illustrating the Magnetic Path Length (MPL) and the cross-sectional area,  $A_c$ , of a C core.

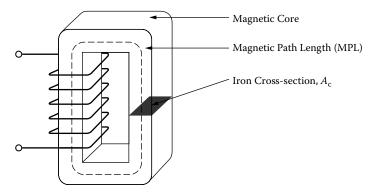

Figure 1-27. Magnetic Core Showing the Magnetic Path Length (MPL) and Iron Cross-section, A<sub>c</sub>.

#### Air Gap

A high permeability material is one that has a low reluctance for a given magnetic path length (MPL) and iron cross-section,  $A_c$ . If an air gap is included in a magnetic circuit, as shown in Figure 1-28, which is otherwise composed of low reluctivity material like iron, almost all of the reluctance in the circuit will be at the gap. The reason for this is because the reluctivity of air is much greater than that of a magnetic material. For all practical purposes, controlling the size of the air gap controls the reluctance.

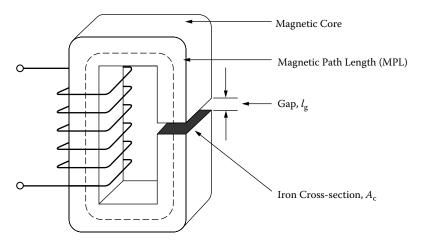

Figure 1-28. A Typical Magnetic Core with an Air Gap.

An example can best show this procedure. The total reluctance of the core is the sum of the iron reluctance and the air gap reluctance, in the same way that two series resistors are added in an electrical circuit. The equation for calculating the air gap reluctance,  $R_g$ , is basically the same as the equation for calculating the reluctance of the magnetic material,  $R_m$ . The difference is that the permeability of air is 1 and the gap length,  $l_g$ , is used in place of the Magnetic Path Length (MPL). The equation is shown in Equation [1-15].

$$R_g = \left(\frac{1}{\mu_o}\right) \left(\frac{l_g}{A_c}\right) \tag{1-15}$$

But, since  $\mu_0 = 1$ , the Equation simplifies to:

$$R_g = \frac{l_g}{A_c} \tag{1-16}$$

Where:

 $l_g$  = the gap length, cm.

 $A_c$  = the cross-section of the core, cm<sup>2</sup>.

 $\mu_{o}$  = the permeability of air.

The total reluctance,  $R_{mt}$ , for the core shown in Figure 1-28 is therefore:

Air Gap 1-19

$$R_{mt} = R_m + R_g$$

$$R_{mt} = \frac{MPL}{\mu_r \mu_o A_c} + \frac{l_g}{\mu_o A_c}$$
[1-17]

Where  $\mu_r$  is the relative permeability, which is used exclusively with magnetic materials.

$$\mu_r = \frac{\mu}{\mu_o} = \frac{B}{\mu_o H}, \quad \left[\frac{\text{gauss}}{\text{oersteds}}\right]$$
 [1-18]

The magnetic material permeability,  $\mu_m$ , is given by:

$$\mu_m = \mu_r \mu_o \tag{1-19}$$

The reluctance of the gap is higher than that of the iron even when the gap is small. The reason is because the magnetic material has a relatively high permeability, as shown in Table 1-1. So the total reluctance of the circuit depends more on the gap than on the iron.

Material Permeability, μ<sub>m</sub>

Material Name Permeability

Iron Alloys 0.8K to 25K

Ferrites 0.8K to 20K

**Table 1-1.** Material Permeability

After the total reluctance,  $R_t$ , has been calculated, the effective permeability,  $\mu_e$ , can be calculated.

$$R_{mt} = \frac{l_t}{\mu_e A_c},$$

$$[1-20]$$

$$l_t = l_v + \text{MPL}$$

Where  $l_t$  is the total path length and  $\mu_e$  is the effective permeability.

Amorphous

$$R_{mt} = \frac{l_t}{\mu_e A_c} = \frac{l_g}{\mu_o A_c} + \frac{\text{MPL}}{\mu_o \mu_r A_c}$$
[1-21]

0.8K to 80K

Simplifying yields:

$$\frac{l_t}{\mu_e} = \frac{l_g}{\mu_o} + \frac{\text{MPL}}{\mu_o \mu_r}$$
 [1-22]

Then:

$$\mu_e = \frac{l_t}{\frac{l_g}{\mu_o} + \frac{MPL}{\mu_o \mu_r}}$$

$$\mu_e = \frac{l_g + MPL}{\frac{l_g}{\mu_o} + \frac{MPL}{\mu_o \mu_r}}$$
[1-23]

If  $l_g \ll MPL$ , multiply both sides of the equation by  $(\mu_r \mu_o MPL)/(\mu_r \mu_o MPL)$ .

$$\mu_e = \frac{\mu_o \mu_r}{1 + \mu_r \left(\frac{l_g}{\text{MPL}}\right)}$$
[1-24]

The classic equation is:

$$\mu_e = \frac{\mu_m}{1 + \mu_m \left(\frac{l_g}{\text{MPL}}\right)}$$
 [1-25]

Introducing an air gap,  $l_g$ , to the core cannot correct for the dc flux, but can sustain the dc flux. As the gap is increased, so is the reluctance. For a given magnetomotive force, the flux density is controlled by the gap.

#### Controlling the dc Flux with an Air Gap

There are two similar equations used to calculate the dc flux. The first equation is used with powder cores. Powder cores are manufactured from very fine particles of magnetic materials. This powder is coated with an inert insulation to minimize eddy currents losses and to introduce a distributed air gap into the core structure.

$$\mu_r = \mu_e$$

$$B_{dc} = (\mu_r) \left( \frac{0.4\pi NI}{\text{MPL}} \right), \quad \text{[gauss]}$$

$$\mu_r = \frac{\mu_m}{1 + \mu_m \left( \frac{l_g}{\text{MPL}} \right)}$$
[1-26]

The second equation is used, when the design calls for a gap to be placed in series with the Magnetic Path Length (MPL), such as a ferrite cut core, a C core, or butt-stacked laminations.

$$\mu_r = \mu_e$$

$$B_{dc} = (\mu_r) \left( \frac{0.4\pi NI}{\text{MPL}} \right), \quad \text{[gauss]}$$

Substitute (MPL $\mu_m$ ) /(MPL $\mu_m$ ) for 1:

$$\mu_r = \frac{\mu_m}{1 + \mu_m \left(\frac{l_g}{\text{MPL}}\right)} = \frac{\mu_m}{\frac{\text{MPL}\mu_m}{\text{MPL}\mu_m} + \mu_m \left(\frac{l_g}{\text{MPL}}\right)}$$
[1-28]

Types of Air Gaps 1-21

Then, simplify:

$$\mu_r = \frac{\text{MPL}}{\frac{\text{MPL}}{\mu_m} + l_g}$$
 [1-29]

$$B_{dc} = \left(\frac{\text{MPL}}{\frac{\text{MPL}}{\mu_m} + l_g}\right) \left(\frac{0.4\pi NI}{\text{MPL}}\right), \text{ [gauss]}$$
 [1-30]

Then, simplify:

$$B_{dc} = \frac{0.4\pi NI}{l_g + \frac{\text{MPL}}{\mu_m}}, \quad \text{[gauss]}$$
 [1-31]

# **Types of Air Gaps**

Basically, there are two types of gaps used in the design of magnetic components: bulk and distributed. Bulk gaps are maintained with materials, such as paper, Mylar, or even glass. The gapping materials are designed to be inserted in series with the magnetic path to increase the reluctance, R, as shown in Figure 1-29.

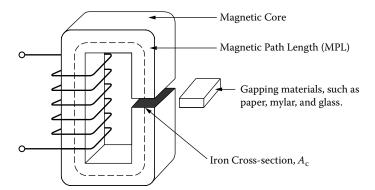

Figure 1-29. Placement of the Gapping Materials.

Placement of the gapping material is critical in keeping the core structurally balanced. If the gap is not proportioned in each leg, then the core will become unbalanced and create even more than the required gap. There are designs where it is important to place the gap in an area to minimize the noise that is caused by the fringing flux at the gap. The gap placement for different core configurations is shown in Figure 1-30. The standard gap placement is shown in Figure 1-30A, C, and D. The EE or EC cores shown in Figure 1-30B, are best-suited, when the gap has to be isolated within the magnetic assembly to minimize fringing flux noise. When the gap is used as shown in Figure 1-30A, C, and D, then, only half the thickness of the calculated gap dimension is used in each leg of the core.

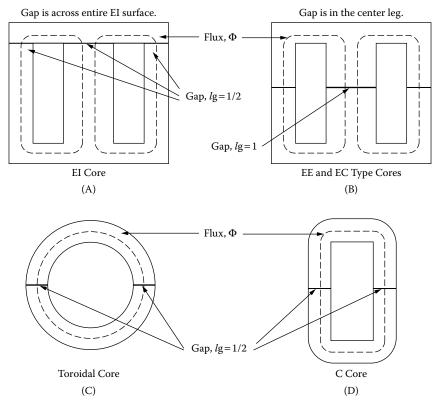

Figure 1-30. Gap Placement using Different Core Configurations.

## **Fringing Flux**

#### Introduction

Fringing flux has been around since time began for the power conversion engineer. Designing power conversion magnetics that produce a minimum of fringing flux has always been a problem. Engineers have learned to design around fringing flux, and minimize its effects. It seems that when engineers do have a problem, it is usually at the time when the design is finished and ready to go. It is then that the engineer will observe something that was not recognized before. This happens during the final test when the unit becomes unstable, the inductor current is nonlinear, or the engineer just located a hot spot during testing. Fringing flux can cause a multitude of problems. Fringing flux can reduce the overall efficiency of the converter, by generating eddy currents that cause localized heating in the windings and/or the brackets. When designing inductors, fringing flux must to be taken into consideration. If the fringing flux is not handled correctly, there will be premature core saturation. More and more magnetic components are now designed to operate in the sub-megahertz region. High frequency has really brought out the fringing flux and its parasitic eddy currents. Operating at high frequency has made the engineer very much aware of what fringing flux can do to hamper a design.

Air Gaps 1-23

# Material Permeability, $(\mu_m)$

The B-H loops that are normally seen in the manufacturers' catalogs are usually taken from a toroidal sample of the magnetic material. The toroidal core, without a gap, is the ideal shape to view the B-H loop of a given material. The material permeability,  $u_m$ , will be seen at its highest in the toroidal shape, as shown in Figure 1-31.

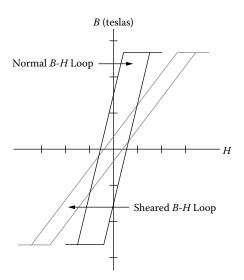

Figure 1-31. The Shearing of an Idealized B-H Loop due to an Air Gap.

A small amount of air gap, less than 25 microns, has a powerful effect by shearing over the B-H loop. This shearing over of the B-H loop reduces the permeability. High permeability ferrites that are cut, like E cores, have only about 80 percent of the permeability, than that of a toroid of the same material. This is because of the induced gap, even though the mating surfaces are highly polished. In general, magnetic materials with high-permeability, are sensitive to temperature, pressure, exciting voltage, and frequency. The inductance change is directly proportional to the permeability change. This change in inductance will have an effect on the exciting current. It is very easy to see, that inductors that are designed into an LC, tuned circuit, must have a stable permeability, u<sub>e</sub>.

$$L = \frac{0.4\pi N^2 A_c \Delta \mu (10^{-8})}{\text{MPL}}, \text{ [henrys]}$$
 [1-32]

# Air Gaps

Air gaps are introduced into magnetic cores for a variety of reasons. In a transformer design a small air gap,  $l_g$ , inserted into the magnetic path, will lower and stabilize the effective permeability,  $\mu_e$ .

$$\mu_e = \frac{\mu_m}{1 + \mu_m \left(\frac{l_g}{\text{MPL}}\right)}$$
[1-33]

This will result in a tighter control of the permeability change with temperature, and exciting voltage. Inductor designs will normally require a large air gap,  $l_g$ , to handle the dc flux.

$$l_g = \frac{0.4\pi N I_{dc} (10^{-4})}{B_{dc}}, \text{ [cm]}$$
 [1-34]

Whenever an air gap is inserted into the magnetic path, as shown in Figure 1-32, there is an induced, fringing flux at the gap.

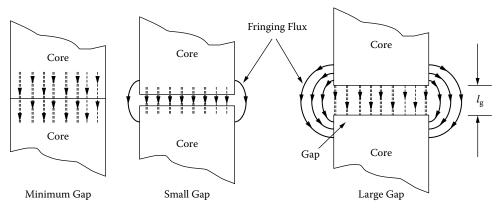

Figure 1-32. Fringing Flux at the Gap.

The fringing flux effect is a function of gap dimension, the shape of the pole faces, and the shape, size, and location of the winding. Its net effect is to shorten the air gap. Fringing flux decreases the total reluctance of the magnetic path and, therefore, increases the inductance by a factor, F, to a value greater than the one calculated.

# Fringing Flux, F

Fringing flux is completely around the gap and re-enters the core in a direction of high loss, as shown in Figure 1-33. Accurate prediction of gap loss,  $P_g$ , created by fringing flux is very difficult to calculate.

This area around the gap is very sensitive to metal objects, such as clamps, brackets and banding materials. The sensitivity is dependent on the intensity of the magnetomotive force, gap dimensions and the operating frequency. If a metal bracket or banding material is used to secure the core, and it passes over the gap, two things can happen: (1) If the material ferromagnetic is placed over the gap, or is in close proximity so it conducts the magnetic field, this is called "shorting the gap." Shorting the gap is the same as reducing the gap

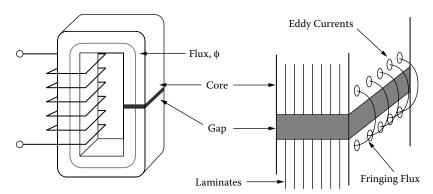

Figure 1-33. Fringing Flux, with High Loss Eddy Currents.

dimension, thereby producing a higher inductance, than designed, and could drive the core into saturation. (2) If the material is metallic, (such as copper, or phosphor bronze), but not ferromagnetic, it will not short the gap or change the inductance. In both cases, if the fringing flux is strong enough, it will induce eddy currents that will cause localized heating. This is the same principle used in induction heating.

## Gapped, dc Inductor Design

The fringing flux factor, F, has an impact on the basic inductor design equations. When the engineer starts a design, he or she must determine the maximum values for  $B_{dc}$  and for  $B_{ac}$ , which will not produce magnetic saturation. The magnetic material that has been selected will dictate the saturation flux density. The basic equation for maximum flux density is:

$$B_{\text{max}} = \frac{0.4\pi N \left( I_{dc} + \frac{\Delta I}{2} \right) (10^{-4})}{l_g + \frac{\text{MPL}}{\text{H}_{max}}}, \quad \text{[teslas]}$$
 [1-35]

The inductance of an iron-core inductor, carrying dc and having an air gap, may be expressed as:

$$L = \frac{0.4\pi N^2 A_c \left(10^{-8}\right)}{l_g + \frac{\text{MPL}}{\mu_m}}, \quad [\text{henrys}]$$
 [1-36]

The inductance is dependent on the effective length of the magnetic path, which is the sum of the air gap length,  $l_g$ , and the ratio of the core magnetic path length to the material permeability, (MPL/ $u_m$ ). The final determination of the air gap size requires consideration of the fringing flux effect which is a function of the gap dimension, the shape of the pole faces, and the shape, size, and location of the winding. The winding length, or the G dimension of the core, has a big influence on the fringing flux. See, Figure 1-34 and Equation 1-37.

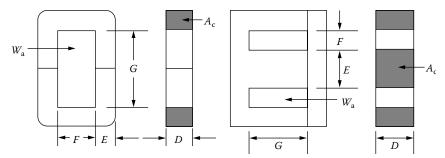

Figure 1-34. Dimensional, Call Out for C and E Cores.

The fringing flux decreases the total reluctance of the Magnetic Path Length and, therefore, increases the inductance by a factor of F to a value greater than that calculated. The fringing flux factor is:

$$F = \left(1 + \frac{l_g}{\sqrt{A_c}} \ln \frac{2G}{l_g}\right)$$
 [1-37]

After the inductance has been calculated using Equation 1-36, the fringing flux factor has to be incorporated into Equation 1-36. Equation 1-36 can now be rewritten to include the fringing flux factor, as shown in Equation 1-38

$$L = F\left(\frac{0.4\pi N^2 A_c \left(10^{-8}\right)}{l_g + \frac{\text{MPL}}{\mu_m}}\right), \quad \text{[henrys]}$$

The fringing flux factor, F, can now be included into Equation 1-35. This will check for premature, core saturation.

$$B_{\text{max}} = F \left( \frac{0.4\pi N \left( I_{dc} + \frac{\Delta I}{2} \right) \left( 10^{-4} \right)}{I_g + \frac{\text{MPL}}{\mu_{\text{m}}}} \right), \quad \text{[teslas]}$$
 [1-39]

Now that the fringing flux factor, F, is known and inserted into Equation 1-38. Equation 1-38 can be rewritten to solve for the required turns so that premature core saturation will not happen, as shown in Equation 1-40.

$$N = \sqrt{\frac{L\left(l_g + \frac{\text{MPL}}{\mu_m}\right)}{0.4\pi A_c F(10^{-8})}}, \quad \text{[turns]}$$
 [1-40]

# Fringing Flux and Coil Proximity

As the air gap increases, the fringing flux will increase. Fringing flux will fringe out away from the gap by the distance of the gap. If a coil was wound tightly around the core and encompasses the gap, the flux generated

around the magnet wire will force the fringing flux back into the core. The end result will not produce any fringing flux at all, as shown in Figure 1-35. As the coil distance moves away from the core, the fringing flux will increase until the coil distance from the core is equal to the gap dimension.

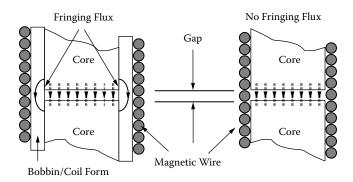

Figure 1-35. Comparing a Tightly-Wound Coil, and a Coil Wound on a Coil Form.

#### Fringing Flux, Crowding

Flux will always take the path of highest permeability. This can best be seen in transformers with interleaved laminations. The flux will traverse along the lamination until it meets its mating, I or E. At this point, the flux will jump to the adjacent lamination and bypass the mating point, as shown in Figure 1-36.

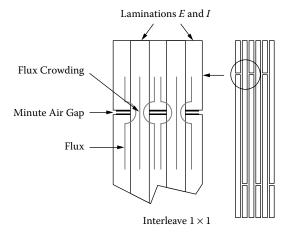

Figure 1-36. Flux Crowding in Adjacent Laminations.

This phenomena can best be seen by observing the exciting current at low, medium and high flux levels, as shown in Figure 1-37. At low levels of excitation, the exciting current is almost square, due to the flux taking the high permeability path, by jumping to the adjacent lamination, as shown in Figure 1-36. As the excitation is increased, the adjoining lamination will start to saturate, and the exciting current will increase and become nonlinear. When the adjacent lamination approaches saturation, the permeability drops. It is then that the flux will go in a straight line and cross the minute air gap, as shown in Figure 1-36.

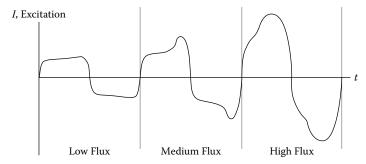

Figure 1-37. Exciting Current, at Different Levels of Flux Density, B.

# **Fringing Flux and Powder Cores**

Designing high frequency converters, using low permeability powder cores, will usually require very few turns. Low perm power cores (less than 60), exhibit fringing flux. Powder cores with a distributed gap will have fringing flux that shorts the gap and gives the impression of a core with a higher permeability. Because of the fringing flux and a few turns, it is very important to wind uniformly and in a consistent manner. This winding is done to control the fringing flux and get inductance repeatability from one core to another, as shown in Figures 1-38 and 1-39.

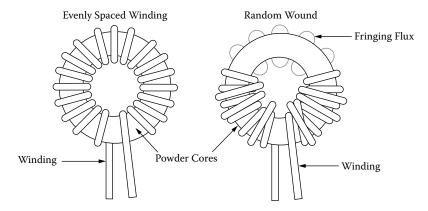

Figure 1-38. Comparing Toroidal, Winding Methods.

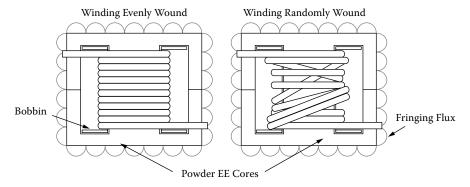

Figure 1-39. Comparing EE Cores, Winding Methods.

# Chapter 2

**Magnetic Materials and Their Characteristics** 

# **Table of Contents**

| 1.         | Introduction                                                   | 2-3   |
|------------|----------------------------------------------------------------|-------|
| 2.         | Saturation                                                     | 2-3   |
| 3.         | Remanence Flux, B <sub>r</sub> , and Coercivity H <sub>c</sub> | . 2-4 |
| 4.         | Permeability, µ                                                | 2-4   |
| 5.         | Hysteresis Loss, Resistivity, ρ, (core loss)                   | 2-4   |
| 6.         | Introduction to Silicon Steel                                  | 2-5   |
| 7.         | Introduction to Thin Tape Nickel Alloys                        | 2-5   |
| 8.         | Introduction to Metallic Glass                                 | 2-9   |
| 9.         | Introduction to Soft Ferrites                                  | 2-12  |
| 10.        | Manganese-Zinc Ferrites                                        | 2-13  |
| 11.        | Nickel-Zinc Ferrites                                           | 2-13  |
| 12.        | Ferrite Cross Reference                                        | 2-10  |
| 13.        | Introduction to Molypermalloy Powder Cores                     | 2-17  |
| 14.        | Introduction to Iron Powder Cores                              | 2-17  |
| 15.        | Core Loss                                                      | 2-24  |
| 16.        | Core Loss Equations                                            | 2-25  |
| <b>17.</b> | Selection of Magnetic Materials                                | 2-29  |
| 18.        | Typical Operation                                              | 2-29  |
| 19.        | Material Characteristics                                       | 2-30  |
| 20.        | Magnetic Material Saturation Defined                           | 2-33  |
| 21.        | Test Conditions                                                | 2-30  |
| 22.        | Magnetic Material Saturation Theory                            | 2-4   |
| 23.        | Air Gap Effect                                                 | 2-42  |
| 24.        | Effect of Gapping                                              | 2-42  |
| 25.        | Composite Core Configuration                                   | 2-50  |
| <b>26.</b> | Summary                                                        | 2-53  |
|            |                                                                |       |

Saturation 2-3

#### Introduction

The magnetic material is the paramount player in the design of magnetic components. The magnetics design engineer has three standard words when making the normal design trade-off study: cost, size, and performance. He will be happy to stuff any two into the bag. The magnetics engineer is now designing magnetic components that operate from below the audio range to the megahertz range. He is normally asked to design for maximum performance, with the minimum of his parasitic friends' capacitance and leakage inductance. Today, the magnetic materials the engineer has to work with are silicon steel, nickel iron (permalloy), cobalt iron (permendur), amorphous metallic alloys, and ferrites. These also have spin-off material variants, such as moly-permalloy powder, sendust powder, and iron powder cores. From this group of magnetic materials, the engineer will make trade-offs with the magnetic properties for his design. These properties are: saturation,  $B_s$ , permeability,  $\mu$ , resistivity,  $\rho$  (core loss), remanence,  $B_r$ , and coercivity,  $H_c$ .

#### Saturation

A typical hysteresis loop of a soft magnetic material is shown in Figure 2-1. When a high magnetizing force is encountered, a point is reached where further increase in, H, does not cause useful increase in, B. This point is known as the saturation point of that material. The saturation flux density,  $B_s$ , and the required magnetizing force,  $H_s$ , to saturate the core are shown with dashed lines.

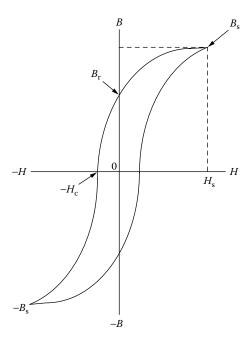

**Figure 2-1.** Typical B-H or Hysteresis Loop of a Soft Magnetic Material.

# Remanence Flux, B<sub>r</sub>, and Coercivity H<sub>c</sub>

In Figure 2-1 the hysteresis loop clearly shows the remanence flux density,  $B_r$ . The remanence flux is the polarized flux remaining in the core after the excitation has been removed. The magnetizing force,  $-H_c$ , is called coercivity. It is the amount of magnetizing force required to bring the remanence flux density back to zero.

# Permeability, µ

The permeability of a magnetic material is a measure of the ease in magnetizing the material. Permeability,  $\mu$ , is the ratio of the flux density, B, to the magnetizing force, H, as shown in Equation [2-1].

$$\mu = \frac{B}{H}$$
, [permeability] [2-1]

The relationship between B and H is not linear, as shown in the hysteresis loop in Figure 2-1. Then, it is evident that the ratio, B/H, (permeability), also varies. The variation of permeability with flux density, B, is shown in Figure 2-2. Also, it shows the flux density at which the permeability is at a maximum.

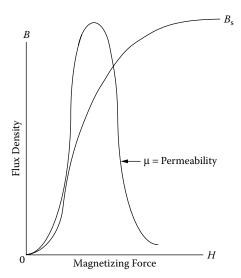

Figure 2-2. Variation in Permeability  $\mu$  with B and H.

#### Hysteresis Loss, Resistivity, $\rho$ , (core loss)

The enclosed area within the hysteresis, shown in Figure 2-1, is a measure of the energy lost in the core material during that cycle. This loss is made up in two components: (1) the hysteresis loss and (2) eddy current loss. The hysteresis loss is the energy loss when the magnetic material is going through a cycling state. The

eddy current loss is caused when the lines of flux pass through the core, inducing electrical currents in it. These currents are called eddy currents and produce heat in the core. If the electrical resistance of the core is high, the current will be low; therefore, a feature of low-loss material is high electrical resistance. In the norm, when designing magnetic components, the core loss is a major design factor. Core loss can be controlled by selecting the right material and thickness. Selecting the correct material, and operating within its limits, will prevent overheating that could result in damage to the wire insulation and/or the potting compound.

#### **Introduction to Silicon Steel**

Silicon steel was one of the first alloys to be used in transformers and inductors. It has been greatly improved over the years and is probably, pound for pound, the most widely used magnetic material. One of the drawbacks in using steel in the early years was, as the material became older, the losses would increase. With the addition of silicon to the steel, the advantages were twofold: it increased the electrical resistivity, therefore reducing the eddy current losses, and it also improved the material's stability with age.

Silicon steel offers high saturation flux density, a relatively good permeability at high flux density, and a moderate loss at audio frequency. One of the important improvements made to the silicon steel was in the process called cold-rolled, grain-oriented, AISI type M6. This M6 grain-oriented steel has exceptionally low losses and high permeability. It is used in applications requiring high performance and the losses will be at a minimum.

#### **Introduction to Thin Tape Nickel Alloys**

High permeability metal alloys are based primarily on the nickel-iron system. Although Hopkinson investigated nickel-iron alloys as early as 1889, it was not until the studies by Elmen, starting in about 1913, on properties in weak magnetic fields and effects of heat-treatments, that the importance of the Ni-Fe alloys was realized. Elmen called his Ni-Fe alloys, "Permalloys," and his first patent was filed in 1916. His preferred composition was the 78Ni-Fe alloy. Shortly after Elmen, Yensen started an independent investigation that resulted in the 50Ni-50Fe alloy, "Hipernik," which has lower permeability and resistivity but higher saturation than the 78-Permalloy, (1.5 teslas compared to 0.75 teslas), making it more useful in power equipment.

Improvements in the Ni-Fe alloys were achieved by high temperature anneals in hydrogen atmosphere, as first reported by Yensen. The next improvement was done by using grain-oriented material and annealing it, in a magnetic field, which was also in a hydrogen atmosphere. Kelsall and Bozorth did this work. Using these two methods, a new material, called Supermalloy, was achieved. It has a higher permeability, a lower coercive force, and about the same flux density as 78-Permalloy. Perhaps the most important of these factors is the

magnetic anneal, which, not only increases permeability, but also provides a "square" magnetization curve, important in high frequency power conversion equipment.

In order to obtain high resistance, and therefore lower core losses for high frequency applications, two approaches have been followed: (1) modification of the shape of metallic alloys and (2) development of magnetic oxides. The result was the development of thin tapes and powdered alloys in the 1920's, and thin films in the 1950's. The development of thin film has been spurred by the requirements of aerospace, power conversion electronics from the mid 1960's to the present.

The Ni-Fe alloys are available in thicknesses of 2 mil, 1 mil, 0.5 mil, 0.25 and 0.125 mil. The material comes with a round or square B-H loop. This gives the engineer a wide range of sizes and configurations from which to select for a design. The iron alloy properties for some of the most popular materials are shown in Table 2-1. Also, given in Table 2-1, is the Figure number for the B-H loop of each of the magnetic materials.

**Table 2-1.** Magnetic Properties for Selected Iron Alloys Materials

| Iron Alloy Material Properties |                           |                                           |                                    |                      |                                       |                           |                       |                                |
|--------------------------------|---------------------------|-------------------------------------------|------------------------------------|----------------------|---------------------------------------|---------------------------|-----------------------|--------------------------------|
| Material<br>Name               | Composition               | Initial<br>Permeability<br>µ <sub>i</sub> | Flux Density Teslas B <sub>s</sub> | Curie<br>Temp.<br>°C | dc, Coercive<br>Force, Hc<br>Oersteds | Density<br>grams/cm³<br>δ | Weight<br>Factor<br>x | Typical<br>B-H Loop<br>Figures |
| Silicon                        | 3% Si<br>97% Fe           | 1.5 K                                     | 1.5-1.8                            | 750                  | 0.4-0.6                               | 7.63                      | 1.000                 | (2-3)                          |
| Supermendur*                   | 49% Co<br>49% Fe<br>2% V  | 0.8 K                                     | 1.9-2.2                            | 940                  | 0.15-0.35                             | 8.15                      | 1.068                 | (2-4)                          |
| Orthonol                       | 50% Ni<br>50% Fe          | 2 K                                       | 1.42-1.58                          | 500                  | 0.1-0.2                               | 8.24                      | 1.080                 | (2-5)                          |
| Permalloy                      | 79% Ni<br>17% Fe<br>4% Mo | 12 K-100 K                                | 0.66-0.82                          | 460                  | 0.02-0.04                             | 8.73                      | 1.144                 | (2-6)                          |
| Supermalloy                    | 78% Ni<br>17% Fe<br>5% Mo | 10 K-50 K                                 | 0.65-0.82                          | 460                  | 0.003-0.008                           | 8.76                      | 1.148                 | (2-7)                          |

<sup>\*</sup> Field Anneal.

x Silicon has unity weight factor.

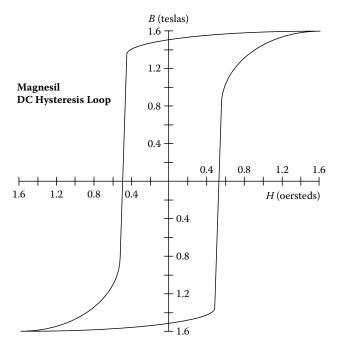

Figure 2-3. Silicon B-H Loop: 97% Fe 3% Si.

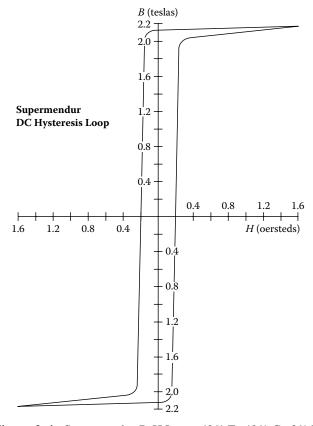

**Figure 2-4.** Supermendur B-H Loop: 49% Fe 49% Co 2% V.

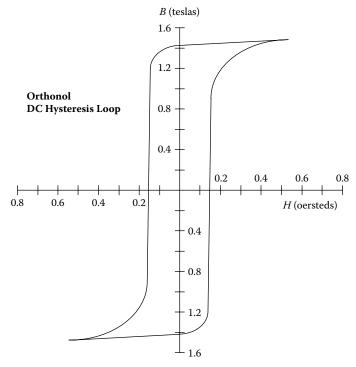

Figure 2-5. Orthonol B-H Loop: 50% Fe 50% Ni.

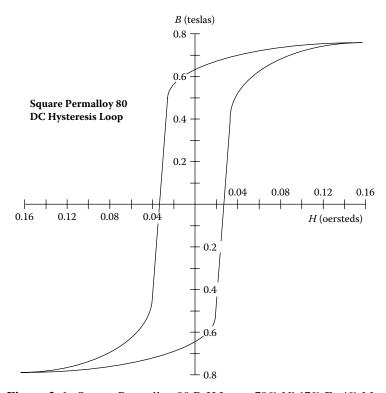

Figure 2-6. Square Permalloy 80 B-H Loop: 79% Ni 17% Fe 4% Mo.

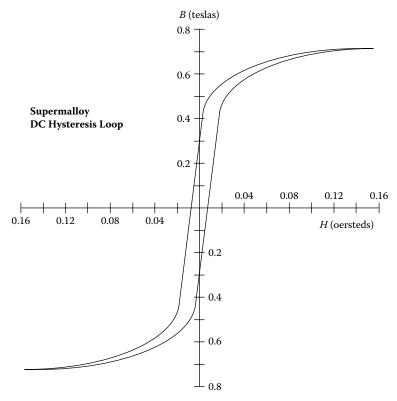

Figure 2-7. Supermalloy B-H Loop: 78% Ni 17% Fe 5% Mo.

#### **Introduction to Metallic Glass**

The first synthesis of a metallic glass drawing wide attention among material scientists, occurred in 1960. Klement, Willens and Duwez reported that a liquid, AuSi alloy, when rapidly quenched to liquid nitrogen temperature, would form an amorphous solid. It was twelve years later that Chen and Polk produced ferrous-based metallic glasses in useful shapes with significant ductility. Metallic glasses have since survived the transition from laboratory curiosities to useful products, and currently are the focus of intensive technological and fundamental studies.

Metallic glasses are generally produced, by liquid quenching, in which a molten metal alloy is rapidly cooled, at rates on the order of 10<sup>5</sup> degrees/sec., through the temperature at which crystallization normally occurs. The basic difference between crystalline (standard magnetic material) and glassy metals is in their atomic structures. Crystalline metals are composed of regular, three-dimensional arrays of atoms, which exhibit long-range order. Metallic glasses do not have long-range structural order. Despite their structural differences, crystalline and glassy metals of the same compositions exhibit nearly the same densities.

The electrical resistivities of metallic glasses are much larger, (up to three times higher), than those of crystalline metals of similar compositions. The magnitude of the electrical resistivities and their temperature coefficients in the glassy and liquid states are almost identical.

Metallic glasses are quite soft magnetically. The term, "soft," refers to a large response of the magnetization to a small-applied field. A large magnetic response is desirable in such applications as transformers and inductors. The obvious advantages of these new materials are in high frequency applications with their high induction, high permeability, and low core loss.

There are four amorphous materials that have been used in high frequency applications: 2605SC, 2714A, 2714AF and Vitroperm 500F. Material 2605SC offers a unique combination of high resistivity, high saturation induction, and low core loss, making it suitable for designing high frequency dc inductors. Material 2714A is a cobalt material that offers a unique combination of high resistivity, high squareness ratio B<sub>I</sub>/B<sub>s</sub>, and very low core loss, making it suitable for designing high frequency aerospace transformers and mag-amps. The Vitroperm 500F is an iron based material with a saturation of 1.2 teslas and is well-suited for high frequency transformers and gapped inductors. The high frequency core loss for the nanocrystalline 500F is lower than some ferrite, even operating at a high flux density. The amorphous properties for some of the most popular materials are shown in Table 2-2. Also, given in Table 2-2, is the Figure number for the B-H loop of each of the magnetic materials.

**Table 2-2.** Magnetic Properties for Selected Amorphous Materials

| Amorphous Material Properties |                      |                                           |                                          |                            |                                          |                           |                       |                                |
|-------------------------------|----------------------|-------------------------------------------|------------------------------------------|----------------------------|------------------------------------------|---------------------------|-----------------------|--------------------------------|
| Material<br>Name              | Major<br>Composition | Initial<br>Permeability<br>µ <sub>i</sub> | Flux Density<br>Telsas<br>B <sub>s</sub> | Curie<br>Temperature<br>°C | dc,<br>Coercive<br>Force, Hc<br>Oersteds | Density<br>grams/cm³<br>δ | Weight<br>Factor<br>x | Typical<br>B-H Loop<br>Figures |
| 2605SC                        | 81% Fe               | 1.5K                                      | 1.5-1.6                                  | 370                        | 0.4-0.6                                  | 7.32                      | 0.957                 | (2-8)                          |
|                               | 13.5% B              |                                           |                                          |                            |                                          |                           |                       |                                |
|                               | 3.5% Si              |                                           |                                          |                            |                                          |                           |                       |                                |
| 2714A                         | 66% Co               | 0.8K                                      | 0.5-0.65                                 | 205                        | 0.15-0.35                                | 7.59                      | 0.995                 | (2-9)                          |
|                               | 15% Si               |                                           |                                          |                            |                                          |                           |                       |                                |
|                               | 4% Fe                |                                           |                                          |                            |                                          |                           |                       |                                |
| 2714AF                        | 66% Co               | 2K                                        | 0.5-0.65                                 | 205                        | 0.1-0.2                                  | 7.59                      | 0.995                 | (2-10)                         |
|                               | 15% Si               |                                           |                                          |                            |                                          |                           |                       |                                |
|                               | 4% Fe                |                                           |                                          |                            |                                          |                           |                       |                                |
| Nanocrystal                   | 73.5% Fe             | 30K-80K                                   | 1.0-1.2                                  | 460                        | 0.02-0.04                                | 7.73                      | 1.013                 | (2.11)                         |
| Vitroperm 500F*               | 1% Cu                |                                           |                                          |                            |                                          |                           |                       |                                |
|                               | 15.5% Si             |                                           |                                          |                            |                                          |                           |                       |                                |

<sup>\*</sup> Vitroperm is the trademark of Vacuumschmelze.

x Silicon has a unity weight factor. See Table 2.1.

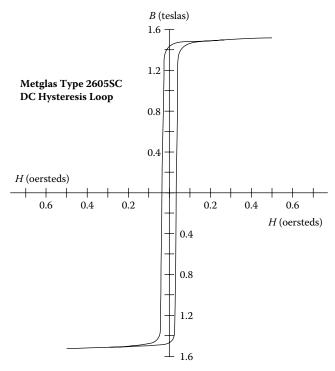

**Figure 2-8.** Amorphous 2605SC B-H Loop: 81% Fe 13.5% B 3.5% Si.

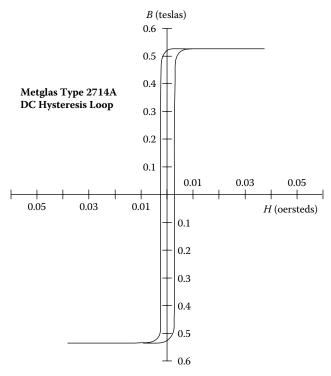

**Figure 2-9.** Amorphous 2714A B-H Loop: 66% Co 15% Si 4% Fe.

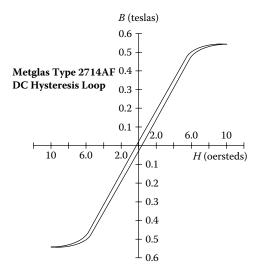

**Figure 2-10.** Amorphous 2714AF B-H Loop: 66% Co 15% Si 4% Fe.

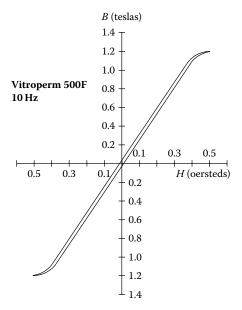

**Figure 2-11.** Vitroperm 500F B-H Loop: 73.5% Fe 15.5% Si 1% Cu.

#### **Introduction to Soft Ferrites**

In the early days of electrical industry, the need for the indispensable magnetic material was served by iron and its magnetic alloys. However, with the advent of higher frequencies, the standard techniques of reducing eddy current losses, (using laminations or iron powder cores), was no longer efficient or cost effective.

This realization stimulated a renewed interest in "magnetic insulators," as first reported by S. Hilpert in Germany, in 1909. It was readily understood that, if the high electrical resistivity of oxides could be combined with desired magnetic characteristics, a magnetic material that was particularly well-suited for high frequency operation would result.

Nickel-Zinc Ferrites 2-13

Research to develop such a material was being performed by scientists in various laboratories all over the world, such as V. Kato, T. Takei, and N. Kawai in the 1930's in Japan, and by J. Snoek of the Philips' Research Laboratories in the period 1935-1945 in The Netherlands. By 1945, Snoek had laid down the basic fundamentals of the physics and technology of practical ferrite materials. In 1948, the Neel Theory of ferromagnetism provided the theoretical understanding of this type of magnetic material.

Ferrites are ceramic, homogeneous materials composed of oxides; iron oxide is their main constituent. Soft ferrites can be divided into two major categories; manganese-zinc and nickel-zinc. In each of these categories, changing the chemical composition, or manufacturing technology, can manufacture many different Mn-Zn and Ni-Zn material grades. The two families of Mn-Zn and Ni-Zn ferrite materials complement each other, and allow the use of soft ferrites from audio frequencies to several hundred megahertz. Manufacturers do not like to handle manganese-zinc in the same area, or building with nickel-zinc, because one contaminates the other, which leads to poor performance yields. The basic difference between manganese-zinc and nickel-zinc is shown in Table 2-3. The biggest difference is manganese-zinc has a higher permeability and nickel-zinc has a higher resistivity. Shown in Table 2-4 are some of the most popular and new ferrite materials. Also, given in Table 2-4, is the Figure number for the B-H loop of each of the materials.

**Basic Ferrite Material Properties** Materials Initial Flux Density Curie dc, Coercive Resistivity Permeability Temperature, Force, H.  $\Omega$  - cm  $B_{max}$  $^{\circ}\mathrm{C}$ Teslas Oersteds Manganese Zinc 750-15 K 0.3-0.5 100-300 0.04-0.25 10-100 Nickel Zinc 15-1500 0.3-0.5 150-450 0.3-0.5  $10^{6}$ 

Table 2-3. Comparing Manganese-Zinc and Nickel-Zinc Basic Properties

# **Manganese-Zinc Ferrites**

This type of soft ferrite is the most common, and is used in many more applications than the nickel-zinc ferrites. Within the Mn-Zn category, a large variety of materials are possible. Manganese-zinc ferrites are primarily used at frequencies less than 2 MHz.

# **Nickel-Zinc Ferrites**

This class of soft ferrite is characterized by its high material resistivity, several orders of magnitude higher than Mn-Zn ferrites. Because of its high resistivity, Ni-Zn ferrite is the material of choice for operating from 1-2 MHz to several hundred megahertz.

The material permeability,  $\mu_m$ , has little influence on the effective permeability,  $\mu_e$ , when the gap dimension is relatively large, as shown in Table 2-5.

|                                | Ferrites Material Properties                                                  |                                           |                                           |                            |                                       |                           |                                |  |  |  |  |
|--------------------------------|-------------------------------------------------------------------------------|-------------------------------------------|-------------------------------------------|----------------------------|---------------------------------------|---------------------------|--------------------------------|--|--|--|--|
| *Magnetics<br>Material<br>Name | $\begin{array}{c} \text{Initial} \\ \text{Permeability} \\ \mu_i \end{array}$ | Flux Density Teslas B <sub>s</sub> @15 Oe | Residual<br>Flux<br>Teslas B <sub>r</sub> | Curie<br>Temperature<br>°C | dc, Coercive<br>Force, Hc<br>Oersteds | Density<br>grams/cm³<br>δ | Typical B-H<br>Loop<br>Figures |  |  |  |  |
| L                              | 900                                                                           | 0.42 T                                    | 0.15 T                                    | >300                       | 0.94                                  | 4.8                       | (2-12)                         |  |  |  |  |
| R                              | 2300                                                                          | 0.50 T                                    | 0.12 T                                    | >230                       | 0.18                                  | 4.8                       | (2-13)                         |  |  |  |  |
| P                              | 2500                                                                          | 0.50 T                                    | 0.12 T                                    | >230                       | 0.18                                  | 4.8                       | (2-13)                         |  |  |  |  |
| T                              | 2300                                                                          | 0.47 T                                    | 0.16 T                                    | >215                       | 0.25                                  | 4.8                       | NA                             |  |  |  |  |
| F                              | 5000                                                                          | 0.49 T                                    | 0.10 T                                    | >250                       | 0.2                                   | 4.8                       | (2-14)                         |  |  |  |  |
| W                              | 10,000                                                                        | 0.43 T                                    | 0.07 T                                    | >125                       | 0.15                                  | 4.8                       | (2-15)                         |  |  |  |  |
| * Magnetics, a                 | Division of Spans                                                             | g & Company.                              |                                           | •                          |                                       |                           | •                              |  |  |  |  |

**Table 2-4.** Magnetic Properties for Selected Ferrite Materials

Table 2-5. Permeability, and Its Effect on Gapped Inductors

|           | Comparing Material Permeabilities |           |         |           |                    |  |  |  |  |
|-----------|-----------------------------------|-----------|---------|-----------|--------------------|--|--|--|--|
| *Material | $\mu_{\mathrm{m}}$                | Gap, inch | Gap, cm | **MPL, cm | $\mu_{\mathrm{e}}$ |  |  |  |  |
| L         | 900                               | 0.04      | 0.101   | 10.4      | 92                 |  |  |  |  |
| R         | 2300                              | 0.04      | 0.101   | 10.4      | 98                 |  |  |  |  |
| Р         | 2500                              | 0.04      | 0.101   | 10.4      | 99                 |  |  |  |  |
| F         | 3000                              | 0.04      | 0.101   | 10.4      | 100                |  |  |  |  |

<sup>\*</sup> The materials are from Magnetics, a Division of Spang & Company.

<sup>\*\*</sup> Core, ETD44.

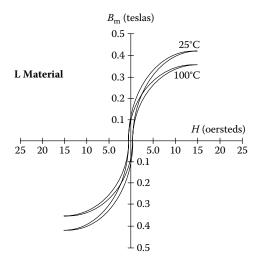

**Figure 2-12.** Ferrite B-H Loop, L Material at 25 and 100°C.

Nickel-Zinc Ferrites 2-15

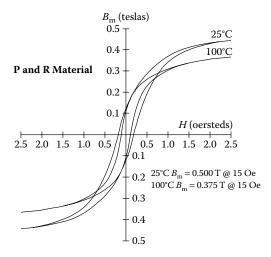

**Figure 2-13.** Ferrite B-H Loop, P & R Material at 25 and 100°C.

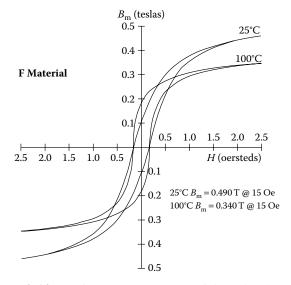

Figure 2-14. Ferrite B-H Loop, F Material at 25 and 100°C.

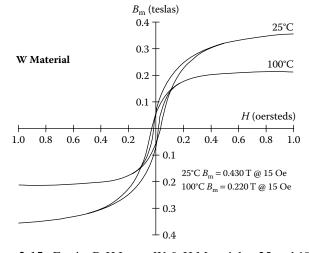

Figure 2-15. Ferrite B-H Loop, W & H Material at 25 and 100°C.

# **Ferrite Cross Reference**

A similar ferrite cross-reference has been made in Table 2-6. This table has been put together using some of the leading ferrite manufacturers. The ferrite materials in Table 2-6 have been organized for materials best suited for power transformers, power inductors and common-mode filters.

**Table 2-6.** Similar Ferrite Materials Best Suited for Power and Filters

|                              | S     | imilar Ferrite | Materials Use | ed for Power     | and Filters |          |        |
|------------------------------|-------|----------------|---------------|------------------|-------------|----------|--------|
| Application                  | Power | Power          | Power         | Power            | Filter      | Filter   | Filter |
| Manufacturers                |       |                | Ma            | nterial Designat | tion        |          |        |
| Magnetics                    | 1* L  | 2* R           | 3* P          | F                | J           | W        |        |
| Permeability, μ <sub>i</sub> | 900   | 2300           | 2500          | 3000             | 5000        | 10000    |        |
| Ferroxcube                   | 3F45  | 3F3            | 3C94          | 3C91             | 3E27        | 3E5      | 3E7    |
| Permeability, μ <sub>i</sub> | 900   | 2000           | 2300          | 3000             | 6000        | 10000    | 15000  |
| Fair-Rite                    |       | 77             | 78            |                  | 75          | 76       |        |
| Permeability, μ <sub>i</sub> |       | 2000           | 2300          |                  | 5000        | 10000    |        |
| EPCOS                        |       | N97            | N72           | T41              | T65         | Т38      | T46    |
| Permeability, μ <sub>i</sub> |       | 2300           | 2500          | 2800             | 5200        | 10000    | 15000  |
| TDK Corp.                    |       | PC40           | PC44          | Н5А              | HP5         | H5C2     | Н5С3   |
| Permeability, μ <sub>i</sub> |       | 2300           | 2400          | 3300             | 5000        | 10000    | 15000  |
| MMG                          |       | F44            | F45           | F5A              | F-10        | FTA      | FTF    |
| Permeability, μ <sub>i</sub> |       | 1800           | 2000          | 2300             | 6000        | 10000    | 15000  |
| Ceramic Mag                  |       |                | MN80C         | MN8CX            | MN60        | MN100    |        |
| Permeability, μ <sub>i</sub> |       |                | 2050          | 3100             | 6500        | 9000     |        |
| TSC Ferrite Int.             |       | TSF-7099       | TSF-7070      | TSF-8040         | TSF-5000    | TSF-010K |        |
| Permeability, μ <sub>i</sub> |       | 2000           | 2200          | 3100             | 5000        | 10000    |        |

<sup>&</sup>lt;sup>1.</sup> High Frequency power material 500 kHz & up.

<sup>&</sup>lt;sup>2.</sup> Lowest loss at 80°C-100°C, 25kHz to 250 kHz.

<sup>3.</sup> Lowest loss at 60°C-80°C.

## **Introduction to Molypermalloy Powder Cores**

The nickel-iron (Ni-Fe) high permeability magnetic alloys (permalloy) were discovered in 1923 and 1927. Permalloy alloys were successfully used in powder cores, greatly contributing to the carrier wave communications of the time.

In the early 1940's, the Bell Telephone Laboratory and the Western Electric Company developed a new material, trademarked Molybdenum Permalloy Powder (MPP), into cores. This new material was developed for loading coils, filtering coils, and transformers at audio and carrier frequencies in the telephone facility. The use of such cores has been extended to many industrial and military circuits. The stability of permeability and core losses with time, temperature, and flux level, are particularly important to engineers designing tuned circuits and timing circuits. This new material has given reliable and superior performance over all past powder core materials.

Molybdenum permalloy powder, [2 Molybdenum (Mo)-82 Nickel (Ni)-16 Iron (Fe)], is made by grinding hotrolled and embrittled cast ingots; then, the alloy is insulated and screened to a fineness of 120 mesh for use in audio frequency applications, and 400 mesh for use at high frequencies.

In the power conversion field, the MPP core has made its greatest impact in switching power supplies. The use of MPP cores and power MOSFET transistors has permitted increased frequency, resulting in greater compactness and weight reduction in computer systems. The power supply is the heart of the system. When the power supply is designed correctly, using a moderate temperature rise, the system will last until it becomes obsolete. In these power systems there are switching inductors, smoothing choke coils, common mode filters, input filters, output filters, power transformers, current transformers and pulse transformers. They cannot all be optimally designed using MPP cores. But, in some cases, MPP cores are the only ones that will perform in the available space with the proper temperature rise.

#### **Introduction to Iron Powder Cores**

The development of compressed iron powder cores as a magnetic material for inductance coils, stemmed from efforts of Bell Telephone Laboratory engineers to find a substitute for fine iron-wire cores. The use of iron powder cores was suggested by Heaviside in 1887, and again, by Dolezalek in 1900.

The first iron powder cores of commercially valuable properties were described by Buckner Speed, in U.S. Patent No. 1274952, issued in 1918. Buckner Speed and G.W. Elman published a paper in the A.I.E.E.

Transactions, "Magnetic Properties of Compressed Powdered Iron," in 1921. This paper describes a magnetic material, which is well suited to the construction of cores in small inductance coils and transformers, such as those used in a telephone system. These iron powder cores were made from 80 Mesh Electrolytic Iron Powder. The material was annealed, then, insulated by oxidizing the surface of the individual particles. In this way, a very thin and tough insulation of grains of iron was obtained; this did not break down when the cores were compressed. A shellac solution was applied to the insulated powder as a further insulator and binder. This was how Western Electric Company manufactured toroidal iron powder cores until about 1929. Today's iron powder cores are manufactured in much the same way, using highly pure iron powder and a more exotic insulator and binder. The prepared powder is compressed under extremely high pressures to produce a solid-looking core. This process creates a magnetic structure with a distributed air-gap. The inherent high saturation flux density of iron, combined with the distributed air-gap, produces a core material with initial permeability of less than 100, and with high-energy storage capabilities.

The dc current does not generate core loss, but an ac or ripple current does generate core loss. Iron powder material has higher core loss than some other, more expensive, core materials. Most dc-biased inductors have a relatively small percentage of ripple current and, thus, core loss will be minimal. However, core loss will sometimes become a limiting factor in applications with a relatively high percentage of ripple current at very high frequency. Iron powder is not recommended for inductors with discontinuous current or transformers with large ac flux swings.

In today's market low cost, iron powder cores are typically used in low and high frequency power switching conversion applications for differential-mode, input and output power inductors. Because iron powder cores have such low permeability, a relatively large number of turns are required for the proper inductance, thus keeping the ac flux at a minimum. The penalty for using iron powder cores is usually found in the size and efficiency of the magnetic component.

There are four standard powder materials available for power magnetic devices: Molypermalloy (MPP) Powder Cores with a family of curves, as shown in Figure 2-20; High flux (HF) Powder Cores with a family of curves, as shown in Figure 2-21; Sendust Powder Cores, \*(Kool M $\mu$ ), with a family of curves, as shown in Figure 2-22; and Iron Powder Cores, with a family of curves, as shown in Figure 2-23. The powder cores come in a variety of permeabilities. This gives the engineer a wide range in which to optimize the design. The powder core properties for the most popular materials are shown in Table 2-7. Also, given in Table 2-7, is the Figure number for the B-H loop of each of the powder core materials. In Table 2-8 is a listing of the most popular permeabilities for each of the powder core materials.

<sup>\*</sup> Trademark of Magnetics Division, Spang and Company.

 Table 2-7. Powder Core Material Properties

|                  | Powder Core Material Properties |                              |                                          |                            |                                       |                           |                                |  |  |  |
|------------------|---------------------------------|------------------------------|------------------------------------------|----------------------------|---------------------------------------|---------------------------|--------------------------------|--|--|--|
| Material<br>Name | Composition                     | Initial Permeability $\mu_i$ | Flux Density<br>Teslas<br>B <sub>s</sub> | Curie<br>Temperature<br>°C | dc,<br>Coercive Force,<br>Hc Oersteds | Density<br>grams/cm³<br>δ | Typical<br>B-H Loop<br>Figures |  |  |  |
| MPP              | 80% Ni                          | 14-550                       | 0.7                                      | 460                        | 0.3                                   | 8                         | (2-16)                         |  |  |  |
|                  | 20% Fe                          |                              |                                          |                            |                                       |                           |                                |  |  |  |
| High flux        | 50% Ni                          | 14-160                       | 1.5                                      | 500                        | 1                                     | 7.6                       | (2-17)                         |  |  |  |
|                  | 50% Fe                          |                              |                                          |                            |                                       |                           |                                |  |  |  |
| Sendust          | 85% Fe                          | 26-125                       | 1                                        | 500                        | 0.5                                   | 5.5                       | (2-18)                         |  |  |  |
| (Kool Mµ)        | 9% Si                           |                              |                                          |                            |                                       |                           |                                |  |  |  |
|                  | 6% Al                           |                              |                                          |                            |                                       |                           |                                |  |  |  |
| Iron Powder      | 100% Fe                         | 4.0-125                      | 0.5-1.4                                  | 770                        | 5.0-9.0                               | 3.3-7.2                   | (2-19)                         |  |  |  |

 Table 2-8. Standard Powder Core Permeabilities

|                                     | Standard Powder Core Permeabilities |           |                      |                |  |  |  |  |  |  |
|-------------------------------------|-------------------------------------|-----------|----------------------|----------------|--|--|--|--|--|--|
| Powder Material                     | MPP                                 | High Flux | Sendust (Kool<br>Mµ) | Iron<br>Powder |  |  |  |  |  |  |
| Initial Permeability μ <sub>i</sub> |                                     |           |                      |                |  |  |  |  |  |  |
| 10                                  |                                     |           |                      | X              |  |  |  |  |  |  |
| 14                                  | X                                   | X         |                      | X              |  |  |  |  |  |  |
| 26                                  | X                                   | X         | X                    |                |  |  |  |  |  |  |
| 35                                  |                                     |           |                      | X              |  |  |  |  |  |  |
| 40                                  |                                     |           | X                    |                |  |  |  |  |  |  |
| 55                                  |                                     |           |                      | X              |  |  |  |  |  |  |
| 60                                  | X                                   | X         | X                    | X              |  |  |  |  |  |  |
| 75                                  |                                     |           | X                    | X              |  |  |  |  |  |  |
| 90                                  |                                     |           | X                    |                |  |  |  |  |  |  |
| 100                                 |                                     |           |                      | X              |  |  |  |  |  |  |
| 125                                 | X                                   | X         | X                    | X              |  |  |  |  |  |  |
| 147                                 | X                                   | X         |                      |                |  |  |  |  |  |  |
| 160                                 | X                                   | X         |                      |                |  |  |  |  |  |  |
| 173                                 | X                                   |           |                      |                |  |  |  |  |  |  |
| 200                                 | X                                   |           |                      |                |  |  |  |  |  |  |
| 300                                 | X                                   |           |                      |                |  |  |  |  |  |  |
| 550                                 | X                                   |           |                      |                |  |  |  |  |  |  |

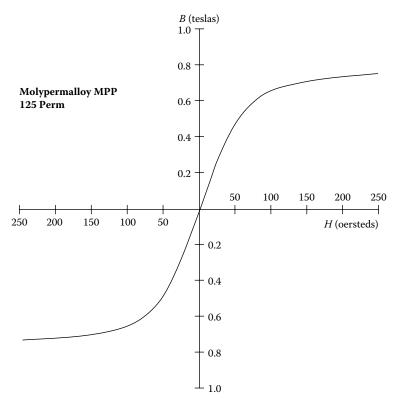

Figure 2-16. Molypermalloy Powder Core, 125 Perm.

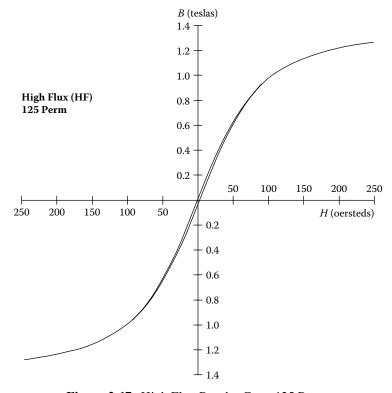

Figure 2-17. High Flux Powder Core, 125 Perm.

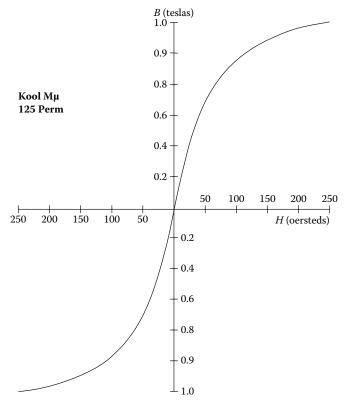

**Figure 2-18.** Sendust (Kool Mμ) Powder Core, 125 Perm.

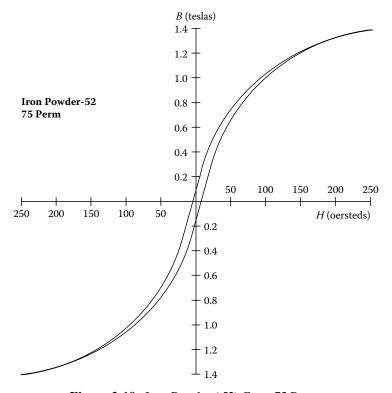

Figure 2-19. Iron Powder (-52) Core, 75 Perm.

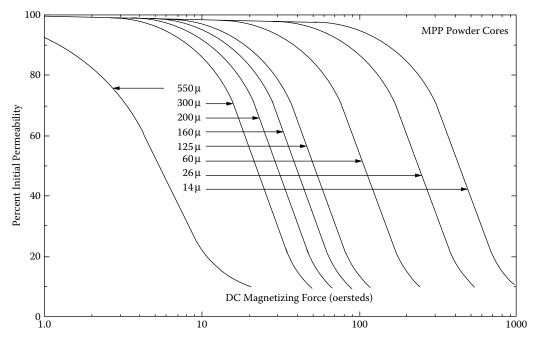

Figure 2-20. Permeability Versus dc Bias for Molypermalloy Powder Cores.

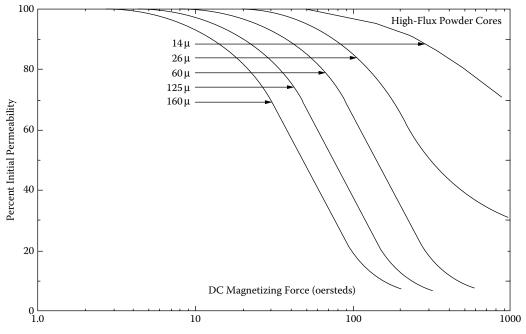

Figure 2-21. Permeability Versus dc Bias for High Flux Powder Cores.

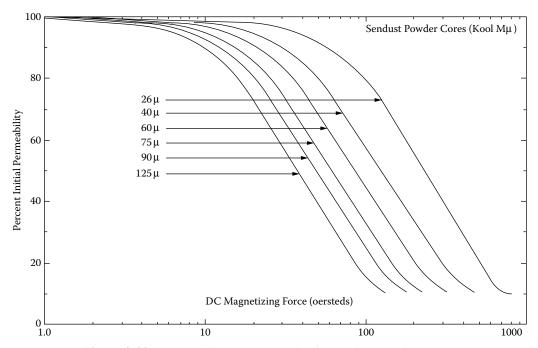

Figure 2-22. Permeability Versus dc Bias for Sendust Powder Cores.

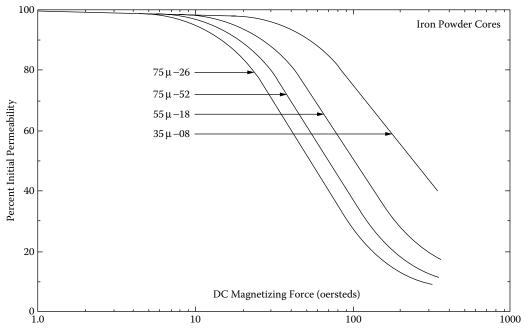

Figure 2-23. Permeability Versus dc Bias for Iron Powder Cores.

#### **Core Loss**

The designer of power magnetic components, such as transformers and inductors, requires specific knowledge about the electrical and magnetic properties of the magnetic materials used in these components. There are two magnetic properties that are of interest, the dc and the ac. The dc B-H hysteresis loop is a very useful guide for comparing the different types of magnetic materials. It is the ac magnetic properties that are of interest to the design engineer. One of the most important ac properties is the core loss. The ac core loss is a function of the magnetic material, magnetic material thickness, magnetic flux density,  $B_{ac}$ , frequency, f, and operating temperature. Thus, the choice of the magnetic material is based upon achieving the best characteristic using the standard trade-off, such as cost, size, and performance.

All manufacturers do not use the same units when describing their core loss. The user should be aware of the different core loss units when comparing different magnetic materials. A typical core loss graph is shown in Figure 2-24. The vertical scale is core loss, and the horizontal scale is flux density. The core loss data is plotted at different frequencies, as shown in Figure 2-24.

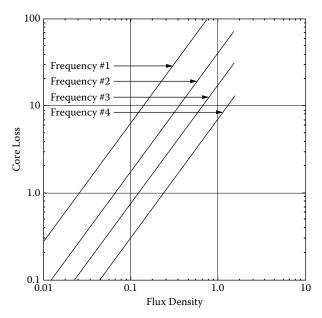

**Figure 2-24.** Typical Graph for Plotting Core Loss at Different Frequencies.

#### **Vertical Scale**

Here is a list of core loss units used by manufacturers:

- 1. watts per pound
- 2. watts per kilogram
- 3. milliwatts per gram
- 4. milliwatts per cubic centimeter (cm<sup>3</sup>)

Core Loss Equations 2-25

#### **Horizontal Scale**

Here is a list of flux density units used by manufacturers:

- 1. gauss
- 2. kilogauss
- 3. teslas
- 4. millitesla

The data can be plotted or presented in either hertz or kilohertz.

# **Core Loss Equations**

Manufacturers are now presenting the core loss in the form as shown in Equation [2-2].

watts / kilogram = 
$$k f^{(m)} B^{(n)}$$
 [2-2]

Here, again, the units will change from one manufacturer to another. In the following tables the manufacturer's core loss data has been organized with the same units for all core losses. The data was modified to put the data in metric units, gauss to teslas, and watts per pound to watts per kilogram. The coefficients for Magnetics Inc. molypermalloy powder cores, (MPP), using Equation [2-2] are shown in Table 2-9. The coefficients for Magnetics Inc. High Flux powder cores, (HF), using Equation [2-2] are shown in Table 2-10. The coefficients for Magnetics Inc. Sendust powder cores, (Kool-M $\mu$ ), using Equation [2-2] are shown in Table 2-11. The coefficients for iron alloy materials using Equation [2-2] are shown in Table 2-12.

Table 2-9. Core Loss Coefficients for MPP Powder Cores

|          | Core Loss Equation Factors                             |                    |       |       |  |  |  |  |  |  |
|----------|--------------------------------------------------------|--------------------|-------|-------|--|--|--|--|--|--|
|          | Magne                                                  | etics MPP Powder C | Cores |       |  |  |  |  |  |  |
| Material | $ \begin{array}{c ccccccccccccccccccccccccccccccccccc$ |                    |       |       |  |  |  |  |  |  |
| MPP      | 14                                                     | 0.005980           | 1.320 | 2.210 |  |  |  |  |  |  |
| MPP      | 26                                                     | 0.001190           | 1.410 | 2.180 |  |  |  |  |  |  |
| MPP      | 60                                                     | 0.000788           | 1.410 | 2.240 |  |  |  |  |  |  |
| MPP      | 125                                                    | 0.001780           | 1.400 | 2.310 |  |  |  |  |  |  |
| MPP      | 147-160-173                                            | 0.000489           | 1.500 | 2.250 |  |  |  |  |  |  |
| MPP      | MPP 200-300 0.000250 1.640 2.270                       |                    |       |       |  |  |  |  |  |  |
| MPP      | 550                                                    | 0.001320           | 1.590 | 2.360 |  |  |  |  |  |  |

| Core Loss Equation Factors |                                                        |                    |       |      |  |  |  |  |  |
|----------------------------|--------------------------------------------------------|--------------------|-------|------|--|--|--|--|--|
|                            | Mag                                                    | netics HF Powder ( | Cores |      |  |  |  |  |  |
| Material                   | $ \begin{array}{c ccccccccccccccccccccccccccccccccccc$ |                    |       |      |  |  |  |  |  |
| High Flux                  | 14                                                     | 1.26               | 2.52  |      |  |  |  |  |  |
| High Flux                  | 26                                                     | 0.04180            | 1.25  | 2.55 |  |  |  |  |  |
| High Flux                  | 60                                                     | 0.04140            | 1.23  | 2.56 |  |  |  |  |  |
| High Flux                  | High Flux 125 0.01300 1.32 2.59                        |                    |       |      |  |  |  |  |  |
| High Flux                  | High Flux 147 0.00940 1.41 2.56                        |                    |       |      |  |  |  |  |  |
| High Flux                  | 160                                                    | 0.00940            | 1.41  | 2.56 |  |  |  |  |  |

Table 2-10. Core Loss Coefficients for High Flux Powder Cores

**Table 2-11.** Core Loss Coefficients for Sendust Powder Cores

|          | Core Loss Equation Factors                             |                 |          |       |  |  |  |  |  |  |
|----------|--------------------------------------------------------|-----------------|----------|-------|--|--|--|--|--|--|
|          | Magneti                                                | cs Kool-Mµ Powd | er Cores |       |  |  |  |  |  |  |
| Material | $ \begin{array}{c ccccccccccccccccccccccccccccccccccc$ |                 |          |       |  |  |  |  |  |  |
| Sendust  | 26                                                     | 0.000693        |          |       |  |  |  |  |  |  |
| Sendust  | 40                                                     | 0.000693        |          |       |  |  |  |  |  |  |
| Sendust  | 60                                                     | 0.000634        | 1.460    | 2,000 |  |  |  |  |  |  |
| Sendust  | 75                                                     | 0.000620        | 1.460    | 2.000 |  |  |  |  |  |  |
| Sendust  | 90                                                     |                 |          |       |  |  |  |  |  |  |
| Sendust  | 125                                                    | 0.000596        |          |       |  |  |  |  |  |  |

The coefficients for amorphous materials, using Equation [2-2] are shown in Table 2-13. The coefficients for Magnetics ferrite materials, using Equation [2-2] are shown in Table 2-14. The coefficients for Micrometals iron powder materials, using Equation [2-3] are shown in Table 2-15.

watts/kilogram = 
$$\left(\frac{f B_{ac}^3}{(a) + (b) B_{ac}^{0.7} + (c) B_{ac}^{1.35}}\right) + (d) f^2 B_{ac}^2$$
 [2-3]

 Table 2-12. Core Loss Coefficients for Iron Alloy Cores

|              | Core Loss Equation Factors |                    |                  |                 |                 |  |  |  |  |
|--------------|----------------------------|--------------------|------------------|-----------------|-----------------|--|--|--|--|
| Iron Alloy   |                            |                    |                  |                 |                 |  |  |  |  |
| Material     | Thickness mil's            | Frequency<br>Range | Coefficient<br>k | Coefficient (m) | Coefficient (n) |  |  |  |  |
| 50/50 Ni-Fe  | 1.00                       |                    | 0.0028100        | 1.210           | 1.380           |  |  |  |  |
|              | 2.00                       |                    | 0.0005590        | 1.410           | 1.270           |  |  |  |  |
|              | 4.00                       |                    | 0.0006180        | 1.480           | 1.440           |  |  |  |  |
| Supermendur  | 2.00                       |                    | 0.0236000        | 1.050           | 1.300           |  |  |  |  |
|              | 4.00                       | 400 Hz             | 0.0056400        | 1.270           | 1.360           |  |  |  |  |
| Permalloy 80 | 1.00                       |                    | 0.0000774        | 1.500           | 1.800           |  |  |  |  |
|              | 2.00                       |                    | 0.0001650        | 1.410           | 1.770           |  |  |  |  |
|              | 4.00                       |                    | 0.0002410        | 1.540           | 1.990           |  |  |  |  |
| Supermalloy  | 1.00                       |                    | 0.0002460        | 1.350           | 1.910           |  |  |  |  |
|              | 2.00                       |                    | 0.0001790        | 1.480           | 2.150           |  |  |  |  |
|              | 4.00                       |                    | 0.0000936        | 1.660           | 2.060           |  |  |  |  |
| Silicon      | 1.00                       |                    | 0.0593000        | 0.993           | 1.740           |  |  |  |  |
|              | 2.00                       |                    | 0.0059700        | 1.260           | 1.730           |  |  |  |  |
|              | 4.00                       |                    | 0.0035700        | 1.320           | 1.710           |  |  |  |  |
|              | 12.00                      |                    | 0.0014900        | 1.550           | 1.870           |  |  |  |  |
|              | 14.00                      |                    | 0.0005570        | 1.680           | 1.860           |  |  |  |  |
|              | 24 M27 non-or              | 50-60 Hz           | 0.0386000        | 1.000           | 2.092           |  |  |  |  |

 Table 2-13. Core Loss Coefficients for Amorphous Materials

| Core Loss Equation Factors |                   |                         |                 |                 |  |  |  |  |
|----------------------------|-------------------|-------------------------|-----------------|-----------------|--|--|--|--|
| Amorphous                  |                   |                         |                 |                 |  |  |  |  |
| Material                   | Thickness<br>mils | Coefficient<br>k        | Coefficient (m) | Coefficient (n) |  |  |  |  |
| 2605SC                     | 0.80              | 8.79(10 <sup>-6</sup> ) | 1.730           | 2.230           |  |  |  |  |
| 2714A                      | 0.80              | 10.1(10-6)              | 1.550           | 1.670           |  |  |  |  |
| Vitroperm 500              | 0.80              | 0.864(10-6)             | 1.834           | 2.112           |  |  |  |  |

 Table 2-14.
 Core Loss Coefficients for Magnetics Ferrites Materials

| Core Loss Equation Factors        |                                                                          |                           |                 |                 |  |  |  |  |
|-----------------------------------|--------------------------------------------------------------------------|---------------------------|-----------------|-----------------|--|--|--|--|
| Magnetic's Ferrite Core Materials |                                                                          |                           |                 |                 |  |  |  |  |
| Material                          | Frequency Range                                                          | Coefficient<br>k          | Coefficient (m) | Coefficient (n) |  |  |  |  |
| L                                 |                                                                          | •                         |                 |                 |  |  |  |  |
| L                                 | The loss coefficients for the L material was not available at this time. |                           |                 |                 |  |  |  |  |
| L                                 |                                                                          |                           |                 |                 |  |  |  |  |
| R                                 | f < 100kHz                                                               | 5.597(10 <sup>-4</sup> )  | 1.43            | 2.85            |  |  |  |  |
| R                                 | 100kHz <= f < 500kHz                                                     | 4.316(10 <sup>-5</sup> )  | 1.64            | 2.68            |  |  |  |  |
| R                                 | f => 500kHz                                                              | 1.678(10-6)               | 1.84            | 2.28            |  |  |  |  |
| P                                 | f < 100kHz                                                               | 1.983(10-3)               | 1.36            | 2.86            |  |  |  |  |
| P                                 | 100kHz <= f < 500kHz                                                     | 4.855(10-5)               | 1.63            | 2.62            |  |  |  |  |
| P                                 | f => 500kHz                                                              | 2.068(10 <sup>-15</sup> ) | 3.47            | 2.54            |  |  |  |  |
| F                                 | f =< 10kHz                                                               | 7.698(10 <sup>-2</sup> )  | 1.06            | 2.85            |  |  |  |  |
| F                                 | 10kHz < f < 100kHz                                                       | 4.724(10 <sup>-5</sup> )  | 1.72            | 2.66            |  |  |  |  |
| F                                 | 100kHz <= f < 500kHz                                                     | 5.983(10-5)               | 1.66            | 2.68            |  |  |  |  |
| F                                 | f => 500kHz                                                              | 1.173(10-6)               | 1.88            | 2.29            |  |  |  |  |
| J                                 | f =< 20kHz                                                               | 1.091(10-3)               | 1.39            | 2.50            |  |  |  |  |
| J                                 | f > 20kHz                                                                | 1.658(10-8)               | 2.42            | 2.50            |  |  |  |  |
| W                                 | f =< 20kHz                                                               | 4.194(10-3)               | 1.26            | 2.60            |  |  |  |  |
| W                                 | f > 20kHz                                                                | 3.638(10-8)               | 2.32            | 2.62            |  |  |  |  |

Table 2-15. Core Loss Coefficients for Iron Powder Cores

| Core Loss Equation Factors    |                   |                 |                 |                 |                         |  |  |  |
|-------------------------------|-------------------|-----------------|-----------------|-----------------|-------------------------|--|--|--|
| Micrometals Iron Powder Cores |                   |                 |                 |                 |                         |  |  |  |
| Material                      | Permeability<br>μ | Coefficient (a) | Coefficient (b) | Coefficient (c) | Coefficient (d)         |  |  |  |
| Mix-08                        | 35                | 0.01235         | 0.8202          | 1.4694          | $3.85(10^{-7})$         |  |  |  |
| Mix-18                        | 55                | 0.00528         | 0.7079          | 1.4921          | $4.70(10^{-7})$         |  |  |  |
| Mix-26                        | 75                | 0.00700         | 0.4858          | 3.3408          | 2.71(10 <sup>-6</sup> ) |  |  |  |
| Mix-52                        | 75                | 0.00700         | 0.4858          | 3.6925          | 9.86(10 <sup>-7</sup> ) |  |  |  |

Typical Operation 2-29

### **Selection of Magnetic Materials**

Transformers used in static inverters, converters, and transformer-rectifier, (T-R), supplies, intended for aerospace and electronics industry power applications, are usually square loop tape, toroidal design. The design of reliable, efficient, and lightweight devices for this use has been seriously hampered by the lack of engineering data, describing the behavior of both the commonly used and more exotic core materials, with higher-frequency square wave excitation.

A program was carried out at the Jet Propulsion Laboratory, JPL, to develop this data from measurements of the dynamic B-H loop characteristics of the tape core materials presently available from various industry sources. Cores were produced in both toroidal and C forms, and were tested in both ungapped (uncut) and gapped (cut) configurations. The following section describes the results of that investigation.

## **Typical Operation**

A transformer used for inverters, converters, and transformer-rectifier suppliers operates from a power bus, which could be dc or ac. In some power applications, a commonly used circuit is a driven transistor switch arrangement, such as that shown in Figure 2.25.

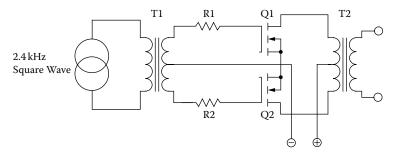

Figure 2-25. Typical Driven Power MOSFET Inverter.

One important consideration affecting the design of suitable transformers is that care must be taken to ensure that operation involves a balanced drive to the transformer primary. In the absence of a balanced drive, a net dc current will flow in the transformer primary, which causes the core to saturate easily during alternate half-cycles. A saturated core cannot support the applied voltage, limited mainly by its on resistance. The resulting high current, in conjunction with the transformer leakage inductance, results in a high-voltage spike during the switching sequence, which could be destructive to the power MOSFET. To provide a balanced drive, it is necessary to exactly match the MOSFETs for,  $R_{\rm DS(on)}$ . But, this is not always sufficiently effective. Also, exact matching of the MOSFETs is a major problem in a practical sense.

### **Material Characteristics**

Many available core materials approximate the ideal square loop characteristic, illustrated by the B-H curve, as shown in Figure 2-26. Representative, dc B-H loops for commonly available core materials, are shown in Figure 2-27. Other characteristics are tabulated in Table 2-16.

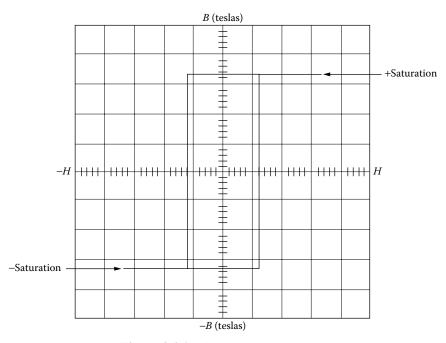

Figure 2-26. Ideal Square B-H Loop.

Many articles have been written about inverter and converter transformer design. Usually, authors' recommendations represent a compromise among material characteristics, such as those tabulated in Table 2-16, and displayed in Figure 2-27. These data are typical of commercially available core materials that are suitable for the particular application.

As can be seen, the material that provides the highest flux density (supermendur) would result in the smallest component size, and this would influence the choice if size were the most important consideration. The ferrite material, (See the ferrite curve in Figure 2-27), has the lowest flux density. This results in the largest transformer. Magnetic materials selected for transformers or inductors cannot be chosen by flux alone. There are other parameters, such as frequency and core configuration that must be taken into consideration.

Material Characteristics 2-31

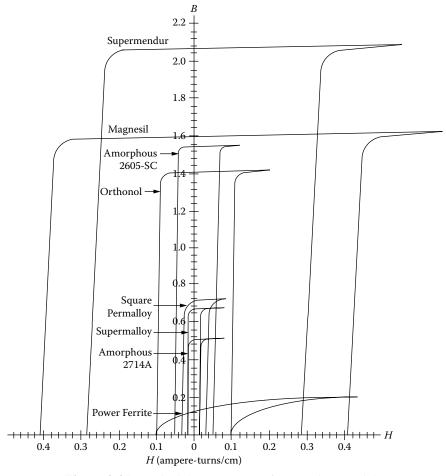

**Figure 2-27.** Typical dc B-H Loops of Magnetic Materials.

Usually, inverter transformer design is aimed at the smallest size, the highest efficiency and adequate performance under the widest range of environmental conditions. Unfortunately, the core material that can produce the smallest size has the lowest efficiency, and the highest efficiency materials result in the largest size. Thus, the transformer designer must make trade-offs between allowable transformer size and the minimum efficiency that can be tolerated. Then, the choice of core material will be based upon achieving the best characteristic on the most critical or important design parameter, and upon acceptable compromises on the other parameters.

After analysis of a number of designs, most engineers choose size rather than efficiency as the most important criterion, and select an intermediate loss factor on core material for their transformers. Consequently, as the frequency is increased, ferrites have become the most popular material.

 Table 2-16.
 Magnetic Core Material Characteristics

|                        |             | Magnetic Co                               | ore Material Ch                    | aracteristics              |                                       |                                       |
|------------------------|-------------|-------------------------------------------|------------------------------------|----------------------------|---------------------------------------|---------------------------------------|
| Material<br>Name       | Composition | Initial<br>Permeability<br>µ <sub>i</sub> | Flux Density Teslas B <sub>s</sub> | Curie<br>Temperature<br>°C | dc, Coercive<br>Force, Hc<br>Oersteds | Density<br>grams/cm <sup>3</sup><br>δ |
| Magnesil               | 3% Si       | 1.5K                                      | 1.5-1.8                            | 750                        | 0.4-0.6                               | 7.3                                   |
|                        | 97% Fe      |                                           |                                    |                            |                                       |                                       |
| Supermendur*           | 49% Co      | 0.8K                                      | 1.9-2.2                            | 940                        | 0.15-0.35                             | 8.15                                  |
|                        | 49% Fe      |                                           |                                    |                            |                                       |                                       |
|                        | 2% V        |                                           |                                    |                            |                                       |                                       |
| Orthonol               | 50% Ni      | 2K                                        | 1.42-1.58                          | 500                        | 0.1-0.2                               | 8.24                                  |
|                        | 50% Fe      |                                           |                                    |                            |                                       |                                       |
| Sq. Permalloy          | 79% Ni      | 12K-100K                                  | 0.66-0.82                          | 460                        | 0.02-0.04                             | 8.73                                  |
|                        | 17% Fe      |                                           |                                    |                            |                                       |                                       |
|                        | 4% Mo       |                                           |                                    |                            |                                       |                                       |
| Supermalloy            | 78% Ni      | 10K-50K                                   | 0.65-0.82                          | 460                        | 0.003-0.008                           | 8.76                                  |
|                        | 17% Fe      |                                           |                                    |                            |                                       |                                       |
|                        | 5% Mo       |                                           |                                    |                            |                                       |                                       |
| Amorphous              | 81% Fe      | 3K                                        | 1.5-1.6                            | 370                        | 0.03-0.08                             | 7.32                                  |
| 2605-SC                | 13.5% B     |                                           |                                    |                            |                                       |                                       |
|                        | 3.5% Fe     |                                           |                                    |                            |                                       |                                       |
| Amorphous              | 66% Co      | 20K                                       | 0.5-0.58                           | 205                        | 0.008-0.02                            | 7.59                                  |
| 2714A                  | 15% Si      |                                           |                                    |                            |                                       |                                       |
|                        | 4% Fe       |                                           |                                    |                            |                                       |                                       |
| Amorphous nano-crystal | 73.5% Fe    | 30K-80K                                   | 1.0-1.2                            | 460                        | 0.02-0.04                             | 7.73                                  |
|                        | 1% Cu       |                                           |                                    |                            |                                       |                                       |
|                        | 15.5% Si    |                                           |                                    |                            |                                       |                                       |
| Ferrite                | MnZn        | 0.75-15K                                  | 0.3-0.5                            | 100-300                    | 0.04-0.25                             | 4.8                                   |

# **Magnetic Material Saturation Defined**

To standardize the definition of saturation, several unique points on the B-H loop are defined, as shown in Figure 2-28.

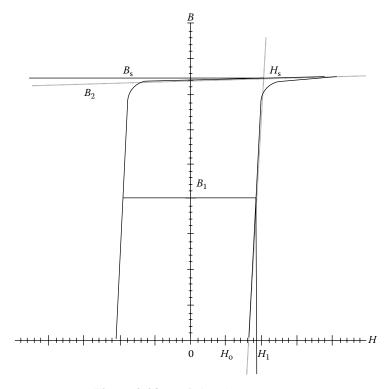

Figure 2-28. Defining the B-H Loop.

The straight line through  $(H_0, 0)$  and  $(H_s, B_s)$  may be written as:

$$B = \left(\frac{\Delta B}{\Delta H}\right) (H - H_o) \tag{2-4}$$

The line through (0, B<sub>2</sub>) and (H<sub>s</sub>, B<sub>s</sub>) has essentially zero slope and may be written as:

$$B = B_2 \approx B_s \tag{2-5}$$

Equations [2-4] and [2-5] together define saturation conditions as follows:

$$B_s = \left(\frac{\Delta B}{\Delta H}\right) (H_s - H_o) \tag{2-6}$$

Solving Equation [2-6] for H<sub>s</sub> yields:

$$H_s = H_o + \frac{B_s}{\mu_o} \tag{2-7}$$

Where by definition:

$$\mu_o = \frac{\Delta B}{\Delta H} \tag{2-8}$$

By definition, saturation occurs when the peak exciting current (B) is twice the average exciting current (A), as shown in Figure 2-29. Analytically, this means that:

$$H_{pk} = 2H_s \tag{2-9}$$

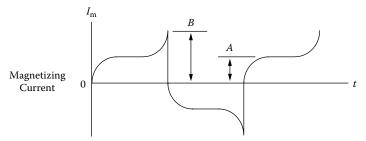

By definition, saturation occurs when B = 2A.

**Figure 2-29.** Defining the Excitation Current.

Solving Equation [2-1] for  $H_1$ , we obtain:

$$H_1 = H_o + \frac{B_1}{\mu_o} \tag{2-10}$$

To obtain the pre-saturation dc margin ( $\Delta H$ ), Equation [2-4] is subtracted from Equation [2-6]:

$$\Delta H = H_s - H_1 = \left(\frac{B_s - B_1}{\mu_o}\right) \tag{2-11}$$

The actual unbalanced dc current must be limited to:

$$I_{dc} \le \left(\frac{\Delta H(\text{MPL})}{N}\right), \text{ [amperes]}$$

Where, N is the number of turns

MPL is the mean magnetic path length.

Combining Equations [2-7] and [2-8] gives:

$$I_{dc} \le \left(\frac{(B_s - B_1)(\text{MPL})}{\mu_o N}\right), \text{ [amperes]}$$
 [2-13]

As mentioned earlier, in an effort to prevent core saturation, the drive to the switching power MosFet must be symmetrical and the power MosFet on resistance  $R_{DS(on)}$  must be matched. The effect of core saturation, using an uncut or ungapped core, is shown in Figure 2-30, which illustrates the effect on the B-H loop transversed with a dc bias. Figure 2-31 shows typical B-H loops of 50-50 nickel-iron material excited from an ac source, with progressively reduced excitation; the vertical scale is 0.4 T/cm. It can be noted that the minor loop remains at one extreme position within the B-H major loop after reduction of excitation. The unfortunate effect of this random minor loop positioning is that, when conduction begins again in the transformer winding after shutdown, the flux swing could begin from the extreme ends rather than from the normal zero axis. The effect of this is to drive the core into saturation, with the production of spikes that can destroy transistors.

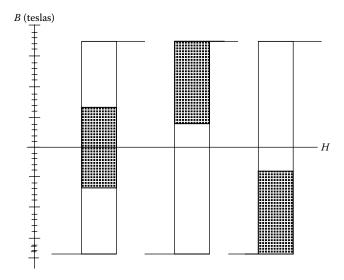

**Figure 2-30.** B-H Loop with dc Bias.

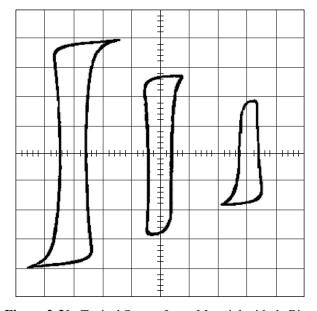

Figure 2-31. Typical Square Loop Material with dc Bias.

### **Test Conditions**

The test fixture, schematically illustrated in Figure 2-32, was built to affect comparison of dynamic B-H loop characteristics of various core materials. Cores were fabricated from various core materials in the basic core configuration, designated No. 52029 for toroidal cores, manufactured by Magnetics Inc. The materials used were those most likely to be of interest to designers of inverter or converter transformers. Test conditions are listed in Table 2-17.

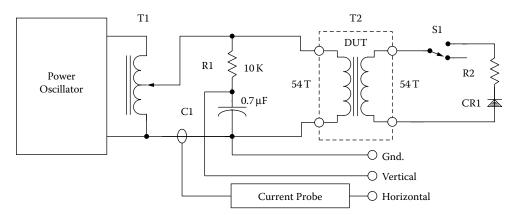

Figure 2-32. B-H Loop with dc Bias.

Winding Data were derived from the following:

$$N = \frac{V(10^4)}{4.0B_m f A_c}, \text{ [turns]}$$
 [2-14]

| $N = \frac{V(10^4)}{4.0B_m f A_c},$ | [turns] | [2-14] |
|-------------------------------------|---------|--------|
|-------------------------------------|---------|--------|

|                      |               | Test Co                  | nditions   |                  |           |
|----------------------|---------------|--------------------------|------------|------------------|-----------|
| Core Number*         | Trade<br>Name | B <sub>s</sub><br>Teslas | Turns<br>N | Frequency<br>kHz | MPL<br>cm |
| 52029-2A             | Orthonol      | 1.45                     | 54         | 2.4              | 9.47      |
| 52029-2D             | Sq. Permalloy | 0.75                     | 54         | 2.4              | 9.47      |
| 52029-2F             | Supermalloy   | 0.75                     | 54         | 2.4              | 9.47      |
| 52029-2H             | 48 Alloy      | 1.15                     | 54         | 2.4              | 9.47      |
| 52029-2K             | Magnesil      | 1.6                      | 54         | 2.4              | 9.47      |
| * Magnetics toroidal | cores.        |                          |            |                  |           |

Table 2-17. Materials and Test Conditions

The test transformer, represented in Figure 2-32, consists of 54-turn primary and secondary windings, with square wave excitation on the primary. Normally, switch S1 is open. With switch S1 closed, the secondary current is rectified by the diode to produce a dc bias in the secondary winding.

Test Conditions 2-37

Cores were fabricated from each of the materials by winding a ribbon of the same thickness on a mandrel of a given diameter. Ribbon termination was affected by welding in the conventional manner. The cores were vacuum impregnated, baked, and finished as usual.

Figures 2-33 through 2-36 show the dynamic B-H loops obtained for various core materials. In each of these Figures, switch S1 was in the open position, so there was no dc bias applied to the core and windings.

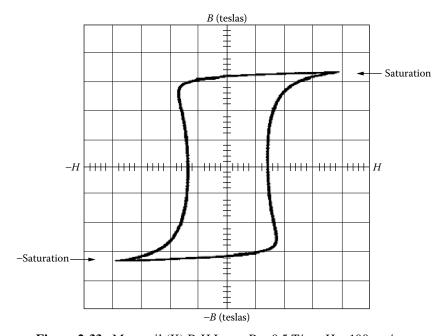

**Figure 2-33.** Magnesil (K) B-H Loop, B = 0.5 T/cm, H = 100 ma/cm.

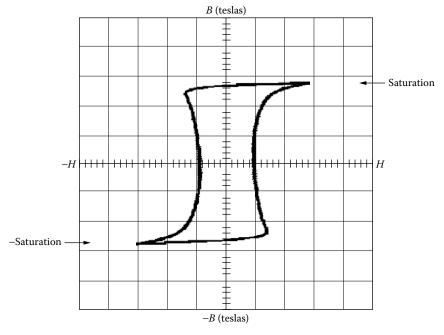

**Figure 2-34.** Orthonol (2A) B-H Loop, B = 0.5 T/cm, H = 50 ma/cm.

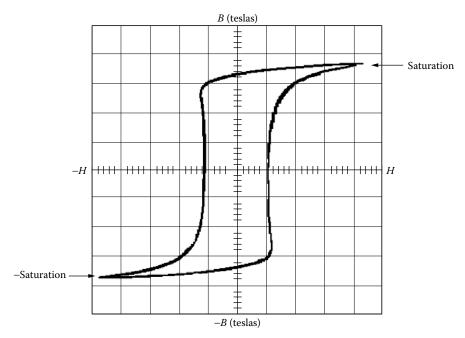

**Figure 2-35.** Square Permalloy (2D) B-H Loop, B = 0.2 T/cm, H = 20 ma/cm.

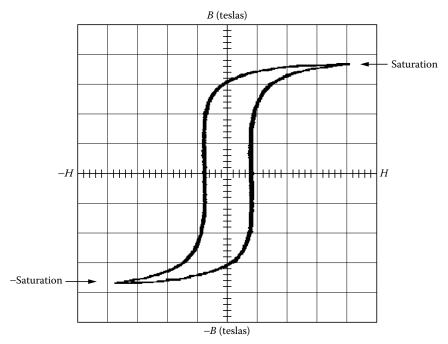

Figure 2-36. Supermalloy (2F) B-H Loop, B = 0.2 T/cm, H = 10 ma/cm.

Figures 2-37 to 2-40 show the dynamic B-H loop patterns obtained for various core materials when the test conditions are included in a sequence, in which S1 was in open condition (A), then in closed condition (B), and then, opened again, in condition (C). It is apparent from this data that, with a small amount of dc bias, the minor dynamic B-H loop can traverse the major B-H loop from saturation to saturation. Note that after the dc

Test Conditions 2-39

bias has been removed, the minor B-H loops remained shifted to one side or the other. Because of the ac coupling of the integrator to the oscilloscope, the photographs in these figures do not present a complete picture of what really happens during the flux swing.

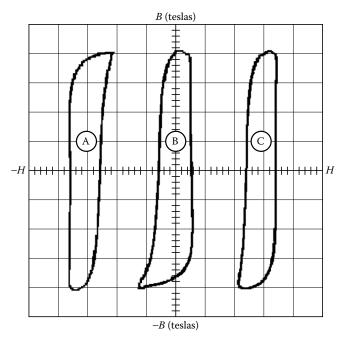

**Figure 2-37.** Magnesil (2K) B-H Loop, B = 0.3 T/cm, H = 200 ma/cm.

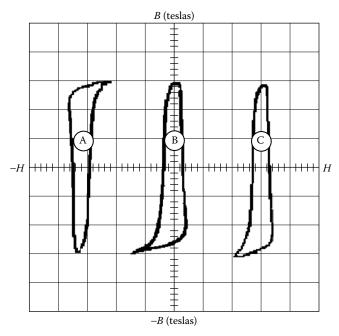

**Figure 2-38.** Orthonol (2A) B-H Loop, B = 0.2 T/cm, H = 100 ma/cm.

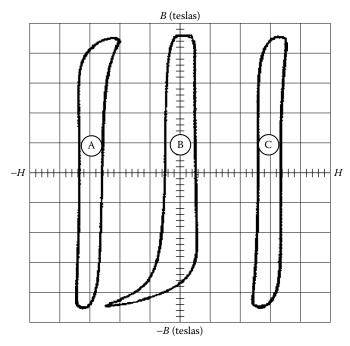

**Figure 2-39.** Sq. Permalloy (2D) B-H Loop, B = 0.1 T/cm, H = 20 ma/cm.

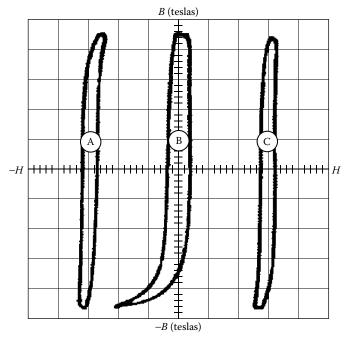

**Figure 2-40.** Supermalloy (2F) B-H Loop, B = 0.1 T/cm, H = 10 ma/cm.

## **Magnetic Material Saturation Theory**

The domain theory of the nature of magnetism is based on the assumption that all magnetic materials consist of individual molecular magnets. These minute magnets are capable of movement within the material. When a magnetic material is in its unmagnetized state, the individual magnetic particles are arranged at random, and effectively neutralize each other. An example of this is shown in Figure 2-41, where the tiny magnetic particles are arranged in a disorganized manner. (The north poles are represented by the darkened ends of the magnetic particles.) When a material is magnetized, the individual particles are aligned or oriented in a definite direction, as shown in Figure 2-42.

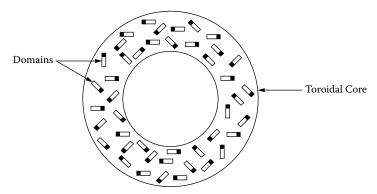

Figure 2-41. Magnetic Domains, Arranged in a Random Manner.

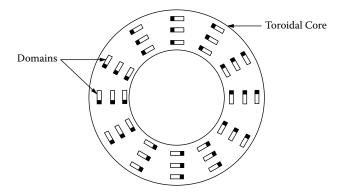

Figure 2-42. Magnetic Domains, Aligned in a Definite Direction.

The degree of magnetization of a material depends on the degree of alignment of the particles. The external magnetizing force can continue to affect the material up to the point of saturation, the point at which essentially all of the domains are lined up in the same direction.

In a typical toroidal core, the effective air gap is less than 10<sup>-6</sup> cm. Such a gap is negligible in comparison to the ratio of mean length to permeability. If the toroid was subjected to a strong magnetic field (enough to saturate), essentially all of the domains would line up in the same direction. If suddenly the field were

removed at  $B_m$ , the domains would remain lined up, and be magnetized along that axis. The amount of flux density that remains is called the residual flux,  $B_r$ . The result of this effect was shown earlier in Figures 2-37 through 2-40.

# Air Gap Effect

An air gap introduced into the core has a powerful demagnetizing effect, resulting in a "shearing over" of the hysteresis loop, and a considerable decrease in permeability of high-permeability materials. Direct current excitation follows the same pattern. However, the core bias is considerably less affected than the magnetization characteristics by the introduction of a small air gap. The magnitude of the air gap effect also depends on the length of the mean magnetic path and on the characteristics of the uncut core. For the same air gap, the decrease in permeability will be less with a greater magnetic flux path, but more pronounced in a high-permeability core with a low coercive force.

# **Effect of Gapping**

Figure 2-43 shows a comparison of a typical toroidal core B-H loop, without and with a gap. The gap increases the effective length of the magnetic path. When voltage E is impressed across primary winding,  $N_p$ , of a transformer, the resulting current,  $I_m$ , will be small because of the highly inductive circuit, as shown in Figure 2-44. For a particular core size, maximum inductance occurs when the air gap is minimum.

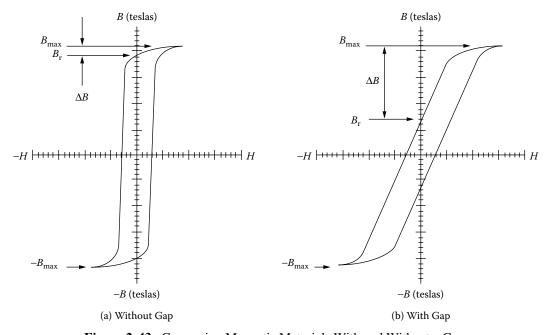

Figure 2-43. Comparing Magnetic Materials With and Without a Gap.

Effect of Gapping 2-43

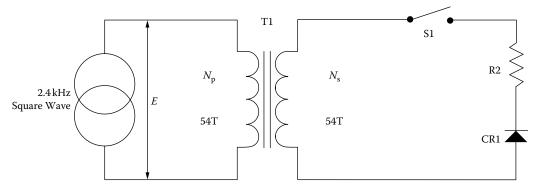

Figure 2-44. Implementing dc Unbalance.

When S1 is closed, an unbalanced dc current flows in the secondary,  $N_s$  turns, and the core is subjected to a dc magnetizing force, resulting in a flux density that may be expressed as:

$$B_{dc} = \frac{0.4\pi N_s I_{dc} (10^{-4})}{l_g + \frac{\text{MPL}}{\mu_r}}, \text{ [teslas]}$$
 [2-15]

In converter and inverter design, this dc flux is augmented by the ac flux swing, which is:

$$B_{ac} = \frac{E(10^4)}{K_f f A_c N}, \quad \text{[teslas]}$$

If the sum of  $B_{dc}$  and  $B_{ac}$  shifts operations above the maximum operating flux density of the core material, the incremental permeability, ( $\mu_{ac}$ ), is reduced. This condition lowers the impedance and increases the flow of magnetizing current,  $I_m$ . This condition can be remedied by introducing into the core assembly an air gap which causes a decrease in dc magnetization in the core. However, the size of the air gap that can be incorporated has a practical limitation. Since the air gap lowers impedance, it results in increased magnetizing current,  $I_m$ , which is inductive. The resultant voltage spikes produced by such currents apply a high stress to the switching transistors, and may cause failure. This stress can be minimized by tight control of lapping and etching of the gap to keep the gap to a minimum.

From Figure 2-43, it can be seen that the B-H curves depict maximum flux density,  $B_m$ , and residual flux,  $B_r$ , for ungapped and gapped cores, and that the useful flux swing is designated,  $\Delta B$ , which is the difference between,  $B_m$  and  $B_r$ . It is noted, in Figure 2-43(a), that,  $B_r$ , approaches,  $B_m$ , but, in Figure 2-43(b), there is a much greater,  $\Delta B$ , between them. In either case, when excitation voltage is removed at the peak of the excursion of the B-H loop, flux falls to the,  $B_r$ , point. It is apparent that introducing an air gap reduces,  $B_r$ , to a lower level, and increases the useful flux density. Thus, insertion of an air gap in the core eliminates, or markedly reduces, the voltage spikes produced by the leakage inductance, due to the transformer saturation.

Two types of core configurations were investigated in the ungapped and gapped states. Figure 2-45 shows the type of toroidal core that was cut, and Figure 2-46 shows the type of C core that was cut. Toroidal cores are virtually gapless, when conventionally fabricated. To increase the gap, the cores were physically cut in half, and the cut edges were lapped, acid-etched to remove cut debris, and banded to form the cores. A minimum air gap, on the order of less than  $25~\mu m$ , was established.

As is noted from Figures 2-47 through 2-50, which show the B-H loops of the uncut and cut cores, the results obtained indicated that the effect of gapping was the same for both the C cores and the toroidal cores subjected to testing. It is noted, however, that gapping of the toroidal cores produced a lowered square characteristic for the B-H loop, as shown in Table 2-18. This data was obtained from Figures 2-47 through 2-50.  $\Delta$ H values extracted from the same figures, as shown in Figure 2-51, are tabulated in Table 2-19.

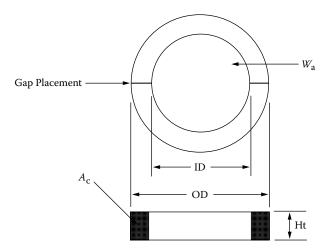

Figure 2-45. Typical Cut Toroidal Core.

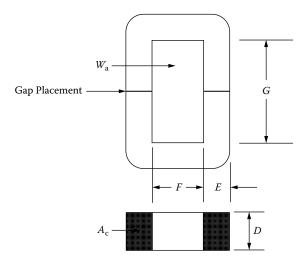

Figure 2-46. Typical Middle Cut C Core.

Effect of Gapping 2-45

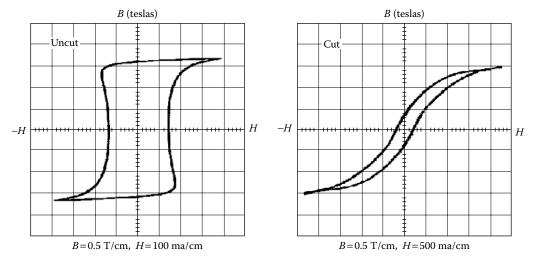

Figure 2-47. Magnesil (K) B-H Loop, Uncut and Cut with Minimum Gap.

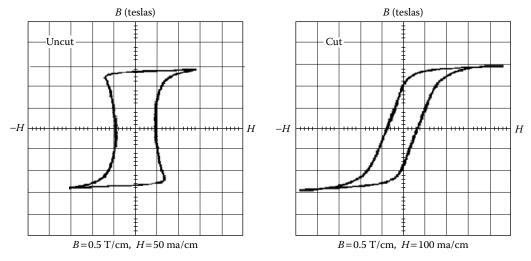

Figure 2-48. Orthonal (A) B-H Loop, Uncut and Cut with Minimum Gap.

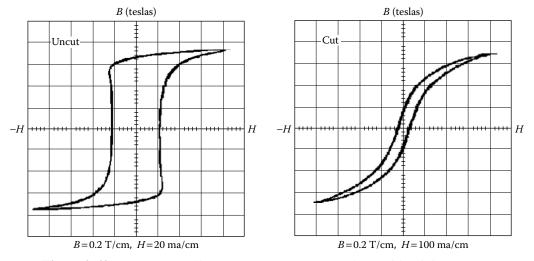

Figure 2-49. Square Permalloy (D) B-H Loop, Uncut and Cut with Minimum Gap.

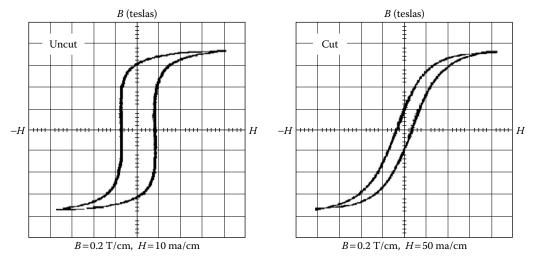

**Figure 2-50.** Supermalloy (F) B-H Loop, Uncut and Cut with Minimum Gap.

**Table 2-18.** 

| Comparing B <sub>r</sub> /B <sub>m</sub> on Uncut and Cut Cores |                |                          |            |                                         |               |
|-----------------------------------------------------------------|----------------|--------------------------|------------|-----------------------------------------|---------------|
| Core Number*                                                    | Trade Name     | Teslas<br>B <sub>s</sub> | Turns<br>N | Uncut<br>B <sub>r</sub> /B <sub>m</sub> | Cut $B_r/B_m$ |
| 52029-2A                                                        | Orthonol       | 1.45                     | 54         | 0.96                                    | 0.62          |
| 52029-2D                                                        | Sq. Permalloy  | 0.75                     | 54         | 0.86                                    | 0.21          |
| 52029-2F                                                        | Superpermalloy | 0.75                     | 54         | 0.81                                    | 0.24          |
| 52029-2K                                                        | Magnesil       | 1.60                     | 54         | 0.93                                    | 0.22          |
| *Magnetics toroidal cores.                                      |                |                          |            |                                         |               |

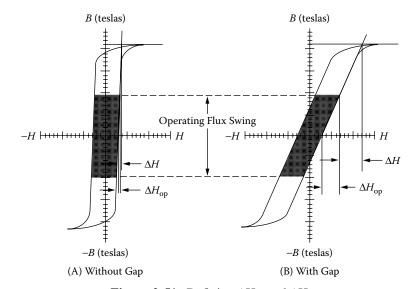

Figure 2-51. Defining  $\Delta H_{op}$  and  $\Delta H.$ 

Effect of Gapping 2-47

| Comparing $\Delta H$ and $\Delta H_{op}$ on Uncut and Cut Cores |                    |                 |                 |                          |       |                          |       |
|-----------------------------------------------------------------|--------------------|-----------------|-----------------|--------------------------|-------|--------------------------|-------|
|                                                                 |                    |                 |                 | Ampere-turns/cm          |       |                          |       |
| Material                                                        | Teslas             | Teslas          | Teslas          | Un                       | cut   | С                        | ut    |
| *Trade Name                                                     | B <sub>m</sub>     | B <sub>ac</sub> | B <sub>dc</sub> | $\Delta H_{\mathrm{op}}$ | ΔΗ    | $\Delta H_{\mathrm{op}}$ | ΔΗ    |
| Orthonol                                                        | 1.44               | 1.15            | 0.288           | 0.0125                   | 0     | 0.895                    | 0.178 |
| Sq permalloy                                                    | 0.73               | 0.58            | 0.146           | 0.0100                   | 0.005 | 0.983                    | 0.178 |
| Supermalloy                                                     | 0.63               | 0.58            | 0.136           | 0.0175                   | 0.005 | 0.491                    | 0.224 |
| Magnesil                                                        | 1.54               | 1.23            | 0.310           | 0.0750                   | 0.025 | 7.150                    | 1.780 |
| * Magnetics cores.                                              | * Magnetics cores. |                 |                 |                          |       |                          |       |

**Table 2-19.** Comparing  $\Delta H$  and  $\Delta H_{op}$  on Uncut and Cut Cores

A direct comparison of cut and uncut cores was made electrically by means of two different test circuits. The magnetic material used in this branch of the test was Orthonol. The frequency was 2.4 kHz, and the flux density was 0.6 T. The first test circuit, shown in Figure 2-52, was a driven inverter operating into a 30-W load, with the power MOSFETs, operating into and out of saturation. Drive was applied continuously. S1 controls the supply voltage to Q1 and Q2.

With switch, S1, closed, transistor, Q1, was turned on and allowed to saturate. This applied voltage,  $E-V_{DS(on)}$ , across the transformer winding. Switch, S1, was then opened. Then, the flux in transformer, T2, dropped to the residual flux density,  $B_r$ . Switch, S1, was closed again. This was done several times in succession to catch the flux in an additive direction. Figures 2-53 and 2-54 show the inrush current measured at the center tap of, T2.

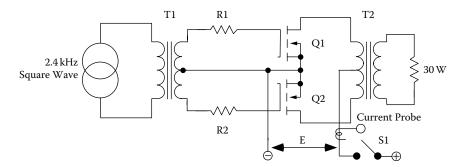

Figure 2-52. Inverter Inrush Current Test Fixture.

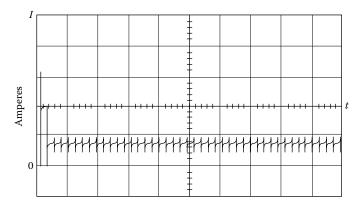

Figure 2-53. Typical Inrush Current of a Uncut Core in a Driven Inverter.

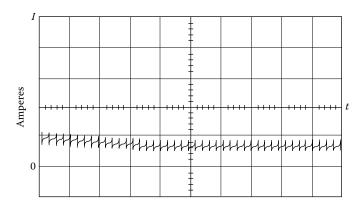

Figure 2-54. Resulting Inrush Current using a Cut Core.

It will be noted, in Figure 2-53, that the uncut core saturated, and the inrush current was limited only by circuit resistance and power, MOSFETs  $R_{DS(on)}$ . Figure 2-54 shows that saturation did not occur in the case of the cut core. Thus, the high inrush current and transistor stress were virtually eliminated.

The second test circuit arrangement is shown in Figure 2-55. The purpose of this test was to excite a transformer and measure the inrush current, using a current probe. A square wave power oscillator was used to excite transformer, T2. Switch, S1, was opened and closed several times to catch the flux in an additive direction. Figures 2-56 and 2-57 show inrush current for an uncut and cut core, respectively.

A small amount of air gap, less than 25  $\mu$ m, has a powerful effect on the demagnetizing force, but little effect on the core loss. This small air gap decreases the residual magnetism by "shearing over" the hysteresis loop, which eliminates the problem of the core tending to remain saturated.

A typical example of the merits of the cut core occurred in the checkout of a Mariner spacecraft. During the checkout of a prototype science package, a large (8 A, 200 us) turn-on transient was observed. The normal running current was 0.06 A, fused with a parallel-redundant 1/8-A fuse, as required by the Mariner Mars design philosophy. With the 8-A inrush current, the 1/8-A fuses were easily blown. This did not happen, on

Effect of Gapping 2-49

every turn-on, but only when the core would "latch up" in the wrong direction for turn-on. Upon inspection, the transformer turned out to be a 50-50 nickel-iron toroid. The design was changed from a toroidal core to a cut core, with a 25  $\mu$ m, air gap. The new design was completely successful in eliminating the 8-A turn-on transient.

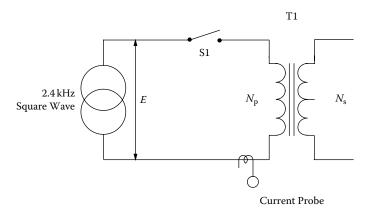

Figure 2-55. Transformer Rectifier Inrush Current Measurement.

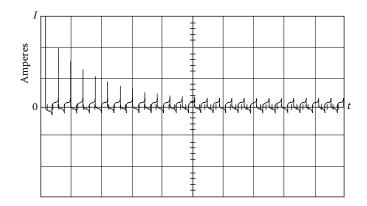

Figure 2-56. Inrush Current of a Transformer using a Uncut Core.

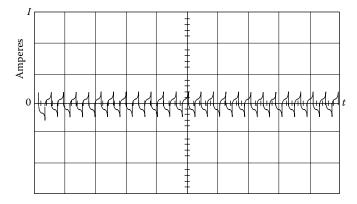

Figure 2-57. Inrush Current of a Transformer using a Cut Core.

# **Composite Core Configuration**

A composite core configuration has been developed for transformers that combine the protective feature of a gapped core with the much lower magnetizing current requirement of an uncut core. The uncut core functions, under normal operating conditions, and the cut core takes over during abnormal conditions to prevent high switching transients and their potentially destructive effect on the transistors.

This configuration is a composite of cut and uncut cores assembled together concentrically, with the uncut core nested within the cut core. The uncut core has high permeability, and thus requires a very small magnetizing current. On the other hand, the cut core has a low permeability and thus requires a much higher magnetization current. The uncut core is designed to operate at a flux density that is sufficient for normal operation of the converter. The uncut core may saturate under the abnormal conditions previously described. The cut core then takes over and supports the applied voltage so that excessive current does not flow. In a sense, it acts like a ballast resistor in some circuits to limit current flow to a safe level.

Figures 2-58 and 2-59 show the magnetization curves for an uncut core and a composite core of the same material at the same flux density. The much lower, B<sub>r</sub> characteristic of the composite compared to the uncut core is readily apparent.

The desired features of the composite core can be obtained more economically by using different materials for the cut and uncut portions of the core. It was found that when the design required high nickel (4/79), the cut portion could be low nickel, (50/50), and because low nickel has twice as high a flux density as high nickel, the core was made of 66% high nickel, and 33% low nickel.

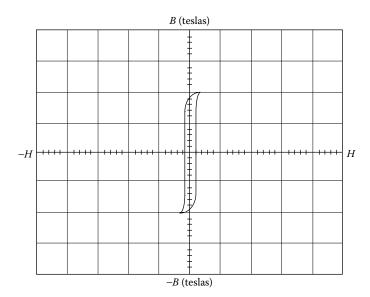

Figure 2-58. Uncut Core Excited at 0.2 T/cm.

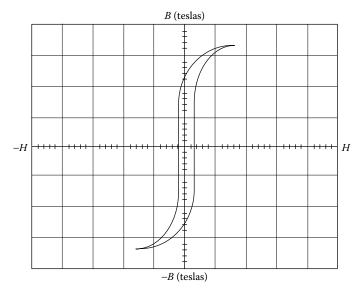

**Figure 2-59.** Both Cut and Uncut Cores Excited at 0.2 T/cm.

Figure 2-60 shows cut and uncut cores that have been impregnated to bond the ribbon layers together. The uncut core was first trimmed to fit within the inner diameter of the cut core by peeling off a wrap or two of the ribbon steel. The two cores are assembled into a composite core (Figure 2-61, on the right).

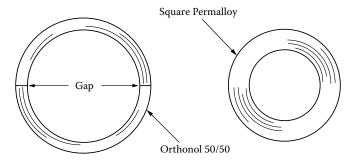

Figure 2-60. Composite Cores Ready for Final Assembly.

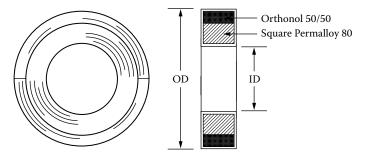

Figure 2-61. Composite Cores Assembled in Final Form.

To ensure uniform characteristics for gapped cores, a gap dimension of 50 µm is recommended, because variations produced by thermal cycling will not affect this gap greatly. In the composite core, the gap is obtained by inserting a sheet of paper Mylar or Kapton film material between the core ends during banding. The same protective feature can be accomplished in transformers with laminated cores. When laminations are stacked by interleaving them one-by-one, the result will be a minimum air gap, as shown in Figure 2-62 by the squareness of the B-H loop. Shearing over of the B-H loop, or decreasing the residual flux, as shown in Figure 2-63, is accomplished by butt joining half the laminations in the core-cross section, which introduces a small, additional air gap.

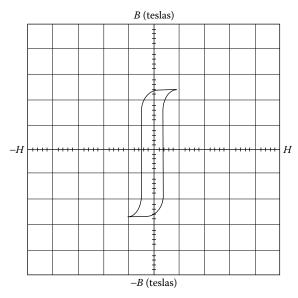

**Figure 2-62.** B-H Loop with Laminations Stacked 1×1 Interleaved.

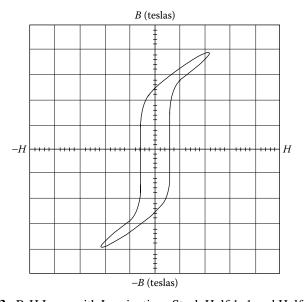

**Figure 2-63.** B-H Loop with Laminations Stack Half 1×1 and Half Butt Stack.

Summary 2-53

Table 2-20 is a compiling of composite cores manufactured by Magnetics Inc., alongside their standard dimensional equivalent cores. Also, included in Table 2-20, is the cores' area product,  $A_p$ , and the core geometry  $K_g$ , which is discussed in Chapter 7.

**Table 2-20.** Composite Core Listing Along with the Area Product and Core Geometry

| Magnetics Inc. Composite Cores |                         |                                   |                                   |  |
|--------------------------------|-------------------------|-----------------------------------|-----------------------------------|--|
| Composite Number               | Standard Core<br>Number | A <sub>p</sub> (cm <sup>4</sup> ) | K <sub>g</sub> (cm <sup>5</sup> ) |  |
| 01605-2D                       | 52000                   | 0.0728                            | 0.00105                           |  |
| 01754-2D                       | 52002                   | 0.1440                            | 0.00171                           |  |
| 01755-2D                       | 52076                   | 0.2850                            | 0.00661                           |  |
| 01609-D2                       | 52061                   | 0.3890                            | 0.00744                           |  |
| 01756-2D                       | 52106                   | 0.4390                            | 0.00948                           |  |
| 01606-2D                       | 52094                   | 0.6030                            | 0.02210                           |  |
| 01761-2D                       | 52318                   | 0.7790                            | 0.02600                           |  |
| 01757-2D                       | 52029                   | 1.0900                            | 0.02560                           |  |
| 01760-2D                       | 52188                   | 1.1520                            | 0.05120                           |  |
| 02153-2D                       | 52181                   | 1.2200                            | 0.04070                           |  |
| 01758-2D                       | 52032                   | 1.4550                            | 0.04310                           |  |
| 01607-2D                       | 52026                   | 2.1800                            | 0.08740                           |  |
| 01966-2D                       | 52030                   | 2.3370                            | 0.06350                           |  |
| 01759-2D                       | 52038                   | 2.9100                            | 0.14000                           |  |
| 01608-2D                       | 52035                   | 4.6760                            | 0.20600                           |  |
| 01623-2D                       | 52425                   | 5.2550                            | 0.26200                           |  |
| 01624-2D                       | 52169                   | 7.1300                            | 0.41800                           |  |

 $A_c = 66\%$  Square Permalloy 4/79.

### Summary

Low-loss tape-wound toroidal core materials, that have a very square hysteresis characteristic, (B-H loop), have been used extensively in the design of spacecraft transformers. Due to the squareness of the B-H loops of these materials, transformers designed with them tend to saturate quite easily. As a result, large voltage and current spikes, which cause undue stress on the electronic circuitry, can occur. Saturation occurs when there is any unbalance in the ac drive to the transformer, or when any dc excitation exists. Also, due to the square characteristic, a high residual flux state, (high,  $B_r$ ), may remain when excitation is removed. Reapplication of excitation in the same direction may cause deep saturation, and an extremely large current spike. Limited by source impedance and transformer winding resistance can result. This can produce catastrophic failure.

 $A_c = 33\%$  Orthonol 50/50.

 $l_o = 2$  mil Kapton.

With the introduction of a small, (less than  $25~\mu m$ ), air gap into the core, the problems described above can be avoided while retaining the low-loss properties of the materials. The air gap has the effect of "shearing over" the B-H loop of the material so that the residual flux state is low. The margin between operating flux density and saturation flux density is high. The air gap thus has a powerful demagnetizing effect upon the square loop materials. Properly designed transformers, using cut toroid or C core square-loop materials, will not saturate upon turn-on, and can tolerate a certain amount of unbalanced drive or dc excitation.

It must be emphasized, however, that because of the nature of the material and the small size of the gap, extreme care and control must be taken in performing the gapping operation. Otherwise, the desired shearing effect will not be achieved, and the low-loss properties will be lost. The cores must be very carefully cut, lapped, and etched to provide smooth, residue-free surfaces. Reassembly must be performed with equal care.

A conversion, Table 2-21, has been added by popular request.

Table 2-21. Conversion Table

|      | Conversion Table  |                       |                   |  |  |
|------|-------------------|-----------------------|-------------------|--|--|
| Item | Multiply          | Ву                    | To Obtain         |  |  |
| 1    | oersteds          | 79.5                  | amp-turn/m        |  |  |
| 2    | oersteds          | 0.795                 | amp-turn/cm       |  |  |
| 3    | amp-turn/m        | 0.0126                | oersteds          |  |  |
| 4    | amp-turn/cm       | 1.26                  | oersteds          |  |  |
| 5    | gausses           | 0.0001                | teslas            |  |  |
| 6    | gausses           | 0.1                   | millitesla        |  |  |
| 7    | teslas            | 10000                 | gausses           |  |  |
| 8    | millitesla        | 10                    | gausses           |  |  |
| 9    | inch              | 2.54                  | cm                |  |  |
| 10   | cm                | 0.3937                | inch              |  |  |
| 11   | inch <sup>2</sup> | 6.452                 | cm <sup>2</sup>   |  |  |
| 12   | cm <sup>2</sup>   | 0.155                 | inch <sup>2</sup> |  |  |
| 13   | circular mils     | $5.07 \times 10^{-6}$ | cm <sup>2</sup>   |  |  |
| 14   | cm <sup>2</sup>   | $0.197 \times 10^{6}$ | circular mils     |  |  |
| 15   | ounces            | 28.35                 | grams             |  |  |
| 16   | grams             | 0.0353                | ounces            |  |  |
| 17   | pounds            | 453.6                 | grams             |  |  |
| 18   | grams             | 0.002205              | pounds            |  |  |

Chapter 3

**Magnetic Cores** 

# **Table of Contents**

| 1.         | Introduction                                                     | 3-4  |
|------------|------------------------------------------------------------------|------|
| 2.         | Core Type and Shell Type Construction                            | 3-5  |
| 3.         | Types of Core Materials                                          | 3-5  |
| 4.         | Eddy Currents and Insulation                                     | 3-6  |
| 5.         | Laminations                                                      | 3-7  |
| 6.         | Annealing and Stress-Relief                                      | 3-8  |
| 7.         | Stacking Laminations and Polarity                                | 3-9  |
| 8.         | Flux Crowding                                                    | 3-10 |
| 9.         | Exciting Current                                                 | 3-11 |
| 10.        | Tape Wound C, EE, and Toroidal Cores                             | 3-12 |
| 11.        | Tape Toroidal Cores                                              | 3-14 |
| 12.        | Toroidal, Powder Core                                            | 3-15 |
| 13.        | Stacking Factors                                                 | 3-15 |
| 14.        | Introduction to the Magnetic Cores                               | 3-16 |
| 15.        | Design and Dimensional Data for EI Laminations                   | 3-17 |
| 16.        | Design and Dimensional Data for UI Laminations                   | 3-18 |
| <b>17.</b> | Design and Dimensional Data for LL Laminations                   | 3-19 |
| 18.        | Design and Dimensional Data for DU Laminations                   | 3-20 |
| 19.        | Design and Dimensional Data for Three-Phase Laminations          | 3-21 |
| 20.        | Design and Dimensional Data for Tape Wound C Cores               | 3-22 |
| 21.        | Dimensional Outline for Tape Wound EE Cores                      | 3-23 |
| 22.        | Design and Dimensional Data for Tape Wound Toroidal Cores        | 3-24 |
| 23.        | Design and Dimensional Data for EE Ferrite Cores                 | 3-25 |
| 24.        | Design and Dimensional Data for EE and EI Planar, Ferrite Cores  | 3-26 |
| 25.        | Design and Dimensional Data for EC, Ferrite Cores                | 3-27 |
| <b>26.</b> | Design and Dimensional Data for ETD, Ferrite Cores               | 3-28 |
| <b>27.</b> | Design and Dimensional Data for ETD/(low profile), Ferrite Cores | 3-29 |
| 28.        | Design and Dimensional Data for ER, Ferrite Cores                | 3-30 |
| <b>29.</b> | Design and Dimensional Data for EFD, Ferrite Cores               | 3-31 |
| <b>30.</b> | Design and Dimensional Data for EPC, Ferrite Cores               | 3-32 |
| 31.        | Design and Dimensional Data for PC, Ferrite Cores                | 3-33 |
| <b>32.</b> | Design and Dimensional Data for EP, Ferrite Cores                | 3-34 |
| 33.        | Design and Dimensional Data for PO, Ferrite Cores                | 3-35 |

| Table of Contents                                                    | 3-3  |
|----------------------------------------------------------------------|------|
| 34. Design and Dimensional Data for PQ/(low profile), Ferrite Cores  | 3-36 |
| 35. Design and Dimensional Data for RM, Ferrite Cores                | 3-37 |
| 36. Design and Dimensional Data for RM/(low profile), Ferrite Cores  | 3-38 |
| 37. Design and Dimensional Data for DS, Ferrite Cores                | 3-39 |
| 38. Design and Dimensional Data for UUR, Ferrite Cores               | 3-40 |
| 39. Design and Dimensional Data for UUS, Ferrite Cores               | 3-41 |
| 40. Design and Dimensional Data for Toroidal, Ferrite Cores          | 3-42 |
| 41. Design and Dimensional Data for Toroidal, MPP Powder Cores       | 3-43 |
| 42. Design and Dimensional Data for Toroidal, Iron Powder Cores      | 3-4  |
| 43. Design and Dimensional Data for Toroidal, Sendust Powder Cores   | 3-45 |
| 44. Design and Dimensional Data for Toroidal, High Flux Powder Cores | 3-40 |
| 45. Design and Dimensional Data for EE, Iron Powder Cores            | 3-47 |
| 46. Design and Dimensional Data for EE, Sendust Powder Cores         | 3-48 |
| 47. Manufacturers' Material Product List                             | 3-49 |

3-4 Magnetic Cores

### Introduction

The key ingredient in a magnetic device is the magnetic field (flux) created when current is passed through a coiled wire. The ability to control (channel, predict, conduct), the magnetic field (flux) is critical to controlling the operation of the magnetic device.

The ability of a material to conduct magnetic flux is defined as permeability. A vacuum is defined as having a permeability of 1.0 and the permeability of all other materials is measured against this baseline. Most materials, such as air, paper, and wood are poor conductors of magnetic flux, in that they have low permeability. If wire is wound on a dowel, it exhibits an exact magnetic field, as shown in Figure 3-1. There are a few materials, such as iron, nickel, cobalt, and their alloys that have high permeabilities, sometimes ranging into the hundreds of thousands. These materials and their alloys are used as the base materials for all core materials.

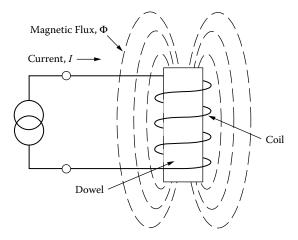

**Figure 3-1.** Air Core with an Intensified Magnetic Field.

The main purpose of the core is to contain the magnetic flux and create a well-defined, predictable path for the flux. This flux path, and the mean distance covered by the flux within the magnetic material, is defined as the Magnetic Path Length (MPL) (see Figure 3-2). The Magnetic Path Length and permeability are vital keys

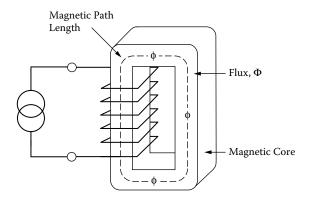

Figure 3-2. Magnetic Core Confines the Magnetic Field.

in predicting the operation characteristic of a magnetic device. Selection of a core material and geometry are usually based on a compromise between conflicting requirements, such as size, weight, temperature rise, flux density, core loss, and operating frequency.

# **Core Type and Shell Type Construction**

There are two types of construction for magnetic cores, core type and shell type. The shell type construction is shown in Figure 3-3, and the core type construction is shown in Figure 3-4. In the shell type, shown in Figure 3-3, the core surrounds the coil. Here, the magnetic fields are around the outside of the coil. The advantage of this configuration is that it requires only one coil. In the core type of construction, shown in Figure 3-4, the coils are outside of the core. A good example of this is a toroid, where the coil is wound on the outside of a core.

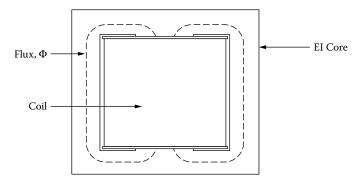

Figure 3-3. Shell Type Construction: the Core Surrounds the Coil.

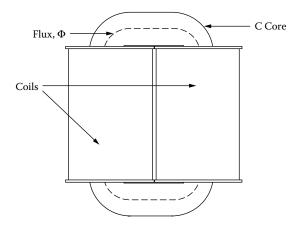

**Figure 3-4.** Core Type Construction the Coil Surrounds the Core.

# **Types of Core Materials**

Magnetic cores are made of three basic materials. The first is bulk metal, the second is powdered materials, and the third is ferrite material.

3-6 Magnetic Cores

The bulk metals are processed from the furnace into ingots. Then, the material is put into a process of hot and cold rolling. The rolling process produces a sheet of material with a thickness ranging from 0.004 to 0.031 inches that can be punched into laminations. It can be further rolled into thicknesses ranging from 0.002 to 0.000125 inches, then slit and wound into tape cores, such as C cores, E cores and toroids.

The powder cores, such as powder molypermalloy and powdered iron materials, are die-pressed into toroids, EE cores and slugs. Powder core processing starts at the ingot, then goes through various steps of grinding until the powder is the right consistency for the required performance. Normally, powder cores are not machined after processing.

Ferrites are ceramic materials of iron oxide, alloyed with oxides or carbonate of manganese, zinc, nickel, magnesium, or cobalt. Alloys are selected and mixed, based on the required permeability of the core. Then, these mixtures are molded into the desired shape with pressure of approximately 150-200 tons per square inch and fired at temperatures above 2000 degrees F. After the parts are made, they are usually tumbled to remove burrs and sharp edges, which are characteristic of this process. Ferrites can be machined to almost any shape to meet the engineer's needs.

## **Eddy Currents and Insulation**

Transformers, operating at moderate frequency, require the reduction of eddy current losses in the magnetic material. To reduce the eddy current losses to a reasonable value requires electrical steel to have adequate resistivity. Also, it needs to be rolled to a specific thickness, and it needs effective electrical insulation or coating of the magnetic material.

If an alternating voltage is applied to the primary winding, as shown in Figure 3-5, it will induce an alternating flux in the core. The alternating flux will, in turn, induce a voltage on the secondary winding. This alternating

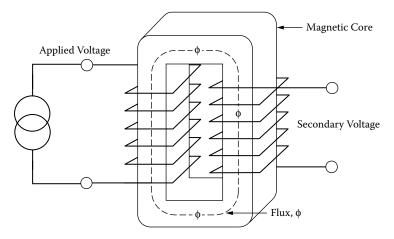

**Figure 3-5.** Applied Alternating Voltage Induces an Alternating Flux.

Laminations 3-7

flux also induces a small alternating voltage in the core material. These voltages produce currents called eddy currents, which are proportional to the voltage. The magnitude of these eddy currents is also limited by the resistivity of the material. The alternating flux is proportional to the applied voltage. Doubling the applied voltage will double the eddy currents. This will raise the core loss by a factor of four. Eddy currents not only flow in the lamination itself, but could flow within the core as a unit, if the lamination is not properly stamped, and if the lamination is not adequately insulated, as shown in Figure 3-6.

There are two eddy currents, as shown in Figure 3-6,  $i_a$  and  $i_b$ . The intralaminar eddy current,  $i_a$ , is governed by flux, per lamination and resistance of the lamination. It is, therefore, dependent on lamination width, thickness, and volume resistivity.

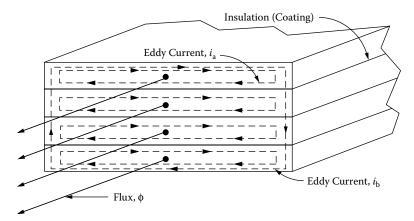

Figure 3-6. Insulation is Required between Laminations to Reduce Eddy Currents.

The interlaminar eddy current,  $i_b$ , is governed by total flux and resistance of the core stack. It is primarily dependent upon stack width and height, the number of laminations, and the surface insulation resistance, per lamination.

The magnetic materials used for tape cores and laminations are coated with an insulating material. The insulating coating is applied to reduce eddy currents. The American Iron and Steel Institute (AISI) has set up insulation standards for transformer steels used in different applications. High permeability, nickel-iron cores are very strain sensitive. Manufacturers of these cores normally have their own proprietary, insulating material.

#### **Laminations**

Laminations are available in scores of different shapes and sizes. The punch press technology for fabricating laminations has been well-developed. Most lamination sizes have been around forever. The most commonly used laminations are the EI, EE, FF, UI, LL, and the DU, as shown in Figure 3-7. The laminations differ from each other by the location of the cut in the Magnetic Path Length. This cut introduces an air gap, which results

3-8 Magnetic Cores

in the loss of permeability. To minimize the resulting air gap, the laminations are generally stacked in such a way that the air gaps in each layer are staggered.

There are bobbins and brackets for almost all standard stacking dimensions. Most of the EI lamination is the scrapless. The name, scrapless, is derived from shapes that are punched with minimum waste, as shown in Figure 3-8.

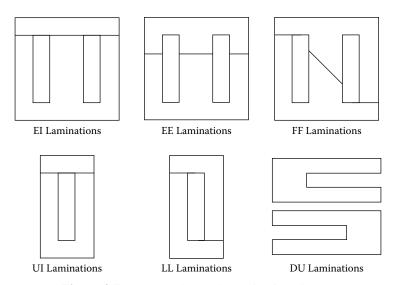

Figure 3-7. Commonly Used, Lamination Shapes.

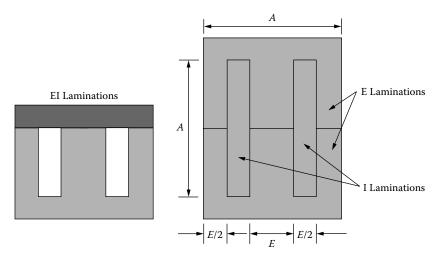

Figure 3-8. Typical, Scrapless EI Lamination.

# **Annealing and Stress-Relief**

One of the most important parameters in transformer steels is permeability. Any stress or strain of the magnetic materials will have an impact on the permeability. The resulting stress could cause higher magnetizing current, or a lower inductance. When the transformer is being assembled (in the stacking process), and

a lamination is bent, (does not return to its original shape), that lamination has been stressed and should be replaced.

Some of the important magnetic properties are lost due to stress and strain after stamping, shearing and slitting. These properties, that have been lost or seriously reduced, can be restored to the magnetic materials by annealing. Basically, stress relief is accomplished by heating (annealing) the magnetic material to prescribed temperature, (depending on the material), followed by cooling to room temperature. The entire annealing process is a delicate operation. The annealing must be done under controlled conditions of time, temperature and the ambient atmosphere that will avoid, even minute, adverse changes in the chemistry of the steel.

### **Stacking Laminations and Polarity**

The edges of the magnetic material that have been stamped, sheared, or slit, will have a burr, as shown in Figure 3-9. The quality of the equipment will keep the burr to a minimum. This burr now gives the lamination a polarity. When a transformer is being stacked, the lamination build is normally sized by dimensions, or it just fills the bobbin.

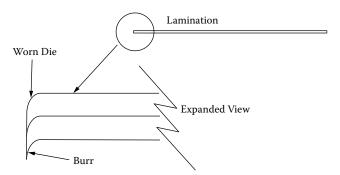

Figure 3-9. Expanded View, Showing Lamination Burr.

If the laminations are stacked correctly, all of the burred ends will be aligned. If the laminations are stacked randomly, such as the burr ends facing each other, then, the stacking factor would be affected. The stacking factor has a direct impact on the cross-section of the core. The end result would be less iron. This could lead to premature saturation, as an increase in the magnetizing current, or a loss of inductance.

There are several methods used in stacking transformer laminations. The most common technique used in stacking laminations is the alternate method. The alternate method is where one set of laminations, such as an E and an I, are assembled. Then, the laminations are reversed, as shown in Figure 3-10. This technique, used in stacking, provides the lowest air gap and the highest permeability. Another method for stacking laminations is to interleave two-by-two, also shown in Figure 3-10. The second method of stacking would be in groups of two

3-10 Magnetic Cores

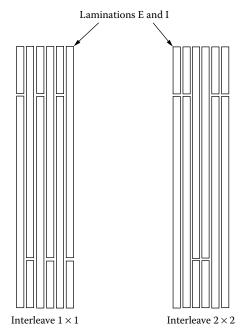

Figure 3-10. Methods for Stacking Laminations.

or more. This is done to cut the assembly time. The loss in performance in stacking, other than one-by-one, is the increase in magnetizing current and a loss of permeability.

# **Flux Crowding**

When laminations are stacked, as shown in Figure 3-11, there is flux crowding. This flux crowding is caused by the difference in spacing between the E, I, and the adjacent lamination. The adjacent lamination has a minimum air gap, which translates into a higher permeability.

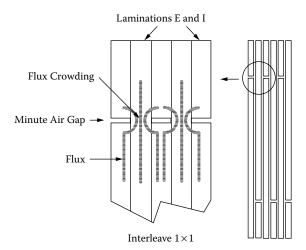

Figure 3-11. Flux Crowding, when Laminations are Interleaved.

Exciting Current 3-11

#### **Exciting Current**

The flux will skirt the low permeability air gap and migrate into the adjacent lamination, causing flux crowding in that lamination. Eventually, this crowding will cause saturation in that portion of the lamination, and the excitation current will rise. After that portion of the lamination has saturated, the flux will migrate back to the lower permeability segment of the lamination from where it left. This effect can be easily viewed by observing the B-H loops at low and high flux densities, and comparing them with a toroidal core of the same material, with a minimum air gap, as shown in Figure 3-12. The B-H loop, along with the magnetizing current,  $I_m$ , of a toroidal core, is shown in Figure 3-12A. The toroidal core, with its inherit minimum air gap, will have almost a square of current. Using the same material in lamination form will exhibit a B-H loop, and a magnetizing current,  $I_m$ , similar to Figure 3-12B operating at low flux densities. Increasing the excitation will cause premature saturation of the lamination, as seen by the non-linear, exciting current, as shown in Figure 3-12C.

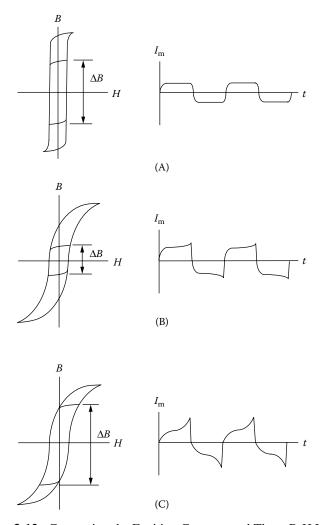

Figure 3-12. Comparing the Exciting Currents and Three B-H Loops.

3-12 Magnetic Cores

Most finished transformers or inductors will have some sort of bracket, such as an L bracket, end bells, a channel bracket or maybe a bolt through the mounting holes to the chassis. When transformers are being assembled, there is a certain amount of attention that has to be used to get proper performance. The insulation material used to coat the lamination is normally very durable, but it can be scratched off and degrade the performance. When brackets are used in the transformer assembly, as shown in Figure 3-13, care must be taken on how the bolts and brackets are put together. The transformer assembly bolts, shown in Figure 3-13, should be the recommended size for the mounting hole and use all of the required hardware. This hardware should include the correct bolt size and length, and correct surface washer, lock washer and nut. Also, included in this hardware, should be fiber shoulder washers and proper sleeving to cover the bolt threads. If insulating hardware is not used, there is a good chance of a partial, shorted turn. The continuity for this partial turn can be created through the bolts and bracket, or the bolts, bracket, and the chassis. This partial shorted turn will downgrade the performance of the transformer.

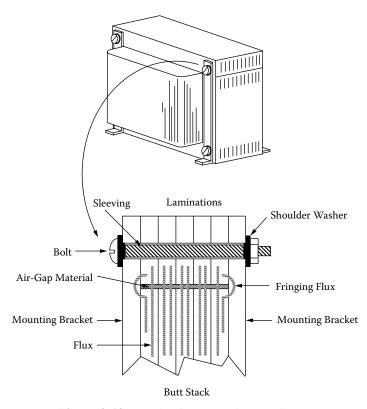

**Figure 3-13.** Lamination Mounting Hardware.

# Tape Wound C, EE, and Toroidal Cores

Tape wound cores are constructed by winding around a mandrel, a magnetic material in the form of a preslit tape, as shown in Figure 3-14. This tape material comes in all of the iron alloys, plus the amorphous materials. The tape thickness varies from 0.0005 inch (0.0127 mm) to 0.012 inch (0.305 mm). The advantage of this type

of construction is that the flux is parallel with the direction of rolling of the magnetic material. This provides the maximum utilization of flux with the minimum of magnetizing force. There are two disadvantages in this type of construction. When the core is cut in half, as shown in Figure 3-15, the mating surface has to be ground, lapped, and then, acid-etched. This is done to provide a smooth mating surface with the minimum of air gap and the maximum of permeability. The other disadvantage is when the cores are reassembled, the method used is normally done with a band and buckle, and this procedure requires a little skill to provide the right alignment and correct tension, as shown in Figure 3-16. The C cores are impregnated for strength, prior to being cut. The cut C core can be used in many configurations in the design of a magnetic component, as

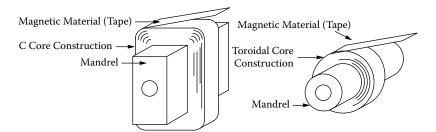

Figure 3-14. Tape Cores Being Wound on a Mandrel.

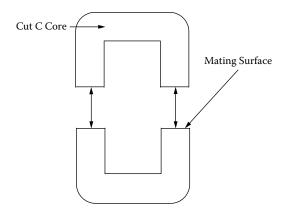

Figure 3-15. Two Halves of a Cut C Core.

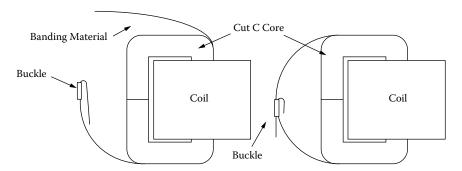

**Figure 3-16.** Banding the Cut C Core.

3-14 Magnetic Cores

shown in Figure 3-17. The EE cores are constructed in the same way as C cores, but they have an additional overwind, as shown in Figure 3-18. The assembled three-phase transformer is shown in Figure 3-19.

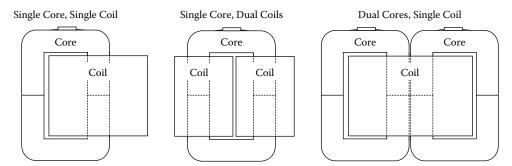

Figure 3-17. Three Different C Core Configurations.

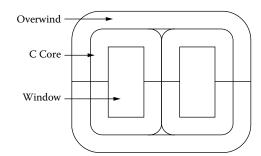

Figure 3-18. Three-Phase, Cut EE Core.

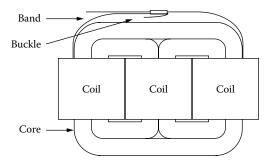

Figure 3-19. Typical, Assembled EE Cut Core.

#### **Tape Toroidal Cores**

Tape toroidal cores are constructed in the same way as tape C cores, by winding the magnetic material around a mandrel, in the form of a preslit tape. This tape material comes in all of the iron alloys, plus the amorphous materials. The tape thickness varies from 0.000125 inch (0.00318 mm) to 0.012 inch (0.305 mm). The tape toroid is normally offered in two configurations, cased and encapsulated, as shown in Figure 3-20. The cased toroid offers superior electrical properties and stress protection against winding. The encapsulated cores are used when not all of the fine magnetic properties are important to the design, as in power transformers.

Stacking Factors 3-15

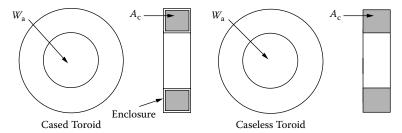

Figure 3-20. Outline of a Cased and a Caseless Toroidal Core.

#### **Toroidal, Powder Core**

Powder cores, as shown in Figure 3-21, are very unique. They give the engineer another tool to speed the initial design. Powder cores have a built-in air gap. They come in a variety of materials and are very stable with time and temperature. The cores are manufactured with good engineering aids. Manufacturers provide catalogs for their cores, listing not only the size, but also permeability and Millihenrys per 1000 turns. The data is presented to the engineer in such a way that it takes the minimum amount of time to have a design such that will function.

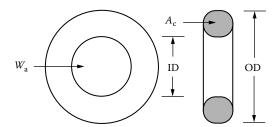

Figure 3-21. Outline of a Powder Toroidal Core.

### **Stacking Factors**

The standard stacking factors for tape cores, wound cut cotes and laminations are shown in Table 3-1.

Standard Stacking Factors Wound Cut Cores Thickness Tape Cores Laminations  $(S.F.)^2$ **Butt Stack** mils Interleave 1×1 0.125 0.250 0.062 0.250 0.375 0.141 0.500 0.500 0.250 1.000 0.750 0.830 0.562 2.000 0.850 0.890 0.722 0.900 0.900 4.000 0.900 0.800 0.810 6.000 0.900 0.900 0.850 0.810 12.000 0.940 0.950 0.884 14.000 0.940 0.950 0.902 0.950 0.900 18.000 0.950 0.900 0.810 25.000 0.950 0.920 0.846

**Table 3-1.** Standard Stacking Factors

3-16 Magnetic Cores

#### **Introduction to the Magnetic Core**

The magnetic core data for this chapter has been taken from the catalogs of the leading manufacturers in the magnetics industry. The author has compiled dimensional data for over 200 magnetic cores. This compiled data has been placed into 32 tables. The 200 magnetic cores include:

- 1. Lamination, EI, UI, LL, DU and 3 phase EE cores.
- 2. Tape cores, C cores, Toroidal cores and 3 phase EE cores.
- 3. Ferrite cores, EE, UU, EC, ETD, Pot cores, PQ cores, RM cores, EFD cores, EPC cores.
- 4. Ferrite low profile core, EE, PQ cores, RM cores.
- 5. Molypermalloy powder cores, MPP cores.
- 6. High Flux powder cores, HF cores.
- 7. Sendust powder cores, Toroidal and EE cores.
- 8. Iron Powder cores, Toroidal and EE cores.

Following each dimensional table there is another table with design variables for each magnetic core. The list of variables are listed below:

- 1. The Weight of the copper,  $W_{ten}$ .
- 2. The Weight of the core,  $W_{tfe}$ , is supplied by the manufacturer.
- 3. The Mean Length Turn, MLT, See Chapter 4.
- 4. The Magnetic Path Length, MPL, is supplied by the manufacturer.
- 5. The ratio of the Window Area, W<sub>a</sub>, over the Iron Area, A<sub>c</sub>. Magnetic cores that have small ratio are considered low frequency line transformers. For high frequency transformers the ratio should be three and above.
- 6. The Iron area, A<sub>c</sub>, this is supplied by the manufacturer.
- 7. The Window area, W<sub>a</sub>, is calculated from the dimensional table.
- 8. The Area Product,  $A_p$ , is a power handling equation. See Chapter 21.

$$A_p = W_a A_c, \quad [\text{cm}^4]$$
 [3-1]

9. The Core Geometry,  $K_g$ , is a power handling equation. See Chapter 21.

$$K_g = \frac{W_a A_c^2 K_u}{\text{MLT}}, \text{ [cm}^5]$$
 [3-2]

The window utilization,  $K_u$ , has been calculated with 0.4 for all cores. When designing with ferrites or at high frequency, the window utilization,  $K_u$ , changes. See Chapter 4.

- 10. The Surface area, A<sub>t</sub>, is calculated from the dimensional table. See Chapter 5.
- 11. The Millihenrys per 1000 turns, A<sub>L</sub>, have been normalized for a permeability of 1000. For a close approximation, multiply this, A<sub>L</sub>, value by the new permeability in kilo-perm. The permeability would change when using a 2500 perm by multiplying by 2.5.

G

cm

4.286

4.763

5.239

5.715

6.668

8.573

### **Design and Dimensional Data for EI Laminations**

Laminations are still one of the most widely-used cores in power conversion. The dimensional outline for EI laminations and an assembled transformer is shown in Figure 3-22. Dimensional data for EI laminations is given in Table 3-2; design data is given in Table 3-3.

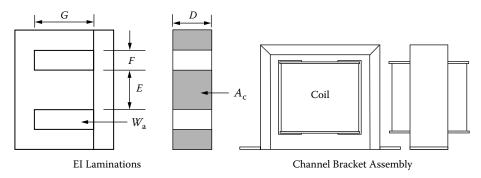

Figure 3-22. EI Lamination Outline.

EI, Laminations, (Tempel) 14 mil Part D Е F G Part D Е F No. No. cm cm cm cm cm cmcm EI-375 0.953 0.953 0.794 1.905 EI-112 2.857 2.857 1.429 EI-021 1.270 0.794 2.064 EI-125 3.175 3.175 1.588 1.270

2.381

2.857

3.333

3.810

**Table 3-2.** Dimensional Data for EI Laminations

| <b>Table 3-3.</b> | Design | Data | for | 14 mil | EI La | aminat | ions |
|-------------------|--------|------|-----|--------|-------|--------|------|

EI-138

EI-150

EI-175

EI-225

3.493

3.810

4.445

5.715

3.493

3.810

4.445

5.715

1.746

1.905

2.223

2.858

|             | EI, Laminations, (Tempel) 14 mil |                           |           |           |                |                                |                                |                         |                                |                                |
|-------------|----------------------------------|---------------------------|-----------|-----------|----------------|--------------------------------|--------------------------------|-------------------------|--------------------------------|--------------------------------|
| Part<br>No. | W <sub>tcu</sub><br>grams        | W <sub>tfe</sub><br>grams | MLT<br>cm | MPL<br>cm | W <sub>a</sub> | A <sub>c</sub> cm <sup>2</sup> | W <sub>a</sub> cm <sup>2</sup> | $A_{p}$ cm <sup>4</sup> | K <sub>g</sub> cm <sup>5</sup> | A <sub>t</sub> cm <sup>2</sup> |
| EI-375      | 36.1                             | 47.2                      | 6.7       | 7.3       | 1.754          | 0.862                          | 1.512                          | 1.303                   | 0.067                          | 46.2                           |
| EI-021      | 47.6                             | 94.3                      | 8.2       | 8.3       | 1.075          | 1.523                          | 1.638                          | 2.510                   | 0.188                          | 62.1                           |
| EI-625      | 63.5                             | 170.0                     | 9.5       | 9.5       | 0.418          | 2.394                          | 1.890                          | 4.525                   | 0.459                          | 83.2                           |
| EI-750      | 108.8                            | 296.0                     | 11.2      | 11.4      | 0.790          | 3.448                          | 2.723                          | 9.384                   | 1.153                          | 120.0                          |
| EI-875      | 171.0                            | 457.0                     | 13.0      | 13.3      | 0.789          | 4.693                          | 3.705                          | 17.384                  | 2.513                          | 163.0                          |
| EI-100      | 254.0                            | 676.0                     | 14.8      | 15.2      | 0.790          | 6.129                          | 4.839                          | 29.656                  | 4.927                          | 212.9                          |
| EI-112      | 360.0                            | 976.0                     | 16.5      | 17.2      | 0.789          | 7.757                          | 6.124                          | 47.504                  | 8.920                          | 269.4                          |
| EI-125      | 492.0                            | 1343.0                    | 18.3      | 19.1      | 0.789          | 9.577                          | 7.560                          | 72.404                  | 15.162                         | 333.0                          |
| EI-138      | 653.0                            | 1786.0                    | 20.1      | 21.0      | 0.789          | 11.588                         | 9.148                          | 106.006                 | 24.492                         | 403.0                          |
| EI-150      | 853.0                            | 2334.0                    | 22.0      | 22.9      | 0.789          | 13.790                         | 10.887                         | 150.136                 | 37.579                         | 479.0                          |
| EI-175      | 1348.0                           | 3711.0                    | 25.6      | 26.7      | 0.789          | 18.770                         | 14.818                         | 278.145                 | 81.656                         | 652.0                          |
| EI-225      | 2844.0                           | 7976.0                    | 32.7      | 34.3      | 0.789          | 31.028                         | 24.496                         | 760.064                 | 288.936                        | 1078.0                         |

EI-625

EI-750

EI-875

EI-100

1.588

1.905

2.223

2.540

1.588

1.905

2.223

2.540

0.794

0.953

1.111

1.270

3-18 Magnetic Cores

## **Design and Dimensional Data for UI Laminations**

The dimensional outline for UI laminations and an assembled transformer is shown in Figure 3-23. Dimensional data for UI laminations is given in Table 3-4; design data is given in Table 3-5.

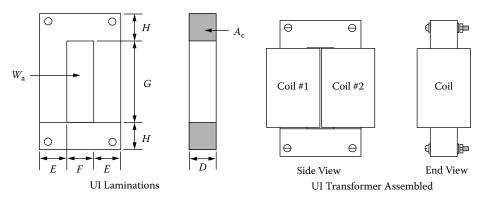

Figure 3-23. UI Lamination Outline.

Table 3-4. Dimensional Data for UI Laminations

|             | UI, Standard Laminations 14 mil |         |         |         |         |             |         |         |         |         |         |
|-------------|---------------------------------|---------|---------|---------|---------|-------------|---------|---------|---------|---------|---------|
| Part<br>No. | D<br>cm                         | E<br>cm | F<br>cm | G<br>cm | H<br>cm | Part<br>No. | D<br>cm | E<br>cm | F<br>cm | G<br>cm | H<br>cm |
| 50UI        | 1.270                           | 1.270   | 1.270   | 3.810   | 1.270   | 125UI       | 3.175   | 3.175   | 3.175   | 9.525   | 3.175   |
| 60UI        | 1.429                           | 1.429   | 2.223   | 5.398   | 1.429   | 150UI       | 3.810   | 3.810   | 3.810   | 11.430  | 3.810   |
| 75UI        | 1.905                           | 1.905   | 1.905   | 5.715   | 1.905   | 180UI       | 4.572   | 4.572   | 4.572   | 11.430  | 4.572   |
| 100UI       | 2.540                           | 2.540   | 2.540   | 7.620   | 2.540   | 240UI       | 6.096   | 6.096   | 6.096   | 15.240  | 6.096   |

**Table 3-5.** Design Data for 14 mil UI Laminations

|             |                           |                  | U.        | I, Standard | Lamina         | tions 14 r                     | nil                            |                                |                                |                         |
|-------------|---------------------------|------------------|-----------|-------------|----------------|--------------------------------|--------------------------------|--------------------------------|--------------------------------|-------------------------|
| Part<br>No. | W <sub>tcu</sub><br>grams | W <sub>tfe</sub> | MLT<br>cm | MPL<br>cm   | W <sub>a</sub> | A <sub>c</sub> cm <sup>2</sup> | W <sub>a</sub> cm <sup>2</sup> | A <sub>p</sub> cm <sup>4</sup> | K <sub>g</sub> cm <sup>5</sup> | $A_{t}$ cm <sup>2</sup> |
| 50UI        | 132                       | 173              | 7.68      | 15.24       | 3.159          | 1.532                          | 4.839                          | 7.414                          | 0.592                          | 110                     |
| 60UI        | 418                       | 300              | 9.81      | 18.10       | 6.187          | 1.939                          | 11.996                         | 23.263                         | 1.839                          | 209                     |
| 75UI        | 434                       | 585              | 11.22     | 22.86       | 3.157          | 3.448                          | 10.887                         | 37.534                         | 4.614                          | 247                     |
| 100UI       | 1016                      | 1384             | 14.76     | 30.48       | 3.158          | 6.129                          | 19.355                         | 118.626                        | 19.709                         | 439                     |
| 125UI       | 1967                      | 2725             | 18.29     | 38.10       | 3.158          | 9.577                          | 30.242                         | 289.614                        | 60.647                         | 685                     |
| 150UI       | 3413                      | 4702             | 22.04     | 45.72       | 3.158          | 13.790                         | 43.548                         | 600.544                        | 150.318                        | 987                     |
| 180UI       | 4884                      | 7491             | 26.28     | 50.29       | 2.632          | 19.858                         | 52.258                         | 1037.740                       | 313.636                        | 1296                    |
| 240UI       | 11487                     | 17692            | 34.77     | 67.06       | 2.632          | 35.303                         | 92.903                         | 3279.770                       | 1331.997                       | 2304                    |

# **Design and Dimensional Data for LL Laminations**

The dimensional outline for LL laminations and an assembled transformer is shown in Figure 3-24. Dimensional data for LL laminations is given in Table 3-6; design data is given in Table 3-7.

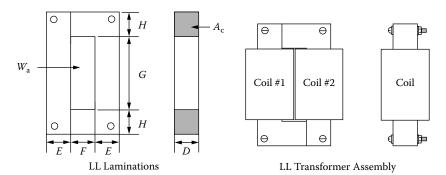

Figure 3-24. LL Lamination Outline.

**Table 3-6.** Dimensional Data for 14 mil LL Laminations

|      | LL, Standard Laminations 14 mil |       |       |       |       |      |       |       |       |       |       |  |
|------|---------------------------------|-------|-------|-------|-------|------|-------|-------|-------|-------|-------|--|
| Part | D                               | Е     | F     | G     | Н     | Part | D     | Е     | F     | G     | Н     |  |
| No.  | cm                              | cm    | cm    | cm    | cm    | No.  | cm    | cm    | cm    | cm    | cm    |  |
| 141L | 0.635                           | 0.635 | 1.270 | 2.858 | 0.635 | 104L | 1.270 | 1.270 | 1.984 | 5.555 | 1.270 |  |
| 108L | 1.031                           | 1.031 | 0.874 | 3.334 | 1.111 | 105L | 1.270 | 1.270 | 1.905 | 6.826 | 1.270 |  |
| 250L | 1.031                           | 1.031 | 0.874 | 5.239 | 1.111 | 102L | 1.429 | 1.429 | 1.588 | 5.398 | 1.429 |  |
| 101L | 1.111                           | 1.111 | 1.588 | 2.858 | 1.111 | 106L | 1.429 | 1.429 | 2.223 | 5.398 | 1.429 |  |
| 7L   | 1.270                           | 1.270 | 1.270 | 3.810 | 1.270 | 107L | 1.588 | 1.588 | 2.064 | 6.350 | 1.588 |  |
| 4L   | 1.270                           | 1.270 | 1.905 | 3.810 | 1.270 | ·    |       |       |       |       |       |  |

**Table 3-7.** Design Data for 14 mil LL Laminations

|             |                           |                           | LL, Stan  | dard Lami | nations        | 14 mil                         |                                |                  |                                |                             |
|-------------|---------------------------|---------------------------|-----------|-----------|----------------|--------------------------------|--------------------------------|------------------|--------------------------------|-----------------------------|
| Part<br>No. | W <sub>tcu</sub><br>grams | W <sub>tfe</sub><br>grams | MLT<br>cm | MPL<br>cm | W <sub>a</sub> | A <sub>c</sub> cm <sup>2</sup> | W <sub>a</sub> cm <sup>2</sup> | $A_{p}$ $cm^{4}$ | K <sub>g</sub> cm <sup>5</sup> | $A_{\rm t}$ cm <sup>2</sup> |
| 141L        | 63.8                      | 31.3                      | 4.9       | 10.8      | 9.473          | 0.383                          | 3.629                          | 1.390            | 0.043                          | 55.2                        |
| 108L        | 61.2                      | 97.9                      | 5.9       | 12.7      | 2.884          | 1.010                          | 2.913                          | 2.943            | 0.201                          | 70.3                        |
| 250L        | 96.1                      | 127.1                     | 5.9       | 16.5      | 4.532          | 1.010                          | 4.577                          | 4.624            | 0.316                          | 92.0                        |
| 101L        | 118.5                     | 115.9                     | 7.3       | 13.3      | 3.867          | 1.173                          | 4.536                          | 5.322            | 0.340                          | 97.3                        |
| 7L          | 132.2                     | 173.9                     | 7.7       | 15.2      | 3.159          | 1.532                          | 4.839                          | 7.414            | 0.592                          | 109.7                       |
| 4L          | 224.0                     | 185.2                     | 8.7       | 16.5      | 4.737          | 1.532                          | 7.258                          | 11.121           | 0.785                          | 141.9                       |
| 104L        | 344.9                     | 228.0                     | 8.8       | 20.2      | 7.193          | 1.532                          | 11.020                         | 16.885           | 1.176                          | 180.2                       |
| 105L        | 401.3                     | 256.5                     | 8.7       | 22.5      | 8.488          | 1.532                          | 13.004                         | 19.925           | 1.407                          | 199.4                       |
| 102L        | 268.6                     | 284.1                     | 8.8       | 19.7      | 4.419          | 1.939                          | 8.569                          | 16.617           | 1.462                          | 167.6                       |
| 106L        | 418.6                     | 302.1                     | 9.8       | 21.0      | 6.187          | 1.939                          | 11.996                         | 23.263           | 1.839                          | 208.8                       |
| 107L        | 475.2                     | 409.5                     | 10.2      | 23.2      | 5.474          | 2.394                          | 13.105                         | 31.375           | 2.946                          | 235.8                       |

3-20 Magnetic Cores

## **Design and Dimensional Data for DU Laminations**

The dimensional outline for DU laminations and an assembled transformer is shown in Figure 3-25. Dimensional data for DU laminations is given in Table 3-8; design data is given in Table 3-9.

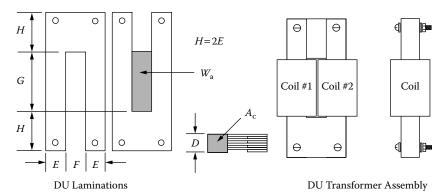

Figure 3-25. DU Lamination Outline.

**Table 3-8.** Dimensional Data for 14 mil DU Laminations

| DU, Standard Laminations 14 mil |       |       |       |       |       |         |       |       |       |        |       |
|---------------------------------|-------|-------|-------|-------|-------|---------|-------|-------|-------|--------|-------|
| Part                            | D     | Е     | F     | G     | Н     | Part    | D     | Е     | F     | G      | Н     |
| No.                             | cm    | cm    | cm    | cm    | cm    | No.     | cm    | cm    | cm    | cm     | cm    |
| DU-63                           | 0.159 | 0.159 | 0.318 | 0.794 | 0.318 | DU-39   | 0.953 | 0.953 | 0.953 | 2.858  | 1.905 |
| DU-124                          | 0.318 | 0.318 | 0.476 | 1.191 | 0.635 | DU-37   | 0.953 | 0.953 | 1.905 | 3.810  | 1.905 |
| DU-18                           | 0.476 | 0.476 | 0.635 | 1.588 | 0.953 | DU-50   | 1.270 | 1.270 | 2.540 | 5.080  | 2.540 |
| DU-26                           | 0.635 | 0.635 | 0.635 | 1.905 | 1.270 | DU-75   | 1.905 | 1.905 | 3.810 | 7.620  | 3.810 |
| DU-25                           | 0.635 | 0.635 | 0.953 | 2.064 | 1.270 | DU-1125 | 2.858 | 2.858 | 5.715 | 11.430 | 5.715 |
| DU-1                            | 0.635 | 0.635 | 0.953 | 3.810 | 1.270 | DU-125  | 3.175 | 3.175 | 5.080 | 10.160 | 6.350 |

**Table 3-9.** Design Data for 14 mil DU Laminations

|             |                           |                           | DU,       | Standard L | aminatio                               | ns 14 mi         | il                             |                         |                                |                             |
|-------------|---------------------------|---------------------------|-----------|------------|----------------------------------------|------------------|--------------------------------|-------------------------|--------------------------------|-----------------------------|
| Part<br>No. | W <sub>tcu</sub><br>grams | W <sub>tfe</sub><br>grams | MLT<br>cm | MPL<br>cm  | $egin{array}{c} W_a \ A_c \end{array}$ | $A_{c}$ $cm^{2}$ | W <sub>a</sub> cm <sup>2</sup> | $A_{p}$ cm <sup>4</sup> | K <sub>g</sub> cm <sup>5</sup> | $A_{\rm t}$ cm <sup>2</sup> |
| DU-63       | 1.4                       | 0.6                       | 1.5       | 3.2        | 10.500                                 | 0.024            | 0.252                          | 0.006                   | 0.00003                        | 4.2                         |
| DU-124      | 4.9                       | 4.3                       | 2.4       | 5.2        | 5.906                                  | 0.096            | 0.567                          | 0.054                   | 0.0009                         | 11.8                        |
| DU-18       | 11.9                      | 13.5                      | 3.3       | 7.3        | 4.688                                  | 0.215            | 1.008                          | 0.217                   | 0.0057                         | 23.4                        |
| DU-26       | 17.0                      | 28.9                      | 3.9       | 8.9        | 3.159                                  | 0.383            | 1.210                          | 0.463                   | 0.0180                         | 33.9                        |
| DU-25       | 31.1                      | 30.4                      | 4.4       | 9.9        | 5.133                                  | 0.383            | 1.966                          | 0.753                   | 0.0260                         | 44.3                        |
| DU-1        | 57.3                      | 42.4                      | 4.4       | 13.3       | 9.634                                  | 0.383            | 3.630                          | 1.390                   | 0.0479                         | 60.9                        |
| DU-39       | 55.3                      | 104.5                     | 5.7       | 13.3       | 3.158                                  | 0.862            | 2.722                          | 2.346                   | 0.1416                         | 76.2                        |
| DU-37       | 186.0                     | 124.5                     | 7.2       | 17.2       | 8.420                                  | 0.862            | 7.258                          | 6.256                   | 0.2992                         | 134.3                       |
| DU-50       | 443.9                     | 287.8                     | 9.7       | 22.8       | 8.422                                  | 1.532            | 12.903                         | 19.771                  | 1.2524                         | 238.0                       |
| DU-75       | 1467.0                    | 985.2                     | 14.2      | 34.3       | 8.420                                  | 3.448            | 29.032                         | 100.091                 | 9.7136                         | 537.1                       |
| DU-1125     | 4880.0                    | 3246.0                    | 21.0      | 51.4       | 8.421                                  | 7.757            | 65.322                         | 506.709                 | 74.8302                        | 1208.0                      |
| DU-125      | 3906.0                    | 3966.0                    | 21.3      | 41.4       | 5.389                                  | 9.577            | 51.610                         | 494.275                 | 88.9599                        | 1147.0                      |

# **Design and Dimensional Data for Three-Phase Laminations**

The dimensional outline for 3Phase EI laminations and an assembled transformer is shown in Figure 3-26. Dimensional data for 3Phase EI laminations is given in Table 3-10; design data is given in Table 3-11.

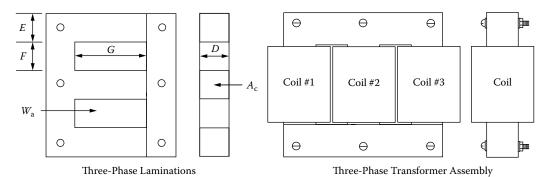

Figure 3-26. EI Three Phase Laminations Outline.

Table 3-10. Dimensional Data for 14 mil EI Three-Phase Laminations

|             | 3Phase, Standard Laminations, Thomas & Skinner 14 mil |         |         |         |             |         |         |         |         |  |  |  |
|-------------|-------------------------------------------------------|---------|---------|---------|-------------|---------|---------|---------|---------|--|--|--|
| Part<br>No. | D<br>cm                                               | E<br>cm | F<br>cm | G<br>cm | Part<br>No. | D<br>cm | E<br>cm | F<br>cm | G<br>cm |  |  |  |
| 0.250EI     | 0.635                                                 | 0.635   | 0.871   | 2.858   | 1.000EI     | 2.540   | 2.540   | 3.810   | 7.620   |  |  |  |
| 0.375EI     | 0.953                                                 | 0.953   | 1.270   | 3.175   | 1.200EI     | 3.048   | 3.048   | 3.048   | 7.620   |  |  |  |
| 0.500EI     | 1.270                                                 | 1.270   | 1.588   | 3.493   | 1.500EI     | 3.810   | 3.810   | 3.810   | 9.525   |  |  |  |
| 0.562EI     | 1.427                                                 | 1.427   | 1.588   | 5.398   | 1.800EI     | 4.572   | 4.572   | 4.572   | 11.430  |  |  |  |
| 0.625EI     | 1.588                                                 | 1.588   | 1.984   | 5.634   | 2.400EI     | 6.096   | 6.096   | 6.096   | 15.240  |  |  |  |
| 0.875EI     | 2.223                                                 | 2.223   | 2.779   | 6.111   | 3.600EI     | 9.144   | 9.144   | 9.144   | 22.860  |  |  |  |

**Table 3-11.** Design Data for 14 mil EI Three Phase Laminations

|             | 3Phase, Standard Laminations, Thomas & Skinner 14 mil |                           |           |                                |                         |                                |                                |                                |                             |  |  |
|-------------|-------------------------------------------------------|---------------------------|-----------|--------------------------------|-------------------------|--------------------------------|--------------------------------|--------------------------------|-----------------------------|--|--|
| Part<br>No. | W <sub>tcu</sub><br>grams                             | W <sub>tfe</sub><br>grams | MLT<br>cm | W <sub>a</sub> 2A <sub>c</sub> | $A_{\rm c}$ ${ m cm}^2$ | W <sub>a</sub> cm <sup>2</sup> | A <sub>p</sub> cm <sup>4</sup> | K <sub>g</sub> cm <sup>5</sup> | $A_{\rm t}$ cm <sup>2</sup> |  |  |
| 0.250EI     | 57                                                    | 54                        | 4.3       | 3.251                          | 0.383                   | 2.49                           | 1.43                           | 0.051                          | 53                          |  |  |
| 0.375EI     | 134                                                   | 154                       | 6.2       | 2.339                          | 0.862                   | 4.03                           | 5.21                           | 0.289                          | 102                         |  |  |
| 0.500EI     | 242                                                   | 324                       | 8.2       | 1.810                          | 1.532                   | 5.54                           | 12.74                          | 0.955                          | 159                         |  |  |
| 0.562EI     | 403                                                   | 421                       | 8.8       | 2.213                          | 1.936                   | 8.57                           | 24.88                          | 2.187                          | 207                         |  |  |
| 0.625EI     | 600                                                   | 706                       | 10.1      | 2.334                          | 2.394                   | 11.18                          | 40.13                          | 3.816                          | 275                         |  |  |
| 0.875EI     | 1255                                                  | 1743                      | 13.9      | 1.809                          | 4.693                   | 16.98                          | 119.53                         | 16.187                         | 487                         |  |  |
| 1.000EI     | 2594                                                  | 2751                      | 16.7      | 2.368                          | 6.129                   | 29.03                          | 266.91                         | 39.067                         | 730                         |  |  |
| 1.200EI     | 2178                                                  | 3546                      | 17.6      | 1.316                          | 8.826                   | 23.23                          | 307.48                         | 61.727                         | 725                         |  |  |
| 1.500EI     | 4266                                                  | 6957                      | 22.0      | 1.316                          | 13.790                  | 36.29                          | 750.68                         | 187.898                        | 1132                        |  |  |
| 1.800EI     | 7326                                                  | 12017                     | 26.3      | 1.316                          | 19.858                  | 52.26                          | 1556.61                        | 470.453                        | 1630                        |  |  |
| 2.400EI     | 17230                                                 | 28634                     | 34.8      | 1.316                          | 35.303                  | 92.90                          | 4919.66                        | 1997.995                       | 2899                        |  |  |
| 3.600EI     | 58144                                                 | 96805                     | 52.2      | 1.316                          | 79.432                  | 209.03                         | 24905.75                       | 15174.600                      | 6522                        |  |  |

3-22 Magnetic Cores

# Design and Dimensional Data for Tape Wound C Cores

The dimensional outline for C cores is shown in Figure 3-27. Dimensional data for C cores is given in Table 3-12; design data is given in Table 3-13.

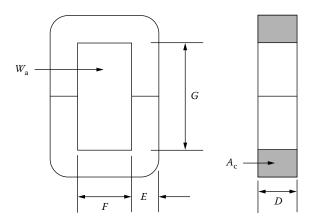

Figure 3-27. Tape C Core Dimensional Outline.

Table 3-12. Dimensional Data for Tape C Cores

|             | C Cores, Magnetic Metals, 2 mil |         |         |         |             |         |         |         |         |  |  |  |
|-------------|---------------------------------|---------|---------|---------|-------------|---------|---------|---------|---------|--|--|--|
| Part<br>No. | D<br>cm                         | E<br>cm | F<br>cm | G<br>cm | Part<br>No. | D<br>cm | E<br>cm | F<br>cm | G<br>cm |  |  |  |
| ML-002      | 0.635                           | 0.476   | 0.635   | 1.588   | ML-014      | 1.270   | 1.270   | 1.270   | 3.969   |  |  |  |
| ML-004      | 0.635                           | 0.635   | 0.635   | 2.223   | ML-016      | 1.905   | 1.270   | 1.270   | 3.969   |  |  |  |
| ML-006      | 1.270                           | 0.635   | 0.635   | 2.223   | ML-018      | 1.270   | 1.111   | 1.588   | 3.969   |  |  |  |
| ML-008      | 0.953                           | 0.953   | 0.953   | 3.016   | ML-020      | 2.540   | 1.588   | 1.588   | 3.969   |  |  |  |
| ML-010      | 1.588                           | 0.953   | 0.953   | 3.016   | ML-022      | 2.540   | 1.588   | 1.588   | 4.921   |  |  |  |
| ML-012      | 1.270                           | 1.111   | 1.270   | 2.858   | ML-024      | 2.450   | 1.588   | 1.905   | 5.874   |  |  |  |

Table 3-13. Design Data for Tape C Cores

|             |                           |                           | С         | Cores, Mag | netic Me       | tals, 2 mi           | 1                              |                                |                                |                                |
|-------------|---------------------------|---------------------------|-----------|------------|----------------|----------------------|--------------------------------|--------------------------------|--------------------------------|--------------------------------|
| Part<br>No. | W <sub>tcu</sub><br>grams | W <sub>tfe</sub><br>grams | MLT<br>cm | MPL<br>cm  | W <sub>a</sub> | ${ m A_c} { m cm^2}$ | W <sub>a</sub> cm <sup>2</sup> | A <sub>p</sub> cm <sup>4</sup> | K <sub>g</sub> cm <sup>5</sup> | A <sub>t</sub> cm <sup>2</sup> |
| ML-002      | 13.0                      | 13.0                      | 3.6       | 6.4        | 3.747          | 0.269                | 1.008                          | 0.271                          | 0.0080                         | 21.0                           |
| ML-004      | 19.8                      | 22.6                      | 3.9       | 8.3        | 3.933          | 0.359                | 1.412                          | 0.507                          | 0.0184                         | 29.8                           |
| ML-006      | 27.2                      | 45.2                      | 5.4       | 8.3        | 1.967          | 0.718                | 1.412                          | 1.013                          | 0.0537                         | 37.5                           |
| ML-008      | 58.4                      | 72.5                      | 5.7       | 11.8       | 3.556          | 0.808                | 2.874                          | 2.323                          | 0.1314                         | 63.6                           |
| ML-010      | 73.5                      | 120.8                     | 7.2       | 11.8       | 2.134          | 1.347                | 2.874                          | 3.871                          | 0.2902                         | 74.7                           |
| ML-012      | 95.1                      | 121.7                     | 7.4       | 12.7       | 2.891          | 1.256                | 3.630                          | 4.558                          | 0.3109                         | 87.1                           |
| ML-014      | 137.7                     | 170.4                     | 7.7       | 15.6       | 3.513          | 1.435                | 5.041                          | 7.236                          | 0.5408                         | 112.1                          |
| ML-016      | 160.5                     | 255.6                     | 9.0       | 15.6       | 2.341          | 2.153                | 5.041                          | 10.854                         | 1.0443                         | 126.8                          |
| ML-018      | 176.2                     | 149.1                     | 7.9       | 15.6       | 5.019          | 1.256                | 6.303                          | 7.915                          | 0.5056                         | 118.9                          |
| ML-020      | 254.5                     | 478.4                     | 11.4      | 17.5       | 1.756          | 3.590                | 6.303                          | 22.626                         | 2.8607                         | 182.0                          |
| ML-022      | 315.6                     | 530.5                     | 11.4      | 19.4       | 2.177          | 3.590                | 7.815                          | 28.053                         | 3.5469                         | 202.0                          |
| ML-024      | 471.7                     | 600.1                     | 11.9      | 21.9       | 3.117          | 3.590                | 11.190                         | 40.170                         | 4.8656                         | 244.8                          |

# **Dimensional Outline for Tape Wound EE Cores**

The dimensional outline for EE cores is shown in Figure 3-28. Dimensional data for EE cores is given in Table 3-14; design data is given in Table 3-15.

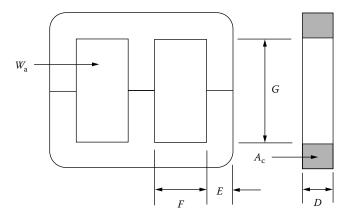

Figure 3-28. Tape EE Core Dimensional Outline.

 Table 3-14.
 Dimensional Data for Tape EE Cores

|             | 3Phase E Cores, Magnetic Metals, 12 mil                       |         |         |         |             |         |         |         |         |  |  |  |  |  |
|-------------|---------------------------------------------------------------|---------|---------|---------|-------------|---------|---------|---------|---------|--|--|--|--|--|
| Part<br>No. | D<br>cm                                                       | E<br>cm | F<br>cm | G<br>cm | Part<br>No. | D<br>cm | E<br>cm | F<br>cm | G<br>cm |  |  |  |  |  |
| MTA-25      | 1.905 1.905 1.905 2.858 MTA-12 3.810 2.540 2.381 6.350        |         |         |         |             |         |         |         |         |  |  |  |  |  |
| MTA-22      | 3.175                                                         | 1.429   | 1.905   | 5.239   | MTA-20      | 5.715   | 2.540   | 2.540   | 6.350   |  |  |  |  |  |
| MTA-17      | MTA-17 3.175 1.746 1.905 6.350 MTA-03 4.445 2.540 3.493 9.843 |         |         |         |             |         |         |         |         |  |  |  |  |  |
| MTA-14      | 3.175                                                         | 2.223   | 2.381   | 4.763   | MTA-15      | 5.080   | 3.493   | 2.540   | 7.620   |  |  |  |  |  |

**Table 3-15.** Design Data for Tape EE Cores

|             | 3Phase E Cores, Magnetic Metals, 12 mil |                           |           |                    |                         |                                |                         |                  |                             |  |  |  |  |  |
|-------------|-----------------------------------------|---------------------------|-----------|--------------------|-------------------------|--------------------------------|-------------------------|------------------|-----------------------------|--|--|--|--|--|
| Part<br>No. | W <sub>tcu</sub><br>grams               | W <sub>tfe</sub><br>grams | MLT<br>cm | $\frac{W_a}{2A_c}$ | $A_{\rm c}$ ${ m cm}^2$ | W <sub>a</sub> cm <sup>2</sup> | $A_{p}$ cm <sup>4</sup> | $ m K_g  m cm^5$ | $A_{\rm t}$ cm <sup>2</sup> |  |  |  |  |  |
| MTA-25      | 326                                     | 686                       | 11.2      | 0.789              | 3.448                   | 5.44                           | 28.16                   | 3.461            | 261                         |  |  |  |  |  |
| MTA-22      | 682                                     | 1073                      | 12.8      | 1.158              | 4.310                   | 9.98                           | 64.53                   | 8.686            | 324                         |  |  |  |  |  |
| MTA-17      | 867                                     | 1422                      | 13.4      | 1.148              | 5.266                   | 12.10                          | 95.56                   | 14.977           | 400                         |  |  |  |  |  |
| MTA-14      | 916                                     | 1803                      | 15.1      | 0.846              | 6.705                   | 11.34                          | 114.06                  | 20.203           | 468                         |  |  |  |  |  |
| MTA-12      | 1391                                    | 2899                      | 17.3      | 0.822              | 9.194                   | 15.12                          | 208.50                  | 44.438           | 613                         |  |  |  |  |  |
| MTA-20      | 1834                                    | 4420                      | 21.3      | 0.585              | 13.790                  | 16.13                          | 333.64                  | 86.347           | 737                         |  |  |  |  |  |
| MTA-03      | 3717                                    | 4597                      | 20.3      | 1.602              | 10.730                  | 34.38                          | 553.15                  | 117.079          | 993                         |  |  |  |  |  |
| MTA-15      | 2266                                    | 6544                      | 22.0      | 0.574              | 16.860                  | 19.35                          | 489.40                  | 150.340          | 956                         |  |  |  |  |  |

3-24 Magnetic Cores

## **Design and Dimensional Data for Tape Wound Toroidal Cores**

The dimensional outline for tape wound Toroidal cores is shown in Figure 3-29. Dimensional data for cased tape wound Toroidal cores is given in Table 3-16; design data is given in Table 3-17.

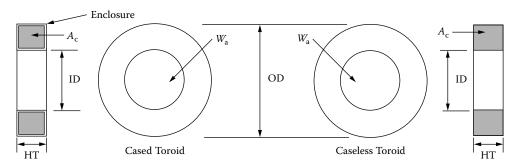

Figure 3-29. Tape Toroidal Core Dimensional Outline.

**Table 3-16.** Dimensional Data for Tape Toroidal Cores

|             | Toroidal Tape Cores, Magnetics 2 mil Iron Alloy (cased and coated)      |       |       |       |       |       |       |       |       |       |       |  |  |  |
|-------------|-------------------------------------------------------------------------|-------|-------|-------|-------|-------|-------|-------|-------|-------|-------|--|--|--|
| Part<br>No. | No. cm cm cm No. cm cm No. cm cm                                        |       |       |       |       |       |       |       |       |       |       |  |  |  |
| 52402       | 1.346                                                                   | 0.724 | 0.610 | 52057 | 2.134 | 1.359 | 0.610 | 52061 | 2.781 | 1.664 | 0.927 |  |  |  |
| 52107       | 1.651                                                                   | 1.041 | 0.610 | 52000 | 2.134 | 1.041 | 0.610 | 52004 | 3.429 | 2.286 | 0.927 |  |  |  |
| 52153       | 52153 1.499 0.724 0.610 52155 1.659 0.884 0.927 52076 2.794 1.334 0.762 |       |       |       |       |       |       |       |       |       |       |  |  |  |
| 52056       | 1.816                                                                   | 1.041 | 0.610 | 52176 | 2.134 | 1.041 | 0.927 | 52007 | 2.794 | 1.334 | 0.927 |  |  |  |

Table 3-17. Design Data for Tape Toroidal Cores

|             |                           | To               | oroidal Ta <sub>l</sub> | pe Cores, N | /agnetics                              | 2 mil Iro                      | on Alloy (                     | cased)                         |                                |                             |
|-------------|---------------------------|------------------|-------------------------|-------------|----------------------------------------|--------------------------------|--------------------------------|--------------------------------|--------------------------------|-----------------------------|
| Part<br>No. | W <sub>tcu</sub><br>grams | W <sub>tfe</sub> | MLT<br>cm               | MPL<br>cm   | $egin{array}{c} W_a \ A_c \end{array}$ | A <sub>c</sub> cm <sup>2</sup> | W <sub>a</sub> cm <sup>2</sup> | A <sub>p</sub> cm <sup>4</sup> | K <sub>g</sub> cm <sup>5</sup> | $A_{\rm t}$ cm <sup>2</sup> |
| 52402       | 2.84                      | 0.50             | 2.16                    | 3.25        | 18.727                                 | 0.022                          | 0.412                          | 0.00906                        | 0.0000369                      | 9.80                        |
| 52107       | 6.76                      | 0.70             | 2.30                    | 4.24        | 38.682                                 | 0.022                          | 0.851                          | 0.01872                        | 0.0000716                      | 15.50                       |
| 52153       | 3.20                      | 1.10             | 2.20                    | 3.49        | 9.581                                  | 0.043                          | 0.412                          | 0.01772                        | 0.0001385                      | 11.20                       |
| 52056       | 7.40                      | 1.50             | 2.40                    | 4.49        | 19.791                                 | 0.043                          | 0.851                          | 0.03659                        | 0.0002622                      | 16.80                       |
| 52057       | 13.80                     | 1.80             | 2.70                    | 5.48        | 33.744                                 | 0.043                          | 1.451                          | 0.06239                        | 0.0003975                      | 23.70                       |
| 52000       | 8.10                      | 3.30             | 2.70                    | 4.99        | 9.895                                  | 0.086                          | 0.851                          | 0.07319                        | 0.0009324                      | 20.60                       |
| 52155       | 6.10                      | 2.60             | 2.80                    | 3.99        | 7.140                                  | 0.086                          | 0.614                          | 0.05280                        | 0.0006487                      | 16.00                       |
| 52176       | 9.70                      | 6.50             | 3.20                    | 4.99        | 4.977                                  | 0.171                          | 0.851                          | 0.14552                        | 0.0031105                      | 23.30                       |
| 52061       | 28.70                     | 9.10             | 3.70                    | 6.98        | 12.719                                 | 0.171                          | 2.175                          | 0.37193                        | 0.0068756                      | 40.30                       |
| 52004       | 61.70                     | 11.70            | 4.20                    | 8.97        | 24.000                                 | 0.171                          | 4.104                          | 0.70178                        | 0.0114291                      | 62.20                       |
| 52076       | 17.20                     | 9.50             | 3.50                    | 6.48        | 7.244                                  | 0.193                          | 1.398                          | 0.26981                        | 0.0059513                      | 34.60                       |
| 52007       | 18.50                     | 12.70            | 3.70                    | 6.48        | 5.440                                  | 0.257                          | 1.398                          | 0.35929                        | 0.0099823                      | 36.40                       |

## **Design and Dimensional Data for EE Ferrite Cores**

The dimensional outline for EE ferrite cores is shown in Figure 3-30. Dimensional data for EE ferrite cores is given in Table 3-18; design data is given in Table 3-19.

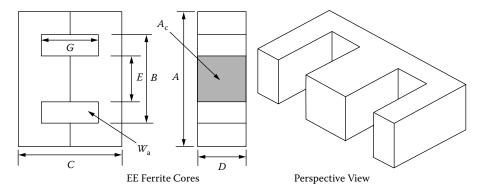

Figure 3-30. Dimension Outline for EE Ferrite Cores.

|             | EE, Ferrite Cores (Magnetics) |       |       |       |       |       |        |       |       |       |       |       |       |  |
|-------------|-------------------------------|-------|-------|-------|-------|-------|--------|-------|-------|-------|-------|-------|-------|--|
| Part<br>No. |                               |       |       |       |       |       |        |       |       |       |       |       |       |  |
| EE-187      | 1.910                         | 1.433 | 1.620 | 0.475 | 0.475 | 1.140 | EE-21  | 4.060 | 2.860 | 3.320 | 1.245 | 1.245 | 2.080 |  |
| EE-2425     | 2.540                         | 1.880 | 1.930 | 0.635 | 0.635 | 1.280 | EE-625 | 4.690 | 3.920 | 3.920 | 1.560 | 1.560 | 2.420 |  |
| EE-375      | 3.420                         | 2.550 | 2.820 | 0.930 | 0.930 | 1.960 | EE-75  | 5.610 | 3.810 | 4.720 | 1.880 | 1.880 | 2.920 |  |

**Table 3-18.** Dimensional Data for EE Ferrite Cores

Table 3-19. Design Data for EE Ferrite Cores

|             | EE, Ferrite Cores (Magnetics) |                  |           |           |                                          |                  |                                |                         |                 |                  |              |  |  |  |
|-------------|-------------------------------|------------------|-----------|-----------|------------------------------------------|------------------|--------------------------------|-------------------------|-----------------|------------------|--------------|--|--|--|
| Part<br>No. | W <sub>tcu</sub><br>grams     | W <sub>tfe</sub> | MLT<br>cm | MPL<br>cm | $egin{array}{c} W_a \ A_c \ \end{array}$ | $A_{c}$ $cm^{2}$ | W <sub>a</sub> cm <sup>2</sup> | $A_{p}$ cm <sup>4</sup> | $ m K_g \ cm^5$ | $A_{t}$ $cm^{2}$ | *AL<br>mh/1K |  |  |  |
| EE-187      | 6.8                           | 4.4              | 3.8       | 4.01      | 2.239                                    | 0.226            | 0.506                          | 0.114                   | 0.0027          | 14.4             | 501          |  |  |  |
| EE-2425     | 13.9                          | 9.5              | 4.9       | 4.85      | 2.010                                    | 0.395            | 0.794                          | 0.314                   | 0.0101          | 23.5             | 768          |  |  |  |
| EE-375      | 36.4                          | 33.0             | 6.6       | 6.94      | 1.769                                    | 0.870            | 1.539                          | 1.339                   | 0.0706          | 45.3             | 1160         |  |  |  |
| EE-21       | 47.3                          | 57.0             | 8.1       | 7.75      | 1.103                                    | 1.490            | 1.643                          | 2.448                   | 0.1801          | 60.9             | 1696         |  |  |  |
| EE-625      | 64.4                          | 103.0            | 9.4       | 8.90      | 0.825                                    | 2.340            | 1.930                          | 4.516                   | 0.4497          | 81.8             | 2330         |  |  |  |
| EE-75       | 111.1                         | 179.0            | 11.2      | 10.70     | 0.831                                    | 3.370            | 2.799                          | 9.433                   | 1.1353          | 118.0            | 3519         |  |  |  |

<sup>\*</sup> This AL value has been normalized for a permeability of 1K. For a close approximation of AL for other values of permeability, multiply this AL value by the new permeability in kilo-perm. If the new permeability is 2500, then use 2.5.

3-26 **Magnetic Cores** 

### Design and Dimensional Data for EE and EI Planar, Ferrite Cores

The dimensional outline for EE and EI planar ferrite cores is shown in Figure 3-31. Dimensional data for EE and EI planar ferrite cores is given in Table 3-20; design data is given in Table 3-21.

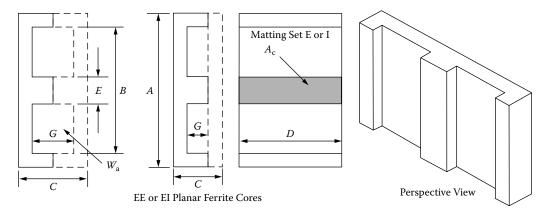

Figure 3-31. Dimension Outline for EE, EI Planar Ferrite Cores.

**Table 3-20.** Dimensional Data for EE, EI Planar Ferrite Cores

|             |         |         |         | EE&     | EI/LP,  | Ferrite | Cores (Mag  | gnetics | )       |         |         |         |         |
|-------------|---------|---------|---------|---------|---------|---------|-------------|---------|---------|---------|---------|---------|---------|
| Part<br>No. | A<br>cm | B<br>cm | C<br>cm | D<br>cm | E<br>cm | G<br>cm | Part<br>No. | A<br>cm | B<br>cm | C<br>cm | D<br>cm | E<br>cm | G<br>cm |
| EI-41805    | 1.800   | 1.370   | 0.639   | 1.000   | 0.400   | 0.200   | EI-43208    | 3.175   | 2.490   | 0.953   | 2.032   | 0.635   | 0.318   |
| EE-41805    | 1.800   | 1.370   | 0.800   | 1.000   | 0.400   | 0.400   | EE-43208    | 3.175   | 2.490   | 1.270   | 2.032   | 0.635   | 0.636   |
| EI-42216    | 2.180   | 1.610   | 0.865   | 1.580   | 0.500   | 0.305   | EI-44310    | 4.320   | 3.470   | 1.360   | 2.790   | 0.810   | 0.540   |
| EE-42216    | 2.180   | 1.610   | 1.140   | 1.580   | 0.500   | 0.610   | EE-44310    | 4.320   | 3.470   | 1.900   | 2.790   | 0.810   | 1.080   |

Table 3-21. Design Data for EE, EI Planar Ferrite Cores

|             | EE&EI/LP, Ferrite Cores (Magnetics) |                           |           |           |                                                  |                                |                                |                                |                                |                  |              |  |  |  |
|-------------|-------------------------------------|---------------------------|-----------|-----------|--------------------------------------------------|--------------------------------|--------------------------------|--------------------------------|--------------------------------|------------------|--------------|--|--|--|
| Part<br>No. | W <sub>tcu</sub><br>grams           | W <sub>tfe</sub><br>grams | MLT<br>cm | MPL<br>cm | $egin{array}{c} W_{ m a} \ A_{ m c} \end{array}$ | A <sub>c</sub> cm <sup>2</sup> | W <sub>a</sub> cm <sup>2</sup> | A <sub>p</sub> cm <sup>4</sup> | K <sub>g</sub> cm <sup>5</sup> | $A_{t}$ $cm^{2}$ | *AL<br>mh/1K |  |  |  |
| EI-41805    | 1.5                                 | 4.1                       | 4.7       | 2.03      | 0.2269                                           | 0.401                          | 0.091                          | 0.0365                         | 0.00125                        | 10.4             | 1410         |  |  |  |
| EE-41805    | 3.1                                 | 4.9                       | 4.7       | 2.42      | 0.4564                                           | 0.401                          | 0.183                          | 0.0734                         | 0.00250                        | 11.6             | 1460         |  |  |  |
| EI-42216    | 3.8                                 | 10.4                      | 6.5       | 2.58      | 0.2035                                           | 0.806                          | 0.164                          | 0.1322                         | 0.00656                        | 17.8             | 2699         |  |  |  |
| EE-42216    | 7.8                                 | 13.0                      | 6.5       | 3.21      | 0.4169                                           | 0.806                          | 0.336                          | 0.2708                         | 0.01343                        | 20.5             | 2203         |  |  |  |
| EI-43208    | 8.9                                 | 22.0                      | 8.9       | 3.54      | 0.2223                                           | 1.300                          | 0.289                          | 0.3757                         | 0.02195                        | 33.4             | 3183         |  |  |  |
| EE-43208    | 17.8                                | 26.0                      | 8.9       | 4.17      | 0.4354                                           | 1.300                          | 0.566                          | 0.7358                         | 0.04299                        | 37.9             | 2913         |  |  |  |
| EI-44310    | 29.7                                | 58.0                      | 11.9      | 5.06      | 0.3057                                           | 2.290                          | 0.700                          | 1.6030                         | 0.12339                        | 65.4             | 4622         |  |  |  |
| EE-44310    | 59.4                                | 70.8                      | 11.9      | 6.15      | 0.6114                                           | 2.290                          | 1.400                          | 3.2060                         | 0.24678                        | 75.3             | 3944         |  |  |  |

This AL value has been normalized for a permeability of 1K. For a close approximation of AL for other values of permeability, multiply this AL value by the new permeability in kilo-perm. If the new permeability is 2500, then use 2.5.

## Design and Dimensional Data for EC, Ferrite Cores

The dimensional outline for EC ferrite cores is shown in Figure 3-32. Dimensional data for EC ferrite cores is given in Table 3-22; design data is given in Table 3-23.

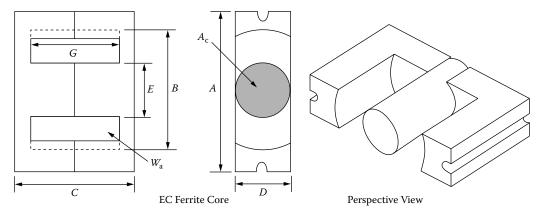

Figure 3-32. Dimension Outline for EC Ferrite Cores.

|                                           | Е       | C, Ferrite                          | e Cores (1 | Magnetic | s)      |         |  |  |  |  |  |  |  |
|-------------------------------------------|---------|-------------------------------------|------------|----------|---------|---------|--|--|--|--|--|--|--|
| Part<br>No.                               | A<br>cm | B<br>cm                             | C<br>cm    | D<br>cm  | E<br>cm | G<br>cm |  |  |  |  |  |  |  |
| EC-35                                     | 3.450   | 3.450 2.275 3.460 0.950 0.950 2.460 |            |          |         |         |  |  |  |  |  |  |  |
| EC-41                                     | 4.060   | 2.700                               | 3.900      | 1.160    | 1.160   | 2.780   |  |  |  |  |  |  |  |
| EC-52 5.220 3.300 4.840 1.340 1.340 3.180 |         |                                     |            |          |         |         |  |  |  |  |  |  |  |
| EC-70                                     | 7.000   | 4.450                               | 6.900      | 1.640    | 1.640   | 4.450   |  |  |  |  |  |  |  |

Table 3-22. Dimensional Data for EC Ferrite Cores

Table 3-23. Design Data for EC Ferrite Cores

|             | EC, Ferrite Cores (Magnetics) |                  |           |           |                |                  |                                |              |                 |                  |              |  |  |  |
|-------------|-------------------------------|------------------|-----------|-----------|----------------|------------------|--------------------------------|--------------|-----------------|------------------|--------------|--|--|--|
| Part<br>No. | W <sub>tcu</sub>              | W <sub>tfe</sub> | MLT<br>cm | MPL<br>cm | W <sub>a</sub> | $A_{c}$ $cm^{2}$ | W <sub>a</sub> cm <sup>2</sup> | $A_p$ $cm^4$ | $ m K_g \ cm^5$ | $A_{t}$ $cm^{2}$ | *AL<br>mh/1K |  |  |  |
| EC-35       | 35.1                          | 36.0             | 6.3       | 7.59      | 1.864          | 0.843            | 1.571                          | 1.324        | 0.071           | 50.2             | 962          |  |  |  |
| EC-41       | 55.4                          | 52.0             | 7.5       | 8.76      | 1.721          | 1.210            | 2.082                          | 2.519        | 0.163           | 67.6             | 1510         |  |  |  |
| EC-52       | 97.8                          | 111.0            | 9.0       | 10.30     | 1.689          | 1.800            | 3.040                          | 5.472        | 0.438           | 106.5            | 1681         |  |  |  |
| EC-70       | 256.7                         | 253.0            | 11.7      | 14.10     | 2.214          | 2.790            | 6.177                          | 17.234       | 1.644           | 201.7            | 1917         |  |  |  |

<sup>\*</sup> This AL value has been normalized for a permeability of 1K. For a close approximation of AL for other values of permeability, multiply this AL value by the new permeability in kilo-perm. If the new permeability is 2500, then use 2.5.

3-28 Magnetic Cores

## Design and Dimensional Data for ETD, Ferrite Cores

The dimensional outline for ETD ferrite cores is shown in Figure 3-33. Dimensional data for ETD ferrite cores is given in Table 3-24; design data is given in Table 3-25.

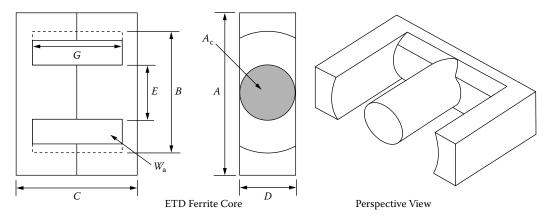

Figure 3-33. Dimension Outline for ETD Ferrite Cores.

**Table 3-24.** Dimensional Data for ETD Ferrite Cores

|             | ETD, Ferrite Cores (Ferroxcube)                                                       |         |         |         |         |         |             |         |         |         |         |         |         |  |
|-------------|---------------------------------------------------------------------------------------|---------|---------|---------|---------|---------|-------------|---------|---------|---------|---------|---------|---------|--|
| Part<br>No. | A<br>cm                                                                               | B<br>cm | C<br>cm | D<br>cm | E<br>cm | G<br>cm | Part<br>No. | A<br>cm | B<br>cm | C<br>cm | D<br>cm | E<br>cm | G<br>cm |  |
| ETD-29      | 3.060                                                                                 | 2.270   | 3.160   | 0.980   | 0.980   | 2.200   | ETD-49      | 4.980   | 3.610   | 4.940   | 1.670   | 1.670   | 3.540   |  |
| ETD-34      | 3.500                                                                                 | 2.560   | 3.460   | 1.110   | 1.110   | 2.360   | ETD-54      | 5.450   | 4.120   | 5.520   | 1.890   | 1.890   | 4.040   |  |
| ETD-39      | ETD-39 4.000 2.930 3.960 1.280 1.280 2.840 ETD-59 5.980 4.470 6.200 2.165 2.165 4.500 |         |         |         |         |         |             |         |         |         |         |         |         |  |
| ETD-44      | 4.500                                                                                 | 3.250   | 4.460   | 1.520   | 1.520   | 3.220   |             |         |         |         |         |         |         |  |

Table 3-25. Design Data for ETD Ferrite Cores

|             | ETD, Ferrite Cores (Ferroxcube) |                           |           |           |                |                         |                                |                                |                                |                                |              |  |  |  |
|-------------|---------------------------------|---------------------------|-----------|-----------|----------------|-------------------------|--------------------------------|--------------------------------|--------------------------------|--------------------------------|--------------|--|--|--|
| Part<br>No. | W <sub>tcu</sub><br>grams       | W <sub>tfe</sub><br>grams | MLT<br>cm | MPL<br>cm | W <sub>a</sub> | $A_{c}$ cm <sup>2</sup> | W <sub>a</sub> cm <sup>2</sup> | A <sub>p</sub> cm <sup>4</sup> | K <sub>g</sub> cm <sup>5</sup> | A <sub>t</sub> cm <sup>2</sup> | *AL<br>mh/1K |  |  |  |
| ETD-29      | 32.1                            | 28.0                      | 6.4       | 7.20      | 1.865          | 0.761                   | 1.419                          | 1.0799                         | 0.0514                         | 42.5                           | 1000         |  |  |  |
| ETD-34      | 43.4                            | 40.0                      | 7.1       | 7.87      | 1.757          | 0.974                   | 1.711                          | 1.6665                         | 0.0914                         | 53.4                           | 1182         |  |  |  |
| ETD-39      | 69.3                            | 60.0                      | 8.3       | 9.22      | 1.871          | 1.252                   | 2.343                          | 2.9334                         | 0.1770                         | 69.9                           | 1318         |  |  |  |
| ETD-44      | 93.2                            | 94.0                      | 9.4       | 10.30     | 1.599          | 1.742                   | 2.785                          | 4.8515                         | 0.3596                         | 87.9                           | 1682         |  |  |  |
| ETD-49      | 126.2                           | 124.0                     | 10.3      | 11.40     | 1.627          | 2.110                   | 3.434                          | 7.2457                         | 0.5937                         | 107.9                          | 1909         |  |  |  |
| ETD-54      | 186.9                           | 180.0                     | 11.7      | 12.70     | 1.609          | 2.800                   | 4.505                          | 12.6140                        | 1.2075                         | 133.7                          | 2273         |  |  |  |
| ETD-59      | 237.7                           | 260.0                     | 12.9      | 13.90     | 1.410          | 3.677                   | 5.186                          | 19.0689                        | 2.1742                         | 163.1                          | 2727         |  |  |  |

<sup>\*</sup> This AL value has been normalized for a permeability of 1K. For a close approximation of AL for other values of permeability, multiply this AL value by the new permeability in kilo-perm. If the new permeability is 2500, then use 2.5.

## Design and Dimensional Data for ETD/(low profile), Ferrite Cores

The dimensional outline for ETD/lp low profile ferrite cores is shown in Figure 3-34. Dimensional data for ETD/lp low profile ferrite cores is given in Table 3-26; design data is given in Table 3-27.

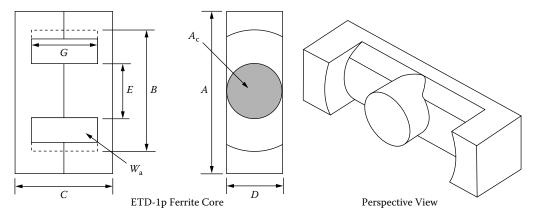

Figure 3-34. Dimension Outline for ETD/lp Ferrite Cores.

| ETD         | ETD/lp, Ferrite Cores (TSC Ferrite International) |         |         |         |         |         |  |  |  |  |  |  |  |
|-------------|---------------------------------------------------|---------|---------|---------|---------|---------|--|--|--|--|--|--|--|
| Part<br>No. | A<br>cm                                           | B<br>cm | C<br>cm | D<br>cm | E<br>cm | G<br>cm |  |  |  |  |  |  |  |
| ETD34(lp)   |                                                   |         |         |         |         |         |  |  |  |  |  |  |  |
| ETD39(lp)   | 3.909                                             | 3.010   | 1.798   | 1.250   | 1.250   | 0.762   |  |  |  |  |  |  |  |
| ETD44(lp)   | 4.399                                             | 3.330   | 1.920   | 1.481   | 1.481   | 0.762   |  |  |  |  |  |  |  |
| FTD49(lp)   | 4 869                                             | 3 701   | 2.082   | 1 631   | 1 631   | 0.762   |  |  |  |  |  |  |  |

**Table 3-26.** Dimensional Data for ETD/lp Ferrite Cores

Table 3-27. Design Data for ETD/lp Ferrite Cores

|             | ETD/lp, Ferrite Cores (TSC Ferrite International) |      |      |      |       |       |       |        |        |      |      |  |  |
|-------------|---------------------------------------------------|------|------|------|-------|-------|-------|--------|--------|------|------|--|--|
| Part<br>No. | a c a p g t 112                                   |      |      |      |       |       |       |        |        |      |      |  |  |
| ETD34(lp)   | 15.1                                              | 32.7 | 7.2  | 4.65 | 0.609 | 0.970 | 0.591 | 0.5733 | 0.0309 | 33.1 | 2382 |  |  |
| ETD39(lp)   | 20.0                                              | 46.3 | 8.4  | 5.03 | 0.559 | 1.200 | 0.671 | 0.8052 | 0.0460 | 39.6 | 2838 |  |  |
| ETD44(lp)   | 24.6                                              | 72.1 | 9.5  | 5.40 | 0.420 | 1.730 | 0.727 | 1.2577 | 0.0916 | 48.4 | 3659 |  |  |
| ETD49(lp)   | 29.1                                              | 95.0 | 10.4 | 5.85 | 0.374 | 2.110 | 0.789 | 1.6648 | 0.1351 | 58.2 | 4120 |  |  |

<sup>\*</sup> This AL value has been normalized for a permeability of 1K. For a close approximation of AL for other values of permeability, multiply this AL value by the new permeability in kilo-perm. If the new permeability is 2500, then use 2.5.

3-30 Magnetic Cores

## Design and Dimensional Data for ER, Ferrite Cores

### **Surface Mount Device, SMD**

The dimensional outline for ER ferrite cores is shown in Figure 3-35. Dimensional data for ER ferrite cores is given in Table 3-28; design data is given in Table 3-29.

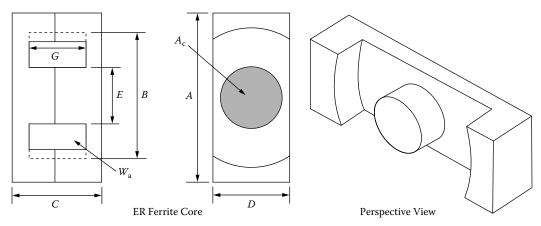

Figure 3-35. Dimension Outline for ER Ferrite Cores.

Table 3-28. Dimensional Data for ER Ferrite Cores

|                                                         | ER, Ferrite Cores (Ferroxcube) |       |       |       |       |       |       |       |       |       |       |       |       |
|---------------------------------------------------------|--------------------------------|-------|-------|-------|-------|-------|-------|-------|-------|-------|-------|-------|-------|
| Part A B C D E G Part A B C D E G No. cm cm cm cm cm cm |                                |       |       |       |       |       |       |       |       |       |       | _     |       |
| ER 9.5                                                  | 0.950                          | 0.750 | 0.490 | 0.500 | 0.350 | 0.320 | ER 42 | 4.200 | 3.005 | 4.480 | 1.560 | 1.550 | 3.090 |
| ER 11                                                   | 1.100                          | 0.870 | 0.490 | 0.600 | 0.425 | 0.300 | ER 48 | 4.800 | 3.800 | 4.220 | 2.100 | 1.800 | 2.940 |
| ER 35                                                   | 3.500                          | 2.615 | 4.140 | 1.140 | 1.130 | 2.950 | ER 54 | 5.350 | 4.065 | 3.660 | 1.795 | 1.790 | 2.220 |

Table 3-29. Design Data for ER Ferrite Cores

|             | ER, Ferrite Cores (Ferroxcube) |                        |           |           |                |                         |                                |                             |                                |                         |              |  |  |  |
|-------------|--------------------------------|------------------------|-----------|-----------|----------------|-------------------------|--------------------------------|-----------------------------|--------------------------------|-------------------------|--------------|--|--|--|
| Part<br>No. | W <sub>tcu</sub>               | W <sub>tfe</sub> grams | MLT<br>cm | MPL<br>cm | W <sub>a</sub> | $A_{\rm c}$ ${ m cm}^2$ | W <sub>a</sub> cm <sup>2</sup> | $A_{\rm p}$ cm <sup>4</sup> | K <sub>g</sub> cm <sup>5</sup> | $A_{t}$ cm <sup>2</sup> | *AL<br>mh/1K |  |  |  |
| ER 9.5      | 0.6                            | 0.7                    | 2.700     | 1.42      | 0.842          | 0.076                   | 0.0640                         | 0.00486                     | 0.000055                       | 3.0                     | 435          |  |  |  |
| ER 11       | 0.7                            | 1.0                    | 3.200     | 1.47      | 0.650          | 0.103                   | 0.0670                         | 0.00690                     | 0.000089                       | 3.7                     | 609          |  |  |  |
| ER 35       | 56.7                           | 46.0                   | 7.300     | 9.08      | 2.190          | 1.000                   | 2.1900                         | 2.19000                     | 0.120000                       | 62.4                    | 1217         |  |  |  |
| ER 42       | 72.9                           | 96.0                   | 9.100     | 9.88      | 1.189          | 1.890                   | 2.2480                         | 4.24872                     | 0.352971                       | 81.0                    | 2000         |  |  |  |
| ER 48       | 120.7                          | 128.0                  | 11.500    | 10.00     | 1.185          | 2.480                   | 2.9400                         | 7.29120                     | 0.628945                       | 100.1                   | 2478         |  |  |  |
| ER 54       | 101.9                          | 122.0                  | 11.400    | 9.18      | 1.052          | 2.400                   | 2.5250                         | 6.06000                     | 0.510316                       | 96.2                    | 2652         |  |  |  |

<sup>\*</sup> This AL value has been normalized for a permeability of 1K. For a close approximation of AL for other values of permeability, multiply this AL value by the new permeability in kilo-perm. If the new permeability is 2500, then use 2.5.

#### Design and Dimensional Data for EFD, Ferrite Cores

#### **Surface Mount Device, SMD**

The EFD cores, (Economic Flat Design), offer a significant advance in power transformer circuit miniaturization. The dimensional outline for EFD ferrite cores is shown in Figure 3-36. Dimensional data for EFD ferrite cores is given in Table 3-30; design data is given in Table 3-31.

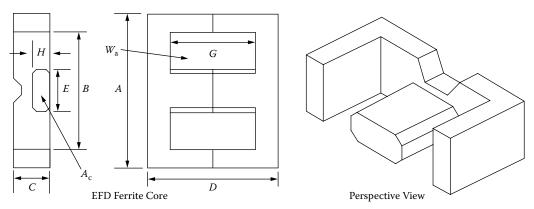

Figure 3-36. Dimension Outline for EFD Ferrite Cores.

**Table 3-30.** Dimensional Data for EFD Ferrite Cores

EFD, Ferrite Cores (Ferroxcube) C Part A В D Ε G Η No. cm cm cm cm cm cm cm EFD-10 1.050 0.765 0.270 1.040 0.455 0.750 0.145 EFD-15 1.500 1.100 0.465 1.500 0.530 1.100 0.240 EFD-20 2.000 1.540 0.665 2.000 0.890 1.540 0.360 **EFD-25** 2.500 1.870 0.910 2.500 1.140 1.860 0.520 EFD-30 3.000 2.240 0.910 3.000 1.460 2.240 0.490

**Table 3-31.** Design Data for EFD Ferrite Cores

|                                                       | EFD, Ferrite Cores (Ferroxcube) |       |     |      |       |       |       |         |         |      |     |  |  |  |
|-------------------------------------------------------|---------------------------------|-------|-----|------|-------|-------|-------|---------|---------|------|-----|--|--|--|
| $\begin{array}{c ccccccccccccccccccccccccccccccccccc$ |                                 |       |     |      |       |       |       |         |         |      |     |  |  |  |
| EFD-10                                                | 0.8                             | 0.90  | 1.8 | 2.37 | 1.611 | 0.072 | 0.116 | 0.00835 | 0.00013 | 3.3  | 254 |  |  |  |
| EFD-15                                                | 3.0                             | 2.80  | 2.7 | 3.40 | 2.093 | 0.150 | 0.314 | 0.04710 | 0.00105 | 7.3  | 413 |  |  |  |
| EFD-20                                                | 6.8                             | 7.00  | 3.8 | 4.70 | 1.616 | 0.310 | 0.501 | 0.15531 | 0.00507 | 13.3 | 565 |  |  |  |
| EFD-25                                                | 11.5                            | 16.00 | 4.8 | 5.70 | 1.171 | 0.580 | 0.679 | 0.39382 | 0.01903 | 21.6 | 957 |  |  |  |
| EFD-30                                                | 17.0                            | 24.00 | 5.5 | 6.80 | 1.267 | 0.690 | 0.874 | 0.60306 | 0.03026 | 28.9 | 913 |  |  |  |

<sup>\*</sup> This AL value has been normalized for a permeability of 1K. For a close approximation of AL for other values of permeability, multiply this AL value by the new permeability in kilo-perm. If the new permeability is 2500, then use 2.5.

3-32 Magnetic Cores

## Design and Dimensional Data for EPC, Ferrite Cores

### **Surface Mount Device, SMD**

The dimensional outline for EPC ferrite cores is shown in Figure 3-37. Dimensional data for EPC ferrite cores is given in Table 3-32; design data is given in Table 3-33.

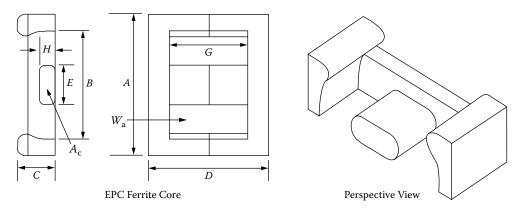

**Figure 3-37.** Dimension Outline for EPC Ferrite Cores.

Table 3-32. Dimensional Data for EPC Ferrite Cores

|        | EPC, Ferrite Cores (TDK) |       |       |       |       |       |       |  |  |  |  |  |  |  |
|--------|--------------------------|-------|-------|-------|-------|-------|-------|--|--|--|--|--|--|--|
| Part   | A                        | В     | С     | D     | Е     | G     | Н     |  |  |  |  |  |  |  |
| No.    | cm                       | cm    | cm    | cm    | cm    | cm    | cm    |  |  |  |  |  |  |  |
| EPC-10 |                          |       |       |       |       |       |       |  |  |  |  |  |  |  |
| EPC-13 | 1.325                    | 1.050 | 0.460 | 1.320 | 0.560 | 0.900 | 0.205 |  |  |  |  |  |  |  |
| EPC-17 | 1.760                    | 1.430 | 0.600 | 1.710 | 0.770 | 1.210 | 0.280 |  |  |  |  |  |  |  |
| EPC-19 | 1.910                    | 1.580 | 0.600 | 1.950 | 0.850 | 1.450 | 0.250 |  |  |  |  |  |  |  |
| EPC-25 | 2.510                    | 2.040 | 0.800 | 2.500 | 1.150 | 1.800 | 0.400 |  |  |  |  |  |  |  |
| EPC-27 | 2.710                    | 2.160 | 0.800 | 3.200 | 1.300 | 2.400 | 0.400 |  |  |  |  |  |  |  |
| EPC-30 | 3.010                    | 2.360 | 0.800 | 3.500 | 1.500 | 2.600 | 0.400 |  |  |  |  |  |  |  |

 Table 3-33. Design Data for EPC Ferrite Cores

|             | EPC, Ferrite Cores (TDK)  |                           |           |           |                |                         |                                |                                |                                |                  |              |  |  |  |
|-------------|---------------------------|---------------------------|-----------|-----------|----------------|-------------------------|--------------------------------|--------------------------------|--------------------------------|------------------|--------------|--|--|--|
| Part<br>No. | W <sub>tcu</sub><br>grams | W <sub>tfe</sub><br>grams | MLT<br>cm | MPL<br>cm | W <sub>a</sub> | $A_{\rm c}$ ${ m cm}^2$ | W <sub>a</sub> cm <sup>2</sup> | A <sub>p</sub> cm <sup>4</sup> | K <sub>g</sub> cm <sup>5</sup> | $A_{t}$ $cm^{2}$ | *AL<br>mh/1K |  |  |  |
| EPC-10      | 0.5                       | 1.1                       | 1.9       | 1.78      | 0.735          | 0.094                   | 0.069                          | 0.00648                        | 0.000128                       | 2.9              | 416          |  |  |  |
| EPC-13      | 2.0                       | 2.1                       | 2.5       | 3.06      | 1.768          | 0.125                   | 0.221                          | 0.02763                        | 0.000553                       | 5.9              | 363          |  |  |  |
| EPC-17      | 4.9                       | 4.5                       | 3.4       | 4.02      | 1.750          | 0.228                   | 0.399                          | 0.09097                        | 0.002440                       | 10.2             | 479          |  |  |  |
| EPC-19      | 6.9                       | 5.3                       | 3.7       | 4.61      | 2.330          | 0.227                   | 0.529                          | 0.12008                        | 0.002947                       | 12.1             | 392          |  |  |  |
| EPC-25      | 14.8                      | 13.0                      | 5.0       | 5.92      | 1.804          | 0.464                   | 0.837                          | 0.38837                        | 0.014416                       | 20.6             | 650          |  |  |  |
| EPC-27      | 18.8                      | 18.0                      | 5.1       | 7.31      | 1.890          | 0.546                   | 1.032                          | 0.56347                        | 0.024130                       | 26.8             | 642          |  |  |  |
| EPC-30      | 21.9                      | 23.0                      | 5.5       | 8.16      | 1.833          | 0.610                   | 1.118                          | 0.68198                        | 0.030255                       | 31.5             | 654          |  |  |  |

<sup>\*</sup> This AL value has been normalized for a permeability of 1K. For a close approximation of AL for other values of permeability, multiply this AL value by the new permeability in kilo-perm. If the new permeability is 2500, then use 2.5.

## Design and Dimensional Data for PC, Ferrite Cores

The dimensional outline for PC ferrite pot cores is shown in Figure 3-38. Dimensional data for PC ferrite pot cores is given in Table 3-34; design data is given in Table 3-35.

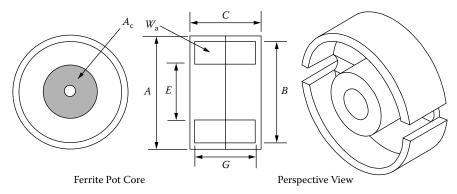

Figure 3-38. Dimension Outline for PC Ferrite Cores.

Table 3-34. Dimensional Data for PC Ferrite Cores

|             | PC, Ferrite Cores (Magnetics)  |       |       |       |       |          |       |       |       |       |       |  |  |  |
|-------------|--------------------------------|-------|-------|-------|-------|----------|-------|-------|-------|-------|-------|--|--|--|
| Part<br>No. | No. cm cm cm cm cm cm cm cm cm |       |       |       |       |          |       |       |       |       |       |  |  |  |
| PC-40905    | 0.915                          | 0.763 | 0.526 | 0.380 | 0.345 | PC-42616 | 2.550 | 2.160 | 1.610 | 1.130 | 1.102 |  |  |  |
| PC-41408    | 1.405                          | 1.160 | 0.840 | 0.580 | 0.580 | PC-43019 | 3.000 | 2.540 | 1.890 | 1.330 | 1.300 |  |  |  |
| PC-41811    | 1.800                          | 1.515 | 1.060 | 0.740 | 0.740 | PC-43622 | 3.560 | 3.040 | 2.190 | 1.590 | 1.460 |  |  |  |
| PC-42213    | 2.160                          | 1.820 | 1.340 | 0.940 | 0.940 | PC-44229 | 4.240 | 3.630 | 2.940 | 1.740 | 2.040 |  |  |  |

Table 3-35. Design Data for PC Ferrite Cores

|             | PC, Ferrite Cores (Magnetics) |                        |           |           |                |                             |                                |                                |                                |                                |              |  |  |  |
|-------------|-------------------------------|------------------------|-----------|-----------|----------------|-----------------------------|--------------------------------|--------------------------------|--------------------------------|--------------------------------|--------------|--|--|--|
| Part<br>No. | W <sub>tcu</sub><br>grams     | W <sub>tfe</sub> grams | MLT<br>cm | MPL<br>cm | W <sub>a</sub> | $A_{\rm c}$ cm <sup>2</sup> | W <sub>a</sub> cm <sup>2</sup> | A <sub>p</sub> cm <sup>4</sup> | K <sub>g</sub> cm <sup>5</sup> | A <sub>t</sub> cm <sup>2</sup> | *AL<br>mh/1K |  |  |  |
| PC-40905    | 0.5                           | 1.0                    | 1.9       | 1.25      | 0.654          | 0.101                       | 0.066                          | 0.00668                        | 0.000142                       | 2.8                            | 440          |  |  |  |
| PC-41408    | 1.6                           | 3.2                    | 2.9       | 1.97      | 0.670          | 0.251                       | 0.168                          | 0.04222                        | 0.001462                       | 6.8                            | 893          |  |  |  |
| PC-41811    | 3.5                           | 7.3                    | 3.7       | 2.59      | 0.662          | 0.433                       | 0.287                          | 0.12418                        | 0.005813                       | 11.1                           | 1333         |  |  |  |
| PC-42213    | 6.2                           | 13.0                   | 4.4       | 3.12      | 0.652          | 0.634                       | 0.414                          | 0.26222                        | 0.015114                       | 16.4                           | 1757         |  |  |  |
| PC-42616    | 10.1                          | 20.0                   | 5.3       | 3.76      | 0.604          | 0.939                       | 0.568                          | 0.53288                        | 0.037764                       | 23.1                           | 2267         |  |  |  |
| PC-43019    | 16.7                          | 34.0                   | 6.3       | 4.50      | 0.574          | 1.370                       | 0.787                          | 1.07751                        | 0.093726                       | 31.9                           | 2904         |  |  |  |
| PC-43622    | 26.7                          | 57.0                   | 7.5       | 5.29      | 0.524          | 2.020                       | 1.059                          | 2.13817                        | 0.230352                       | 44.5                           | 3783         |  |  |  |
| PC-44229    | 55.9                          | 104.0                  | 8.6       | 6.85      | 0.718          | 2.686                       | 1.928                          | 5.17807                        | 0.646898                       | 67.7                           | 4000         |  |  |  |

<sup>\*</sup> This AL value has been normalized for a permeability of 1K. For a close approximation of AL for other values of permeability, multiply this AL value by the new permeability in kilo-perm. If the new permeability is 2500, then use 2.5.

3-34 Magnetic Cores

# Design and Dimensional Data for EP, Ferrite Cores

The EP ferrite cores are typically used in transformer applications. The shape of the assembly is almost cubical, allowing high package densities on the PCB. The dimensional outline for EP ferrite cores is shown in Figure 3-39. Dimensional data for EP ferrite cores is given in Table 3-36; design data is given in Table 3-37.

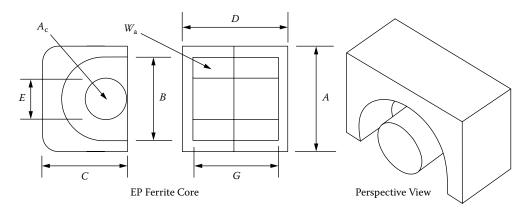

Figure 3-39. Dimension Outline for EP Ferrite Cores.

| Table 3-36      | Dimensional | Data for F            | P Ferrite Con | res |
|-----------------|-------------|-----------------------|---------------|-----|
| 1 41116 .75.70. |             | 1 <b>7</b> 414 101 12 | E LEUDE CO    |     |

|             | EP, Ferrite Cores (Magnetics) |       |       |       |       |       |  |  |  |  |  |  |  |
|-------------|-------------------------------|-------|-------|-------|-------|-------|--|--|--|--|--|--|--|
| Part<br>No. | Jo. cm cm cm cm cm            |       |       |       |       |       |  |  |  |  |  |  |  |
| EP-07       | 0.920                         | 0.720 | 0.635 | 0.740 | 0.340 | 0.500 |  |  |  |  |  |  |  |
| EP-10       | 1.150                         | 0.920 | 0.760 | 1.030 | 0.345 | 0.720 |  |  |  |  |  |  |  |
| EP-13       | 1.250                         | 1.000 | 0.880 | 1.290 | 0.435 | 0.920 |  |  |  |  |  |  |  |
| EP-17       | 1.800                         | 1.200 | 1.100 | 1.680 | 0.570 | 1.140 |  |  |  |  |  |  |  |
| EP-20       | 2.400                         | 1.650 | 1.500 | 2.140 | 0.880 | 1.440 |  |  |  |  |  |  |  |

Table 3-37. Design Data for EP Ferrite Cores

|             | EP, Ferrite Cores (Magnetics) |                  |           |           |                |                                |                                |                                |                                |                  |              |  |  |
|-------------|-------------------------------|------------------|-----------|-----------|----------------|--------------------------------|--------------------------------|--------------------------------|--------------------------------|------------------|--------------|--|--|
| Part<br>No. | W <sub>tcu</sub>              | W <sub>tfe</sub> | MLT<br>cm | MPL<br>cm | W <sub>a</sub> | A <sub>c</sub> cm <sup>2</sup> | W <sub>a</sub> cm <sup>2</sup> | A <sub>p</sub> cm <sup>4</sup> | K <sub>g</sub> cm <sup>5</sup> | $A_{t}$ $cm^{2}$ | *AL<br>mh/1K |  |  |
| EP-07       | 1.4                           | 1.4              | 1.8       | 1.55      | 0.888          | 0.107                          | 0.095                          | 0.01017                        | 0.00024                        | 3.5              | 414          |  |  |
| EP-10       | 1.6                           | 2.8              | 2.1       | 1.93      | 1.832          | 0.113                          | 0.207                          | 0.02339                        | 0.00050                        | 5.7              | 400          |  |  |
| EP-13       | 2.0                           | 5.1              | 2.4       | 2.42      | 1.200          | 0.195                          | 0.234                          | 0.04563                        | 0.00148                        | 7.7              | 667          |  |  |
| EP-17       | 11.6                          | 11.6             | 2.9       | 2.95      | 0.955          | 0.337                          | 0.322                          | 0.10851                        | 0.00504                        | 13.7             | 1034         |  |  |
| EP-20       | 7.4                           | 27.6             | 4.2       | 4.11      | 0.632          | 0.787                          | 0.497                          | 0.39114                        | 0.02932                        | 23.8             | 1667         |  |  |

<sup>\*</sup> This AL value has been normalized for a permeability of 1K. For a close approximation of AL for other values of permeability, multiply this AL value by the new permeability in kilo-perm. If the new permeability is 2500, then use 2.5.

## Design and Dimensional Data for PQ, Ferrite Cores

The PQ ferrite cores, (Power Quality), feature round center legs with rather small cross-sections. The dimensional outline for PQ ferrite cores is shown in Figure 3-40. Dimensional data for PQ ferrite cores is given in Table 3-38; design data is given in Table 3-39.

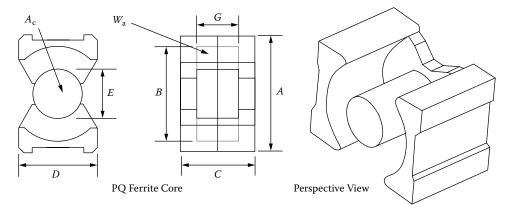

**Figure 3-40.** Dimension Outline for PQ Ferrite Cores.

**Table 3-38.** Dimensional Data for PQ Ferrite Cores

|         | PQ, Ferrite Cores (TDK) |       |       |       |       |       |         |       |       |       |       |       |       |
|---------|-------------------------|-------|-------|-------|-------|-------|---------|-------|-------|-------|-------|-------|-------|
| Part    | A                       | В     | С     | D     | Е     | G     | Part    | A     | В     | С     | D     | Е     | G     |
| No.     | cm                      | cm    | cm    | cm    | cm    | cm    | No.     | cm    | cm    | cm    | cm    | cm    | cm    |
| PQ20/16 | 2.050                   | 1.800 | 1.620 | 1.400 | 0.880 | 1.030 | PQ32/30 | 3.200 | 2.750 | 3.035 | 2.200 | 1.345 | 2.130 |
| PQ20/20 | 2.050                   | 1.800 | 2.020 | 1.400 | 0.880 | 1.430 | PQ35/35 | 3.510 | 3.200 | 3.475 | 2.600 | 1.435 | 2.500 |
| PQ26/20 | 2.650                   | 2.250 | 2.015 | 1.900 | 1.200 | 1.150 | PQ40/40 | 4.050 | 3.700 | 3.975 | 2.800 | 1.490 | 2.950 |
| PQ26/25 | 2.650                   | 2.250 | 2.475 | 1.900 | 1.200 | 1.610 | PQ50/50 | 5.000 | 4.400 | 4.995 | 3.200 | 2.000 | 3.610 |
| PQ32/20 | 3.200                   | 2.750 | 2.055 | 2.200 | 1.345 | 1.150 |         |       |       |       |       |       |       |

Table 3-39. Design Data for PQ Ferrite Cores

|             | PQ, Ferrite Cores (TDK)   |                  |           |           |                |                                |                                |                                |                                |                                |              |  |  |
|-------------|---------------------------|------------------|-----------|-----------|----------------|--------------------------------|--------------------------------|--------------------------------|--------------------------------|--------------------------------|--------------|--|--|
| Part<br>No. | W <sub>tcu</sub><br>grams | W <sub>tfe</sub> | MLT<br>cm | MPL<br>cm | W <sub>a</sub> | A <sub>c</sub> cm <sup>2</sup> | W <sub>a</sub> cm <sup>2</sup> | A <sub>p</sub> cm <sup>4</sup> | K <sub>g</sub> cm <sup>5</sup> | A <sub>t</sub> cm <sup>2</sup> | *AL<br>mh/1K |  |  |
| PQ20/16     | 7.4                       | 13.0             | 4.4       | 3.74      | 0.765          | 0.620                          | 0.474                          | 0.294                          | 0.0166                         | 16.9                           | 1617         |  |  |
| PQ20/20     | 10.4                      | 15.0             | 4.4       | 4.54      | 1.061          | 0.620                          | 0.658                          | 0.408                          | 0.0230                         | 19.7                           | 1313         |  |  |
| PQ26/20     | 31.0                      | 31.0             | 5.6       | 4.63      | 0.508          | 1.190                          | 0.604                          | 0.719                          | 0.0611                         | 28.4                           | 2571         |  |  |
| PQ26/25     | 17.0                      | 36.0             | 5.7       | 5.55      | 0.716          | 1.180                          | 0.845                          | 0.997                          | 0.0826                         | 32.6                           | 2187         |  |  |
| PQ32/20     | 18.9                      | 42.0             | 6.6       | 5.55      | 0.475          | 1.700                          | 0.808                          | 1.374                          | 0.1415                         | 36.3                           | 3046         |  |  |
| PQ32/30     | 35.5                      | 55.0             | 6.7       | 7.46      | 0.929          | 1.610                          | 1.496                          | 2.409                          | 0.2315                         | 46.9                           | 2142         |  |  |
| PQ35/35     | 59.0                      | 73.0             | 7.5       | 8.79      | 1.126          | 1.960                          | 2.206                          | 4.324                          | 0.4520                         | 60.7                           | 2025         |  |  |
| PQ40/40     | 97.2                      | 95.0             | 8.4       | 10.20     | 1.622          | 2.010                          | 3.260                          | 6.553                          | 0.6272                         | 77.1                           | 1792         |  |  |
| PQ50/50     | 158.5                     | 195.0            | 10.3      | 11.30     | 1.321          | 3.280                          | 4.332                          | 14.209                         | 1.8099                         | 113.9                          | 2800         |  |  |

<sup>\*</sup> This AL value has been normalized for a permeability of 1K. For a close approximation of AL for other values of permeability, multiply this AL value by the new permeability in kilo-perm. If the new permeability is 2500, then use 2.5.

3-36 Magnetic Cores

### Design and Dimensional Data for PQ/(low profile), Ferrite Cores

The PQ/lp cores are a cut-down version of the standard PQ cores. The PQ/lp cores have a substantially reduced total height. The dimensional outline for PQ ferrite cores is shown in Figure 3-41. Dimensional data for PQ ferrite cores is given in Table 3-40; design data is given in Table 3-41.

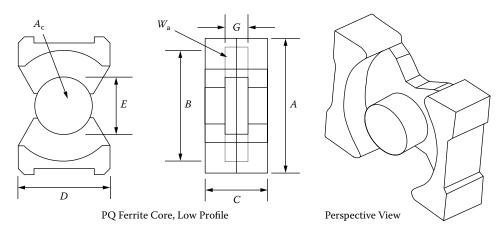

Figure 3-41. Dimension Outline for PQ/lp Ferrite Cores.

**Table 3-40.** Dimensional Data for PQ/lp Ferrite Cores

| P            | Q/lp, Fer                                        | rite Cores | (Ferrite | Internatio | nal)    |         |  |  |  |  |  |
|--------------|--------------------------------------------------|------------|----------|------------|---------|---------|--|--|--|--|--|
| Part<br>No.  | A<br>cm                                          | B<br>cm    | C<br>cm  | D<br>cm    | E<br>cm | G<br>cm |  |  |  |  |  |
| PQ20-14-14lp | 2.125                                            | 1.801      | 1.352    | 1.400      | 0.884   | 0.762   |  |  |  |  |  |
| PQ26-16-14lp | 2.724                                            | 2.250      | 1.630    | 1.900      | 1.199   | 0.762   |  |  |  |  |  |
| PQ32-17-22lp | 3.302                                            | 2.751      | 1.670    | 2.200      | 1.348   | 0.762   |  |  |  |  |  |
| PQ35-17-26lp | PQ35-17-26lp 3.612 3.200 1.738 2.601 1.435 0.762 |            |          |            |         |         |  |  |  |  |  |
| PQ40-18-28lp | 4.148                                            | 3.701      | 1.784    | 2.799      | 1.491   | 0.762   |  |  |  |  |  |

Table 3-41. Design Data for PQ/lp Ferrite Cores

|              |                           | PÇ                        | 2/lp, Fe  | rrite Co  | ores (TS       | C Ferrite              | Internati                      | onal)            |                                |                             |              |
|--------------|---------------------------|---------------------------|-----------|-----------|----------------|------------------------|--------------------------------|------------------|--------------------------------|-----------------------------|--------------|
| Part<br>No.  | W <sub>tcu</sub><br>grams | W <sub>tfe</sub><br>grams | MLT<br>cm | MPL<br>cm | W <sub>a</sub> | $ m A_{c}$ $ m cm^{2}$ | W <sub>a</sub> cm <sup>2</sup> | $A_{p}$ $cm^{4}$ | K <sub>g</sub> cm <sup>5</sup> | $A_{\rm t}$ cm <sup>2</sup> | *AL<br>mh/1K |
| PQ20-14-14lp | 5.4                       | 12.5                      | 4.4       | 3.2       | 0.563          | 0.620                  | 0.349                          | 0.216            | 0.0122                         | 15.4                        | 1948         |
| PQ26-16-19lp | 7.9                       | 28.0                      | 5.6       | 3.9       | 0.336          | 1.190                  | 0.400                          | 0.476            | 0.0405                         | 25.4                        | 3170         |
| PQ32-17-22lp | 12.5                      | 39.4                      | 6.6       | 4.8       | 0.315          | 1.700                  | 0.535                          | 0.910            | 0.0937                         | 32.9                        | 3659         |
| PQ35-17-26lp | 17.8                      | 44.9                      | 7.4       | 5.3       | 0.343          | 1.960                  | 0.672                          | 1.317            | 0.1395                         | 40.4                        | 3893         |
| PQ40-18-28lp | 24.9                      | 63.5                      | 8.3       | 5.8       | 0.419          | 2.010                  | 0.842                          | 1.692            | 0.1639                         | 48.0                        | 3850         |

<sup>\*</sup> This AL value has been normalized for a permeability of 1K. For a close approximation of AL for other values of permeability, multiply this AL value by the new permeability in kilo-perm. If the new permeability is 2500, then use 2.5.

## Design and Dimensional Data for RM, Ferrite Cores

The RM cores, (**R**ectangular **M**odular), were developed for high Printed Circuit Board, (PCB), packing densities. The dimensional outline for RM ferrite cores is shown in Figure 3-42. Dimensional data for RM ferrite cores is given in Table 3-42; design data is given in Table 3-43.

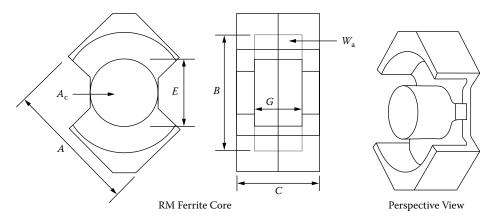

Figure 3-42. Dimension Outline for RM Ferrite Cores.

Table 3-42. Dimensional Data for RM Ferrite Cores

|             |         |         |         | RM      | , Ferrite | Cores (TDI  | ζ)      |         |         |         |         |
|-------------|---------|---------|---------|---------|-----------|-------------|---------|---------|---------|---------|---------|
| Part<br>No. | A<br>cm | B<br>cm | C<br>cm | E<br>cm | G<br>cm   | Part<br>No. | A<br>cm | B<br>cm | C<br>cm | E<br>cm | G<br>cm |
| RM-4        | 0.963   | 0.815   | 1.04    | 0.38    | 0.72      | RM-10       | 2.415   | 2.165   | 1.86    | 1.07    | 1.27    |
| RM-5        | 1.205   | 1.04    | 1.04    | 0.48    | 0.65      | RM-12       | 2.925   | 2.55    | 2.35    | 1.26    | 1.71    |
| RM-6        | 1.44    | 1.265   | 1.24    | 0.63    | 0.82      | RM-14       | 3.42    | 2.95    | 2.88    | 1.47    | 2.11    |
| RM-8        | 1.935   | 1.73    | 1.64    | 0.84    | 1.1       |             |         |         |         |         |         |

Table 3-43. Design Data for RM Ferrite Cores

|             | RM, Ferrite Cores (TDK)   |                  |           |           |                                        |                             |                                |                         |                                |                             |              |  |  |
|-------------|---------------------------|------------------|-----------|-----------|----------------------------------------|-----------------------------|--------------------------------|-------------------------|--------------------------------|-----------------------------|--------------|--|--|
| Part<br>No. | W <sub>tcu</sub><br>grams | W <sub>tfe</sub> | MLT<br>cm | MPL<br>cm | $egin{array}{c} W_a \ A_c \end{array}$ | $A_{\rm c}$ cm <sup>2</sup> | W <sub>a</sub> cm <sup>2</sup> | $A_{p}$ cm <sup>4</sup> | K <sub>g</sub> cm <sup>5</sup> | $A_{\rm t}$ cm <sup>2</sup> | *AL<br>mh/1K |  |  |
| RM-4        | 1.1                       | 1.7              | 2.0       | 2.27      | 1.121                                  | 0.140                       | 0.157                          | 0.0220                  | 0.0006                         | 5.9                         | 489          |  |  |
| RM-5        | 1.6                       | 3.0              | 2.5       | 2.24      | 0.768                                  | 0.237                       | 0.182                          | 0.0431                  | 0.0016                         | 7.9                         | 869          |  |  |
| RM-6        | 2.9                       | 5.5              | 3.1       | 2.86      | 0.710                                  | 0.366                       | 0.260                          | 0.0952                  | 0.0045                         | 11.3                        | 1130         |  |  |
| RM-8        | 7.3                       | 13.0             | 4.2       | 3.80      | 0.766                                  | 0.640                       | 0.490                          | 0.3136                  | 0.0191                         | 20.2                        | 1233         |  |  |
| RM-10       | 13.2                      | 23.0             | 5.3       | 4.40      | 0.709                                  | 0.980                       | 0.695                          | 0.6811                  | 0.0504                         | 29.6                        | 1833         |  |  |
| RM-12       | 24.4                      | 42.0             | 6.2       | 5.69      | 0.788                                  | 1.400                       | 1.103                          | 1.5442                  | 0.1395                         | 44.6                        | 2434         |  |  |
| RM-14       | 39.9                      | 70.0             | 7.2       | 6.90      | 0.830                                  | 1.880                       | 1.561                          | 2.9347                  | 0.3065                         | 62.8                        | 2869         |  |  |

<sup>\*</sup> This AL value has been normalized for a permeability of 1K. For a close approximation of AL for other values of permeability, multiply this AL value by the new permeability in kilo-perm. If the new permeability is 2500, then use 2.5.

3-38 Magnetic Cores

## Design and Dimensional Data for RM/(low profile), Ferrite Cores

#### **Surface Mount Device, SMD**

The RM/lp ferrite cores are a cut down version of the standard RM cores. The dimensional outline for RM/lp ferrite cores is shown in Figure 3-43. Dimensional data for RM/lp ferrite cores is given in Table 3-44; design data is given in Table 3-45.

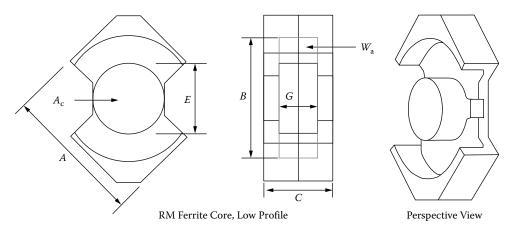

Figure 3-43. Dimension Outline for RM/lp Ferrite Cores.

**Table 3-44.** Dimensional Data for RM/lp Ferrite Cores

|                               | RM/lp, Ferrite Cores (Ferroxcube) |       |       |       |       |          |       |       |       |       |       |  |  |
|-------------------------------|-----------------------------------|-------|-------|-------|-------|----------|-------|-------|-------|-------|-------|--|--|
| Part A B C E G Part A B C E G |                                   |       |       |       |       |          |       |       |       |       |       |  |  |
| No.                           | cm                                | cm    | cm    | cm    | cm    | No.      | cm    | cm    | cm    | cm    | cm    |  |  |
| RM4/ILP                       | 0.980                             | 0.795 | 0.780 | 0.390 | 0.430 | RM8/ILP  | 1.970 | 1.700 | 1.160 | 0.855 | 0.590 |  |  |
| RM5/ILP                       | 1.230                             | 1.020 | 0.780 | 0.490 | 0.360 | RM10/ILP | 2.470 | 2.120 | 1.300 | 1.090 | 0.670 |  |  |
| RM6S/LP                       | 1.470                             | 1.240 | 0.900 | 0.640 | 0.450 | RM12/ILP | 2.980 | 2.500 | 1.680 | 1.280 | 0.900 |  |  |
| RM7/ILP                       | 1.720                             | 1.475 | 0.980 | 0.725 | 0.470 | RM14/ILP | 3.470 | 2.900 | 2.050 | 1.500 | 1.110 |  |  |

Table 3-45. Design Data for RM/lp Ferrite Cores

|             | RM/lp, Ferrite Cores (Ferroxcube) |                  |           |           |                |                             |                                |                                |                                |                                |              |  |
|-------------|-----------------------------------|------------------|-----------|-----------|----------------|-----------------------------|--------------------------------|--------------------------------|--------------------------------|--------------------------------|--------------|--|
| Part<br>No. | W <sub>tcu</sub><br>grams         | W <sub>tfe</sub> | MLT<br>cm | MPL<br>cm | W <sub>a</sub> | $A_{\rm c}$ cm <sup>2</sup> | W <sub>a</sub> cm <sup>2</sup> | A <sub>p</sub> cm <sup>4</sup> | K <sub>g</sub> cm <sup>5</sup> | A <sub>t</sub> cm <sup>2</sup> | *AL<br>mh/1K |  |
| RM4/ILP     | 0.6                               | 1.5              | 2.0       | 1.73      | 0.770          | 0.113                       | 0.087                          | 0.00983                        | 0.00022                        | 5.0                            | 609          |  |
| RM5/ILP     | 0.9                               | 2.2              | 2.5       | 1.75      | 0.525          | 0.181                       | 0.095                          | 0.01720                        | 0.00050                        | 6.9                            | 1022         |  |
| RM6S/LP     | 1.5                               | 4.2              | 3.1       | 2.18      | 0.433          | 0.312                       | 0.135                          | 0.04212                        | 0.00170                        | 9.6                            | 1380         |  |
| RM7/ILP     | 2.3                               | 6.0              | 3.6       | 2.35      | 0.444          | 0.396                       | 0.176                          | 0.06970                        | 0.00307                        | 12.7                           | 1587         |  |
| RM8/ILP     | 3.7                               | 10.0             | 4.2       | 2.87      | 0.449          | 0.554                       | 0.249                          | 0.13795                        | 0.00728                        | 16.9                           | 1783         |  |
| RM10/ILP    | 6.4                               | 17.0             | 5.2       | 3.39      | 0.426          | 0.809                       | 0.345                          | 0.27911                        | 0.01737                        | 25.0                           | 2435         |  |
| RM12/ILP    | 11.9                              | 34.0             | 6.1       | 4.20      | 0.439          | 1.250                       | 0.549                          | 0.68625                        | 0.05625                        | 37.8                           | 3087         |  |
| RM14/ILP    | 19.5                              | 55.0             | 7.1       | 5.09      | 0.463          | 1.680                       | 0.777                          | 1.30536                        | 0.12355                        | 52.5                           | 3652         |  |

<sup>\*</sup> This AL value has been normalized for a permeability of 1K. For a close approximation of AL for other values of permeability, multiply this AL value by the new permeability in kilo-perm. If the new permeability is 2500, then use 2.5.

### Design and Dimensional Data for DS, Ferrite Cores

The DS ferrite cores are similar to standard Pot Cores. These cores have a large opening to bring out many strands of wire, which is convenient for high power and multiple outputs. The dimensional outline for DS ferrite cores is shown in Figure 3-44. Dimensional data for DS ferrite cores is given in Table 3-46; design data is given in Table 3-47.

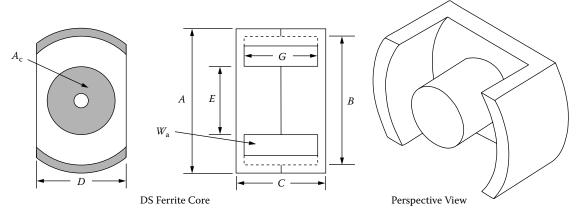

Figure 3-44. Dimension Outline for DS Ferrite Cores.

**Table 3-46.** Dimensional Data for DS Ferrite Cores

|          | DS,   | Ferrite ( | Cores (M | agnetics) |       |       |
|----------|-------|-----------|----------|-----------|-------|-------|
| Part     | A     | В         | С        | D         | Е     | G     |
| No.      | cm    | cm        | cm       | cm        | cm    | cm    |
| DS-42311 | 2.286 | 1.793     | 1.108    | 1.524     | 0.990 | 0.726 |
| DS-42318 | 2.286 | 1.793     | 1.800    | 1.524     | 0.990 | 1.386 |
| DS-42616 | 2.550 | 2.121     | 1.610    | 1.709     | 1.148 | 1.102 |
| DS-43019 | 3.000 | 2.500     | 1.880    | 2.032     | 1.351 | 1.300 |
| DS-43622 | 3.561 | 2.990     | 2.170    | 2.385     | 1.610 | 1.458 |
| DS-44229 | 4.240 | 3.561     | 2.960    | 2.840     | 1.770 | 2.042 |

Table 3-47. Design Data for DS Ferrite Cores

|             | DS, Ferrite Cores (Magnetics) |                        |           |           |                |                  |                                |                                |                                |                             |              |  |
|-------------|-------------------------------|------------------------|-----------|-----------|----------------|------------------|--------------------------------|--------------------------------|--------------------------------|-----------------------------|--------------|--|
| Part<br>No. | W <sub>tcu</sub><br>grams     | W <sub>tfe</sub> grams | MLT<br>cm | MPL<br>cm | W <sub>a</sub> | $A_{c}$ $cm^{2}$ | W <sub>a</sub> cm <sup>2</sup> | A <sub>p</sub> cm <sup>4</sup> | K <sub>g</sub> cm <sup>5</sup> | $A_{\rm t}$ cm <sup>2</sup> | *AL<br>mh/1K |  |
| DS-42311    | 4.7                           | 10.0                   | 4.5       | 2.68      | 0.568          | 0.512            | 0.291                          | 0.149                          | 0.00678                        | 16.2                        | 1496         |  |
| DS-42318    | 9.1                           | 13.0                   | 4.6       | 3.99      | 0.959          | 0.580            | 0.556                          | 0.322                          | 0.01626                        | 21.1                        | 1264         |  |
| DS-42616    | 10.1                          | 15.0                   | 5.3       | 3.89      | 0.696          | 0.770            | 0.536                          | 0.413                          | 0.02398                        | 23.1                        | 1664         |  |
| DS-43019    | 16.7                          | 22.0                   | 6.3       | 4.62      | 0.638          | 1.170            | 0.747                          | 0.874                          | 0.06492                        | 31.9                        | 1930         |  |
| DS-43622    | 26.6                          | 37.0                   | 7.5       | 5.69      | 0.619          | 1.620            | 1.002                          | 1.623                          | 0.14025                        | 44.2                        | 2348         |  |
| DS-44229    | 56.0                          | 78.0                   | 8.6       | 7.60      | 0.788          | 2.320            | 1.829                          | 4.243                          | 0.45788                        | 67.7                        | 2827         |  |

<sup>\*</sup> This AL value has been normalized for a permeability of 1K. For a close approximation of AL for other values of permeability, multiply this AL value by the new permeability in kilo-perm. If the new permeability is 2500, then use 2.5.

3-40 **Magnetic Cores** 

#### Design and Dimensional Data for UUR, Ferrite Cores

The UUR ferrite cores feature round legs with rather small cross sections. The round legs allow easy winding with either wire or foil. U cores are used for power, pulse and high-voltage transformers. The dimensional outline for UUR ferrite cores is shown in Figure 3-45. Dimensional data for UUR ferrite cores is given in Table 3-48; design data is given in Table 3-49.

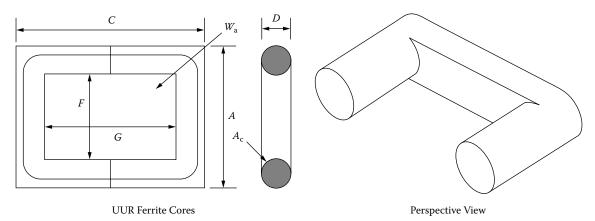

**Figure 3-45.** Dimension Outline for UUR Ferrite Cores.

Table 3-48. Dimensional Data for UUR Ferrite Cores

| U         | JUR, Fer | rite Cores | s (Magne | tics) |       |
|-----------|----------|------------|----------|-------|-------|
| Part      | A        | С          | D        | F     | G     |
| No.       | cm       | cm         | cm       | cm    | cm    |
| UUR-44121 | 4.178    | 5.080      | 1.194    | 1.880 | 3.180 |
| UUR-44119 | 4.178    | 4.120      | 1.194    | 1.880 | 2.200 |
| UUR-44125 | 4.178    | 5.080      | 1.194    | 1.880 | 3.180 |
| UUR-44130 | 4.178    | 6.100      | 1.194    | 1.880 | 4.160 |

Table 3-49. Design Data for UUR Ferrite Cores

|             | UUR, Ferrite Cores (Magnetics) |                  |           |           |                |                  |                                |                                |                                |                             |              |  |  |
|-------------|--------------------------------|------------------|-----------|-----------|----------------|------------------|--------------------------------|--------------------------------|--------------------------------|-----------------------------|--------------|--|--|
| Part<br>No. | W <sub>tcu</sub><br>grams      | W <sub>tfe</sub> | MLT<br>cm | MPL<br>cm | W <sub>a</sub> | $A_{c}$ $cm^{2}$ | W <sub>a</sub> cm <sup>2</sup> | A <sub>p</sub> cm <sup>4</sup> | K <sub>g</sub> cm <sup>5</sup> | $A_{\rm t}$ cm <sup>2</sup> | *AL<br>mh/1K |  |  |
| UUR-44121   | 119.0                          | 55.0             | 8.0       | 11.5      | 3.643          | 1.143            | 4.164                          | 4.759                          | 0.272                          | 98.5                        | 817          |  |  |
| UUR-44119   | 146.2                          | 54.0             | 8.0       | 12.1      | 5.619          | 0.911            | 5.119                          | 4.663                          | 0.212                          | 102.9                       | 707          |  |  |
| UUR-44125   | 171.3                          | 64.0             | 8.0       | 13.4      | 5.302          | 1.131            | 5.997                          | 6.783                          | 0.384                          | 116.1                       | 606          |  |  |
| UUR-44130   | 227.0                          | 75.0             | 8.0       | 15.5      | 7.095          | 1.120            | 7.946                          | 8.900                          | 0.498                          | 134.9                       | 609          |  |  |

<sup>\*</sup> This AL value has been normalized for a permeability of 1K. For a close approximation of AL for other values of permeability, multiply this AL value by the new permeability in kilo-perm. If the new permeability is 2500, then use 2.5.

# Design and Dimensional Data for UUS, Ferrite Cores

The UUS ferrite cores feature square or rectangular legs. U cores are used for power, pulse and high-voltage transformers. The dimensional outline for UUS ferrite cores is shown in Figure 3-46. Dimensional data for UUS ferrite cores is given in Table 3-50; design data is given in Table 3-51.

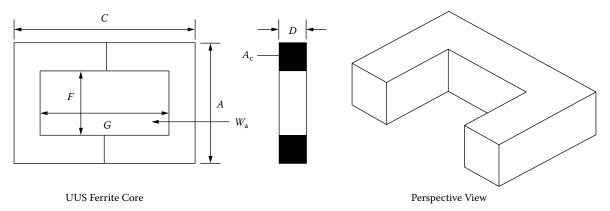

Figure 3-46. Dimension Outline for UUS Ferrite Cores.

|                    | UUS, Fe | errite Core | s (Ferroxo | cube) |       |  |  |  |  |  |  |
|--------------------|---------|-------------|------------|-------|-------|--|--|--|--|--|--|
| Part               | A       | С           | D          | F     | G     |  |  |  |  |  |  |
| No. cm cm cm cm cm |         |             |            |       |       |  |  |  |  |  |  |
| U10-08-03          | 1.000   | 1.640       | 0.290      | 0.435 | 1.000 |  |  |  |  |  |  |
| U20-16-07          | 2.080   | 3.120       | 0.750      | 0.640 | 1.660 |  |  |  |  |  |  |
| U25-20-13          | 2.480   | 3.920       | 1.270      | 0.840 | 2.280 |  |  |  |  |  |  |
| U30-25-16          | 3.130   | 5.060       | 1.600      | 1.050 | 2.980 |  |  |  |  |  |  |
| U67-27-14          | 6.730   | 5.400       | 1.430      | 3.880 | 2.540 |  |  |  |  |  |  |
| U93-76-16          | 9.300   | 15.200      | 1.600      | 3.620 | 9.600 |  |  |  |  |  |  |

Table 3-50. Dimensional Data for UUS Ferrite Cores

Table 3-51. Design Data for UUS Ferrite Cores

|             | UUS, Ferrite Cores (Ferroxcube) |                           |           |           |                |                                |                                |                                |                                |                                |              |  |  |  |
|-------------|---------------------------------|---------------------------|-----------|-----------|----------------|--------------------------------|--------------------------------|--------------------------------|--------------------------------|--------------------------------|--------------|--|--|--|
| Part<br>No. | W <sub>tcu</sub><br>grams       | W <sub>tfe</sub><br>grams | MLT<br>cm | MPL<br>cm | W <sub>a</sub> | A <sub>c</sub> cm <sup>2</sup> | W <sub>a</sub> cm <sup>2</sup> | A <sub>p</sub> cm <sup>4</sup> | K <sub>g</sub> cm <sup>5</sup> | A <sub>t</sub> cm <sup>2</sup> | *AL<br>mh/1K |  |  |  |
| U10-08-03   | 3.5                             | 1.8                       | 2.2       | 3.8       | 5.370          | 0.081                          | 0.435                          | 0.0352                         | 0.000519                       | 8.1                            | 213          |  |  |  |
| U20-16-07   | 16.4                            | 19.0                      | 4.4       | 6.8       | 1.896          | 0.560                          | 1.062                          | 0.5947                         | 0.030277                       | 29.5                           | 826          |  |  |  |
| U25-20-13   | 41.6                            | 47.0                      | 6.1       | 8.8       | 1.841          | 1.040                          | 1.915                          | 1.9916                         | 0.135821                       | 51.1                           | 1261         |  |  |  |
| U30-25-16   | 83.9                            | 86.0                      | 7.5       | 11.1      | 1.943          | 1.610                          | 3.129                          | 5.0377                         | 0.432570                       | 82.5                           | 1609         |  |  |  |
| U67-27-14   | 435.0                           | 170.0                     | 12.4      | 17.3      | 4.831          | 2.040                          | 9.855                          | 20.1042                        | 1.322986                       | 240.2                          | 1652         |  |  |  |
| U93-76-16   | 1875.2                          | 800.0                     | 15.2      | 35.4      | 7.757          | 4.480                          | 34.752                         | 155.6890                       | 18.354909                      | 605.3                          | 1478         |  |  |  |

<sup>\*</sup> This AL value has been normalized for a permeability of 1K. For a close approximation of AL for other values of permeability, multiply this AL value by the new permeability in kilo-perm. If the new permeability is 2500, then use 2.5.

3-42 Magnetic Cores

#### Design and Dimensional Data for Toroidal, Ferrite Cores

The toroidal ferrite core has the best possible shape from the magnetic point of view. The magnetic flux path is completely enclosed within the magnetic structure. The toroidal structure fully exploits the capabilities of a ferrite material. The dimensional outline for toroidal ferrite cores is shown in Figure 3-47. Dimensional data for toroidal ferrite cores is given in Table 3-52; design data is given in Table 3-53.

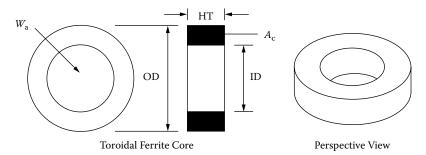

Figure 3-47. Dimension Outline for Toroidal Ferrite Cores.

**Table 3-52.** Dimensional Data for Toroidal Ferrite Cores

Toroidal, Ferrite Z Coated Cores (Magnetics) Part OD ID HT Part OD ID HT No. cm cm cm No. cm cm cm 0.766 TC-40907 1.017 0.504 TC-42206 2.286 1.295 0.691 TC-41005 1.017 0.533 TC-42908 2.990 0.806 0.420 1.811 TC-41206 1.334 0.452 0.691 TC-43806 3.925 1.790 0.691 TC-41306 1.334 0.729 0.691 TC-43610 3.715 2.205 1.065 TC-41605 1.664 0.812 0.521 TC-43813 3.925 1.790 1.334 TC-42106 2.134 1.193 0.691 TC-48613 8.738 5.389 1.334

 Table 3-53.
 Design Data for Toroidal Ferrite Cores

|             | Toroidal, Ferrite Cores (Magnetics) |                        |           |           |                |                             |                                |                                |                                |                         |              |  |
|-------------|-------------------------------------|------------------------|-----------|-----------|----------------|-----------------------------|--------------------------------|--------------------------------|--------------------------------|-------------------------|--------------|--|
| Part<br>No. | W <sub>tcu</sub><br>grams           | W <sub>tfe</sub> grams | MLT<br>cm | MPL<br>cm | W <sub>a</sub> | $A_{\rm c}$ cm <sup>2</sup> | W <sub>a</sub> cm <sup>2</sup> | A <sub>p</sub> cm <sup>4</sup> | K <sub>g</sub> cm <sup>5</sup> | $A_{t}$ cm <sup>2</sup> | *AL<br>mh/1K |  |
| TC-41005    | 0.8                                 | 1.2                    | 1.7       | 2.07      | 1.220          | 0.109                       | 0.133                          | 0.014497                       | 0.000372                       | 5.3                     | 661          |  |
| TC-40907    | 1.4                                 | 1.6                    | 2.0       | 2.27      | 1.401          | 0.137                       | 0.192                          | 0.026304                       | 0.000721                       | 6.6                     | 754          |  |
| TC-41206    | 1.2                                 | 3.3                    | 2.2       | 2.50      | 0.727          | 0.220                       | 0.160                          | 0.035200                       | 0.001408                       | 8.6                     | 1130         |  |
| TC-41306    | 3.2                                 | 2.4                    | 2.2       | 3.17      | 2.937          | 0.142                       | 0.417                          | 0.059214                       | 0.001529                       | 10.2                    | 591          |  |
| TC-41605    | 4.0                                 | 2.8                    | 2.2       | 3.72      | 3.321          | 0.156                       | 0.518                          | 0.080808                       | 0.002292                       | 12.8                    | 530          |  |
| TC-42106    | 11.2                                | 5.4                    | 2.8       | 5.03      | 4.819          | 0.232                       | 1.118                          | 0.259376                       | 0.008596                       | 22.7                    | 600          |  |
| TC-42206    | 13.7                                | 6.4                    | 2.9       | 5.41      | 5.105          | 0.258                       | 1.317                          | 0.339786                       | 0.012092                       | 25.8                    | 604          |  |
| TC-42908    | 33.7                                | 12.9                   | 3.7       | 7.32      | 7.000          | 0.368                       | 2.576                          | 0.947968                       | 0.037714                       | 44.6                    | 634          |  |
| TC-43806    | 38.0                                | 29.4                   | 4.2       | 8.28      | 4.323          | 0.582                       | 2.516                          | 1.464312                       | 0.081165                       | 61.2                    | 878          |  |
| TC-43610    | 63.6                                | 26.4                   | 4.7       | 8.96      | 6.139          | 0.626                       | 3.843                          | 2.405718                       | 0.128168                       | 68.5                    | 883          |  |
| TC-43813    | 47.2                                | 51.7                   | 5.3       | 8.29      | 2.203          | 1.142                       | 2.516                          | 2.873272                       | 0.247644                       | 71.0                    | 1674         |  |
| TC-48613    | 740.1                               | 203.0                  | 9.1       | 21.50     | 12.068         | 1.890                       | 22.809                         | 43.109010                      | 3.581364                       | 348.0                   | 1091         |  |

<sup>\*</sup> This AL value has been normalized for a permeability of 1K. For a close approximation of AL for other values of permeability, multiply this AL value by the new permeability in kilo-perm. If the new permeability is 2500, then use 2.5.

# Design and Dimensional Data for Toroidal, MPP Powder Cores

The dimensional outline for MPP powder cores is shown in Figure 3-48. Dimensional data for MPP powder cores is given in Table 3-54; design data is given in Table 3-55. See Chapter 2 for more information.

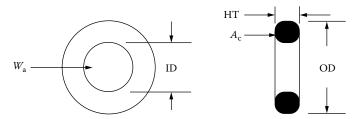

Figure 3-48. Dimension Outline for Toroidal MPP Powder Cores.

 Table 3-54.
 Dimensional Data for Toroidal MPP Powder Cores

|       | MPP Powder Cores, Magnetics 60 mu (coated) |       |       |       |       |       |       |       |       |       |       |  |  |
|-------|--------------------------------------------|-------|-------|-------|-------|-------|-------|-------|-------|-------|-------|--|--|
| Part  | OD                                         | ID    | НТ    | Part  | OD    | ID    | НТ    | Part  | OD    | ID    | НТ    |  |  |
| No.   | cm                                         | cm    | cm    | No.   | cm    | cm    | cm    | No.   | cm    | cm    | cm    |  |  |
| 55021 | 0.699                                      | 0.229 | 0.343 | 55381 | 1.803 | 0.902 | 0.711 | 55076 | 3.670 | 2.150 | 1.135 |  |  |
| 55281 | 1.029                                      | 0.427 | 0.381 | 55848 | 2.110 | 1.207 | 0.711 | 55083 | 4.080 | 2.330 | 1.537 |  |  |
| 55291 | 1.029                                      | 0.427 | 0.460 | 55059 | 2.360 | 1.334 | 0.838 | 55439 | 4.760 | 2.330 | 1.892 |  |  |
| 55041 | 1.080                                      | 0.457 | 0.460 | 55351 | 2.430 | 1.377 | 0.965 | 55090 | 4.760 | 2.790 | 1.613 |  |  |
| 55131 | 1.181                                      | 0.584 | 0.460 | 55894 | 2.770 | 1.410 | 1.194 | 55716 | 5.170 | 3.090 | 1.435 |  |  |
| 55051 | 1.346                                      | 0.699 | 0.551 | 55071 | 3.380 | 1.930 | 1.143 | 55110 | 5.800 | 3.470 | 1.486 |  |  |
| 55121 | 1.740                                      | 0.953 | 0.711 | 55586 | 3.520 | 2.260 | 0.978 |       |       |       |       |  |  |

**Table 3-55.** Design Data for Toroidal MPP Powder Cores

| MPP Powder Cores, Magnetics 60 mu (coated) |                           |                           |           |           |                |                                |                                |                            |                                |                                |             |  |
|--------------------------------------------|---------------------------|---------------------------|-----------|-----------|----------------|--------------------------------|--------------------------------|----------------------------|--------------------------------|--------------------------------|-------------|--|
| Part<br>No.                                | W <sub>tcu</sub><br>grams | W <sub>tfe</sub><br>grams | MLT<br>cm | MPL<br>cm | W <sub>a</sub> | A <sub>c</sub> cm <sup>2</sup> | W <sub>a</sub> cm <sup>2</sup> | $A_{ m p}$ cm <sup>4</sup> | K <sub>g</sub> cm <sup>5</sup> | A <sub>t</sub> cm <sup>2</sup> | AL<br>mh/1K |  |
| 55021                                      | 0.10                      | 0.553                     | 1.10      | 1.36      | 0.723          | 0.047                          | 0.034                          | 0.001598                   | 0.000027                       | 2.30                           | 24          |  |
| 55281                                      | 0.70                      | 1.307                     | 1.40      | 2.18      | 1.729          | 0.075                          | 0.130                          | 0.009776                   | 0.000210                       | 4.80                           | 25          |  |
| 55291                                      | 0.70                      | 1.645                     | 1.60      | 2.18      | 1.376          | 0.095                          | 0.130                          | 0.012285                   | 0.000290                       | 5.10                           | 32          |  |
| 55041                                      | 0.90                      | 1.795                     | 1.60      | 2.38      | 1.500          | 0.100                          | 0.150                          | 0.015000                   | 0.000375                       | 5.60                           | 32          |  |
| 55131                                      | 1.50                      | 1.993                     | 1.70      | 2.69      | 2.759          | 0.091                          | 0.250                          | 0.022650                   | 0.000483                       | 6.90                           | 26          |  |
| 55051                                      | 2.50                      | 2.886                     | 2.00      | 3.12      | 3.175          | 0.114                          | 0.362                          | 0.041268                   | 0.000941                       | 9.30                           | 27          |  |
| 55121                                      | 6.10                      | 6.373                     | 2.50      | 4.11      | 3.563          | 0.192                          | 0.684                          | 0.131328                   | 0.004034                       | 16.00                          | 35          |  |
| 55381                                      | 5.60                      | 7.670                     | 2.60      | 4.14      | 2.634          | 0.232                          | 0.611                          | 0.141752                   | 0.005059                       | 16.30                          | 43          |  |
| 55848                                      | 11.10                     | 8.836                     | 2.80      | 5.09      | 4.898          | 0.226                          | 1.107                          | 0.250182                   | 0.008077                       | 22.70                          | 32          |  |
| 55059                                      | 15.20                     | 14.993                    | 3.20      | 5.67      | 4.097          | 0.331                          | 1.356                          | 0.448836                   | 0.018571                       | 28.60                          | 43          |  |
| 55351                                      | 17.90                     | 18.706                    | 3.50      | 5.88      | 3.727          | 0.388                          | 1.446                          | 0.561048                   | 0.024878                       | 31.40                          | 51          |  |
| 55894                                      | 22.30                     | 33.652                    | 4.10      | 6.35      | 2.320          | 0.654                          | 1.517                          | 0.992118                   | 0.063302                       | 39.80                          | 75          |  |
| 55071                                      | 46.20                     | 44.086                    | 4.50      | 8.15      | 4.263          | 0.672                          | 2.865                          | 1.925280                   | 0.115003                       | 58.30                          | 61          |  |
| 55586                                      | 61.40                     | 34.900                    | 4.40      | 8.95      | 8.681          | 0.454                          | 3.941                          | 1.789214                   | 0.073846                       | 64.40                          | 38          |  |
| 55076                                      | 60.20                     | 48.692                    | 4.80      | 8.98      | 5.255          | 0.678                          | 3.563                          | 2.415714                   | 0.136488                       | 68.00                          | 56          |  |
| 55083                                      | 85.30                     | 86.198                    | 5.70      | 9.84      | 3.910          | 1.072                          | 4.191                          | 4.492752                   | 0.337981                       | 87.50                          | 81          |  |
| 55439                                      | 101.90                    | 170.140                   | 6.80      | 10.74     | 2.106          | 1.990                          | 4.191                          | 8.340090                   | 0.976281                       | 112.60                         | 135         |  |
| 55090                                      | 136.90                    | 122.576                   | 6.40      | 11.63     | 4.497          | 1.340                          | 6.026                          | 8.074840                   | 0.676268                       | 117.20                         | 86          |  |
| 55716                                      | 169.30                    | 132.540                   | 6.40      | 12.73     | 5.917          | 1.251                          | 7.402                          | 9.259902                   | 0.724009                       | 133.10                         | 73          |  |
| 55110                                      | 233.30                    | 164.500                   | 7.00      | 14.300    | 6.474          | 1.444                          | 9.348                          | 13.498512                  | 1.113820                       | 164.70                         | 75          |  |

3-44 Magnetic Cores

## Design and Dimensional Data for Toroidal, Iron Powder Cores

The dimensional outline for Iron powder cores is shown in Figure 3-49. Dimensional data for Iron powder cores is given in Table 3-56; design data is given in Table 3-57. See Chapter 2 for more information.

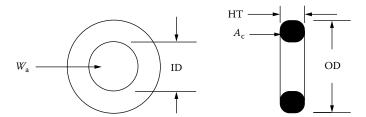

Figure 3-49. Dimension Outline for Toroidal Iron Powder Cores.

Table 3-56. Dimensional Data for Toroidal Iron Powder Cores

|             | Iron Powder Cores, Micrometals 75 mu (coated) |          |          |             |          |          |          |             |          |          |          |  |  |  |
|-------------|-----------------------------------------------|----------|----------|-------------|----------|----------|----------|-------------|----------|----------|----------|--|--|--|
| Part<br>No. | OD<br>cm                                      | ID<br>cm | HT<br>cm | Part<br>No. | OD<br>cm | ID<br>cm | HT<br>cm | Part<br>No. | OD<br>cm | ID<br>cm | HT<br>cm |  |  |  |
| T20-26      | 0.508                                         | 0.224    | 0.178    | T50-26      | 1.270    | 0.770    | 0.483    | T130-26     | 3.300    | 1.980    | 1.110    |  |  |  |
| T25-26      | 0.648                                         | 0.305    | 0.244    | T60-26      | 1.520    | 0.853    | 0.594    | T132-26     | 3.300    | 1.780    | 1.110    |  |  |  |
| T26-26      | 0.673                                         | 0.267    | 0.483    | T68-26      | 1.750    | 0.940    | 0.483    | T131-26     | 3.300    | 1.630    | 1.110    |  |  |  |
| T30-26      | 0.780                                         | 0.384    | 0.325    | T80-26      | 2.020    | 1.260    | 0.635    | T141-26     | 3.590    | 2.240    | 1.050    |  |  |  |
| T37-26      | 0.953                                         | 0.521    | 0.325    | T94-26      | 2.390    | 1.420    | 0.792    | T150-26     | 3.840    | 2.150    | 1.110    |  |  |  |
| T38-26      | 0.953                                         | 0.445    | 0.483    | T90-26      | 2.290    | 1.400    | 0.953    | T175-26     | 4.450    | 2.720    | 1.650    |  |  |  |
| T44-26      | 1.120                                         | 0.582    | 0.404    | T106-26     | 2.690    | 1.450    | 1.110    |             |          |          |          |  |  |  |

 Table 3-57. Design Data for Toroidal Iron Powder Cores

|             |                  |                  | Iron I    | Powder    | Cores, N          | /licromet                      | tals 75 m                      | u (coated)           |                  |                         |             |
|-------------|------------------|------------------|-----------|-----------|-------------------|--------------------------------|--------------------------------|----------------------|------------------|-------------------------|-------------|
| Part<br>No. | W <sub>tcu</sub> | W <sub>tfe</sub> | MLT<br>cm | MPL<br>cm | $\frac{W_a}{A_c}$ | A <sub>c</sub> cm <sup>2</sup> | W <sub>a</sub> cm <sup>2</sup> | $A_{ m p}  m_{cm^4}$ | $ m K_g$ cm $^5$ | $A_{\rm t}$ ${ m cm}^2$ | AL<br>mh/1K |
| T20-26      | 0.10             | 0.19             | 0.70      | 1.15      | 1.713             | 0.023                          | 0.039                          | 0.000906             | 0.000012         | 1.2                     | 18.5        |
| T25-26      | 0.24             | 0.39             | 0.90      | 1.50      | 1.973             | 0.037                          | 0.073                          | 0.002701             | 0.000044         | 2.0                     | 24.5        |
| T26-26      | 0.26             | 0.93             | 1.30      | 1.47      | 0.644             | 0.090                          | 0.058                          | 0.005220             | 0.000145         | 2.6                     | 57          |
| T30-26      | 0.47             | 0.77             | 1.14      | 1.84      | 1.933             | 0.060                          | 0.116                          | 0.006960             | 0.000147         | 3.1                     | 33.5        |
| T37-26      | 0.97             | 1.04             | 1.28      | 2.31      | 3.328             | 0.064                          | 0.213                          | 0.013632             | 0.000273         | 4.5                     | 28.5        |
| T38-26      | 0.85             | 1.74             | 1.50      | 2.18      | 1.360             | 0.114                          | 0.155                          | 0.017670             | 0.000537         | 4.8                     | 49          |
| T44-26      | 1.46             | 1.86             | 1.50      | 2.68      | 2.687             | 0.099                          | 0.266                          | 0.026334             | 0.000695         | 6.2                     | 37          |
| T50-26      | 2.96             | 2.50             | 1.80      | 3.19      | 4.071             | 0.112                          | 0.456                          | 0.051072             | 0.001271         | 8.8                     | 33          |
| T60-26      | 4.40             | 4.89             | 2.20      | 3.74      | 3.053             | 0.187                          | 0.571                          | 0.106777             | 0.003630         | 12.2                    | 50          |
| T68-26      | 5.36             | 5.30             | 2.17      | 4.23      | 3.877             | 0.179                          | 0.694                          | 0.124226             | 0.004099         | 14.4                    | 43.5        |
| T80-26      | 11.66            | 8.31             | 2.63      | 5.14      | 5.394             | 0.231                          | 1.246                          | 0.287826             | 0.010112         | 21.4                    | 46          |
| T94-26      | 17.44            | 15.13            | 3.10      | 5.97      | 4.373             | 0.362                          | 1.583                          | 0.573046             | 0.026767         | 29.6                    | 60          |
| T90-26      | 18.37            | 15.98            | 3.40      | 5.78      | 3.894             | 0.395                          | 1.538                          | 0.607510             | 0.028231         | 29.4                    | 70          |
| T106-26     | 23.05            | 29.94            | 3.93      | 6.49      | 2.504             | 0.659                          | 1.650                          | 1.087350             | 0.072970         | 38.0                    | 93          |
| T130-26     | 48.33            | 40.46            | 4.40      | 8.28      | 4.408             | 0.698                          | 3.077                          | 2.147746             | 0.136284         | 56.9                    | 81          |
| T132-26     | 39.05            | 44.85            | 4.40      | 7.96      | 3.089             | 0.805                          | 2.487                          | 2.002035             | 0.146513         | 53.9                    | 103         |
| T131-26     | 32.75            | 47.83            | 4.40      | 7.72      | 2.357             | 0.885                          | 2.086                          | 1.845818             | 0.148504         | 51.7                    | 116         |
| T141-26     | 62.70            | 45.70            | 4.60      | 9.14      | 5.743             | 0.674                          | 3.871                          | 2.609054             | 0.152913         | 66.6                    | 75          |
| T150-26     | 62.55            | 58.24            | 4.85      | 9.38      | 4.091             | 0.887                          | 3.629                          | 3.218923             | 0.235479         | 71.6                    | 96          |
| T175-26     | 128.04           | 105.05           | 6.20      | 11.20     | 4.334             | 1.340                          | 5.808                          | 7.782318             | 0.672794         | 107.4                   | 105         |

# Design and Dimensional Data for Toroidal, Sendust Powder Cores

The dimensional outline for Sendust powder cores is shown in Figure 3-50. Dimensional data for Sendust powder cores is given in Table 3-58; design data is given in Table 3-59. See Chapter 2 for more information.

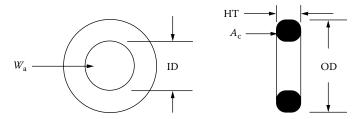

Figure 3-50. Dimension Outline for Toroidal Sendust Powder Cores.

**Table 3-58.** Dimensional Data for Toroidal Sendust Powder Cores

|       | Sendust Powder Cores, Magnetics 60 mu (coated) |       |       |       |       |       |       |       |       |       |       |  |  |
|-------|------------------------------------------------|-------|-------|-------|-------|-------|-------|-------|-------|-------|-------|--|--|
| Part  | OD                                             | ID    | НТ    | Part  | OD    | ID    | НТ    | Part  | OD    | ID    | НТ    |  |  |
| No.   | cm                                             | cm    | cm    | No.   | cm    | cm    | cm    | No.   | cm    | cm    | cm    |  |  |
| 77021 | 0.699                                          | 0.229 | 0.343 | 77381 | 1.803 | 0.902 | 0.711 | 77076 | 3.670 | 2.150 | 1.135 |  |  |
| 77281 | 1.029                                          | 0.427 | 0.381 | 77848 | 2.110 | 1.207 | 0.711 | 77083 | 4.080 | 2.330 | 1.537 |  |  |
| 77291 | 1.029                                          | 0.427 | 0.460 | 77059 | 2.360 | 1.334 | 0.838 | 77439 | 4.760 | 2.330 | 1.892 |  |  |
| 77041 | 1.080                                          | 0.457 | 0.460 | 77351 | 2.430 | 1.377 | 0.965 | 77090 | 4.760 | 2.790 | 1.613 |  |  |
| 77131 | 1.181                                          | 0.584 | 0.460 | 77894 | 2.770 | 1.410 | 1.194 | 77716 | 5.170 | 3.090 | 1.435 |  |  |
| 77051 | 1.346                                          | 0.699 | 0.551 | 77071 | 3.380 | 1.930 | 1.143 | 77110 | 5.800 | 3.470 | 1.486 |  |  |
| 77121 | 1.740                                          | 0.953 | 0.711 | 77586 | 3.520 | 2.260 | 0.978 |       |       |       |       |  |  |

Table 3-59. Design Data for Toroidal Sendust Powder Cores

|             |                           |                           | Sendu     | ıst Powd  | er Core        | s, Magno                       | etics 60 ı                     | mu (coated)                    |                                |                                |             |
|-------------|---------------------------|---------------------------|-----------|-----------|----------------|--------------------------------|--------------------------------|--------------------------------|--------------------------------|--------------------------------|-------------|
| Part<br>No. | W <sub>tcu</sub><br>grams | W <sub>tfe</sub><br>grams | MLT<br>cm | MPL<br>cm | W <sub>a</sub> | A <sub>c</sub> cm <sup>2</sup> | W <sub>a</sub> cm <sup>2</sup> | A <sub>p</sub> cm <sup>4</sup> | K <sub>g</sub> cm <sup>5</sup> | A <sub>t</sub> cm <sup>2</sup> | AL<br>mh/1K |
| 77021       | 0.10                      | 0.448                     | 1.10      | 1.36      | 0.723          | 0.047                          | 0.034                          | 0.001598                       | 0.000027                       | 2.30                           | 24          |
| 77281       | 0.70                      | 1.148                     | 1.40      | 2.18      | 1.729          | 0.075                          | 0.130                          | 0.009776                       | 0.000210                       | 4.80                           | 25          |
| 77291       | 0.70                      | 1.442                     | 1.60      | 2.18      | 1.376          | 0.095                          | 0.130                          | 0.012285                       | 0.000290                       | 5.10                           | 32          |
| 77041       | 0.90                      | 1.666                     | 1.60      | 2.38      | 1.500          | 0.100                          | 0.150                          | 0.015000                       | 0.000375                       | 5.60                           | 32          |
| 77131       | 1.50                      | 1.706                     | 1.70      | 2.69      | 2.759          | 0.091                          | 0.250                          | 0.022650                       | 0.000483                       | 6.90                           | 26          |
| 77051       | 2.50                      | 2.490                     | 2.00      | 3.12      | 3.175          | 0.114                          | 0.362                          | 0.041268                       | 0.000941                       | 9.30                           | 27          |
| 77121       | 6.10                      | 5.524                     | 2.50      | 4.11      | 3.563          | 0.192                          | 0.684                          | 0.131328                       | 0.004034                       | 16.00                          | 35          |
| 77381       | 5.60                      | 6.723                     | 2.60      | 4.14      | 2.634          | 0.232                          | 0.611                          | 0.141752                       | 0.005059                       | 16.30                          | 43          |
| 77848       | 11.10                     | 8.052                     | 2.80      | 5.09      | 4.898          | 0.226                          | 1.107                          | 0.250182                       | 0.008077                       | 22.70                          | 32          |
| 77059       | 15.20                     | 13.137                    | 3.20      | 5.67      | 4.097          | 0.331                          | 1.356                          | 0.448836                       | 0.018571                       | 28.60                          | 43          |
| 77351       | 17.90                     | 15.970                    | 3.50      | 5.88      | 3.727          | 0.388                          | 1.446                          | 0.561048                       | 0.024878                       | 31.40                          | 51          |
| 77894       | 22.30                     | 29.070                    | 4.10      | 6.35      | 2.320          | 0.654                          | 1.517                          | 0.992118                       | 0.063302                       | 39.80                          | 75          |
| 77071       | 46.20                     | 38.338                    | 4.50      | 8.15      | 4.263          | 0.672                          | 2.865                          | 1.925280                       | 0.115003                       | 58.30                          | 61          |
| 77586       | 61.40                     | 28.443                    | 4.40      | 8.95      | 8.681          | 0.454                          | 3.941                          | 1.789214                       | 0.073846                       | 64.40                          | 38          |
| 77076       | 60.20                     | 42.619                    | 4.80      | 8.98      | 5.255          | 0.678                          | 3.563                          | 2.415714                       | 0.136488                       | 68.00                          | 56          |
| 77083       | 85.30                     | 73.839                    | 5.70      | 9.84      | 3.910          | 1.072                          | 4.191                          | 4.492752                       | 0.337981                       | 87.50                          | 81          |
| 77439       | 101.90                    | 149.608                   | 6.80      | 10.74     | 2.106          | 1.990                          | 4.191                          | 8.340090                       | 0.976281                       | 112.60                         | 135         |
| 77090       | 136.90                    | 109.089                   | 6.40      | 11.63     | 4.497          | 1.340                          | 6.026                          | 8.074840                       | 0.676268                       | 117.20                         | 86          |
| 77716       | 169.30                    | 111.477                   | 6.40      | 12.73     | 5.917          | 1.251                          | 7.402                          | 9.259902                       | 0.724009                       | 133.10                         | 73          |
| 77110       | 233.30                    | 144.544                   | 7.00      | 14.300    | 6.474          | 1.444                          | 9.348                          | 13.498512                      | 1.113820                       | 164.70                         | 75          |

3-46 Magnetic Cores

## Design and Dimensional Data for Toroidal, High Flux Powder Cores

The dimensional outline for High Flux powder cores is shown in Figure 3-51. Dimensional data for High Flux powder cores is given in Table 3-60; design data is given in Table 3-61. See Chapter 2 for more information.

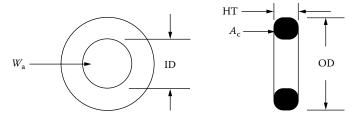

Figure 3-51. Dimension Outline for Toroidal High Flux Powder Cores.

Table 3-60. Dimensional Data for Toroidal High Flux Powder Cores

|       |       |       | High Flu | ıx Powder | Cores, N | /agnetic | s 60 mu | (coated) |       |       |       |
|-------|-------|-------|----------|-----------|----------|----------|---------|----------|-------|-------|-------|
| Part  | OD    | ID    | НТ       | Part      | OD       | ID       | НТ      | Part     | OD    | ID    | НТ    |
| No.   | cm    | cm    | cm       | No.       | cm       | cm       | cm      | No.      | cm    | cm    | cm    |
| 58021 | 0.699 | 0.229 | 0.343    | 58381     | 1.803    | 0.902    | 0.711   | 58076    | 3.670 | 2.150 | 1.135 |
| 58281 | 1.029 | 0.427 | 0.381    | 58848     | 2.110    | 1.207    | 0.711   | 58083    | 4.080 | 2.330 | 1.537 |
| 58291 | 1.029 | 0.427 | 0.460    | 58059     | 2.360    | 1.334    | 0.838   | 58439    | 4.760 | 2.330 | 1.892 |
| 58041 | 1.080 | 0.457 | 0.460    | 58351     | 2.430    | 1.377    | 0.965   | 58090    | 4.760 | 2.790 | 1.613 |
| 58131 | 1.181 | 0.584 | 0.460    | 58894     | 2.770    | 1.410    | 1.194   | 58716    | 5.170 | 3.090 | 1.435 |
| 58051 | 1.346 | 0.699 | 0.551    | 58071     | 3.380    | 1.930    | 1.143   | 58110    | 5.800 | 3.470 | 1.486 |
| 58121 | 1.740 | 0.953 | 0.711    | 58586     | 3.520    | 2.260    | 0.978   |          |       |       |       |

 Table 3-61. Design Data for Toroidal High Flux Powder Cores

|             |                  |                  | High F    | Flux Pow  | der Cor        | es, Magr                       | etics 60                       | mu (coated)                    |                                |                       |             |
|-------------|------------------|------------------|-----------|-----------|----------------|--------------------------------|--------------------------------|--------------------------------|--------------------------------|-----------------------|-------------|
| Part<br>No. | W <sub>tcu</sub> | W <sub>tfe</sub> | MLT<br>cm | MPL<br>cm | W <sub>a</sub> | A <sub>c</sub> cm <sup>2</sup> | W <sub>a</sub> cm <sup>2</sup> | A <sub>p</sub> cm <sup>4</sup> | K <sub>g</sub> cm <sup>5</sup> | $A_t$ cm <sup>2</sup> | AL<br>mh/1K |
|             | Ŭ                | C                | -         |           | -              |                                |                                |                                |                                |                       |             |
| 58021       | 0.10             | 0.519            | 1.10      | 1.36      | 0.723          | 0.047                          | 0.034                          | 0.001598                       | 0.000027                       | 2.30                  | 24<br>25    |
| 58281       | 0.70             | 1.222            | 1.40      | 2.18      | 1.729          | 0.075                          | 0.130                          | 0.009776                       | 0.000210                       | 4.80                  |             |
| 58291       | 0.70             | 1.598            | 1.60      | 2.18      | 1.376          | 0.095                          | 0.130                          | 0.012285                       | 0.000290                       | 5.10                  | 32          |
| 58041       | 0.90             | 1.692            | 1.60      | 2.38      | 1.500          | 0.100                          | 0.150                          | 0.015000                       | 0.000375                       | 5.60                  | 32          |
| 58131       | 1.50             | 1.870            | 1.70      | 2.69      | 2.759          | 0.091                          | 0.250                          | 0.022650                       | 0.000483                       | 6.90                  | 26          |
| 58051       | 2.50             | 2.726            | 2.00      | 3.12      | 3.175          | 0.114                          | 0.362                          | 0.041268                       | 0.000941                       | 9.30                  | 27          |
| 58121       | 6.10             | 5.960            | 2.50      | 4.11      | 3.563          | 0.192                          | 0.684                          | 0.131328                       | 0.004034                       | 16.00                 | 35          |
| 58381       | 5.60             | 7.238            | 2.60      | 4.14      | 2.634          | 0.232                          | 0.611                          | 0.141752                       | 0.005059                       | 16.30                 | 43          |
| 58848       | 11.10            | 8.366            | 2.80      | 5.09      | 4.898          | 0.226                          | 1.107                          | 0.250182                       | 0.008077                       | 22.70                 | 32          |
| 58059       | 15.20            | 14.100           | 3.20      | 5.67      | 4.097          | 0.331                          | 1.356                          | 0.448836                       | 0.018571                       | 28.60                 | 43          |
| 58351       | 17.90            | 17.672           | 3.50      | 5.88      | 3.727          | 0.388                          | 1.446                          | 0.561048                       | 0.024878                       | 31.40                 | 51          |
| 58894       | 22.30            | 31.772           | 4.10      | 6.35      | 2.320          | 0.654                          | 1.517                          | 0.992118                       | 0.063302                       | 39.80                 | 75          |
| 58071       | 46.20            | 41.548           | 4.50      | 8.15      | 4.263          | 0.672                          | 2.865                          | 1.925280                       | 0.115003                       | 58.30                 | 61          |
| 58586       | 61.40            | 30.926           | 4.40      | 8.95      | 8.681          | 0.454                          | 3.941                          | 1.789214                       | 0.073846                       | 64.40                 | 38          |
| 58076       | 60.20            | 45.966           | 4.80      | 8.98      | 5.255          | 0.678                          | 3.563                          | 2.415714                       | 0.136488                       | 68.00                 | 56          |
| 58083       | 85.30            | 81.310           | 5.70      | 9.84      | 3.910          | 1.072                          | 4.191                          | 4.492752                       | 0.337981                       | 87.50                 | 81          |
| 58439       | 101.90           | 160.740          | 6.80      | 10.74     | 2.106          | 1.990                          | 4.191                          | 8.340090                       | 0.976281                       | 112.60                | 135         |
| 58090       | 136.90           | 115.620          | 6.40      | 11.63     | 4.497          | 1.340                          | 6.026                          | 8.074840                       | 0.676268                       | 117.20                | 86          |
| 58716       | 169.30           | 125.020          | 6.40      | 12.73     | 5.917          | 1.251                          | 7.402                          | 9.259902                       | 0.724009                       | 133.10                | 73          |
| 58110       | 233.30           | 155.100          | 7.00      | 14.300    | 6.474          | 1.444                          | 9.348                          | 13.498512                      | 1.113820                       | 164.70                | 75          |

# Design and Dimensional Data for EE, Iron Powder Cores

The dimensional outline for EE iron powder cores is shown in Figure 3-52. Dimensional data for EE iron powder cores is given in Table 3-62; design data is given in Table 3-63. See Chapter 2 for more information.

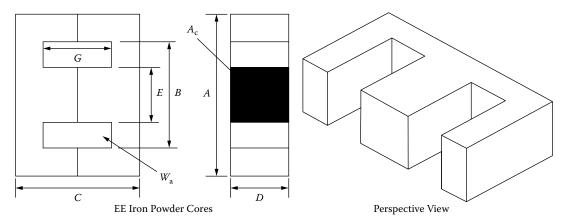

Figure 3-52. Dimension Outline for EE Iron Powder Cores.

Table 3-62. Dimensional Data for EE Iron Powder Cores

|             | EE, Iron Powder Cores (Micrometals) 75 mu Mix-26 |         |         |         |         |         |             |         |         |         |         |         |         |
|-------------|--------------------------------------------------|---------|---------|---------|---------|---------|-------------|---------|---------|---------|---------|---------|---------|
| Part<br>No. | A<br>cm                                          | B<br>cm | C<br>cm | D<br>cm | E<br>cm | G<br>cm | Part<br>No. | A<br>cm | B<br>cm | C<br>cm | D<br>cm | E<br>cm | G<br>cm |
| DIN-16-5    | 1.640                                            | 1.130   | 1.630   | 0.462   | 0.462   | 1.200   | DIN-42-15   | 4.280   | 3.070   | 4.220   | 1.500   | 1.200   | 3.070   |
| EI-187      | 1.910                                            | 1.430   | 1.610   | 0.475   | 0.475   | 1.160   | DIN-42-20   | 4.280   | 3.070   | 4.220   | 2.000   | 1.200   | 3.070   |
| EE-24-25    | 2.540                                            | 1.910   | 1.910   | 0.635   | 0.635   | 1.270   | EI-625      | 4.740   | 3.180   | 3.940   | 1.570   | 1.570   | 2.420   |
| EI-375      | 3.490                                            | 2.540   | 2.910   | 0.953   | 0.953   | 1.960   | DIN-55-21   | 5.610   | 3.860   | 5.540   | 2.080   | 1.730   | 3.830   |
| EI-21       | 4.130                                            | 2.860   | 3.410   | 1.270   | 1.270   | 2.140   | EI-75       | 5.690   | 3.810   | 4.760   | 1.890   | 1.890   | 2.900   |

**Table 3-63.** Design Data for EE Iron Powder Cores

|             | EE, Iron Powder Cores (Micrometals) 75 mu Mix-26 |                  |           |           |                |                  |                                |                                |                                |                  |             |
|-------------|--------------------------------------------------|------------------|-----------|-----------|----------------|------------------|--------------------------------|--------------------------------|--------------------------------|------------------|-------------|
| Part<br>No. | W <sub>tcu</sub><br>grams                        | W <sub>tfe</sub> | MLT<br>cm | MPL<br>cm | W <sub>a</sub> | $A_{c}$ $cm^{2}$ | W <sub>a</sub> cm <sup>2</sup> | A <sub>p</sub> cm <sup>4</sup> | K <sub>g</sub> cm <sup>5</sup> | $A_{t}$ $cm^{2}$ | AL<br>mh/1K |
| DIN-16-5    | 4.7                                              | 5.3              | 3.3       | 3.98      | 1.790          | 0.224            | 0.401                          | 0.090                          | 0.00243                        | 11.5             | 58          |
| EI-187      | 7.5                                              | 5.5              | 3.8       | 4.10      | 2.451          | 0.226            | 0.554                          | 0.125                          | 0.00298                        | 14.4             | 64          |
| E1-24-25    | 14.3                                             | 12.2             | 5.0       | 5.10      | 2.010          | 0.403            | 0.810                          | 0.326                          | 0.01052                        | 23.5             | 92          |
| EI-375      | 37.1                                             | 40.1             | 6.7       | 7.40      | 1.714          | 0.907            | 1.555                          | 1.410                          | 0.07637                        | 46.8             | 134         |
| EI-21       | 50.2                                             | 80.8             | 8.2       | 8.40      | 1.071          | 1.610            | 1.725                          | 2.777                          | 0.21812                        | 63.3             | 210         |
| DIN-42-15   | 91.3                                             | 112.4            | 8.9       | 10.40     | 1.586          | 1.810            | 2.870                          | 5.195                          | 0.42258                        | 84.4             | 195         |
| DIN-42-20   | 101.5                                            | 149.6            | 9.9       | 10.40     | 1.191          | 2.410            | 2.870                          | 6.917                          | 0.67350                        | 92.9             | 232         |
| EI-625      | 65.2                                             | 141.1            | 9.4       | 9.5       | 0.785          | 2.480            | 1.948                          | 4.831                          | 0.50983                        | 82.4             | 265         |
| DIN-55-21   | 167.9                                            | 283.7            | 11.6      | 13.2      | 1.133          | 3.600            | 4.079                          | 14.684                         | 1.82289                        | 141.3            | 275         |
| EI-75       | 110.7                                            | 245.8            | 11.2      | 11.5      | 0.778          | 3.580            | 2.784                          | 9.967                          | 1.27432                        | 119.3            | 325         |

3-48 Magnetic Cores

# Design and Dimensional Data for EE, Sendust Powder Cores

The dimensional outline for EE Sendust cores is shown in Figure 3-53. Dimensional data for EE Sendust powder cores is given in Table 3-64; design data is given in Table 3-65. See Chapter 2 for more information.

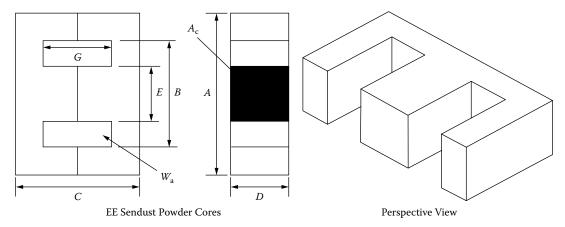

Figure 3-53. Dimension Outline for EE Sendust Powder Cores.

Table 3-64. Dimensional Data for EE Sendust Powder Cores

|             | EE, Sendust Powder Cores (Magnetics) 60 mu |         |         |         |         |         |             |         |         |         |         |         |         |
|-------------|--------------------------------------------|---------|---------|---------|---------|---------|-------------|---------|---------|---------|---------|---------|---------|
| Part<br>No. | A<br>cm                                    | B<br>cm | C<br>cm | D<br>cm | E<br>cm | G<br>cm | Part<br>No. | A<br>cm | B<br>cm | C<br>cm | D<br>cm | E<br>cm | G<br>cm |
| EI-187      | 1.910                                      | 1.430   | 1.610   | 0.475   | 0.475   | 1.160   | DIN-42-15   | 4.280   | 3.070   | 4.220   | 1.500   | 1.200   | 3.070   |
| EE-24-25    | 2.540                                      | 1.910   | 1.910   | 0.635   | 0.635   | 1.270   | DIN-42-20   | 4.280   | 3.070   | 4.220   | 2.000   | 1.200   | 3.070   |
| EI-375      | 3.490                                      | 2.540   | 2.910   | 0.953   | 0.953   | 1.960   | DIN-55-21   | 5.610   | 3.860   | 5.540   | 2.080   | 1.730   | 3.830   |
| EI-21       | 4.130                                      | 2.860   | 3.410   | 1.270   | 1.270   | 2.140   |             |         |         |         |         |         |         |

Table 3-65. Design Data for EE Sendust Powder Cores

|             | EE, Sendust Powder Cores (Magnetics) 60 mu |                        |           |           |                |                         |                                |                                |                                |                    |             |
|-------------|--------------------------------------------|------------------------|-----------|-----------|----------------|-------------------------|--------------------------------|--------------------------------|--------------------------------|--------------------|-------------|
| Part<br>No. | W <sub>tcu</sub><br>grams                  | W <sub>tfe</sub> grams | MLT<br>cm | MPL<br>cm | W <sub>a</sub> | $A_{\rm c}$ ${ m cm}^2$ | W <sub>a</sub> cm <sup>2</sup> | A <sub>p</sub> cm <sup>4</sup> | K <sub>g</sub> cm <sup>5</sup> | $A_{\rm t}$ $cm^2$ | AL<br>mh/1K |
| EI-187      | 7.5                                        | 6.4                    | 3.8       | 4.01      | 2.451          | 0.226                   | 0.554                          | 0.125                          | 0.00298                        | 14.4               | 48          |
| E1-24-25    | 14.3                                       | 13.1                   | 5.0       | 4.85      | 2.010          | 0.403                   | 0.810                          | 0.326                          | 0.01052                        | 23.5               | 70          |
| EI-375      | 37.1                                       | 40.8                   | 6.7       | 6.94      | 1.714          | 0.907                   | 1.555                          | 1.410                          | 0.07637                        | 46.8               | 102         |
| EI-21       | 50.2                                       | 82.6                   | 8.2       | 7.75      | 1.071          | 1.610                   | 1.725                          | 2.777                          | 0.21812                        | 63.3               | 163         |
| DIN-42-15   | 91.3                                       | 126.0                  | 8.9       | 9.84      | 1.586          | 1.810                   | 2.870                          | 5.195                          | 0.42258                        | 84.4               | 150         |
| DIN-42-20   | 101.5                                      | 163.0                  | 9.9       | 9.84      | 1.191          | 2.410                   | 2.870                          | 6.917                          | 0.67350                        | 92.9               | 194         |
| DIN-55-21   | 167.9                                      | 302.0                  | 11.6      | 12.3      | 1.133          | 3.600                   | 4.079                          | 14.684                         | 1.82289                        | 141.3              | 219         |

# **Manufacturers' Material Product List**

Table 3-66 has been put together to show a product list of the leading manufacturers for ferrites, powder cores, nickel-iron tape cores, amorphous tape cores, and laminations. Listed in the references are the manufacturers and their web-page address.

**Table 3-66** 

|                         | Manufactu | rers Material Product  | List            |                   |  |  |
|-------------------------|-----------|------------------------|-----------------|-------------------|--|--|
|                         |           | Ferrites Cores         |                 |                   |  |  |
| Manufacturers           | Mn-Zn     | Ni-Zn                  | Special M       | Special Machining |  |  |
| Ferroxcube              | X         |                        |                 |                   |  |  |
| TDK                     | X         |                        |                 |                   |  |  |
| Magnetics               | X         |                        | X               |                   |  |  |
| EPCOS, Inc.             | X         |                        |                 |                   |  |  |
| TSC Ferrite Int.        | X         |                        |                 |                   |  |  |
| Fair-Rite               | X         | X                      | X               |                   |  |  |
| MMG                     | X         | X                      |                 |                   |  |  |
| Ceramic Magnetics, Inc. | X         | X                      | X               |                   |  |  |
|                         |           | Powder Cores           |                 |                   |  |  |
| Manufacturers           | MPP       | Hi-Flux                | Sendust         | Iron Powder       |  |  |
| Magnetics               | X         | X                      | X               | X                 |  |  |
| Micrometals             | X         | X                      | X               | X                 |  |  |
| MMG                     | X         | X                      | X               | X                 |  |  |
|                         | Tape      | Toroids and C Cores    |                 |                   |  |  |
| Manufacturers           | Silicon   | Supermendur            | 50-50 NiFe      | 80-20 NiFe        |  |  |
| Magnetics               | X         | X                      | X               | X                 |  |  |
| Magnetic Metals         | X         | X                      | X               | X                 |  |  |
| Electro-Core, Inc.      | X         |                        |                 |                   |  |  |
|                         | Amorphou  | s Tape Toroids and C C | ores            |                   |  |  |
| Manufacturers           | 2605SC    | 2714A                  | Nanocrystalline | Special           |  |  |
| Magnetic Metals         | X         | X                      | X               |                   |  |  |
| Metglas                 | X         | X                      |                 |                   |  |  |
| VAC                     | X         | X                      | X               |                   |  |  |
| MK Magnetics, Inc.      | X         | X                      | X               | Only              |  |  |
|                         |           | Laminations            |                 |                   |  |  |
| Manufacturers           | Silicon   | Supermendur            | 50-50 NiFe      | 80-20 NiFe        |  |  |
| Thomas & Skinner, Inc.  | X         |                        |                 |                   |  |  |
| Magnetic Metals         | X         | X                      | X               | X                 |  |  |
| Tempel Steel Co.        | X         |                        |                 |                   |  |  |

3-50 Magnetic Cores

### References

Ceramic Magnetics, Inc. www.cmi-ferrite.com

Electro-Core Inc. www.electro-core.com

EPCOS www.usa.epcos.com

Fair Rite www.fair-rite.com

Ferroxcube www.ferroxcube.com

Magnetics www.mag-inc.com

Magnetic Metals Corp. www.magmet.com

Metglas www.metglas.com

Micrometals www.micrometals.com

MK Magnetics www.mkmagnetics.com

MMG www.mmgca.com

TDK www.tdk.com

Tempel Steel Co. www.tempel.com

Thomas and Skinner, Inc. www.thomas-skinner.com

TSC Ferrite International www.tscinternational.com

VAC www.vaccorp.com

# Chapter 4

Window Utilization, Magnet Wire and Insulation

# **Table of Contents**

| 1.         | Window Utilization Factor, K <sub>u</sub>                     | 4-4           |
|------------|---------------------------------------------------------------|---------------|
| 2.         | S <sub>1</sub> , Wire Insulation                              | 4-5           |
| 3.         | S <sub>2</sub> , Fill Factor                                  | 4-6           |
| 4.         | S <sub>3</sub> , Effective Window                             | 4-9           |
| 5.         | S <sub>4</sub> , Insulation Factor                            | 4-12          |
| 6.         | Summary                                                       | 4-12          |
| 7.         | Window Utilization Factor, K <sub>u</sub> for Bobbin Ferrites | 4-13          |
| 8.         | Circular mil and Square mil                                   | 4-14          |
| 9.         | Magnet Wire                                                   | 4-15          |
| 10.        | Magnet Wire, Film Insulation                                  | 4-16          |
| 11.        | Wire Table                                                    | 4-16          |
| <b>12.</b> | Solderable Insulation                                         | 4-19          |
| 13.        | Bondable Magnet Wire                                          | 4-20          |
| 14.        | Base Film Insulation                                          | 4-20          |
| 15.        | Bonding Methods                                               | 4-21          |
| 16.        | Miniature Square Magnet Wire                                  | 4-21          |
| <b>17.</b> | Multistrand Wire and Skin Effect                              | 4-22          |
| 18.        | Reduce Skin Effect in Transformers                            | 4-23          |
| 19.        | Calculating Skin Effect in Inductors                          | 4-24          |
| 20.        | Multistrand Litz Wire                                         | 4-27          |
| 21.        | Proximity Effect                                              | 4-28          |
| 22.        | Proximity Effect in Transformers                              | 4 <b>-2</b> 9 |
| 23.        | Multiple Layer High Frequency Transformers and High Loss      | 4 <b>-2</b> 9 |
| 24.        | Proximity Effect Using Dowell Curves                          | 4-31          |
| <b>25.</b> | Specialty Wire                                                | 4-33          |
| <b>26.</b> | Triple Insulated Wire                                         | 4-33          |
| <b>27.</b> | Triple Insulated Litz                                         | 4-34          |
| 28.        | Polyfilar Magnetic Wire                                       | 4-35          |
| <b>29.</b> | Standard Foils                                                | 4-36          |
| <b>30.</b> | The Use of Foils                                              | 4-37          |
| 31.        | Calculating, MLT                                              | 4-40          |
| 32         | Calculating MLT (toroid)                                      | 4-40          |

| Table of Co    | ntents                 | 4-3  |
|----------------|------------------------|------|
| 33. Copper R   | Resistance             | 4-41 |
| 34. Copper V   | Veight                 | 4-41 |
| 35. Electrical | I Insulating Materials | 4-41 |
| 36. Reference  | es                     | 4-42 |

### Window Utilization Factor, K<sub>11</sub>

The window utilization factor is the amount of copper that appears in the window area of the transformer or inductor. The window utilization factor is influenced by five main factors:

- 1. Wire insulation,  $S_1$ .
- 2. Wire lay fill factor, layer or random wound,  $S_2$ .
- 3. Effective window area (or when using a toroid, the clearance hole for passage of the shuttle), S<sub>3</sub>.
- 4. Insulation required for multiplayer windings, or between windings, S4.
- 5. Workmanship, (quality).

These factors, multiplied together, will give a normalized window utilization of  $K_u = 0.4$ , as shown in Figure 4-1.

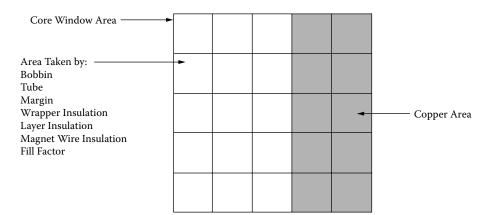

Figure 4-1. Window Area Occupied by Copper.

The window utilization factor,  $K_u$ , of the available core window is that space occupied by the winding (copper), and is calculated from areas  $S_1$ ,  $S_2$ ,  $S_3$ , and  $S_4$ :

$$K_{u} = S_{1} S_{2} S_{3} S_{4} ag{4-1}$$

Where:

 $S_1 = \text{conductor area/wire area}$ 

 $S_2$  = wound area/usable window area

 $S_3$  = usable window area/window area

 $S_4$  = usable window area/usable window area + insulation

S<sub>1</sub>, Wire Insulation 4-5

In which:

Conductor area,  $A_{w(B)}$  = copper area.

Wire area,  $A_w = \text{copper area} + \text{insulation area}$ .

Wound area = number of turns  $\times$  wire area of one turn.

Usable window area = available window area - residual area, that results from the particular winding technique used.

Window area = available window area.

Insulation area = area used for winding insulation.

# S<sub>1</sub>, Wire Insulation

In the design of high-current or low-current transformers, the ratio of the conductor area to the total wire area can vary from 0.941 to 0.673, depending on the wire size. In Figure 4-2, the thickness of the insulation has been exaggerated to show how the insulation impacts the overall area of the wire.

It can be seen, in Figure 4-2, that, by using multi-strands of fine wire to reduce the skin effect, it will have a significant impact on the window utilization factor,  $K_u$ .  $S_1$  is not only dependent upon wire size, but it is also dependent upon insulation coating. Table 4-1 shows the ratio of bare magnet wire to the magnet wire with insulation for single, heavy, triple, and quad insulation. When designing low-current transformers, it is advisable to re-evaluate,  $S_1$ , because of the increased amount of insulating material.

$$S_1 = \frac{A_{w(B)}}{A_w} \tag{4-2}$$

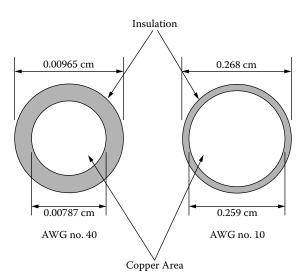

Figure 4-2. Comparing Insulation with Different Wire Gauges.

Magnetic Wire Data (Nominal) Size Bare Ratio Ratio Ratio Ratio AWG Bare/Heavy Bare/Quad Area (cm<sup>2</sup>) Bare/Single Bare/Triple 0.1019 0.961 0.930 0.910 0.880 10 15 0.0571 0.939 0.899 0.867 0.826 20 0.0320 0.917 0.855 0.812 0.756 0.793 25 0.0179 0.878 0.733 0.662 0.574 30 0.0100 0.842 0.7430.661 35 0.0056 0.815 0.502 0.698 0.588 40 0.665 0.0031 0.784 0.544 0.474

**Table 4-1.** Magnetic Wire Data (Nominal)

# S<sub>2</sub>, Fill Factor

 $S_2$  is the fill factor, or the wire lay, for the usable window area. When winding a large number of turns tightly on a smooth surface, the winding length exceeds the calculated value from the wire diameter by 10 to 15%, depending on the wire gauge. See Figure 4-3. The wire lay is subjected to wire tension, and wire quality, such as continuous wire diameter and the winding technique depending on the skill of the operator. The wire lay factor relationship for various wire sizes for layer wound coils is shown in Table 4-2, and for random wound coils in Table 4-3. These two Tables list the outside diameter for heavy film magnetic wire, 10-44 AWG.

| <b>Table 4-2.</b> | Wire Lay | Factors Fo | or Layer ` | Wound Coils |
|-------------------|----------|------------|------------|-------------|
|-------------------|----------|------------|------------|-------------|

|                       | Wire Lay Factors For Layer Wound Coils |                        |                    |  |  |  |  |
|-----------------------|----------------------------------------|------------------------|--------------------|--|--|--|--|
| AWG                   | Insulated Wire OD (inch)               | Insulated Wire OD (cm) | Wire Lay<br>Factor |  |  |  |  |
| 10 to 25              | 0.1051-0.0199                          | 0.2670-0.0505          | 0.90               |  |  |  |  |
| 26 to 30              | 0.0178-0.0116                          | 0.0452-0.0294          | 0.89               |  |  |  |  |
| 31 to 35              | 0.0105-0.0067                          | 0.0267-0.0170          | 0.88               |  |  |  |  |
| 36 to 38              | 0.0060-0.0049                          | 0.0152-0.0124          | 0.87               |  |  |  |  |
| 39 to 40              | 0.0043-0.0038                          | 0.0109-0.0096          | 0.86               |  |  |  |  |
| 41 to 44              | 0.0034-0.0025                          | 0.00863-0.00635        | 0.85               |  |  |  |  |
| Heavy film magnetic v | Heavy film magnetic wire.              |                        |                    |  |  |  |  |

**Table 4-3.** Wire Lay Factor For Random Wound Coils

| Wire Lay Factor For Random Wound Coils |                         |                |          |  |  |  |  |
|----------------------------------------|-------------------------|----------------|----------|--|--|--|--|
| AWG                                    | Insulated Wire          | Insulated Wire | Wire Lay |  |  |  |  |
|                                        | OD (inch)               | OD (cm)        | Factor   |  |  |  |  |
| 10 to 22                               | 0.1051-0.0276           | 0.267-0.0701   | 0.90     |  |  |  |  |
| 23 to 39                               | 0.0623-0.0109           | 0.0249-0.0043  | 0.85     |  |  |  |  |
| 40 to 44                               | 0.0038-0.0025           | 0.0096-0.00635 | 0.75     |  |  |  |  |
| Heavy film mag                         | Heavy film magnet wire. |                |          |  |  |  |  |

S<sub>2</sub>, Fill Factor 4-7

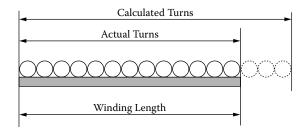

Figure 4-3. Capable Turns per Unit Length.

There are two ideal winding arrangements shown in Figure 4-4 and Figure 4-5. The square winding is shown in Figure 4-4 and the hexagonal winding is shown in Figure 4-5. The simplest form of winding is done by a coil being wound, turn-by-turn and layer-upon-layer, as shown in Figure 4-4. The square winding pattern has a theoretical, fill factor of 0.785.

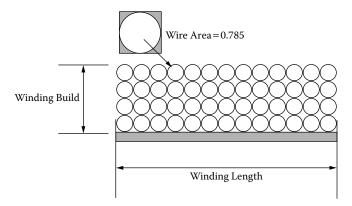

Figure 4-4. Theoretically, the Square Winding Pattern Fill Factor 0.785.

A seemingly, better fill factor can be achieved by using the hexagonal winding in Figure 4-5, compared to the square winding in Figure 4-4. In this type of winding, the individual wires do not lie exactly above each other, as in the square winding pattern. Instead, the wires lie in the grooves of the lower layer, as shown in Figure 4-5.

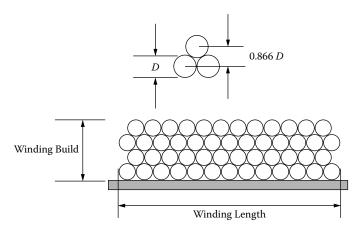

**Figure 4-5.** Theoretically, the Hexagonal Winding Pattern Fill Factor 0.907.

This style of winding produces the tightest possible packing of the wire. The hexagonal style of winding will yield a theoretical, fill factor of 0.907.

The fill factor, using the square-winding pattern of 0.785, would be nearly impossible to achieve by hand winding without some layer insulation. Any layer insulation will reduce the fill factor even further. The fill factor, using the hexagonal winding pattern of 0.907, is just as hard to get. Hand-winding, using the hexagonal technique, will result in the following: The first layer goes down with almost complete order. In the second layer, some disordering has occurred. With the third and fourth layer, disordering really sets in and the winding goes completely awry. This type of winding performs well with a small number of turns, but, with a large number of turns, it becomes randomly wound.

The ideal winding on a rectangular bobbin is shown in Figure 4-6. Then, when winding rectangular bobbins or tubes, the actual winding height in the region covered by the core will be greater than the calculated winding height or build, due to the bowing of the windings. See Figure 4-7. The amount of bowing depends on the proportions of the winding and the height of the winding. Usually, the available winding build should be reduced by 15 to 20%, or 0.85 times the winding build. When winding on a round bobbin or tube, this bowing effect is negligible.

The conclusion is, when comparing the square winding pattern used in the layer wound coil with its insulation with the hexagonal winding pattern and its awry winding pattern, both seem to have a fill factor of about 0.61. But there is always the hundred to one exception, such as, when a design happens to have the right bobbin, the right number of turns, and the right wire size. This normally only happens when the design is not critical.

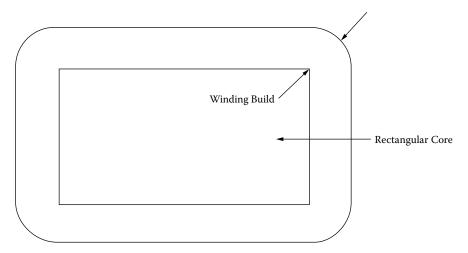

Figure 4-6. Ideal Winding on a Rectangular Bobbin.

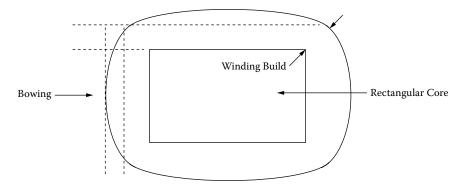

Figure 4-7. Bowing in Transformer Windings.

To minimize this bowing effect and to insure a minimum build for either random or layer winding, the round bobbin, shown in Figure 4-8, will provide the most compact design. It can be seen, in Figure 4-8, that the round bobbin provides a uniform tension, all 360 degrees around the bobbin, for both layer and random windings. The other benefit, in using a round bobbin, is the reduction and minimizing of the leakage inductance caused from the bowing.

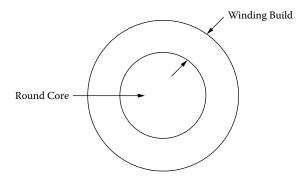

Figure 4-8. A Round Bobbin Insures Minimum Bowing.

### S<sub>3</sub>, Effective Window

The effective window,  $S_3$ , defines how much of the available window space may actually be used for the winding. The winding area available to the designer depends on the bobbin or tube configuration. Designing a layer winding that uses a tube will require a margin, as shown in Figure 4-9. The margin dimensions will vary with wire size. See Table 4-4. It can be seen, in Figure 4-9 and Table 4-4, how the margin reduces the effective window area. When transformers are constructed, using the layer winding technique, there is an industry standard for layer insulation thickness. This thickness is based on the diameter of the wire, as shown in Table 4-5.

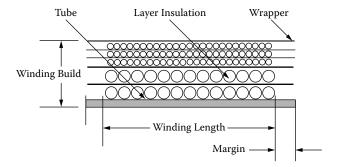

Figure 4-9. Transformer Windings with Margins.

Table 4-4. Winding Margins Versus AWG

|       | Winding Margins Versus AWG |       |  |  |  |  |  |
|-------|----------------------------|-------|--|--|--|--|--|
|       | Margin                     |       |  |  |  |  |  |
| AWG   | cm                         | inch  |  |  |  |  |  |
| 10-15 | 0.635                      | 0.25  |  |  |  |  |  |
| 16-18 | 0.475                      | 0.187 |  |  |  |  |  |
| 19-21 | 0.396                      | 0.156 |  |  |  |  |  |
| 22-31 | 0.318                      | 0.125 |  |  |  |  |  |
| 32-37 | 0.236                      | 0.093 |  |  |  |  |  |
| 38-up | 0.157                      | 0.062 |  |  |  |  |  |

 Table 4-5.
 Layer Insulation Thickness

| Layer Insulation Thickness |                      |         |  |  |  |  |
|----------------------------|----------------------|---------|--|--|--|--|
|                            | Insulation Thickness |         |  |  |  |  |
| AWG                        | cm                   | inch    |  |  |  |  |
| 10 - 16                    | 0.02540              | 0.01000 |  |  |  |  |
| 17 - 19                    | 0.01780              | 0.00700 |  |  |  |  |
| 20 - 21                    | 0.01270              | 0.00500 |  |  |  |  |
| 22 - 23                    | 0.00760              | 0.00300 |  |  |  |  |
| 24 - 27                    | 0.00510              | 0.00200 |  |  |  |  |
| 28 - 33                    | 0.00381              | 0.00150 |  |  |  |  |
| 34 - 41                    | 0.00254              | 0.00100 |  |  |  |  |
| 42 - 46                    | 0.00127              | 0.00050 |  |  |  |  |

A single bobbin design, as shown in Figure 4-10, offers an effective area,  $W_a$ , between 0.835 to 0.929 for laminations, and 0.55 to 0.75 for ferrites; a two bobbin configuration, as shown in Figure 4-11, offers an effective area,  $W_a$ , between 0.687 to 0.873 for the tape C cores.

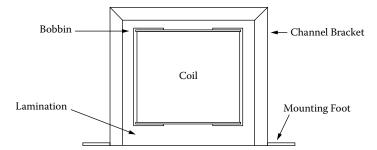

Figure 4-10. Transformer Construction with Single Bobbin.

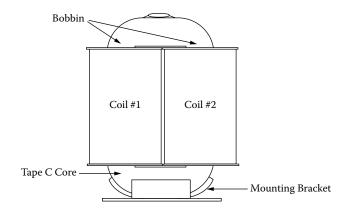

Figure 4-11. Transformer Construction with Dual Bobbins.

The toroid is a little different. The term,  $S_3$ , defines how much of the available window space can actually be used for the winding. In order to wind the toroidal core, there has to be room to allow free passage of the shuttle. If half of the inside diameter is set aside for the shuttle, then, there will be 75% of the window area,  $(W_a)$ , left for the design which is a good value for the effective window area factor,  $S_3 = 0.75$ , as shown in Figure 4-12. The toroid would fall within its limits, into all of the above categories.

Effective Window area  $W_{a(eff)} = (0.75)(\pi)(ID)^2/4$ 

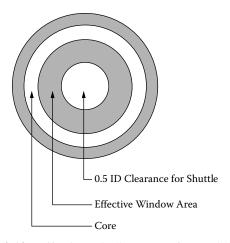

Figure 4-12. Effective Winding Area of a Toroidal Core.

### S<sub>4</sub>, Insulation Factor

The insulation factor,  $S_4$ , defines how much of the usable window space is actually being used for insulation. If the transformer has multiple secondaries with significant amounts of insulation,  $S_4$ , should be reduced by 5 to 10% for each additional secondary winding, partly because of the added space occupied by insulation and partly because of the poorer space factor.

The insulation factor,  $S_4$ , is not taken into account in Figure 4-12. The insulation factor,  $S_4$ , is to be 1.0. The window utilization factor,  $K_u$ , is highly influenced by insulation factor,  $S_4$ , because of the rapid buildup of insulation in the toroid, as shown in Figure 4-13.

In Figure 4-13, it can be seen that the insulation buildup is greater on the inside, than on the outside. For example, in Figure 4-13, if 1.27 cm (1/2") wide tape was used with an overlap of 0.32 cm (1/8") on the outside diameter, the overlap thickness would be four times the thickness of the tape. It should be noted that the amount of overlap depends greatly on the size of the toroid and the required tape. In the design of toroidal components, and using the 0.5 ID remaining for passage of the shuttle, there is normally enough room for the wrapper.

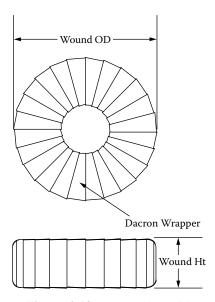

Figure 4-13. Wrapped Toroid.

### **Summary**

The author hopes to have cleared up some of the mystery of how the window utilization factor,  $K_u$ , was derived and that the magic of 0.4 is now clear. All the different parts making up window utilization, have been explained, hopefully eliminating confusion and simplifying the complexity of the subject.

As stated at the beginning of this chapter, a good approximation for the window utilization factor is  $K_n = 0.4$ .

 $S_1 = \text{conductor area/wire area} = 0.855, #20 AWG$ 

 $S_2$  = wound area/usable window area = 0.61

 $S_3$  = usable window area/windo.w area = 0.75

 $S_4$  = usable window area/usable window area + insulation = 1

$$K_u = S_1 S_2 S_3 S_4$$
  
 $K_u = (0.855)(0.61)(0.75)(1.0) = 0.391 \approx 0.4$  [4-3]

Being a very conservative number, it can be used in most designs. It is an important factor in all designs of magnetic components.

# Window Utilization Factor, K<sub>11</sub> for Bobbin Ferrites

In high frequency power electronics, the majority of the designs will use some kind of bobbin ferrite. The main reasons for using ferrites is its high frequency performance and cost. The window utilization factor,  $K_u$ , for bobbin ferrites is not as high as it is for iron alloy materials, such as laminations and C cores. Design engineers, who have been using bobbin ferrite materials, know the drawback in the window utilization factor,  $K_u$ . Once this problem is understood, then, the problem should go away.

Ferrite materials are fired in kilns like ceramic pottery. There is a certain amount of shrinkage after firing, and the amount varies from one manufacturer's process to another. The amount of shrinkage could vary as much as 15 to 30%, as shown in Figure 4-14. The ferrite manufacturers try to keep a tight control on the amount of shrinkage, because these cores must meet a dimensional tolerance after firing. Even though the shrinkage is under tight control, the tolerances on the end product are much larger than the iron alloy, stamped laminations. The end result is the bobbin has to slip on and meet all of the minimum and maximum dimensional tolerances.

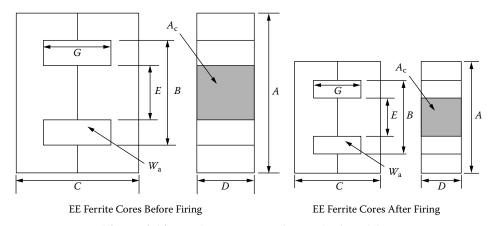

Figure 4-14. Ferrite EE Core Before and After Firing.

This dimensional tolerance has an impact on the winding area of the bobbin, clearly shown in Table 4-6. This smaller winding area reduces the power handling capability of the core. Operating at high frequency will also reduce the power handling capability of the core because of the skin effect. The skin effect requires the use of multistrands of fine wire in place of a large single strand. The selection of the correct wire size to minimize the skin effect at a given frequency is shown in Equations [4-5] through [4-9]. Also shown is an example of the largest wire size that should be used when operating at 100kHz. Reevaluate the, K<sub>u</sub>, Equation [4-3] so that it can operate at 100kHz, using a #26 wire, and using a cut ferrite core.

 $S_1$  = conductor area/wire area = 0.79, #26 AWG (Transformers)

 $S_1$  = conductor area/wire area = 0.855, #20 AWG (DC Inductors)

 $S_2$  = wound area/usable window area = 0.61

 $S_3$  = usable window area/window area = 0.6

 $S_4$  = usable window area/usable window area + insulation = 1

$$K_u = S_1 S_2 S_3 S_4$$
  
 $K_u = (0.79)(0.61)(0.6)(1.0) = 0.289$ , [Transformers] [4-4]  
 $K_u = (0.855)(0.61)(0.6)(1.0) = 0.313$ , [DC Inductors]

Table 4-6. Effective Window Area

| Effective Window Area |                 |                 |       |  |  |  |  |  |
|-----------------------|-----------------|-----------------|-------|--|--|--|--|--|
| Core                  | Window          | Bobbin          | Ratio |  |  |  |  |  |
|                       | cm <sup>2</sup> | cm <sup>2</sup> | B/W   |  |  |  |  |  |
| RM-6                  | 0.260           | 0.150           | 0.577 |  |  |  |  |  |
| RM-8                  | 0.449           | 0.303           | 0.675 |  |  |  |  |  |
| RM-12                 | 1.103           | 0.730           | 0.662 |  |  |  |  |  |
| PQ-20/16              | 0.474           | 0.256           | 0.540 |  |  |  |  |  |
| PQ-26/25              | 0.845           | 0.502           | 0.594 |  |  |  |  |  |
| PQ-35/35              | 2.206           | 1.590           | 0.721 |  |  |  |  |  |
| EFD-10                | 0.116           | 0.042           | 0.362 |  |  |  |  |  |
| EFD-15                | 0.314           | 0.148           | 0.471 |  |  |  |  |  |
| EFD-25                | 0.679           | 0.402           | 0.592 |  |  |  |  |  |
| EC-35                 | 1.571           | 0.971           | 0.618 |  |  |  |  |  |
| EC-41                 | 2.082           | 1.375           | 0.660 |  |  |  |  |  |
| EC-70                 | 6.177           | 4.650           | 0.753 |  |  |  |  |  |
|                       | Laminations     |                 |       |  |  |  |  |  |
| EI-187                | 0.529           | 0.368           | 0.696 |  |  |  |  |  |
| EI-375                | 1.512           | 1.170           | 0.774 |  |  |  |  |  |
| EI-21                 | 1.638           | 1.240           | 0.757 |  |  |  |  |  |

# Circular mil and Square mil

There are engineers that use Circular mils (CM)/amp or square mils/amp. This is the reciprocal current density. The norm is to use amps/cm<sup>2</sup>, which is a true current density. There have been some requests to define circular mils and square mils. First, let's define a mil, which is .001 inch. Figure 4-15 shows the area of a square mil, and the area of a circular mil.

Magnet Wire 4-15

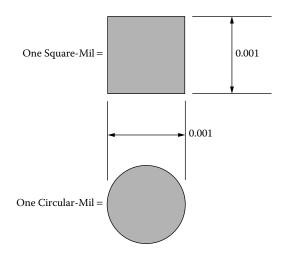

Figure 4-15. Comparing Circular-Mils and Square-Mils.

To convert Square mils to Circular mils, multiply by 1.2732.

To convert Circular mils to Square mils, multiply by 0.7854.

To convert Circular mils to Square centimeters, multiply by  $5.066 \times 10^{-6}$ .

To convert Square mils to Square centimeters, multiply by  $6.45 \times 10^{-6}$ .

**Note:** Designers have used this rule of thumb for many years:

500CM/Amp  $\approx 400$  Amps/cm<sup>2</sup> 1000CM/Amp  $\approx 200$  Amps/cm<sup>2</sup>

# **Magnet Wire**

Standard magnet wire is available in three different materials, shown in Table 4-7. The most common material is copper, but aluminum and silver are available. Aluminum magnet wire is one-third the weight of copper for the same size conductor and one-half the weight for the same conductivity. Aluminum magnet wire is a little more difficult to terminate, but it can be done. Silver magnet wire has the highest conductivity, is easy to solder to, and weighs 20% more than copper.

 Table 4-7. Magnet Wire Material Properties

|          | Magnet Wire Material Properties |                                  |                      |                  |                      |                            |  |  |  |
|----------|---------------------------------|----------------------------------|----------------------|------------------|----------------------|----------------------------|--|--|--|
| Material | Symbol                          | Density<br>grams/cm <sup>3</sup> | Resistivity<br>μΩ/cm | Weight<br>Factor | Resistance<br>Factor | Temperature<br>Coefficient |  |  |  |
| Copper   | Cu                              | 8.89                             | 1.72                 | 1                | 1                    | 0.00393                    |  |  |  |
| Silver   | Ag                              | 10.49                            | 1.59                 | 1.18             | 0.95                 | 0.00380                    |  |  |  |
| Aluminum | Al                              | 2.703                            | 2.83                 | 0.3              | 1.64                 | 0.00410                    |  |  |  |

# **Magnet Wire, Film Insulation**

It is the design engineer's responsibility to ensure that the selected magnet wire used in the design is compatible with the environmental and design specification. The environmental specification will set the ambient temperature. The maximum operating temperature of the magnet wire is obtained by summing the maximum ambient temperature, plus the temperature rise of the magnetic component. After the maximum temperature has been obtained, see Table 4-8 for the Temperature Class. The magnet wire insulation guide listing in Table 4-7, is only a partial list from NEMA, Standard MW 1000.

The maximum operating temperature is the "Achilles Heel" to the magnet wire. Standard magnet wire is rated by temperature. The range is from 105°C to 220°C, as shown in Table 4-8. The insulation film of the magnet wire is on the surface of the copper wire. This insulation film is the most vulnerable to thermal overloads, so the selection of the insulation film is very critical for long life. When magnet wire is subjected to thermal overloads, or a high ambient temperature above its rated temperature, the life of the magnet wire is greatly reduced, as shown in Figures 4-16 and 4-17. The engineer must be very careful of hot spots so as not to degrade the service life of the magnetic component.

Magnet Wire Insulation Guide Temperature Insulation Dielectric **NEMA** Class Type Constant Standard MW 1000 105°C Polyurethane\* MW-2-C 6.20 105°C Formvar 3.71 MW-15-C 130°C Polyurethane-Nylon\* 6.20 MW-28-C 155°C Polyurethane-155 6.20 MW-79-C MW-77-C 180°C Polyester Solderable\* 3.95 200°C Polyester-amid-imide 4.55 MW-35-C 220°C Polyimide (ML) 3.90 MW-16-C

Table 4-8. Magnet Wire Insulation Guide

#### Wire Table

Table 4-9 is the Wire Table for AWG, 10 to 44, heavy film wire. The bare wire areas are given in cm<sup>2</sup> in column 2, and the circular mils are given in column 3 for each wire size. The equivalent resistance in micro-ohms per centimeter ( $\mu\Omega$ /cm or 10<sup>-6</sup>  $\Omega$ /cm) is given in column 4 for each wire size. Columns 5 through 13 relate to the heavy, insulated film coating. The weight of the magnet wire is found in column 13, in grams, per centimeter.

Table 4-10 provides the maximum outside diameter for magnet wire with single, heavy, triple, and quad film insulation. The dimensional data is in centimeters and inches, for AWG 10 through 44.

\* Solderable insulations

Wire Table 4-17

**Table 4-9.** Wire Table

|                  | Wire Table                          |          |               |                                     |          |        |       |       |       |                 |                   |         |
|------------------|-------------------------------------|----------|---------------|-------------------------------------|----------|--------|-------|-------|-------|-----------------|-------------------|---------|
| Heavy Synthetics |                                     |          |               |                                     |          |        |       |       |       |                 |                   |         |
|                  | Bare                                | Area     | Resistance    | Ar                                  | ·ea      | Diar   | neter | Turns | s-Per | Turns-Per       |                   | Weight  |
| AWG              | cm <sup>2</sup> (10 <sup>-3</sup> ) | cir-mil  | μΩ/cm<br>20°C | cm <sup>2</sup> (10 <sup>-3</sup> ) | cir-mil  | cm     | Inch  | cm    | Inch  | cm <sup>2</sup> | Inch <sup>2</sup> | gm/cm   |
| 1                | 2                                   | 3        | 4             | 5                                   | 6        | 7      | 8     | 9     | 10    | 11              | 12                | 13      |
| 10               | 52.6100                             | 10384.00 | 32.7          | 55.9000                             | 11046.00 | 0.2670 | 0.105 | 3.9   | 10    | 11              | 69                | 0.46800 |
| 11               | 41.6800                             | 8226.00  | 41.4          | 44.5000                             | 8798.00  | 0.2380 | 0.094 | 4.4   | 11    | 13              | 90                | 0.37500 |
| 12               | 33.0800                             | 6529.00  | 52.1          | 35.6400                             | 7022.00  | 0.2130 | 0.084 | 4.9   | 12    | 17              | 108               | 0.29770 |
| 13               | 26.2600                             | 5184.00  | 65.6          | 28.3600                             | 5610.00  | 0.1900 | 0.075 | 5.5   | 13    | 21              | 136               | 0.23670 |
| 14               | 20.8200                             | 4109.00  | 82.8          | 22.9500                             | 4556.00  | 0.1710 | 0.068 | 6.0   | 45    | 26              | 169               | 0.18790 |
| 15               | 16.5100                             | 3260.00  | 104.3         | 18.3700                             | 3624.00  | 0.1530 | 0.060 | 6.8   | 17    | 33              | 211               | 0.14920 |
| 16               | 13.0700                             | 2581.00  | 131.8         | 14.7300                             | 2905.00  | 0.1370 | 0.054 | 7.3   | 19    | 41              | 263               | 0.11840 |
| 17               | 10.3900                             | 2052.00  | 165.8         | 11.6800                             | 2323.00  | 0.1220 | 0.048 | 8.2   | 21    | 51              | 331               | 0.09430 |
| 18               | 8.2280                              | 1624.00  | 209.5         | 9.3260                              | 1857.00  | 0.1090 | 0.043 | 9.1   | 23    | 64              | 415               | 0.07474 |
| 19               | 6.5310                              | 1289.00  | 263.9         | 7.5390                              | 1490.00  | 0.0980 | 0.039 | 10.2  | 26    | 80              | 515               | 0.05940 |
| 20               | 5.1880                              | 1024.00  | 332.3         | 6.0650                              | 1197.00  | 0.0879 | 0.035 | 11.4  | 29    | 99              | 638               | 0.04726 |
| 21               | 4.1160                              | 812.30   | 418.9         | 4.8370                              | 954.80   | 0.0785 | 0.031 | 12.8  | 32    | 124             | 800               | 0.03757 |
| 22               | 3.2430                              | 640.10   | 531.4         | 3.8570                              | 761.70   | 0.0701 | 0.028 | 14.3  | 36    | 156             | 1003              | 0.02965 |
| 23               | 2.5880                              | 510.80   | 666.0         | 3.1350                              | 620.00   | 0.0632 | 0.025 | 15.8  | 40    | 191             | 1234              | 0.02372 |
| 24               | 2.0470                              | 404.00   | 842.1         | 2.5140                              | 497.30   | 0.0566 | 0.022 | 17.6  | 45    | 239             | 1539              | 0.01884 |
| 25               | 1.6230                              | 320.40   | 1062.0        | 2.0020                              | 396.00   | 0.0505 | 0.020 | 19.8  | 50    | 300             | 1933              | 0.01498 |
| 26               | 1.2800                              | 252.80   | 1345.0        | 1.6030                              | 316.80   | 0.0452 | 0.018 | 22.1  | 56    | 374             | 2414              | 0.01185 |
| 27               | 1.0210                              | 201.60   | 1687.0        | 1.3130                              | 259.20   | 0.0409 | 0.016 | 24.4  | 62    | 457             | 2947              | 0.00945 |
| 28               | 0.8046                              | 158.80   | 2142.0        | 1.0515                              | 207.30   | 0.0366 | 0.014 | 27.3  | 69    | 571             | 3680              | 0.00747 |
| 29               | 0.6470                              | 127.70   | 2664.0        | 0.8548                              | 169.00   | 0.0330 | 0.013 | 30.3  | 77    | 702             | 4527              | 0.00602 |
| 30               | 0.5067                              | 100.00   | 3402.0        | 0.6785                              | 134.50   | 0.0294 | 0.012 | 33.9  | 86    | 884             | 5703              | 0.00472 |
| 31               | 0.4013                              | 79.21    | 4294.0        | 0.5596                              | 110.20   | 0.0267 | 0.011 | 37.5  | 95    | 1072            | 6914              | 0.00372 |
| 32               | 0.3242                              | 64.00    | 5315.0        | 0.4559                              | 90.25    | 0.0241 | 0.010 | 41.5  | 105   | 1316            | 8488              | 0.00305 |
| 33               | 0.2554                              | 50.41    | 6748.0        | 0.3662                              | 72.25    | 0.0216 | 0.009 | 46.3  | 118   | 1638            | 10565             | 0.00241 |
| 34               | 0.2011                              | 39.69    | 8572.0        | 0.2863                              | 56.25    | 0.0191 | 0.008 | 52.5  | 133   | 2095            | 13512             | 0.00189 |
| 35               | 0.1589                              | 31.36    | 10849.0       | 0.2268                              | 44.89    | 0.0170 | 0.007 | 58.8  | 149   | 2645            | 17060             | 0.00150 |
| 36               | 0.1266                              | 25.00    | 13608.0       | 0.1813                              | 36.00    | 0.0152 | 0.006 | 62.5  | 167   | 3309            | 21343             | 0.00119 |
| 37               | 0.1026                              | 20.25    | 16801.0       | 0.1538                              | 30.25    | 0.0140 | 0.006 | 71.6  | 182   | 3901            | 25161             | 0.00098 |
| 38               | 0.0811                              | 16.00    | 21266.0       | 0.1207                              | 24.01    | 0.0124 | 0.005 | 80.4  | 204   | 4971            | 32062             | 0.00077 |
| 39               | 0.0621                              | 12.25    | 27775.0       | 0.0932                              | 18.49    | 0.0109 | 0.004 | 91.6  | 233   | 6437            | 41518             | 0.00059 |
| 40               | 0.0487                              | 9.61     | 35400.0       | 0.0723                              | 14.44    | 0.0096 | 0.004 | 103.6 | 263   | 8298            | 53522             | 0.00046 |
| 41               | 0.0397                              | 7.84     | 43405.0       | 0.0584                              | 11.56    | 0.0086 | 0.003 | 115.7 | 294   | 10273           | 66260             | 0.00038 |
| 42               | 0.0317                              | 6.25     | 54429.0       | 0.0456                              | 9.00     | 0.0076 | 0.003 | 131.2 | 333   | 13163           | 84901             | 0.00030 |
| 43               | 0.0245                              | 4.84     | 70308.0       | 0.0368                              | 7.29     | 0.0069 | 0.003 | 145.8 | 370   | 16291           | 105076            | 0.00023 |
| 44               | 0.0202                              | 4.00     | 85072.0       | 0.0316                              | 6.25     | 0.0064 | 0.003 | 157.4 | 400   | 18957           | 122272            | 0.00020 |

**Table 4-10.** Dimensional Data for Film Insulated Magnetic Wire

|          | Table 4-10. Dimensional Data for Film Insulated Magnetic Wire |                  |        |              |        |              |        |             |  |  |  |
|----------|---------------------------------------------------------------|------------------|--------|--------------|--------|--------------|--------|-------------|--|--|--|
| <u> </u> | Dimensional Data for Film Insulated Magnetic Wire             |                  |        |              |        |              |        |             |  |  |  |
| Wire     |                                                               | Maximum Diameter |        |              |        |              |        |             |  |  |  |
| Size     | Single                                                        | e-Insulation     | Heav   | y-Insulation | Triple | e-Insulation | Quad   | -Insulation |  |  |  |
| AWG      | Inches                                                        | Centimeters      | Inches | Centimeters  | Inches | Centimeters  | Inches | Centimeters |  |  |  |
| 10       | 0.1054                                                        | 0.2677           | 0.1071 | 0.2720       | 0.1084 | 0.2753       | 0.1106 | 0.2809      |  |  |  |
| 11       | 0.9410                                                        | 2.3901           | 0.0957 | 0.2431       | 0.0969 | 0.2461       | 0.0991 | 0.2517      |  |  |  |
| 12       | 0.0840                                                        | 0.2134           | 0.0855 | 0.2172       | 0.0867 | 0.2202       | 0.0888 | 0.2256      |  |  |  |
| 13       | 0.0750                                                        | 0.1905           | 0.0765 | 0.1943       | 0.0776 | 0.1971       | 0.0796 | 0.2022      |  |  |  |
| 14       | 0.0670                                                        | 0.1702           | 0.0684 | 0.1737       | 0.0695 | 0.1765       | 0.0715 | 0.1816      |  |  |  |
| 15       | 0.0599                                                        | 0.1521           | 0.0613 | 0.1557       | 0.0624 | 0.1585       | 0.0644 | 0.1636      |  |  |  |
| 16       | 0.0534                                                        | 0.1356           | 0.0548 | 0.1392       | 0.0558 | 0.1417       | 0.0577 | 0.1466      |  |  |  |
| 17       | 0.0478                                                        | 0.1214           | 0.0492 | 0.1250       | 0.0502 | 0.1275       | 0.0520 | 0.1321      |  |  |  |
| 18       | 0.0426                                                        | 0.1082           | 0.0440 | 0.1118       | 0.0450 | 0.1143       | 0.0468 | 0.1189      |  |  |  |
| 19       | 0.0382                                                        | 0.0970           | 0.0395 | 0.1003       | 0.0404 | 0.1026       | 0.0422 | 0.1072      |  |  |  |
| 20       | 0.0341                                                        | 0.0866           | 0.0353 | 0.0897       | 0.0362 | 0.0919       | 0.0379 | 0.0963      |  |  |  |
| 21       | 0.0306                                                        | 0.0777           | 0.0317 | 0.0805       | 0.0326 | 0.0828       | 0.0342 | 0.0869      |  |  |  |
| 22       | 0.0273                                                        | 0.0693           | 0.0284 | 0.0721       | 0.0292 | 0.0742       | 0.0308 | 0.0782      |  |  |  |
| 23       | 0.0244                                                        | 0.0620           | 0.0255 | 0.0648       | 0.0263 | 0.0668       | 0.0279 | 0.0709      |  |  |  |
| 24       | 0.0218                                                        | 0.0554           | 0.0229 | 0.0582       | 0.0237 | 0.0602       | 0.2520 | 0.6401      |  |  |  |
| 25       | 0.0195                                                        | 0.0495           | 0.0206 | 0.0523       | 0.0214 | 0.0544       | 0.0228 | 0.0579      |  |  |  |
| 26       | 0.0174                                                        | 0.0442           | 0.0185 | 0.0470       | 0.0192 | 0.0488       | 0.0206 | 0.0523      |  |  |  |
| 27       | 0.0156                                                        | 0.0396           | 0.0165 | 0.0419       | 0.0172 | 0.0437       | 0.0185 | 0.0470      |  |  |  |
| 28       | 0.0139                                                        | 0.0353           | 0.0148 | 0.0376       | 0.0155 | 0.0394       | 0.0166 | 0.0422      |  |  |  |
| 29       | 0.0126                                                        | 0.0320           | 0.0134 | 0.0340       | 0.0141 | 0.0358       | 0.0152 | 0.0386      |  |  |  |
| 30       | 0.0112                                                        | 0.0284           | 0.0120 | 0.0305       | 0.0127 | 0.0323       | 0.0137 | 0.0348      |  |  |  |
| 31       | 0.0100                                                        | 0.0254           | 0.0108 | 0.0274       | 0.0115 | 0.0292       | 0.0124 | 0.0315      |  |  |  |
| 32       | 0.0091                                                        | 0.0231           | 0.0098 | 0.0249       | 0.0105 | 0.0267       | 0.0113 | 0.0287      |  |  |  |
| 33       | 0.0081                                                        | 0.0206           | 0.0088 | 0.0224       | 0.0095 | 0.0241       | 0.0102 | 0.0259      |  |  |  |
| 34       | 0.0072                                                        | 0.0183           | 0.0078 | 0.0198       | 0.0084 | 0.0213       | 0.0091 | 0.0231      |  |  |  |
| 35       | 0.0064                                                        | 0.0163           | 0.0070 | 0.0178       | 0.0076 | 0.0193       | 0.0082 | 0.0208      |  |  |  |
| 36       | 0.0058                                                        | 0.0147           | 0.0063 | 0.0160       | 0.0069 | 0.0175       | 0.0074 | 0.0188      |  |  |  |
| 37       | 0.0052                                                        | 0.0132           | 0.0057 | 0.0145       | 0.0062 | 0.0157       | 0.0067 | 0.0170      |  |  |  |
| 38       | 0.0047                                                        | 0.0119           | 0.0051 | 0.0130       | 0.0056 | 0.0142       | 0.0060 | 0.0152      |  |  |  |
| 39       | 0.0041                                                        | 0.0104           | 0.0045 | 0.0114       | 0.0050 | 0.0127       | 0.0053 | 0.0135      |  |  |  |
| 40       | 0.0037                                                        | 0.0094           | 0.0040 | 0.0102       | 0.0044 | 0.0112       | 0.0047 | 0.0119      |  |  |  |
| 41       | 0.0033                                                        | 0.0084           | 0.0036 | 0.0091       | 0.0040 | 0.0102       | 0.0043 | 0.0109      |  |  |  |
| 42       | 0.0030                                                        | 0.0076           | 0.0032 | 0.0081       | 0.0037 | 0.0094       | 0.0038 | 0.0097      |  |  |  |
| 43       | 0.0026                                                        | 0.0066           | 0.0029 | 0.0074       | 0.0033 | 0.0084       | 0.0035 | 0.0089      |  |  |  |
| 44       | 0.0024                                                        | 0.0061           | 0.0027 | 0.0069       | 0.0030 | 0.0076       | 0.0032 | 0.0081      |  |  |  |

Solderable Insulation 4-19

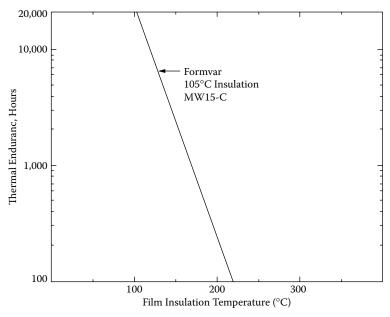

**Figure 4-16.** Thermal Endurance, for 105°C Formvar Insulation.

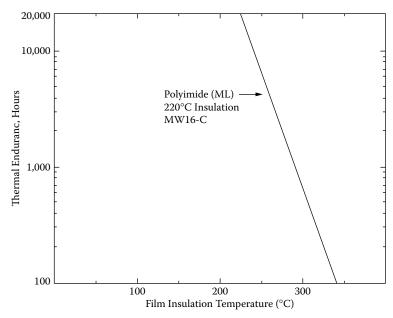

Figure 4-17. Thermal Endurance for 220°C Polyimide Insulation (ML).

### **Solderable Insulation**

Solderable insulation is a special film insulation that is used on magnet wire in low cost, high volume applications. The magnet wire, with this solderable insulation, is wrapped around the terminal or pin, as shown in Figure 4-18. Then the terminal can be dip-soldered at the prescribed temperature without prior stripping. The ambient temperature range for this type of film insulation is 105°C to 180°C.

There are drawbacks in using some of the solderable insulation magnet wire. Prior to using, check your application with the wire manufacturer. Some solderable film insulation is not recommended where severe overloads may occur. Some solderable film insulations are susceptible to softening, due to prolonged exposure to strong solvents, such as alcohol, acetone, and methylethylketone.

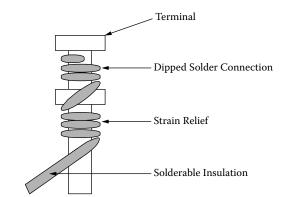

Figure 4-18. Solderable Insulation on a Dip Solder Terminal.

### **Bondable Magnet Wire**

Bondable, magnet wires are a film-coated, copper or aluminum, with an additional coating of a thermoplastic adhesive. See Figure 4-19. They are used in applications where it is desirable to have the bonding agent, such as a solvent, which will hold the coil form until it is oven-baked. Most adhesive coatings can be softened with solvents or heat. If a coil is wound with an irregular shape, held in a form, and then raised to the appropriate temperature, the coil will retain its shape. Bondable magnet wires have applications such as armatures, field coils, and self-supporting coils.

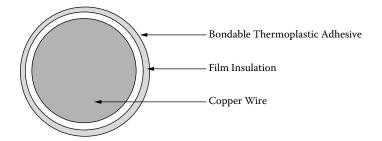

**Figure 4-19.** Typical Cross-Section of a Bondable Magnet Wire.

### **Base Film Insulation**

All conventional film insulations may be adhesive-coated to achieve a bondable wire. However, care should be taken in selecting wires, which are insulated with high temperature films, since the adhesive coating may not withstand the equally high temperatures. See Table 4-11. The temperatures, in Table 4-11, are for reference

only. It is wise to always check with the manufacturer for the latest in materials and application notes. The addition of the adhesive coating over the film insulation will result in an increase in the finished diameter, by the same magnitude, as if going from a single to a heavy insulation.

 Table 4-11.
 Bondable Overcoats

| Bondable Overcoats |                          |                             |                               |  |  |  |  |
|--------------------|--------------------------|-----------------------------|-------------------------------|--|--|--|--|
| Туре               | Operating<br>Temperature | Heat Activation Temperature | Solvents Activating<br>Agents |  |  |  |  |
| Polyvinyl Butryal  | 105°C                    | 120° - 140°C                | Alcohol                       |  |  |  |  |
| Epoxy              | 130°C                    | 130° - 150°C                | Methylethylketone Acetone     |  |  |  |  |
| Polyester          | 130°C                    | 130° - 150°C                | Methylethylketone             |  |  |  |  |
| Nylon              | 155°C                    | 180° - 220°C                | None                          |  |  |  |  |

# **Bonding Methods**

**Heat Bonding** may be accomplished by the use of a temperature-controlled oven. Small components can use a controlled hot air blower to bond the wires. In either case, caution should be used when handling the coil while it is still hot, since deformation can take place.

**Resistance Bonding** is a method where a current is passed through the winding to achieve the desired bonding temperature. This method generates a very even, heat distribution resulting in a good bonding throughout the winding. Many coils can be resistance-bonded at the same time. The current required for one coil, will be the same current required when many are connected in series. Just solder the coils in series then adjust the applied voltage until the same current is reached.

**Solvent Bonding** is a method where the solvent activates the bonding material. This can be done, by passing the wire through a solvent-saturated felt pad or a light spray application. There are many activating solvents that can be used: denatured ethyl alcohol, isopropyl alcohol, methylethylketone and acetone. The solvents should always be checked on with the manufacturer for the latest in materials and for application notes.

### **Miniature Square Magnet Wire**

When product miniaturization calls for more copper in a given area, MWS Microsquare film, insulated magnet wire allows the design of compact coils to deliver more power in less space. See Table 4-12. Microsquare magnet wire is available in both copper and aluminum. It is also available in a range of solderable and high temperature film insulation. A cross-section of a Number 26, heavy-build, microsquare magnet wire is shown in Figure 4-20.

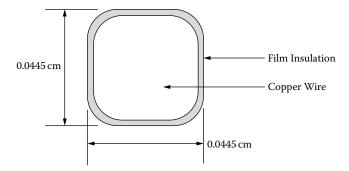

Figure 4-20. Cross-Section of a #26, Heavy-build, Microsquare Magnet Wire.

 Table 4-12.
 Micro-Square Magnetic Wire (Nominal Dimension)

|                     | Micro-Square Magnetic Wire (Nominal Dimension) |                       |                                 |                         |                              |                                |                       |                      |  |
|---------------------|------------------------------------------------|-----------------------|---------------------------------|-------------------------|------------------------------|--------------------------------|-----------------------|----------------------|--|
| Wire<br>Size<br>AWG | Bare<br>Width<br>cm                            | Bare<br>Width<br>Inch | Wire<br>Area<br>cm <sup>2</sup> | Wire<br>Area<br>sq-mils | Copper<br>Resistance<br>Ω/cm | Aluminum<br>Resistance<br>Ω/cm | Single<br>Width<br>cm | Heavy<br>Width<br>cm |  |
| 15                  | 0.1450                                         | 0.0571                | 0.019614                        | 3041                    | 0.0000879                    | 0.000144                       | 0.1483                | 0.1514               |  |
| 16                  | 0.1290                                         | 0.0508                | 0.015228                        | 2361                    | 0.0001132                    | 0.000186                       | 0.1323                | 0.1354               |  |
| 17                  | 0.1151                                         | 0.0453                | 0.011816                        | 1832                    | 0.0001459                    | 0.000239                       | 0.1184                | 0.1212               |  |
| 18                  | 0.1024                                         | 0.0403                | 0.009675                        | 1500                    | 0.0001782                    | 0.000293                       | 0.1054                | 0.1080               |  |
| 19                  | 0.0912                                         | 0.0359                | 0.007514                        | 1165                    | 0.0002294                    | 0.000377                       | 0.0940                | 0.0968               |  |
| 20                  | 0.0813                                         | 0.0320                | 0.006153                        | 954                     | 0.0002802                    | 0.000460                       | 0.0841                | 0.0866               |  |
| 21                  | 0.0724                                         | 0.0285                | 0.004786                        | 742                     | 0.0003602                    | 0.000591                       | 0.0749                | 0.0772               |  |
| 22                  | 0.0643                                         | 0.0253                | 0.003935                        | 610                     | 0.0004382                    | 0.000719                       | 0.0668                | 0.0688               |  |
| 23                  | 0.0574                                         | 0.0226                | 0.003096                        | 480                     | 0.0005568                    | 0.000914                       | 0.0599                | 0.0620               |  |
| 24                  | 0.0511                                         | 0.0201                | 0.002412                        | 374                     | 0.0007147                    | 0.001173                       | 0.0536                | 0.0556               |  |
| 25                  | 0.0455                                         | 0.0179                | 0.002038                        | 316                     | 0.0008458                    | 0.001388                       | 0.0480                | 0.0498               |  |
| 26                  | 0.0404                                         | 0.0159                | 0.001496                        | 232                     | 0.0011521                    | 0.001891                       | 0.0427                | 0.0445               |  |
| 27                  | 0.0361                                         | 0.0142                | 0.001271                        | 197                     | 0.0013568                    | 0.002227                       | 0.0389                | 0.0409               |  |
| 28                  | 0.0320                                         | 0.0126                | 0.001006                        | 156                     | 0.0017134                    | 0.002813                       | 0.0348                | 0.0366               |  |
| 29                  | 0.0287                                         | 0.0113                | 0.000787                        | 122                     | 0.0021909                    | 0.003596                       | 0.0312                | 0.0330               |  |
| 30                  | 0.0254                                         | 0.0100                | 0.000587                        | 91                      | 0.0029372                    | 0.004822                       | 0.0277                | 0.0295               |  |

### **Multistrand Wire and Skin Effect**

Electronic equipment now operates at higher frequencies. With direct current and low frequencies the efficiency can be predicted. The current carried by the conductor is distributed uniformly across the cross-section of the conductor. The flux generated by the magnet wire is shown in Figure 4-21. There is a concentration of current near the wire surface at higher frequencies, which is termed the skin effect. This is the result of magnetic flux lines that generate eddy currents in the magnet wire, as shown in Figure 4-22.

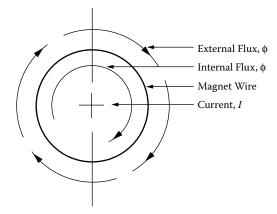

Figure 4-21. Flux Distribution in a Magnet Wire.

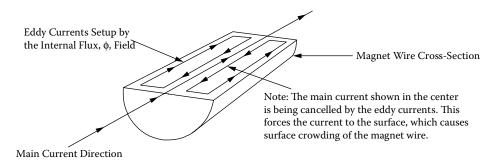

Figure 4-22. Eddy Currents Generated in a Magnet Wire.

### **Reduce Skin Effect in Transformers**

Skin effect accounts for the fact that the ratio of effective alternating current resistance to direct current is greater than unity. The magnitude of this effect, at high frequency on conductivity, magnetic permeability, and inductance, is sufficient to require further evaluation of conductor size, during design. The skin depth is defined as the distance below the surface, where the current density has fallen to 1/ɛ or 37 percent of its value at the surface.

$$\varepsilon = \left(\frac{6.62}{\sqrt{f}}\right) K$$
, [cm]  
 $\varepsilon$ , is the skin depth [4-5]  
 $f$ , is frequency in hertz  
 $K$ , is equal to 1 for copper

When selecting the wire for high frequency, select a wire where the relationship between the ac resistance and the dc resistance is 1.

$$R_R = \frac{R_{ac}}{R_{dc}} = 1 ag{4-6}$$

Using this approach, select the largest wire, operating at 100 kHz.

$$\varepsilon = \left(\frac{6.62}{\sqrt{f}}\right) K, \quad [\text{cm}]$$

$$\varepsilon = \left(\frac{6.62}{\sqrt{100,000}}\right) (1), \quad [\text{cm}]$$

$$\varepsilon = 0.0209, \quad [\text{cm}]$$
[4-7]

The wire diameter is:

$$D_{AWG} = 2(\epsilon)$$
, [cm] 
$$D_{AWG} = 2(0.0209)$$
, [cm] [4-8] 
$$D_{AWG} = 0.0418$$
, [cm]

The bare wire area  $A_{w(B)}$  is:

$$A_{w(B)} = \frac{\pi D_{AWG}^2}{4}, \quad [\text{cm}^2]$$

$$A_{w(B)} = \frac{(3.14)(0.0418)}{4}, \quad [\text{cm}^2]$$

$$A_{w(B)} = 0.00137, \quad [\text{cm}^2]$$
[4-9]

The wire size closest to this area of 0.00137 is AWG #26 with 0.00128 cm<sup>2</sup>. (See Table 4-9.)

# **Calculating Skin Effect in Inductors**

Inductors have skin effect problems just like transformers. The skin effect depends on the amount of ac current  $\Delta I$  in the inductor. The high frequency inductor current has two components: the dc current,  $I_{dc}$ , and the ac current,  $\Delta I$ . The dc current travels in the center of the conductor, and the ac travels on the surface of the conductor, as shown in Figure 4-23.

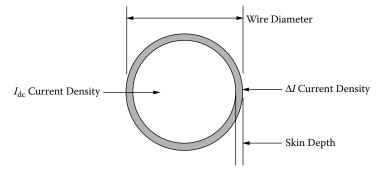

Figure 4-23. DC Inductor High Frequency Current Distribution.

The following procedure is used to calculate the high frequency current density,  $\Delta I$ , while using Figure 4-23, as a reference.

The skin depth Equation is:

$$\varepsilon = \left(\frac{6.62}{\sqrt{f}}\right) K, \quad [\text{cm}]$$
 [4-10]

Calculate the diameter of the copper conductor:

$$D_{AWG} = \sqrt{\frac{4\left(A_{w(B)}\right)}{\pi}}, \quad [cm]$$
 [4-11]

Subtract two times the skin depth,  $\varepsilon$ , from the diameter,  $D_{AWG}$ .

$$D_n = D_{AWG} - 2\varepsilon, \quad [cm]$$
 [4-12]

Calculate the new wire area, A<sub>n</sub>.

$$A_n = \frac{\pi (D_n)^2}{4}, \text{ [cm}^2]$$
 [4-13]

The high frequency wire area,  $A_{w(\Delta I)}$ , is the difference between the wire area,  $A_{w(B)}$ , and the new area,  $A_n$ .

$$A_{w(M)} = A_{w(B)} - A_n$$
, [cm<sup>2</sup>] [4-14]

The ac current,  $\Delta I,$  in an inductor is a triangular waveform. The,  $\Delta I_{rms},$  current is:

$$\Delta I_{rms} = I_{pk} \sqrt{\frac{1}{3}}, \quad [amps]$$
 [4-15]

Calculate the current density for the delta rms current,  $\Delta I_{rms}$ .

$$J = \frac{\Delta I_{rms}}{A_{w(\Delta I)}}, \quad \text{[amps-per-cm}^2]$$
 [4-16]

The delta rms current,  $\Delta I_{rms}$ , current density, J, should be:

 $\Delta I_{rms}$  current density  $\leq I_{dc}$  current density

A graph of Skin Depth, as a function of frequency, is shown in Figure 4-24. The relationship of Skin Depth to AWG radius is shown in Figure 4-25, where  $R_{ac}/R_{dc} = 1$ , is plotted on a graph of AWG versus frequency.

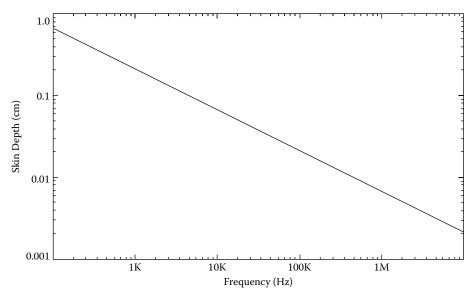

Figure 4-24. Skin Depth Versus Frequency.

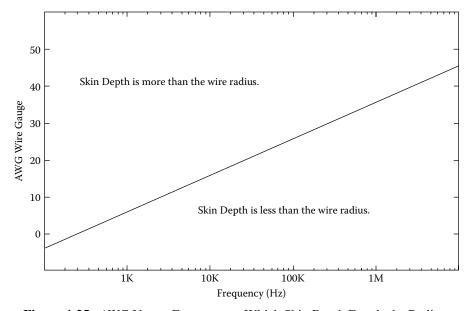

Figure 4-25. AWG Versus Frequency at Which Skin Depth Equals the Radius.

To illustrate how the AWG ac/dc resistance ratio changes with frequency, see Table 4-13. In Table 4-13, it can be seen that when a converter operates at 100 kHz, the largest wire that should be used is a Number 26, with an ac/dc resistance ratio of 1.001.

Multistrand Litz Wire 4-27

**Table 4-13.** AWG ac/dc Resistance Ratio at Common Converter Frequencies

|        | AWG ac/dc Resistance Ratio at Common Converter Frequencies |          |                 |          |                 |          |                 |          |                 |  |  |
|--------|------------------------------------------------------------|----------|-----------------|----------|-----------------|----------|-----------------|----------|-----------------|--|--|
| AWG    | $D_{(AWG)}$                                                | 25 kHz   |                 | 50 kI    | 50 kHz          |          | 100 kHz         |          | 200 kHz         |  |  |
|        | cm                                                         | ε        | R <sub>ac</sub> | ε        | $R_{ac}$        | ε        | $R_{ac}$        | ε        | R <sub>ac</sub> |  |  |
|        |                                                            | cm       | R <sub>dc</sub> | cm       | R <sub>dc</sub> | cm       | R <sub>dc</sub> | cm       | R <sub>dc</sub> |  |  |
| 12     | 0.20309                                                    | 0.041868 | 1.527           | 0.029606 | 2.007           | 0.020934 | 2.704           | 0.014802 | 3.699           |  |  |
| 14     | 0.16132                                                    | 0.041868 | 1.300           | 0.029606 | 1.668           | 0.020934 | 2.214           | 0.014802 | 2.999           |  |  |
| 16     | 0.12814                                                    | 0.041868 | 1.136           | 0.029606 | 1.407           | 0.020934 | 1.829           | 0.014802 | 2.447           |  |  |
| 18     | 0.10178                                                    | 0.041868 | 1.032           | 0.029606 | 1.211           | 0.020934 | 1.530           | 0.014802 | 2.011           |  |  |
| 20     | 0.08085                                                    | 0.041868 | 1.001           | 0.029606 | 1.077           | 0.020934 | 1.303           | 0.014802 | 1.672           |  |  |
| 22     | 0.06422                                                    | 0.041868 | 1.000           | 0.029606 | 1.006           | 0.020934 | 1.137           | 0.014802 | 1.410           |  |  |
| 24     | 0.05101                                                    | 0.041868 | 1.000           | 0.029606 | 1.000           | 0.020934 | 1.033           | 0.014802 | 1.214           |  |  |
| 26     | 0.04052                                                    | 0.041868 | 1.000           | 0.029606 | 1.000           | 0.020934 | 1.001           | 0.014802 | 1.078           |  |  |
| 28     | 0.03219                                                    | 0.041868 | 1.000           | 0.029606 | 1.000           | 0.020934 | 1.000           | 0.014802 | 1.006           |  |  |
| 30     | 0.02557                                                    | 0.041868 | 1.000           | 0.029606 | 1.000           | 0.020934 | 1.000           | 0.014802 | 1.000           |  |  |
| AWG Co | AWG Copper, skin depth is at 20°C.                         |          |                 |          |                 |          |                 |          |                 |  |  |

### **Multistrand Litz Wire**

The term litz wire is extracted from the German word, meaning woven wire. Litz wire is generally defined, as a wire constructed of individually, film insulated wires, braided together in a uniform pattern of twists and length of lay. This multistrand configuration minimizes the power losses, otherwise encountered, in a solid conductor, due to the skin effect. The minimum and maximum number of strand for standard litz wire is shown in Table 4-14. Magnet wire suppliers will supply larger, twisted magnet wire, on request.

Table 4-14. Standard Litz Wire

|     | Standard Litz Wire |             |             |      |  |  |  |  |
|-----|--------------------|-------------|-------------|------|--|--|--|--|
| AWG | Minimum            | Approximate | Approximate |      |  |  |  |  |
|     | Strands            | AWG         | Strands     | AWG  |  |  |  |  |
| 30  | 3                  | 25          | 20          | 17.0 |  |  |  |  |
| 32  | 3                  | 27          | 20          | 19.0 |  |  |  |  |
| 34  | 3                  | 29          | 20          | 21.0 |  |  |  |  |
| 36  | 3                  | 31          | 60          | 18.5 |  |  |  |  |
| 38  | 3                  | 33          | 60          | 20.5 |  |  |  |  |
| 40  | 3                  | 35          | 175         | 18.0 |  |  |  |  |
| 41  | 3                  | 36          | 175         | 18.5 |  |  |  |  |
| 42  | 3                  | 37          | 175         | 19.5 |  |  |  |  |
| 43  | 3                  | 38          | 175         | 21.0 |  |  |  |  |
| 44  | 3                  | 39          | 175         | 21.5 |  |  |  |  |
| 45  | 3                  | 40          | 175         | 22.5 |  |  |  |  |
| 46  | 3                  | 41          | 175         | 23.5 |  |  |  |  |
| 47  | 3                  | 42          | 175         | 25.0 |  |  |  |  |
| 48  | 3                  | 43          | 175         | 25.5 |  |  |  |  |

### **Proximity Effect**

The operating frequency for power supplies is now in the range of 50 to 500 kHz. With it came along some new tasks for the engineer to address, skin effect and proximity effect. They are quite similar in that they both generate eddy currents in the magnet wire. The eddy currents produced by these effects have the same solution, keeping the ratio of the ac resistance,  $R_{ac}$ , to the dc resistance,  $R_{dc}$  down:

$$R_R = \frac{R_{ac}}{R_{dc}} \tag{4-17}$$

The information provided here on proximity effect is taken from the five References provided at the end of this Chapter. The references are excellent, providing an in-depth analysis of the losses due to proximity effect, which is beyond the intent of this effort.

Proximity effect is caused by eddy currents induced in a wire due to the alternating magnetic field of other conductors in the vicinity. The flux generated by the magnet wire is shown in Figure 4-26. The eddy currents cause a distortion of the current density. This distortion is the result of magnetic flux lines that generate eddy currents in the magnet wire, therefore enhancing the main current, I, on one side and subtracting from the main current on the other, as shown in Figure 4-27. A magnet wire with its distorted current density is shown in Figure 4-28.

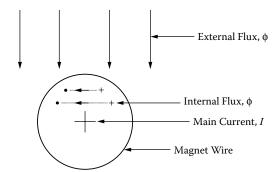

Figure 4-26. Flux Distribution in a Magnet Wire.

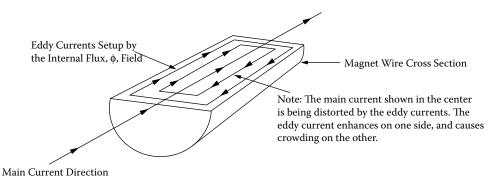

**Figure 4-27.** Eddy Currents Generated in a Magnet Wire.

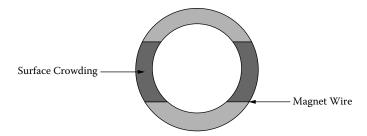

Figure 4-28. Magnet Wire, Showing Distorted Surface Crowding.

### **Proximity Effect in Transformers**

Proximity effect has a minimum of impact on a transformer with a single layer secondary, as shown in Figure 4-29 along with its low frequency magneto-motive force (mmf) diagram. Keeping the proximity effect to a minimum requires the transformer to be designed with a minimum of layers. The selection of a core with a long narrow window will produce a design with a minimum of layers, in the same way as picking a core for a minimum of leakage inductance.

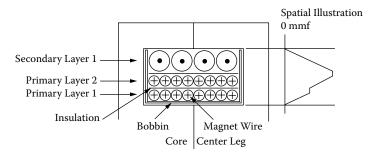

Figure 4-29. Simple Transformer Showing mmf.

# Multiple Layer High Frequency Transformers and High Loss

The proximity effect is outlined for a transformer having a secondary with three layers, evenly spaced, as shown in Figure 4-30. A schematic diagram version of the transformer is shown in Figure 4-31, showing the different magneto-motive force (mmf =  $F_m$ ) potentials. It is assumed that the high frequency penetration depth

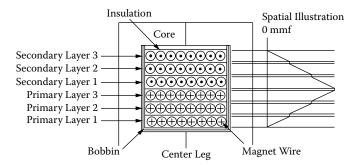

Figure 4-30. A Simple Transformer, Showing the Magneto-Motive Force, mmf.

is twenty-five percent. The transformer has a 24 turn primary and a 24 turn secondary at 1 ampere. The transformer, A-T or magneto-motive force, (mmf) or  $F_m$ , is equal to 24.

$$F_m = NI$$
, [magneto-motive force, mmf]  
cgs,  $F_m = 0.8NI$ , [magneto-motive force, mmf] [4-18]

The schematic diagram as shown in Figure 4-31, is used as a guide to show how the proximity effect impacts the layer wound transformers. The load current,  $I_0$ , equals 1 amp, and the secondary will have three identical layers, with each layer having eight turns. Due to the skin effect or penetration depth, each wire uses only 25% of the available area. Therefore, the current will be crowded into 25% of the available copper wire.

To the right of S3, the mmf is 0. At the left of S3,  $F_m = 8$  A-T.

- 1. The magnet field,  $\phi_3$ , set up by the load current,  $I_o$ , of 1 amp in layer S3 will generate a current,  $II_g$ , in the winding layer, S2. It is in the opposite direction to the normal current flow and cancels the load current,  $I_o$ . The magneto-motive force,  $F_m$ , will generate 16 A-T or  $I_c = 2$  amps to preserve the original load current,  $I_o$ , of 1 amp.
- 2. The magnet field,  $\phi_2$ , set up by the load current,  $I_o$ , plus the difference between,  $I_c$  and  $I_g$ , in S2 will generate,  $2I_g$ , in the winding layer, S1. This is in the opposite direction to the normal current flow that cancels the load current,  $I_o$ , out. The magneto-motive force,  $F_m$ , will generate, 24 A-T or  $I_c = 3$  amps, to preserve the original load current,  $I_o$ , equals 1 amp.

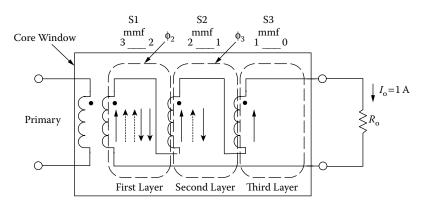

- $\longrightarrow$  Load Current,  $I_0 = 1$  A
- $\longrightarrow$  Current,  $I_g$  induced by mmf in the adjacent winding due to the load current.
- ------> Current, I<sub>c</sub> induced by mmf to counter the mmf current induced by the adjacent winding.

**Figure 4-31.** Transformer Schematic Diagram Showing mmf.

If the current in each layer is just the 1 amp, and limited in penetration, due to skin effect of only 25% of the conductor's thickness, the ac to dc resistance ratio,  $R_R$ , would be 4:1. The surface currents successive layers become much larger, as discussed above. The winding currents are tabulated in Table 4-15. The summation of the currents is given in Table 4-15. The current,  $I_g$ , is the adjacent winding induced current. The current,  $I_c$ , is the counter-current induced by the magneto-motive force, mmf.

|         | Secondary Current Levels |       |             |                   |                  |                                |  |  |  |  |
|---------|--------------------------|-------|-------------|-------------------|------------------|--------------------------------|--|--|--|--|
| Winding | $I_{o}$                  | $I_c$ | $I_o + I_c$ | $I_o + I_c$       | $I_{\mathrm{g}}$ | Total Wire Current             |  |  |  |  |
|         | amps                     | amps  | amps        | amps <sup>2</sup> | amps             | amps <sup>2</sup>              |  |  |  |  |
| S3      | 1                        | 0     | 1           | 1                 | 0                | $(I_o + I_c)^2 = 1$            |  |  |  |  |
| S2      | 1                        | 1     | 2           | 4                 | 1                | $(I_o + I_c)^2 + (I_g)^2 = 5$  |  |  |  |  |
| S1      | 1                        | 2     | 3           | 9                 | 2                | $(I_o + I_c)^2 + (I_g)^2 = 13$ |  |  |  |  |

**Table 4-15.** Secondary Current Levels

It can be seen, from the data in Table 4-15 that transformers with multiple layers operating at high frequency could be a real problem with proximity effect. The eddy current losses caused by the proximity effect go up exponentially as the number of layers. The selection of a core with a long winding length to a winding height ratio, will reduce the number of layers to a minimum, as shown in Figure 4-32.

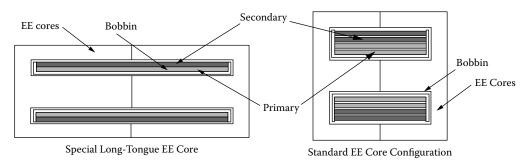

Figure 4-32. Comparing the Standard and the Special Long Tongue EE Cores.

### **Proximity Effect Using Dowell Curves**

Dowell curves on proximity effect are shown in Figure 4-33. The vertical scale is,  $R_R$ , the ratio of,  $R_{ac}$ , to  $R_{dc}$ . The horizontal scale, K, is the ratio of the effective conductor height, or layer thickness, to the penetration depth,  $\epsilon$ . On the right side of the curve it is labeled Number of Layers. These are segmented layers. Segmented layers are when the secondary is interleaved with the primary, then, each separation is a segment. The equation for K is:

$$K = \frac{h\sqrt{F_l}}{\varepsilon}$$

$$h = 0.866D_{AWG}$$
[4-19]

Where:

$$F_l = \frac{ND_{AWG}}{l_w} \tag{4-20}$$

The variables in Equation 4-20 are described in Figure 4-34. It can be seen that if the number of turns, N, times the wire diameter,  $D_{AWG}$ , are equal to the winding length,  $l_w$ , then, Equation 4-21 is simplified to:

$$K = \frac{h}{\varepsilon}$$

$$h = 0.866D_{AWG}$$
[4-21]

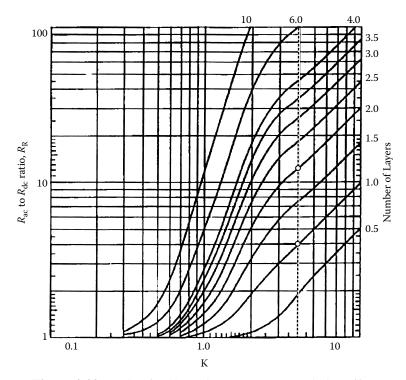

Figure 4-33. Ratio of ac/dc Resistance Due to Proximity Effect.

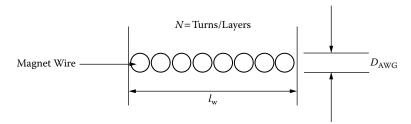

Figure 4-34. Winding Layer Parameters.

Use the Dowell curves, as shown in Figure 4-33. As shown in Figure 4-35, compare the loss ratio between the transformer in configuration A with two layers and transformer B that has the secondary interleaved with the primary. With a skin effect penetration depth of 25%, it will yield a, K, factor of 4. Both transformers, A and B, have the same A-T, but since the windings on transformer B are interleaved. It has only half the low frequency magneto-motive force (mmf).

There is a vertical dotted line shown in Figure 4-33, where K = 4. Follow the dotted line up to where it intersects 1 layer, then read the vertical column on the left,  $R_R = 4$ . Now, follow the dotted line up to where it intersects 2 layers, then read the vertical column on the left,  $R_R = 13$ . Transformer B, with its interleaved windings, has a lower ac to dc resistance ratio,  $R_R$ , by a factor 3.25.

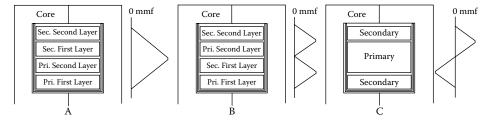

Figure 4-35. Transformers Wound with Different Primary and Secondary Configurations.

The proximity effect, with its exponentially losses tends to be the dominant conductor loss mechanism in high frequency magnetic components, particularly when windings are multi-layered.

# **Specialty Wire**

There are a lot of new ideas out in the wire industry, if only the engineer had the time to evaluate these new concepts to build confidence and apply them.

#### **Triple Insulated Wire**

Transformers designed to meet the IEC/VDE safety specification requirements for creepage and clearance must adhere to one of the following specifications:

- 1. VDE0805
- 2. IEC950
- 3. EN60950
- 4. UL1950-3e
- 5. CSA 950-95

The engineer must be aware that one specification does not encompass all applications. For example, the IEC has specifications for office machines, data-processing equipment, electromedical equipment, appliances, and others.

Originally these IEC specifications were developed around linear 50 and 60 Hz transformers, and were not, always, conducive to optimal designs for high frequency, such as switching power transformers. The complexity of a standard, high frequency, switching type transformer, designed to the IEC/VDE safety specification, is shown in Figure 4-36. In any switching transformer, coupling has the highest priority because of the leakage flux.

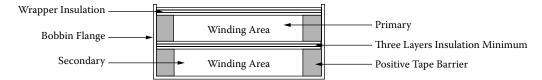

Figure 4-36. Bobbin Cross-Section Design to Meet IEC/VDE Specifications.

The triple, insulated wire was developed to meet the above specification and eliminate the need for three layers of insulating tape between primary and secondary. Also, the triple, insulated wire eliminates the need for the creepage margin, and now, the whole bobbin can be used for winding. This wire can also be used as hook-up wire, from the primary or secondary, to the circuits, without the use of sleeving or tubing.

The construction of the triple, insulated wire is shown in Figure 4-37. The temperature range for this type of wire is from 105°C to 180°C. The dimensions for triple, insulated wire are shown in Table 4-16, using a 0.002 inch coat per layer. Other thicknesses are available. The manufacturer, Rubadue Wire Company, is listed in the Reference Section of this chapter.

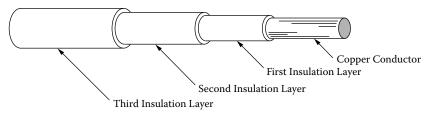

Figure 4-37. Triple, Insulated Wire Construction.

### **Triple Insulated Litz**

High frequency litz wire, shown in Figure 4-38, is also available as a triple insulated wire from manufacturers. The insulation layers' thickness for litz wire comes in 0.002 and 0.003 inches.

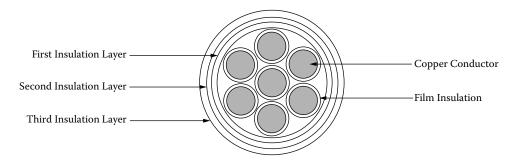

Figure 4-38. Triple, Insulated Litz Wire.

Table 4-16. Triple Insulated Wire (.002) Material

|           |                                          | Triple Insu      | ulated Wire (.00 | 2) Material         |                  |                |
|-----------|------------------------------------------|------------------|------------------|---------------------|------------------|----------------|
| Bare Wire |                                          |                  | Wire             |                     | With Insulation  |                |
| AWG       | Area cm <sup>2</sup> (10 <sup>-3</sup> ) | Diameter<br>inch | Diameter<br>mm   | Resistance<br>μΩ/cm | Diameter<br>inch | Diamete:<br>mm |
| 16        | 13.0700                                  | 0.0508           | 1.2903           | 132                 | 0.0628           | 1.5951         |
| 18        | 8.2280                                   | 0.0403           | 1.0236           | 166                 | 0.0523           | 1.3284         |
| 19        | 6.5310                                   | 0.0359           | 0.9119           | 264                 | 0.0479           | 1.2167         |
| 20        | 5.1880                                   | 0.0320           | 0.8128           | 332                 | 0.0440           | 1.1176         |
| 21        | 4.1160                                   | 0.0285           | 0.7239           | 419                 | 0.0405           | 1.0287         |
| 22        | 3.2430                                   | 0.0253           | 0.6426           | 531                 | 0.0373           | 0.9474         |
| 23        | 2.5880                                   | 0.0226           | 0.5740           | 666                 | 0.0346           | 0.8788         |
| 24        | 2.0470                                   | 0.0201           | 0.5105           | 842                 | 0.0321           | 0.8153         |
| 25        | 1.6230                                   | 0.0179           | 0.4547           | 1062                | 0.0299           | 0.7595         |
| 26        | 1.2800                                   | 0.0159           | 0.4039           | 1345                | 0.0279           | 0.7087         |
| 27        | 1.0210                                   | 0.0142           | 0.3607           | 1687                | 0.0262           | 0.6655         |
| 28        | 0.8046                                   | 0.0126           | 0.3200           | 2142                | 0.0246           | 0.6248         |
| 29        | 0.6470                                   | 0.0113           | 0.2870           | 2664                | 0.0233           | 0.5918         |
| 30        | 0.5067                                   | 0.0100           | 0.2540           | 3402                | 0.0220           | 0.5588         |
| 32        | 0.3242                                   | 0.0080           | 0.2032           | 5315                | 0.0200           | 0.5080         |
| 34        | 0.2011                                   | 0.0063           | 0.1600           | 8572                | 0.0183           | 0.4648         |
| 36        | 0.1266                                   | 0.0050           | 0.1270           | 13608               | 0.0170           | 0.4318         |
| 38        | 0.0811                                   | 0.0040           | 0.1016           | 21266               | 0.0160           | 0.4064         |

# **Polyfilar Magnetic Wire**

Poly or multiple strands of magnet wire, bonded together, can be used in many high frequency transformer and inductor applications. Round polyfilar magnet wire is shown in Figure 4-39, and square polyfilar is shown in Figure 4-40. Both can be used in place of foil in some applications. Polyfilar magnet wire can be used as a foil type winding, such as a low voltage, high current, or even a Faraday shield. The polyfilar, magnet wire strip width can be easily increased or decreased by adding or removing wires to provide the proper strip width to fit a bobbin. It is relatively easy to wind. Polyfilar wire has complete insulation, and it does not have the sharp edge problem that could cut insulation in the way foil does. It is not recommended to wind a transformer with polyfilar magnet wire in order to have an exact center tap, unless it is just a few turns, because of the penalty in capacitance. If the use of polyfilar is necessary, then use a magnet wire with a film insulation that has a low dielectric constant. See Table 4-8.

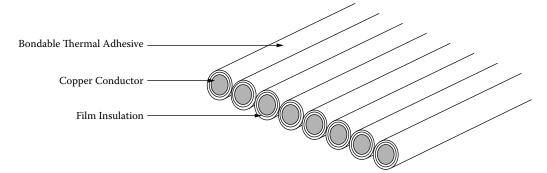

**Figure 4-39.** Polyfilar, Strip-Bonded, Round Magnet Wire.

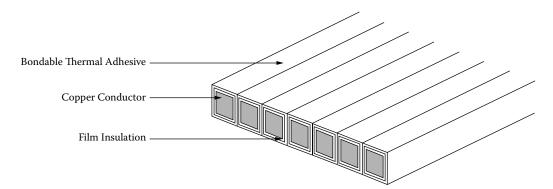

Figure 4-40. Polyfilar, Strip-Bonded, Square Magnet Wire.

#### **Standard Foils**

The biggest advantage for using foil over magnet wire is the fill factor. The design of a high current, high frequency, dc to dc converter is common place. The main reason for going to high frequency is the reduction in size. The power transformer is the largest component in the design. When designing high frequency transformers, the design equations relate to a very small transformer. When operating transformers at high frequencies, the skin effect becomes more and more dominate, and requires the use of smaller wire. If larger wire is required, because of the required current density, then, more parallel strands of wire will have to be used (litz wire). The use of small wire has a large effect on the fill factor.

When using foil, the gain in the fill factor is the biggest improvement over litz. To make a comparison, a litz design is shown in Figure 4-41, and a foil design is shown in Figure 4-42. In the litz design, there is a percentage of the winding area which cannot be used for the conductors. This lost area is made up of voids, space between the wires, and the insulation film on the wire. The foil wound coil, shown in Figure 4-42, can be designed to make optimum use of the available winding area. Each turn of the foil can extend, within limits, edge-to-edge of the bobbin or tube. The insulation required between layers is at a minimum, as long as the foil has been rolled to remove the sharp burr, as shown in Figure 4-46.

The Use of Foils 4-37

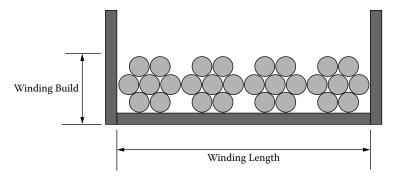

Figure 4-41. Layer Winding, Using Litz Magnet Wire.

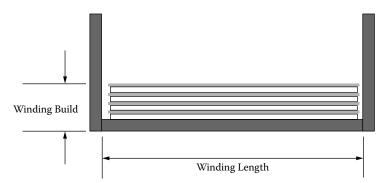

Figure 4-42. Layer Winding, Using Foil with Insulation.

#### The Use of Foils

Designing transformers and inductors, with foil, is a very laborious task, especially if the engineer only does it now and then. A monumental job, in itself, is finding out where to get the materials. Foil has its advantages, mainly, in high current, high frequency, and a high density environment.

The window utilization factor,  $K_u$ , can be greater than 0.6, under the right conditions, without a lot of force. The standard foil materials used, by transformer engineers, are copper and aluminum. The engineer has a good selection of standard thicknesses as shown:

The engineer will find other thicknesses available, but standard thicknesses should be considered first. Be careful of using a nonstandard thickness. What the engineer might be using could be from an overrun, and definitely could create problems for him. Foil comes in standard widths, in inches, as shown:

Standard widths are the widths that are most readily available. There are also different styles of pre-fab foils, as shown in Figures 4-43, 4-44, and 4-45.

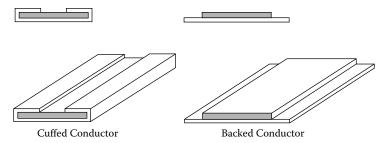

Figure 4-43. Pre-fab Foils.

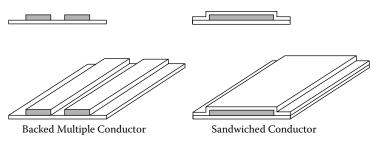

Figure 4-44. Pre-fab Foils.

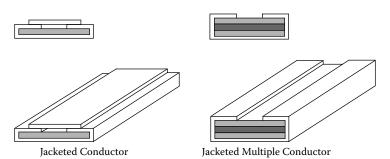

Figure 4-45. Pre-fab Foils.

Although special slitting is done all the time, there is normally a minimum buy. When slitting is done, special care must be attended to, with the sharp edges, as shown in Figure 4-46. The cut edge should be rolled after slitting it, at least two times, to remove the sharp burrs that could cut through the insulation. Therefore, it is wise not to use insulation between layers of less than 1 mil.

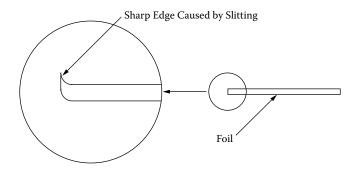

Figure 4-46. Foil with Sharp Edge Burrs, after Slitting.

The Use of Foils 4-39

When winding transformers or inductors with foil, special care must be taken with lead finishing. One of the biggest problems about using foil is solder wicking. This wicking will puncture the insulation, resulting in a shorted turn. The normal insulation used for foil is very thin. Winding with foil, the coil is still subjected to bowing, only more so, as shown in Figure 4-7.

Foil used for winding transformers and inductors should be dead soft. There is another shortcoming about using foil, and that is, the inherit capacitance build-up, as shown in Figure 4-47.

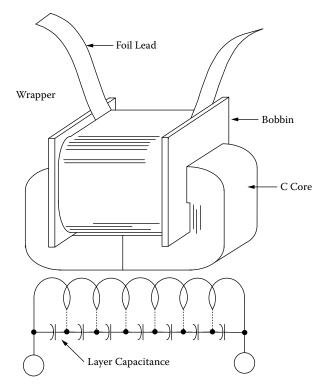

Figure 4-47. Foil Capacitance Equation.

The capacitance build-up is expressed:

$$C = 0.0885 \left( \frac{K(N-1)(MLT)(G)}{d} \right), [pfd]$$
 [4-22]

K = Dielectric Constant

MLT = Mean Length Turn

N = Number of Turns

G = Foil Width, cm

d = Layer Insulation Thickness, cm

The dielectric constant K for different materials can be found in Table 4-17.

| Dielectric Constants |         |  |  |
|----------------------|---------|--|--|
| Material             | K       |  |  |
| Kapton               | 3.2-3.5 |  |  |
| Mylar                | 3-3.5   |  |  |
| Kraft Paper          | 1.5-3.0 |  |  |
| Fish Paper           | 1.5-3.0 |  |  |
| Nomex                | 1.6-2.9 |  |  |

Table 4-17. Dielectric Constants

## Calculating, MLT

The Mean Length Turn, (MLT), is required to calculate the winding resistance and weight for any given winding. The winding dimensions, relating to the Mean Length Turn, (MLT) for a tube or bobbin coil, are shown in Figure 4-48.

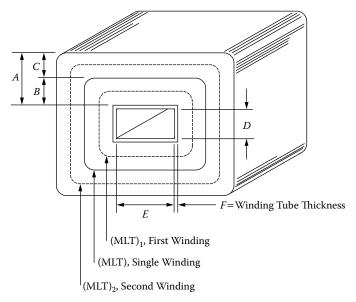

**Figure 4-48.** Dimensions, Relating to the Winding Mean Length Turn, (MLT).

MLT = 
$$2(D+2F)+2(E+2F)+\pi A$$
, single winding  
MLT<sub>1</sub> =  $2(D+2F)+2(E+2F)+\pi B$ , first winding [4-23]  
MLT<sub>2</sub> =  $2(D+2F)+2(E+2F)+\pi(2B+C)$ , second winding

### **Calculating, MLT (toroid)**

It is very difficult to calculate the Mean Length Turn (MLT) for a toroidal core that would satisfy all conditions. There are just too many ways to wind a toroid. If the toroid was designed to be wound by machine, then that would require a special clearance for a wire shuttle. If the toroid was designed to be

hand-wound, the inside wound diameter would be different. The fabrication of a toroidal design depends heavily on the skill of the winder. A good approximation for a toroidal core, Mean Length Turn (MLT), is shown in Figure 4-49.

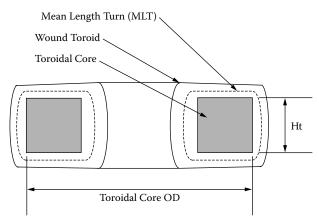

Figure 4-49. Toroidal Mean Length Turn (MLT), is an Approximation.

$$MLT = 0.8(OD + 2(Ht)), approximation [4-24]$$

# **Copper Resistance**

The dc resistance calculation of a winding requires knowing the total length, l, of the conductor, the cross-sectional area,  $A_w$ , of the conductor, and the resistivity,  $\rho$ , of the conductor material. The value for the resistivity,  $\rho$ , in  $\mu\Omega$  per cm for three different conductor materials can be found in Table 4-7.

$$R_{dc} = \left(\frac{\rho l}{A_w}\right), \quad [\Omega]$$
 [4-25]

## **Copper Weight**

The weight calculation of a winding requires knowing the total length, l, of the conductor, the cross-sectional area,  $A_w$ , of the conductor, and the density,  $\lambda$ , of the conductor material. The value for the density,  $\lambda$ , in grams per cm<sup>3</sup> for three different conductor materials, can be found in Table 4-7.

$$W_t = \lambda I A_w$$
, [grams] [4-26]

# **Electrical Insulating Materials**

The reliability and life span of a magnetic component depends on the stress level put upon the insulating materials. If the design or workmanship is not incorporated, then, insulation will not help the engineer.

#### References

- 1. P.L. Dowell, "Effects of Eddy Currents in Transformer Windings," *Proceedings IEE* (UK), Vol. 113, No.8, August, 1966, pp. 1387–1394.
- B. Carsten, "High Frequency Conductor Losses in Switch Mode Magnetics," High Frequency Power Converter Conference, 1986, pp. 155–176.
- 3. L. Dixon, Eddy Current Losses in Transformer Windings and Circuit Wiring, Unitrode Corp. Power Supply Seminar Handbook, Unitrode Corp., Watertown MA, 1988.
- 4. E. Snelling, Soft Ferrites, pp. 341–348, Iliffe, London, 1969.
- 5. A.I. Pressman, Switching Power Supply Design, pp. 298–317, McGraw-Hill, Inc., New York 1991.
- 6. E.C. Snelling, Soft Ferrites, CRC Press, Iliffe Books Ltd., 42 Russell Square, London, W.C.I, 1969.
- 7. Werner Osterland, "The Influence of Wire Characteristics on the Winding Factor and Winding Method," *WIRE*, Coburg, Germany. Issue 97, October, 1968.
- 8. H.A. George, "Orthocyclic Winding of Magnet Wire Without Interleaving Materials," Insulation/Circuits, August, 1976.
- MWS Wire Industries, "Wire Catalog," Revised June, 1992, 31200 Cedar Valley Drive, Westlake Village, CA 91362.
- 10. Alpha-Core Inc. (Special Foils), 915 Pembroke Street, Bridgeport, CT 06608.
- 11. Industrial Dielectrics West, Inc., (Special Foils), 455 East 9th Street, San Bernardino, CA 92410.
- 12. Rubadue Wire Company, Inc., (Triple Insulated Wire), 5150 E. LaPalma Avenue, Suite 108, Anaheim Hills, CA 92807 Email: www.rubaduewire.com.

# Chapter 5

**Transformer Design Trade-Offs** 

# **Table of Contents**

| 1.        | Introduction                                                                                      | 5-3  |
|-----------|---------------------------------------------------------------------------------------------------|------|
| 2.        | The Design Problem Generally                                                                      | 5-3  |
| 3.        | Power Handling Ability                                                                            | 5-4  |
| 4.        | Relationship, $\mathbf{A}_{\mathrm{p}}$ , to Transformer Power Handling Capability                | 5-4  |
| 5.        | Relationship, $\mathbf{K}_{\mathrm{g}}$ , to Transformer Regulation and Power Handling Capability | 5-5  |
| 6.        | Transformer Area Product, A <sub>p</sub>                                                          | 5-6  |
| <b>7.</b> | Transformer Volume and the Area Product, A <sub>p</sub>                                           | 5-6  |
| 8.        | Transformer Weight and the Area Product, A <sub>p</sub>                                           | 5-9  |
| 9.        | Transformer Surface Area and the Area Product, A <sub>p</sub>                                     | 5-11 |
| 10.       | Transformer Current Density, J, and the Area Product, A <sub>p</sub>                              | 5-15 |
| 11.       | $Transformer\ Core\ Geometry,\ K_g,\ and\ the\ Area\ Product,\ A_p$                               | 5-18 |
| 12.       | Weight Versus Transformer Regulation                                                              | 5-20 |
| 13.       | References                                                                                        | 5-21 |

#### Introduction

The conversion process in power electronics requires the use of transformer components that are frequently the heaviest and bulkiest item in the conversion circuit. They also have a significant effect upon the overall performance and efficiency of the system. Accordingly, the design of such transformers has an important influence on the overall system weight, power conversion efficiency, and cost. Because of the interdependence and interaction of these parameters, judicious trade-offs are necessary to achieve design optimization.

# The Design Problem Generally

The designer is faced with a set of constraints that must be observed in the design on any transformer. One of these constraints is the output power,  $P_o$ , (operating voltage multiplied by maximum current demand) in that the secondary winding must be capable of delivering to the load within specified regulation limits. Another constraint relates to the minimum efficiency of the operation, which is dependent upon the maximum power loss that can be allowed in the transformer. Still another constraint defines the maximum permissible temperature rise for the transformer when it is used in a specified temperature environment.

One of the basic steps in transformer design is the selection of proper a core material. Magnetic materials used to design low and high frequency transformers are shown in Table 5-1. Each one of these materials has its own optimum point in the cost, size, frequency and efficiency spectrum. The designer should be aware of the cost difference between silicon-iron, nickel-iron, amorphous and ferrite materials. Other constraints relate to volume occupied by the transformer and, particularly in aerospace applications, weight minimization is an important goal. Finally, cost effectiveness is always an important consideration.

Depending upon the application, some of these constraints will dominate. Parameters affecting others may then be traded-off, as necessary, to achieve the most desirable design. It is not possible to optimize all parameters in a single design because of their interaction and interdependence. For example, if volume and weight are of great significance, reductions in both can often be affected, by operating the transformer at a higher frequency, but with the penalty being in efficiency. When, the frequency cannot be increased, reduction in weight and volume may still be possible by selecting a more efficient core material, but there would be the penalty of increased cost. Thus, judicious trade-offs must be affected to achieve the design goals.

Transformer designers have used various approaches in arriving at suitable designs. For example, in many cases, a rule of thumb is used for dealing with current density. Typically, an assumption is made that a good working level is 200 amps-per-cm<sup>2</sup> (1000 circular mils-per-ampere). This rule of thumb will work in many instances, but the wire size needed to meet this requirement may produce a heavier and bulkier transformer than desired or required. The information presented in this Chapter makes it possible to develop a more economical design with great accuracy, therefore avoiding the above assumption and other rules of thumb.

| Magnetic Core Material Characteristics |                                           |                                          |                            |                                       |                             |  |
|----------------------------------------|-------------------------------------------|------------------------------------------|----------------------------|---------------------------------------|-----------------------------|--|
| Material<br>Name                       | Initial<br>Permeability<br>µ <sub>i</sub> | Flux Density<br>Teslas<br>B <sub>s</sub> | Curie<br>Temperature<br>°C | dc, Coercive<br>Force, Hc<br>Oersteds | Operating<br>Frequency<br>f |  |
| Iron Alloys                            | Iron Alloys                               |                                          |                            |                                       |                             |  |
| Magnesil                               | 1.5K                                      | 1.5-1.8                                  | 750                        | 0.4-0.6                               | <2 kHz                      |  |
| Supermendur*                           | 0.8K                                      | 1.9-2.2                                  | 940                        | 0.15-0.35                             | <1 kHz                      |  |
| Orthonol                               | 2K                                        | 1.42-1.58                                | 500                        | 0.1-0.2                               | <2 kHz                      |  |
| Sq. permalloy                          | 12K-100K                                  | 0.66-0.82                                | 460                        | 0.02-0.04                             | <25 kHz                     |  |
| Supermalloy                            | 10K-50K                                   | 0.65-0.82                                | 460                        | 0.003-0.008                           | <25 kHz                     |  |
| Amorphous                              |                                           |                                          |                            |                                       | 0.                          |  |
| 2605-SC                                | 3K                                        | 1.5-1.6                                  | 370                        | 0.03-0.08                             | <250 kHz                    |  |
| 2714A                                  | 20K                                       | 0.5-0.58                                 | >200                       | 0.008-0.02                            | <250 kHz                    |  |
| Vitro perm 500                         | 30K                                       | 1.0-1.2                                  | >200                       | < 0.05                                | <250 kHz                    |  |
| Ferrite                                |                                           |                                          |                            |                                       |                             |  |
| MnZn                                   | 0.75-15K                                  | 0.3-0.5                                  | 100-300                    | 0.04-0.25                             | <2 MHz                      |  |
| NiZn                                   | 15-1500                                   | 0.3-0.5                                  | 150-450                    | 0.3-0.5                               | <100 MHz                    |  |
| *Field Anneal.                         |                                           |                                          |                            |                                       |                             |  |

**Table 5-1.** Magnetic Materials and Their Characteristics

### **Power Handling Ability**

For years, manufacturers have assigned numeric codes to their cores to indicate their power-handling ability. This method assigns to each core a number called the area product,  $A_p$ . That is the product of the window area,  $W_a$ , and the core cross-section,  $A_c$ . The core suppliers use these numbers to summarize dimensional and electrical properties in their catalogs. They are available for laminations, C cores, ferrite cores, powder cores, and toroidal tape wound cores.

# Relationship, A<sub>p</sub>, to Transformer Power Handling Capability

#### **Transformers**

According to the newly developed approach, the power handling capability of a core is related to its area product,  $A_p$ , by an Equation, which may be stated as:

$$A_p = \frac{P_t (10^4)}{K_f K_u B_m J f}, \quad [\text{cm}^4]$$
 [5-1]

Where:

 $K_f$  = waveform coefficient

4.0 square wave

4.44 sine wave

From the above, it can be seen that the factors, such as flux density, frequency of operation, and window utilization factor  $K_u$ , define the maximum space which may be occupied by the copper in the window.

# Relationship, Kg, to Transformer Regulation and Power Handling Capability

Although most transformers are designed for a given temperature rise, they can also be designed for a given regulation. The regulation and power-handling ability of a core is related to two constants:

$$\alpha = \frac{P_t}{2K_g K_e}, \quad [\%]$$
 [5-2]

$$\alpha = \text{Regulation (\%)}$$
 [5-3]

The constant,  $K_g$ , (See Chapter 7) is determined by the core geometry, which may be related by the following equations:

$$K_g = \frac{W_a A_c^2 K_u}{\text{MLT}}, \quad [\text{cm}^5]$$
 [5-4]

The constant,  $K_e$ , is determined by the magnetic and electric operating conditions, which may be related by the following Equation:

$$K_e = 0.145 K_f^2 f^2 B_m^2 (10^{-4})$$
 [5-5]

Where:

 $K_f$  = waveform coefficient

4.0 square wave

4.44 sine wave

From the above, it can be seen that the factors, such as flux density, frequency of operation, and waveform coefficient, have an influence on the transformer size. Because of their significance, the area product,  $A_p$ , and the core geometry,  $K_g$ , are treated extensively in this handbook. A great deal of other information is also presented for the convenience of the designer. Much of the information is in tabular form to assist designers in making the trade-offs best suited for the particular application, in a minimum amount of time.

# Transformer Area Product, A<sub>p</sub>

The author has developed additional relationships between,  $A_p$ , numbers and current density, J, for given regulation and temperature rise. The area product,  $A_p$ , is a length dimension to the fourth power, ( $l^4$ ), as shown in Figure 5-1.

$$W_a = FG$$
, [cm<sup>2</sup>]  
 $A_c = DE$ , [cm<sup>2</sup>]  
 $A_p = W_a A_c$ , [cm<sup>4</sup>]

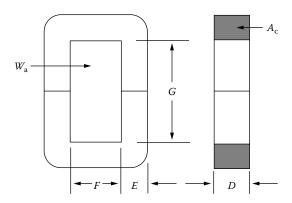

Figure 5-1. C Core Outline Showing the Window Area, W<sub>a</sub> and Iron Area, A<sub>c</sub>.

It should be noted that the constants for tape-wound cores, such as:  $K_{vol}$ ,  $K_w$ ,  $K_s$ ,  $K_j$  and  $K_p$  will have a tendency to jump around and not be consistent. This inconsistency has to do with the core being in a housing, without true proportions.

# Transformer Volume and the Area Product, Ap

The volume of a transformer can be related to the area product,  $A_p$  of a transformer, treating the volume, as shown in Figures 5-2 to 5-4, as a solid quantity without any subtraction for the core window. The relationship is derived according to the following reasoning: Volume varies in accordance with the cube of any linear dimension, (1), whereas area product,  $A_p$ , varies as the fourth power:

Volume = 
$$K_1 l^3$$
, [cm<sup>3</sup>] [5-7]

$$A_n = K_2 l^4, \text{ [cm}^4]$$
 [5-8]

$$l^4 = \frac{A_p}{K_2} \tag{5-9}$$

$$l = \left(\frac{A_p}{K_2}\right)^{(0.25)}$$
 [5-10]

$$l^{3} = \left[ \left( \frac{A_{p}}{K_{2}} \right)^{0.25} \right]^{3} = \left( \frac{A_{p}}{K_{2}} \right)^{0.75}$$
 [5-11]

Volume = 
$$K_1 \left( \frac{A_p}{K_2} \right)^{0.75}$$
 [5-12]

$$K_{vol} = \frac{K_1}{K_2^{(0.75)}}$$
 [5-13]

The volume-area product, A<sub>p</sub>, relationship is therefore:

Tape-wound Core

Volume = 
$$K_{vol} A_p^{(0.75)}$$
, [cm<sup>3</sup>] [5-14]

25.0

In which,  $K_{vol}$ , is a constant related to core configuration whose values are given in Table 5-2. These values were obtained by averaging the values from the data taken from Tables 3-1 through Tables 3-64 in Chapter 3.

| Volume-Area Product Relationship |              |  |
|----------------------------------|--------------|--|
| Core Type                        | $K_{ m vol}$ |  |
| Pot Core                         | 14.5         |  |
| Powder Core                      | 13.1         |  |
| Laminations                      | 19.7         |  |
| C Core                           | 17.9         |  |
| Single-coil C Core               | 25.6         |  |

Table 5-2. Volume-Area Product Relationship

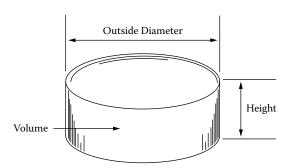

Figure 5-2. Toroidal Transformer Outline, Showing the Volume.

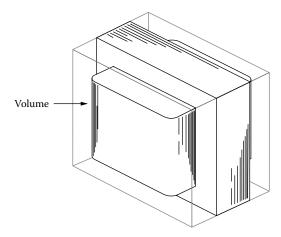

Figure 5-3. EI Core Transformer Outline, Showing the Volume.

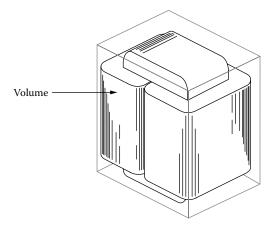

**Figure 5-4.** C Core Transformer Outline, Showing the Volume.

The relationship between volume and area product,  $A_p$ , for various core types is graphed in Figures 5-5 through 5-7. The data for these Figures has been taken from Tables in Chapter 3.

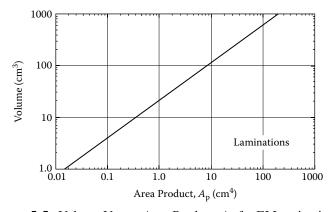

**Figure 5-5.** Volume Versus Area Product,  $A_p$  for EI Laminations.

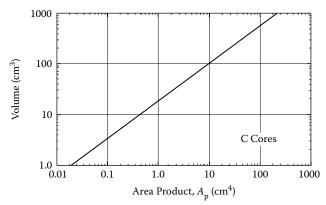

**Figure 5-6.** Volume Versus Area Product, A<sub>p</sub> for C Cores.

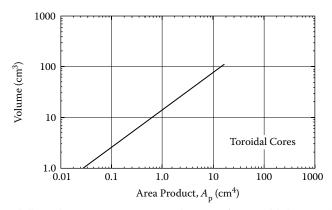

**Figure 5-7.** Volume Versus Area Product, A<sub>p</sub>, for Toroidal MPP Cores.

# Transformer Weight and the Area Product, A<sub>D</sub>

The total weight of a transformer can also be related to the area product,  $A_p$ , of a transformer. The relationship is derived according to the following reasoning: weight,  $W_t$ , varies, in accordance with the cube of any linear dimension, (1), whereas area product,  $A_p$ , varies, as the fourth power:

$$W_t = K_3 l^3$$
, [grams] [5-15]

$$A_p = K_2 l^4$$
, [cm<sup>4</sup>] [5-16]

$$l^4 = \frac{A_p}{K_2} {[5-17]}$$

$$l^4 = \left(\frac{A_p}{K_2}\right)^{(0.25)}$$
 [5-18]

$$l^{3} = \left[ \left( \frac{A_{p}}{K_{2}} \right)^{0.25} \right]^{3} = \left( \frac{A_{p}}{K_{2}} \right)^{0.75}$$
 [5-19]

$$W_t = K_3 \left(\frac{A_p}{K_2}\right)^{0.75}$$
 [5-20]

$$K_{w} = \frac{K_{3}}{K_{2}^{(0.75)}}$$
 [5-21]

The weight-area product,  $A_p$ , relationship is therefore:

$$W_t = K_w A_p^{(0.75)} ag{5-22}$$

In which,  $K_w$ , is a constant related to core configuration, whose values are given in Table 5-3, These values were obtained by averaging the values from the data taken from the Tables 3-1 through Tables 3-64 in Chapter 3.

 Table 5-3.
 Weight-Area Product Relationship

| Weight-Area Product Relationship |             |  |
|----------------------------------|-------------|--|
| Core Type                        | $K_{\rm w}$ |  |
| Pot Core                         | 48.0        |  |
| Powder Core                      | 58.8        |  |
| Laminations                      | 68.2        |  |
| C Core                           | 66.6        |  |
| Single-coil C Core               | 76.6        |  |
| Tape-wound Core                  | 82.3        |  |

The relationship between weight and area product,  $A_p$ , for various core types is graphed in Figures 5-8 through 5-10. The data for Figures 5-8 through 5-10 has been taken from Tables in Chapter 3.

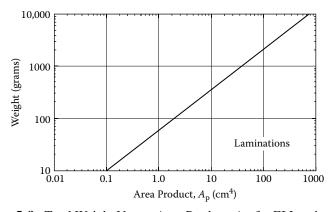

**Figure 5-8.** Total Weight Versus Area Product, A<sub>p</sub>, for EI Laminations.

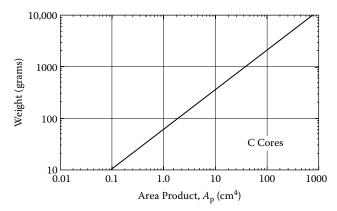

**Figure 5-9.** Total Weight Versus Area Product, A<sub>p</sub>, for C Cores.

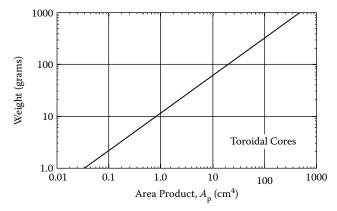

**Figure 5-10.** Total Weight Versus Area Product, A<sub>p</sub>, for Toroidal MPP Cores.

# Transformer Surface Area and the Area Product, A<sub>p</sub>

The surface area of a transformer can be related to the area product,  $A_p$ , of a transformer, treating the surface area, as shown in Figure 5-11 through 5-13. The relationship is derived in accordance with the following reasoning: the surface area varies with the square of any linear dimension (1), whereas the area product,  $A_p$ , varies as the fourth power.

$$A_t = K_4 l^2$$
, [cm<sup>2</sup>] [5-23]

$$A_p = K_2 l^4$$
, [cm<sup>4</sup>] [5-24]

$$l^4 = \frac{A_p}{K_2} \tag{5-25}$$

$$l = \left(\frac{A_p}{K_2}\right)^{(0.25)}$$
 [5-26]

$$l^{2} = \left[ \left( \frac{A_{p}}{K_{2}} \right)^{0.25} \right]^{2} = \left( \frac{A_{p}}{K_{2}} \right)^{0.5}$$
 [5-27]

$$A_{t} = K_{4} \left(\frac{A_{p}}{K_{2}}\right)^{0.5}$$
 [5-28]

$$K_s = \frac{K_4}{K_2^{(0.5)}}$$
 [5-29]

The relationship between surface area,  $A_t$  and area product,  $A_p$  can be expressed as:

$$A_t = K_s A_p^{(0.5)} ag{5-30}$$

In which,  $K_s$ , is a constant related to core configuration, whose values are given in Table 5-4. These values were obtained by averaging the values from the data taken from the Tables 3-1 through Tables 3-64 in Chapter 3.

Table 5-4. Surface Area-Area Product Relationship

| Surface Area-Area Product Relationship |                |  |
|----------------------------------------|----------------|--|
| Core Type                              | K <sub>s</sub> |  |
| Pot Core                               | 33.8           |  |
| Powder Core                            | 32.5           |  |
| Laminations                            | 41.3           |  |
| C Core                                 | 39.2           |  |
| Single-coil C Core                     | 44.5           |  |
| Tape-wound Core                        | 50.9           |  |

The surface area for toroidal type transformers is calculated, as shown below.

Top and Bottom Surface = 
$$2\left(\frac{\pi(OD)^2}{4}\right)$$
, [cm<sup>2</sup>]  
Periphery Surface =  $(\pi(OD))$ (Height), [cm<sup>2</sup>] [5-31]  
 $A_t = \frac{\pi(OD)^2}{2} + (\pi(OD))$ (Height), [cm<sup>2</sup>]

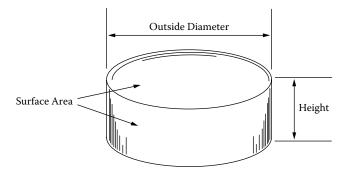

Figure 5-11. Toroidal Transformer Outline Showing the Surface Area.

The surface areas for C cores, Laminations and similar configurations are calculated as shown below. There is a small amount of area that is deducted because the sides and the ends are not a complete square.

$$End = (Height)(Length), [cm^{2}]$$

$$Top = (Length)(Width), [cm^{2}]$$

$$Side = (Height)(Width), [cm^{2}]$$

$$Surface Area = 2(End) + 2(Top) + 2(Side), [cm^{2}]$$
[5-32]

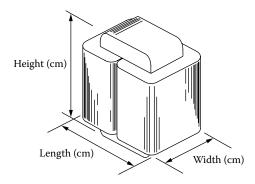

Figure 5-12. C Core Transformer Outline, Showing the Surface Area.

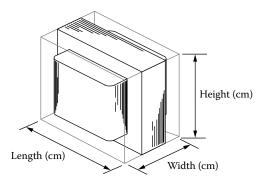

Figure 5-13. Typical EE or EI Transformer Outline, Showing the Surface Area.

The relationship between surface area and area product,  $A_p$ , for various core types is graphed in Figures 5-14 through 5-16. The data for these Figures has been taken from Tables in Chapter 3.

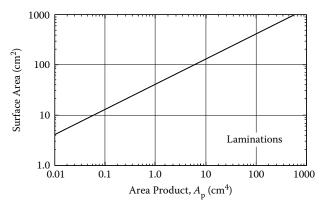

**Figure 5-14.** Surface Area, A<sub>t</sub>, Versus Area Product, A<sub>p</sub>, for EI Laminations.

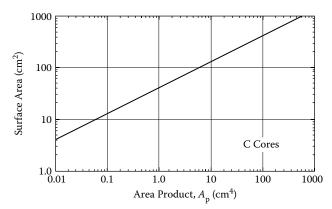

**Figure 5-15.** Surface Area,  $A_t$ , Versus Area Product,  $A_p$ , for C Cores.

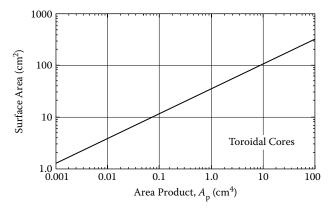

**Figure 5-16.** Surface Area, A<sub>t</sub>, Versus Area Product, A<sub>p</sub>, for Toroidal MPP Cores.

# Transformer Current Density, J, and the Area Product, $A_p$

The current density, J, of a transformer can be related to the area product,  $A_p$ , of a transformer for a given temperature rise. The relationship can be derived as follows:

$$A_t = K_s A_p^{(0.5)}, \text{ [cm}^2]$$
 [5-33]

$$P_{cu} = I^2 R, \quad [\text{watts}]$$
 [5-34]

$$I = A_w J, \quad [amps]$$
 [5-35]

Therefore,

$$P_{cu} = A_w^2 J^2 R ag{5-36}$$

And since,

$$R = \frac{\text{MLT}}{A_w} N\rho, \quad \text{[ohms]}$$
 [5-37]

We have:

$$P_{cu} = A_w^2 J^2 \frac{\text{MLT}}{A_w} N \rho$$
 [5-38]

$$P_{cu} = A_w J^2 (MLT) N\rho$$
 [5-39]

Since MLT has a dimension of length,

$$MLT = K_5 A_p^{(0.25)}$$
 [5-40]

$$P_{cu} = A_w J^2 \left( K_5 A_p^{(0.25)} \right) N \rho$$
 [5-41]

$$A_w N = K_3 W_a = K_6 A_p^{(0.5)}$$
 [5-42]

$$P_{cu} = \left(K_6 A_p^{(0.5)}\right) \left(K_5 A_p^{(0.25)}\right) J^2 \rho$$
 [5-43]

Let:

$$K_7 = K_6 K_5 \rho$$
 [5-44]

Then assuming the core loss is the same as the copper loss for optimized transformer operation: (See Chapter 6),

$$P_{cu} = K_7 A_p^{(0.75)} J^2 = P_{fe}$$
 [5-45]

$$P_{\Sigma} = P_{cu} + P_{fe} \tag{5-46}$$

$$\Delta T = K_8 \frac{P_{\Sigma}}{A_t}$$
 [5-47]

$$\Delta T = \frac{2K_8K_7J^2A_p^{(0.75)}}{K_sA_p^{(0.5)}}$$
 [5-48]

To simplify, let:

$$K_9 = \frac{2K_8K_7}{K_s}$$
 [5-49]

Then,

$$\Delta T = K_9 J^2 A_p^{(0.25)}$$
 [5-50]

$$J^2 = \frac{\Delta T}{K_9 A_p^{(0.25)}}$$
 [5-51]

Then, letting:

$$K_{10} = \frac{\Delta T}{K_9} \tag{5-52}$$

We have:

$$J^2 = K_{10} A_p^{(0.25)} ag{5-53}$$

The relationship between current density, J, and area product,  $A_p$ , can, therefore, be expressed as:

$$J = K_i A_p^{(0.125)} ag{5-54}$$

The constant,  $K_j$ , is related to the core configuration, whose values are given in Table 5-5. These values have been derived by averaging the values from the data taken from Tables 3-1 through Tables 3-64 in Chapter 3.

| Temperature Constant, K <sub>j</sub> |                       |                             |  |
|--------------------------------------|-----------------------|-----------------------------|--|
| Core Type                            | K <sub>j</sub> (Δ25°) | $K_{j} (\Delta 50^{\circ})$ |  |
| Pot Core                             | 433                   | 632                         |  |
| Powder Core                          | 403                   | 590                         |  |
| Laminations                          | 366                   | 534                         |  |
| C Core                               | 322                   | 468                         |  |
| Single-coil C Core                   | 395                   | 569                         |  |
| Tape-wound Core                      | 250                   | 365                         |  |

**Table 5-5.** Constant, K<sub>i</sub>, for Temperature Increases of 25°C and 50°C

The relationship between current density, J, and area product,  $A_p$ , for temperature increases of 25°C and 50°C is graphed in Figures 5-17 through 5-19 from data calculated of Tables 3-1 through 3-64 in Chapter 3.

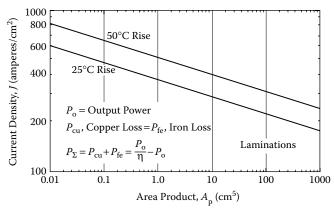

**Figure 5-17.** Current Density, J, Versus Area Product,  $A_p$ , for EI Laminations.

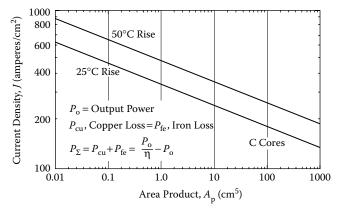

**Figure 5-18.** Current Density, J, Versus Area Product, A<sub>p</sub>, for C Cores.

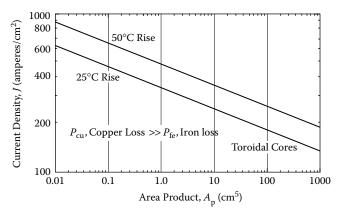

**Figure 5-19.** Current Density, J, Versus Area Product,  $A_p$ , for MPP Cores.

# Transformer Core Geometry, $K_g$ , and the Area Product, $A_p$

The core geometry,  $K_g$ , of a transformer can be related to the area product,  $A_p$ . The relationship is according to the following: the core geometry,  $K_g$ , varies in accordance with the fifth power of any linear dimension, (l), whereas area product,  $A_p$ , varies as the fourth power.

$$K_g = \frac{W_a A_c^2 K_u}{\text{MLT}}, \quad [\text{cm}^5]$$
 [5-55]

$$K_g = K_{10}l^5 ag{5-56}$$

$$A_p = K_2 l^4 ag{5-57}$$

From Equation 5-56,

$$l = \left(\frac{K_g}{K_{10}}\right)^{(0.2)}$$
 [5-58]

Then,

$$l^{4} = \left[ \left( \frac{K_g}{K_{10}} \right)^{(0.2)} \right]^{4} = \left( \frac{K_g}{K_{10}} \right)^{(0.8)}$$
 [5-59]

Substituting Equation 5-59 into Equation 5-57,

$$A_p = K_2 \left(\frac{K_g}{K_{10}}\right)^{(0.8)}$$
 [5-60]

Let:

$$K_p = \frac{K_2}{K_{10}^{(0.8)}}$$
 [5-61]

Then,

$$A_p = K_p K_g^{(0.8)} ag{5-62}$$

The constant,  $K_p$ , is related to the core configuration, whose values are given in Table 5-6. These values have been derived by averaging the values from the data taken from Tables 3-1 through Tables 3-64 in Chapter 3.

**Table 5-6.** Configuration Constant,  $K_p$ , for Area Product,  $A_p$ , and Core geometry,  $K_g$ 

| Constant, K <sub>p</sub> |       |  |
|--------------------------|-------|--|
| Core Type                | $K_p$ |  |
| Pot Core                 | 8.9   |  |
| Powder Core              | 11.8  |  |
| Laminations              | 8.3   |  |
| C Core                   | 12.5  |  |
| Tape-wound Core          | 14.0  |  |

The relationship between area product,  $A_p$ , and core geometry,  $K_g$ , is graphed in Figures 5-20 through 5-22, from the data taken from Tables 3-1 through Tables 3-64 in Chapter 3.

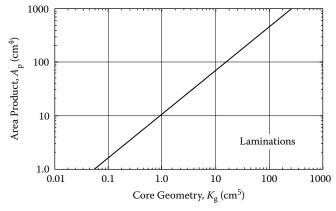

**Figure 5-20.** Area Product, A<sub>p</sub>, Versus Core Geometry, K<sub>g</sub>, for EI Laminations.

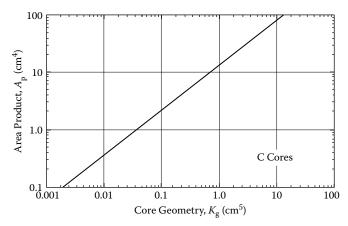

**Figure 5-21.** Area Product, A<sub>p</sub>, Versus Core Geometry, K<sub>e</sub>, for C Cores.

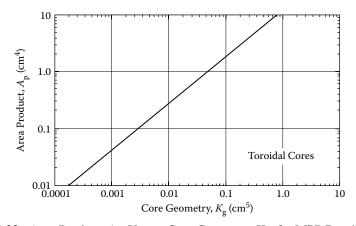

**Figure 5-22.** Area Product,  $A_p$ , Versus Core Geometry,  $K_g$ , for MPP Powder Cores.

# **Weight Versus Transformer Regulation**

There are many design tasks where the transformer weight is very important in meeting the design specification. The engineer will raise the operating frequency in order to reduce the size and weight. The magnetic materials will be reviewed for performance at the operating frequency, and at the minimum and maximum temperatures. When the idealized magnetic material has been found and the weight of the transformer is still too high, then the only solution is to change the regulation. The regulation of a transformer versus the weight is shown in Figure 5-23. There are times when the engineer would like to know what the weight impact would be, if the regulation were to be increased or decreased.

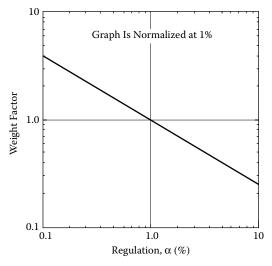

Figure 5-23. Weight Versus Regulation.

### References

- 1. C. McLyman, Transformer Design Trade-offs, Technical Memorandum 33-767 Rev. 1, Jet Propulsion Laboratory, Pasadena, CA.
- W. J. Muldoon, High Frequency Transformer Optimization, HAC Trade Study Report 2228/1130, May, 1970
- 3. R. G. Klimo, A. B. Larson, and J. E. Murray, Optimization Study of High Power Static Inverters and Converters, Quarterly report No. 2 NASA-CR-54021, April 20, 1964, Contract NAS 3-2785.
- 4. F. F. Judd and D. R. Kessler, Design Optimization of Power Transformers, Bell Laboratories, Whippany, New Jersey IEEE Applied Magnetics Workshop, June 5–6, 1975

# Chapter 6

Transformer-Inductor Efficiency, Regulation, and Temperature Rise

# **Table of Contents**

| 1.        | Introduction                                                       | 6-3  |
|-----------|--------------------------------------------------------------------|------|
| 2.        | Transformer Efficiency                                             | 6-3  |
| 3.        | Maximum Efficiency                                                 | 6-3  |
| 4.        | Transformer Dissipation, by Radiation and Convection               | 6-5  |
| 5.        | Temperature Rise Versus Surface Area, A <sub>t</sub> , Dissipation | 6-6  |
| 6.        | Surface Area, A <sub>t</sub> , Required for Heat Dissipation       | 6-7  |
| <b>7.</b> | Required Surface Area, A <sub>t</sub>                              | 6-8  |
| 8.        | Regulation as a Function of Efficiency                             | 6-9  |
| 9.        | References                                                         | 6-11 |

#### Introduction

Transformer efficiency, regulation, and temperature rise are all interrelated. Not all of the input power to the transformer is delivered to the load. The difference between input power and output power is converted into heat. This power loss can be broken down into two components: core loss,  $P_{fe}$ , and copper loss,  $P_{cu}$ . The core loss is a fixed loss, and the copper loss is a variable loss that is related to the current demand of the load. The copper loss increases by the square of the current and also is termed a quadratic loss. Maximum efficiency is achieved when the fixed loss is equal to the quadratic loss at rated load. Transformer, regulation,  $\alpha$  is the copper loss,  $P_{cu}$ , divided by the output power,  $P_{o}$ , as shown in Equation [6-1].

$$\alpha = \frac{P_{cu}}{P_o} (100), \quad [\%]$$
 [6-1]

# **Transformer Efficiency**

The efficiency of a transformer is a good way to measure the effectiveness of the design. Efficiency is defined as the ratio of the output power,  $P_o$ , to the input power,  $P_{in}$ . The difference between,  $P_o$ , and,  $P_{in}$ , is due to losses. The total power loss,  $P_{\Sigma}$ , in the transformer is determined by the fixed losses in the core and the quadratic losses in the windings or copper, as shown in Equation [6-2].

$$P_{\Sigma} = P_{fe} + P_{cu}, \quad [\text{watts}]$$
 [6-2]

Where,  $P_{fe}$ , is the core loss, and  $P_{cu}$ , is the copper loss.

### **Maximum Efficiency**

Maximum efficiency is achieved when the fixed loss is made equal to the quadratic loss, as shown by Equation 6-12. A graph of transformer loss versus output load current is shown in Figure 6-1.

The copper loss increases as the square of the output power, P<sub>o</sub>, is multiplied by a constant, K<sub>o</sub>:

$$P_{cu} = K_c P_o^2 \tag{6-3}$$

Which may be rewritten as:

$$P_{\Sigma} = P_{fe} + K_c P_o^2 \tag{6-4}$$

Since:

$$P_{in} = P_o + P_{\Sigma} \tag{6-5}$$

The efficiency can be expressed as:

$$\eta = \frac{P_o}{P_o + P_{\Sigma}} \tag{6-6}$$

Then, substituting Equation 6-4 into 6-6 gives:

$$\eta = \frac{P_o}{P_o + P_{fe} + KP_o^2} = \frac{P_o}{P_{fe} + P_o + KP_o^2}$$
 [6-7]

And, differentiating with respect to P<sub>o</sub>:

$$\frac{d\eta}{dP_o} = \frac{P_{fe} + P_o + KP_o^2 - P_o (1 + 2KP_o)}{\left(P_{fe} + P_o + KP_o^2\right)^2}$$
[6-8]

Then, to solve for the maximum, equate Equation 6-8 to 0.

$$\frac{P_{fe} + P_o + KP_o^2 - P_o \left(1 + 2KP_o\right)}{\left(P_{fe} + P_o + KP_o^2\right)^2} = 0$$
 [6-9]

$$-P_o(1+2KP_o) + (P_{fe} + P_o + KP_o^2) = 0$$
 [6-10]

$$-P_o - 2KP_o^2 + P_{fe} + P_o + KP_o^2 = 0$$
 [6-11]

Therefore,

$$P_{fe} = KP_o^2 = P_{cu} ag{6-12}$$

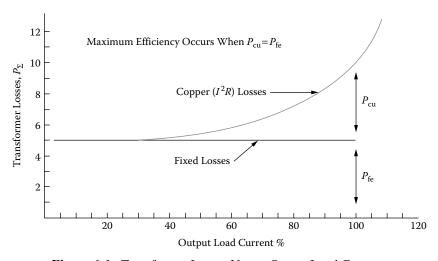

Figure 6-1. Transformer Losses Versus Output Load Current.

## Transformer Dissipation, by Radiation and Convection

Temperature rise in a transformer winding cannot be predicted with complete precision, despite the fact that many techniques are described in the literature for its calculation. One reasonable accurate method for open core and winding construction is based upon the assumption that core and winding losses may be lumped together as:

$$P_{\Sigma} = P_{cu} + P_{fe}, \quad [\text{watts}]$$
 [6-13]

And the assumption is made that thermal energy is dissipated uniformly throughout the surface area of the core and winding assembly.

Transfer of heat by thermal radiation occurs when a body is raised to a temperature above its surroundings, and emits radiant energy in the form of waves. In accordance with Stefan-Boltzmann Law, (in Ref. 1) this transfer of heat may be expressed as:

$$W_r = K_r \varepsilon \left( T_2^4 - T_1^4 \right)$$
 [6-14]

Where:

 $W_r$ , is watts per square centimeter of surface

 $K_r = 5.70(10^{-12})W/(\text{cm}^2/K^4)$ 

 $\varepsilon$ , is the emissivity factor

 $T_2$ , is the hot body temperature, K (kelvin)

 $T_1$ , is the ambient or surrounding temperature, K (kelvin)

Transfer of heat by convection occurs when a body is hotter than the surrounding medium, which is usually air. The layer of air in contact with the hot body that is heated by conduction expands and rises, taking the absorbed heat with it. The next layer, being colder, replaces the risen layer and, in turn, on being heated, also rises. This transfer continues as long as the air, or other medium surrounding the body, is at a lower temperature. The transfer of heat by convection is stated mathematically as:

$$W_c = K_c F \theta^{(\eta)} \sqrt{P}$$
 [6-15]

Where:

 $W_c$ , is the watts loss per square centimeter

 $K_c = 2.17 (10^{-4})$ 

F, is the air friction factor (unity for a vertical surface)

 $\theta$ , is the temperature rise, °C

P, is the relative barometic pressure (unity at sea level)  $\eta$ , is the exponential value, which ranges from 1.0 to 1.25, depending on the shape and position of the surface being cooled

The total heat dissipated from a plane vertical surface is expressed by Equations 6-13 and 6-15:

$$W = 5.70 \left(10^{-12}\right) \varepsilon \left(T_2^4 - T_1^4\right) + 1.4 \left(10^{-3}\right) F \theta^{(1.25)} \sqrt{P}$$
 [6-16]

#### Temperature Rise Versus Surface Area, At, Dissipation

The temperature rise that can be expected for various levels of power loss is shown in the monograph of Figure 6-2. It is based on Equation 6-16, relying on data obtained from Blume (1938) (Ref. 1) for heat transfer affected by the combination of 55% radiation and 45% convection, from a surface having an emissivity of 0.95, in an ambient temperature of 25°C, at sea level. Power loss (heat dissipation) is expressed in watts per square centimeter of the total surface area. Heat dissipation, by convection from the upper side of a horizontal flat surface, is on the order of 15-20% more than from vertical surface. Heat dissipation, from the underside of a horizontal flat surface, depends upon area and conductivity.

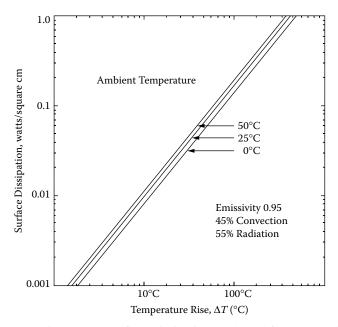

**Figure 6-2.** Temperature Rise Versus Surface Dissipation. (Adapted from L. F. Blume, *Transformers Engineering*, Wiley, New York, 1938, Figure 7.)

#### Surface Area, A<sub>t</sub>, Required for Heat Dissipation

The effective surface area,  $A_1$ , required to dissipate heat, (expressed as watts dissipated per unit area), is:

$$A_t = \frac{P_{\Sigma}}{\Psi}, \quad [\text{cm}^2]$$
 [6-17]

In which  $\psi$  is the power density or the average power dissipated per unit area from the surface of the transformer and,  $P_{\Sigma}$  is the total power lost or dissipated.

The surface area,  $A_t$ , of a transformer can be related to the area product,  $A_p$ , of a transformer. The straight-line logarithmic relationship, shown in Figure 6-3, has been plotted from the data in Chapter 3. The derivation for the surface area,  $A_t$ , and the area product,  $A_p$ , is in Chapter 5.

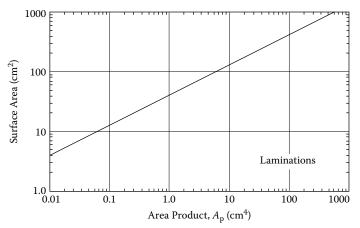

**Figure 6-3.** Surface Area,  $A_t$  Versus Area Product,  $A_p$ .

From this surface area, A<sub>t</sub>, the following relationship evolves:

$$A_t = K_s (A_p)^{(0.5)} = \frac{P_{\Sigma}}{\Psi}, \quad [\text{cm}^2]$$
 [6-18]

And from Figure 6-3:

$$\psi = 0.03$$
, [watts-per-cm<sup>2</sup> at 25°C]

$$\psi = 0.07$$
, [watts-per-cm<sup>2</sup> at 50°C]

The temperature rise,  $T_r$ , in Equation [6-19] in °C is:

$$T_r = 450(\psi)^{(0.826)}, \quad [^{\circ}C]$$
 [6-19]

#### Required Surface Area, A<sub>t</sub>

There are two common allowable temperature rises for transformers above the ambient temperature. These temperatures are shown in Figure 6-4. The surface area,  $A_t$ , required for a 25°C and 50°C rise above the ambient temperature for the total watts, dissipated. The presented data is used as basis for determining the needed transformer surface area,  $A_t$ , in cm<sup>2</sup>.

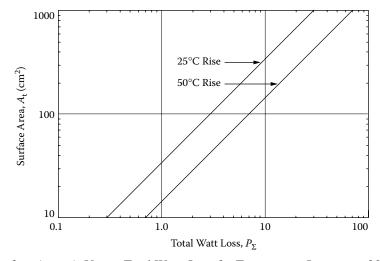

Figure 6-4. Surface Area, A, Versus Total Watts Loss for Temperature Increases of 25°C and 50°C.

If the transformer is said to be homogeneous, and the thermal energy is dissipated uniformly throughout the surface area of the core and winding assembly, then Figure 6-5 will give a good approximation for the required time constant for a transformer to reach 63% of the final temperature. The temperature rise of a typical transformer is shown in Figure 6-6.

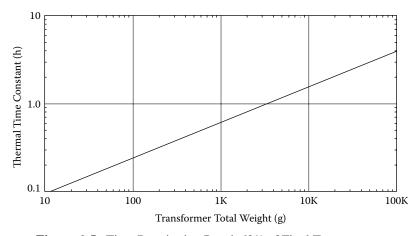

**Figure 6-5.** Time Required to Reach 63% of Final Temperature.

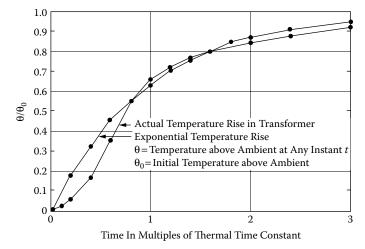

Figure 6-6. Transformer Temperature Rise Time.

#### **Regulation as a Function of Efficiency**

The minimum size of a transformer is usually determined either by a temperature rise limit, or by allowable voltage regulation, assuming that size and weight are to be minimized. Figure 6-7 shows a circuit diagram of a transformer with one secondary. Note that  $\alpha$  = regulation (%).

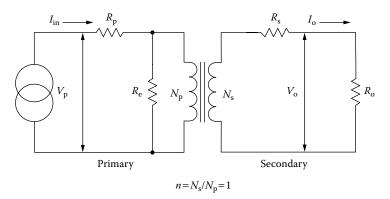

Figure 6-7. Transformer Circuit Diagram.

The assumption is that distributed capacitance in the secondary can be neglected because the frequency and secondary voltage are not excessively high. Also, the winding geometry is designed to limit the leakage inductance to a level, low enough, to be neglected under most operating conditions. The transformer window allocation is shown in Figure 6-8.

$$\frac{W_a}{2}$$
 = Primary = Secondary [6-20]

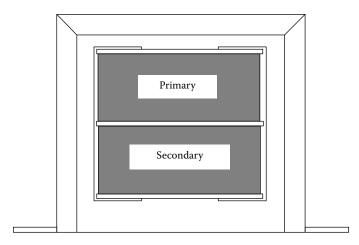

Figure 6-8. Transformer Window Allocation.

Transformer voltage regulation can now be expressed as:

$$\alpha = \frac{V_o(\text{N.L.}) - V_o(\text{F.L.})}{V_o(\text{F.L.})} (100), \quad [\%]$$
 [6-21]

in which,  $V_o(N.L.)$ , is the no load voltage and,  $V_o(F.L.)$ , is the full load voltage. For the sake of simplicity, assume the transformer, in Figure 6-5, is an isolation transformer, with a 1:1 turns ratio, and the core impedance,  $R_e$ , is infinite.

If the transformer has a 1:1 turns ratio, and the core impedance is infinite, then:

$$I_{in} = I_o$$
, [amps] [6-22]  $R_p = R_s$ , [ohms]

With equal window areas allocated for the primary and secondary windings, and using the same current density, J:

$$\Delta V_p = I_{in} R_p = \Delta V_s = I_o R_s, \quad [\text{volts}]$$
 [6-23]

Then Regulation is:

$$\alpha = \frac{\Delta V_p}{V_p} (100) + \frac{\Delta V_s}{V_s} (100), \quad [\%]$$
 [6-24]

Multiply the Equation [6-24] by currents, I:

$$\alpha = \frac{\Delta V_p I_{in}}{V_p I_{in}} (100) + \frac{\Delta V_s I_o}{V_s I_o} (100), \quad [\%]$$
 [6-25]

### Regulation as a Function of Efficiency

6-11

Primary copper loss is:

$$P_p = \Delta V_p I_{in}, \quad [\text{watts}]$$
 [6-26]

Secondary copper loss is:

$$P_s = \Delta V_s I_o$$
, [watts] [6-27]

Total copper loss is:

$$P_{cu} = P_p + P_s, \quad \text{[watts]}$$

Then, the regulation equation can be rewritten to:

$$\alpha = \frac{P_{cu}}{P_o} (100), \quad [\%]$$
 [6-29]

#### **References**

- 1. Blume, L. F., Transformer Engineering, John Wiley & Sons Inc. New York, 1938, pp. 272–282.
- 2. Terman, F.E., Radio Engineers Handbook, McGraw-Hill Book Co., Inc., New York, 1943, pp. 28–37.

# Chapter 7

**Power Transformer Design** 

# **Table of Contents**

| 1.        | Introduction                                                                                                    | 7-3          |
|-----------|----------------------------------------------------------------------------------------------------|--------------|
| 2.        | The Design Problem Generally                                                                                     | 7-3          |
| 3.        | Power-Handling Ability                                                                                           | 7-4          |
| 4.        | Output Power, Po, Versus Apparent Power, Po, Capability                                                          | 7-5          |
| 5.        | Transformers with Multiple Outputs                                                                               | 7-8          |
| 6.        | Regulation                                                                                                    | <b>7-1</b> 0 |
| <b>7.</b> | $\label{eq:Relationship} \textbf{Relationship, K}_{g} \textbf{, to Power Transformer Regulation Capability.} \\$ | <b>7-1</b> 2 |
| 8.        | Relationship, A <sub>p</sub> , to Transformer Power Handling Capability                                          | <b>7-1</b> 3 |
| 9.        | Different Cores, Same Area Product                                                                               | <b>7-1</b> 3 |
| 10.       | 250 Watt Isolation Transformer Design, Using the Core Geometry, Kg, Approach                                     | 7-15         |
| 11.       | 38 Watt 100kHz Transformer Design, Using the Core Geometry, K <sub>o</sub> , Approach                            | 7-20         |

#### Introduction

The conversion process in power electronics requires the use of transformers and components that are frequently the heaviest and bulkiest item in the conversion circuit. They also have a significant effect upon the overall performance and efficiency of the system. Accordingly, the design of such transformers has an important influence on the overall system weight, power conversion efficiency and cost. Because of the interdependence and interaction of parameters, judicious trade-offs are necessary to achieve design optimization.

#### The Design Problem Generally

The designer is faced with a set of constraints that must be observed in the design on any transformer. One of these constraints is the output power,  $P_o$ , (operating voltage multiplied by maximum current demand). The secondary winding must be capable of delivering to the load within specified regulation limits. Another constraint relates to the minimum efficiency of operation, which is dependent upon the maximum power loss that can be allowed in the transformer. Still another defines the maximum permissible temperature rise for the transformer when it is used in a specified temperature environment.

One of the basic steps in transformer design is the selection of proper core material. Magnetic materials used to design low and high frequency transformers are shown in Table 7-1. Each one of these materials has its own optimum point in the cost, size, frequency and efficiency spectrum. The designer should be aware of the cost difference between silicon-iron, nickel-iron, amorphous and ferrite materials. Other constraints relate to the volume occupied by the transformer and, particularly in aerospace applications, the weight, since weight minimization is an important goal in today's electronics. Finally, cost effectiveness is always an important consideration.

Depending upon the application, certain ones of these constraints will dominate. Parameters affecting others may then be a trade-off, as necessary, to achieve the most desirable design. It is not possible to optimize all parameters in a single design because of their interaction and interdependence. For example, if volume and weight are of greater significance, reductions in both can often be affected, by operating the transformer at a higher frequency, but at a penalty in efficiency. When, the frequency cannot be increased, reduction in weight and volume may still be possible by selecting a more efficient core material, but, at the penalty of increased cost. Thus, judicious trade-offs must be affected to achieve the design goals.

Transformer designers have used various approaches in arriving at suitable designs. For example, in many cases, a rule of thumb is used for dealing with current density. Typically, an assumption is made that a good working level is 200 amps-per-cm<sup>2</sup> (1000 circular mils-per-ampere). This will work in many instances, but

| <b>Table 7-1.</b> | Magnetic | Materials |
|-------------------|----------|-----------|
|                   |          |           |

| Magnetic Material Properties |                              |                                           |                                          |                                   |  |  |  |  |
|------------------------------|------------------------------|-------------------------------------------|------------------------------------------|-----------------------------------|--|--|--|--|
| Material<br>Name             | Trade<br>Name<br>Composition | Initial<br>Permeability<br>µ <sub>i</sub> | Flux Density<br>Teslas<br>B <sub>s</sub> | Typical<br>Operating<br>Frequency |  |  |  |  |
| Silicon                      | 3-97 SiFe                    | 1500                                      | 1.5-1.8                                  | 50-2k                             |  |  |  |  |
| Orthonol                     | 50-50 NiFe                   | 2000                                      | 1.42-1.58                                | 50-2k                             |  |  |  |  |
| Permalloy                    | 80-20 NiFe                   | 25000                                     | 0.66-0.82                                | 1k-25k                            |  |  |  |  |
| Amorphous                    | 2605SC                       | 1500                                      | 1.5-1.6                                  | 250k                              |  |  |  |  |
| Amorphous                    | 2714A                        | 20,000                                    | 0.5-6.5                                  | 250k                              |  |  |  |  |
| Amorphous                    | Nanocrystalline              | 30,000                                    | 1.0-1.2                                  | 250k                              |  |  |  |  |
| Ferrite                      | MnZn                         | 0.75-15k                                  | 0.3-0.5                                  | 10k-2M                            |  |  |  |  |
| Ferrite                      | NiZn                         | 0.20-1.5k                                 | 0.3-0.4                                  | 0.2M-100M                         |  |  |  |  |

the wire size needed to meet this requirement may produce a heavier and bulkier transformer than desired or required. The information presented in this chapter makes it possible to avoid the use of this assumption and other rules of thumb, and to develop a more economical design with greater accuracy.

#### **Power-Handling Ability**

For years manufacturers have assigned numeric codes to their cores; these codes represent the power-handling ability. This method assigns to each core a number that is the product of its window area,  $W_a$ , and core cross-section area,  $A_c$ , and is called the area product,  $A_p$ .

These numbers are used by core suppliers to summarize dimensional and electrical properties in their catalogs. They are available for laminations, C-cores, pot cores, powder cores, ferrite toroids, and toroidal tapewound cores.

The regulation and power-handling ability of a core is related to the core geometry,  $K_g$ . Every core has its own inherent,  $K_g$ . The core geometry is relatively new, and magnetic core manufacturers do not list this coefficient.

Because of their significance, the area product,  $A_p$ , and core geometry,  $K_g$ , are treated extensively in this book. A great deal of other information is also presented for the convenience of the designer. Much of the material is in tabular form to assist the designer in making trade-offs, best-suited for his particular application in a minimum amount of time.

These relationships can now be used as new tools to simplify and standardize the process of transformer design. They make it possible to design transformers of lighter weight and smaller volume, or to optimize efficiency, without going through a cut-and-try, design procedure. While developed especially for aerospace applications, the information has wider utility, and can be used for the design of non-aerospace, as well.

#### Output Power, P<sub>o</sub>, Versus Apparent Power, P<sub>t</sub>, Capability

Output power,  $P_o$ , is of the greatest interest to the user. To the transformer designer, the apparent power,  $P_t$ , which is associated with the geometry of the transformer, is of greater importance. Assume, for the sake of simplicity, that the core of an isolation transformer has only two windings in the window area, a primary and a secondary. Also, assume that the window area,  $W_a$ , is divided up in proportion to the power-handling capability of the windings, using equal current density. The primary winding handles,  $P_{in}$ , and the secondary handles,  $P_o$ , to the load. Since the power transformer has to be designed to accommodate the primary,  $P_{in}$ , and,  $P_o$ , then,

By definition:

$$P_t = P_{in} + P_o$$
, [watts] 
$$P_{in} = \frac{P_o}{n}$$
, [watts] [7-1]

The primary turns can be expressed using Faraday's Law:

$$N_p = \frac{V_p \left(10^4\right)}{A_c B_{ac} f K_f}, \quad \text{[turns]}$$
 [7-2]

The winding area of a transformer is fully utilized when:

$$K_u W_a = N_p A_{wp} + N_s A_{ws} [7-3]$$

By definition the wire area is:

$$A_w = \frac{I}{J}, \quad [\text{cm}^2]$$
 [7-4]

Rearranging the Equation shows:

$$K_u W_a = N_p \left(\frac{I_p}{J}\right) + N_s \left(\frac{I_s}{J}\right)$$
 [7-5]

Now, substitute in Faraday's Equation:

$$K_{u}W_{a} = \frac{V_{p}(10^{4})}{A_{c}B_{ac}fK_{f}} \left(\frac{I_{p}}{J}\right) + \frac{V_{s}(10^{4})}{A_{c}B_{ac}fK_{f}} \left(\frac{I_{s}}{J}\right)$$
 [7-6]

Rearranging shows:

$$W_a A_c = \frac{\left[ \left( V_p I_p \right) + \left( V_s I_s \right) \right] \left( 10^4 \right)}{B_{ac} f J K_f K_u}, \quad [\text{cm}^4]$$
 [7-7]

The output power, Po, is:

$$P_o = V_s I_s, \quad \text{[watts]}$$

The input power, P<sub>in</sub>, is:

$$P_{in} = V_p I_p, \quad [\text{watts}]$$
 [7-9]

Then:

$$P_t = P_{in} + P_o, \quad \text{[watts]}$$
 [7-10]

Substitute in, P<sub>t</sub>:

$$W_a A_c = \frac{P_t (10^4)}{B_{ac} f J K_f K_u}, \quad [\text{cm}^4]$$
 [7-11]

By definition, A<sub>p</sub>, equals:

$$A_p = W_a A_c$$
, [cm<sup>4</sup>] [7-12]

Then:

$$A_{p} = \frac{P_{t}(10^{4})}{B_{ac}fJK_{f}K_{u}}, \quad [\text{cm}^{4}]$$
 [7-13]

The designer must be concerned with the apparent power,  $P_t$ , and power handling capability of the transformer core and windings.  $P_t$  may vary by a factor, ranging from 2 to 2.828 times the input power,  $P_{in}$ , depending upon the type of circuit in which the transformer is used. If the current in the rectifier transformer becomes interrupted, its effective RMS value changes. Thus, transformer size is not only determined by the load demand, but also, by application, because of the different copper losses incurred, due to the current waveform.

For example, for a load of one watt, compare the power handling capabilities required for each winding, (neglecting transformer and diode losses, so that  $P_{in} = P_o$ ). For the full-wave bridge circuit of Figure 7-1, the full-wave center-tapped secondary circuit of Figure 7-2, and the push-pull, center-tapped full-wave circuit in Figure 7-3, all the windings have the same number of turns, (N).

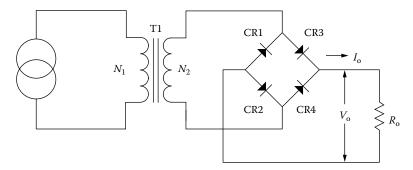

Figure 7-1. Full-Wave Bridge Secondary.

The total apparent power, P<sub>1</sub>, for the circuit shown in Figure 7-1 is 2 watts.

This is shown in the following Equation:

$$P_t = P_{in} + P_o, \quad [\text{watts}]$$
 [7-14]

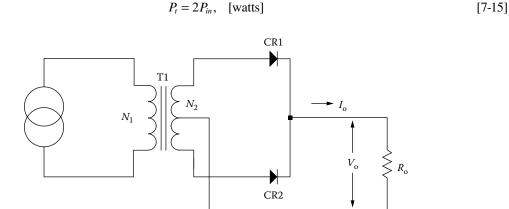

Figure 7-2. Full-Wave, Center-Tapped Secondary.

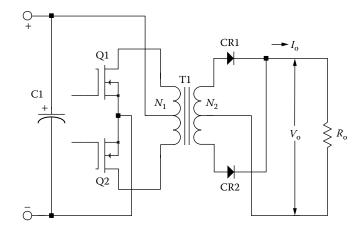

Figure 7-3. Push-Pull Primary, Full-Wave, Center-Tapped Secondary.

The total power,  $P_t$ , for the circuit shown in Figure 7-2, increased 20.7%, due to the distorted wave form of the interrupted current flowing in the secondary winding. This is shown in the following Equation:

$$P_t = P_{in} + P_o \sqrt{2}$$
, [watts] [7-16]

$$P_t = P_{in} \left( 1 + \sqrt{2} \right), \quad \text{[watts]}$$

The total power,  $P_t$ , for the circuit is shown in Figure 7-3, which is typical of a dc to dc converter. It increases to 2.828 times,  $P_{in}$ , because of the interrupted current flowing in both the primary and secondary windings.

$$P_t = P_{in}\sqrt{2} + P_o\sqrt{2}$$
, [watts] [7-18]

$$P_t = 2P_{in}\sqrt{2}, \quad \text{[watts]}$$

# **Transformers with Multiple Outputs**

This example shows how the apparent power, P<sub>t</sub>, changes with a multiple output transformers.

| Output            | Circuit                                   |  |
|-------------------|-------------------------------------------|--|
| 5 V @ 10A         | center-tapped $V_d$ = diode drop = 1 V    |  |
| 15 V @ 1A         | full-wave bridge $V_d$ = diode drop = 2 V |  |
| Efficiency = 0.95 |                                           |  |

The output power seen by the transformer in Figure 7-4 is:

$$P_{o1} = (V_{o1} + V_d)(I_{o1}),$$
 [watts]  
 $P_{o1} = (5+1)(10),$  [watts] [7-20]  
 $P_{o1} = 60,$  [watts]

And:

$$P_{o2} = (V_{o2} + V_d)(I_{o2}),$$
 [watts]  
 $P_{o2} = (15 + 2)(1.0),$  [watts] [7-21]  
 $P_{o2} = 17,$  [watts]

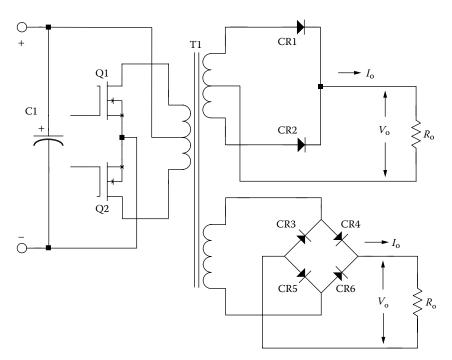

Figure 7-4. Multiple Output Converter.

Because of the different winding configurations, the apparent power, P<sub>t</sub>, the transformer outputs will have to be summed to reflect this. When a winding has a center-tap and produces a discontinuous current, then, the power in that winding, be it primary or secondary, has to be multiplied by the factor, U. The factor, U, corrects for the rms current in that winding. If the winding has a center-tap, then the factor, U, is equal to 1.41. If not, the factor, U, is equal to 1.

For an example, summing up the output power of a multiple output transformer, would be:

$$P_{\Sigma} = P_{o1}(U) + P_{o2}(U) + P_{n}(U) + \cdots$$
 [7-22]

Then:

$$P_{\Sigma} = P_{o1}(U) + P_{o2}(U)$$
, [watts]  
 $P_{\Sigma} = 60(1.41) + 17(1)$ , [watts] [7-23]  
 $P_{\Sigma} = 101.6$ , [watts]

After the secondary has been totaled, then the primary power can be calculated.

$$P_{in} = \frac{P_{o1} + P_{o2}}{\eta}, \text{ [watts]}$$

$$P_{in} = \frac{(60) + (17)}{(0.95)}, \text{ [watts]}$$

$$P_{in} = 81, \text{ [watts]}$$
[7-24]

Then, the apparent power, P<sub>t</sub>, equals:

$$P_t = P_{in}(U) + P_{\Sigma}$$
, [watts]  
 $P_t = (81)(1.41) + (101.6)$ , [watts] [7-25]  
 $P_t = 215.8$ , [watts]

#### Regulation

The minimum size of a transformer is usually determined either by a temperature rise limit, or by allowable voltage regulation, assuming that size and weight are to be minimized. Figure 7-5 shows a circuit diagram of a transformer with one secondary.

Note that  $\alpha$  = regulation (%).

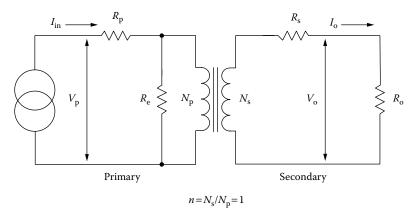

Figure 7-5. Transformer Circuit Diagram.

Regulation 7-11

The assumption is that distributed capacitance in the secondary can be neglected because the frequency and secondary voltage are not excessively high. Also, the winding geometry is designed to limit the leakage inductance to a level, low enough, to be neglected under most operating conditions.

Transformer voltage regulation can now be expressed as:

$$\alpha = \frac{V_o(\text{N.L.}) - V_o(\text{F.L.})}{V_o(\text{F.L.})} (100), \quad [\%]$$
 [7-26]

In which,  $V_o(N.L.)$ , is the no load voltage and,  $V_o(F.L.)$ , is the full load voltage. For the sake of simplicity, assume the transformer in Figure 7-5, is an isolation transformer, with a 1:1 turns ratio, and the core impedance,  $R_e$ , is infinite.

If the transformer has a 1:1 turns ratio, and the core impedance is infinite, then:

$$I_{in} = I_o$$
, [amps] [7-27]  $R_p = R_s$ , [ohms]

With equal window areas allocated for the primary and secondary windings, and using the same current density, J:

$$\Delta V_p = I_{in} R_p = \Delta V_s = I_o R_s, \quad \text{[volts]}$$

Regulation is then:

$$\alpha = \frac{\Delta V_p}{V_p} (100) + \frac{\Delta V_s}{V_s} (100), \quad [\%]$$
 [7-29]

Multiply the Equation by currents, I:

$$\alpha = \frac{\Delta V_p I_{in}}{V_n I_{in}} (100) + \frac{\Delta V_s I_o}{V_s I_o} (100), \quad [\%]$$
 [7-30]

Primary copper loss is:

$$P_p = \Delta V_p I_{in}, \quad \text{[watts]}$$
 [7-31]

Secondary copper loss is:

$$P_s = \Delta V_s I_o$$
, [watts] [7-32]

Total copper loss is:

$$P_{cu} = P_p + P_s, \quad \text{[watts]}$$
 [7-33]

Then, the regulation Equation can be rewritten to:

$$\alpha = \frac{P_{cu}}{P_o} (100), \quad [\%]$$
 [7-34]

Regulation can be expressed as the power lost in the copper. A transformer, with an output power of 100 watts and a regulation of 2%, will have a 2 watt loss in the copper:

$$P_{cu} = \frac{P_o \alpha}{100}, \quad \text{[watts]}$$
 [7-35]

$$P_{cu} = \frac{(100)(2)}{100}$$
, [watts] [7-36]

$$P_{cu} = 2$$
, [watts] [7-37]

#### Relationship, Kg, to Power Transformer Regulation Capability

Although most transformers are designed for a given temperature rise, they can also be designed for a given regulation. The regulation and power-handling ability of a core is related to two constants:

$$\alpha = \frac{P_t}{2K_g K_e}, \quad [\%]$$
 [7-38]

$$\alpha = \text{Regulation } (\%)$$
 [7-39]

The constant,  $K_g$ , is determined by the core geometry, which may be related by the following Equations:

$$K_g = \frac{W_a A_c^2 K_u}{\text{MLT}}, \quad [\text{cm}^5]$$
 [7-40]

The constant,  $K_e$ , is determined by the magnetic and electric operating conditions, which may be related by the following Equation:

$$K_e = 0.145 K_f^2 f^2 B_m^2 (10^{-4})$$
 [7-41]

Where:

 $K_f$  = waveform coefficient

4.0 square wave

4.44 sine wave

From the above, it can be seen that factors such as flux density, frequency of operation, and the waveform coefficient have an influence on the transformer size.

#### Relationship, Ap, to Transformer Power Handling Capability

#### **Transformers**

According to the newly developed approach, the power handling capability of a core is related to its area product,  $A_p$ , by an equation which may be stated as:

$$A_p = \frac{P_t(10^4)}{K_f K_u B_m J f}, \quad [\text{cm}^4]$$
 [7-42]

Where:

 $K_f$  = waveform coefficient

4.0 square wave

4.44 sine wave

From the above, it can be seen that factors, such as flux density, frequency of operation, and the window utilization factor,  $K_u$ , define the maximum space which may be occupied by the copper in the window.

#### Different Cores, Same Area Product

The area product,  $A_p$ , of a core is the product of the available window area,  $W_a$ , of the core in square centimeters, (cm<sup>2</sup>), multiplied by the effective, cross-sectional area,  $A_c$ , in square centimeters, (cm<sup>2</sup>), which may be stated as:

$$A_p = W_a A_c, \quad [\text{cm}^4]$$
 [7-43]

Figures 7-6 through Figure 7-9 show, in outline form, three transformer core types that are typical of those shown in the catalogs of suppliers.

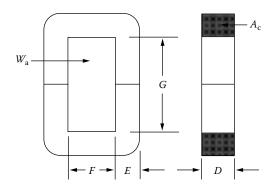

Figure 7-6. Dimensional Outline of a C Core.

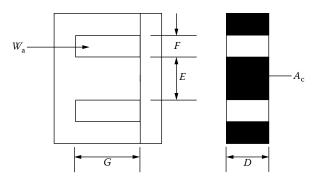

Figure 7-7. Dimensional Outline of a EI Lamination.

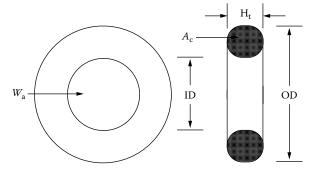

Figure 7-8. Dimensional Outline of a Toroidal Core.

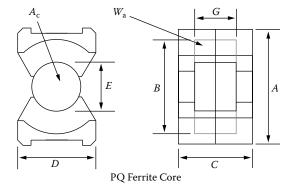

Figure 7-9. Dimensional Outline of a PQ Ferrite Core.

## 250 Watt Isolation Transformer Design, Using the Core Geometry, Kg, Approach

The following information is the Design specification for a 250 watt isolation transformer, operating at 47 Hz, using the,  $K_g$ , core geometry approach. For a typical design example, assume with the following specification:

- 1. Input voltage,  $V_{in} = 115$  volts
- 2. Output voltage,  $V_0 = 115$  volts
- 3. Output current,  $I_0 = 2.17$  amps
- 4. Output power,  $P_0 = 250$  watts
- 5. Frequency, f = 47 Hz
- 6. Efficiency,  $\eta = 95\%$
- 7. Regulation,  $\alpha = 5\%$
- 8. Operating flux density,  $B_{ac} = 1.6$  teslas
- 9. Core Material = Silicon M6X
- 10. Window utilization,  $K_u = 0.4$
- 11. Temperature rise goal,  $T_r = 30^{\circ}C$

Step No. 1: Calculate the transformer apparent power, P<sub>t</sub>.

$$P_{t} = P_{o} \left( \frac{1}{\eta} + 1 \right), \text{ [watts]}$$

$$P_{t} = 250 \left( \frac{1}{0.95} + 1 \right), \text{ [watts]}$$

$$P_{t} = 513, \text{ [watts]}$$

Step No. 2: Calculate the electrical conditions, K<sub>e</sub>.

$$K_e = 0.145 (K_f)^2 (f)^2 (B_m)^2 (10^{-4})$$

$$K_f = 4.44, \text{ [sine wave]}$$

$$K_e = 0.145 (4.44)^2 (47)^2 (1.6)^2 (10^{-4})$$

$$K_e = 1.62$$

Step No. 3: Calculate the core geometry,  $K_g$ .

$$K_g = \frac{P_t}{2K_e\alpha}$$
, [cm<sup>5</sup>]  
 $K_g = \frac{(513)}{2(1.62)(5)}$ , [cm<sup>5</sup>]  
 $K_g = 31.7$ , [cm<sup>5</sup>]

Step No. 4: Select a lamination from Chapter 3, comparable in core geometry, K<sub>e</sub>.

Lamination number = EI-150

Manufacturer = Thomas and Skinner

Magnetic path length, MPL = 22.9 cm

Core weight,  $W_{tfe} = 2.334$  kilograms

Copper weight,  $W_{teu} = 853$  grams

Mean length turn, MLT = 22 cm

Iron area,  $A_c = 13.8 \text{ cm}^2$ 

Window area,  $W_a = 10.89 \text{ cm}^2$ 

Area product,  $A_{p_1} = 150 \text{ cm}^4$ 

Core geometry,  $K_g = 37.6 \text{ cm}^5$ 

Surface area,  $A_t = 479 \text{ cm}^2$ 

Step No. 5: Calculate the number of primary turns, N<sub>p</sub> using Faraday's Law.

$$N_p = \frac{V_{in}(10^4)}{K_f B_{ac} f A_c}, \quad \text{[turns]}$$

$$N_p = \frac{(115)(10^4)}{(4.44)(1.6)(47)(13.8)}, \quad \text{[turns]}$$

$$N_p = 250, \quad \text{[turns]}$$

Step No. 6: Calculate the current density, J.

$$J = \frac{P_t(10^4)}{K_f K_u B_{ac} f A_p}, \quad [\text{amps/cm}^2]$$

$$J = \frac{513(10^4)}{(4.44)(0.4)(1.6)(47)(150)}, \quad [\text{amps/cm}^2]$$

$$J = 256, \quad [\text{amps/cm}^2]$$

Step No. 7: Calculate the input current, I<sub>in</sub>.

$$I_{in} = \frac{P_o}{V_{in}\eta}$$
, [amps] 
$$I_{in} = \frac{250}{(115)(0.95)}$$
, [amps] 
$$I_{in} = 2.28$$
, [amps]

Step No. 8: Calculate the primary bare wire area,  $A_{wp(B)}$ .

$$A_{wp(B)} = \frac{I_{in}}{J}$$
, [cm<sup>2</sup>]  
 $A_{wp(B)} = \frac{(2.28)}{256}$ , [cm<sup>2</sup>]  
 $A_{wp(B)} = 0.0089$ , [cm<sup>2</sup>]

Step No. 9: Select the wire from the Wire Table, in Chapter 4.

$$AWG = #18$$
  
 $A_{wp(B)} = 0.00822$ , [cm<sup>2</sup>]  
 $A_{wp} = 0.00933$ , [cm<sup>2</sup>]  
 $\left(\frac{\mu\Omega}{\text{cm}}\right) = 209$ , [micro-ohm/cm]

Step No. 10: Calculate the primary resistance, R<sub>p</sub>.

$$R_p = \text{MLT}(N_p) \left(\frac{\mu\Omega}{\text{cm}}\right) (10^{-6}), \text{ [ohms]}$$
  
 $R_p = (22)(250)(209)(10^{-6}), \text{ [ohms]}$   
 $R_p = 1.15, \text{ [ohms]}$ 

Step No. 11: Calculate the primary copper loss,  $P_p$ .

$$P_p = I_p^2 R_p$$
, [watts]  
 $P_p = (2.28)^2 (1.15)$ , [watts]  
 $P_p = 5.98$ , [watts]

Step No. 12: Calculate the secondary turns, N<sub>s</sub>.

$$N_s = \frac{N_p V_s}{V_{in}} \left( 1 + \frac{\alpha}{100} \right), \quad \text{[turns]}$$

$$N_s = \frac{(250)(115)}{(115)} \left( 1 + \frac{5}{100} \right), \quad \text{[turns]}$$

$$N_s = 262.5 \text{ use } 263, \quad \text{[turns]}$$

Step No. 13: Calculate the secondary bare wire area,  $A_{ws(B)}$ .

$$A_{ws(B)} = \frac{I_o}{J}$$
, [cm<sup>2</sup>]  
 $A_{ws(B)} = \frac{(2.17)}{256}$ , [cm<sup>2</sup>]  
 $A_{ws(B)} = 0.00804$ , [cm<sup>2</sup>]

Step No. 14: Select the wire from the Wire Table, in Chapter 4.

$$AWG = #18$$
  
 $A_{wp(B)} = 0.00822$ , [cm<sup>2</sup>]  
 $A_{wp} = 0.00933$ , [cm<sup>2</sup>]  
 $\left(\frac{\mu\Omega}{\text{cm}}\right) = 209$ , [micro-ohm/cm]

Step No. 15: Calculate the secondary winding resistance, R<sub>s</sub>.

$$R_s = \text{MLT}(N_s) \left(\frac{\mu\Omega}{\text{cm}}\right) (10^{-6}), \text{ [ohms]}$$
  
 $R_s = (22)(263)(209)(10^{-6}), \text{ [ohms]}$   
 $R_s = 1.21, \text{ [ohms]}$ 

Step No. 16: Calculate the secondary copper loss, P<sub>s</sub>.

$$P_s = I_o^2 R_s$$
, [watts]  
 $P_s = (2.17)^2 (1.21)$ , [watts]  
 $P_s = 5.70$ , [watts]

Step No. 17: Calculate the total primary and secondary copper loss,  $P_{cu}$ .

$$P_{cu} = P_p + P_s$$
, [watts]  
 $P_{cu} = 5.98 + 5.7$ , [watts]  
 $P_{cu} = 11.68$ , [watts]

Step No. 18: Calculate the transformer regulation,  $\alpha$ .

$$\alpha = \frac{P_{cu}}{P_o} (100), \quad [\%]$$

$$\alpha = \frac{(11.68)}{(250)} (100), \quad [\%]$$

$$\alpha = 4.67, \quad [\%]$$

Step No. 19: Calculate the watts per kilogram, W/K. Use the Equation for this material in Chapter 2.

$$W/K = 0.000557 (f)^{1.68} (B_{ac})^{1.86}$$
$$W/K = 0.000557 (47)^{1.68} (1.6)^{1.86}$$
$$W/K = 0.860$$

Step No. 20: Calculate the core loss, P<sub>fe</sub>.

$$P_{fe} = (W/K)(W_{tfe})(10^{-3}), \text{ [watts]}$$
  
 $P_{fe} = (0.860)(2.33), \text{ [watts]}$   
 $P_{fe} = 2.00, \text{ [watts]}$ 

Step No. 21: Calculate the total loss,  $P_{\Sigma}$ .

$$P_{\Sigma} = P_{cu} + P_{fe}$$
, [watts]  
 $P_{\Sigma} = (11.68) + (2.00)$ , [watts]  
 $P_{\Sigma} = 13.68$ , [watts]

Step No. 22: Calculate the watts per unit area,  $\psi$ .

$$\psi = \frac{P_{\Sigma}}{A_t}, \text{ [watts/cm}^2]$$

$$\psi = \frac{(13.68)}{(479)}, \text{ [watts/cm}^2]$$

$$\psi = 0.0286, \text{ [watts/cm}^2]$$

Step No. 23: Calculate the temperature rise, T<sub>r</sub>.

$$T_r = 450 (\psi)^{(0.826)}, \quad [^{\circ}C]$$
  
 $T_r = 450 (0.0286)^{(0.826)}, \quad [^{\circ}C]$   
 $T_r = 23.9, \quad [^{\circ}C]$ 

Step No. 24: Calculate the total window utilization, K<sub>u</sub>.

$$K_{us} = K_{up} + K_{us}$$

$$K_{us} = \frac{N_s A_{ws(B)}}{W_a}$$

$$K_{us} = \frac{(263)(0.00822)}{(10.89)} = 0.199$$

$$K_{up} = \frac{N_p A_{wp(B)}}{W_a}$$

$$K_{up} = \frac{(250)(0.00822)}{(10.89)} = 0.189$$

$$K_u = (0.189) + (0.199)$$

$$K_u = 0.388$$

# 38 Watt 100kHz Transformer Design, Using the Core Geometry, $K_g$ , Approach

The following information is the design specification for a 38 watt push-pull transformer, operating at 100 kHz, using the  $K_g$  core geometry approach. For a typical design example, assume a push-pull, full-wave, center-tapped circuit, as shown in Figure 7-4, with the following specification:

- 1. Input voltage,  $V_{(min)} = 24$  volts
- 2. Output voltage #1,  $V_{(01)} = 5.0$  volts
- 3. Output current #1,  $I_{(o1)} = 4.0$  amps
- 4. Output voltage #2,  $V_{(o2)} = 12.0$  volts
- 5. Output current #2,  $I_{(o2)} = 1.0$  amps
- 6. Frequency, f = 100kHz
- 7. Efficiency,  $\eta = 98\%$
- 8. Regulation,  $\alpha = 0.5\%$

- 9. Diode voltage drop,  $V_d = 1.0$  volt
- 10. Operating flux density,  $B_{ac} = 0.05$  teslas
- 11. Core Material = ferrite
- 12. Window utilization,  $K_u = 0.4$
- 13. Temperature rise goal,  $T_r = 30^{\circ}C$
- 14. Maximum duty ratio,  $D_{max} = 0.5$
- 15. Notes:

Using a center-tapped winding, U = 1.41

Using a single winding, U = 1.0

At this point, select a wire so that the relationship between the ac resistance and the dc resistance is 1:

$$\frac{R_{ac}}{R_{dc}} = 1$$

The skin depth,  $\varepsilon$  in centimeters, is:

$$\varepsilon = \frac{6.62}{\sqrt{f}}$$
, [cm]

$$\varepsilon = \frac{6.62}{\sqrt{100,000}}, \text{ [cm]}$$

$$\varepsilon = 0.0209$$
, [cm]

Then, the wire diameter,  $D_{AWG}$ , is:

$$D_{AWG} = 2(\varepsilon)$$
, [cm]

$$D_{AWG} = 2(0.0209)$$
, [cm]

$$D_{AWG} = 0.0418$$
, [cm]

Then, the bare wire area,  $A_w$ , is:

$$A_w = \frac{\pi (D_{AWG})^2}{4}, \text{ [cm}^2]$$

$$A_w = \frac{(3.1416)(0.0418)^2}{4}$$
, [cm<sup>2</sup>]

$$A_{\rm w} = 0.00137$$
, [cm<sup>2</sup>]

From the Wire Table 4-9, in Chapter 4, Number 27 has a bare wire area of 0.001021 centimeters. This will be the minimum wire size used in this design. If the design requires more wire area to meet the specification,

then the design will use a multifilar of #26. Listed Below are #27 and #28, just in case #26 requires too much rounding off.

| Wire AWG | Bare Area | Area Ins. | Bare/Ins. | μΩ/cm |
|----------|-----------|-----------|-----------|-------|
| #26      | 0.001280  | 0.001603  | 0.798     | 1345  |
| #27      | 0.001021  | 0.001313  | 0.778     | 1687  |
| #28      | 0.0008046 | 0.0010515 | 0.765     | 2142  |

Step No. 1: Calculate the transformer output power, P<sub>o</sub>.

$$P_o = P_{o1} + P_{o2}$$
, [watts]  
 $P_{o1} = I_{o1}(V_{o1} + V_d)$ , [watts]  
 $P_{o1} = 4(5+1)$ , [watts]  
 $P_{o1} = 24$ , [watts]  
 $P_{o2} = I_{o2}(V_{o2} + V_d)$ , [watts]  
 $P_{o2} = 1(12+2)$ , [watts]  
 $P_{o2} = 14$ , [watts]  
 $P_{o} = (24+14)$ , [watts]  
 $P_{o} = 38$ , [watts]

Step No. 2: Calculate the total secondary apparent power,  $P_{ts}$ .

$$P_{ts} = P_{tso1} + P_{tso2}$$
, [watts]  
 $P_{tso1} = P_{o1}(U)$ , [watts]  
 $P_{tso1} = 24(1.41)$ , [watts]  
 $P_{tso1} = 33.8$ , [watts]  
 $P_{tso2} = P_{o2}(U)$ , [watts]  
 $P_{tso2} = 14(1)$ , [watts]  
 $P_{tso2} = 14$ , [watts]  
 $P_{ts} = (33.8 + 14)$ , [watts]  
 $P_{ts} = 47.8$ , [watts]

Step No. 3: Calculate the total apparent power, P<sub>t</sub>.

$$P_{in} = \left(\frac{P_o}{\eta}\right), \text{ [watts]}$$

$$P_{tp} = P_{in}P_a, \text{ [watts]}$$

$$P_t = P_{tp} + P_{ts}, \text{ [watts]}$$

$$P_t = \left(\frac{38}{0.98}\right)(1.41) + 47.8, \text{ [watts]}$$

$$P_t = 102.5, \text{ [watts]}$$

Step No. 4: Calculate the electrical conditions, K<sub>e</sub>.

$$K_e = 0.145 (K_f)^2 (f)^2 (B_m)^2 (10^{-4})$$

$$K_f = 4.0, \quad [\text{square wave}]$$

$$K_e = 0.145 (4.0)^2 (100000)^2 (0.05)^2 (10^{-4})$$

$$K_e = 5800$$

Step No. 5: Calculate the core geometry,  $K_{\rm g}$ .

$$K_g = \frac{P_t}{2K_e\alpha}$$
, [cm<sup>5</sup>]  
 $K_g = \frac{(102.5)}{2(5800)0.5}$ , [cm<sup>5</sup>]  
 $K_g = 0.0177$ , [cm<sup>5</sup>]

When operating at high frequencies, the engineer has to review the window utilization factor,  $K_u$ , in Chapter 4. When using small bobbin ferrites, use the ratio of the bobbin winding area to the core window area which is only about 0.6. Operating at 100kHz and having to use a #26 wire, because of the skin effect, the ratio of the bare copper area to the total area is 0.78. Therefore, the overall window utilization,  $K_u$ , is reduced. To return the design back to the norm, the core geometry,  $K_g$ , is to be multiplied by 1.35, and then, the current density,  $J_v$ , is calculated, using a window utilization factor of 0.29.

$$K_g = 0.0177(1.35), \text{ [cm}^5]$$
  
 $K_g = 0.0239, \text{ [cm}^5]$ 

Step No. 6: Select a PQ core from Chapter 3, comparable in core geometry K<sub>e</sub>.

Core number = PQ-2020

Manufacturer = TDK

Magnetic material, 2000 um = PC44

Magnetic path length, MPL = 4.5 cm

Window height, G = 1.43 cm

Core weight,  $W_{tfe} = 15$  grams

Copper weight,  $W_{tcu} = 10.4$  grams

Mean length turn, MLT = 4.4 cm

Iron area,  $A_c = 0.62 \text{ cm}^2$ 

Window area,  $W_a = 0.658 \text{ cm}^2$ 

Area product,  $A_p = 0.408 \text{ cm}^4$ 

Core geometry,  $K_g = 0.0227 \text{ cm}^5$ 

Surface area,  $A_t = 19.7 \text{ cm}^2$ 

Millihenrys per 1000 turns, AL = 3150

Step No. 7: Calculate the number of primary turns,  $N_p$ , using Faraday's Law.

$$N_p = \frac{V_p (10^4)}{K_f B_{ac} f A_c}, \quad \text{[turns]}$$

$$N_p = \frac{(24)(10^4)}{(4.0)(0.05)(100000)(0.62)}, \quad \text{[turns]}$$

$$N_p = 19, \quad \text{[turns]}$$

Step No. 8: Calculate the current density, J, using a window utilization,  $K_u = 0.29$ .

$$J = \frac{P_t(10^4)}{K_f K_u B_{ac} f A_p}, \quad [\text{amps/cm}^2]$$

$$J = \frac{102.5(10^4)}{(4.0)(0.29)(0.05)(100000)(0.408)}, \quad [\text{amps/cm}^2]$$

$$J = 433, \quad [\text{amps/cm}^2]$$

Step No. 9: Calculate the input current, I<sub>in</sub>.

$$I_{in} = \frac{P_o}{V_{in}\eta}$$
, [amps] 
$$I_{in} = \frac{38}{(24)(0.98)}$$
, [amps] 
$$I_{in} = 1.61$$
, [amps]

Step No. 10: Calculate the primary bare wire area,  $A_{wp(B)}$ .

$$A_{wp(B)} = \frac{I_{in}\sqrt{D_{\text{max}}}}{J}$$
, [cm<sup>2</sup>]  
 $A_{wp(B)} = \frac{(1.61)(0.707)}{433}$ , [cm<sup>2</sup>]  
 $A_{wp(B)} = 0.00263$ , [cm<sup>2</sup>]

Step No. 11: Calculate the required number of primary strands,  $S_{np}$ .

$$S_{np} = \frac{A_{wp(B)}}{\# 26}$$

$$S_{np} = \frac{0.00263}{0.00128}$$

$$S_{np} = 2.05 \text{ use } 2$$

Step No. 12: Calculate the primary new  $\mu\Omega$  per centimeter.

$$(new)μΩ / cm = \frac{μΩ / cm}{S_{np}}$$

$$(new)μΩ / cm = \frac{1345}{2}$$

$$(new)μΩ / cm = 673$$

Step No. 13: Calculate the primary resistance, R<sub>p</sub>.

$$R_p = \text{MLT}(N_p) \left(\frac{\mu\Omega}{\text{cm}}\right) (10^{-6}), \text{ [ohms]}$$
  
 $R_p = (4.4)(19)(673)(10^{-6}), \text{ [ohms]}$   
 $R_p = 0.0563, \text{ [ohms]}$ 

Step No. 14: Calculate the primary copper loss, P<sub>p</sub>.

$$P_p = I_p^2 R_p$$
, [watts]  
 $P_p = (1.61)^2 (0.0563)$ , [watts]  
 $P_p = 0.146$ , [watts]

Step No. 15: Calculate the secondary turns, N<sub>s1</sub>.

$$N_{s1} = \frac{N_p V_{s1}}{V_{in}} \left( 1 + \frac{\alpha}{100} \right), \text{ [turns]}$$

$$V_{s1} = V_o + V_d, \text{ [volts]}$$

$$V_{s1} = 5 + 1, \text{ [volts]}$$

$$V_{s1} = 6, \text{ [volts]}$$

$$N_{s1} = \frac{(19)(6)}{(24)} \left( 1 + \frac{0.5}{100} \right), \text{ [turns]}$$

$$N_{s1} = 4.77 \text{ use 5, [turns]}$$

Step No. 16: Calculate the secondary turns,  $N_{s2}$ .

$$N_{s2} = \frac{N_p V_{s1}}{V_{in}} \left( 1 + \frac{\alpha}{100} \right), \quad \text{[turns]}$$

$$V_{s2} = V_o + 2V_d, \quad \text{[volts]}$$

$$V_{s2} = 12 + 2, \quad \text{[volts]}$$

$$V_{s2} = 14, \quad \text{[volts]}$$

$$N_{s2} = \frac{(19)(14)}{(24)} \left( 1 + \frac{0.5}{100} \right), \quad \text{[turns]}$$

$$N_{s2} = 11.1 \text{ use } 11, \quad \text{[turns]}$$

Step No. 17: Calculate the secondary bare wire area,  $A_{ws1}$ .

$$A_{ws1} = \frac{I_o \sqrt{D_{\text{max}}}}{J}$$
, [cm<sup>2</sup>]  
 $A_{ws1} = \frac{(4)(0.707)}{433}$ , [cm<sup>2</sup>]  
 $A_{ws1} = 0.00653$ , [cm<sup>2</sup>]

Step No. 18: Calculate the required number of secondary strands,  $S_{ns1}$ .

$$S_{ns1} = \frac{A_{ws1(B)}}{#26}$$
$$S_{ns1} = \frac{0.00653}{0.00128}$$
$$S_{ns1} = 5.1 \text{ use } 5$$

Step No. 19: Calculate the secondary,  $S_1$  new  $\mu\Omega$  per centimeter.

(new)μΩ/cm = 
$$\frac{\mu\Omega/cm}{S_{ns1}}$$
  
(new)μΩ/cm =  $\frac{1345}{5}$   
(new)μΩ/cm = 269

Step No. 20: Calculate the secondary  $S_1$  resistance,  $R_{s1}$ .

$$R_{s1} = \text{MLT}(N_{s1}) \left(\frac{\mu\Omega}{\text{cm}}\right) (10^{-6}), \text{ [ohms]}$$
  
 $R_{s1} = (4.4)(5)(269)(10^{-6}), \text{ [ohms]}$   
 $R_{s1} = 0.0059, \text{ [ohms]}$ 

Step No. 21: Calculate the secondary copper loss,  $P_{s1}$ .

$$P_{s1} = I_{s1}^2 R_{s1}$$
, [watts]  
 $P_{s1} = (4.0)^2 (0.0059)$ , [watts]  
 $P_{s1} = 0.0944$ , [watts]

Step No. 22: Calculate the secondary bare wire area,  $A_{ws2}$ .

$$A_{ws2} = \frac{I_o}{J}$$
, [cm<sup>2</sup>]  
 $A_{ws2} = \frac{(1)}{433}$ , [cm<sup>2</sup>]  
 $A_{ws2} = 0.00231$ , [cm<sup>2</sup>]

Step No. 23: Calculate the required number of secondary strands,  $S_{ns2}$ .

$$S_{ns2} = \frac{A_{ws2(B)}}{\#26}$$
$$S_{ns2} = \frac{0.00231}{0.00128}$$
$$S_{ns2} = 1.8 \text{ use } 2$$

Step No. 24: Calculate the secondary,  $S_2$  new  $\mu\Omega$  per centimeter.

(new)μΩ/cm = 
$$\frac{\mu\Omega/cm}{S_{ns2}}$$
  
(new)μΩ/cm =  $\frac{1345}{2}$   
(new)μΩ/cm = 673

Step No. 25: Calculate the secondary, S<sub>2</sub> resistance, R<sub>s2</sub>.

$$R_{s2} = \text{MLT}(N_{s1}) \left(\frac{\mu\Omega}{\text{cm}}\right) (10^{-6}), \text{ [ohms]}$$
  
 $R_{s2} = (4.4)(11)(673)(10^{-6}), \text{ [ohms]}$   
 $R_{s2} = 0.0326, \text{ [ohms]}$ 

Step No. 26: Calculate the secondary,  $S_2$  copper loss,  $P_{s2}$ .

$$P_{s2} = I_{s2}^2 R_{s2}$$
, [watts]  
 $P_{s2} = (1.0)^2 (0.0326)$ , [watts]  
 $P_{s2} = 0.0326$ , [watts]

Step No. 27: Calculate the total secondary copper loss, P<sub>s</sub>.

$$P_s = P_{s1} + P_{s2}$$
, [watts]  
 $P_s = 0.0944 + 0.0326$ , [watts]  
 $P_s = 0.127$ , [watts]

Step No. 28: Calculate the total primary and secondary copper loss,  $P_{cu}$ .

$$P_{cu} = P_p + P_s$$
, [watts]  
 $P_{cu} = 0.146 + 0.127$ , [watts]  
 $P_{cu} = 0.273$ , [watts]

Step No. 29: Calculate the transformer regulation,  $\alpha$ .

$$\alpha = \frac{P_{cu}}{P_o} (100), \quad [\%]$$

$$\alpha = \frac{(0.273)}{(38)} (100), \quad [\%]$$

$$\alpha = 0.718, \quad [\%]$$

Step No. 30: Calculate the milliwatts per gram, mW/g. Use the Equation for this material in Chapter 2.

$$mW/g = 0.000318(f)^{1.51}(B_{ac})^{2.747}$$
  

$$mW/g = 0.000318(100000)^{1.51}(0.05)^{2.747}$$
  

$$mW/g = 3.01$$

Step No. 31: Calculate the core loss,  $P_{\rm fe}$ .

$$P_{fe} = (mW/g)(W_{fe})(10^{-3}),$$
 [watts]  
 $P_{fe} = (3.01)(15)(10^{-3}),$  [watts]  
 $P_{fe} = 0.045,$  [watts]

Step No. 32: Calculate the total loss,  $P_{\Sigma}$ .

$$P_{\Sigma} = P_{cu} + P_{fe}$$
, [watts]  
 $P_{\Sigma} = (0.273) + (0.045)$ , [watts]  
 $P_{\Sigma} = 0.318$ , [watts]

Step No. 33: Calculate the watts per unit area,  $\psi$ .

$$\psi = \frac{P_{\Sigma}}{A_t}, \text{ [watts/cm}^2]$$

$$\psi = \frac{(0.318)}{(19.7)}, \text{ [watts/cm}^2]$$

$$\psi = 0.0161, \text{ [watts/cm}^2]$$

Step No. 34: Calculate the temperature rise, T<sub>r</sub>.

$$T_r = 450 (\psi)^{(0.826)}, \quad [^{\circ}C]$$
  
 $T_r = 450 (0.0161)^{(0.826)}, \quad [^{\circ}C]$   
 $T_r = 14.9, \quad [^{\circ}C]$ 

Step No. 35: Calculate the total window utilization, K<sub>u</sub>.

$$K_{us} = K_{us} + K_{us}$$

$$K_{us} = K_{us1} + K_{us2}$$

$$K_{us1} = \frac{N_{s1}S_{n1}A_{ws1(B)}}{W_a}$$

$$K_{us1} = \frac{(10)(5)(0.00128)}{(0.658)} = 0.0973$$

$$K_{us2} = \frac{(11)(2)(0.00128)}{(0.658)} = 0.0428$$

$$K_{up} = \frac{N_p S_{np}A_{wp(B)}}{W_a}$$

$$K_{up} = \frac{(38)(2)(0.00128)}{(0.658)} = 0.148$$

$$K_{up} = (0.148) + (0.0973 + 0.0428)$$

$$K_{u} = 0.288$$

# **Chapter 8**

**DC** Inductor Design, Using Gapped Cores

# **Table of Contents**

| 1.        | Introduction                                                                      | 8-3           |
|-----------|-----------------------------------------------------------------------------------|---------------|
| 2.        | Critical Inductance for Sine Wave Rectification                                   | 8-3           |
| 3.        | Critical Inductance for Buck Type Converters                                      | 8-5           |
| 4.        | Core Materials, Used in PWM Converters                                            | 8-8           |
| 5.        | Fundamental Considerations                                                        | 8-9           |
| 6.        | Fringing Flux                                                                     | <b>8-1</b> 1  |
| <b>7.</b> | Inductors                                                                         | 8-12          |
| 8.        | Relationship of, A <sub>p</sub> , to Inductor's Energy-Handling Capability        | 8-13          |
| 9.        | Relationship of, K <sub>g</sub> , to Inductor's Energy-Handling Capability        | 8-14          |
| 10.       | Gapped Inductor Design Example Using the Core Geometry, K <sub>g</sub> , Approach | 8-15          |
| 11.       | Gapped Inductor Design Example Using the Area Product, A., Approach               | 8- <b>2</b> 1 |

### Introduction

Designers have used various approaches in arriving at suitable inductor designs. For example, in many cases, a rule of thumb used for dealing with current density is that a good working level is 200 amps-per-cm² (1000 Cir-Mils-per-amp). This rule is satisfactory in many instances. However, the wire size used to meet this requirement may produce a heavier and bulkier inductor than desired or required. The information presented, herein, will make it possible to avoid the use of this rule and other rules of thumb, and will help to develop an economical and a better design.

### **Critical Inductance for Sine Wave Rectification**

The LC filter is the basic method of reducing ripple levels. The two basic rectifier circuits are the full-wave center-tap, as shown in Figure 8-1, and the full-wave bridge, as shown in Figure 8-2. To achieve normal inductor operation, it is necessary that there be a continuous flow of current through the input inductor, L1.

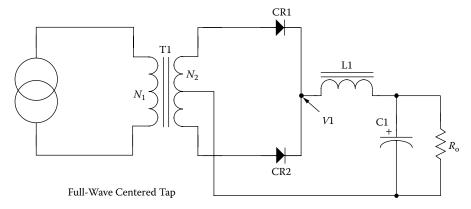

**Figure 8-1.** Full-Wave Center Tap with an LC filter.

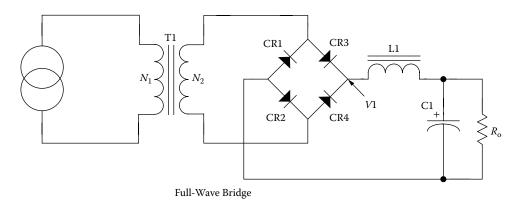

**Figure 8-2.** Full-Wave Bridge with an LC filter.

The value for minimum inductance called critical inductance,  $L_{(crt)}$  is:

$$L_{(crt)} = \frac{R_{o(max)}}{3\omega}$$
, [henrys] [8-1]

Where:

$$\omega = 2\pi f$$

$$f = \text{line frequency}$$

The higher the load resistance,  $R_o$ , (i.e., the lower the dc load current), the more difficult it is to maintain a continuous flow of current. The filter inductor operates in the following manner: When,  $R_o$ , approaches infinity, under an unloaded condition, (no bleeder resistor),  $I_o = 0$ , the filter capacitor will charge to,  $V1_{pk}$ , the peak voltage. Therefore, the output voltage will be equal to the peak value of the input voltage, as shown in Figure 8-3.

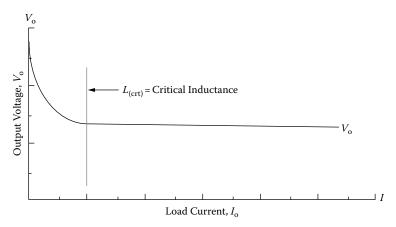

Figure 8-3. Critical Inductance Point.

The ripple reduction from a single stage LC filter can be calculated, using Equation [8-2] and Figure 8-4.

$$V_{r(pk)} = V_{in(pk)} \left( \frac{1}{\left(2\pi f\right)^2 L1C1} \right), \quad \text{[volts-peak]}$$
 [8-2]

Where:

L = henrys

C = micro-farads

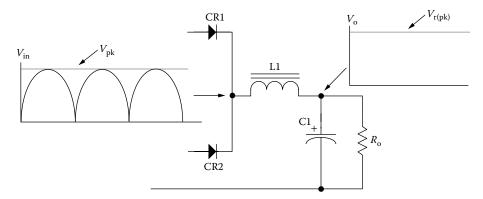

Figure 8-4. LC Filter Ripple Reduction.

## **Critical Inductance for Buck Type Converters**

The buck type converter schematic is shown in Figure 8-5, and the buck type dc-to-dc converter is shown in Figure 8.6. The buck regulator filter circuit shown in Figure 8-5 has three current probes. These current probes monitor the three basic currents in a switch mode, buck output filter. Current probe A monitors the power

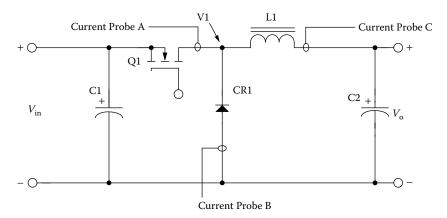

Figure 8-5. Buck Regulator Converter.

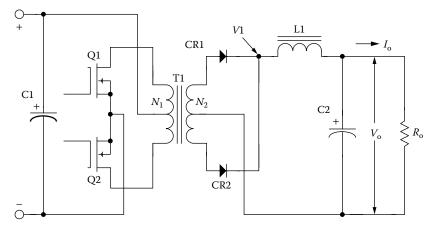

Figure 8-6. Push-Pull Buck Type Converter.

MOSFET, Q1, switching current. Current probe B monitors the commutating current through CR1. Current probe C monitors the current through the output inductor, L1.

The typical filter waveforms of the buck converter are shown in Figure 8-7. The waveforms are shown with the converter operating at a 0.5 duty ratio. The applied voltage, V1, to the filter, is shown in Figure 8-7A. The power MOSFET, Q1, current is shown in Figure 8-7B. The commutating current flowing through CR1 is shown in Figure 8-7C. The commutating current is the result of, Q1, being turned off, and the field in L1 collapsing, producing the commutating current. The current flowing through, L1, is shown in Figure 8-7D. The current flowing through, L1, is the sum of the currents in Figure 8-7B and 8-7C.

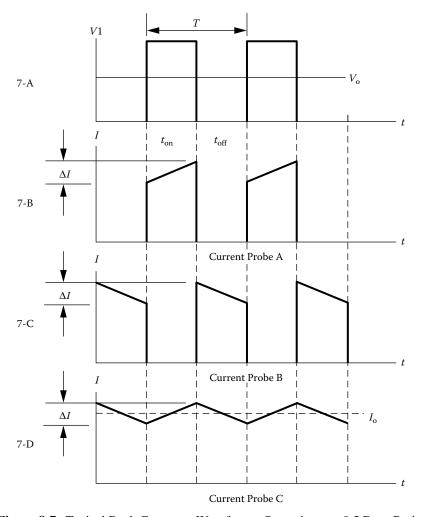

Figure 8-7. Typical Buck Converter Waveforms, Operating at a 0.5 Duty Ratio.

The critical inductance current is shown in Figure 8-8, 8-B and is realized in Equation 8-3. The critical inductance current is when the ratio of the delta current to the output load current is equal to  $2 = \Delta I / I_o$ . If the output load current is allowed to go beyond this point, the current will become discontinuous, as shown in Figure 8-8,

8-D. The applied voltage, V1, will have ringing at the level of the output voltage, as shown in Figure 8-8, 8-C. When the current in the output inductor becomes discontinuous, as shown in Figure 8-8, 8-D, the response time for a step load becomes very poor.

$$L_{(critical)} = \frac{V_o T \left(1 - D_{(\min)}\right)}{2I_{o(\min)}}, \quad [henrys]$$
 [8-3]

$$D_{(\min)} = \frac{V_o}{\left(\eta V_{in(\max)}\right)}$$
 [8-4]

When designing multiple output converters similar to Figure 8-6, the slaved outputs should never have the current in the inductor go discontinuous or to zero. If the current goes to zero, a slaved output voltage will rise to the value of, V1. If the current is allowed to go to zero, then, there is no potential difference between the input and output voltage of the filter. Then the output voltage will rise to equal the peak input voltage.

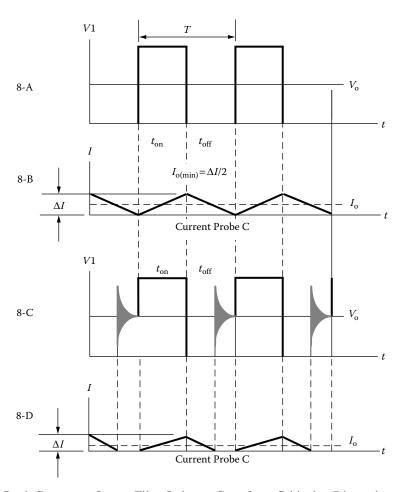

Figure 8-8. Buck Converter, Output Filter Inductor Goes from Critical to Discontinuous Operation.

## **Core Materials, Used in PWM Converters**

Designers have routinely tended to specify Molypermalloy powder materials for filter inductors used in high-frequency, power converters and pulse-width-modulators (PWM) switched regulators, because of the availability of manufacturers' literature containing tables, graphs, and examples that simplify the design task. Use of these cores may result in an inductor design, not optimized for size and weight. For example, as shown in Figure 8-9, Molypermalloy powder cores, operating with a dc bias of 0.3T, have only about 80% of the original inductance, with very rapid falloff at higher flux densities. When size is of greatest concern then, magnetic materials with high flux saturation, B<sub>s</sub>, would be the first choice. Materials, such as silicon or some amorphous materials, have approximately four times the useful flux density compared to Molypermalloy powder cores. Iron alloys retain 90% of their original inductance, at greater than 1.2T. Iron alloys when designed correctly and used in the right application, will perform well at frequencies up to 100kHz. When operating above 100kHz, then the only material is a ferrite. Ferrite materials have a negative temperature coefficient regarding flux density. The operating temperature and temperature rise should be used to calculate the maximum flux density.

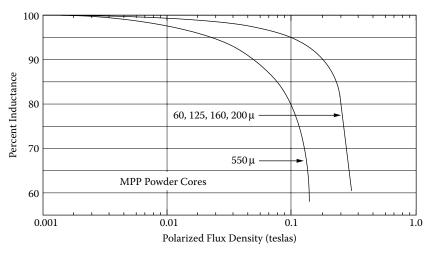

Figure 8-9. Inductance Versus dc Bias.

To get optimum performance, together with size, the engineer must evaluate the materials for both,  $B_s$ , and,  $B_{ac}$ . See Table 8-1. The operating dc flux has only to do with I<sup>2</sup>R losses, (copper). The ac flux,  $B_{ac}$ , has to do with core loss. This loss depends directly on the material. There are many factors that impact a design: cost, size, temperature rise and material availability.

There are significant advantages to be gained by the use of iron alloys and ferrites in the design of power inductors, despite certain disadvantages, such as the need for banding and gapping materials, banding tools, mounting brackets, and winding mandrels.

| Magnetic Material Properties |             |                                           |                                          |             |                           |  |  |  |
|------------------------------|-------------|-------------------------------------------|------------------------------------------|-------------|---------------------------|--|--|--|
| Material Name                | Composition | Initial<br>Permeability<br>µ <sub>i</sub> | Flux Density<br>Teslas<br>B <sub>s</sub> | Curie Temp. | Density<br>grams/cm³<br>δ |  |  |  |
| Silicon                      | 3-97 SiFe   | 1500                                      | 1.5-1.8                                  | 750         | 7.63                      |  |  |  |
| Orthonol                     | 50-50 NiFe  | 2000                                      | 1.42-1.58                                | 500         | 8.24                      |  |  |  |
| Permalloy                    | 80-20 NiFe  | 25000                                     | 0.66-0.82                                | 460         | 8.73                      |  |  |  |
| Amorphous                    | 81-3.5 FeSi | 1500                                      | 1.5-1.6                                  | 370         | 7.32                      |  |  |  |
| Amorphous                    | 66-4 CoFe   | 800                                       | 0.57                                     | 250         | 7.59                      |  |  |  |
| Amorphous(µ)                 | 73-15 FeSi  | 30000                                     | 1.0-1.2                                  | 460         | 7.73                      |  |  |  |
| Ferrite                      | MnZn        | 2500                                      | 0.5                                      | >230        | 4.8                       |  |  |  |

 Table 8-1. Magnetic Material Properties

Iron alloys and ferrites provide greater flexibility in the design of high frequency power inductors, because the air gap can be adjusted to any desired length, and because the relative permeability is high, even at high, dc flux density.

### **Fundamental Considerations**

The design of a linear reactor depends upon four related factors:

- 1. Desired inductance, L
- 2. Direct current, I<sub>dc</sub>
- 3. Alternating current,  $\Delta I$
- 4. Power loss and temperature, T<sub>r</sub>

With these requirements established, the designer must determine the maximum values for,  $B_{dc}$ , and,  $B_{ac}$ , that will not produce magnetic saturation. The designer must make trade-offs that will yield the highest inductance for a given volume. It should be remembered the peak operating flux,  $B_{pk}$ , depends upon,  $B_{dc} + B_{ac}$ , in the manner in Figure 8-10.

$$B_{pk} = B_{dc} + \frac{B_{ac}}{2}, \quad \text{[teslas]}$$

$$B_{dc} = \frac{0.4\pi N I_{dc} \left(10^{-4}\right)}{l_g + \left(\frac{\text{MPL}}{\mu_m}\right)}, \quad \text{[teslas]}$$
 [8-6]

$$B_{ac} = \frac{0.4\pi N \left(\frac{\Delta I}{2}\right) \left(10^{-4}\right)}{l_g + \left(\frac{\text{MPL}}{\mu_m}\right)}, \quad \text{[teslas]}$$
 [8-7]

$$B_{pk} = \frac{0.4\pi N \left(I_{dc} + \frac{\Delta I}{2}\right) \left(10^{-4}\right)}{l_g + \left(\frac{\text{MPL}}{\mu_m}\right)}, \quad \text{[teslas]}$$
[8-8]

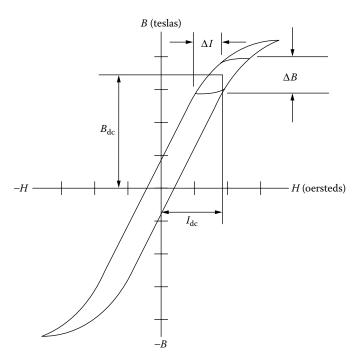

**Figure 8-10.** Inductor Flux Density Versus  $I_{dc}$  +  $\Delta I$  Current.

The inductance of an iron-core inductor carrying direct current and having an air gap may be expressed as:

$$L = \frac{0.4\pi N^2 A_c \left(10^{-8}\right)}{l_g + \left(\frac{\text{MPL}}{\mu_m}\right)}, \quad \text{[henrys]}$$
 [8-9]

This equation shows that inductance is dependent on the effective length of the magnetic path, which is the sum of the air gap length,  $l_g$ , and the ratio of the core mean length to the material permeability, MPL/ $\mu_m$ . When the core air gap,  $l_g$ , is large compared to the ratio, MPL/ $\mu_m$ , because of material permeability,  $\mu_m$ , variations in,

Fringing Flux 8-11

 $\mu_m$ , do not substantially affect the total effective Magnetic Path Length or the inductance. Then the inductance Equation [8-9] reduces to:

$$L = \frac{0.4\pi N^2 A_c (10^{-8})}{l_g}, \text{ [henrys]}$$
 [8-10]

Final determination of the air gap size requires consideration of the effect of fringing flux, which is a function of gap dimension, the shape of the pole faces, and the shape, size, and location of the winding. Its net effect is to shorten the air gap. Because of the fringing flux it is wise to lower the initial operating flux density, 10 to 20%.

## **Fringing Flux**

Fringing flux decreases the total reluctance of the magnetic path and therefore, increases the inductance by a factor, F, to a value greater than that calculated from Equation [8-10]. Fringing flux is a larger percentage of the total for the larger gaps.

The fringing factor is:

$$F = 1 + \frac{l_g}{\sqrt{A_c}} \ln\left(\frac{2G}{l_g}\right)$$
 [8-11]

Where G is the winding length, defined in Chapter 3. This equation is valid for laminations, C cores and cut ferrites. Equation [8-11] is plotted in Figure 8-11.

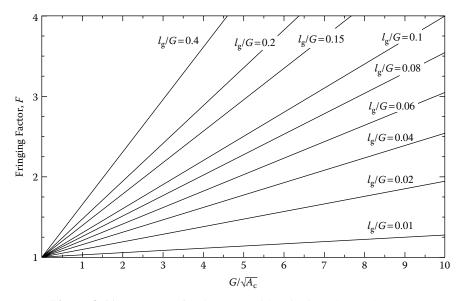

Figure 8-11. Increase of Inductance with Fringing Flux at the Gap.

As the air gap increases, the flux across the gap fringes more and more. Some of the fringing flux strikes the core, perpendicular to the strip or tape, and sets up eddy currents, which cause additional losses in the core. If the gap dimension gets too large, the fringing flux will strike the copper winding and produce eddy currents, generating heat, just like an induction heater. The fringing flux will jump the gap and produce eddy currents, in both the core and winding, as shown in Figure 8-12.

The inductance, L, computed in Equation [8-10], does not include the effect of the fringing flux. The value of inductance, L', corrected for fringing flux is:

$$L' = \frac{0.4\pi N^2 F A_c (10^{-8})}{l_g}, \text{ [henrys]}$$
 [8-12]

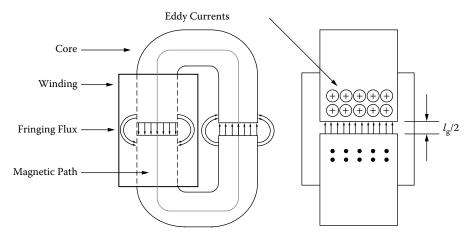

**Figure 8-12.** Fringing Flux Around the Gap of an Inductor.

The effect permeability may be calculated from the following Equation:

$$\mu_e = \frac{\mu_m}{1 + \left(\frac{l_g}{\text{MPL}}\right)\mu_m}$$
 [8-13]

Where,  $\mu_{\text{m}}$ , is the material permeability.

#### **Inductors**

Inductors that carry direct current are used frequently in a wide variety of ground, air, and space applications. Selection of the best magnetic core for an inductor frequently involves a trial-and-error type of calculation.

The author has developed a simplified method of designing optimum, dc carrying inductors with gapped cores. This method allows the engineer to select the proper core that will provide correct copper loss, and make allowances for fringing flux, without relying on trial-and-error and the use of the cumbersome Hanna's curves.

Rather than discuss the various methods used by transformer designers, the author believes it is more useful to consider typical design problems, and to work out solutions using the approach based upon newly formulated relationships. Two gapped core designs will be compared. To compare their merits, the first design example will use the core geometry,  $K_g$ , and the second design will use the area product,  $A_p$ .

Inductors, designed in this handbook, are banded together with phosphor bronze banding material, or held together with aluminum brackets. The use of steel banding material, or brackets that bridge the gap are not recommended, because the use of steel across the gap is called shorting the gap. When the gap is shorted, the inductance will increase from the calculated value.

## Relationship of, A<sub>D</sub>, to Inductor's Energy-Handling Capability

The energy-handling capability of a core is related to its area product, A<sub>n</sub>, by the Equation:

$$A_p = \frac{2(\text{Energy})(10^4)}{B_m J K_u}, \text{ [cm}^4]$$
 [8-14]

Where: Energy is in watt-seconds.

B<sub>m</sub> is the flux density, teslas.

J is the current density, amps-per-cm<sup>2</sup>.

K<sub>u</sub> is the window utilization factor. (See Chapter 4)

From the above, it can be seen that factors, such as flux density,  $B_m$ , window utilization factor,  $K_u$ , (which defines the maximum space that may be used by the copper in the window), and the current density,  $J_m$ , which controls the copper loss, all impact the area product,  $A_p$ . The energy-handling capability of a core is derived from:

Energy = 
$$\frac{LI^2}{2}$$
, [watt-seconds] [8-15]

# Relationship of, $K_{\rm g}$ , to Inductor's Energy-Handling Capability

Inductors, like transformers, are designed for a given temperature rise. They can also be designed for a given regulation. The regulation and energy handling ability of a core is related to two constants:

$$\alpha = \frac{\left(\text{Energy}\right)^2}{K_g K_e}, \quad [\%]$$
 [8-16]

Where,  $\alpha$ , is the regulation, %:

The constant, K<sub>g</sub>, is determined by the core geometry:

$$K_g = \frac{W_a A_c^2 K_u}{\text{MLT}}, \quad [\text{cm}^5]$$
 [8-17]

The constant, K<sub>e</sub>, is determined by the magnetic and electrical operating conditions:

$$K_e = 0.145 P_o B_{pk}^2 \left( 10^{-4} \right)$$
 [8-18]

The peak operating flux density, B<sub>pk</sub>, is:

$$B_{pk} = B_{dc} + \frac{B_{ac}}{2}$$
, [teslas] [8-19]

From the above, it can be seen that the flux density,  $B_{pk}$ , is the predominant factor governing size.

The output power, P<sub>o</sub>, is defined in Figure 8-13.

$$P_{o(L1)} = V_{(01)}I_{(01)} P_{o(L2)} = V_{(02)}I_{(02)}$$
 [8-20]

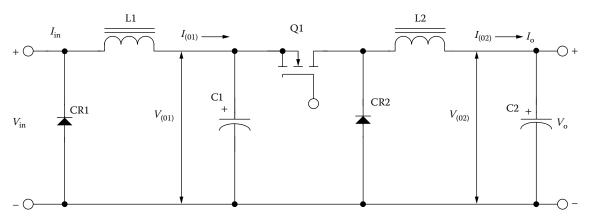

Figure 8-13. Defining the Inductor Output Power.

# Gapped Inductor Design Example Using the Core Geometry, Kg, Approach

Step No. 1: Design a linear dc inductor with the following specifications:

- 1. Inductance, L = 0.0025 henrys
- 2. dc current,  $I_0 = 1.5$  amps
- 3. ac current,  $\Delta I = 0.2$  amps
- 4. Output power,  $P_0 = 100$  watts
- 5. Regulation,  $\alpha = 1.0 \%$
- 6. Ripple Frequency = 200kHz
- 7. Operating flux density,  $B_m = 0.22$  tesla
- 8. Core Material = ferrite
- 9. Window utilization,  $K_u = 0.4$
- 10. Temperature rise goal,  $T_r = 25^{\circ}C$

Step No. 2: Calculate the peak current,  $I_{pk}$ .

$$I_{pk} = I_o + \frac{\Delta I}{2}$$
, [amps]  
 $I_{pk} = (1.5) + \frac{(0.2)}{2}$ , [amps]

$$I_{pk} = 1.6$$
, [amps]

Step No. 3: Calculate the energy-handling capability.

Energy = 
$$\frac{LI_{pk}^2}{2}$$
, [watt-seconds]

Energy = 
$$\frac{(0.0025)(1.6)^2}{2}$$
, [watt-seconds]

Energy = 
$$0.0032$$
, [watt-seconds]

Step No. 4: Calculate the electrical conditions coefficient, K<sub>e</sub>.

$$K_e = 0.145 P_o B_m^2 \left(10^{-4}\right)$$

$$K_e = 0.145(100)(0.22)^2(10^{-4})$$

$$K_e = 0.0000702$$

Step No. 5: Calculate the core geometry coefficient, K<sub>g</sub>.

$$K_g = \frac{\text{(Energy)}^2}{K_e \alpha}, \text{ [cm}^5]$$

$$K_g = \frac{(0.0032)^2}{(0.0000702)(1.0)}, \text{ [cm}^5]$$

$$K_g = 0.146, \text{ [cm}^5]$$

Step No. 6: Select an ETD ferrite core from Chapter 3. The data listed is the closest core to the calculated core geometry,  $K_{\rm g}$ .

- 1. Core Number = ETD-39
- 2. Magnetic Path Length, MPL = 9.22 cm
- 3. Core Weight,  $W_{tfe} = 60$  grams
- 4. Mean Length Turn, MLT = 8.3 cm
- 5. Iron Area,  $A_c = 1.252 \text{ cm}^2$
- 6. Window Area,  $W_a = 2.34 \text{ cm}^2$
- 7. Area Product,  $A_p = 2.93 \text{ cm}^4$
- 8. Core Geometry,  $K_g = 0.177 \text{ cm}^5$
- 9. Surface Area,  $A_t = 69.9 \text{ cm}^2$
- 10. Material,  $P = 2500\mu$
- 11. Millihenrys-per-1000 Turns, AL = 3295 mh
- 12. Winding Length, G = 2.84 cm

Step No. 7: Calculate the current density, J, using the area product Equation, A<sub>p</sub>.

$$J = \frac{2(Energy)(10^4)}{B_m A_p K_u}, \text{ [amps-per-cm}^2]$$

$$J = \frac{2(0.0032)(10^4)}{(0.22)(2.93)(0.4)}, \text{ [amps-per-cm}^2]$$

$$J = 248, \text{ [amps-per-cm}^2]$$

Step No. 8: Calculate the rms current,  $I_{rms}$ .

$$I_{rms} = \sqrt{I_o^2 + \Delta I^2}$$
, [amps] 
$$I_{rms} = \sqrt{(1.5)^2 + (0.2)^2}$$
, [amps] 
$$I_{rms} = 1.51$$
, [amps]

Step No. 9: Calculate the required bare wire area,  $A_{w(B)}$ .

$$A_{W(B)} = \frac{I_{rms}}{J}$$
, [cm<sup>2</sup>]  
 $A_{W(B)} = \frac{(1.51)}{(248)}$ , [cm<sup>2</sup>]  
 $A_{W(B)} = 0.00609$ , [cm<sup>2</sup>]

Step No. 10: Select a wire from the Wire Table in Chapter 4. If the area is not within 10%, take the next smallest size. Also, record the micro-ohms per centimeter.

AWG = #19  
Bare, 
$$A_{W(B)} = 0.00653$$
, [cm<sup>2</sup>]  
Insulated,  $A_W = 0.00754$ , [cm<sup>2</sup>]  
 $\left(\frac{\mu\Omega}{\text{cm}}\right) = 264$ , [micro-ohm/cm]

Step No. 11: Calculate the effective window area,  $W_{a(eff)}$ , using the window area found in Step 6. A typical value for,  $S_3$ , is 0.75, as shown in Chapter 4.

$$W_{a(eff)} = W_a S_3$$
, [cm<sup>2</sup>]  
 $W_{a(eff)} = (2.34)(0.75)$ , [cm<sup>2</sup>]  
 $W_{a(eff)} = 1.76$ , [cm<sup>2</sup>]

Step No. 12: Calculate the number turns possible, N, using the insulated wire area,  $A_w$ , found in Step 10. A typical value for,  $S_2$ , is 0.6, as shown in Chapter 4.

$$N = \frac{W_{a(eff)} S_2}{A_W}, \text{ [turns]}$$

$$N = \frac{(1.76)(0.60)}{(0.00754)}, \text{ [turns]}$$

$$N = 140, \text{ [turns]}$$

Step No. 13: Calculate the required gap, l<sub>g</sub>.

$$l_g = \frac{0.4\pi N^2 A_c (10^{-8})}{L} - \left(\frac{\text{MPL}}{\mu_m}\right), \text{ [cm]}$$

$$l_g = \frac{(1.26)(140)^2 (1.25)(10^{-8})}{(0.0025)} - \left(\frac{9.22}{2500}\right), \text{ [cm]}$$

$$l_g = 0.120, \text{ [cm]}$$

Step No. 14: Calculate the equivalent gap in mils.

mils = 
$$cm(393.7)$$
  
mils =  $(0.120)(393.7)$   
mils =  $47.2$  use  $50$ 

Step No. 15: Calculate the fringing flux factor, F.

$$F = 1 + \frac{l_g}{\sqrt{A_c}} \ln\left(\frac{2G}{l_g}\right)$$

$$F = 1 + \frac{(0.120)}{\sqrt{1.25}} \ln\left(\frac{2(2.84)}{0.120}\right)$$

$$F = 1.41$$

Step No. 16: Calculate the new number of turns,  $N_n$ , by inserting the fringing flux, F.

$$N_n = \sqrt{\frac{l_g L}{0.4\pi A_c F(10^{-8})}}, \quad \text{[turns]}$$

$$N_n = \sqrt{\frac{(0.120)(0.0025)}{(1.26)(1.25)(1.41)(10^{-8})}}, \quad \text{[turns]}$$

$$N_n = 116, \quad \text{[turns]}$$

Step No. 17: Calculate the winding resistance, R<sub>L</sub>. Use the MLT, from Step 6, and the micro-ohm per centimeter from Step 10.

$$R_L = (\text{MLT})(N_n) \left(\frac{\mu\Omega}{\text{cm}}\right) (10^{-6}), \text{ [ohms]}$$
  
 $R_L = (8.3)(116)(264)(10^{-6}), \text{ [ohms]}$   
 $R_L = 0.254, \text{ [ohms]}$ 

Step No. 18: Calculate the copper loss, P<sub>cu</sub>.

$$P_{cu} = I_{rms}^2 R_L$$
, [watts]  
 $P_{cu} = (1.51)^2 (0.254)$ , [watts]  
 $P_{cu} = 0.579$ , [watts]

Step No. 19: Calculate the regulation,  $\alpha$ .

$$\alpha = \frac{P_{cu}}{P_o} (100), \quad [\%]$$

$$\alpha = \frac{(0.579)}{(100)} (100), \quad [\%]$$

$$\alpha = 0.579, \quad [\%]$$

Step No. 20: Calculate the ac flux density, B<sub>ac</sub>.

$$B_{ac} = \frac{0.4\pi N_n F\left(\frac{\Delta I}{2}\right) (10^{-4})}{l_g + \left(\frac{\text{MPL}}{\mu_m}\right)}, \text{ [teslas]}$$

$$B_{ac} = \frac{(1.26)(116)(1.41) \left(\frac{0.2}{2}\right) (10^{-4})}{(0.120) + \left(\frac{9.22}{2500}\right)}, \text{ [teslas]}$$

$$B_{ac} = 0.0167, \text{ [teslas]}$$

Step No. 21: Calculate the watts per kilogram for ferrite, P, material in Chapter 2. Watts per kilogram can be written in milliwatts per gram.

mW/g = 
$$k f^{(m)} B_{ac}^{(n)}$$
  
mW/g =  $(0.00004855)(200000)^{(1.63)}(0.0167)^{(2.62)}$   
mW/g =  $0.468$ 

Step No. 22: Calculate the core loss, P<sub>fe</sub>.

$$P_{fe} = (\text{mW/g})(W_{tfe})(10^{-3}), \text{ [watts]}$$
  
 $P_{fe} = (0.468)(60)(10^{-3}), \text{ [watts]}$   
 $P_{fe} = 0.0281, \text{ [watts]}$ 

Step No. 23: Calculate the total loss, copper plus iron,  $P_{\Sigma}$ .

$$P_{\Sigma} = P_{fe} + P_{cu}, \quad \text{[watts]}$$

$$P_{\Sigma} = (0.0281) + (0.579), \quad \text{[watts]}$$

$$P_{\Sigma} = 0.607, \quad \text{[watts]}$$

Step No. 24: Calculate the watt density, ψ. The surface area, A<sub>t</sub>, can be found in Step 6.

$$\psi = \frac{P_{\Sigma}}{A_t}, \text{ [watts/cm}^2]$$

$$\psi = \frac{(0.607)}{(69.9)}, \text{ [watts/cm}^2]$$

$$\psi = 0.00868, \text{ [watts/cm}^2]$$

Step No. 25: Calculate the temperature rise, T<sub>r</sub>.

$$T_r = 450 (\psi)^{(0.826)}, \quad [^{\circ}C]$$
  
 $T_r = 450 (0.00868)^{(0.826)}, \quad [^{\circ}C]$   
 $T_r = 8.92, \quad [^{\circ}C]$ 

Step No. 26: Calculate the peak flux density,  $B_{pk}$ .

$$B_{pk} = \frac{0.4\pi N_n F\left(I_{dc} + \frac{\Delta I}{2}\right) (10^{-4})}{l_g + \left(\frac{\text{MPL}}{\mu_m}\right)}, \text{ [teslas]}$$

$$B_{pk} = \frac{(1.26)(116)(1.41)(1.6)(10^{-4})}{(0.127) + \left(\frac{9.22}{2500}\right)}, \text{ [teslas]}$$

$$B_{pk} = 0.252, \text{ [teslas]}$$

**Note:** The big advantage in using the core geometry design procedure is that the wire current density is calculated. When using the area product design procedure, the current density is an estimate, at best. In this next design the same current density will be used as in the core geometry design.

# Gapped Inductor Design Example Using the Area Product, $A_p$ , Approach

Step No. 1: Design a linear dc inductor with the following specifications:

- 1. Inductance, L = 0.0025 henrys
- 2. dc current,  $I_0 = 1.5$  amps
- 3. ac current,  $\Delta I = 0.2$  amps
- 4. Output power,  $P_0 = 100$  watts
- 5. Current Density, J = 250 amps-per-cm<sup>2</sup>
- 6. Ripple Frequency = 200kHz
- 7. Operating flux density,  $B_m = 0.22$  tesla
- 8. Core Material = ferrite
- 9. Window utilization,  $K_{ij} = 0.4$
- 10. Temperature rise goal,  $T_r = 25^{\circ}C$

Step No. 2: Calculate the peak current,  $I_{pk}$ .

$$I_{pk} = I_o + \frac{\Delta I}{2}$$
, [amps]  
 $I_{pk} = (1.5) + \frac{(0.2)}{2}$ , [amps]  
 $I_{pk} = 1.6$ , [amps]

Step No. 3: Calculate the energy-handling capability.

Energy = 
$$\frac{LI_{pk}^2}{2}$$
, [watt-seconds]  
Energy =  $\frac{(0.0025)(1.6)^2}{2}$ , [watt-seconds]  
Energy = 0.0032, [watt-seconds]

Step No. 4: Calculate the area product,  $A_p$ .

$$A_p = \frac{2(\text{Energy})(10^4)}{B_m J K_u}, \quad [\text{cm}^4]$$

$$A_p = \frac{2(0.0032)(10^4)}{(0.22)(248)(0.4)}, \quad [\text{cm}^4]$$

$$A_p = 2.93, \quad [\text{cm}^4]$$

Step No. 5: Select an ETD ferrite core from Chapter 3. The data listed is the closest core to the calculated area product, A<sub>p</sub>.

- 1. Core Number = ETD-39
- 2. Magnetic Path Length, MPL = 9.22 cm
- 3. Core Weight,  $W_{tfe} = 60$  grams
- 4. Mean Length Turn, MLT = 8.3 cm
- 5. Iron Area,  $A_c = 1.252 \text{ cm}^2$
- 6. Window Area,  $W_a = 2.34 \text{ cm}^2$
- 7. Area Product,  $A_p = 2.93 \text{ cm}^4$
- 8. Core Geometry,  $K_g = 0.177 \text{ cm}^5$
- 9. Surface Area,  $A_t = 69.9 \text{ cm}^2$
- 10. Material,  $P = 2500\mu$
- 11. Millihenrys-per-1k, AL = 3295 mh
- 12. Winding Length, G = 2.84 cm

Step No. 6: Calculate the rms current,  $I_{rms}$ .

$$I_{ms} = \sqrt{I_o^2 + \Delta I^2}$$
, [amps] 
$$I_{ms} = \sqrt{(1.5)^2 + (0.2)^2}$$
, [amps] 
$$I_{ms} = 1.51$$
, [amps]

Step No. 7: Calculate the required bare wire area,  $A_{w(B)}$ .

$$A_{W(B)} = \frac{I_{rms}}{J}, \quad [\text{cm}^2]$$

$$A_{W(B)} = \frac{(1.51)}{(248)}, \quad [\text{cm}^2]$$

$$A_{W(B)} = 0.00609, \quad [\text{cm}^2]$$

Step No. 8: Select a wire from the Wire Table in Chapter 4. If the area is not within 10%, take the next smallest size. Also, record micro-ohms per centimeter.

AWG = #19  
Bare, 
$$A_{W(B)} = 0.00653$$
, [cm<sup>2</sup>]  
Insulated,  $A_W = 0.00754$ , [cm<sup>2</sup>]  
 $\left(\frac{\mu\Omega}{cm}\right) = 264$ , [micro-ohm/cm]

Step No. 9: Calculate the effective window area,  $W_{a(eff)}$ . Use the window area found in Step 6. A typical value for,  $S_3$ , is 0.75, as shown in Chapter 4.

$$W_{a(eff)} = W_a S_3$$
, [cm<sup>2</sup>]  
 $W_{a(eff)} = (2.34)(0.75)$ , [cm<sup>2</sup>]  
 $W_{a(eff)} = 1.76$ , [cm<sup>2</sup>]

Step No. 10: Calculate the number turns possible, N, using the insulated wire area,  $A_w$ , found in Step 8. A typical value for,  $S_2$ , is 0.6, as shown in Chapter 4.

$$N = \frac{W_{a(eff)} S_2}{A_W}, \text{ [turns]}$$

$$N = \frac{(1.76)(0.60)}{(0.00754)}, \text{ [turns]}$$

$$N = 140, \text{ [turns]}$$

Step No. 11: Calculate the required gap, l<sub>g</sub>.

$$l_g = \frac{0.4\pi N^2 A_c (10^{-8})}{L} - \left(\frac{\text{MPL}}{\mu_m}\right), \text{ [cm]}$$

$$l_g = \frac{(1.26)(140)^2 (1.25)(10^{-8})}{(0.0025)} - \left(\frac{9.22}{2500}\right), \text{ [cm]}$$

$$l_g = 0.120, \text{ [cm]}$$

Step No. 12: Calculate the equivalent gap in mils.

mils = 
$$cm(393.7)$$
  
mils =  $(0.120)(393.7)$   
mils =  $47.2$  use  $50$ 

Step No. 13: Calculate the fringing flux factor, F.

$$F = 1 + \frac{l_g}{\sqrt{A_c}} \ln\left(\frac{2G}{l_g}\right)$$

$$F = 1 + \frac{(0.120)}{\sqrt{1.25}} \ln\left(\frac{2(2.84)}{0.120}\right)$$

$$F = 1.41$$

Step No. 14: Calculate the new number of turns, N<sub>n</sub>, by inserting the fringing flux, F.

$$N_n = \sqrt{\frac{l_g L}{0.4\pi A_c F(10^{-8})}}, \quad \text{[turns]}$$

$$N_n = \sqrt{\frac{(0.120)(0.0025)}{(1.26)(1.25)(1.41)(10^{-8})}}, \quad \text{[turns]}$$

$$N_n = 116, \quad \text{[turns]}$$

Step No. 15: Calculate the winding resistance, R<sub>L</sub>. Use the, MLT, from Step 5, and the micro-ohm per centimeter, from Step 10.

$$R_L = (\text{MLT})(N_n) \left(\frac{\mu\Omega}{\text{cm}}\right) (10^{-6}), \text{ [ohms]}$$
  
 $R_L = (8.3)(116)(264)(10^{-6}), \text{ [ohms]}$   
 $R_L = 0.254, \text{ [ohms]}$ 

Step No. 16: Calculate the copper loss, P<sub>cu</sub>.

$$P_{cu} = I_{rms}^2 R_L$$
, [watts]  
 $P_{cu} = (1.51)^2 (0.254)$ , [watts]  
 $P_{cu} = 0.579$ , [watts]

Step No. 17: Calculate the regulation,  $\alpha$ .

$$\alpha = \frac{P_{cu}}{P_o} (100), \quad [\%]$$

$$\alpha = \frac{(0.579)}{(100)} (100), \quad [\%]$$

$$\alpha = 0.579, \quad [\%]$$

Step No. 18: Calculate the ac flux density, B<sub>ac</sub>.

$$B_{ac} = \frac{0.4\pi N_n F\left(\frac{\Delta I}{2}\right) (10^{-4})}{l_g + \left(\frac{\text{MPL}}{\mu_m}\right)}, \text{ [teslas]}$$

$$B_{ac} = \frac{(1.26)(116)(1.41) \left(\frac{0.2}{2}\right) (10^{-4})}{(0.120) + \left(\frac{9.22}{2500}\right)}, \text{ [teslas]}$$

$$B_{ac} = 0.0167, \text{ [teslas]}$$

Step No. 19: Calculate the watts per kilogram for ferrite, P, material in Chapter 2. Watts per kilogram can be written in milliwatts per gram.

mW/g = 
$$k f^{(m)} B_{ac}^{(n)}$$
  
mW/g =  $(0.00004855)(200000)^{(1.63)}(0.0167)^{(2.62)}$   
mW/g =  $0.468$ 

Step No. 20: Calculate the core loss,  $P_{fe}$ .

$$P_{fe} = (\text{mW/g})(W_{tfe})(10^{-3}), \text{ [watts]}$$
  
 $P_{fe} = (0.468)(60)(10^{-3}), \text{ [watts]}$   
 $P_{fe} = 0.0281, \text{ [watts]}$ 

Step No. 21: Calculate the total loss copper plus iron,  $P_{\Sigma}$ .

$$P_{\Sigma} = P_{fe} + P_{cu}$$
, [watts]  
 $P_{\Sigma} = (0.0281) + (0.579)$ , [watts]  
 $P_{\Sigma} = 0.607$ , [watts]

Step No. 22: Calculate the watt density,  $\psi$ . The surface area,  $A_t$ , can be found in Step 5.

$$\psi = \frac{P_{\Sigma}}{A_t}, \text{ [watts/cm}^2]$$

$$\psi = \frac{(0.607)}{(69.9)}, \text{ [watts/cm}^2]$$

$$\psi = 0.00868, \text{ [watts/cm}^2]$$

Step No. 23: Calculate the temperature rise, T<sub>r</sub>.

$$T_r = 450 (\psi)^{(0.826)}, \quad [^{\circ}C]$$
  
 $T_r = 450 (0.00868)^{(0.826)}, \quad [^{\circ}C]$   
 $T_r = 8.92, \quad [^{\circ}C]$ 

Step No. 24: Calculate the peak flux density,  $B_{pk}$ .

$$B_{pk} = \frac{0.4\pi N_n F \left(I_{dc} + \frac{\Delta I}{2}\right) \left(10^{-4}\right)}{I_g + \left(\frac{\text{MPL}}{\mu_m}\right)}, \text{ [teslas]}$$

$$B_{pk} = \frac{(1.26)(116)(1.41)(1.6)\left(10^{-4}\right)}{(0.127) + \left(\frac{9.22}{2500}\right)}, \text{ [teslas]}$$

$$B_{pk} = 0.252, \text{ [teslas]}$$

Step No. 25: Calculate the effective permeability,  $\mu_e$ . Knowing the effective permeability, the ETD-39 ferrite core can be ordered with a built-in gap.

$$\mu_e = \frac{\mu_m}{1 + \left(\frac{l_g}{\text{MPL}}\right)\mu_m}$$

$$\mu_e = \frac{(2500)}{1 + \left(\frac{(0.120)}{9.22}\right)(2500)}$$

$$\mu_e = 74.5 \text{ use } 75$$

Step No. 26: Calculate the window utilization, K<sub>u</sub>.

$$K_u = \frac{N_n A_{w(B)}}{W_a}$$

$$K_u = \frac{(116)(0.00653)}{(2.34)}$$

$$K_u = 0.324$$

# Chapter 9

**DC Inductor Design, Using Powder Cores** 

# **Table of Contents**

| 1.        | Introduction                                                               | 9-3  |
|-----------|----------------------------------------------------------------------------|------|
| 2.        | Molybdenum Permalloy Powder Cores (MPP)                                    | 9-3  |
| 3.        | High Flux Powder Cores (HF)                                                | 9-3  |
| 4.        | Sendust Powder Cores (Magnetics Kool Mµ)                                   | 9-4  |
| 5.        | Iron Powder Cores                                                          | 9-4  |
| 6.        | Inductors                                                                  | 9-5  |
| <b>7.</b> | Relationship of, A <sub>p</sub> , to Inductor's Energy-Handling Capability | 9-5  |
| 8.        | Relationship of, K <sub>g</sub> , to Inductor's Energy-Handling Capability | 9-6  |
| 9.        | Fundamental Considerations                                                 | 9-7  |
| 10.       | Toroidal Powder Core Design Using the Core Geometry, Kg, Approach          | 9-9  |
| 11.       | Toroidal Powder Core Inductor Design, Using the Area Product, A., Approach | 9-15 |

### Introduction

Powder cores are manufactured from very fine particles of magnetic materials. The powder is coated with an inert insulation to minimize eddy current losses and to introduce a distributed air gap into the core structure. The insulated powder is then compacted into toroidal and EE cores. The magnetic flux in a toroidal powder core can be contained inside the core more readily than in a lamination or C core, as the winding covers the core along the entire Magnetic Path Length. The design of an inductor also frequently involves consideration of the effect of its magnetic field on devices near where it is placed. This is especially true in the design of high-current inductors for converters and switching regulators used in spacecraft.

Toroidal powder cores are widely used in high-reliability military and space applications because of their good stability over wide temperature ranges, and their ability to withstand high levels of shock, vibration, and nuclear radiation without degradation. Other applications for these cores are:

- 1. Stable, high-Q filters operating in the frequency range of 1kHz to 1MHz.
- 2. Loading coils used to cancel out the distributed capacitance in telephone cables.
- 3. Pulse transformers.
- 4. Differential mode EMI noise filters.
- 5. Flyback transformers.
- 6. Energy storage, or output inductors, in circuits with large amounts of dc current flowing.

### **Molybdenum Permalloy Powder Cores (MPP)**

Molybdenum Permalloy Powder Cores (MPP) are manufactured from very fine particles of an 81% nickel, 17% iron, and a 2% molybdenum alloy. The insulated powder is then compacted into, EE, and toroidal cores. The toroidal cores range in size from 0.1 inch (0.254 cm) to 5 inches (12.7 cm) in the outside diameter. MPP cores are available in permeabilities ranging from 14 up to 550. See Table 9-1.

### **High Flux Powder Cores (HF)**

High Flux Powder Cores (HF) are manufactured from very fine particles of a 50% nickel, and 50% iron. The insulated powder is then compacted into, EE, and toroidal cores. The toroidal cores range in size from 0.25 inch (0.635 cm) to 3 inches (7.62 cm) in the outside diameter. HF cores are available in permeabilities ranging from 14 up to 160. See Table 9-1.

## Sendust Powder Cores (Magnetics Kool Mµ)

Sendust powder cores are manufactured from very fine particles of an 85% iron, 9% silicon, and 6% aluminum. The insulated powder is then compacted into EE and toroidal cores. The toroidal cores range in size from 0.14 inch (0.35 cm) to 3 inches (7.62 cm) in the outside diameter. Sendust cores are available in permeabilities ranging from 26 up to 125. See Table 9-1.

### **Iron Powder Cores**

The low cost iron powder cores are typically used in today's low and high frequency power switching conversion applications for differential-mode, input and output, power inductors. The distributed air gap characteristic of iron powder produces a core with permeability ranging from 10 to 100. This feature, in conjunction with the inherent high saturation point of iron, makes it very difficult to saturate. While iron powder cores may be limited in their use because of low permeability, or rather high core loss at high frequency, they have become a very popular choice in either, EE, or toroidal as a core material for high-volume commercial applications. They are popular due to their low cost compared with other core materials. The toroidal cores range in size from 0.3 inch (0.76 cm) to 6.5 inches (16.5 cm) in the outside diameter. See Table 9-1.

Table 9-1. Standard Powder Core Permeability

| Standard Powder Core Permeabilities  |     |           |                      |             |  |  |
|--------------------------------------|-----|-----------|----------------------|-------------|--|--|
| Powder Material                      | MPP | High Flux | Sendust<br>(Kool Mμ) | Iron Powder |  |  |
| Initial Permeability, µ <sub>i</sub> |     |           | •                    |             |  |  |
| 10                                   |     |           |                      | X           |  |  |
| 14                                   | X   | X         |                      |             |  |  |
| 26                                   | X   | X         | X                    |             |  |  |
| 35                                   |     |           |                      | X           |  |  |
| 40                                   |     |           | X                    |             |  |  |
| 55                                   |     |           |                      | X           |  |  |
| 60                                   | X   | X         | X                    | X           |  |  |
| 75                                   |     |           | X                    | X           |  |  |
| 90                                   |     |           | X                    |             |  |  |
| 100                                  |     |           |                      | X           |  |  |
| 125                                  | X   | X         | X                    |             |  |  |
| 147                                  | X   | X         |                      |             |  |  |
| 160                                  | X   | X         |                      |             |  |  |
| 173                                  | X   |           |                      |             |  |  |
| 200                                  | X   |           |                      |             |  |  |
| 300                                  | X   |           |                      |             |  |  |
| 550                                  | X   |           |                      |             |  |  |

### **Inductors**

Inductors that carry direct current are used frequently in a wide variety of ground, air, and space applications. Selection of the best magnetic core for an inductor frequently involves a trial-and-error type of calculation.

The design of an inductor also frequently involves consideration of the effect of its magnetic field on other devices in the immediate vicinity. This is especially true in the design of high-current inductors for converters and switching regulators used in spacecraft, which may also employ sensitive magnetic field detectors. For this type of design problem, it is frequently imperative that a toroidal core be used. The magnetic flux in a powder core can be contained inside the core more readily than in a lamination or C core, as the winding covers the core along the entire Magnetic Path Length. The author has developed a simplified method of designing optimum, dc carrying inductors with powder cores. This method allows the correct core permeability to be determined without relying on the trial and error method.

## Relationship of, A<sub>n</sub>, to Inductor's Energy-Handling Capability

The energy-handling capability of a core is related to its area product, A<sub>p</sub>, by the Equation:

$$A_p = \frac{2(\text{Energy})(10^4)}{B_m J K_u}, \quad [\text{cm}^4]$$
 [9-1]

Where: Energy is in watt-seconds.

 $B_{\scriptscriptstyle m}$  is the flux density, teslas.

J is the current density, amps-per-cm<sup>2</sup>.

K<sub>u</sub> is the window utilization factor. (See Chapter 4)

From the above factors, such as flux density,  $B_m$ , window utilization factor,  $K_u$ , (which defines the maximum space that may be used by the copper in the window), and the current density, J, which controls the copper loss can be seen. The energy-handling capability of a core is derived from:

Energy = 
$$\frac{LI^2}{2}$$
, [watt-seconds] [9-2]

# Relationship of, K<sub>g</sub>, to Inductor's Energy-Handling Capability

Inductors, like transformers, are designed for a given temperature rise. They can also be designed for a given regulation. The regulation and energy handling ability of a core is related to two constants:

$$\alpha = \frac{\left(\text{Energy}\right)^2}{K_e K_e}, \quad [\%]$$
 [9-3]

Where,  $\alpha$ , is the regulation in, %.

The constant,  $K_{\rm g}$ , is determined by the core geometry:

$$K_g = \frac{W_a A_c^2 K_u}{\text{MLT}}, \quad [\text{cm}^5]$$
 [9-4]

The constant, K<sub>e</sub>, is determined by the magnetic and electrical operating conditions:

$$K_e = 0.145 P_o B_m^2 (10^{-4})$$
 [9-5]

The output power, P<sub>o</sub>, is defined in Figure 9-1.

$$P_{o(L1)} = V_{(01)}I_{(01)} \quad P_{o(L2)} = V_{(02)}I_{(02)}$$
 [9-6]

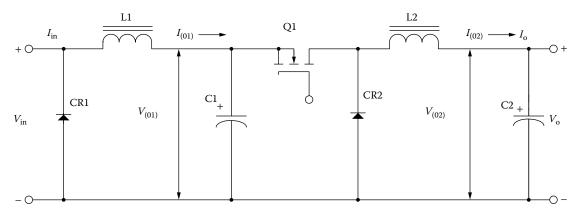

Figure 9-1. Defining the Inductor Output Power.

The operating flux density, B<sub>m</sub>, is:

$$B_m = B_{dc} + \frac{B_{ac}}{2}, \quad \text{[teslas]}$$

From the above, it can be seen that the flux density,  $B_{\rm m}$ , is the predominant factor in governing size.

### **Fundamental Considerations**

The design of a linear reactor depends upon four related factors:

- 1. Desired inductance, L.
- 2. Direct current, I<sub>dc</sub>.
- 3. Alternating current,  $\Delta I$ .
- 4. Power loss and temperature,  $T_r$ .

With these requirements established, the designer must determine the maximum values for,  $B_{dc}$ , and  $B_{ac}$ , that will not produce magnetic saturation and must make trade-offs that will yield the highest inductance for a given volume. The core permeability chosen dictates the maximum dc flux density that can be tolerated for a given design.

If an inductance is to be constant with the increasing direct current, there must be a negligible drop in inductance over the operating current range. The maximum, H, (magnetizing force) then is an indication of a core's capability, as shown in Figure 9-2.

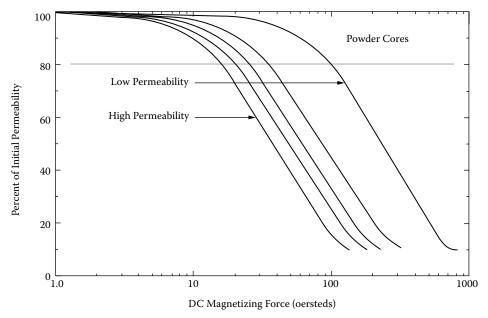

Figure 9-2. Typical Permeability Versus dc Bias Curves for Powder Cores.

Most manufacturers give the dc magnetizing force, H in oersteds:

$$H = \frac{0.4\pi NI}{\text{MPL}}, \quad \text{[oersteds]}$$
 [9-8]

Some engineers prefer amp-turns:

$$NI = 0.8H(MPL)$$
, [amp-turns] [9-9]

Inductance decreases with increasing flux density, B, and magnetizing force, H, for various materials of different values of permeability. The selection of the correct permeability for a given design is made using Equation [9-10].

$$\mu_{\Delta} = \frac{B_m (\text{MPL}) (10^4)}{0.4 \pi W_a J K_u}$$
 [9-10]

It should be remembered that the maximum flux,  $B_m$ , depends upon,  $B_{dc} + B_{ac}$ , in the manner shown in Figure 9-3.

$$B_m = B_{dc} + \frac{B_{ac}}{2}, \quad \text{[teslas]}$$

$$B_{dc} = \frac{0.4\pi N I_{dc} \mu (10^{-4})}{\text{MPL}}, \text{ [teslas]}$$
 [9-12]

$$B_{ac} = \frac{0.4\pi N \left(\frac{\Delta I}{2}\right) \mu \left(10^{-4}\right)}{\text{MPL}}, \quad \text{[teslas]}$$
 [9-13]

$$B_{pk} = \frac{0.4\pi N \left( I_{dc} + \frac{\Delta I}{2} \right) \mu \left( 10^{-4} \right)}{\text{MPL}}, \quad \text{[teslas]}$$
 [9-14]

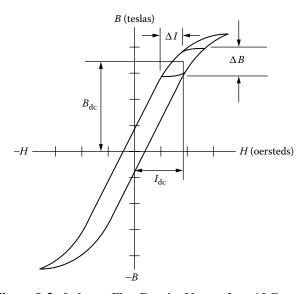

**Figure 9-3.** Inductor Flux Density Versus,  $I_{dc} + \Delta I$  Current.

The flux density for the initial design for Molypermalloy powder cores should be limited to 0.3T maximum for,  $B_{dc} + B_{ac}$ , as shown in Figure 9-4.

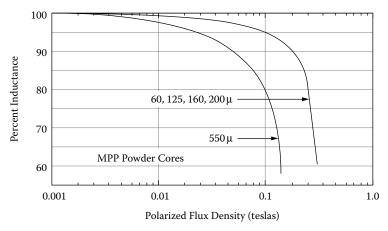

Figure 9-4. Inductance Versus dc Bias.

# Toroidal Powder Core Design Using the Core Geometry, $K_{\rm g}$ , Approach

This design procedure will work with all powder cores.

Step No. 1: Design a linear dc inductor with the following specifications:

- 1. Inductance, L = 0.0025 henrys
- 2. dc current,  $I_0 = 1.5$  amps
- 3. ac current,  $\Delta I = 0.2$  amps
- 4. Output power,  $P_0 = 100$  watts
- 5. Regulation,  $\alpha = 1.0 \%$
- 6. Ripple Frequency = 20kHz
- 7. Operating flux density,  $B_m = 0.3$  tesla
- 8. Core Material = MPP
- 9. Window utilization,  $K_u = 0.4$
- 10. Temperature rise goal,  $T_r = 25^{\circ}C$

Step No. 2: Calculate the peak current,  $I_{nk}$ .

$$I_{pk} = I_o + \frac{\Delta I}{2}$$
, [amps]  
 $I_{pk} = (1.5) + \frac{(0.2)}{2}$ , [amps]  
 $I_{pk} = 1.6$ , [amps]

Step No. 3: Calculate the energy-handling capability.

Energy = 
$$\frac{LI_{pk}^2}{2}$$
, [watt-seconds]  
Energy =  $\frac{(0.0025)(1.6)^2}{2}$ , [watt-seconds]  
Energy = 0.0032, [watt-seconds]

Step No. 4: Calculate the electrical conditions coefficient, K<sub>e</sub>.

$$K_e = 0.145 P_o B_m^2 (10^{-4})$$

$$K_e = 0.145 (100) (0.3)^2 (10^{-4})$$

$$K_e = 0.0001305$$

Step No. 5: Calculate the core geometry coefficient, K<sub>g</sub>.

$$K_g = \frac{\left(\text{Energy}\right)^2}{K_e \alpha}, \quad [\text{cm}^5]$$

$$K_g = \frac{\left(0.0032\right)^2}{\left(0.0001305\right)\left(1.0\right)}, \quad [\text{cm}^5]$$

$$K_g = 0.0785, \quad [\text{cm}^5]$$

Step No. 6: Select a MPP powder core from Chapter 3. The data listed is the closest core to the calculated core geometry,  $K_g$ .

- 1. Core Number = 55586
- 2. Magnetic Path Length, MPL = 8.95 cm
- 3. Core Weight,  $W_{tfe} = 34.9$  grams
- 4. Mean Length Turn, MLT = 4.40 cm
- 5. Iron Area,  $A_c = 0.454 \text{ cm}^2$
- 6. Window Area,  $W_a = 3.94 \text{ cm}^2$
- 7. Area Product,  $A_p = 1.79 \text{ cm}^4$
- 8. Core Geometry,  $K_g = 0.0738 \text{ cm}^5$
- 9. Surface Area,  $A_t = 64.4 \text{ cm}^2$
- 10. Permeability,  $\mu = 60$
- 11. Millihenrys-per-1k, AL = 38 mh

Step No. 7: Calculate the current density, J, using the area product Equation, A<sub>D</sub>.

$$J = \frac{2(Energy)(10^4)}{B_m A_p K_u}, \text{ [amps-per-cm}^2]$$

$$J = \frac{2(0.0032)(10^4)}{(0.3)(1.79)(0.4)}, \text{ [amps-per-cm}^2]$$

$$J = 298, \text{ [amps-per-cm}^2]$$

Step No. 8: Calculate the rms current,  $I_{rms}$ .

$$I_{rms} = \sqrt{I_o^2 + \Delta I^2}$$
, [amps] 
$$I_{rms} = \sqrt{(1.5)^2 + (0.2)^2}$$
, [amps] 
$$I_{rms} = 1.51$$
, [amps]

Step No. 9: Calculate the required bare wire area,  $A_{w(B)}$ .

$$A_{W(B)} = \frac{I_{rms}}{J}$$
, [cm<sup>2</sup>]  
 $A_{W(B)} = \frac{(1.51)}{(298)}$ , [cm<sup>2</sup>]  
 $A_{W(B)} = 0.00507$ , [cm<sup>2</sup>]

Step No. 10: Select a wire from the Wire Table in Chapter 4. If the area is not within 10%, take the next smallest size. Also, record the micro-ohms per centimeter.

AWG = #20  
Bare, 
$$A_{W(B)} = 0.00519$$
, [cm<sup>2</sup>]  
Insulated,  $A_W = 0.00606$ , [cm<sup>2</sup>]  
 $\left(\frac{\mu\Omega}{\text{cm}}\right) = 332$ , [micro-ohm/cm]

Step No. 11: Calculate the effective window area,  $W_{a(eff)}$ . Use the window area found in Step 6. A typical value for,  $S_3$ , is 0.75, as shown in Chapter 4.

$$W_{a(eff)} = W_a S_3$$
, [cm<sup>2</sup>]  
 $W_{a(eff)} = (3.94)(0.75)$ , [cm<sup>2</sup>]  
 $W_{a(eff)} = 2.96$ , [cm<sup>2</sup>]

Step No. 12: Calculate the number turns possible for, N. Use the insulated wire area,  $A_w$ , found in Step 10. A typical value for,  $S_2$ , is 0.6, as shown in Chapter 4.

$$N = \frac{W_{a(eff)} S_2}{A_W}, \text{ [turns]}$$

$$N = \frac{(2.96)(0.60)}{(0.00606)}, \text{ [turns]}$$

$$N = 293, \text{ [turns]}$$

Step No. 13: Calculate the required core permeability, μ.

$$\mu_{\Delta} = \frac{B_m (\text{MPL}) (10^4)}{0.4 \pi W_a J K_u}$$

$$\mu_{\Delta} = \frac{(0.30)(8.95) (10^4)}{(1.26)(3.94)(298)(0.4)}$$

$$\mu_{\Delta} = 45.4$$

**Note:** The permeability of 45.4 is close enough to use a  $60\mu$  core. Also note that there are other permeabilities available, See Table 9-1. Because of size, Chapter 3 has listed only  $60\mu$  Tables for MPP, High Flux, Sendust and a  $75\mu$  Table for Iron powder. For cores, with other than  $60\mu$ , use the manufacturer's catalog.

Step No. 14: Calculate the number of turns, N<sub>L</sub>, required.

$$N_L = 1000 \sqrt{\frac{L}{L_{(1000)}}},$$
 [turns]  
 $N_L = 1000 \sqrt{\frac{2.5}{38}},$  [turns]  
 $N_L = 256,$  [turns]

Step No. 15: Calculate the winding resistance, R<sub>L</sub>. Use the MLT from Step 6 and the micro-ohm per centimeter from Step 10.

$$R_L = (\text{MLT})(N_L) \left(\frac{\mu\Omega}{\text{cm}}\right) (10^{-6}), \text{ [ohms]}$$
  
 $R_L = (4.4)(256)(332)(10^{-6}), \text{ [ohms]}$   
 $R_L = 0.374, \text{ [ohms]}$ 

Step No. 16: Calculate the copper loss, P<sub>cu</sub>.

$$P_{cu} = I_{rms}^2 R_L$$
, [watts]  
 $P_{cu} = (1.51)^2 (0.374)$ , [watts]  
 $P_{cu} = 0.853$ , [watts]

Step No. 17: Calculate the regulation,  $\alpha$ .

$$\alpha = \frac{P_{cu}}{P_o}(100), \quad [\%]$$

$$\alpha = \frac{(0.853)}{(100)}(100), \quad [\%]$$

$$\alpha = 0.853, \quad [\%]$$

Step No. 18: Calculate the ac flux density, B<sub>ac</sub>.

$$B_{ac} = \frac{0.4\pi N_L \left(\frac{\Delta I}{2}\right) \mu \left(10^{-4}\right)}{\text{MPL}}, \text{ [teslas]}$$

$$B_{ac} = \frac{(1.25)(256) \left(\frac{0.2}{2}\right) (60) \left(10^{-4}\right)}{(8.95)}, \text{ [teslas]}$$

$$B_{ac} = 0.0215, \text{ [teslas]}$$

Step No. 19: Calculate the watts per kilogram for the appropriate MPP powder core material in Chapter 2. Watts per kilogram can be written in milliwatts per gram.

mW/g = 
$$k f^{(m)} B_{ac}^{(n)}$$
  
mW/g =  $(0.000788)(20000)^{(1.41)}(0.0215)^{(2.24)}$   
mW/g =  $0.168$ 

Step No. 20: Calculate the core loss, P<sub>fe</sub>.

$$P_{fe} = (\text{mW/g})(W_{tfe})(10^{-3}), \text{ [watts]}$$
  
 $P_{fe} = (0.168)(34.9)(10^{-3}), \text{ [watts]}$   
 $P_{fe} = 0.00586, \text{ [watts]}$ 

Step No. 21: Calculate the total loss copper plus iron,  $P_{\Sigma}$ .

$$P_{\Sigma} = P_{fe} + P_{cu}$$
, [watts]  
 $P_{\Sigma} = (0.00586) + (0.853)$ , [watts]  
 $P_{\Sigma} = 0.859$ , [watts]

Step No. 22: Calculate the watt density, ψ. The surface area, A<sub>t</sub> can be found in Step 6.

$$\psi = \frac{P_{\Sigma}}{A_t}, \text{ [watts/cm}^2]$$

$$\psi = \frac{(0.859)}{(64.4)}, \text{ [watts/cm}^2]$$

$$\psi = 0.0133, \text{ [watts/cm}^2]$$

Step No. 23: Calculate the temperature rise, T<sub>r</sub>.

$$T_r = 450 (\psi)^{(0.826)}, \quad [^{\circ}C]$$
  
 $T_r = 450 (0.0133)^{(0.826)}, \quad [^{\circ}C]$   
 $T_r = 12.7, \quad [^{\circ}C]$ 

Step No. 24: Calculate the dc magnetizing force, H.

$$H = \frac{0.4\pi N_L I_{pk}}{\text{MPL}}$$
, [oersteds]  
 $H = \frac{(1.26)(256)(1.6)}{(8.95)}$ , [oersteds]  
 $H = 57.7$ , [oersteds]

Step No. 25: Calculate the window utilization, K<sub>11</sub>.

$$K_u = \frac{N_{L(new)} A_{w(B)\#20}}{W_a}$$

$$K_u = \frac{((256)(0.00519))}{(3.94)}$$

$$K_u = 0.337$$

**Note:** The big advantage in using the core geometry design procedure is that the current density is calculated. Using the area product design procedure, the current density is an estimate, at best. In this next design the same current density will be used as in core geometry.

# Toroidal Powder Core Inductor Design, Using the Area Product, $A_p$ , Approach

Step No. 1: Design a linear dc inductor with the following specifications:

- 1. Inductance, L = 0.0025 henrys.
- 2. dc current,  $I_0 = 1.5$  amps
- 3. ac current,  $\Delta I = 0.2$  amps
- 4. Output power,  $P_0 = 100$  watts
- 5. Current Density, J = 300 amps-per-cm<sup>2</sup>
- 6. Ripple Frequency = 20kHz
- 7. Operating flux density,  $B_m = 0.3$  tesla
- 8. Core Material = MPP
- 9. Window utilization,  $K_u = 0.4$
- 10. Temperature rise goal,  $T_r = 25^{\circ}C$

Step No. 2: Calculate the peak current,  $I_{pk}$ .

$$I_{pk} = I_o + \frac{\Delta I}{2}$$
, [amps]  
 $I_{pk} = (1.5) + \frac{(0.2)}{2}$ , [amps]  
 $I_{pk} = 1.6$ , [amps]

Step No. 3: Calculate the energy-handling capability.

Energy = 
$$\frac{LI_{pk}^2}{2}$$
, [watt-seconds]  
Energy =  $\frac{(0.0025)(1.6)^2}{2}$ , [watt-seconds]  
Energy = 0.0032, [watt-seconds]

Step No. 4: Calculate the area product,  $A_p$ .

$$A_p = \frac{2(\text{Energy})(10^4)}{B_m J K_u}, \quad [\text{cm}^4]$$

$$A_p = \frac{2(0.0032)(10^4)}{(0.3)(300)(0.4)}, \quad [\text{cm}^4]$$

$$A_p = 1.78, \quad [\text{cm}^4]$$

Step No. 5: Select a MPP powder core from Chapter 3. The data listed is the closest core to the calculated core geometry,  $K_g$ .

- 1. Core Number = 55586
- 2. Magnetic Path Length, MPL = 8.95 cm
- 3. Core Weight,  $W_{tfe} = 34.9$  grams
- 4. Mean Length Turn, MLT = 4.40 cm
- 5. Iron Area,  $A_c = 0.454 \text{ cm}^2$
- 6. Window Area,  $W_a = 3.94 \text{ cm}^2$
- 7. Area Product,  $A_p = 1.79 \text{ cm}^4$
- 8. Core Geometry,  $K_g = 0.0742 \text{ cm}^5$
- 9. Surface Area,  $A_t = 64.4 \text{ cm}^2$
- 10. Permeability,  $\mu = 60$
- 11. Millihenrys-per-1k, AL = 38 mh

Step No. 6: Calculate the rms current,  $I_{rms}$ .

$$I_{rms} = \sqrt{I_o^2 + \Delta I^2}$$
, [amps] 
$$I_{rms} = \sqrt{(1.5)^2 + (0.2)^2}$$
, [amps] 
$$I_{rms} = 1.51$$
, [amps]

Step No. 7: Calculate the required bare wire area,  $A_{w(B)}$ .

$$A_{W(B)} = \frac{I_{rms}}{J}$$
, [cm<sup>2</sup>]  
 $A_{W(B)} = \frac{(1.51)}{(298)}$ , [cm<sup>2</sup>]  
 $A_{W(B)} = 0.00507$ , [cm<sup>2</sup>]

Step No. 8: Select a wire from the Wire Table in Chapter 4. If the area is not within 10%, take the next smallest size. Also, record the micro-ohms per centimeter.

AWG = #20  
Bare, 
$$A_{W(B)} = 0.00519$$
, [cm<sup>2</sup>]  
Insulated,  $A_W = 0.00606$ , [cm<sup>2</sup>]  
 $\left(\frac{\mu\Omega}{\text{cm}}\right) = 332$ , [micro-ohm/cm]

Step No. 9: Calculate the effective window area,  $W_{a(eff)}$ . Use the window area found in Step 5. A typical value for,  $S_3$ , is 0.75, as shown in Chapter 4.

$$W_{a(eff)} = W_a S_3$$
, [cm<sup>2</sup>]  
 $W_{a(eff)} = (3.94)(0.75)$ , [cm<sup>2</sup>]  
 $W_{a(eff)} = 2.96$ , [cm<sup>2</sup>]

Step No. 10: Calculate the number turns possible, N. Use the insulated wire area,  $A_w$ , found in Step 8. A typical value for,  $S_2$ , is 0.6, as shown in Chapter 4.

$$N = \frac{W_{a(eff)} S_2}{A_W}, \text{ [turns]}$$

$$N = \frac{(2.96)(0.60)}{(0.00606)}, \text{ [turns]}$$

$$N = 293, \text{ [turns]}$$

Step No. 11: Calculate the required core permeability, μ.

$$\mu_{\Delta} = \frac{B_m (\text{MPL}) (10^4)}{0.4 \pi W_a J K_u}$$

$$\mu_{\Delta} = \frac{(0.30)(8.95) (10^4)}{(1.26)(3.94)(298)(0.4)}$$

$$\mu_{\Delta} = 45.4$$

**Note:** The permeability of 45.4 is close enough to use a  $60\mu$  core. Also note, there are other permeabilities available. See Table 9-1. Because of size, Chapter 3 has listed only  $60\mu$  tables for MPP, High Flux, Sendust and  $75\mu$  table for Iron powder. For cores, with other than  $60\mu$ , use the manufacturer's catalog.

Step No. 12: Calculate the number of turns, N<sub>L</sub>, required.

$$N_L = 1000 \sqrt{\frac{L}{L_{(1000)}}},$$
 [turns]  
 $N_L = 1000 \sqrt{\left(\frac{2.5}{38}\right)},$  [turns]  
 $N_L = 256,$  [turns]

Step No. 13: Calculate the winding resistance, R<sub>L</sub>. Use the MLT, from Step 5, and the micro-ohm per centimeter, from Step 8.

$$R_L = (\text{MLT})(N_L) \left(\frac{\mu\Omega}{\text{cm}}\right) (10^{-6}), \text{ [ohms]}$$
  
 $R_L = (4.4)(256)(332)(10^{-6}), \text{ [ohms]}$   
 $R_L = 0.374, \text{ [ohms]}$ 

Step No. 14: Calculate the copper loss, P<sub>cu</sub>.

$$P_{cu} = I_{rms}^2 R_L$$
, [watts]  
 $P_{cu} = (1.51)^2 (0.374)$ , [watts]  
 $P_{cu} = 0.853$ , [watts]

Step No. 15: Calculate the ac flux density, B<sub>ac</sub>.

$$B_{ac} = \frac{0.4\pi N_L \left(\frac{\Delta I}{2}\right) \mu \left(10^{-4}\right)}{\text{MPL}}, \text{ [teslas]}$$

$$B_{ac} = \frac{(1.25)(256) \left(\frac{0.2}{2}\right) (60) \left(10^{-4}\right)}{(8.95)}, \text{ [teslas]}$$

$$B_{ac} = 0.0215, \text{ [teslas]}$$

Step No. 16: Calculate the watts per kilogram for the appropriate MPP powder core material in Chapter 2. Watts per kilogram can be written in milliwatts per gram.

mW/g = 
$$k f^{(m)} B_{ac}^{(n)}$$
  
mW/g =  $(0.000788)(20000)^{(1.41)}(0.0215)^{(2.24)}$   
mW/g =  $0.168$ 

Step No. 17: Calculate the core loss, P<sub>fe</sub>.

$$P_{fe} = (\text{mW/g})(W_{tfe})(10^{-3}), \text{ [watts]}$$
  
 $P_{fe} = (0.168)(34.9)(10^{-3}), \text{ [watts]}$   
 $P_{fe} = 0.00586, \text{ [watts]}$ 

Step No. 18: Calculate the total copper loss plus iron,  $P_{\Sigma}$ .

$$P_{\Sigma} = P_{fe} + P_{cu}$$
, [watts]  
 $P_{\Sigma} = (0.00586) + (0.853)$ , [watts]  
 $P_{\Sigma} = 0.859$ , [watts]

Step No. 19: Calculate the watt density,  $\psi$ . The surface area,  $A_t$  can be found in Step 5.

$$\psi = \frac{P_{\Sigma}}{A_t}, \text{ [watts/cm}^2]$$

$$\psi = \frac{(0.859)}{(64.4)}, \text{ [watts/cm}^2]$$

$$\psi = 0.0133, \text{ [watts/cm}^2]$$

Step No. 20: Calculate the temperature rise, T<sub>r</sub>.

$$T_r = 450 (\psi)^{(0.826)}, \quad [^{\circ}C]$$
  
 $T_r = 450 (0.0133)^{(0.826)}, \quad [^{\circ}C]$   
 $T_r = 12.7, \quad [^{\circ}C]$ 

Step No. 21: Calculate the dc magnetizing force, H.

$$H = \frac{0.4\pi N_L I_{pk}}{\text{MPL}}$$
, [oersteds]  
 $H = \frac{(1.26)(256)(1.6)}{(8.95)}$ , [oersteds]  
 $H = 57.7$ , [oersteds]

Step No. 22: Calculate the window utilization, K<sub>u</sub>.

$$K_{u} = \frac{N_{L(new)} A_{w(B)\#20}}{W_{a}}$$

$$K_{u} = \frac{((256)(0.00519))}{(3.94)}$$

$$K_{u} = 0.337$$

# Chapter 10

**AC Inductor Design** 

### **Table of Contents**

| 1.        | Introduction                                                          | 10-3  |
|-----------|-----------------------------------------------------------------------|-------|
| 2.        | Requirements                                                          | 10-3  |
| 3.        | Relationship of, A <sub>p</sub> , to the Inductor Volt-Amp Capability | 10-3  |
| 4.        | Relationship of, K <sub>g</sub> , to the Inductor Volt-Amp Capability | 10-4  |
| 5.        | Fundamental Considerations                                            | 10-4  |
| 6.        | Fringing Flux                                                         | 10-5  |
| <b>7.</b> | AC Inductor Design Example                                            | 10-9  |
| 8.        | Reference                                                             | 10-13 |

#### Introduction

The design of an ac inductor is quite similar to that of a transformer. If there is no dc flux in the core, the design calculations are straightforward. The apparent power,  $P_t$ , of an inductor is the VA of the inductor. As shown in Equation [10-1] it is the product of the excitation voltage and the current through the inductor.

$$P_t = VA, \quad [\text{watts}] \tag{10-1}$$

#### Requirements

The design of the ac inductor requires the calculation of the volt-amp (VA) capability. In some applications the inductance is specified, and in others, the current is specified. If the inductance is specified, then, the current has to be calculated. If the current is specified, then the inductance has to be calculated. A series, ac inductor, L1, being used in a Ferroresonant Voltage Stabilizer is shown in Figure 10-1.

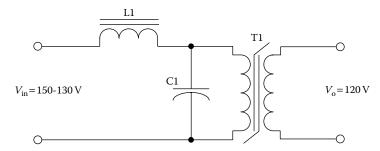

Figure 10-1. Series ac Inductor, L1, as used in a Ferroresonant Voltage Stabilizer.

## Relationship of, A<sub>p</sub>, to the Inductor Volt-Amp Capability

The volt-amp capability of a core is related to its area product, A<sub>p</sub>, as shown in Equation [10-2].

$$A_p = \frac{VA(10^4)}{K_f K_u B_{ac} f J}, \text{ [cm}^4]$$
 [10-2]

Where:

 $K_f$  = wave form factor.

 $K_u$  = window utilization factor.

 $B_{ac}$  = operating flux density, T, teslas

f = operating frequency, Hz

 $J = \text{current density, amps/cm}^2$ 

10-4 AC Inductor Design

From the above, it can be seen that factors such as flux density,  $B_{ac}$ , the window utilization factor,  $K_u$ , (which defines the maximum space occupied by the copper in the window), and the current density, J, all have an influence on the inductor area product,  $A_p$ .

#### Relationship, K<sub>g</sub>, to the Inductor Volt-Amp Capability

Although most inductors are designed for a given temperature rise, they can also be designed for a given regulation. The regulation and volt-amp ability of a core is related to two constants, as shown in Equation [10-3].

$$\alpha = \frac{VA}{K_g K_e}, \quad [\%]$$
 [10-3]

$$\alpha = \text{Regulation (\%)}$$
 [10-4]

The constant, K<sub>g</sub>, is determined by the core geometry, which may be related, as shown in Equation [10-5].

$$K_g = \frac{W_a A_c^2 K_u}{\text{MLT}}, \quad [\text{cm}^5]$$
 [10-5]

The constant,  $K_e$ , is determined by the magnetic and electric operating conditions, which may be related, as shown in Equation [10-6].

$$K_e = 0.145 K_f^2 f^2 B_m^2 (10^{-4})$$
 [10-6]

Where:

 $K_f$  = waveform coefficient

4.0 square wave

4.44 sine wave

From the above, it can be seen that factors such as flux density, frequency of operation, and the waveform coefficient have an influence on the transformer size.

#### **Fundamental Considerations**

The design of a linear ac inductor depends upon five related factors:

- 1. Desired inductance
- 2. Applied voltage, (across inductor)
- 3. Frequency
- 4. Operating Flux density
- 5. Temperature Rise

Fringing Flux 10-5

With these requirements established, the designer must determine the maximum values for,  $B_{ac}$ , which will not produce magnetic saturation, and then make trade-offs that will yield the highest inductance for a given volume. The core material selected determines the maximum flux density that can be tolerated for a given design. Magnetic materials and their operating flux levels are given in Chapter 2.

The ac inductor like a transformer, must support the applied voltage,  $V_{ac}$ . The number of turns is calculated from Faraday's Law, as shown in Equation [10-7].

$$N = \frac{V_{ac}(10^4)}{K_f B_{ac} f A_c}, \quad \text{[turns]}$$
 [10-7]

The inductance of an iron-core inductor, with an air gap, may be expressed, as shown in Equation [10-8].

$$L = \frac{0.4\pi N^2 A_c \left(10^{-8}\right)}{l_g + \left(\frac{\text{MPL}}{\mu_m}\right)}, \quad \text{[henrys]}$$
 [10-8]

Inductance is seen to be inversely dependent on the effective Magnetic Path Length, MPL, which is the sum of the air gap length,  $l_g$ , and the ratio of the Magnetic Path Length, MPL, to material permeability,  $\mu_m$ .

When the core air gap,  $l_g$ , is larger compared to the ratio, MPL/ $\mu_m$ , because of the high material permeability,  $\mu_m$ , variations in,  $\mu_m$ , do not substantially affect the total effective Magnetic Path Length, MPL, or the inductance, L. The inductance Equation then reduces to Equation [10-9].

$$L = \frac{0.4\pi N^2 A_c \left(10^{-8}\right)}{l_g}, \text{ [henrys]}$$
 [10-9]

Rearranging the Equation to solve for the gap is shown in Equation [10-10].

$$l_g = \frac{0.4\pi N^2 A_c \left(10^{-8}\right)}{L}, \text{ [cm]}$$

#### Fringing Flux

Final determination of the air gap requires consideration of the effect of fringing flux, which is a function of gap dimension, the shape of the pole faces, and the shape, size, and location of the winding, as shown in Figure 10-2 and Figure 10-3. Its net effect is to make the effective air gap less than its physical dimension.

10-6 AC Inductor Design

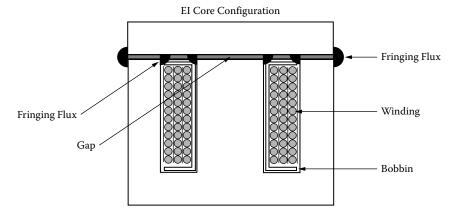

Figure 10-2. Fringing Flux Location on an EI Core Configuration.

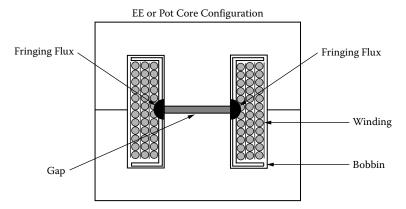

Figure 10-3. Fringing Flux Location on an EE or Pot Core Configuration.

Fringing flux decreases the total reluctance of the magnetic path, and therefore increases the inductance by a factor, F, to a value greater than that calculated from Equation [10-9]. Fringing flux is a larger percentage of the total for larger gaps. The fringing flux factor is shown in Equation [10-11].

$$F = \left(1 + \frac{l_g}{\sqrt{A_c}} \ln\left(\frac{2G}{l_g}\right)\right)$$
 [10-11]

G is the winding length as defined in Chapter 3. Equation [10-11] is valid for cut C cores, laminations and cut ferrite cores.

The inductance, L, computed in Equation [10-9] does not include the effect of fringing flux, F. The value of inductance, L', in Equation [10-12] does correct for fringing flux:

$$L' = \frac{0.4\pi N^2 A_c F(10^{-8})}{l_g}$$
, [henrys] [10-12]

Fringing Flux 10-7

Now that the fringing flux, F, has been calculated, it is necessary to recalculate the number of turns using the fringing flux, Factor F, as shown in Equation [10-13].

$$N_{(new)} = \sqrt{\frac{Ll_g}{0.4\pi A_c F(10^{-8})}}, \text{ [turns]}$$

After the new turns,  $N_{\text{(new)}}$ , have been calculated, then, use Equation [10-13] with the new turns,  $N_{\text{(new)}}$ , and solve for  $B_{\text{ac}}$ . This check will provide the operating flux density, in order to calculate the core loss,  $P_{\text{fe}}$ , and will also provide a check on core saturation margin, as shown in Equation [10-14].

$$B_{ac} = \frac{V_{ac}(10^4)}{K_f N_{(new)} f A_c}, \quad \text{[teslas]}$$
 [10-14]

The losses in an ac inductor are made up of three components:

- 1. Copper loss, P<sub>cu</sub>
- 2. Iron loss, P<sub>fe</sub>
- 3. Gap loss, P<sub>o</sub>

The copper loss,  $P_{cu}$ , is  $I^2R$  and is straightforward, if the skin effect is minimal. The iron loss,  $P_{fe}$ , is calculated from core manufacturers' data. Gap loss,  $P_g$ , is independent of core material strip thickness and permeability. Maximum efficiency is reached in an inductor, as in a transformer, when the copper loss,  $P_{cu}$ , and the iron loss,  $P_{fe}$ , are equal, but only when the gap of the core is zero. The gap loss does not occur in the air gap, itself, but is caused by magnetic flux, fringing around the gap, and reentering the core in a direction of high loss. As the air gap increases, the flux across the gap fringes more and more, and some of the fringing flux strikes the core, perpendicular to the laminations, and sets up eddy currents which cause additional losses called gap loss,  $P_g$ . Also distribution of the fringing flux is affected by other aspects of the core geometry, the proximity of the coils turns to the core, and whether there are turns on both legs. (See Table 10-1). Accurate prediction of the gap loss depends on the amount of fringing flux. The gap loss Equation [10-15] is from an article written by Ruben, L., and Stephens, D. (See the Reference at the end of this Chapter.)

$$P_{g} = K_{i} E l_{g} f B_{ac}^{2}, \quad [\text{watt}]$$
 [10-15]

Where, E (as defined in Chapter 3) is the strip or tongue width, in cm.

Table 10-1. Gap Loss Coefficient

| Configuration      | K <sub>i</sub> |
|--------------------|----------------|
| Two-coil C core    | 0.0388         |
| Single-coil C core | 0.0775         |
| Lamination         | 0.1550         |

10-8 AC Inductor Design

When designing inductors where there is a choice of cores, always pick the core with the smallest ratio between window area,  $W_a$  and iron area,  $A_c$ , as shown in Equation [10-16].

$$\frac{W_a}{A_c} = [\text{smallest ratio}]$$
 [10-16]

Comparing two cores with identical area products,  $A_p$ , for the same design specification, the core with a minimum of window area will generate a minimum of fringing flux. If there is a design change and it requires the use of the next larger core, it would be far more beneficial to double up on the core being used, than to pick a larger core, as shown in Figure 10-4.

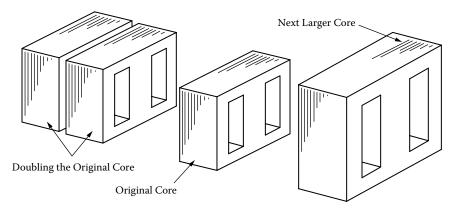

Figure 10-4. Comparing Core Configurations.

For example, if the next larger core was selected, normally all of the core proportions will increase. This means, the window,  $W_a$ , and the iron cross-section,  $A_c$ , would have both increased. (A larger core should not be used, as the fringing flux would also increase.) If you want to keep the fringing flux to a minimum, then double up on the original core. Therefore the iron area,  $A_c$ , would double, but the window area,  $W_a$ , will remain the same. This will reduce the,  $W_a/A_c$ , ratio, as shown in Equation 10-16. With an increase in iron cross-section,  $A_c$ , the turns would have to decrease for the same window area,  $W_a$ . With a decrease in turns, the gap would also decrease, resulting in less fringing flux.

When designing a transformer, the engineer will push the flux density as far he can without saturating the core. That cannot be done with an ac inductor because you must leave a margin for the fringing flux factor. One of the biggest problems in designing ac inductors is keeping the gap to a minimum. This problem becomes acute when designing high frequency ac inductors. The problem in designing high frequency inductors is the required turns to support the applied voltage, then gapping to provide the proper inductance. This problem is minimized when using powder cores if the right permeability can be found.

#### **AC Inductor Design Example**

Step No. 1: Design a linear ac inductor with the following specifications.

- 1. Applied voltage,  $V_L = 120$  volts
- 2. Line current,  $I_L = 1.0$  amps
- 3. Line frequency = 60 hertz.
- 4. Current density,  $J = 300 \text{ amp/cm}^2$
- 5. Efficiency goal,  $\eta(100) = 90\%$
- 6. Magnetic material = Silicon
- 7. Magnetic material permeability,  $\mu_m = 1500$
- 8. Flux density,  $B_{ac} = 1.4$  teslas
- 9. Window utilization,  $K_u = 0.4$
- 10. Waveform factor,  $K_f = 4.44$
- 11. Temperature rise goal,  $T_r = 50^{\circ}C$

Step No. 2: Calculate the apparent power, P<sub>t</sub> or VA of the inductor, L.

$$VA = V_L I_L$$
, [watts]  
 $VA = (120)(1.0)$ , [watts]  
 $VA = 120$ , [watts]

Step No. 3: Calculate the area product, A<sub>p</sub>.

$$A_{p} = \frac{VA(10^{4})}{K_{f} K_{u} f B_{ac} J}, \quad [\text{cm}^{4}]$$

$$A_{p} = \frac{(120)(10^{4})}{(4.44)(0.4)(60)(1.4)(300)}, \quad [\text{cm}^{4}]$$

$$A_{p} = 26.8, \quad [\text{cm}^{4}]$$

Step No. 4: Select an EI lamination from Chapter 3. The closest lamination to the calculated area product,  $A_p$ , is the EI-100.

- 1. Core Number = EI-100
- 2. Magnetic Path Length, MPL = 15.2 cm
- 3. Core Weight,  $W_{tfe} = 676$  grams
- 4. Mean Length Turn, MLT = 14.8 cm
- 5. Iron Area,  $A_c = 6.13 \text{ cm}^2$

6. Window Area,  $W_a = 4.84 \text{ cm}^2$ 

10-10

- 7. Area Product,  $A_p = 29.7 \text{ cm}^4$
- 8. Core Geometry,  $K_g = 4.93 \text{ cm}^5$
- 9. Surface Area,  $A_t = 213 \text{ cm}^2$
- 10. Winding length, G = 3.81 cm
- 11. Lamination tongue, E = 2.54 cm

Step No. 5: Calculate the number of inductor turns, N<sub>L</sub>.

$$N_{L} = \frac{V_{L} (10^{4})}{K_{f} B_{ac} f A_{c}}, \quad \text{[turns]}$$

$$N_{L} = \frac{(120)(10^{4})}{(4.44)(1.4)(60)(6.13)}, \quad \text{[turns]}$$

$$N_{L} = 525, \quad \text{[turns]}$$

Step No. 6: Calculate the inductive reactance, X<sub>L</sub>.

$$X_{L} = \frac{V_{L}}{I_{L}}, \text{ [ohms]}$$

$$X_{L} = \frac{(120)}{(1.0)}, \text{ [ohms]}$$

$$X_{L} = 120, \text{ [ohms]}$$

Step No. 7: Calculate the required inductance, L.

$$L = \frac{X_L}{2\pi f}$$
, [henrys]  
 $L = \frac{120}{2(3.14)(60)}$ , [henrys]  
 $L = 0.318$ , [henrys]

Step No. 8: Calculate the required gap, l<sub>g</sub>.

$$l_g = \left(\frac{0.4\pi N_L^2 A_c \left(10^{-8}\right)}{L}\right) - \left(\frac{\text{MPL}}{\mu_m}\right), \quad [\text{cm}]$$

$$l_g = \left(\frac{(1.26)(525)^2 (6.13) \left(10^{-8}\right)}{0.318}\right) - \left(\frac{15.2}{1500}\right), \quad [\text{cm}]$$

 $l_g = 0.0568$ , [cm] or  $l_g = 22.4$ , [mils]: This would be in 10 mils each leg.

Step No. 9: Calculate the fringing flux, F.

$$F = \left(1 + \frac{l_g}{\sqrt{A_c}} \ln \frac{2(G)}{l_g}\right)$$

$$F = \left(1 + \frac{0.0568}{\sqrt{6.13}} \ln \frac{2(3.81)}{0.0568}\right)$$

$$F = 1.112$$

Step No. 10: Using the fringing flux, recalculate the series inductor turns,  $N_{L(new)}$ .

$$N_{L(new)} = \sqrt{\frac{l_g L}{0.4\pi A_c F(10^{-8})}}, \text{ [turns]}$$

$$N_{L(new)} = \sqrt{\frac{(0.0568)(0.318)}{(1.26)(6.13)(1.112)(10^{-8})}}, \text{ [turns]}$$

$$N_{L(new)} = 459, \text{ [turns]}$$

Step No. 11: Using the new turns, recalculate the flux density,  $B_{\rm ac}$ .

$$B_{ac} = \frac{V_L (10^4)}{K_f N_{L(new)} A_c f}, \text{ [teslas]}$$

$$B_{ac} = \frac{(120)(10^4)}{(4.44)(459)(6.13)(60)}, \text{ [teslas]}$$

$$B_{ac} = 1.6, \text{ [teslas]}$$

Step No. 12: Calculate the inductor bare wire area,  $A_{wL(B)}$ .

$$A_{wL(B)} = \frac{I_L}{J}$$
, [cm<sup>2</sup>]  
 $A_{wL(B)} = \frac{(1.0)}{(300)}$ , [cm<sup>2</sup>]  
 $A_{wL(B)} = 0.00333$ , [cm<sup>2</sup>]

Step No. 13: Select a wire from the Wire Table in Chapter 4.

$$AWG = \#22$$

$$A_{w(B)} = 0.00324, \text{ [cm}^2\text{]}$$

$$\left(\frac{\mu\Omega}{\text{cm}}\right) = 531, \text{ [micro-ohm/cm]}$$

Step No. 14: Calculate the inductor winding resistance, R<sub>L</sub>. Use the MLT from the core data found in Step 4 and the micro-ohm per centimeter, found in Step 13.

$$R_L = (\text{MLT})(N_s) \left(\frac{\mu\Omega}{\text{cm}}\right) (10^{-6}), \text{ [ohms]}$$
  
 $R_L = (14.8)(459)(531)(10^{-6}), \text{ [ohms]}$   
 $R_L = 3.61, \text{ [ohms]}$ 

Step No. 15: Calculate the inductor winding copper loss, P<sub>L</sub>.

$$P_L = (I_L)^2 R_L$$
, [watts]  
 $P_L = (1.0)^2 (3.61)$ , [watts]  
 $P_L = 3.61$ , [watts]

Step No. 16: Calculate the watts-per-kilograms, W/K, for the appropriate core material. See Chapter 2.

$$W / K = 0.000557 f^{(1.68)} B_s^{(1.86)}$$
, [watts-per-kilogram]  
 $W / K = 0.000557 (60)^{(1.68)} (1.6)^{(1.86)}$ , [watts-per-kilogram]  
 $W / K = 1.30$ , [watts-per-kilogram]

Step No. 17: Calculate the core loss in watts,  $P_{fe}$ .

$$P_{fe} = (W / K)W_{tfe}$$
, [watts]  
 $P_{fe} = (1.30)(0.676)$ , [watts]  
 $P_{fe} = 0.878$ , [watts]

Step No. 18: Calculate the gap loss, P<sub>g</sub>.

$$P_g = K_i E l_g f B_{ac}^2$$
, [watts]  
 $P_g = (0.155)(2.54)(0.0568)(60)(1.6)^2$ , [watts]  
 $P_g = 3.43$ , [watts]

Step No. 19: Calculate the total inductor losses,  $P_{\Sigma}$ .

$$P_{\Sigma} = P_{cu} + P_{fe} + P_g$$
, [watts]  
 $P_{\Sigma} = (3.61) + (0.878) + (3.43)$ , [watts]  
 $P_{\Sigma} = 7.92$ , [watts]

Step No. 20: Calculate the inductor surface area watt density, ψ.

$$\psi = \frac{P_{\Sigma}}{A_t}, \text{ [watts-per-cm}^2]$$

$$\psi = \frac{(7.92)}{(213)}, \text{ [watts-per-cm}^2]$$

$$\psi = 0.0372, \text{ [watts-per-cm}^2]$$

Step No. 21: Calculate the temperature rise, T<sub>r</sub>.

$$T_r = 450 (\psi)^{(0.826)}, \quad [^{\circ}C]$$
  
 $T_r = 450 (0.0372)^{(0.826)}, \quad [^{\circ}C]$   
 $T_r = 29.7, \quad [^{\circ}C]$ 

Step No. 22: Calculate the window utilization, K<sub>u</sub>.

$$K_u = \frac{N_{L(new)} A_{w(B)\#22}}{W_a}$$

$$K_u = \frac{((459)(0.00324))}{(4.84)}$$

$$K_u = 0.307$$

#### Reference

1. Ruben, L., and Stephens, D. Gap Loss in Current-Limiting Transformer. *Electromechanical Design*, April, 1973, pp. 24–126.

# Chapter 11

**Constant Voltage Transformer (CVT)** 

# **Table of Contents**

| 1. | Introduction                                             | 11-3  |
|----|----------------------------------------------------------|-------|
| 2. | Constant-Voltage Transformer, Regulating Characteristics | 11-3  |
| 3. | Electrical Parameters of a CVT Line Regulator            | 11-4  |
| 4. | Constant-Voltage Transformer, Design Equations           | 11-5  |
| 5. | Constant-Voltage Transformer, Design Example             | 11-8  |
| 6. | Series AC Inductor, Design Example                       | 11-15 |
| 7. | References                                               | 11-20 |

#### Introduction

The Constant-Voltage Transformer (CVT) has a wide application, particularly where reliability and inherent regulating ability against line voltage changes are of prime importance. The output of a Constant-Voltage Transformer is essentially a square wave, which is desirable for rectifier output applications while, also having good circuit characteristics. The main disadvantage to a Constant-Voltage Transformer is efficiency and regulation for frequency and load. The equations presented here for designing a Constant-Voltage Transformers at line frequency have been used at 400Hz on aircraft, and as high as 20kHz.

#### **Constant-Voltage Transformer, Regulating Characteristics**

The basic two-component (CVT) Ferroresonant regulator is shown in Figure 11-1. The inductor, L1, is a linear inductor and is in series with, C1, across the input line. The voltage across capacitor, C1, would be considerably greater than the line voltage, because of the resonant condition between L1 and C1.

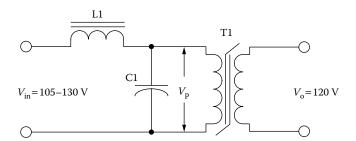

Figure 11-1. Two Component Ferroresonant Voltage Stabilizer.

The voltage,  $V_p$ , can be limited to a predetermined amplitude by using a self-saturating transformer, T1, which has high impedance, until a certain level of flux density is reached. At that flux density, the transformer saturates and becomes a low-impedance path, which prevents further voltage buildup across the capacitor. This limiting action produces a voltage waveform that has a fairly flat top characteristic, as shown in Figure 11-2 on each half-cycle.

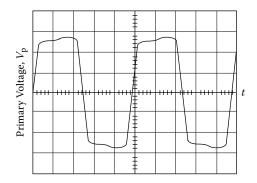

Figure 11-2. Primary Voltage Waveform of a Constant Voltage Transformer.

#### **Electrical Parameters of a CVT Line Regulator**

When the Constant-Voltage Transformer is operating as a line regulator, the output voltage will vary as a function of the input voltage, as shown in Figure 11-3. The magnetic material used to design transformer, T1, has an impact on line regulation. Transformers designed with a square B-H loop will result in better line regulation. If the output of the line regulator is subjected to a load power factor (lagging) with less than unity, the output will change, as shown in Figure 11-4.

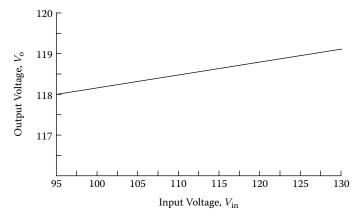

Figure 11-3. Output Voltage Variation, as a Function of Input Voltage.

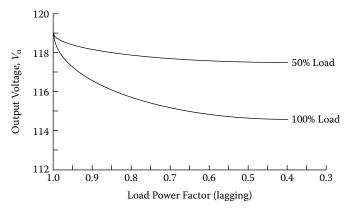

Figure 11-4. Output Voltage Variation, as a Function of Load Power Factor.

If the Constant-Voltage Transformer is subjected to a line voltage frequency change, the output voltage will vary, as shown in Figure 11-5. The regulation of a Constant-Voltage Transformer can be designed to be better than a few percent. Capability for handling a short circuit is an inherent feature of a Constant-Voltage Transformer. The short-circuit current is limited and set by the series inductance, L. The regulation characteristics, at various lines and loads, are shown in Figure 11-6. It should be noted that a dead short, corresponding to zero output voltage, does not greatly increase the load current; whereas for most transformers, this dead short would be destructive.

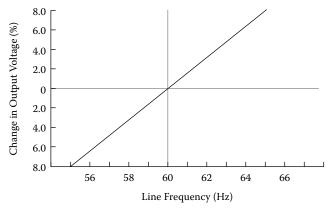

Figure 11-5. Output Voltage Variation, as a Function of Line Frequency Change.

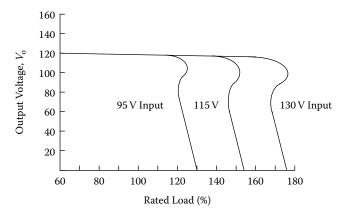

Figure 11-6. Output Voltage Variation, as a Function of Output Voltage vs. Load.

### **Constant-Voltage Transformer, Design Equations**

Proper operation and power capacity of a Constant-Voltage Transformer (CVT) depends on components, L1 and C1, as shown in Figure 11-7. Experience has shown that the, LC, relationship is shown in Equation [11-1].

$$LC\omega^2 = 1.5$$
 [11-1]

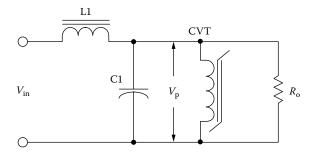

Figure 11-7. Basic, Constant Voltage Transformer Circuit.

The inductance can be expressed, as shown in Equation [11-2].

$$L = \frac{R_{o(R)}}{2\omega}, \quad [henrys]$$
 [11-2]

The capacitance can be expressed, as shown in Equation [11-3].

$$C = \frac{1}{0.33\omega R_{o(R)}}, \quad \text{[farads]}$$

Referring to Figure 11-7, assume there is a sinusoidal input voltage, an ideal input inductor, L1, and a series capacitor, C1. All voltage and currents are rms values.  $V_{in}$  is the voltage value just before the circuit starts to regulate at full load;  $R_{o(R)}$ , is the reflected resistance back to the primary, including efficiency;  $\eta$  is the efficiency, and,  $P_o$ , is the output power, as shown in Equations [11-4] and [11-5].

$$P_o = \frac{V_s^2}{R_o}, \quad \text{[watts]}$$

$$R_{o(R)} = \frac{\left(V_p\right)^2 \eta}{P_o}, \quad \text{[ohms]}$$

It is common practice for the output to be isolated from the input and to connect C1 to a step-up winding on the Constant-Voltage Transformer (CVT). In order to use smaller capacitor values, a step-up winding must be added, as shown in Figure 11-8. The penalty for using a smaller capacitor requires the use of a step-up winding. This step-up winding increases the, VA, or size of the transformer. This can be seen in Equation [11-6]. The energy in a capacitor is:

Energy = 
$$\frac{CV^2}{2}$$
, [watt-seconds]
$$C = \frac{2(\text{Energy})}{V^2}$$
, [farads]

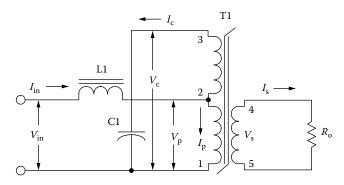

**Figure 11-8.** CVT, with a Capacitor Step-up Winding.

The secondary current, I<sub>s</sub>, can be expressed, as shown in Equation [11-7].

$$I_s = \frac{P_o}{V_s}, \quad [amps]$$
 [11-7]

With the step-up winding, the primary current,  $I_p$ , is related to the secondary current by the following Equation [11-8] [Ref. 4].

$$I_{p} = \frac{I_{s}\left(V_{s(4-5)}\right)}{\eta(V_{p(1-2)})} \left(1 + \sqrt{\frac{V_{p(1-2)}}{V_{c(1-3)}}}\right), \quad \text{[amps]}$$

The current,  $I_c$ , through the capacitor, is increased by,  $K_c$ , because of the effective higher frequency. Due to the quasi-voltage waveform, as shown in Figure 11-2, the equivalent ac impedance of the resonant capacitor is reduced to some value lower than its normal sine wave value. This is due to an increase in odd harmonics, as shown in Equation [11-9].

$$I_c = K_c V_c \omega C, \quad [amps]$$
 [11-9]

Where, K<sub>c</sub>, can vary from 1.0 to 1.5.

Empirically, it has been shown that, for good performance, the primary operating voltage should be as shown in Equation [11-10].

$$V_p = V_{in}(0.95), \text{ [volts]}$$
 [11-10]

When the resonating capacitor is connected across a step-up winding, as is Figure 11-8, both the value of the capacitor and the volume can be reduced.  $C_n$ , is the new capacitance value, and,  $V_n$ , is the new voltage across the capacitor.

$$C_n V_n^2 = C_{(1-2)} V_{(1-2)}^2$$
 [11-11]

The apparent power, P<sub>t</sub>, is the sum of each winding, VA, as shown in Equation [11-12].

$$P_{t} = (VA_{(1-2)}) + (VA_{(2-3)}) + (VA_{(4-5)}), \text{ [watts]}$$

The line voltage regulation of a constant-voltage transformer is shown in Equation [11-13].

$$\Delta V_p = 4.44 \Delta B_s A_c f N_p \left(10^4\right), \quad \text{[volts]}$$
 [11-13]

The output voltage regulation of a constant-voltage transformer, for a change in line voltage, is a function of the squareness of the B-H loop, as shown in Figure 11-9. The saturation flux density, B<sub>s</sub>, is dependent on the

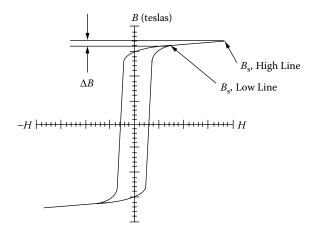

Figure 11-9. B-H Loop of a CVT at High and Low Line.

annealing process of the magnetic material. It seems that each manufacturer has his own annealing process, which has an impact on the saturation flux density,  $B_s$ .

#### **Constant-Voltage Transformer, Design Example**

Design a Constant-Voltage Transformer (CVT) line regulator with the following specifications:

- 1. Input voltage = 105-129 volts
- 2. Line frequency = 60 hertz.
- 3. Output voltage,  $V_s = 120$  volts
- 4. Output VA = 250 watts.
- 5. Transformer current density,  $J = 300 \text{ amps/cm}^2$
- 6. Capacitor voltage,  $V_c = 440$  volts
- 7. Capacitor coefficient,  $K_c = 1.5$
- 8. Efficiency goal,  $\eta(100) = 85\%$
- 9. Magnetic Material = Silicon
- 10. Saturating flux density,  $B_s = 1.95$  teslas
- 11. Window utilization,  $K_u = 0.4$
- 12. Temperature rise goal,  $T_r = 50^{\circ}C$

Step No. 1: Calculate the primary voltage, V<sub>p</sub>.

$$V_p = V_{in(min)}(0.95)$$
, [volts]  
 $V_p = (105)(0.95)$ , [volts]  
 $V_p = 99.75$ , [volts]

Step No. 2: Calculate the reflected resistance,  $R_{o(R)}$  back to the primary, including efficiency  $\eta$ .

$$R_{o(R)} = \frac{\left(V_p\right)^2 \eta}{P_o}, \text{ [ohms]}$$

$$R_{o(R)} = \frac{\left(99.75\right)^2 \left(0.85\right)}{250}, \text{ [ohms]}$$

$$R_{o(R)} = 33.8, \text{ [ohms]}$$

Step No. 3: Calculate the required capacitance, C1.

$$C = \frac{1}{0.33\omega R_{o(R)}}, \text{ [farads]}$$

$$C = \frac{1}{0.33(377)(33.8)}, \text{ [farads]}$$

$$C = 238(10^{-6}), \text{ [farads]}$$

Step No. 4: Calculate the new capacitance value, using the higher voltage,  $V_c$ .

$$C_{(1-3)} = \frac{C_{(1-2)} (V_{(1-2)})^2}{(V_{(1-3)})^2}, \quad \text{[farads]}$$

$$C_{(1-3)} = \frac{(238(10^{-6}))(99.75)^2}{(440)^2}, \quad \text{[farads]}$$

$$C_{(1-3)} = 12.3(10^{-6}), \quad \text{[farads]}$$

A standard motor run capacitor is a 12.5 µf/440v.

Step No. 5: Calculate the capacitor current, I<sub>c</sub>.

$$I_c = 1.5V_c \omega C$$
, [amps] 
$$I_c = 1.5(440)(377)(12.5(10^{-6}))$$
, [amps] 
$$I_c = 3.11$$
, [amps]

Step No. 6: Calculate the secondary current, I<sub>s</sub>.

$$I_s = \frac{P_o}{V_s}$$
, [amps] 
$$I_s = \frac{250}{120}$$
, [amps] 
$$I_s = 2.08$$
, [amps]

Step No. 7: Calculate the primary current, I<sub>p</sub>.

$$I_{p} = \frac{I_{s} \left( V_{s(4-5)} \right)}{\eta \left( V_{p(1-2)} \right)} \left( 1 + \sqrt{\frac{V_{p(1-2)}}{V_{c(1-3)}}} \right), \quad \text{[amps]}$$

$$I_{p} = \frac{2.08(120)}{(0.85)(99.75)} \left( 1 + \sqrt{\frac{99.75}{440}} \right), \quad \text{[amps]}$$

$$I_{p} = 4.35, \quad \text{[amps]}$$

Step No. 8: Calculate the apparent power P<sub>t</sub>.

$$P_t = (VA_{(1-2)}) + (VA_{(2-3)}) + (VA_{(4-5)}),$$
 [watts]  
 $VA_{(1-2)} = V_p I_p = (99.75)(4.35) = 434,$  [watts]  
 $VA_{(2-3)} = (V_c - V_p)I_c = (340)(3.11) = 1057,$  [watts]  
 $VA_{(4-5)} = V_s I_s = (120)(2.08) = 250,$  [watts]  
 $P_t = (434) + (1057) + (250),$  [watts]  
 $P_t = 1741,$  [watts]

Step No. 9: Calculate the area product,  $A_p$ .

$$A_p = \frac{P_t (10^4)}{K_f K_u f B_s J}, \quad [\text{cm}^4]$$

$$A_p = \frac{(1742)(10^4)}{(4.44)(0.4)(60)(1.95)(300)}, \quad [\text{cm}^4]$$

$$A_p = 279, \quad [\text{cm}^4]$$

Step No. 10: Select an, EI, lamination from Chapter Three. The closest lamination to the calculated area product,  $A_p$ , is the EI-175.

- 1. Core Number = EI-175
- 2. Magnetic Path Length, MPL = 26.7 cm
- 3. Core Weight,  $W_{tfe} = 3.71$  kilograms
- 4. Mean Length Turn, MLT = 25.6 cm
- 5. Iron Area,  $A_c = 18.8 \text{ cm}^2$
- 6. Window Area,  $W_a = 14.8 \text{ cm}^2$
- 7. Area Product,  $A_p = 278 \text{ cm}^4$
- 8. Core Geometry,  $K_g = 81.7 \text{ cm}^5$
- 9. Surface Area,  $A_t = 652 \text{ cm}^2$

Step No. 11: Calculate the number of primary turns,  $N_p$ .

$$N_p = \frac{V_p (10^4)}{K_f B_s f A_c}, \quad \text{[turns]}$$

$$N_p = \frac{(99.75)(10^4)}{(4.44)(1.95)(60)(18.8)}, \quad \text{[turns]}$$

$$N_p = 102, \quad \text{[turns]}$$

Step No. 12: Calculate the primary bare wire area,  $A_{wp(B)}$ .

$$A_{wp(B)} = \frac{I_p}{J}$$
, [cm<sup>2</sup>]  
 $A_{wp(B)} = \frac{(4.35)}{(300)}$ , [cm<sup>2</sup>]  
 $A_{wp(B)} = 0.0145$ , [cm<sup>2</sup>]

Step No. 13: Select a wire from the Wire Table in Chapter 4.

$$AWG = #16$$

$$A_{w(B)} = 0.0131, \quad [\text{cm}^2]$$

$$\left(\frac{\mu\Omega}{\text{cm}}\right) = 132, \quad [\text{micro-ohm/cm}]$$

Step No. 14: Calculate the primary resistance,  $R_p$ . Use the MLT from the core data and the micro-ohm per centimeter found in Step 13.

$$R_p = (\text{MLT})(N_p) \left(\frac{\mu\Omega}{\text{cm}}\right) (10^{-6}), \text{ [ohms]}$$
  
 $R_p = (25.6)(102)(132)(10^{-6}), \text{ [ohms]}$   
 $R_p = 0.345, \text{ [ohms]}$ 

Step No. 15: Calculate the primary copper loss, P<sub>p</sub>.

$$P_p = (I_p)^2 R_p$$
, [watts]  
 $P_p = (4.35)^2 (0.345)$ , [watts]  
 $P_p = 6.53$ , [watts]

Step No. 16: Calculate the required turns for the step-up capacitor winding,  $N_c$ .

$$N_c = \frac{N_p (V_c - V_p)}{V_p}, \text{ [turns]}$$

$$N_c = \frac{(102)(440 - 99.75)}{99.75}, \text{ [turns]}$$

$$N_c = 348, \text{ [turns]}$$

Step No. 17: Calculate the capacitor step-up winding bare wire area,  $A_{wc(B)}$ .

$$A_{wc(B)} = \frac{I_c}{J}$$
, [cm<sup>2</sup>]  
 $A_{wc(B)} = \frac{(3.11)}{(300)}$ , [cm<sup>2</sup>]  
 $A_{wc(B)} = 0.0104$ , [cm<sup>2</sup>]

Step No. 18: Select a wire from the Wire Table in Chapter 4.

$$AWG = #17$$
  
 $A_{w(B)} = 0.0104$ , [cm<sup>2</sup>]  
 $\left(\frac{\mu\Omega}{\text{cm}}\right) = 166$ , [micro-ohm/cm]

Step No. 19: Calculate the capacitor winding resistance, R<sub>c</sub>. Use the MLT from the core data and the micro-ohm per centimeter found in Step 18.

$$R_c = (\text{MLT})(N_c) \left(\frac{\mu\Omega}{\text{cm}}\right) (10^{-6}), \text{ [ohms]}$$
  
 $R_c = (25.6)(348)(166)(10^{-6}), \text{ [ohms]}$   
 $R_c = 1.48, \text{ [ohms]}$ 

Step No. 20: Calculate the capacitor step-up winding copper loss, P<sub>c</sub>.

$$P_c = (I_c)^2 R_c$$
, [watts]  
 $P_c = (3.11)^2 (1.48)$ , [watts]  
 $P_c = 14.3$ , [watts]

Step No. 21: Calculate the turns for the secondary, N<sub>s</sub>.

$$N_s = \frac{N_p V_s}{V_p}, \quad \text{[turns]}$$

$$N_s = \frac{(102)(120)}{99.75}, \quad \text{[turns]}$$

$$N_s = 123, \quad \text{[turns]}$$

Step No. 22: Calculate the secondary bare wire area,  $A_{ws(B)}$ .

$$A_{ws(B)} = \frac{I_s}{J}$$
, [cm<sup>2</sup>]  
 $A_{ws(B)} = \frac{(2.08)}{(300)}$ , [cm<sup>2</sup>]  
 $A_{ws(B)} = 0.00693$ , [cm<sup>2</sup>]

Step No. 23: Select a wire from the Wire Table in Chapter 4.

$$AWG = #19$$

$$A_{w(B)} = 0.00653, \quad [cm^{2}]$$

$$\left(\frac{\mu\Omega}{cm}\right) = 264, \quad [micro-ohm/cm]$$

Step No. 24: Calculate the secondary winding resistance,  $R_s$ . Use the MLT from the core data and the micro-ohm per centimeter found in Step 23.

$$R_s = (\text{MLT})(N_s) \left(\frac{\mu\Omega}{\text{cm}}\right) (10^{-6}), \text{ [ohms]}$$
  
 $R_s = (25.6)(123)(264)(10^{-6}), \text{ [ohms]}$   
 $R_s = 0.831, \text{ [ohms]}$ 

Step No. 25: Calculate the secondary winding copper loss, P<sub>s</sub>.

$$P_s = (I_s)^2 R_s$$
, [watts]  
 $P_s = (2.08)^2 (0.831)$ , [watts]  
 $P_s = 3.59$ , [watts]

Step No. 26: Calculate the total copper loss, P<sub>cu</sub>.

$$P_{cu} = P_p + P_s + P_c$$
, [watts]  
 $P_{cu} = (6.53) + (3.59) + (14.3)$ , [watts]  
 $P_{cu} = 24.4$ , [watts]

Step No. 27: Calculate the watts-per-kilogram, W/K, for the appropriate core material. See Chapter 2.

$$W/K = 0.000557 f^{(1.68)} B_s^{(1.86)}$$
, [watts-per-kilogram]  
 $W/K = 0.000557 (60)^{(1.68)} (1.95)^{(1.86)}$ , [watts-per-kilogram]  
 $W/K = 1.87$ , [watts-per-kilogram]

Step No. 28: Calculate the core loss in watts, P<sub>fe</sub>.

$$P_{fe} = (W/K)W_{tfe}$$
, [watts]  
 $P_{fe} = (1.87)(3.71)$ , [watts]  
 $P_{fe} = 6.94$ , [watts]

Step No. 29: Calculate the total losses,  $P_{\Sigma}$ 

$$P_{\Sigma} = P_{cu} + P_{fe}, \text{ [watts]}$$

$$P_{\Sigma} = (24.4) + (6.94), \text{ [watts]}$$

$$P_{\Sigma} = 31.34, \text{ [watts]}$$

Step No. 30: Calculate the transformer surface watt density,  $\psi$ .

$$\psi = \frac{P_{\Sigma}}{A_t}, \text{ [watts-per-cm}^2]$$

$$\psi = \frac{(31.34)}{(652)}, \text{ [watts-per-cm}^2]$$

$$\psi = 0.0481, \text{ [watts-per-cm}^2]$$

Step No. 31: Calculate the temperature rise, T<sub>r</sub>.

$$T_r = 450 (\psi)^{(0.826)}, \quad [^{\circ}C]$$
  
 $T_r = 450 (0.0481)^{(0.826)}, \quad [^{\circ}C]$   
 $T_r = 36.7, \quad [^{\circ}C]$ 

Step No. 32: Calculate the transformer efficiency,  $\eta$ 

$$\eta = \frac{P_o}{(P_o + P_{\Sigma})} (100), \quad [\%]$$

$$\eta = \frac{(250)}{(250 + 31.3)} (100), \quad [\%]$$

$$\eta = 88.9, \quad [\%]$$

Step No. 33: Calculate the window utilization, K<sub>u</sub>.

$$K_{u} = \frac{N_{p}A_{wp(B)\#16} + N_{c}A_{wc(B)\#17} + N_{s}A_{ws(B)\#19}}{W_{a}}$$

$$K_{u} = \frac{((102)(0.0131)) + ((348)(0.0104)) + ((123)(0.00653))}{(14.6)}$$

$$K_{u} = 0.394$$

### Series AC Inductor, Design Example

(Also, see Chapter 9.)

Step No. 34: Design a series, linear ac inductor with the following specifications:

- 1. Applied voltage = 129 volts
- 2. Line frequency = 60 hertz
- 3. Current density,  $J = 300 \text{ amp/cm}^2$
- 4. Efficiency goal,  $\eta(100) = 85\%$
- 5. Magnetic material = Silicon
- 6. Magnetic material permeability,  $\mu_m = 1500$
- 7. Flux density,  $B_{ac} = 1.4$  teslas
- 8. Window utilization,  $K_u = 0.4$
- 9. Waveform factor,  $K_f = 4.44$
- 10. Temperature rise goal,  $T_r = 50^{\circ}C$

Step No. 35: Calculate the required series inductance, L1. See Figure 11-8.

$$L1 = \frac{R_{o(R)}}{2\omega}$$
, [henrys]  
 $L1 = \frac{(33.8)}{2(377)}$ , [henrys]  
 $L1 = 0.0448$ , [henrys]

Step No. 36: Calculate the inductor reactance, X<sub>1</sub>.

$$X_L = 2\pi f L1$$
, [ohms]  
 $X_L = (6.28)(60)(0.0448)$ , [ohms]  
 $X_L = 16.9$ , [ohms]

Step No. 37: Calculate the short-circuit current, I<sub>L</sub>.

$$I_L = \frac{V_{in(\text{max})}}{X_L}, \quad [\text{amps}]$$

$$I_L = \frac{(129)}{(16.9)}, \quad [\text{amps}]$$

$$I_L = 7.63, \quad [\text{amps}]$$

Step No. 38: Calculate the apparent power, P<sub>t</sub> or VA, of the input series inductor, L1. Use the high line voltage of 129 volts and the normal running current, I<sub>p</sub>, from Step 7.

$$VA = V_{in(max)}I_{L(n)}$$
, [watts]  
 $VA = (129)(4.35)$ , [watts]  
 $VA = 561$ , [watts]

Step No. 39: Calculate the area product, A<sub>p</sub>.

$$A_p = \frac{VA(10^4)}{K_f K_u f B_{ac} J}, \quad [\text{cm}^4]$$

$$A_p = \frac{(561)(10^4)}{(4.44)(0.4)(60)(1.4)(300)}, \quad [\text{cm}^4]$$

$$A_p = 125, \quad [\text{cm}^4]$$

Step No. 40: Select an EI lamination from Chapter Three with the closest calculated area product, A<sub>p</sub>.

- 1. Core Number = EI-138
- 2. Magnetic Path Length, MPL = 21 cm
- 3. Core Weight,  $W_{tfe} = 1.79$  kilograms
- 4. Mean Length Turn, MLT = 20.1 cm
- 5. Iron Area,  $A_c = 11.6 \text{ cm}^2$
- 6. Window Area,  $W_a = 9.15 \text{ cm}^2$
- 7. Area Product,  $A_p = 106 \text{ cm}^4$
- 8. Core Geometry,  $K_g = 24.5 \text{ cm}^5$
- 9. Surface Area,  $A_t = 403 \text{ cm}^2$
- 10. Winding length, G = 5.24 cm
- 11. Lamination tongue, E = 3.49 cm

Step No. 41: Calculate the number of inductor turns, N<sub>L</sub>.

$$N_L = \frac{V_{in(\text{max})} (10^4)}{K_f B_{ac} f A_c}, \text{ [turns]}$$

$$N_L = \frac{(129)(10^4)}{(4.44)(1.4)(60)(11.6)}, \text{ [turns]}$$

$$N_L = 298, \text{ [turns]}$$

Step No. 42: Calculate the required gap, L<sub>g</sub>.

$$l_g = \left(\frac{0.4\pi N_L^2 A_c \left(10^{-8}\right)}{L}\right) - \left(\frac{\text{MPL}}{\mu_m}\right), \quad \text{[cm]}$$

$$l_g = \left(\frac{(1.26)(298)^2 (11.6) \left(10^{-8}\right)}{0.0448}\right) - \left(\frac{21}{1500}\right), \quad \text{[cm]}$$

$$l_g = 0.276, \quad \text{[cm] or } l_g = 0.109, \quad \text{[mils]: This would be 50 mils in each leg.}$$

Step No. 43: Calculate the fringing flux, F.

$$F = \left(1 + \frac{l_g}{\sqrt{A_c}} \ln \frac{2(G)}{l_g}\right)$$

$$F = \left(1 + \frac{0.276}{\sqrt{11.6}} \ln \frac{2(5.24)}{0.276}\right)$$

$$F = 1.29$$

Step No. 44: Using the fringing flux, recalculate the series inductor turns,  $N_{L(\text{new})}$ .

$$N_{L(new)} = \sqrt{\frac{l_g L}{0.4\pi A_c F(10^{-8})}}, \text{ [turns]}$$

$$N_{L(new)} = \sqrt{\frac{(0.276)(0.0448)}{(1.26)(11.6)(1.29)(10^{-8})}}, \text{ [turns]}$$

$$N_{L(new)} = 256, \text{ [turns]}$$

Step No. 45: Using the new turns, recalculate the flux density, B<sub>ac</sub>.

$$B_{ac} = \frac{V_{in(\text{max})} (10^4)}{K_f N_{L(new)} A_c f}, \text{ [teslas]}$$

$$B_{ac} = \frac{(129)(10^4)}{(4.44)(256)(11.6)(60)}, \text{ [teslas]}$$

$$B_{ac} = 1.63, \text{ [teslas]}$$

Step No. 46: Calculate the inductor bare wire area,  $A_{wL(B)}$ .

$$A_{wL(B)} = \frac{I_{L(n)}}{J}$$
, [cm<sup>2</sup>]  
 $A_{wL(B)} = \frac{(4.35)}{(300)}$ , [cm<sup>2</sup>]  
 $A_{wL(B)} = 0.0145$ , [cm<sup>2</sup>]

Step No. 47: Select a wire from the Wire Table in Chapter 4.

$$AWG = #16$$

$$A_{w(B)} = 0.01307, \quad [cm^2]$$

$$\left(\frac{\mu\Omega}{cm}\right) = 132, \quad [micro-ohm/cm]$$

Step No. 48: Calculate the inductor winding resistance, R<sub>L</sub>. Use the MLT from the core data and the micro-ohm per centimeter found in Step 40.

$$R_L = (\text{MLT})(N_s) \left(\frac{\mu\Omega}{\text{cm}}\right) (10^{-6}), \text{ [ohms]}$$
  
 $R_L = (20.1)(256)(132)(10^{-6}), \text{ [ohms]}$   
 $R_L = 0.679, \text{ [ohms]}$ 

Step No. 49: Calculate the inductor winding copper loss,  $P_L$ .

$$P_L = (I_L)^2 R_L$$
, [watts]  
 $P_L = (4.35)^2 (0.679)$ , [watts]  
 $P_L = 12.8$ , [watts]

Step No. 50: Calculate the watts-per-kilogram, W/K, for the appropriate core material. See Chapter 2.

$$W/K = 0.000557 f^{(1.68)} B_s^{(1.86)}$$
, [watts-per-kilogram]   
  $W/K = 0.000557 (60)^{(1.68)} (1.63)^{(1.86)}$ , [watts-per-kilogram]   
  $W/K = 1.34$ , [watts-per-kilogram]

Step No. 51: Calculate the core loss in watts,  $P_{\rm fe}$ .

$$P_{fe} = (W/K)W_{tfe}, \text{ [watts]}$$

$$P_{fe} = (1.34)(1.79), \text{ [watts]}$$

$$P_{fe} = 2.4, \text{ [watts]}$$

Step No. 52: Calculate the gap loss, P<sub>g</sub>.

$$P_g = K_i E l_g f B_{ac}^2$$
, [watts]  
 $P_g = (0.155)(3.49)(0.276)(60)(1.63)^2$ , [watts]  
 $P_g = 23.8$ , [watts]

Step No. 53: Calculate the total losses,  $P_{\Sigma}$ 

$$P_{\Sigma} = P_{cu} + P_{fe} + P_{g}$$
, [watts]  
 $P_{\Sigma} = (12.8) + (2.4) + (23.8)$ , [watts]  
 $P_{\Sigma} = 39$ , [watts]

Step No. 54: Calculate the inductor surface area watt density, ψ.

$$\psi = \frac{P_{\Sigma}}{A_t}, \text{ [watts-per-cm}^2]$$

$$\psi = \frac{(39)}{(403)}, \text{ [watts-per-cm}^2]$$

$$\psi = 0.0968, \text{ [watts-per-cm}^2]$$

Step No. 55: Calculate the temperature rise, T<sub>r</sub>.

$$T_r = 450 (\psi)^{(0.826)}, \quad [^{\circ}C]$$
  
 $T_r = 450 (0.0968)^{(0.826)}, \quad [^{\circ}C]$   
 $T_r = 65, \quad [^{\circ}C]$ 

Step No. 56: Calculate the window utilization, K<sub>u</sub>.

$$K_{u} = \frac{N_{L(new)} A_{w(B)\#16}}{W_{a}}$$

$$K_{u} = \frac{((256)(0.0131))}{(9.15)}$$

$$K_{u} = 0.367$$

### References

- 1. Ruben, L., and Stephens, D. Gap Loss in Current-Limiting Transformer. *Electromechanical Design*, April, 1973, pp. 24–126.
- 2. H. P. Hart and R. J. Kakalec, "The Derivation and Application of Design Equations for Ferroresonant Voltage Regulators and Regulated Rectifiers," *IEEE Trans. Magnetics*, vol. Mag-7, No.1, March, 1971, pp. 205–211.
- 3. I. B. Friedman, "The Analysis and Design of Constant Voltage Regulators," *IRE Trans. Component Parts*, vol. CP-3, March, 1956, pp. 11–14.
- 4. S. Lendena, "Design of a Magnetic Voltage Stabilizer." *Electronics Technology*, May, 1961, pp. 154–155.

# Chapter 12

**Three-Phase Transformer Design** 

# **Table of Contents**

| 1.        | Introduction                                                                  | 12-3  |
|-----------|-------------------------------------------------------------------------------|-------|
| 2.        | Primary Circuit                                                               | 12-3  |
| 3.        | Comparing Transformer, Physical Size                                          | 12-4  |
| 4.        | Phase Current, Line Current, and Voltage in a Delta System                    | 12-6  |
| 5.        | Phase Voltage, Line Voltage, and Current in a Wye System                      | 12-6  |
| 6.        | Comparing Multiphase and Single-Phase Power                                   | 12-7  |
| <b>7.</b> | Multiphase Rectifier Circuits                                                 | 12-8  |
| 8.        | Area Product, $A_p$ , and Core Geometry, $K_g$ , for Three Phase Transformers | 12-10 |
| 9.        | Output Power Versus Apparent Power, Pt, Capability                            | 12-11 |
| 10.       | Relationship, Kg, to Power Transformer Regulation Capability                  | 12-12 |
| 11.       | Relationship, A <sub>p</sub> , to Transformer Power Handling Capability       | 12-13 |
| 12.       | Three-Phase, Transformer Design Example                                       | 12-13 |

Primary Circuit 12-3

#### Introduction

Three-phase power is used almost exclusively for generation, transmission, and distribution, as well as for all industrial uses. It is also used on aircraft, both commercial and military. It has many advantages over single-phase power. The transformer can be made smaller and lighter for the same power handling capability, because the copper and iron are used more effectively. In circuitry, for conversion from ac to dc, the output contains a much lower ripple amplitude, and a higher frequency component, which is 3 times and 6 times the line frequency, and which, in turn, requires less filtering.

### **Primary Circuit**

The two most commonly used primary circuits for three-phase transformers are the Star, or Y connection, as shown in Figure 12-1, and the other being known as the Delta ( $\Delta$ ) connection, as shown in Figure 12-2. The design requirement for each particular job dictates which method of connection will be used.

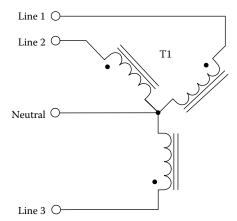

Figure 12-1. Three-Phase Transformer, Connected in Star.

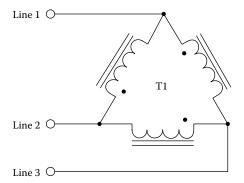

Figure 12-2. Three-Phase Transformer, Connected in Delta.

## **Comparing Transformer, Physical Size**

The schematic diagram in Figure 12-3, shows the connection of three single-phase transformers: (a) Operating from a three-phase power source and a single three-phase transformer; and (b) Operating from a three-phase power source connected in a delta-delta configuration. The single three-phase transformer, T4, would be lighter and smaller than a bank of three single-phase transformers of the same total rating. Since the windings of the three-phase transformer are placed on a common magnetic core, rather than on three independent cores, the consolidation results in an appreciable savings in the copper, the core, and the insulating materials.

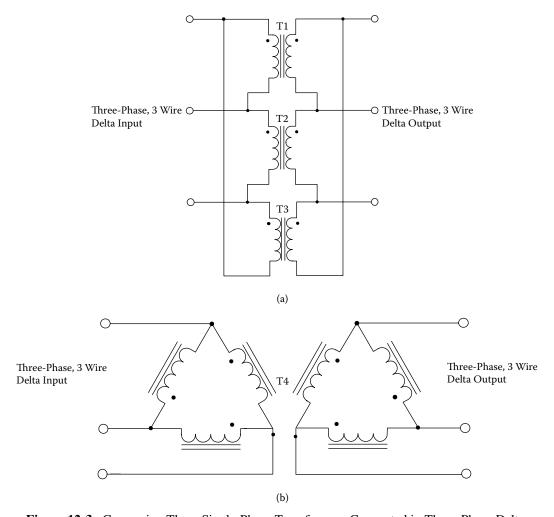

Figure 12-3. Comparing Three Single-Phase Transformers Connected in Three-Phase Delta.

A cutaway view of a single-phase transformer, showing the window area and iron area of two types of core configuration, is shown in Figure 12-4 and Figure 12-5. The EI lamination, shown in Figure 12-4, is known as a shell type, because it looks like the core surrounds the coil. The C core, shown in Figure 12-5, is known as a core type, because it looks like the coil surrounds the core.

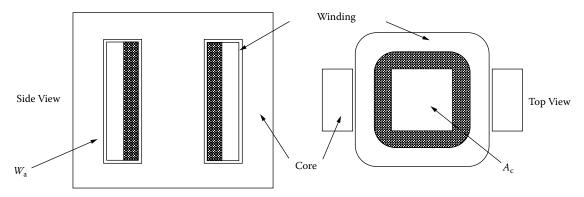

Figure 12-4. Illustrating a Shell Type Transformer.

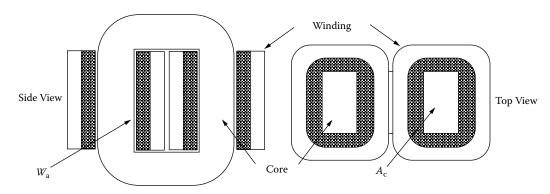

**Figure 12-5.** Illustrating a Core Type Transformer.

Cutaway views of a three-phase transformer are shown in Figure 12-6. These cross-sectional views show the window and iron areas. The three-legged core is designed to take advantage of the fact that, with balanced voltages impressed, the flux in each phase leg, adds up to zero. Therefore, no return leg is needed under normal conditions. When the transformer is subjected to unbalanced loads, or unbalanced line voltages, it may be best to use three single-phase transformers, because of the high-circulating currents.

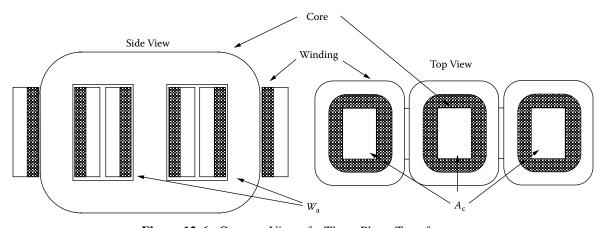

**Figure 12-6.** Cutaway View of a Three-Phase Transformer.

### Phase Current, Line Current, and Voltage in a Delta System

In a Three-Phase Delta Circuit, such as the one shown in Figure 12-7, the line voltage and line current are commonly called phase voltage and phase current. The line voltage,  $E_{(Line)}$ , will be the same as the actual winding voltage of the transformer. However, the line current,  $I_{(Line)}$ , is equal to the phase current,  $I_{(Phase)}$ , times the square root of 3, as shown in Equation [12-1].

$$I_{(line)} = I_{(phase)} \sqrt{3}, \quad [amps]$$
 [12-1]

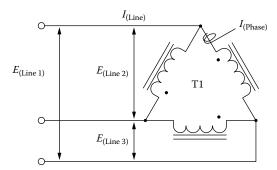

Figure 12-7. Voltage and Current Relationship of a Three-Phase Delta Circuit.

### Phase Voltage, Line Voltage, and Current in a Wye System

The relationship between the Line voltage, Line current and the winding, or Phase voltage and Phase current, in a Three-Phase Wye Circuit can be seen in Figure 12-8. In a Wye System, the voltage between any two wires in the line will always be the square root of three times the phase voltage,  $E_{(Phase)}$ , between the neutral, and any one of the lines, as shown in Equation [12-2].

$$E_{(phase)} = \frac{E_{(line)}}{\sqrt{3}}, \quad [volts]$$

$$E_{(Line 1)}$$

$$E_{(Line 2)}$$
Neutral Order E\_{(Phase)}
$$E_{(Phase)}$$

$$E_{(Line 2)}$$

Figure 12-8. Voltage and Current Relationship for a Three-Phase Wye Circuit.

### **Comparing Multiphase and Single-Phase Power**

Three-phase power distribution has a significant advantage over the single-phase. Most high power equipment and industrial complexes will use three-phase power. One of the biggest advantages in using three-phase power distribution has to do with smaller magnetic components handling the same power as single-phase. This can be seen in aircraft and shipboard equipment, as well as fixed ground installations. One of the basic reasons for selecting three-phase is the transformer size. Another reason is, if dc is a requirement, the capacitor and inductor filtering components are both smaller. The odd shape of a three-phase transformer could be troublesome, as well as the keeping of balanced loads to minimize circulating currents.

The single-phase, full wave bridge circuit is shown in Figure 12-9. The ripple voltage frequency is always twice the line frequency. Only 50% of the total current flows through each rectifier. The three-phase, Delta full wave bridge circuit is shown in Figure 12-10. The ripple voltage frequency is always 6 times the line frequency. Only 33% of the total current flows through each rectifier. Looking at the ripple in Figure 12-10, it is obvious the LC components will be smaller.

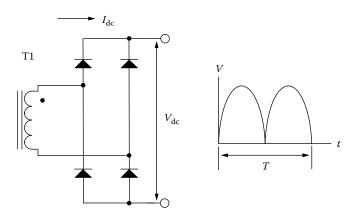

Figure 12-9. Single-Phase Full Wave Bridge.

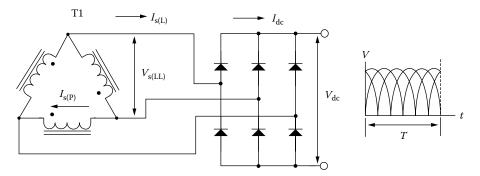

Figure 12-10. Three-Phase, "Delta" Full Wave Bridge.

# **Multiphase Rectifier Circuits**

Table 12-1 lists voltage and current ratios for the circuits, shown in Figures 12-11 through Figures 12-14 for inductive output filters. These ratios apply for sinusoidal ac input voltages. The values that are shown do not take into consideration voltage drops, which occur in the power transformer or rectifier diodes.

Table 12-1. Three-Phase Voltage and Current Ratios for Rectifier Circuits

| Г                                         | Delta-Delta Full Wave, F | igur   | e 12-11                   |  |  |  |
|-------------------------------------------|--------------------------|--------|---------------------------|--|--|--|
| Item                                      | Factor                   | -501   | ·                         |  |  |  |
| Primary VA                                | 1.050                    | ×      | dc watts output           |  |  |  |
| Secondary V/leg                           | 0.740                    | ×      | average dc output voltage |  |  |  |
| Secondary I/leg                           | 0.471                    | ×      | average de output current |  |  |  |
| Secondary VA                              | 1.050                    | ×      | dc watts output           |  |  |  |
| Ripple Voltage %                          | 1.030                    | 4.200  |                           |  |  |  |
| Ripple Frequency                          | <del> </del>             | 6f     |                           |  |  |  |
|                                           | Delta-Wye Full Wave, F   | igure  |                           |  |  |  |
| Item                                      | Factor                   |        |                           |  |  |  |
| Primary VA                                | 1.050                    | ×      | dc watts output           |  |  |  |
| Secondary Line to Line                    | 0.740                    | ×      | average dc output voltage |  |  |  |
| Secondary V/leg                           | 0.428 to Neutral         | ×      | average dc output voltage |  |  |  |
| Secondary I/leg                           | 0.817                    | ×      | average dc output current |  |  |  |
| Secondary VA                              | 1.050                    | ×      | dc watts output           |  |  |  |
| Ripple Voltage %                          |                          | 4.200  |                           |  |  |  |
| Ripple Frequency                          |                          |        | 6f                        |  |  |  |
| Delta-Wye Half Wave, Figure 12-13         |                          |        |                           |  |  |  |
| Item                                      | Factor                   |        |                           |  |  |  |
| Primary VA                                | 1.210                    | ×      | dc watts output           |  |  |  |
| Secondary Line to Line                    | 0.740                    | ×      | average dc output voltage |  |  |  |
| Secondary V/leg                           | 0.855 to Neutral         | ×      | average dc output voltage |  |  |  |
| Secondary I/leg                           | 0.577                    | ×      | average dc output current |  |  |  |
| Secondary VA                              | 1.480                    | ×      | dc watts output           |  |  |  |
| Ripple Voltage %                          |                          | 18.000 |                           |  |  |  |
| Ripple Frequency                          |                          |        | 3f                        |  |  |  |
| Delta-Wye 6 Phase Half Wave, Figure 12-14 |                          |        |                           |  |  |  |
| Item                                      | Factor                   |        |                           |  |  |  |
| Primary VA                                | 1.280                    | ×      | dc watts output           |  |  |  |
| Secondary Line to Line                    | 1.480                    | ×      | average dc output voltage |  |  |  |
| Secondary V/leg                           | 0.740 to Neutral         | ×      | average dc output voltage |  |  |  |
| Secondary I/leg                           | 0.408                    | ×      | average dc output current |  |  |  |
| Secondary VA                              | 1.810                    | ×      | dc watts output           |  |  |  |
| Ripple Voltage %                          |                          | 4.200  |                           |  |  |  |
| Ripple Frequency                          |                          |        | 6f                        |  |  |  |

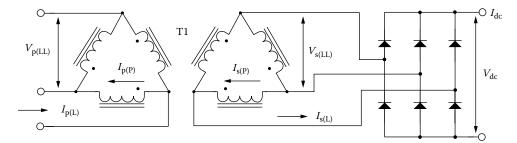

Figure 12-11. Three-Phase, "Delta-Delta" Full Wave Bridge.

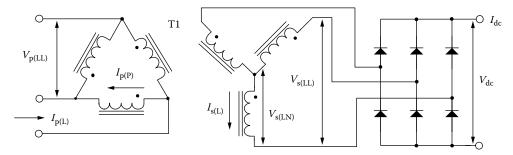

Figure 12-12. Three-Phase, "Delta-Wye" Full Wave Circuit.

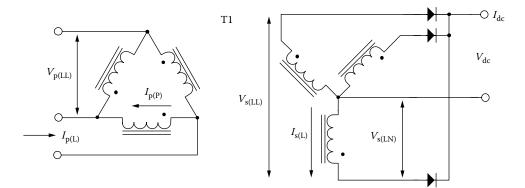

Figure 12-13. Three-Phase, "Delta-Wye" Half Wave Bridge.

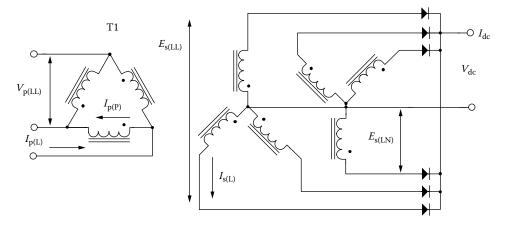

Figure 12-14. Three-Phase, "Delta-Wye" Six Phase Star.

# Area Product, $\boldsymbol{A}_{p},$ and Core Geometry, $\boldsymbol{K}_{g},$ for Three Phase Transformers

The area product,  $A_p$ , of a three-phase core is defined differently than that for a single-phase core. The window area,  $W_a$ , and iron area,  $A_c$ , for a single-phase transformer are shown in Figure 12-4 and 12-5. The window area,  $W_a$ , and iron area,  $A_c$ , for a three-phase transformer are shown in Figure 12-6. The area product,  $A_p$ , of a core is the product of the available window area,  $W_a$ , of the core in square centimeters, (cm<sup>2</sup>), multiplied by the effective, cross-section area,  $A_c$ , in square centimeters, (cm<sup>2</sup>), which may be stated as shown, in Equation [12-3].

Single-phase: 
$$A_p = W_a A_c$$
, [cm<sup>4</sup>] [12-3]

This is correct for a single-phase transformer. For three-phase transformers, because there are basically two window areas,  $W_a$ , and three iron areas,  $A_c$ , the window utilization is different, and the area product,  $A_p$ , changes to the Equation [12-4].

Three-phase: 
$$A_p = 3\left(\frac{W_a}{2}A_c\right)$$
, [cm<sup>4</sup>] [12-4]

This reduces to Equation [12-5].

$$A_p = 1.5(W_a A_c), \quad [\text{cm}^4]$$
 [12-5]

It is basically the same thing for the core geometry,  $K_g$ , for a single-phase transformer and the core geometry,  $K_g$ , for a three-phase transformer. The core geometry,  $K_g$ , for a single-phase transformer is shown in Equation [12-6].

Single-phase: 
$$K_g = \left(\frac{W_a A_c^2 K_u}{\text{MLT}}\right)$$
, [cm<sup>5</sup>] [12-6]

In the three-phase transformer, core geometry, K<sub>g</sub>, is shown in Equation [12-7].

Three-phase: 
$$K_g = 3\left(\left(\frac{W_a}{2}\right)\frac{A_c^2 K_u}{\text{MLT}}\right)$$
, [cm<sup>5</sup>] [12-7]

This reduces to Equation [12-8].

$$K_g = 1.5 \left( \frac{W_a A_c^2 K_u}{\text{MLT}} \right), \quad [\text{cm}^5]$$
 [12-8]

### Output Power Versus Apparent Power, Pt, Capability

The apparent power,  $P_t$ , is described in detail in Chapter 7. The apparent power,  $P_t$ , of a transformer is the combined power of the primary and secondary windings, which handle,  $P_{in}$  and  $P_{o}$ , to the load, respectively. Since the power transformer has to be designed to accommodate the primary,  $P_{in}$ , and the secondary,  $P_{o}$  the apparent power is shown in Equation [12-9].

$$P_t = P_{in} + P_o$$
, [watts] [12-9]

$$P_{in} = \frac{P_o}{\eta}, \quad [\text{watts}]$$
 [12-10]

Substituting:

$$P_t = \frac{P_o}{\eta} + P_o, \quad \text{[watts]}$$

$$P_t = P_o \left(\frac{1}{\eta} + 1\right), \quad \text{[watts]}$$

The designer must be concerned with the apparent power handling capability,  $P_t$ , of the transformer core and winding. The apparent power,  $P_t$ , varies with the type of circuit in which the transformer is used. If the current in the rectifier is interrupted, its effective rms value changes. Transformer size is thus determined, not only by the load demand, but also by current wave shape. An example of the primary and secondary, VA, is shown to compare the power-handling capability required by each three-phase rectifier circuit in Table 12-1 and Figures 12-11 through 12-14. This comparison will negate transformer and diode losses so that  $P_{in} = P_o$  ( $\eta = 1$ ) for all three-phase rectifier circuits.

1. The apparent power, P<sub>t</sub>, for a Delta-Delta, Full Wave, from Figure 12-11 is shown in Equation [12-13].

$$P_{t} = P_{o} \left( \frac{P_{VA}}{\eta} + S_{VA} \right), \quad \text{[watts]}$$

$$P_{t} = P_{o} \left( \frac{1.05}{1} + 1.05 \right), \quad \text{[watts]}$$

$$P_{t} = P_{o} \left( 2.1 \right), \quad \text{[watts]}$$

2. The apparent power, P<sub>1</sub>, for a Delta-Wye, Full Wave, from Figure 12-12 is shown in Equation [12-14].

$$P_{t} = P_{o} \left( \frac{P_{VA}}{\eta} + S_{VA} \right), \quad \text{[watts]}$$

$$P_{t} = P_{o} \left( \frac{1.05}{1} + 1.05 \right), \quad \text{[watts]}$$

$$P_{t} = P_{o} (2.1), \quad \text{[watts]}$$

3. The apparent power, P<sub>t</sub>, for a Delta-Wye, Half Wave, from Figure 12-13 is shown in Equation [12-15].

$$P_{t} = P_{o} \left( \frac{P_{VA}}{\eta} + S_{VA} \right), \quad \text{[watts]}$$

$$P_{t} = P_{o} \left( \frac{1.21}{1} + 1.48 \right), \quad \text{[watts]}$$

$$P_{t} = P_{o} \left( 2.69 \right), \quad \text{[watts]}$$

4. The apparent power, P<sub>t</sub>, for a Delta-Wye, 6 Phase Wave, from Figure 12-14 is shown in Equation [12-16].

$$P_{t} = P_{o} \left( \frac{P_{VA}}{\eta} + S_{VA} \right), \quad \text{[watts]}$$

$$P_{t} = P_{o} \left( \frac{1.28}{1} + 1.81 \right), \quad \text{[watts]}$$

$$P_{t} = P_{o} \left( 3.09 \right), \quad \text{[watts]}$$

# Relationship, Kg, to Power Transformer Regulation Capability

Although most transformers are designed for a given temperature rise, they can also be designed for a given regulation. The regulation and power-handling ability of a core are related to two constants:

$$\alpha = \frac{P_t}{2K_x K_e}, \quad [\%]$$
 [12-17]

$$\alpha = \text{Regulation (\%)}$$
 [12-18]

The constant, K<sub>g</sub>, is determined by the core geometry, which is shown in Equation [12-19].

$$K_g = 1.5 \left( \frac{W_a A_c^2 K_u}{\text{MLT}} \right) = \frac{P_t}{2K_e \alpha}, \text{ [cm}^5]$$
 [12-19]

The constant,  $K_e$ , is determined by the magnetic and electric operating conditions, which is shown in Equation [12-20].

$$K_e = 2.86 f^2 B^2 (10^{-4})$$
 [12-20]

From the above, it can be seen that factors, such as flux density, frequency of operation, and waveform coefficient, have an influence on the transformer size.

### Relationship, A<sub>D</sub>, to Transformer Power Handling Capability

According to the newly developed approach, the power handling capability of a core is related to its area product,  $A_p$ , for a single phase as shown in Equation [12-21], and a three phase as shown in Equation [12-22].

$$A_p = \frac{P_t(10^4)}{K_f K_u B_m J f}, \quad [\text{cm}^4]$$
 [12-21]

$$A_p = 1.5(W_a A_c) = \frac{P_t (10^4)}{K_f K_u B_m J f}, \quad [\text{cm}^4]$$
 [12-22]

Where:

 $K_f$  = waveform coefficient

 $K_f = 4.0$  square wave

 $K_f = 4.44$  sine wave

From the above, it can be seen that factors such as flux density, frequency of operation, and window utilization factor,  $K_n$ , define the maximum space, which may be occupied by the copper in the window.

# Three-Phase, Transformer Design Example

The following information is the Design specification for a three-phase, isolation transformer, using the  $K_g$ , core geometry approach.

Design specification:

- 1. Input voltage,  $V_{in} = 208 \text{ V}$ , 3 Wire
- 2. Output voltage,  $V_0 = 28 \text{ V}$
- 3. Output Current,  $I_0 = 10$  amps
- 4. Output Circuit = Full Bridge
- 5. Input / Output = Delta / Delta
- 6. Frequency, Three Phase, f = 60 hertz
- 7. Efficiency,  $\eta(100) = 95 \%$
- 8. Regulation,  $\alpha = 5 \%$
- 9. Flux Density,  $B_{ac} = 1.4$  teslas
- 10. Magnetic Material = Silicon M6X
- 11. Window Utilization  $K_u = (K_{up} + K_{us}) = 0.4$
- 12. Diode Drop,  $V_d = 1.0$  volt

Step No. 1: Calculate the apparent power, P<sub>t</sub>.

$$P_{t} = P_{o} \left( \frac{1.05}{\eta} + 1.05 \right), \text{ [watts]}$$

$$P_{o} = I_{o} \left( V_{o} + 2V_{d} \right) = (10)(30) = 300, \text{ [watts]}$$

$$P_{t} = 300 \left( \frac{1.05}{0.95} + 1.05 \right), \text{ [watts]}$$

$$P_{t} = 647, \text{ [watts]}$$

Step No. 2: Calculate the electrical conditions, K<sub>e</sub>.

$$K_e = 2.86 f^2 B^2 (10^{-4})$$

$$K_e = 2.86(60)^2 (1.4)^2 (10^{-4})$$

$$K_e = 2.02$$

Step No. 3: Calculate the core geometry, K<sub>g</sub>.

$$K_g = \frac{P_t}{2K_e\alpha}$$
, [cm<sup>5</sup>]  
 $K_g = \frac{647}{2(2.02)(5)}$ , [cm<sup>5</sup>]  
 $K_g = 32$ , [cm<sup>5</sup>]

Step No. 4: This data is taken from Chapter 3. The section is on, EI, Three-Phase Laminations.

Core number = 100EI-3P

Iron weight,  $W_{tfe} = 2.751$  kilograms

Mean length turn, MLT = 16.7 cm

Iron area,  $A_c = 6.129 \text{ cm}^2$ 

Window area,  $W_a = 29.0 \text{ cm}^2$ 

Area product,  $A_p = 267 \text{cm}^4$ 

Core geometry,  $K_g = 39 \text{ cm}^5$ 

Surface area,  $A_t = 730 \text{ cm}^2$ 

Step No. 5: Calculate the number of primary turns,  $N_p$ , using Faraday's Law.

$$N_p = \frac{V_{p(Line)} \left(10^4\right)}{4.44 B_{ac} A_c f}, \quad \text{[turns]}$$

$$N_p = \frac{208 \left(10^4\right)}{4.44 (1.4) (6.129) (60)}, \quad \text{[turns]}$$

$$N_p = 910, \quad \text{[turns]}$$

Step No. 6: Calculate the primary line current, I<sub>p(Line)</sub>.

$$I_{p(Line)} = \frac{P_o}{3V_{p(Line)}\eta},$$
 [amps] 
$$I_{p(Line)} = \frac{300}{3(208)(0.95)},$$
 [amps] 
$$I_{p(Line)} = 0.506,$$
 [amps]

Step No. 7: Calculate the primary phase current,  $I_{p(phase)}$ .

$$I_{p(Phase)} = \frac{I_{p(Line)}}{\sqrt{3}}$$
, [amps] 
$$I_{p(Phase)} = \frac{0.506}{1.73}$$
, [amps] 
$$I_{p(Phase)} = 0.292$$
, [amps]

Step No. 8: Calculate the primary bare wire area,  $A_{wp(B)}$ . The window area available for the primary is,  $W_a$  / 4. The primary window utilization is,  $K_{up} = 0.2$ .

$$A_{wp(B)} = \left(\frac{K_{u(p)}W_a}{4N_p}\right), \quad [\text{cm}^2]$$

$$A_{wp(B)} = \left(\frac{(0.2)(29.0)}{4(910)}\right), \quad [\text{cm}^2]$$

$$A_{wp(B)} = 0.00159, \quad [\text{cm}^2]$$

Step No. 9: The selection of the wire would be from the Wire Table, in Chapter 4.

$$AWG \#25$$
 $A_{w(B)} = 0.001623, \quad [cm^2]$ 
 $A_{w(Ins)} = 0.002002, \quad [cm^2]$ 
 $\frac{\mu\Omega}{cm} = 1062$ 

Step No. 10: Calculate the primary winding resistance. Use the MLT, from Step 4, and the micro-ohm, per centimeter, found in Step 9.

$$R_p = \text{MLT}(N_p) \left(\frac{\mu\Omega}{\text{cm}}\right) (10^{-6}), \text{ [ohms]}$$
  
 $R_p = (16.7)(910)(1062)(10^{-6}), \text{ [ohms]}$   
 $R_p = 16.1, \text{ [ohms]}$ 

Step No. 11: Calculate the total primary copper loss, P<sub>p</sub>.

$$P_p = 3(I_{p(phase)})^2 R_p$$
, [watts]  
 $P_p = 3(0.292)^2 (16.1)$ , [watts]  
 $P_p = 4.12$ , [watts]

Step No. 12: Calculate the secondary turns, N<sub>s</sub>.

$$N_s = \frac{N_p V_s}{V_p} \left( 1 + \frac{\alpha}{100} \right), \quad \text{[turns]}$$

$$V_s = (0.740)(V_o + 2V_d) = (0.740)(28 + 2) = 22.2$$

$$N_s = \frac{(910)(22.2)}{(208)} \left( 1 + \frac{5}{100} \right), \quad \text{[turns]}$$

$$N_s = 102, \quad \text{[turns]}$$

Step No. 13: Calculate the secondary bare wire area,  $A_{ws(B)}$ .

$$A_{ws(B)} = \left(\frac{K_{u(s)}W_a}{4N_s}\right), \quad [\text{cm}^2]$$

$$A_{ws(B)} = \left(\frac{(0.2)(29.0)}{4(102)}\right), \quad [\text{cm}^2]$$

$$A_{ws(B)} = 0.0142, \quad [\text{cm}^2]$$

Step No. 14: The selection of the wire will be from the Wire Table in Chapter 4.

$$AWG #16$$
 $A_{w(B)} = 0.01307$ , [cm<sup>2</sup>]
 $A_{w(Ins)} = 0.01473$ , [cm<sup>2</sup>]
 $\frac{\mu\Omega}{cm} = 132$ 

Step No. 15: Calculate the secondary winding resistance, R<sub>s</sub>. Use the MLT, from Step 4, and the micro-ohm per centimeter, found in Step 14.

$$R_s = \text{MLT}(N_s) \left(\frac{\mu\Omega}{\text{cm}}\right) (10^{-6}), \text{ [ohms]}$$
  
 $R_s = (16.7)(102)(132)(10^{-6}), \text{ [ohms]}$   
 $R_s = 0.225, \text{ [ohms]}$ 

Step No. 16: Calculate the secondary line current,  $I_{s(line)}$ .

$$I_{s(line)} = (0.471)I_o$$
, [amps]  
 $I_{s(line)} = (0.471)(10)$ , [amps]  
 $I_{s(line)} = 4.71$ , [amps]

Step No. 17: Calculate the secondary phase current,  $I_{s(phase)}$ .

$$I_{s(phase)} = \frac{I_{s(line)}}{\sqrt{3}}$$
, [amps] 
$$I_{s(phase)} = \frac{4.71}{1.73}$$
, [amps] 
$$I_{s(phase)} = 2.72$$
, [amps]

Step No. 18: Calculate the total secondary copper loss, P<sub>s</sub>.

$$P_s = 3(I_{s(phase)})^2 R_s$$
, [watts]  
 $P_s = 3(2.72)^2 (0.225)$ , [watts]  
 $P_s = 4.99$ , [watts]

Step No. 19: Calculate the transformer regulation,  $\alpha$ .

$$\alpha = \frac{P_{cu}}{P_o} (100), \quad [\%]$$

$$P_{cu} = P_p + P_s, \quad [\text{watts}]$$

$$P_{cu} = 4.12 + 4.99, \quad [\text{watts}]$$

$$P_{cu} = 9.11, \quad [\text{watts}]$$

$$\alpha = \left(\frac{9.11}{300}\right) (100), \quad [\%]$$

$$\alpha = 3.03, \quad [\%]$$

Step No. 20: Calculate the watts per kilogram.

Watts/kilogram = 
$$K f^{(m)} B_{ac}^{(n)}$$
  
Watts/kilogram = 0.000557(60)<sup>(1.68)</sup> (1.40)<sup>(1.86)</sup>  
Watts/kilogram = 1.01

Step No. 21: Calculate the core loss,  $P_{\text{fe}}.$  Core weight,  $W_{\text{tfe}},$  is found in Step 4.

$$P_{fe}$$
 = Watts/Kilogram (W<sub>tfe</sub>), [watts]  
 $P_{fe}$  = 1.01(2.751), [watts]  
 $P_{fe}$  = 2.78, [watts]

Step No. 22: Summarize the total transformer losses,  $P_{\Sigma}$ .

$$P_{\Sigma} = P_p + P_s + P_{fe}$$
, [watts]  
 $P_{\Sigma} = 4.12 + 4.99 + 2.78$ , [watts]  
 $P_{\Sigma} = 11.89$ , [watts]

Step No. 23: Calculate the transformer efficiency,  $\eta$ .

$$\eta = \frac{P_o}{P_o + P_{\Sigma}} (100), \quad [\%]$$

$$\eta = \frac{300}{300 + 11.89} (100), \quad [\%]$$

$$\eta = 96.2, \quad [\%]$$

Step No. 24: Calculate the watts per unit area,  $\psi$ . The surface area,  $A_t$ , is found in Step 4.

$$\psi = \frac{P_{\Sigma}}{A_t}, \text{ [watts per cm}^2]$$

$$\psi = \frac{(11.89)}{(730)}, \text{ [watts per cm}^2]$$

$$\psi = 0.0163, \text{ [watts per cm}^2]$$

Step No. 25: Calculate the temperature rise,  $T_r$ . The watts per unit area  $\psi$  is found in Step 24.

$$T_r = 450 (\psi)^{0.826}, \quad [^{\circ}C]$$
  
 $T_r = 450 (0.0163)^{0.826}, \quad [^{\circ}C]$   
 $T_r = 15, \quad [^{\circ}C]$ 

Step No. 26: Calculate the total window utilization,  $K_{\rm u}$ . The window area is found in Step 4.

$$K_{u} = K_{up} + K_{us}$$

$$K_{u} = \frac{4N_{p} A_{wp(B)(25)}}{W_{a}} + \frac{4N_{s} A_{ws(B)(16)}}{W_{a}}$$

$$K_{u} = \frac{4(910)(0.001623)}{29} + \frac{4(102)(0.01307)}{29}$$

$$K_{u} = (0.204) + (0.184)$$

$$K_{u} = 0.388$$

# Chapter 13

Flyback Converters, Transformer Design

# **Table of Contents**

| 1.         | Introduction                                                        | .13-3  |
|------------|---------------------------------------------------------------------|--------|
| 2.         | Energy Transfer                                                     | 13-3   |
| 3.         | Discontinuous Current Mode                                          | 13-4   |
| 4.         | Continuous Current Mode                                             | 13-4   |
| 5.         | Continuous and Discontinuous Boundary                               | .13-5  |
| 6.         | The Buck Converter                                                  | .13-5  |
| 7.         | Discontinuous Current, Buck Converter Design Equations              | 13-5   |
| 8.         | Continuous Current, Buck Converter Design Equations                 | .13-6  |
| 9.         | The Boost Converter                                                 | .13-8  |
| 10.        | Discontinuous Current, Boost Converter Design Equations             | 13-8   |
| 11.        | Continuous Current, Boost Converter Design Equations                | .13-9  |
| 12.        | The Inverting Buck-Boost Converter                                  | .13-10 |
| 13.        | Discontinuous Current, Inverting Buck-Boost Design Equations        | 13-11  |
| 14.        | Continuous Current, Inverting Buck-Boost Design Equations           | .13-12 |
| 15.        | The Isolated, Buck-Boost Converter                                  | 13-13  |
| 16.        | Discontinuous Current, Isolated Buck-Boost Design Equations         | 13-14  |
| <b>17.</b> | Continuous Current, Isolated Buck-Boost Design Equations            | .13-15 |
| 18.        | Design Example, Buck-Boost Isolated Converter Discontinuous Current | 13-17  |
| 19.        | Design Example, Boost Converter, Discontinuous Current              | 13-29  |
| 20.        | Designing Boost Inductors for Power Factor Correction (PFC)         | .13-37 |
| 21.        | Standard Boost Flyback Converter                                    | .13-39 |
| 22.        | Boost, PFC Converter                                                | 13-39  |
| 23.        | Design Example, (PFC) Boost Converter, Continuous Current           | .13-40 |
| 24.        | Skin Effect                                                         | 13-40  |
| 25.        | Recognitions                                                        | .13-47 |
| <b>26.</b> | References                                                          | .13-47 |

Energy Transfer 13-3

### Introduction

The principle behind Flyback converters is based on the storage of energy in the inductor during the charging, or the "on period",  $t_{on}$ , and the discharge of the energy to the load during the "off period",  $t_{off}$ . There are four basic types that are the most common, energy storage, inductor type converter circuits:

- 1. Step down, or buck converter.
- 2. Step up, or boost converter.
- 3. Inverting, buck-boost converter.
- 4. Isolated, buck-boost converter.

## **Energy Transfer**

Two distinct modes of operation are possible for the Flyback switching converters, shown in Figure 13-1:

*Discontinuous Mode* All energy stored in the inductor is transferred to an output capacitor and load circuit before another charging period occurs. This topology results in a smaller inductor size, but puts a larger stress on the capacitor and switching device.

Continuous Mode Energy stored in the inductor is not completely transferred to the output capacitor and load circuit before another charging period occurs.

The total period is shown in Equation [13-1].

$$T = \frac{1}{f} \tag{13-1}$$

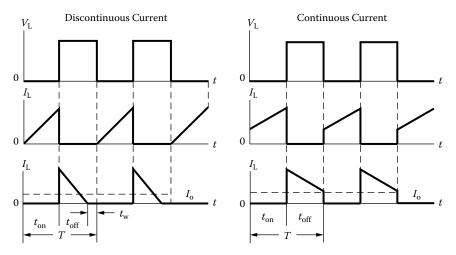

Figure 13-1. Comparing Discontinuous and Continuous Current Waveforms.

### **Discontinuous Current Mode**

In the Discontinuous Mode, a smaller inductance is required, but the penalty results in higher peak currents in the switching transistor. As a consequence, the winding losses are increased because of the higher rms values, due to the higher peak currents. This also results in a higher ripple current and ripple voltage in the input and output capacitor, and gives added stress to the switching transistor. The advantage of this circuit, other than having a smaller inductor, is that when the switching device is turned on, the initial current is zero. A zero current means the output diode has completely recovered, and the switching device does not momentarily turn on into a short. This diode recovery reduces the EMI radiation. The discontinuous mode converter does not exhibit the right half plane zero. Without the right half plane zero, the loop is easy to stabilize.

#### **Continuous Current Mode**

In the Continuous Mode, a larger inductor is required; this results in a lower peak current at the end of the cycle than in a discontinuous system of equivalent output power. The Continuous Mode demands a high current flowing through the switch during turn-on, and can lead to high switch dissipation. The continuous mode converter does exhibit the right half-plane zero. With the right half-plane zero, the loop becomes very difficult to stabilize for a wide range of input voltage. The relationship between the B-H loops for continuous and discontinuous operation is shown in Figure 13-2.

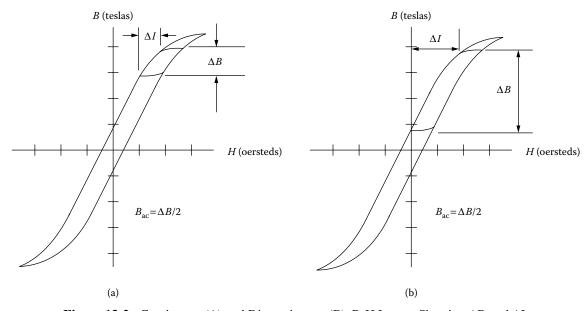

**Figure 13-2.** Continuous (A) and Discontinuous (B), B-H Loops, Showing  $\Delta B$  and  $\Delta I$ .

### **Continuous and Discontinuous Boundary**

When the load current increases, the control circuit causes the transistor to increase the "on time",  $t_{on}$ . The peak current in the inductor will increase, resulting in a steady reduction in the dwell time,  $t_{w}$ . When the load current increases to a critical level,  $t_{w}$  becomes zero, and the discontinuous boundary is reached. If the load current is further increased, the inductor current will no longer discharge to zero on every cycle, and continuous current operation results.

#### The Buck Converter

The Buck Converter is shown in Figure 13-3. The output voltage of this converter is always less than the input voltage. In the buck circuit, the transistor switch, Q1, is placed in series with the dc input voltage. The transistor, Q1, interrupts the dc input voltage, providing a variable-width pulse, (duty ratio), to a simple averaging, LC, filter. When the transistor switch, Q1, is closed, the dc input voltage is applied across the output filter inductor, L1, and the current flows through the inductor to the load. When the switch is open, the energy, stored in the field of the inductor, L1, maintains the current through the load. The discontinuous voltage and current waveforms are shown in Figure 13-4, and the continuous waveforms in Figure 13-5.

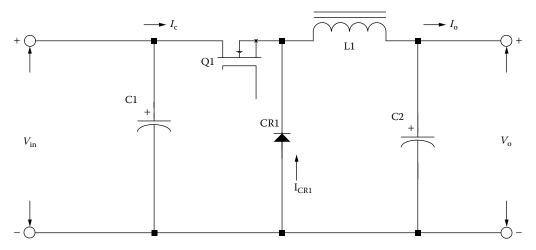

**Figure 13-3.** Schematic of a Buck Switching Converter.

#### **Discontinuous Current, Buck Converter Design Equations**

The maximum Inductance,  $L_{max}$ , is shown in Equation [13-2].

$$L_{\text{max}} = \frac{(V_o + V_d)T(1 - D_{\text{max}} - D_w)}{2I_{d(\text{max})}}, \quad [\text{henrys}]$$
 [13-2]

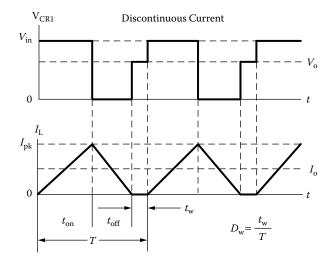

Figure 13-4. Discontinuous Current, Buck Converter Waveforms.

Maximum duty ratio, D<sub>(max)</sub> is shown in Equation [13-3].

$$D_{\text{(max)}} = \frac{V_o(1 - D_w)}{(\eta V_{in(\min)})}$$
 [13-3]

Maximum on time,  $t_{on(max)}$ , is shown in Equation [13-4].

$$t_{on(\text{max})} = T D_{\text{max}}$$
 [13-4]

Maximum off time,  $t_{off(max)}$ , is shown in Equation [13-5].

$$t_{off(\text{max})} = T(1 - D_{\text{min}})$$
 [13-5]

The inductor peak current,  $I_{(pk)}$  is shown in Equation [13-6].

$$I_{(pk)} = \frac{2I_{o(\text{max})}}{(1 - D_w)}$$
 [13-6]

# **Continuous Current, Buck Converter Design Equations**

Inductance, L, is shown in Equation [13-7].

$$L = \frac{V_o T (1 - D_{\min})}{2I_{o(\min)}}, \quad \text{[henrys]}$$
 [13-7]

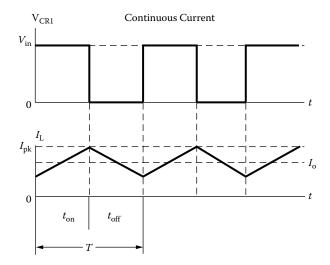

Figure 13-5. Continuous Current, Buck Converter Waveforms.

Maximum duty ratio,  $D_{(max)}$ , is shown in Equation [13-8].

$$D_{\text{(max)}} = \frac{V_o}{\left(\eta V_{in(\text{min})}\right)}$$
[13-8]

Minimum duty ratio,  $D_{(min)}$ , is shown in Equation [13-9].

$$D_{(\min)} = \frac{V_o}{\left(\eta V_{in(\max)}\right)}$$
 [13-9]

Maximum on time,  $t_{on(max)}$  is shown in Equation [13-10].

$$t_{on(\text{max})} = TD_{\text{max}} \tag{13-10}$$

Maximum off time,  $t_{off(max)}$  is shown in Equation [13-11].

$$t_{off(\text{max})} = T(1 - D_{\text{max}})$$
 [13-11]

The inductor delta current,  $\Delta I$ , is shown in Equation [13-12].

$$\Delta I = \frac{\left(TV_{in(\text{max})}D_{(\text{min})}\right)\left(1 - D_{(\text{min})}\right)}{I}$$
[13-12]

The inductor peak current,  $I_{(pk)}$ , is shown in Equation [13-13].

$$I_{(pk)} = I_{o(\max)} + \frac{\Delta I}{2}$$
 [13-13]

#### The Boost Converter

The Boost Converter is shown in Figure 13-6. The output voltage of this converter is always greater than the input voltage. The boost converter stores energy in the inductor, L1, and then, delivers the stored energy along with the energy from the dc source to the load. When the transistor switch, Q1, is closed, current flows through inductor, L1, and the transistor switch, Q1, charging inductor, L1, but does not deliver any current to the load. When the switch is open, the voltage across the load equals the dc input voltage plus the energy stored in inductor, L1. The energy is stored in, L1, then discharges, delivering current to the load. The discontinuous voltage and current waveforms are shown in Figure 13-7, and the continuous waveforms in Figure 13-8.

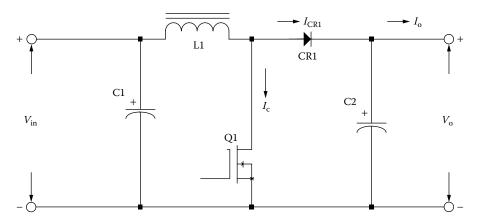

Figure 13-6. Schematic of a Boost Switching Converter.

### **Discontinuous Current, Boost Converter Design Equations**

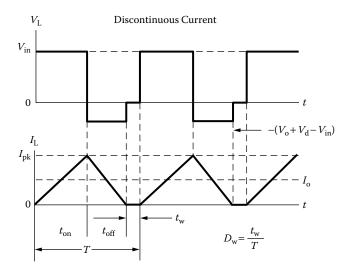

Figure 13-7. Discontinuous Current, Boost Converter Waveforms.

The maximum inductance,  $L_{max}$ , is shown in Equation [13-14].

$$L_{\text{max}} = \frac{(V_o + V_d)TD_{(\text{max})}(1 - D_{\text{max}} - D_w)^2}{2I_{o(\text{max})}}, \text{ [henrys]}$$
 [13-14]

Maximum duty ratio,  $D_{(max)}$ , is shown in Equation [13-15].

$$D_{\text{(max)}} = (1 - D_w) \left( \frac{V_o - V_{\text{in(min)}} + V_d}{V_o} \right)$$
 [13-15]

Minimum duty ratio, D<sub>(min)</sub>, is shown in Equation [13-16].

$$D_{(\min)} = (1 - D_w) \left( \frac{V_o - V_{in(\max)} + V_d}{V_o} \right)$$
 [13-16]

Maximum on time,  $t_{on(max)}$ , is shown in Equation [13-17].

$$t_{on(\max)} = T D_{\max} \tag{13-17}$$

Maximum off time,  $t_{off(max)}$ , is shown in Equation [13-18].

$$t_{off(\text{max})} = T(1 - D_{\text{min}})$$
 [13-18]

The inductor peak current,  $I_{(pk)}$ , is shown in Equation [13-19].

$$I_{(pk)} = \frac{2P_{o(\text{max})}}{\eta V_{in} \left(1 - D_w\right)}$$
 [13-19]

### **Continuous Current, Boost Converter Design Equations**

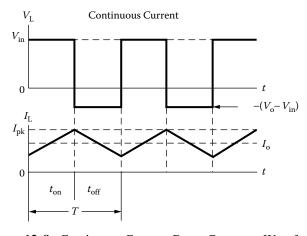

Figure 13-8. Continuous Current, Boost Converter Waveforms.

Inductance, L, is shown in Equation [13-20].

$$L = \frac{(V_o + V_d)TD_{(\min)}(1 - D_{\min})^2}{2I_{o(\min)}}, \text{ [henrys]}$$
 [13-20]

Maximum duty ratio, D<sub>(max)</sub> is shown in Equation [13-21].

$$D_{(\text{max})} = 1 - \left(\frac{V_{in(\text{min})}\eta}{V_o}\right)$$
 [13-21]

Minimum duty ratio,  $D_{(min)}$ , is shown in Equation [13-22].

$$D_{(\min)} = 1 - \left(\frac{V_{in(\max)}\eta}{V_o}\right)$$
 [13-22]

Maximum on time,  $t_{on(max)}$ , is shown in Equation [13-23].

$$t_{on(\max)} = T D_{\max} \tag{13-23}$$

Maximum off time,  $t_{off(max)}$ , is shown in Equation [13-24].

$$t_{off(max)} = T(1 - D_{min})$$
 [13-24]

The inductor delta current,  $\Delta I$ , is shown in Equation [13-25].

$$\Delta I = \frac{\left(TV_{in(\text{max})}D_{(\text{min})}\right)}{I}$$
 [13-25]

The inductor peak current,  $I_{(pk)}$ , is shown in Equation [13-26].

$$I_{(pk)} = \left(\frac{I_{o(\text{max})}}{1 - D_{(\text{max})}}\right) + \left(\frac{\Delta I}{2}\right)$$
 [13-26]

### The Inverting Buck-Boost Converter

The inverting buck boost converter is shown in Figure 13-9. It is a variation of the boost circuit. The inverting converter delivers only the energy stored by the inductor, L1, to the load. The output voltage of the inverting converter can be greater, or less than, the input voltage. When the transistor switch, Q1, is closed, the inductor is storing energy, but no current is delivered to the load because diode, CR1, is back-biased. When the transistor switch, Q1, is open, the blocking diode is forward-biased and the energy stored in the inductor, L1, is

transferred to the load. The discontinuous voltage and current waveforms are shown in Figure 13-10 and the continuous waveforms in Figure 13-11.

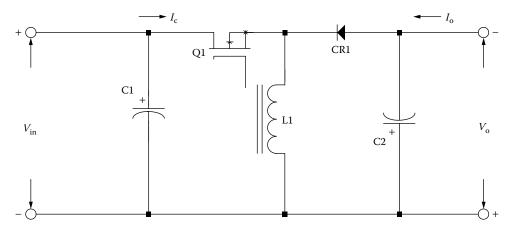

Figure 13-9. Schematic of an Inverting Buck-Boost Switching Converter.

### **Discontinuous Current, Inverting Buck-Boost Design Equations**

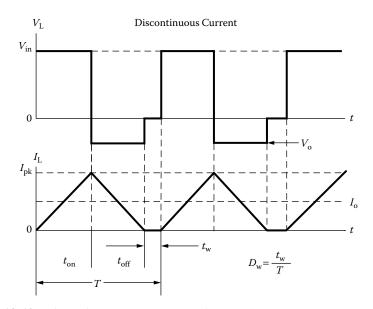

Figure 13-10. Discontinuous Current, Inverting, Buck-Boost Converter Waveforms.

The maximum inductance,  $L_{max}$ , is shown in Equation [13-27].

$$L_{\text{max}} = \frac{(V_o + V_d)T(1 - D_{\text{max}} - D_w)^2}{2I_{o(\text{max})}}, \quad [\text{henrys}]$$
 [13-27]

Maximum duty ratio,  $D_{max}$ , is shown in Equation [13-28].

$$D_{\text{max}} = \frac{(V_o + V_d)(1 - D_w)}{(V_o + V_d + V_{in(\text{min})})}$$
[13-28]

Minimum duty ratio,  $D_{min}$ , is shown in Equation [13-29].

$$D_{\min} = \frac{(V_o + V_d)(1 - D_w)}{V_o + V_d + V_{in(\max)}}$$
 [13-29]

Maximum on time,  $t_{on(max)}$ , is shown in Equation [13-30].

$$t_{on(\text{max})} = T D_{\text{max}}$$
 [13-30]

Maximum off time,  $t_{off(max)}$ , is shown in Equation [13-31].

$$t_{off(max)} = T(1 - D_{min} - D_w)$$
 [13-31]

The inductor peak current,  $I_{(pk)}$ , is shown in Equation [13-32].

$$I_{(pk)} = \frac{2P_{o(\text{max})}}{\left(D_{(\text{max})}V_{in(\text{min})}\eta\right)}$$
[13-32]

## **Continuous Current, Inverting Buck-Boost Design Equations**

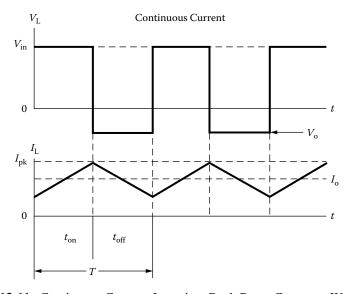

Figure 13-11. Continuous Current, Inverting, Buck-Boost Converter Waveforms.

Inductance, L, is shown in Equation [13-33].

$$L = \frac{(V_o + V_d)T(1 - D_{\min})^2}{2I_{o(\min)}}, \text{ [henrys]}$$
 [13-33]

Maximum duty ratio,  $D_{max}$ , is shown in Equation [13-34].

$$D_{\text{max}} = \frac{V_o}{V_o + \left(\eta V_{in(\text{min})}\right)}$$
 [13-34]

Minimum duty ratio,  $D_{min}$ , is shown in Equation [13-35].

$$D_{\min} = \frac{V_o}{V_o + \left(\eta V_{in(\max)}\right)}$$
 [13-35]

Maximum on time,  $t_{on(max)}$ , is shown in Equation [13-36].

$$t_{on(\text{max})} = T D_{\text{max}}$$
 [13-36]

Maximum off time,  $t_{off(max)}$ , is shown in Equation [13-37].

$$t_{off(max)} = T(1 - D_{min})$$
 [13-37]

The inductor delta current,  $\Delta I$ , is shown in Equation [13-38].

$$\Delta I = \frac{\left(TV_{in(\max)}D_{(\min)}\right)}{L}$$
 [13-38]

The inductor peak current,  $I_{(pk)}$ , is shown in Equation [13-39].

$$I_{(pk)} = \left(\frac{I_{o(\text{max})}}{1 - D_{\text{max}}}\right) + \left(\frac{\Delta I}{2}\right)$$
 [13-39]

#### The Isolated, Buck-Boost Converter

The Isolated Buck-Boost Converter is shown in Figure 13-12. This converter can provide line isolation, and also has the capability of multiple outputs, which require only a diode and a capacitor; the filter inductor is built-in. The isolated buck-boost converter is quite popular in low power applications because of simplicity and

low cost. This converter does not lend itself to the VDE specification because of the required voltage insulation between primary and secondary. Care must be taken because this leakage inductance could generate high voltage spikes on the primary. The discontinuous voltage and current waveforms are shown in Figure 13-13, and the continuous waveforms in Figure 13-14.

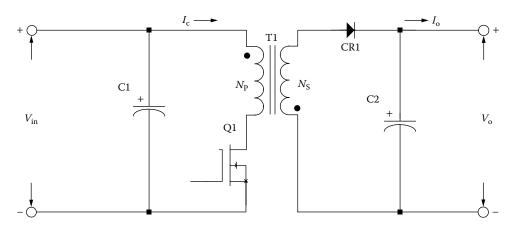

Figure 13-12. Schematic of an Isolated Buck-Boost Switching Converter.

# **Discontinuous Current, Isolated Buck-Boost Design Equations**

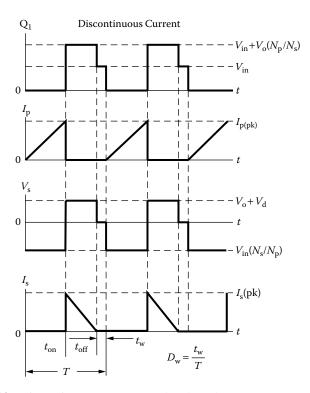

Figure 13-13. Discontinuous Current, Isolated Buck-Boost Converter Waveforms.

Primary maximum inductance,  $L_{p(max)}$ , is shown in Equation [13-40].

$$L_{p(\text{max})} = \frac{\left(R_{in(equiv.)}\right)T\left(D_{\text{max}}\right)^{2}}{2}, \quad [\text{henrys}]$$
 [13-40]

Maximum on time,  $t_{on(max)}$ , is shown in Equation [13-41].

$$t_{on(\text{max})} = T D_{\text{max}} \tag{13-41}$$

Maximum off time,  $t_{off(max)}$ , is shown in Equation [13-42].

$$t_{off(\text{max})} = T\left(1 - D_{\text{min}} - D_w\right)$$
 [13-42]

Total output power,  $P_{o(max)}$  is shown in Equation [13-43].

$$P_{o(\max)} = I_{o1(\max)} (V_{o1} + V_d) + I_{o2(\max)} (V_{o2} + V_d) + \dots$$
 [13-43]

Maximum input power,  $P_{in(max)}$  is shown in Equation [13-44].

$$P_{in(\max)} = \frac{P_{o(\max)}}{\eta}$$
 [13-44]

Equivalent input resistance, R<sub>in(equiv)</sub>, is shown in Equation [13-45].

$$R_{in(equv.)} = \frac{\left(V_{in(\min)}\right)^2}{P_{in(\max)}}$$
[13-45]

The primary peak current,  $I_{p(pk)}$  is shown in Equation [13-46].

$$I_{p(pk)} = \frac{2P_{in(\text{max})}T}{T_{on(\text{max})}V_{in(\text{min})}}$$
 [13-46]

### Continuous Current, Isolated Buck-Boost Design Equations

Inductance, L, is shown in Equation [13-47].

$$L = \frac{\left(V_{in(\text{max})}D_{(\text{min})}\right)^2 T}{2P_{in(\text{min})}}, \quad \text{[henrys]}$$
 [13-47]

Minimum duty ratio, D<sub>min</sub>, is shown in Equation [13-48].

$$D_{\min} = \left(\frac{V_{in(\min)}}{V_{in(\max)}}\right) D_{(\max)}$$
 [13-48]

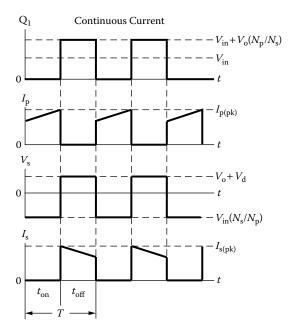

Figure 13-14. Continuous Current, Isolated Buck-Boost Converter Waveforms.

Maximum on time,  $t_{on(max)}$ , is shown in Equation [13-49].

$$t_{on(\text{max})} = TD_{\text{max}} \tag{13-49}$$

Maximum off time,  $t_{off(max)}$ , is shown in Equation [13-50].

$$t_{off(max)} = T(1 - D_{min})$$
 [13-50]

Minimum output power, P<sub>o(min)</sub>, is shown in Equation [13-51].

$$P_{o(\min)} = I_{o1(\min)} (V_{o1} + V_d) + I_{o2(\min)} (V_{o2} + V_d) + \dots$$
 [13-51]

Minimum input power, P<sub>in(min)</sub>, is shown in Equation [13-52].

$$P_{in(\min)} = \frac{P_{o(\min)}}{\eta}$$
 [13-52]

The inductor delta current,  $\Delta I$ , is shown in Equation [13-53].

$$\Delta I = \frac{\left(TV_{in(\min)}D_{(\max)}\right)}{I}$$
[13-53]

The inductor peak current,  $I_{(pk)}$ , is shown in Equation [13-54].

$$I_{(pk)} = \left(\frac{I_{in(\text{max})}}{D_{\text{max}}}\right) + \left(\frac{\Delta I}{2}\right)$$
 [13-54]

## Design Example, Buck-Boost Isolated Converter Discontinuous Current

- 1. Input voltage nominal,  $V_{in} = 28$  volts
- 2. Input voltage minimum,  $V_{in(min)} = 24$  volts
- 3. Input voltage maximum,  $V_{in(max)} = 32$  volts
- 4. Output voltage,  $V_{o1} = 5$  volts
- 5. Output current,  $I_{o1} = 2$  amps
- 6. Output voltage,  $V_{o2} = 12$  volts
- 7. Output current,  $I_{o2} = 0.5$  amps
- 8. \*Window utilization,  $K_u = 0.29$
- 9. Frequency, f = 100kHz
- 10. Converter efficiency,  $\eta = 90\%$
- 11. Maximum duty ratio,  $D_{(max)} = 0.5$
- 12. Dwell time duty ratio,  $D_{(w)} = 0.1$
- 13. Regulation,  $\alpha = 1.0\%$
- 14. Operating flux density,  $B_m = 0.25$  tesla
- 15. Diode voltage,  $V_d = 1.0$  volt

\*When operating at high frequencies, the engineer has to review the window utilization factor,  $K_u$ . When using a small bobbin ferrite, the ratio of the bobbin winding area to the core window area is only about 0.6. Operating at 100kHz and having to use a #26 wire, because of the skin effect, the ratio of the bare copper area is 0.78. Therefore, the overall window utilization,  $K_u$ , is reduced. The core geometries,  $K_g$ , in Chapter 3 have been calculated with a window utilization,  $K_u$ , of 0.4. To return the design back to the norm, the core geometry,  $K_g$  is to be multiplied by 1.35, and then, the current density,  $J_g$  is calculated, using a window utilization factor of 0.29. See Chapter 4.

#### Skin Effect

The skin effect on an inductor is the same as a transformer. In the normal dc inductor, the ac current (ac flux), is much lower, and does not require the use of the same, maximum wire size. This is not the case in the discontinuous, current type, flyback converter, where all of the flux is ac and without dc. In the discontinuous, flyback design, the skin effect has to be treated just like a high frequency transformer.

There are times when the larger wire is just too difficult to wind. Large wire is not only hard to handle, but it does not give the proper lay. It is easier to wind with bi-filar or quad-filar wire, with the equivalent cross-section.

Select a wire so that the relationship between the ac resistance and the dc resistance is 1 is shown in Equation [13-55].

$$\frac{R_{ac}}{R_{dc}} = 1 \tag{13-55}$$

The skin depth in centimeters is:

$$\varepsilon = \frac{6.62}{\sqrt{f}}, \quad [\text{cm}]$$

$$\varepsilon = \frac{6.62}{\sqrt{100,000}}, \quad [\text{cm}]$$

$$\varepsilon = 0.0209, \quad [\text{cm}]$$

Then, the wire diameter is:

Wire Diameter = 
$$2(\epsilon)$$
, [cm]  
Wire Diameter =  $2(0.0209)$ , [cm]  
Wire Diameter =  $0.0418$ , [cm]

Then, the bare wire area A<sub>w</sub> is:

$$A_w = \frac{\pi D^2}{4}, \text{ [cm}^2]$$

$$A_w = \frac{(3.1416)(0.0418)^2}{4}, \text{ [cm}^2]$$

$$A_w = 0.00137, \text{ [cm}^2]$$

From the Wire Table in Chapter 4, Number 26 has a bare wire area of 0.00128 centimeters. This will be the minimum wire size used in this design. If the design requires more wire area to meet the specification, then the design will use a multifilar of #26. Listed below are #27 and #28, just in case #26 requires too much rounding off.

| Wire AWG | Bare Area | Area Ins. | Bare/Ins. | μΩ/cm |
|----------|-----------|-----------|-----------|-------|
| #26      | 0.001280  | 0.001603  | 0.798     | 1345  |
| #27      | 0.001021  | 0.001313  | 0.778     | 1687  |
| #28      | 0.0008046 | 0.0010515 | 0.765     | 2142  |

Step No. 1: Calculate the total period, T.

$$T = \frac{1}{f}$$
 [seconds]  
 $T = \frac{1}{100000}$  [seconds]  
 $T = 10$  [µsec]

Step No. 2: Calculate the maximum transistor on time, t<sub>on</sub>.

$$t_{on} = TD_{\text{max}} \quad \text{[µsec]}$$
 
$$t_{on} = \left(10 \times 10^{-6}\right) \left(0.5\right) \quad \text{[µsec]}$$
 
$$t_{on} = 5.0 \quad \text{[µsec]}$$

Step No. 3: Calculate the secondary load power, P<sub>o1</sub>.

$$P_{o1} = I_{o1} (V_{o1} + V_d) \quad \text{[watts]}$$

$$P_{o1} = (2)(5+1) \quad \text{[watts]}$$

$$P_{o1} = 12 \quad \text{[watts]}$$

Step No. 4: Calculate the secondary load power,  $P_{o2}$ .

$$P_{o2} = I_{o2} (V_{o2} + V_d)$$
 [watts]  
 $P_{o2} = (0.5)(12 + 1)$  [watts]  
 $P_{o2} = 6.5$  [watts]

Step No. 5: Calculate the total secondary load power,  $P_{o(max)}$ .

$$P_{o(\text{max})} = P_{o1} + P_{o2}$$
 [watts]  
 $P_{o(\text{max})} = 12 + 6.5$  [watts]  
 $P_{o(\text{max})} = 18.5$  [watts]

Step No. 6: Calculate the maximum input current, I<sub>in(max)</sub>.

$$I_{in(\text{max})} = \frac{P_{o(\text{max})}}{V_{in(\text{min})}\eta} \quad [\text{amps}]$$

$$I_{in(\text{max})} = \frac{18.5}{(24)(0.9)} \quad [\text{amps}]$$

$$I_{in(\text{max})} = 0.856 \quad [\text{amps}]$$

Step No. 7: Calculate the primary peak current,  $I_{p(pk)}$ .

$$I_{p(pk)} = \frac{2 P_{o(\text{max})} T}{\eta V_{in(\text{min})} t_{on(\text{max})}} \quad \text{[amps peak]}$$

$$I_{p(pk)} = \frac{2 (18.5) (10 \times 10^{-6})}{(0.9) (24) (5 \times 10^{-6})} \quad \text{[amps peak]}$$

$$I_{o(pk)} = 3.43 \quad \text{[amps peak]}$$

Step No. 8: Calculate the primary rms current,  $I_{p(pk)}$ .

$$I_{p(rms)} = I_{p(pk)} \sqrt{\frac{t_{on}}{3T}}$$
 [amps]  
 $I_{p(rms)} = 3.43 \sqrt{\frac{5}{3(10)}}$  [amps]  
 $I_{p(rms)} = 1.40$  [amps]

Step No. 9: Calculate the maximum input power,  $P_{in(max)}$ .

$$P_{in(max)} = \frac{P_{o(max)}}{\eta}$$
 [watts]  
 $P_{in(max)} = \frac{18.5}{0.9}$  [watts]  
 $P_{in(max)} = 20.6$  [watts]

Step No. 10: Calculate the equivalent input resistance, R<sub>in(equiv)</sub>.

$$R_{in(equiv)} = \frac{\left(V_{in(\min)}\right)^2}{P_{in(\max)}}, \text{ [ohms]}$$
 $R_{in(equiv)} = \frac{\left(24\right)^2}{20.6}, \text{ [ohms]}$ 
 $R_{in(equiv)} = 28, \text{ [ohms]}$ 

Step No. 11: Calculate the required primary inductance, L.

$$L = \frac{\left(R_{in(equiv)}\right)T\left(D_{\text{max}}\right)^{2}}{2} \quad \text{[henry]}$$

$$L = \frac{\left(28\right)\left(10 \times 10^{-6}\right)\left(0.5\right)^{2}}{2} \quad \text{[henry]}$$

$$L = 35 \quad \text{[$\mu$h]}$$

Step No. 12: Calculate the energy-handling capability in watt-seconds, w-s.

Energy = 
$$\frac{LI_{p(pk)}^2}{2}$$
 [w-s]  
Energy =  $\frac{(35 \times 10^{-6})(3.43)^2}{2}$  [w-s]  
Energy = 0.000206 [w-s]

Step No. 13: Calculate the electrical conditions, K<sub>e</sub>.

$$K_e = 0.145 P_o B_m^2 \times 10^{-4}$$

$$K_e = (0.145)(18.5)(0.25)^2 \times 10^{-4}$$

$$K_e = 0.0000168$$

Step No. 14: Calculate the core geometry, K<sub>g</sub>. See the design specification for, window utilization factor, K<sub>u</sub>.

$$K_g = \frac{(\text{Energy})^2}{K_e \alpha} \quad [\text{cm}^5]$$

$$K_g = \frac{(0.000206)^2}{(16.8(10^{-6}))(1.0)} \quad [\text{cm}^5]$$

$$K_g = 0.00253 \quad [\text{cm}^5]$$

$$K_g = 0.00253(1.35), \quad [\text{cm}^5]$$

$$K_g = 0.00342, \quad [\text{cm}^5]$$

Step No. 15: Select, from Chapter 3, an EFD core comparable in core geometry, K<sub>g</sub>.

Core number = EFD-20

Manufacturer = Ferroxcube

Material = 3C85

Magnetic path length, MPL = 4.7 cm

Core weight,  $W_{tfe} = 7.0$  grams

Copper weight,  $W_{tcu} = 6.8$  grams

Mean length turn, MLT = 3.80 cm

Iron area,  $A_c = 0.31 \text{ cm}^2$ 

Window Area,  $W_a = 0.501 \text{ cm}^2$ 

Area Product,  $A_p = 0.155 \text{ cm}^4$ 

Core geometry,  $K_g = 0.00507 \text{ cm}^5$ 

Surface area,  $A_t = 13.3 \text{ cm}^2$ 

Core Permeability = 2500

Winding Length, G = 1.54 cm

Step No. 16: Calculate the current density, J, using a window utilization,  $K_u = 0.29$ .

$$J = \frac{2(\text{Energy})(10^4)}{B_m A_p K_u}, \quad [\text{amps/cm}^2]$$

$$J = \frac{2(0.000206)(10^4)}{(0.25)(0.155)(0.29)}, \quad [\text{amps/cm}^2]$$

$$J = 367, \quad [\text{amps/cm}^2]$$

Step No. 17: Calculate the primary wire area,  $A_{pw(B)}$ .

$$A_{pw(B)} = \frac{I_{prms}}{J}$$
 [cm<sup>2</sup>]  
 $A_{pw(B)} = \frac{1.4}{367}$  [cm<sup>2</sup>]  
 $A_{pw(B)} = 0.00381$  [cm<sup>2</sup>]

Step No. 18: Calculate the required number of primary strands,  $S_{np}$ .

$$S_{np} = \frac{A_{wp(B)}}{\text{#26 (bare area)}}$$

$$S_{np} = \frac{(0.00381)}{(0.00128)}$$

$$S_{np} = 2.97 \text{ use } 3$$

Step No. 19: Calculate the number of primary turns,  $N_p$ . Half of the available window is primary,  $W_{ap}/2$ . Use the number of strands,  $S_{np}$ , and the area for #26.

$$W_{ap} = \frac{W_a}{2} = \frac{0.501}{2} = 0.250, \quad \text{[cm}^2\text{]}$$

$$N_p = \frac{K_u W_{ap}}{3(\# 26(\text{Bare Area}))}, \quad \text{[turns]}$$

$$N_p = \frac{(0.29)(0.25)}{3(0.00128)}, \quad \text{[turns]}$$

$$N_p = 18.9 \text{ use } 19, \quad \text{[turns]}$$

Step No. 20: Calculate the required gap, l<sub>g</sub>.

$$l_g = \frac{0.4\pi N^2 A_c (10^{-8})}{L} - \left(\frac{\text{MPL}}{\mu_m}\right), \text{ [cm]}$$

$$l_g = \frac{(1.26)(19)^2 (0.31)(10^{-8})}{(0.000035)} - \left(\frac{4.7}{2500}\right), \text{ [cm]}$$

$$l_g = 0.0384, \text{ [cm]}$$

Step No. 21: Calculate the equivalent gap in mils.

mils = 
$$cm(393.7)$$
  
mils =  $(0.0384)(393.7)$   
mils = 15

Step No. 22: Calculate the fringing flux factor, F.

$$F = 1 + \frac{l_g}{\sqrt{A_c}} \ln\left(\frac{2G}{l_g}\right)$$

$$F = 1 + \frac{(0.0384)}{\sqrt{0.31}} \ln\left(\frac{2(1.54)}{0.0384}\right)$$

$$F = 1.30$$

Step No. 23: Calculate the new number of turns,  $N_{np}$ , by inserting the fringing flux, F.

$$N_{np} = \sqrt{\frac{l_g L}{0.4\pi A_c F(10^{-8})}}, \quad \text{[turns]}$$

$$N_{np} = \sqrt{\frac{(0.0384)(0.000035)}{(1.26)(0.31)(1.3)(10^{-8})}}, \quad \text{[turns]}$$

$$N_{np} = 16, \quad \text{[turns]}$$

Step No. 24: Calculate the peak flux density,  $B_{pk}$ .

$$B_{pk} = \frac{0.4\pi N_{np} F(I_{p(pk)})(10^{-4})}{l_g + \left(\frac{\text{MPL}}{\mu_m}\right)}, \text{ [teslas]}$$

$$B_{pk} = \frac{(1.26)(16)(1.3)(3.43)(10^{-4})}{(0.0384) + \left(\frac{4.7}{2500}\right)}, \text{ [teslas]}$$

$$B_{pk} = 0.223, \text{ [teslas]}$$

Step No. 25: Calculate the primary, the new  $\mu\Omega$ /cm.

(new)μΩ / cm = 
$$\frac{\mu\Omega / cm}{S_{np}}$$
  
(new)μΩ / cm =  $\frac{1345}{3}$   
(new)μΩ / cm = 448

Step No. 26: Calculate the primary winding resistance, R<sub>n</sub>.

$$R_p = MLT(N_{np}) \left(\frac{\mu\Omega}{cm}\right) \times 10^{-6} \quad \text{[ohms]}$$

$$R_p = (3.8)(16)(448) \times 10^{-6} \quad \text{[ohms]}$$

$$R_p = 0.0272 \quad \text{[ohms]}$$

Step No. 27: Calculate the primary copper loss,  $P_p$ .

$$P_p = I_p^2 R_p$$
 [watts]  
 $P_p = (1.4)^2 (.0272)$  [watts]  
 $P_p = 0.0533$  [watts]

Step No. 28: Calculate the secondary turns, N<sub>s01</sub>.

$$N_{s01} = \frac{N_{np} (V_{01} + V_d) (1 - D_{\text{max}} - D_w)}{(V_p D_{\text{max}})} \quad \text{[turns]}$$

$$N_{s01} = \frac{16(5+1)(1-0.5-0.1)}{(24)(0.5)} \quad \text{[turns]}$$

$$N_{s01} = 3.2 \text{ use } 3 \text{ [turns]}$$

Step No. 29: Calculate the secondary peak current, I<sub>s01(pk)</sub>.

$$I_{s01(pk)} = \frac{2I_{01}}{(1 - D_{\text{max}} - D_{w})} \quad \text{[amps]}$$

$$I_{s01(pk)} = \frac{2(2.0)}{(1 - 0.5 - 0.1)} \quad \text{[amps]}$$

$$I_{s01(pk)} = 10 \quad \text{[amps]}$$

Step No. 30: Calculate the secondary rms current,  $I_{s0(rms)}$ .

$$I_{s01(rms)} = I_{s01(pk)} \sqrt{\frac{(1 - D_{\text{max}} - D_w)}{3}}$$
 [amps]  
 $I_{s01(rms)} = (10) \sqrt{\frac{(1 - 0.5 - 0.1)}{3}}$  [amps]  
 $I_{s01(rms)} = 3.65$  [amps]

Step No. 31: Calculate the secondary wire area, A<sub>sw01(B)</sub>.

$$A_{sw01(B)} = \frac{I_{s01(rms)}}{J}$$
 [cm<sup>2</sup>]  
 $A_{sw01(B)} = \frac{3.65}{367}$  [cm<sup>2</sup>]  
 $A_{sw01(B)} = 0.00995$  [cm<sup>2</sup>]

Step No. 32: Calculate the required number of secondary strands,  $S_{ns01}$ .

$$S_{ns01} = \frac{A_{sw01(B)}}{\text{wire}_A}$$
$$S_{ns01} = \frac{(0.00995)}{(0.00128)}$$
$$S_{ns01} = 7.8 \text{ use } 8$$

Step No. 33: Calculate the,  $S_{01}$ , secondary,  $\mu\Omega$ /cm.

$$(S_{01})\mu\Omega / cm = \frac{\mu\Omega / cm}{S_{ns01}}$$
  
 $(S_{01})\mu\Omega / cm = \frac{1345}{8}$   
 $(S_{01})\mu\Omega / cm = 168$ 

Step No. 34: Calculate the winding resistance, R<sub>s01</sub>.

$$R_{s01} = MLT(N_{s01}) \left(\frac{\mu\Omega}{cm}\right) \times 10^{-6}$$
 [ohms]  
 $R_{s01} = 3.8(3)(168) \times 10^{-6}$  [ohms]  
 $R_{s01} = 0.00192$  [ohms]

Step No. 35: Calculate the secondary copper loss, P<sub>s01</sub>.

$$P_{s01} = I_{s01}^2 R_{s01}$$
 [watts]  
 $P_{s01} = (3.65)^2 (.00192)$  [watts]  
 $P_{s01} = 0.0256$  [watts]

Step No. 36: Calculate the secondary turns,  $N_{s02}$ .

$$N_{s02} = \frac{N_{np} (V_{02} + V_d) (1 - D_{\text{max}} - D_w)}{(V_p D_{\text{max}})} \quad \text{[turns]}$$

$$N_{s02} = \frac{16(12+1)(1-0.5-0.1)}{(24)(0.5)} \quad \text{[turns]}$$

$$N_{s02} = 6.9 \text{ use } 7 \quad \text{[turns]}$$

Step No. 37: Calculate the secondary peak current, I<sub>s02(pk)</sub>.

$$I_{s02(pk)} = \frac{2I_{02}}{(1 - D_{\text{max}} - D_{w})} \quad \text{[amps]}$$

$$I_{s02(pk)} = \frac{2(0.5)}{(1 - 0.5 - 0.1)} \quad \text{[amps]}$$

$$I_{s02(pk)} = 2.5 \quad \text{[amps]}$$

Step No. 38: Calculate the secondary rms current, I<sub>s02(rms)</sub>.

$$I_{s02(rms)} = I_{s02(pk)} \sqrt{\frac{(1 - D_{\text{max}} - D_w)}{3}}$$
 [amps]  
 $I_{s02(rms)} = (2.5) \sqrt{\frac{(1 - 0.5 - 0.1)}{3}}$  [amps]  
 $I_{s02(rms)} = 0.913$  [amps]

Step No. 39: Calculate the secondary wire area,  $A_{sw02(B)}$ .

$$A_{sw02(B)} = \frac{I_{s02(rms)}}{J} \quad [cm^2]$$

$$A_{sw02(B)} = \frac{0.913}{367} \quad [cm^2]$$

$$A_{sw02(B)} = 0.00249 \quad [cm^2]$$

Step No. 40: Calculate the required number of secondary strands,  $S_{ns02}$ .

$$S_{ns02} = \frac{A_{sw02(B)}}{wire_A}$$

$$S_{ns02} = \frac{(0.00249)}{(0.00128)}$$

$$S_{ns02} = 1.95 \text{ use } 2$$

Step No. 41: Calculate the,  $S_{02}$ , secondary,  $\mu\Omega$ /cm.

$$(S_{02})\mu\Omega / cm = \frac{\mu\Omega / cm}{S_{ns02}}$$
  
 $(S_{02})\mu\Omega / cm = \frac{1345}{2}$   
 $(S_{02})\mu\Omega / cm = 672$ 

Step No. 42: Calculate the winding resistance,  $R_{s02}$ .

$$R_{s02} = MLT(N_{s02}) \left(\frac{\mu\Omega}{cm}\right) \times 10^{-6}$$
 [ohms]  
 $R_{s02} = 3.8(7)(672) \times 10^{-6}$  [ohms]  
 $R_{s02} = 0.0179$  [ohms]

Step No. 43: Calculate the secondary copper loss,  $P_{s02}$ .

$$P_{s02} = I_{s02}^2 R_{s02}$$
 [watts]  
 $P_{s2} = (0.913)^2 (.0179)$  [watts]  
 $P_{s2} = 0.0149$  [watts]

Step No. 44: Calculate the window utilization, K<sub>11</sub>.

[turns] = 
$$(N_p S_{np})$$
 [primary]  
[turns] =  $(16)(3)$ =48 [primary]  
[turns] =  $(N_{s01} S_{ns01})$  [secondary]  
[turns] =  $(3)(8)$ =24 [secondary]  
[turns] =  $(N_{s02} S_{ns02})$  [secondary]  
[turns] =  $(7)(2)$ =14 [secondary]  
 $N_t$  = 86 turns #26  
 $K_u = \frac{N_t A_w}{W_a} = \frac{(86)(0.00128)}{(0.501)}$   
 $K_u$  = 0.220

Step No. 45: Calculate the total copper loss,  $P_{cu}$ .

$$P_{cu} = P_p + P_{s01} + P_{s02}$$
 [watts]  
 $P_{cu} = (0.0533) + (0.0256) + (0.0149)$  [watts]  
 $P_{cu} = 0.0938$  [watts]

Step No. 46: Calculate the regulation,  $\alpha$ , for this design.

$$\alpha = \frac{P_{cu}}{P_o} \times 100 \quad [\%]$$

$$\alpha = \frac{(0.0938)}{(18.5)} \times 100 \quad [\%]$$

$$\alpha = 0.507 \quad [\%]$$

Step No. 47: Calculate the ac flux density, B<sub>ac</sub>.

$$B_{ac} = \frac{0.4\pi N_{np} F\left(\frac{I_{p(pk)}}{2}\right) (10^{-4})}{l_g + \left(\frac{\text{MPL}}{\mu_m}\right)}, \text{ [teslas]}$$

$$B_{ac} = \frac{(1.26)(16)(1.3)(1.72)(10^{-4})}{(0.0384) + \left(\frac{4.7}{2500}\right)}, \text{ [teslas]}$$

$$B_{ac} = 0.111, \text{ [teslas]}$$

Step No. 48: Calculate the watts per kilogram, WK.

$$WK = 4.855 (10^{-5}) (f)^{(1.63)} (B_{ac})^{(2.62)}$$
 [watts/kilogram]  
 $WK = 4.855 (10^{-5}) (100000)^{(1.63)} (0.111)^{(2.62)}$  [watts/kilogram]  
 $WK = 21.6$  [watts/kilogram] or [milliwatts/gram]

Step No. 49: Calculate the core loss, P<sub>fe</sub>.

$$P_{fe} = \left(\frac{\text{milliwatts}}{\text{gram}}\right) W_{tfe} \times 10^{-3} \quad \text{[watts]}$$

$$P_{fe} = (21.6)(7) \times 10^{-3} \quad \text{[watts]}$$

$$P_{fe} = 0.151 \quad \text{[watts]}$$

Step No. 50: Calculate the total loss, core  $P_{\text{fe}}$  and copper  $P_{\text{cu}},$  in watts,  $P_{\Sigma}.$ 

$$P_{\Sigma} = P_{fe} + P_{cu}$$
 [watts]  
 $P_{\Sigma} = (0.151) + (0.0938)$  [watts]  
 $P_{\Sigma} = 0.245$  [watts]

Step No. 51: Calculate the watt density,  $\psi$ 

$$\psi = \frac{P_{\Sigma}}{A_t} \quad \text{[watts/cm}^2\text{]}$$

$$\psi = \frac{0.245}{13.3} \quad \text{[watts/cm}^2\text{]}$$

$$\psi = 0.0184 \quad \text{[watts/cm}^2\text{]}$$

Step No. 52: Calculate the temperature rise, T<sub>r</sub>, in, °C.

$$T_r = 450 (\psi)^{(0.826)}$$
 [°C]  
 $T_r = 450 (0.0184)^{(0.826)}$  [°C]  
 $T_r = 16.6$  [°C]

## Design Example, Boost Converter, Discontinuous Current

- 1. Input voltage nominal,  $V_{in} = 28$  volts
- 2. Input voltage minimum,  $V_{in(min)} = 26$  volts
- 3. Input voltage maximum,  $V_{in(max)} = 32$  volts
- 4. Output voltage,  $V_{o1} = 50$  volts
- 5. Output current,  $I_{o1} = 1$  amps
- 6. \*Window utilization,  $K_u = 0.29$
- 7. Frequency, f = 100kHz
- 8. Converter efficiency,  $\eta = 92 \%$
- 9. Dwell time duty ratio,  $D_{(w)} = 0.1$
- 10. Regulation,  $\alpha = 1.0\%$
- 11. Operating flux density,  $B_m = 0.25$  tesla
- 12. Diode voltage,  $V_d = 1.0$  volts

\*When operating at high frequencies, the engineer has to review the window utilization factor,  $K_u$ . When using a small bobbin ferrite, the ratio of the bobbin winding area to the core window area is only about 0.6. Operating at 100kHz and having to use a #26 wire, because of the skin effect, the ratio of the bare copper area is 0.78. Therefore, the overall window utilization,  $K_u$ , is reduced. The core geometries,  $K_g$ , in Chapter 3 have been calculated with a window utilization,  $K_u$ , of 0.4. To return the design back to the norm, the core geometry,  $K_g$  is to be multiplied by 1.35, and then, the current density, J, is calculated, using a window utilization factor of 0.29. See Chapter 4.

#### Skin Effect

The skin effect on an inductor is the same as a transformer. In the normal dc inductor, the ac current, (ac flux), is much lower and does not require the use of the same maximum wire size. This is not the case in the discontinuous, current type, flyback converter, where all of the flux is ac and without dc. In the discontinuous, flyback design, the skin effect has to be treated just like a high frequency transformer.

There are times when the larger wire is just too difficult to wind. Large wire is not only hard to handle, but it does not give the proper lay. It is easier to wind with bi-filar or quad-filar, wire with the equivalent cross-section.

At this point, select a wire so that the relationship between the ac resistance and the dc resistance is 1, as is shown in Equation [13-56].

$$\frac{R_{ac}}{R_{dc}} = 1 \tag{13-56}$$

The skin depth in centimeters is:

$$\varepsilon = \frac{6.62}{\sqrt{f}}, \quad [\text{cm}]$$
 
$$\varepsilon = \frac{6.62}{\sqrt{100,000}}, \quad [\text{cm}]$$
 
$$\varepsilon = 0.0209, \quad [\text{cm}]$$

Then, the wire diameter is:

Wire Diameter = 
$$2(\epsilon)$$
, [cm]  
Wire Diameter =  $2(0.0209)$ , [cm]  
Wire Diameter =  $0.0418$ , [cm]

Then, the bare wire area  $A_w$  is:

$$A_w = \frac{\pi D^2}{4}, \text{ [cm}^2]$$

$$A_w = \frac{(3.1416)(0.0418)^2}{4}, \text{ [cm}^2]$$

$$A_w = 0.00137, \text{ [cm}^2]$$

From the Wire Table in Chapter 4, Number 26 has a bare wire area of 0.001028 centimeters. This will be the minimum wire size used in this design. If the design requires more wire area to meet the specification, then the design will use a multifilar of #26. Listed Below are #27 and #28, just in case #26 requires too much rounding off.

| Wire AWG | Bare Area | Area Ins. | Bare/Ins. | μΩ/cm |
|----------|-----------|-----------|-----------|-------|
| #26      | 0.001280  | 0.001603  | 0.798     | 1345  |
| #27      | 0.001021  | 0.001313  | 0.778     | 1687  |
| #28      | 0.0008046 | 0.0010515 | 0.765     | 2142  |

Step No. 1: Calculate the total period, T.

$$T = \frac{1}{f}$$
, [seconds] 
$$T = \frac{1}{100,000}$$
, [seconds] 
$$T = 10$$
, [ $\mu$ sec]

Step No. 2: Calculate the maximum output power, P<sub>o</sub>.

$$P_o = (V_o + V_d)(I_o)$$
, [watts]  
 $P_o = (50 + 1.0)(1.0)$ , [watts]  
 $P_o = 51$ , [watts]

Step No. 3: Calculate the maximum input current, I<sub>in(max)</sub>.

$$I_{in(max)} = \frac{P_o}{V_{in(min)}\eta}$$
, [amps]  
 $I_{in(max)} = \frac{(51)}{(26)(0.92)}$ , [amps]  
 $I_{in(max)} = 2.13$ , [amps]

Step No. 4: Calculate the maximum duty ratio,  $D_{\text{(max)}}$ .

$$D_{\text{(max)}} = (1 - D_w) \left( \frac{V_o - V_{in(\text{min})} + V_d}{V_o} \right)$$

$$D_{\text{(max)}} = (1 - 0.1) \left( \frac{(50) - (26) + (1.0)}{50} \right)$$

$$D_{\text{(max)}} = 0.45$$

Step No. 5: Calculate the minimum duty ratio,  $D_{(min)}$ .

$$D_{(\min)} = (1 - D_w) \left( \frac{V_o - V_{in(\max)} + V_d}{V_o} \right)$$

$$D_{(\min)} = (1 - 0.1) \left( \frac{(50) - (32) + (1.0)}{50} \right)$$

$$D_{(\min)} = 0.342$$

Step No. 6: Calculate the required inductance,  $L_{max}$ .

$$L_{\text{max}} = \frac{(V_o + V_d)TD_{(\text{max})}(1 - D_{\text{max}} - D_w)^2}{2I_{o(\text{max})}}, \text{ [henrys]}$$

$$L_{\text{max}} = \frac{(50 + 1.0)(10(10^{-6}))(0.45)(1 - 0.45 - 0.1)^2}{2(1.0)}, \text{ [henrys]}$$

$$L_{\text{max}} = 23.2 \text{ use } 23, \text{ [}\mu\text{h]}$$

Step No. 7: Calculate the peak current,  $I_{pk}$ . In a discontinuous current boost the peak current is,  $I_{(pk)} = \Delta I$ .

$$I_{(pk)} = \frac{2P_{o(\text{max})}}{\eta(V_o D_{(\text{min})})}, \quad [\text{amps}]$$

$$I_{(pk)} = \frac{2(51)}{(0.92)((50)(0.342))}, \quad [\text{amps}]$$

$$I_{(pk)} = 6.48, \quad [\text{amps}]$$

Step No. 8: Calculate the rms current,  $I_{(rms)}$ .

$$I_{(rms)} = I_{pk} \sqrt{\frac{TD_{(max)}}{3T}}, \quad [amps]$$

$$I_{(rms)} = (6.48) \sqrt{\frac{(10 \times 10^{-6})(0.45)}{3(10 \times 10^{-6})}}, \quad [amps]$$

$$I_{(rms)} = 2.51, \quad [amps]$$

Step No. 9: Calculate the total energy-handling capability in watt-seconds, w-s.

Energy = 
$$\frac{LI_{pk}^2}{2}$$
, [w-s]  
Energy =  $\frac{(23 \times 10^{-6})(6.48)^2}{2}$ , [w-s]  
Energy = 0.000483, [w-s]

Step No. 10: Calculate the electrical conditions, K<sub>e</sub>.

$$K_e = 0.145 P_o B_m^2 (10^{-4})$$

$$K_e = 0.145(51)(0.25)^2 (10^{-4})$$

$$K_e = 0.0000462$$

Step No. 11: Calculate the core geometry,  $K_{\rm g}$ .

$$K_g = \frac{(\text{Energy})^2}{K_e \alpha}, \quad [\text{cm}^5]$$

$$K_g = \frac{(0.000483)^2}{(0.0000462)(1.0)}, \quad [\text{cm}^5]$$

$$K_g = 0.00505, \quad [\text{cm}^5]$$

$$K_g = 0.00505(1.35), \quad [\text{cm}^5]$$

$$K_g = 0.00682, \quad [\text{cm}^5]$$

Step No. 12: From Chapter 3, select a core that is comparable in core geometry, K<sub>2</sub>.

Core number = RM-6

Manufacturer = TDK

Magnetic path length, MPL = 2.86 cm

Core weight,  $W_{tfe} = 5.5$  grams

Copper weight,  $W_{tcu} = 2.9$  grams

Mean length turn, MLT = 3.1 cm

Iron area,  $A_c = 0.366 \text{ cm}^2$ 

Window Area,  $W_a = 0.260 \text{ cm}^2$ 

Area Product,  $A_p = 0.0952 \text{ cm}^4$ 

Core geometry,  $K_g = 0.0044 \text{ cm}^5$ 

Surface area,  $A_t = 11.3 \text{ cm}^2$ 

Permeability,  $\mu_{\rm m} = 2500$ 

Winding Length, G = 0.82

Step No. 13: Calculate the current density, J, using a window utilization,  $K_u = 0.29$ .

$$J = \frac{2(Energy)(10^4)}{B_m A_p K_u}, \quad [amps/cm^2]$$

$$J = \frac{2(0.000483)(10^4)}{(0.25)(0.0952)(0.29)}, \quad [amps/cm^2]$$

$$J = 1398, \quad [amps/cm^2]$$

Step No. 14: Calculate the wire area,  $A_{w(B)}$ .

$$A_{w(B)} = \frac{I_{rms}}{J}$$
 [cm<sup>2</sup>]  
 $A_{w(B)} = \frac{2.51}{1398}$  [cm<sup>2</sup>]  
 $A_{w(B)} = 0.00179$  [cm<sup>2</sup>]

Step No. 15: Calculate the required number of strands, S<sub>n</sub>.

$$S_n = \frac{A_{w(B)}}{\text{#26 (bare area)}}$$

$$S_n = \frac{(0.00180)}{(0.00128)}$$

$$S_n = 1.41 \text{ use } 2$$

Step No. 16: Calculate the number of turns, N, using the number of strands,  $S_n$ , and the area for #26.

$$N = \frac{K_u W_a}{S_n # 26}, \text{ [turns]}$$

$$N = \frac{(0.29)(0.26)}{2(0.00128)}, \text{ [turns]}$$

$$N = 29.5 \text{ use } 30, \text{ [turns]}$$

Step No. 17: Calculate the required gap, l<sub>g</sub>.

$$l_g = \frac{0.4\pi N^2 A_c (10^{-8})}{L} - \left(\frac{\text{MPL}}{\mu_m}\right), \text{ [cm]}$$

$$l_g = \frac{(1.26)(30)^2 (0.366)(10^{-8})}{(0.000023)} - \left(\frac{2.86}{2500}\right), \text{ [cm]}$$

$$l_g = 0.179, \text{ [cm]}$$

Step No. 19: Calculate the equivalent gap in mils.

mils = cm(393.7)  
mils = 
$$(0.179)(393.7)$$
  
mils =  $70$ 

Step No. 20: Calculate the fringing flux factor, F.

$$F = 1 + \frac{l_g}{\sqrt{A_c}} \ln\left(\frac{2G}{l_g}\right)$$

$$F = 1 + \frac{(0.179)}{\sqrt{0.366}} \ln\left(\frac{2(0.82)}{0.179}\right)$$

$$F = 1.66$$

Step No. 21: Calculate the new number of turns, N<sub>np</sub>, by inserting the fringing flux, F.

$$N_{np} = \sqrt{\frac{l_g L}{0.4\pi A_c F(10^{-8})}}, \quad \text{[turns]}$$

$$N_{np} = \sqrt{\frac{(0.179)(0.000023)}{(1.26)(0.366)(1.66)(10^{-8})}}, \quad \text{[turns]}$$

$$N_{np} = 23, \quad \text{[turns]}$$

Step No. 22: Calculate the peak flux density, B<sub>pk</sub>.

$$B_{pk} = \frac{0.4\pi N_n F(I_{(pk)})(10^{-4})}{I_g + \left(\frac{\text{MPL}}{\mu_m}\right)}, \text{ [teslas]}$$

$$B_{pk} = \frac{(1.26)(23)(1.66)(6.48)(10^{-4})}{(0.179) + \left(\frac{2.86}{2500}\right)}, \text{ [teslas]}$$

$$B_{pk} = 0.177, \text{ [teslas]}$$

Step No. 23: Calculate the new,  $\mu\Omega$ /cm.

(new)μΩ / cm = 
$$\frac{\mu\Omega / cm}{S_n}$$
  
(new)μΩ / cm =  $\frac{1345}{2}$   
(new)μΩ / cm = 673

Step No. 24: Calculate the primary winding resistance, R.

$$R = MLT(N_n) \left(\frac{\mu\Omega}{cm}\right) \times 10^{-6} \quad \text{[ohms]}$$

$$R = (3.1)(23)(673) \times 10^{-6} \quad \text{[ohms]}$$

$$R = 0.0480 \quad \text{[ohms]}$$

Step No. 25: Calculate the copper loss,  $P_{cu}$ .

$$P_{cu} = I_{rms}^2 R \quad \text{[watts]}$$

$$P_{cu} = (2.51)^2 (.0480) \quad \text{[watts]}$$

$$P_{cu} = 0.302 \text{ [watts]}$$

Step No. 26: Calculate the regulation,  $\alpha$ , for this design.

$$\alpha = \frac{P_{cu}}{P_o} \times 100, \quad [\%]$$

$$\alpha = \frac{(0.302)}{(50)} \times 100, \quad [\%]$$

$$\alpha = 0.604, \quad [\%]$$

Step No. 27: Calculate the ac flux density in teslas, B<sub>ac</sub>.

$$B_{ac} = \frac{0.4\pi N_n F\left(\frac{\Delta I}{2}\right) (10^{-4})}{l_g + \left(\frac{\text{MPL}}{\mu_m}\right)}, \text{ [teslas]}$$

$$B_{ac} = \frac{(1.26)(23)(1.66)(3.24)(10^{-4})}{(0.179) + \left(\frac{2.86}{2500}\right)}, \text{ [teslas]}$$

$$B_{ac} = 0.0869, \text{ [teslas]}$$

Step No. 28: Calculate the watts per kilogram, WK.

$$WK = 4.855 (10^{-5}) (f)^{(1.63)} (B_{ac})^{(2.62)}$$
, [watts/kilogram]  
 $WK = 4.855 (10^{-5}) (100000)^{(1.63)} (0.0869)^{(2.62)}$ , [watts/kilogram]  
 $WK = 11.39$ , [watts/kilogram] or [milliwatts/gram]

Step No. 29: Calculate the core loss, P<sub>fe</sub>.

$$P_{fe} = \left(\frac{\text{milliwatts}}{\text{gram}}\right) W_{fe} \times 10^{-3}, \text{ [watts]}$$

$$P_{fe} = (11.39)(5.5) \times 10^{-3}, \text{ [watts]}$$

$$P_{fe} = 0.0626, \text{ [watts]}$$

Step No. 30: Calculate the total loss,  $P_{\Sigma}$ , core,  $P_{fe}$ , and copper,  $P_{cu}$ .

$$P_{\Sigma} = P_{fe} + P_{cu}$$
, [watts]  
 $P_{\Sigma} = (0.0626) + (0.302)$ , [watts]  
 $P_{\Sigma} = 0.365$ , [watts]

Step No. 31: Calculate the watt density,  $\psi$ .

$$\psi = \frac{P_{\Sigma}}{A_t}, \text{ [watts/cm}^2]$$

$$\psi = \frac{0.365}{11.3}, \text{ [watts/cm}^2]$$

$$\psi = 0.0323, \text{ [watts/cm}^2]$$

Step No. 32: Calculate the temperature rise, T<sub>r</sub>, in, °C.

$$T_r = 450 (\psi)^{(0.826)}, \quad [^{\circ}C]$$
  
 $T_r = 450 (0.0323)^{(0.826)}, \quad [^{\circ}C]$   
 $T_r = 26.4, \quad [^{\circ}C]$ 

# **Designing Boost Inductors for Power Factor Correction (PFC)**

Historically, the standard power supplies designed for electronic equipment have had a notoriously poor power factor in the area of (0.5-0.6), and a correspondingly, high, harmonic current content. This design approach utilizes a simple rectifier capacitor input filter that results in large current pulses drawn from the line, that cause distorting of the line voltage and create large amounts of EMI and noise.

The regulating bodies, IEC in Europe and IEEE in the United States, have been working to develop a standard for limiting harmonic current, in off-line equipment. The German standardization bodies have established IEC 1000-2, and it is generally accepted as the standard for limiting harmonic currents in off-line equipment.

Many new electronic products are required to have a near unity power factor and a distortion free, current input waveform. The conventional ac-dc converters usually employ a full wave, rectifier-bridge, with a simple filter to draw power from the ac line. The typical, rectifier capacitor, input bridge filter and associated waveforms, as shown in Figure 13-15, are no longer good enough.

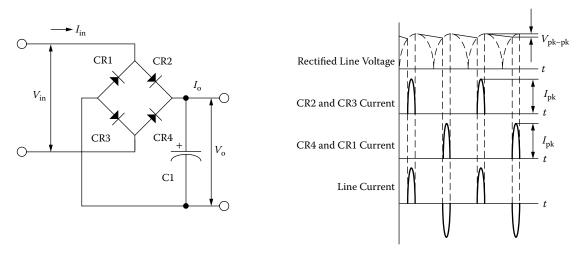

Figure 13-15. Typical, Capacitor Input Bridge Rectifier Filter.

The line current waveform for equipment that utilizes off-line rectifier capacitor input filter, is shown in Figure 13-15. The line current is supplied in narrow pulses. Consequently, the power factor is poor (0.5 - 0.6), due to a high harmonic distortion of the current waveform. The power supply can be designed with a power factor approaching unity, by the addition of an input inductor, as shown in Figure 13-16. The reasons why the input inductors are not designed into power supplies is very simple: cost, weight and bulk. The inductance Equation for, L1, is shown in Equation [13-57].

$$L1 = \frac{V_o}{3\omega I_{o(\min)}}, \quad [henrys]$$
 [13-57]

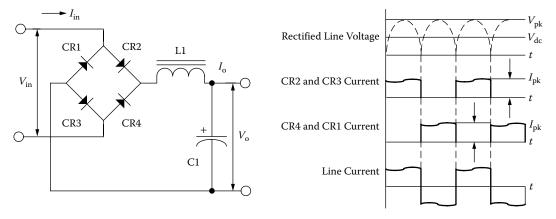

Figure 13-16. A Typical, Inductor Input Bridge Rectifier Filter.

Boost PFC Converter 13-39

### **Standard Boost Flyback Converter**

The standard dc-to-dc boost flyback converter is shown in Figure 13-6, along with the voltage and current waveforms, shown in Figures 13-7 and 13-8. The boost converter has become the choice of many engineers as the power stage in the active power factor corrector design. The basic circuit can be operated in either the continuous or discontinuous mode.

#### **Boost PFC Converter**

The boost Power Factor Correction (PFC) converter is shown in Figure 13-17. The boost converter is the most popular of the power factor pre-regulators. The boost converter can operate in two modes, continuous and discontinuous. The current through the inductor, L1, is shown in Figure 13-18, for both continuous and discontinuous operation. After examining the schematic, the advantages and disadvantages of the boost converter can readily be seen. The disadvantage is the high output voltage to the load circuit and therefore the current limit cannot be implemented. The advantage is that the circuit requires a minimum of parts and the gate drive to, Q1, is referenced to ground.

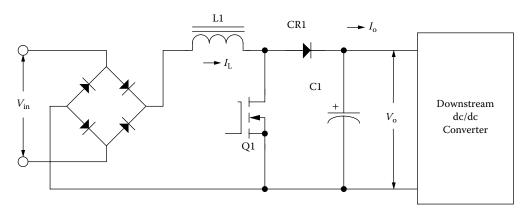

Figure 13-17. Boost PFC Converter.

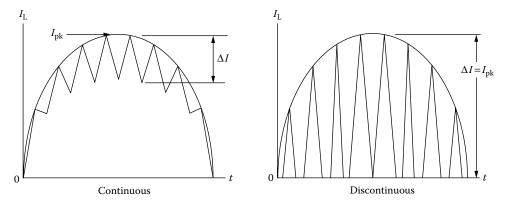

Figure 13-18. Current Through Inductor L1.

### Design Example, (PFC) Boost Converter, Continuous Current

The following pages describe a step-by-step procedure for designing a continuous current boost inductor for a Power Factor Correction (PFC) converter, as shown in Figure 13-17, with the following specifications:

- 1. Output power,  $P_0 = 250$  watts
- 2. Input voltage range,  $V_{in} = 90 270$  volts
- 3. Line frequency,  $f_{\text{(line)}} = 47 65 \text{ Hz}$
- 4. Output voltage,  $V_o = 400$  volts
- 5. Switching frequency, f = 100kHz
- 6. Inductor ripple current,  $\Delta I = 20\%$  of  $I_{pk}$
- 7. Magnetic core = ETD
- 8. Magnetic material = R
- 9. Converter efficiency,  $\eta = 95\%$
- 10. Inductor regulation,  $\alpha = 1\%$
- 11. \*Window utilization,  $K_n = 0.29$
- 12. Operating Flux,  $B_m = 0.25$  tesla

\*When operating at high frequencies, the engineer has to review the window utilization factor,  $K_u$ . When using a small bobbin ferrite, the ratio of the bobbin winding area to the core window area is only about 0.6. Operating at 100kHz and having to use a #26 wire, because of the skin effect, the ratio of the bare copper area is 0.78. Therefore, the overall window utilization,  $K_u$ , is reduced. The core geometries,  $K_g$ , in Chapter 3 have been calculated with a window utilization,  $K_u$ , of 0.4. To return the design back to the norm, the core geometry,  $K_g$ , is to be multiplied by 1.35, and then, the current density,  $J_g$ , is calculated, using a window utilization factor of 0.29. See Chapter 4.

### **Skin Effect**

The skin effect on an inductor is the same as a transformer. In the normal dc inductor, the ac current (ac flux), is much lower, and does not require the use of the same, maximum wire size. This is not the case in the discontinuous, current type, flyback converter, where all of the flux is ac and no dc. In the discontinuous, flyback design, the skin effect has to be treated just like a high frequency transformer.

There are times when the larger wire is just too difficult to wind. Large wire is not only hard to handle, but it does not give the proper lay. It is easier to wind with bi-filar or quad-filar wire, with the equivalent cross-section.

Select a wire so that the relationship between the ac resistance and the dc resistance is 1:

$$\frac{R_{ac}}{R_{dc}} = 1$$

Skin Effect 13-41

The skin depth in centimeters is:

$$\varepsilon = \frac{6.62}{\sqrt{f}}, \quad [\text{cm}]$$

$$\varepsilon = \frac{6.62}{\sqrt{100,000}}, \quad [\text{cm}]$$

$$\varepsilon = 0.0209, \quad [\text{cm}]$$

Then, the wire diameter is:

Wire Diameter = 
$$2(\epsilon)$$
, [cm]  
Wire Diameter =  $2(0.0209)$ , [cm]  
Wire Diameter =  $0.0418$ , [cm]

Then, the bare wire area, A<sub>w</sub>, is:

$$A_w = \frac{\pi D^2}{4}$$
, [cm<sup>2</sup>]  
 $A_w = \frac{(3.1416)(0.0418)^2}{4}$ , [cm<sup>2</sup>]  
 $A_w = 0.00137$ , [cm<sup>2</sup>]

From the Wire Table in Chapter 4, Number 26 has a bare wire area of 0.00128 centimeters. This will be the minimum wire size used in this design. If the design requires more wire area to meet the specification, then, the design will use a multifilar of #26.

| Wire AWG | Bare Area | Area Ins. | Bare/Ins. | μΩ/cm |
|----------|-----------|-----------|-----------|-------|
| #26      | 0.001280  | 0.001603  | 0.798     | 1345  |

Step No. 1: Calculate the input power, P<sub>in</sub>.

$$P_{in} = \frac{P_o}{\eta}$$
, [watts]  
 $P_{in} = \frac{250}{0.95}$ , [watts]  
 $P_{in} = 263$ , [watts]

Step No. 2: Calculate the peak input current,  $I_{pk}$ .

$$I_{pk} = \frac{P_{in}\sqrt{2}}{V_{in(\min)}}, \text{ [amps]}$$

$$I_{pk} = \frac{(263)(1.41)}{90}, \text{ [amps]}$$

$$I_{pk} = 4.12, \text{ [amps]}$$

Step No. 3: Calculate the input ripple current,  $\Delta I$ .

$$\Delta I = 0.2I_{pk}, \quad [amps]$$
 
$$\Delta I = 0.2 (4.12), \quad [amps]$$
 
$$\Delta I = 0.824, \quad [amps]$$

Step No. 4: Calculate the maximum duty ratio,  $D_{(max)}$ .

$$D_{\text{(max)}} = \frac{\left(V_o - \left(V_{in(\text{min})}\sqrt{2}\right)\right)}{V_o}$$

$$D_{\text{(max)}} = \frac{\left(400 - \left(90\sqrt{2}\right)\right)}{400}$$

$$D_{\text{(max)}} = 0.683$$

Step No. 5: Calculate the required boost inductance, L.

$$L = \frac{\left(V_{in(min)}\sqrt{2}\right)D_{(max)}}{\Delta I f}, \text{ [henrys]}$$

$$L = \frac{(126.9)(0.683)}{(0.824)(100000)}, \text{ [henrys]}$$

$$L = 0.00105, \text{ [henrys]}$$

Step No. 6: Calculate the Energy required, Eng.

Eng = 
$$\frac{LI_{pk}^2}{2}$$
, [watt-seconds]  
Eng =  $\frac{(0.00105)(4.12)^2}{2}$ , [watt-seconds]  
Eng = 0.00891, [watt-seconds]

Step No. 7: Calculate the electrical coefficient, K<sub>e</sub>.

$$K_e = 0.145 P_o B_m^2 (10^{-4})$$

$$K_e = 0.145 (250) (0.25)^2 (10^{-4})$$

$$K_e = 0.000227$$

Skin Effect 13-43

Step No. 8: Calculate the core geometry coefficient, K<sub>g</sub>.

$$K_g = \frac{(\text{Eng})^2}{K_e \alpha}, \quad [\text{cm}^5]$$

$$K_g = \frac{(0.00891)^2}{(0.000227)(1)}, \quad [\text{cm}^5]$$

$$K_g = 0.35, \quad [\text{cm}^5]$$

$$K_g = 0.35(1.35), \quad [\text{cm}^5] \text{ Corrected}$$

$$K_g = 0.47, \quad [\text{cm}^5]$$

Step No. 9: From Chapter 3, select an ETD ferrite core, comparable in core geometry,  $K_g$ .

Core number = ETD-44

Manufacturer = Ferroxcube

Magnetic path length, MPL = 10.3 cm

Core weight,  $W_{tfe} = 94$  grams

Copper weight,  $W_{tcu} = 93.2$  grams

Mean length turn, MLT = 9.4 cm

Iron area,  $A_c = 1.74 \text{ cm}^2$ 

Window Area,  $W_a = 2.79 \text{ cm}^2$ 

Area Product,  $A_p = 4.85 \text{ cm}^4$ 

Core geometry,  $K_g = 0.360 \text{ cm}^5$ 

Surface area,  $A_t = 87.9 \text{ cm}^2$ 

Material 3F3,  $\mu_m = 2000$ 

Millihenrys per 1000 turns, AL = 3364

Winding Length, G = 3.22

Step No. 10: Calculate the current density, J.

$$J = \frac{2(\text{Eng})(10^4)}{B_m A_p K_u}, \quad [\text{amps/cm}^2]$$

$$J = \frac{2(0.00891)(10^4)}{(0.25)(4.85)(0.29)}, \quad [\text{amps/cm}^2]$$

$$J = 507, \quad [\text{amps/cm}^2]$$

Step No. 11: Calculate the rms current,  $I_{rms}$ .

$$I_{rms} = \frac{I_{pk}}{\sqrt{2}}$$
, [amps] 
$$I_{rms} = \frac{4.12}{\sqrt{2}}$$
, [amps] 
$$I_{rms} = 2.91$$
, [amps]

Step No. 12: Calculate the required bare wire area,  $A_{w(B)}$ .

$$A_{w(B)} = \frac{I_{rms}}{J}$$
, [cm<sup>2</sup>]  
 $A_{w(B)} = \frac{2.91}{507}$ , [cm<sup>2</sup>]  
 $A_{w(B)} = 0.00574$ , [cm<sup>2</sup>]

Step No. 13: Calculate the required number of strands, S<sub>n</sub>.

$$S_n = \frac{A_{w(B)}}{\text{# 26(bare area)}}, \text{ [cm}^2]$$
  
 $S_n = \frac{(0.00574)}{(0.00128)}, \text{ [cm}^2]$   
 $S_n = 4.48 \text{ use 5}, \text{ [cm}^2]$ 

Step No. 14: Calculate the required number of turns, N, using the number of strands,  $S_n$ , and the area for #26.

$$N = \frac{W_a K_u}{S_n # 26}, \text{ [turns]}$$

$$N = \frac{(2.79)(0.29)}{5(0.00128)}, \text{ [turns]}$$

$$N = 126, \text{ [turns]}$$

Step No. 15: Calculate the required gap, l<sub>g</sub>.

$$l_g = \left(\frac{0.4\pi N^2 A_c \left(10^{-8}\right)}{L}\right), \quad \text{[cm]}$$

$$l_g = \left(\frac{(1.257)(126)^2 \left(1.74\right)\left(10^{-8}\right)}{0.00105}\right), \quad \text{[cm]}$$

$$l_g = 0.331, \quad \text{[cm]}$$

Change the gap to mils:  $0.331 \times 393.7 = 130$  mils center or 65 mils per each outer leg.

Step No. 16: Calculate the fringing flux factor, F.

$$F = \left(1 + \left(\frac{l_g}{\sqrt{A_c}}\right) \ln\left(\frac{2G}{l_g}\right)\right)$$
$$F = \left(1 + \left(\frac{0.331}{1.32}\right) \ln\left(\frac{6.44}{0.331}\right)\right)$$
$$F = 1.74$$

Skin Effect 13-45

Step No. 17: Calculate the new turns using the fringing flux.

$$N = \sqrt{\frac{l_g L}{0.4\pi A_c F (10^{-8})}}, \text{ [turns]}$$

$$N = \sqrt{\frac{(0.331)(0.00105)}{(1.257)(1.74)(1.74)(10^{-8})}}, \text{ [turns]}$$

$$N = 96, \text{ [turns]}$$

Step No. 18: Calculate the peak flux,  $B_{pk}$ .

$$B_{pk} = F\left(\frac{0.4\pi N I_{pk} \left(10^{-4}\right)}{I_g}\right), \text{ [teslas]}$$

$$B_{pk} = 1.74 \left(\frac{(1.257)(96)(4.12)\left(10^{-4}\right)}{0.331}\right), \text{ [teslas]}$$

$$B_{pk} = 0.261, \text{ [teslas]}$$

Step No. 19: Calculate the new,  $\mu\Omega$ /cm.

(new)μΩ / cm = 
$$\frac{\mu\Omega$$
 / cm  
 $S_n$   
(new)μΩ / cm =  $\frac{1345}{5}$   
(new)μΩ / cm = 269

Step No. 20: Calculate the winding resistance, R.

$$R = (MLT)N\left(\frac{\mu\Omega}{cm}\right)(10^{-6}), \text{ [ohms]}$$
  
 $R = (9.4)(96)(269)(10^{-6}), \text{ [ohms]}$   
 $R = 0.243, \text{ [ohms]}$ 

Step No. 21: Calculate the winding copper loss, P<sub>cu</sub>.

$$P_{cu} = I_{rms}^2 R$$
, [watts]  
 $P_{cu} = (2.91)^2 (0.243)$ , [watts]  
 $P_{cu} = 2.06$ , [watts]

Step No. 22: Calculate the regulation,  $\alpha$ .

$$\alpha = \frac{P_{cu}}{P_o} 100, \quad [\%]$$

$$\alpha = \frac{(2.06)}{(250)} 100, \quad [\%]$$

$$\alpha = 0.824, \quad [\%]$$

Step No. 23: Calculate the ac flux density, B<sub>ac</sub>.

$$B_{ac} = \frac{0.4\pi N \left(\frac{\Delta I}{2}\right) (10^{-4})}{l_g}, \text{ [teslas]}$$

$$B_{ac} = \frac{(1.257)(96)(0.412)(10^{-4})}{0.331}, \text{ [teslas]}$$

$$B_{ac} = 0.0150, \text{ [teslas]}$$

Step No. 24: Calculate the watts per kilogram, W/K, using R material in Chapter 2.

$$W / K = 4.316 (10^{-5}) (f)^{1.64} (B_{ac})^{2.68}$$
, [watts per kilogram]  
 $W / K = 4.316 (10^{-5}) (100000)^{1.64} (0.0150)^{2.68}$ , [watts per kilogram]  
 $W / K = 0.0885$ , [watts per kilogram]

Step No. 25: Calculate the core loss, P<sub>fe</sub>.

$$P_{fe} = W_{tfe} (10^{-3}) (W/K)$$
, [watts]  
 $P_{fe} = (94) (10^{-3}) (0.0885)$ , [watts]  
 $P_{fe} = 0.0083$ , [watts]

Step No. 26: Calculate the total loss core loss,  $P_{fe}$  and copper loss,  $P_{cu}$ .

$$P = P_{cu} + P_{fe}$$
, [watts]  
 $P = (2.03) + (0.0083)$ , [watts]  
 $P = 2.04$ , [watts]

Skin Effect 13-47

Step No. 27: Calculate the watt density,  $\psi$ .

$$\psi = \frac{P}{A_t}, \text{ [watts per cm}^2]$$

$$\psi = \frac{2.04}{87.9}, \text{ [watts per cm}^2]$$

$$\psi = 0.023, \text{ [watts per cm}^2]$$

Step No. 28: Calculate the temperature rise, T<sub>r</sub>.

$$T_r = 450 (\psi)^{0.826}$$
, [°C]  
 $T_r = 450 (0.023)^{0.826}$ , [°C]  
 $T_r = 19.9$ , [°C]

Step No. 29: Calculate the window utilization, K<sub>u</sub>.

$$K_u = \frac{NS_n A_{w(B)}}{W_a}$$

$$K_u = \frac{(95)(5)(0.00128)}{(2.79)}$$

$$K_u = 0.218$$

## Recognitions

The author would like to thank **Dr. V. Vorperian**, Senior Engineer, of the Power and Sensor Electronics Group, Jet Propulsion Laboratory (JPL), **Richard Ozenbaugh** of Linear Magnetics and **Kit Sum**, Senior Consultant, for their help with the Flyback Design Equations.

#### References

- 1. Unitode Application Note U-132, Power Factor Correction Using The UC3852 Controller on-time zero current Switching Technique.
- 2. Unitode Application Note U-134, UC3854 Controlled Power Factor Correction Circuit Design.
- 3. AlliedSignal Application Guide: Power Factor Correction Inductor Design for Switch Mode Power Supplies using Powerlite C Cores.

- 4. PCIM August, 1990, Active Power Factor Correction Using a Flyback Topology, James LoCascio and Mehmet Nalbant/Micor Linear Corporation.
- 5. Silicon General Application SG3561A Power Factor Controller.
- 6. SGS Thomson Application Note AN628/0593 Designing a High Power Factor Pre-regulator with the L4981 Continuous Current.
- 7. IEEE, A Comparison Between Hysteretic and Fixed Frequency Boost Converter Used for Power Factor Correction, James J. Spanger Motorola and Anup K. Behera Illinois Institute Technology.

# Chapter 14

Forward Converter, Transformer Design, and Output Inductor Design

# **Table of Contents**

| 1.        | Introduction                                                 | 14-3  |
|-----------|--------------------------------------------------------------|-------|
| 2.        | Circuit Operation                                            | 14-3  |
| 3.        | Comparing the Dynamic B-H Loops                              | 14-4  |
| 4.        | Forward Converter Waveforms                                  | 14-4  |
| 5.        | Transformer Design Using the Core Geometry, Kg, Approach     | 14-7  |
| 6.        | Forward Converter Output Inductor Design                     | 14-15 |
| <b>7.</b> | Output Inductor Design Using the Core Geometry, Kg, Approach | 14-18 |
| 8.        | Recognition                                                  | 14-24 |

Circuit Operation 14-3

### Introduction

When speaking of a forward converter, the circuit that comes to mind is the single-ended, forward converter circuit, as shown in Figure 14-1. This single-ended, forward converter was developed about 1974 and has become one of the most popular and widely-used topology for powers under 200 W. The single-ended, forward converter gets its name from a family of converters. A description of a forward converter is that when current is flowing in the primary, there is current flowing in the secondary, and in the load. The push-pull converter, full-bridge converter, and half-bridge converter are all, basically, forward converters. The voltage stress on the single-forward converter is the same as it is on the push-pull converter,  $2V_{in}$ . This circuit's main advantage, that is so appealing to engineers is its simplicity and parts' count.

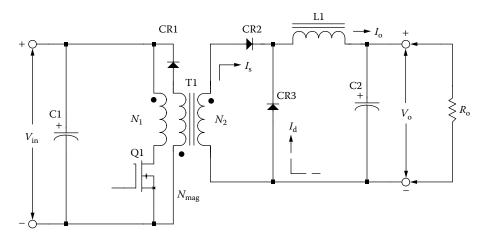

Figure 14-1. Schematic of a Single-Ended Forward Converter.

# **Circuit Operation**

The basic circuit operation of this single-ended, forward converter is as follows: When the drive is applied to, Q1, the secondary current,  $I_s$ , will flow through, CR2, and, L1, and into the load. This process is due to transformer action, (T1). At the same time, the magnetizing current begins to build up in the transformer primary. When the base-drive to, Q1, is removed, then, Q1, turns off the magnetizing current that has built up in the primary. The magnetizing current continues to flow through the demagnetizing winding,  $N_{mag}$  and CR1. The demagnetizing winding,  $N_{mag}$ , has the same number of turns as the primary winding. So, when the magnetizing field collapses, when, Q1, is turned off, diode, CR1, is clamped to the same voltage as the applied voltage during the,  $t_{on}$ , time. This means the transistor on time,  $t_{on}$ , divided by the total time, T, must not exceed 0.5 or 50%. Otherwise, the forward volt-seconds will exceed the reset volt-second capability and the transformer will saturate. To ensure smooth transfer of the magnetizing current, the primary and demagnetizing winding must be tightly coupled (bifilar). In a push-pull converter, the reset of the core occurs naturally on each alternate half cycle.

# **Comparing the Dynamic B-H Loops**

One of the main reasons for engineers to use the single-ended, forward converter circuit is the problem they have with the push-pull converter, core saturating. The core saturation can be due to an imbalance of the primary or secondary. The dynamic BH loops for the single-ended, forward converter and the push-pull converter are shown in Figure 14-2.

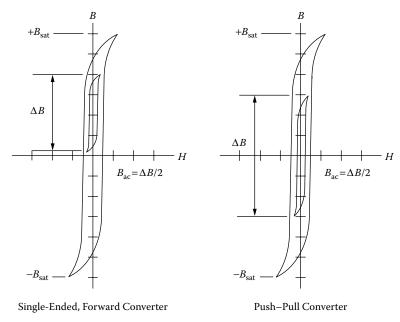

**Figure 14-2.** The Dynamic BH Loop Comparison.

The average input current for the single-ended, forward converter is about the same as the push-pull converter, but the peak current is always greater than twice the average current. Operating the single-ended, forward converter at low input voltages, the high peak currents could be a component problem. The input filter and output filter for the single-ended, forward converter are always larger than the push-pull converter, because it is operating at the fundamental frequency.

### **Forward Converter Waveforms**

The waveforms, shown in Figure 14-3, are typical waveforms of the single-ended forward converter. The collector current,  $I_c$ , is shown in Figure (14-3-A), and the magnetizing current,  $I_m$ , is shown in the Figure (14-3-B). The inductor, L1, current,  $I_L$ , made up from the rectifier, CR2, and the commutating rectifier, CR3, are shown in Figure (14-3-C). The collector voltage,  $V_c$ , is shown in Figure (14-3-D).

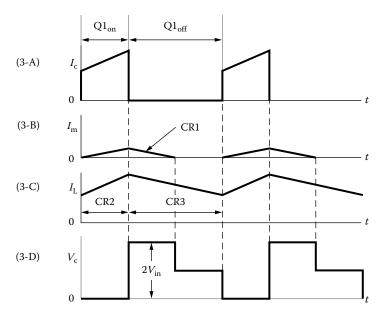

Figure 14-3. Typical Single-Ended Forward, Converter Waveforms.

Another version of the classic, forward converter is the double-ended, forward converter, shown in Figure 14-4. The double-ended, forward converter has two transistors rather than one, compared to the single-ended, forward converter, shown in Figure 14-1. The double-ended forward converter is more complicated than the single-ended forward converter because one of the transistors is on the high side of the input voltage, but it has some significant advantages. The series switching transistors are subjected to only the input voltage,  $(V_{in})$ , rather than twice the input voltage,  $(2V_{in})$ . It also removes the need for a demagnetizing winding. The demagnetizing current now flows through the primary, through, CR1, and CR2, and back to the source, as shown in Figure 14-5. This demagnetizing path also provides a path for the energy stored in the leakage inductance. The resulting spiking voltage, caused from the leakage inductance, is now clamped to the input voltage, plus the two diode drops  $(V_{in} + 2V_d)$ .

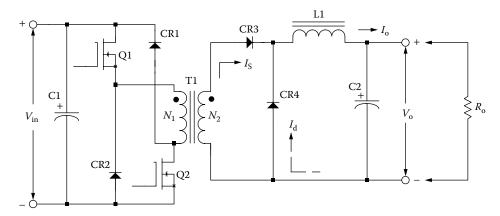

**Figure 14-4.** Schematic of a Double-Ended Forward Converter.

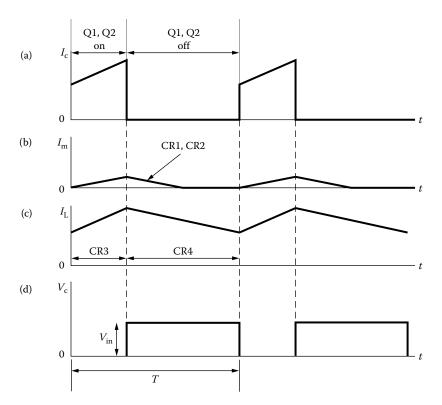

Figure 14-5. Typical Double-Ended Forward, Converter Waveforms.

**Note:** The Design Equations are from communication and work with the late Dr. J. K. Watson, Professor of Electrical Engineering at the University of Florida.

Electrical coefficient, K<sub>e</sub>, is shown in Equation [14-1].

$$K_e = 0.145 f^2 \Delta B^2 \left( 10^{-4} \right)$$
 [14-1]

Core geometry,  $K_{\rm g}$ , is shown in Equation [14-2].

$$K_g = \frac{P_{in} D_{\text{(max)}}}{\alpha K_e}, \quad [\text{cm}^5]$$
 [14-2]

Current density, J, is shown in Equation [14-3].

$$J = \frac{2P_{in}\sqrt{D_{\text{(max)}}}\left(10^4\right)}{f\Delta B A_c W_a K_u}, \quad \text{[amps per cm}^2\text{]}$$
 [14-3]

Primary current, I<sub>p</sub>, is shown in Equation [14-4].

$$I_p = \frac{P_{in}}{V_{in(\min)}\sqrt{D_{(\max)}}}, \quad [amps]$$
 [14-4]

# Transformer Design Using the Core Geometry, K<sub>2</sub>, Approach

The following information is the Design specification for a 30 watts, single-ended transformer, operating at 100kHz, using the,  $K_g$ , core geometry approach. For a typical design example, assume a single-ended converter circuit, as shown in Figure 14-1, with the following specification:

- 1. Input voltage,  $V_{(min)} = 22$  volts
- 2. Input voltage,  $V_{\text{(nom)}} = 28 \text{ volts}$
- 3. Input voltage,  $V_{(max)} = 35$  volts
- 4. Output voltage,  $V_o = 5.0$  volts
- 5. Output current,  $I_0 = 5.0$  amps
- 6. Frequency, f = 100kHz
- 7. Efficiency,  $\eta = 98\%$
- 8. Regulation,  $\alpha = 0.5\%$
- 9. Diode voltage drop,  $V_d = 1.0$  volt
- 10. Operating flux density,  $\Delta B$ ,  $(B_{ac} = \Delta B/2) = 0.1$  teslas
- 11. Core Material = ferrite
- 12. Window utilization,  $K_u = 0.3$
- 13. Temperature rise goal,  $T_r = 30^{\circ}C$
- 14. Maximum duty ratio,  $D_{max} = 0.5$
- 15. Notes:

Demag turns ratio,  $N_{\text{mag}}/N_{\text{p}} = 1$ 

Demag power,  $P_{mag} = (0.1)P_{o}$ 

Select a wire so that the relationship between the ac resistance and the dc resistance is 1:

$$\frac{R_{ac}}{R_{dc}} = 1$$

The skin depth in centimeters is:

$$\varepsilon = \frac{6.62}{\sqrt{f}}$$
, [cm]

$$\varepsilon = \frac{6.62}{\sqrt{100,000}}, \text{ [cm]}$$

$$\varepsilon = 0.0209$$
, [cm]

Then, the wire diameter is:

Wire Diameter =  $2(\varepsilon)$ , [cm]

Wire Diameter = 2(0.0209), [cm]

Wire Diameter = 0.0418, [cm]

Then, the bare wire area,  $A_w$ , is:

$$A_w = \frac{\pi D^2}{4}, \quad [\text{cm}^2]$$

$$A_w = \frac{(3.1416)(0.0418)^2}{4}, \quad [\text{cm}^2]$$

$$A_w = 0.00137, \quad [\text{cm}^2]$$

From the Wire Table, in Chapter 4, Number 26 has a bare wire area of 0.001280 centimeters. This will be the minimum wire size used in this design. If the design requires more wire area to meet the specification, then, the design will use a multifilar of #26. Listed Below are #27 and #28, just in case #26 requires too much rounding off.

| Wire AWG | Bare Area | Area Ins. | Bare/Ins. | μΩ/cm |
|----------|-----------|-----------|-----------|-------|
| #26      | 0.001280  | 0.001603  | 0.798     | 1345  |
| #27      | 0.001021  | 0.001313  | 0.778     | 1687  |
| #28      | 0.0008046 | 0.0010515 | 0.765     | 2142  |

Step No. 1: Calculate the transformer output power, P<sub>o</sub>.

$$P_o = I_o (V_o + V_d)$$
, [watts]  
 $P_o = 5(5+1)$ , [watts]  
 $P_o = 30$ , [watts]

Step No. 2: Calculate the input power, P<sub>in</sub>.

$$P_{in} = \frac{P_o(1.1)}{\eta}$$
, [watts]  
 $P_{in} = \frac{30(1.1)}{(0.98)}$ , [watts]  
 $P_{in} = 33.67$ , [watts]

Step No. 3: Calculate the electrical coefficient, K<sub>e</sub>.

$$K_e = 0.145 f^2 \Delta B^2 (10^{-4})$$

$$K_e = 0.145 (100,000)^2 (0.1)^2 (10^{-4})$$

$$K_e = 1450$$

Step No. 4: Calculate the core geometry,  $K_{g}$ .

$$K_g = \frac{P_{in} D_{\text{max}}}{\alpha K_e}, \text{ [cm}^5]$$

$$K_g = \frac{(33.67)(0.5)}{(0.5)(1450)}, \text{ [cm}^5]$$

$$K_g = 0.0232, \text{ [cm}^5]$$

When operating at high frequencies, the engineer has to review the window utilization factor,  $K_u$ . When using small bobbin ferrites, the ratio of the bobbin winding area to the core window area is only about 0.6. Operating at 100kHz and having to use a #26 wire, because of the skin effect, the ratio of the bare copper area to the total area is 0.78. Therefore, the overall window utilization,  $K_u$ , is reduced. To return the design back to the norm, the core geometry,  $K_g$ , is to be multiplied by 1.35, and then, the current density,  $J_v$ , is calculated, using a window utilization factor of 0.29.

$$K_g = 0.0232(1.35), \text{ [cm}^5]$$
  
 $K_g = 0.0313, \text{ [cm}^5]$ 

Step No. 5: Select a EPC core from Chapter 3, comparable in core geometry K<sub>e</sub>.

Core number = EPC-30

Manufacturer = TDK

Magnetic material = PC44

Magnetic path length, MPL = 8.2 cm

Window height, G = 2.6 cm

Core weight,  $W_{tfe} = 23$  grams

Copper weight,  $W_{tcu} = 22$  grams

Mean length turn, MLT = 5.5 cm

Iron area,  $A_c = 0.61 \text{ cm}^2$ 

Window area,  $W_a = 1.118 \text{ cm}^2$ 

Area product,  $A_p = 0.682 \text{ cm}^4$ 

Core geometry,  $K_g = 0.0301 \text{ cm}^5$ 

Surface area,  $A_t = 31.5 \text{ cm}^2$ 

Millihenrys per 1000 turns, AL = 1570

Step No. 6: Calculate the number of primary turns, N<sub>n</sub>.

$$N_p = \frac{V_{in(\text{min})} D_{(\text{max})} (10^4)}{f A_c \Delta B}, \text{ [turns]}$$

$$N_p = \frac{(22)(0.5)(10^4)}{(100,000)(0.61)(0.1)}, \text{ [turns]}$$

$$N_p = 18.0, \text{ [turns]}$$

Step No. 7: Calculate the current density, J, using a window utilization,  $K_u = 0.29$ .

$$J = \frac{2P_{in}\sqrt{D_{(max)}} \left(10^4\right)}{f A_c \Delta B W_a K_u}, \quad [\text{amps/cm}^2]$$

$$J = \frac{2(33.67)(0.707) \left(10^4\right)}{(100,000)(0.61)(0.1)(1.118)(0.29)}, \quad [\text{amps/cm}^2]$$

$$J = 241, \quad [\text{amps/cm}^2]$$

Step No. 8: Calculate the primary rms current,  $I_p$ .

$$I_p = \frac{P_{in}}{V_{in(\min)}\sqrt{D_{(\max)}}},$$
 [amps] 
$$I_p = \frac{(33.67)}{(22)(0.707)},$$
 [amps] 
$$I_p = 2.16,$$
 [amps]

Step No. 9: Calculate the primary bare wire area,  $A_{wp(B)}$ .

$$A_{wp(B)} = \frac{I_p}{J}$$
, [cm<sup>2</sup>]  
 $A_{wp(B)} = \frac{2.16}{241}$ , [cm<sup>2</sup>]  
 $A_{wp(B)} = 0.00896$ , [cm<sup>2</sup>]

Step No. 10: Calculate the required number of primary strands, NS<sub>p</sub>.

$$NS_{p} = \frac{A_{wp(B)}}{\# 26}$$

$$NS_{p} = \frac{0.00896}{0.00128}$$

$$NS_{p} = 7$$

Step No. 11: Calculate the primary new  $\mu\Omega$  per centimeter.

(new) μΩ/cm = 
$$\frac{\mu\Omega/cm}{NS_p}$$
  
(new) μΩ/cm =  $\frac{1345}{7}$   
(new) μΩ/cm = 192

Step No. 12: Calculate the primary resistance,  $R_p$ .

$$R_p = \text{MLT}(N_p) \left(\frac{\mu\Omega}{\text{cm}}\right) (10^{-6}), \text{ [ohms]}$$
  
 $R_p = (5.5)(18)(192)(10^{-6}), \text{ [ohms]}$   
 $R_p = 0.0190, \text{ [ohms]}$ 

Step No. 13: Calculate the primary copper loss, P<sub>p</sub>.

$$P_p = I_p^2 R_p$$
, [watts]  
 $P_p = (2.16)^2 (0.019)$ , [watts]  
 $P_p = 0.0886$ , [watts]

Step No. 14: Calculate the secondary turns, N<sub>s</sub>.

$$N_{s} = \frac{N_{p} (V_{o} + V_{d})}{D_{(\text{max})} V_{in(\text{min})}} \left( 1 + \frac{\alpha}{100} \right), \quad \text{[turns]}$$

$$N_{s} = \frac{(18)(5+1)}{(0.5)(22)} \left( 1 + \frac{0.5}{100} \right), \quad \text{[turns]}$$

$$N_{s} = 9.87 \text{ use } 10, \quad \text{[turns]}$$

Step No. 15: Calculate the secondary rms current,  $I_s$ .

$$I_s = \frac{I_o}{\sqrt{2}}$$
, [amps]  
 $I_s = \frac{5}{1.41}$ , [amps]  
 $I_s = 3.55$ , [amps]

Step No. 16: Calculate the secondary bare wire area,  $A_{ws(B)}$ .

$$A_{ws(B)} = \frac{I_s}{J}$$
, [cm<sup>2</sup>]  
 $A_{ws(B)} = \frac{3.55}{241}$ , [cm<sup>2</sup>]  
 $A_{ws(B)} = 0.0147$ , [cm<sup>2</sup>]

Step No. 17: Calculate the required number of secondary strands, NS<sub>s</sub>.

$$NS_s = \frac{A_{ws(B)}}{\# 26}$$
  
 $NS_s = \frac{0.0147}{0.00128}$   
 $NS_s = 11.48$  use 11

Step No. 18: Calculate the secondary, new  $\mu\Omega$  per centimeter.

(new)μΩ / cm = 
$$\frac{\mu\Omega / \text{cm}}{NS_s}$$
  
(new)μΩ / cm =  $\frac{1345}{11}$   
(new)μΩ / cm = 122

Step No. 19: Calculate the secondary winding resistance, R<sub>s</sub>.

$$R_s = \text{MLT}(N_s) \left(\frac{\mu\Omega}{\text{cm}}\right) (10^{-6}), \text{ [ohms]}$$
  
 $R_s = (5.5)(10)(122)(10^{-6}), \text{ [ohms]}$   
 $R_s = 0.00671, \text{ [ohms]}$ 

Step No. 20: Calculate the secondary copper loss, P<sub>s</sub>.

$$P_s = I_s^2 R_s$$
, [watts]  
 $P_s = (3.55)^2 (0.00671)$ , [watts]  
 $P_s = 0.0846$ , [watts]

Step No. 21: Calculate the total primary and secondary copper loss,  $P_{\text{cu}}$ .

$$P_{cu} = P_p + P_s$$
, [watts]  
 $P_{cu} = 0.0886 + 0.0846$ , [watts]  
 $P_{cu} = 0.173$ , [watts]

Step No. 22: Calculate the transformer regulation,  $\alpha$ .

$$\alpha = \frac{P_{cu}}{P_o} (100), \quad [\%]$$

$$\alpha = \frac{(0.173)}{(30)} (100), \quad [\%]$$

$$\alpha = 0.576, \quad [\%]$$

Step No. 23: Calculate the demag winding inductance,  $L_{\rm demag}\text{.}$ 

$$L_{demag} = L_{1000} N_{demag}^2 (10^{-6}),$$
 [mh]  
 $L_{demag} = (1570)(18)^2 (10^{-6}),$  [mh]  
 $L_{demag} = 0.509,$  [mh]

Step No. 24: Calculate the time of,  $\Delta t$ . See Figure 14-6.

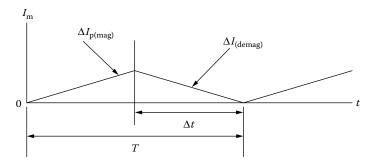

Figure 14-6. Magnetizing Current Waveform.

$$\Delta t = TD_{\text{(max)}}, \quad [\text{seconds}]$$

$$T = \frac{1}{f}, \quad [\text{seconds}]$$

$$T = \frac{1}{100,000}, \quad [\text{seconds}]$$

$$T = 10(10^{-6}), \quad [\text{seconds}]$$

$$\Delta t = (10(10^{-6}))(0.5), \quad [\text{seconds}]$$

$$\Delta t = 5(10^{-6}), \quad [\text{seconds}]$$

Step No. 25: Calculate the demag, winding delta current,  $\Delta I_{demag}$ .

$$\Delta I_{demag} = \frac{V_{in} \Delta t}{L_{demag}}, \quad [amps]$$

$$\Delta I_{demag} = \frac{(22)(5(10^{-6}))}{(509(10^{-6}))}, \quad [amps]$$

$$\Delta I_{demag} = 0.217, \quad [amps]$$

Step No. 26: Calculate the demag, winding rms current,  $I_{demag}$ . This is the rms equation for a saw tooth current.

$$I_{demag} = \Delta I \sqrt{\frac{D_{(max)}}{3}}, \quad [amps]$$

$$I_{demag} = (0.217)(0.408), \quad [amps]$$

$$I_{demag} = 0.089, \quad [amps]$$

Step No. 27: Calculate the required demag, wire area, A<sub>w(demag)</sub>.

$$A_{w(demag)} = \frac{I_{demag}}{J}, \text{ [cm}^2]$$
  $A_{w(demag)} = \frac{0.089}{241}, \text{ [cm}^2]$   $A_{w(demag)} = 0.000369, \approx #31 \text{ use a } #26$ 

Step No. 28: Calculate the window utilization, K<sub>u</sub>.

$$K_{u} = \frac{N A_{w(B)(\#26)}}{W_{a}}$$

$$N = (N_{p}NS_{p}) + (N_{s}NS_{s}) + (N_{demag}NS_{demag})$$

$$N = (18)(7) + (10)(11) + (18)(1)$$

$$N = 254$$

$$K_{u} = \frac{(254)(0.00128)}{1.118}$$

$$K_{u} = 0.291$$

Step No. 29: Calculate the milliwatts per gram, mW/g.

mW/g = 
$$0.000318(f)^{1.51}(B_{ac})^{2.747}$$
  
mW/g =  $0.000318(100000)^{1.51}(0.05)^{2.747}$   
mW/g =  $3.01$ 

Step No. 30: Calculate the core loss,  $P_{\rm fe}$ .

$$P_{fe} = (mW/g)(W_{tfe})(10^{-3}),$$
 [watts]  
 $P_{fe} = (3.01)(23)(10^{-3}),$  [watts]  
 $P_{fe} = 0.069,$  [watts]

Step No. 31: Calculate the total loss,  $P_{\Sigma}$ .

$$P_{\Sigma} = P_{cu} + P_{fe}$$
, [watts]  
 $P_{\Sigma} = (0.173) + (0.069)$ , [watts]  
 $P_{\Sigma} = 0.242$ , [watts]

Step No. 32: Calculate the watts per unit area,  $\psi$ .

$$\psi = \frac{P_{\Sigma}}{A_t}, \text{ [watts/cm}^2]$$

$$\psi = \frac{(0.242)}{(31.5)}, \text{ [watts/cm}^2]$$

$$\psi = 0.0077, \text{ [watts/cm}^2]$$

Step No. 33: Calculate the temperature rise, T<sub>r</sub>.

$$T_r = 450 (\psi)^{(0.826)}, \quad [^{\circ}C]$$
  
 $T_r = 450 (0.0077)^{(0.826)}, \quad [^{\circ}C]$   
 $T_r = 8.08, \quad [^{\circ}C]$ 

### **Forward Converter Output Inductor Design**

Part 2 is designing the output inductor, L1, as shown in Figure 14-7. The output filter inductor for Switch-Mode Power Supplies, (SMPS), probably has been designed more times than any other single component. Presented here is a straight-forward approach for selecting the core and the proper wire size to meet the specification.

The losses in the magnetic material will increase significantly when the converter is operating at a higher frequency. However, the core loss in the output inductor of a switching regulator is much lower compared to the core loss in the main converter transformer. The core loss in the output inductor is caused by the change in current or  $\Delta I$ , which induces a change in flux, as shown in Figure 14-7.

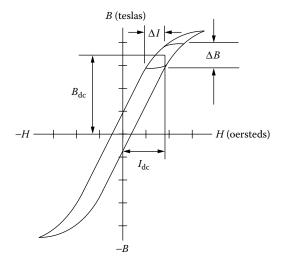

**Figure 14-7.** Typical Output Inductor BH Loop.

The single-ended, forward converter schematic is shown in Figure 14-8. This topology is appealing to engineers for it simplicity and parts' count. The output filter circuit, shown in Figure 14-8, has three current probes. These current probes monitor the three basic currents in a switch mode, converter output filter. Current probe

A monitors the transformer's secondary current. Current probe B monitors the commutating current through, CR3. Current probe, C, monitors the current through the output inductor, L1.

The typical secondary and filter waveforms of the forward converter are shown in Figure 14-8. The waveforms are shown with the converter operating at a 0.5 duty ratio. The applied voltage,  $V_1$ , to the filter, is shown in Figure (14-9-A). The transformer's secondary current is shown in Figure (14-9-B). The commutating current

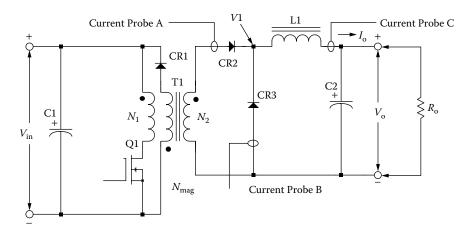

Figure 14-8. Typical Single-ended, Forward Converter.

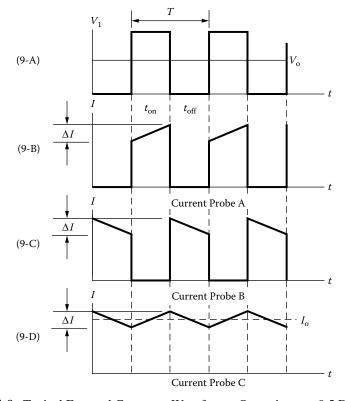

Figure 14-9. Typical Forward Converter Waveforms, Operating at a 0.5 Duty Ratio.

flowing through, CR3, is shown in Figure (14-9-C). The commutating current is the result of, Q1, being turned off, and the field in, L1, collapsing, producing the commutating current. The current flowing through, L1, is shown in Figure (14-9-D). The current flowing through, L1, is the sum of the currents in Figure (14-9-B) and (14-9-C).

The critical inductance current is shown in Figure (14-10-B). The critical inductance current is when the ratio of the delta current to the output load current is equal to  $2 = \Delta I / I_o$ . If the output load current is allowed to go beyond this point, the current will become discontinuous, as shown in Figure (14-10-D). The applied voltage,  $V_1$ , will have ringing at the level of the output voltage, as shown in Figure (14-10-C). When the current in the output inductor becomes discontinuous, as shown in Figure (14-10-D), the response time for a step load becomes very poor.

When designing multiple output converters, the slaved outputs should never have the current in the inductor go discontinuous, or to zero. If the current goes to zero, a slaved output voltage will rise to the value of,  $V_1$ . If the current is allowed to go to zero, then, there is not any potential difference between the input and output voltage of the filter. Then the output voltage will rise to equal the peak input voltage.

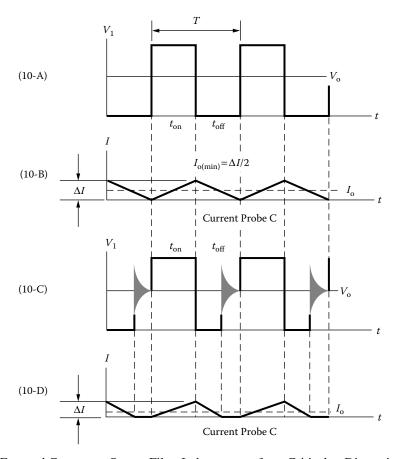

Figure 14-10. Forward Converter; Output Filter Inductor goes from Critical to Discontinuous Operation.

# Output Inductor Design Using the Core Geometry, Kg, Approach

The following information is the design specification for a forward converter, 30watt output filter design, operating at 100kHz, using the Kg core geometry approach. For a typical design example, assume an Output Filter Circuit, as shown in Figure 14-1, with the following specifications:

- 1. Frequency, f = 100kHz
- 2. Output voltage,  $V_0 = 5$  volts
- 3. Output current,  $I_{o(max)} = 5.0$  amps
- 4. Output current,  $I_{o(min)} = 0.5$  amps
- 5. Delta current,  $\Delta I = 1.0$  amps
- 6. Input voltage,  $V_{1(max)} = 19$  volts
- 7. Input voltage,  $V_{1(min)} = 12$  volts
- 8. Regulation,  $\alpha = 1.0\%$
- 9. Output power  $(V_o + V_d) (I_{o(max)})$ ,  $P_o = 30$  watts
- 10. Operating flux density,  $B_{pk} = 0.3$  teslas
- 11. Window utilization,  $K_u = 0.4$
- 12. Diode voltage drop,  $V_d = 1.0$  volt

This design procedure will work equally well with all of the various powder cores. Care must be taken regarding maximum flux density with different materials and core loss.

The skin effect on an inductor is the same as a transformer. The main difference is that the ac flux is much lower and does not require the use of the same maximum wire size. The ac flux is caused by the delta current,  $\Delta I$ , and is normally only a fraction of the dc flux. In this design the ac current and the dc current will be treated the same.

At this point, select a wire so that the relationship between the ac resistance and the dc resistance is 1:

$$\frac{R_{ac}}{R_{dc}} = 1$$

The skin depth,  $\varepsilon$ , in centimeters, is:

$$\varepsilon = \frac{6.62}{\sqrt{f}}, \text{ [cm]}$$

$$\varepsilon = \frac{6.62}{\sqrt{100,000}}, \text{ [cm]}$$

$$\varepsilon = 0.0209, \text{ [cm]}$$

Then, the wire diameter, D<sub>w</sub>, is:

$$D_w = 2(\epsilon)$$
, [cm]  
 $D_w = 2(0.0209)$ , [cm]  
 $D_w = 0.0418$ , [cm]

Then, the bare wire area, A<sub>w</sub>, is:

$$A_w = \frac{\pi (D_w)^2}{4}, \text{ [cm}^2]$$

$$A_w = \frac{(3.1416)(0.0418)^2}{4}, \text{ [cm}^2]$$

$$A_w = 0.00137, \text{ [cm}^2]$$

From the Wire Table in Chapter 4, Number 27 has a bare wire area of 0.001021 centimeters. This will be the minimum wire size used in this design. If the design requires more wire area to meet the specification, then the design will use a multifilar of #26. Listed Below are #27 and #28, just, in case #26 requires too much rounding off.

| Wire AWG | Bare Area | Area Ins. | Bare/Ins. | μΩ/cm |
|----------|-----------|-----------|-----------|-------|
| #26      | 0.001280  | 0.001603  | 0.798     | 1345  |
| #27      | 0.001021  | 0.001313  | 0.778     | 1687  |
| #28      | 0.0008046 | 0.0010515 | 0.765     | 2142  |

Step No. 1: Calculate the total period, T.

$$T = \frac{1}{f}$$
, [seconds] 
$$T = \frac{1}{100,000}$$
, [seconds] 
$$T = 10$$
, [ $\mu$ sec]

Step No. 2: Calculate the minimum duty ratio,  $D_{min}$ .

$$D_{\min} = \frac{V_o}{V_{1\max}}$$

$$D_{\min} = \frac{5}{19}$$

$$D_{\min} = 0.263$$

Step No. 3: Calculate the required inductance, L.

$$L = \frac{T(V_o + V_d)(1 - D_{\min})}{\Delta I}, \text{ [henrys]}$$

$$L = \frac{(10 \times 10^{-6})(5.0 + 1.0)(1 - 0.263)}{(1.0)}, \text{ [henrys]}$$

$$L = 44.2, \text{ [}\mu\text{h]}$$

Step No. 4: Calculate the peak current,  $I_{pk}$ .

$$I_{pk} = I_{o(\text{max})} + \left(\frac{\Delta I}{2}\right), \text{ [amps]}$$

$$I_{pk} = (5.0) + \left(\frac{1.0}{2}\right), \text{ [amps]}$$

$$I_{pk} = 5.5, \text{ [amps]}$$

Step No. 5: Calculate the energy-handling capability in, watt-seconds.

Energy = 
$$\frac{LI_{pk}^2}{2}$$
, [watt-seconds]  
Energy =  $\frac{\left(44.2x10^{-6}\right)\left(5.5\right)^2}{2}$ , [watt-seconds]  
Energy = 0.000668, [watt-seconds]

Step No. 6: Calculate the electrical conditions, K<sub>e</sub>.

$$K_e = 0.145 P_o B_m^2 \times 10^{-4}$$

$$K_e = (0.145)(30)(0.3)^2 \times 10^{-4}$$

$$K_e = 0.0000392$$

Step No. 7: Calculate the core geometry,  $K_{g}$ .

$$K_g = \frac{(\text{Energy})^2}{K_e \alpha} \quad [\text{cm}^5]$$

$$K_g = \frac{(0.000668)^2}{(0.0000392)(1.0)} \quad [\text{cm}^5]$$

$$K_g = 0.01138 \quad [\text{cm}^5]$$

Step No. 8: Select, from Chapter 4, a MPP powder core, comparable in core geometry,  $K_{\rm g}$ .

Core number = MP-55059-A2

Manufacturer = Magnetics

Magnetic path length, MPL = 5.7 cm

Core weight,  $W_{tfe} = 16.0$  grams

Copper weight,  $W_{tcu} = 15.2$  grams

Mean length turn, MLT = 3.2 cm

Iron area, 
$$A_c = 0.331 \text{ cm}^2$$

Window Area,  $W_a = 1.356 \text{ cm}^2$ 

Area Product,  $A_p = 0.449 \text{ cm}^4$ 

Core geometry,  $K_g = 0.0184 \text{ cm}^5$ 

Surface area,  $A_t = 28.6 \text{ cm}^2$ 

Permeability,  $\mu = 60$ 

Millihenrys per 1000 turns, AL = 43

Step No. 9: Calculate the number of turns, N.

$$N = 1000 \sqrt{\frac{L_{(new)}}{L_{(1000)}}},$$
 [turns]

$$N = 1000\sqrt{\frac{0.0442}{43}}$$
, [turns]

$$N = 32$$
, [turns]

Step No. 10: Calculate the rms current,  $I_{rms}$ .

$$I_{rms} = \sqrt{I_{o(\text{max})}^2 + \Delta I^2}$$
, [amps]

$$I_{rms} = \sqrt{(5.0)^2 + (1.0)^2}$$
, [amps]

$$I_{rms} = 5.1$$
, [amps]

Step No. 11: Calculate the current density, J, using a window utilization,  $K_u = 0.4$ .

$$J = \frac{NI}{W_{-}K_{-}}$$
, [amps-per-cm<sup>2</sup>]

$$J = \frac{(32)(5.1)}{(1.36)(0.4)}$$
, [amps-per-cm<sup>2</sup>]

$$J = 300$$
, [amps-per-cm<sup>2</sup>]

Step No. 12: Calculate the required permeability,  $\Delta\mu$ .

$$\Delta \mu = \frac{B_{pk} (\text{MPL}) (10^4)}{0.4 \pi W_a J K_u}, \quad [\text{perm}]$$

$$\Delta\mu = \frac{(0.3)(5.7)(10^4)}{(1.26)(1.36)(300)(0.4)},$$
 [perm]

$$\Delta \mu = 83.1$$
, use 60 [perm]

Step No. 13: Calculate the peak flux density, B<sub>pk</sub>.

$$B_{pk} = \frac{0.4\pi N I_{pk} \,\mu_r \left(10^{-4}\right)}{\text{(MPL)}}, \quad \text{[teslas]}$$

$$B_{pk} = \frac{(1.26)(32)(5.5)(60)\left(10^{-4}\right)}{(5.7)}, \quad \text{[teslas]}$$

$$B_{pk} = 0.233, \quad \text{[teslas]}$$

Step No. 14: Calculate the required bare wire area,  $A_{\text{w(B)}}$ .

$$A_{w(B)} = \frac{I_{rms}}{J}$$
, [cm<sup>2</sup>]  
 $A_{w(B)} = \frac{5.1}{300}$ , [cm<sup>2</sup>]  
 $A_{w(B)} = 0.017$ , [cm<sup>2</sup>]

Step No. 15: Calculate the required number of strands, S<sub>n</sub>.

$$S_n = \frac{A_{w(B)}}{\#26}$$
, [strands]  
 $S_n = \frac{0.017}{0.00128}$ , [strands]  
 $S_n = 13$ , [strands]

Step No. 16: Calculate the new,  $\mu\Omega$ , per centimeter.

(new)μΩ/cm = 
$$\frac{\mu\Omega/\text{cm}}{S_n}$$
  
(new)μΩ/cm =  $\frac{1345}{13}$   
(new)μΩ/cm = 103

Step No. 17: Calculate the winding resistance, R.

$$R = (MLT)N\left(\frac{\mu\Omega}{cm}\right)(10^{-6}), \text{ [ohms]}$$
  
 $R = (3.2)(32)(103)(10^{-6}), \text{ [ohms]}$   
 $R = 0.0105, \text{ [ohms]}$ 

Step No. 18: Calculate the winding copper loss, P<sub>cu</sub>.

$$P_{cu} = I_{rms}^2 R$$
, [watts]  
 $P_{cu} = (5.1)^2 (0.0105)$ , [watts]  
 $P_{cu} = 0.273$ , [watts]

Step No. 19: Calculate the magnetizing force in oersteds, H.

$$H = \frac{0.4\pi N I_{pk}}{\text{MPL}}, \text{ [oersteds]}$$

$$H = \frac{(1.26)(32)(5.5)}{5.7}, \text{ [oersteds]}$$

$$H = 38.9, \text{ [oersteds]}$$

Step No. 20: Calculate the ac flux density in teslas, B<sub>ac</sub>.

$$B_{ac} = \frac{0.4\pi N \left(\frac{\Delta I}{2}\right) \mu_r \left(10^{-4}\right)}{\text{MPL}}, \text{ [teslas]}$$

$$B_{ac} = \frac{(1.26)(32)(0.5)(60)\left(10^{-4}\right)}{(5.7)}, \text{ [teslas]}$$

$$B_{ac} = 0.0212, \text{ [teslas]}$$

Step No. 21: Calculate the regulation,  $\alpha$ , for this design.

$$\alpha = \frac{P_{cu}}{P_o}(100), \quad [\%]$$

$$\alpha = \frac{(0.273)}{(30)}(100), \quad [\%]$$

$$\alpha = 0.91, \quad [\%]$$

Step No. 22: Calculate the watts per kilogram, WK, using MPP 60 perm powder cores coefficients, shown in Chapter 2.

$$WK = 0.551(10^{-2}) f^{(1.23)} B_{ac}^{(2.12)}$$
, [watts-per-kilogram]   
  $WK = 0.551(10^{-2})(100000)^{(1.23)}(0.0212)^{(2.12)}$ , [watts-per-kilogram]   
  $WK = 2.203$ , [watts-per-kilogram]

Step No. 23: Calculate the core loss, P<sub>fe</sub>.

$$P_{fe} = \left(\frac{\text{milliwatts}}{\text{gram}}\right) W_{tfe} \left(10^{-3}\right), \quad \text{[watts]}$$

$$P_{fe} = (2.203)(16)\left(10^{-3}\right), \quad \text{[watts]}$$

$$P_{fe} = 0.0352, \quad \text{[watts]}$$

Step No. 24: Calculate the total loss,  $P_{\Sigma}$ , core,  $P_{fe}$ , and copper,  $P_{cu}$ , in watts.

$$P_{\Sigma} = P_{fe} + P_{cu}$$
, [watts]  
 $P_{\Sigma} = (0.0352) + (0.273)$ , [watts]  
 $P_{\Sigma} = 0.308$ , [watts]

Step No. 25: Calculate the watt density,  $\psi$ .

$$\psi = \frac{P_{\Sigma}}{A_t}, \text{ [watts-per-cm}^2]$$

$$\psi = \frac{(0.308)}{(28.6)}, \text{ [watts-per-cm}^2]$$

$$\psi = 0.0108, \text{ [watts-per-cm}^2]$$

Step No. 26: Calculate the temperature rise, in, °C.

$$T_r = 450 (\psi)^{(0.826)}, \quad [^{\circ}C]$$

$$T_r = 450 (0.0108)^{(0.826)}, \quad [^{\circ}C]$$

$$T_r = 10.7, \quad [^{\circ}C]$$

Step No. 27: Calculate the window utilization, K<sub>u</sub>.

$$K_u = \frac{NS_n A_{w(B)}}{W_a}$$

$$K_u = \frac{(32)(13)(0.00128)}{(1.356)}$$

$$K_u = 0.393$$

### Recognition

The author would like to thank the late **Dr. J. K. Watson**, Professor of Electrical Engineering at the University of Florida for his help with the Forward Converter design equations.

# Chapter 15

**Input Filter Design** 

# **Table of Contents**

| Introduction                           | 15-3      |
|----------------------------------------|-----------|
| Capacitor                              | 15-3      |
| Inductor                               | 15-5      |
| Oscillation                            | 15-5      |
| Applying Power                         | 15-6      |
| Resonant Charge                        | 15-8      |
| Input Filter Inductor Design Procedure | 15-9      |
| Input Filter Design Specification      | 15-11     |
| Recognition                            | 15-16     |
| References                             | 15-16     |
|                                        | Capacitor |

Capacitor 15-3

### Introduction

Today, almost all modern equipment uses some sort of power conditioning. There are a lot of different circuit topologies used. When you get to the bottom line, all power conditioning requires some kind of an input filter. The input, LC, filter has become very critical in its design and must be designed not only for EMI, but also for system stability, and for the amount of ac ripple current drawn from the source.

The input voltage supplied to the equipment is also supplied to other users. For this reason, there is a specification requirement regarding the amount of ripple current seen at the source, as shown in Figure 15-1. Ripple currents generated by the user induce a ripple voltage,  $V_z$ , across the source impedance. This ripple voltage could impede the performance of other equipment connected to the same bus.

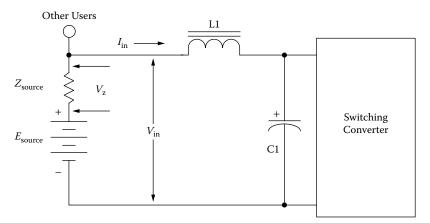

Figure 15-1. Simple, LC, Input Filter.

### **Capacitor**

Switching regulators have required the engineer to put a significantly more analytical effort into the design of the input filter. The current pulse, induced by the switching regulator, has had the most impact on the input capacitor. These current pulses required the use of high quality capacitors with low ESR. The waveforms, induced by the switching regulator, are shown in Figure 15-2. In the input inductor, L1, peak-peak ripple current is,  $I_L$ . In the capacitor, C1, peak-peak, ripple current is,  $I_c$ . In the capacitor, C1, peak-peak, ripple voltage is,  $\Delta V_c$ . The equivalent circuit for the capacitor is shown in Figure 15-3. The voltage,  $\Delta V_c$ , developed across the capacitor, is the sum of two components, the Equivalent Series Resistance, (ESR), and the reactance of the capacitor.

15-4 Input Filter Design

The voltage,  $V_{CR}$ , developed across the Equivalent Series Resistance, (ESR), is shown in Equation [15-1].

$$V_{CR} = I_C \text{(ESR)}, \text{ [volts]}$$
 [15-1]

The voltage,  $\Delta V_{CC}$ , developed across the capacitance is shown in Equation [15-2].

$$\Delta V_{CC} = I_C \left( \frac{(t_{on})(t_{off})}{(C1)(T)} \right), \quad \text{[volts]}$$

The sum of the two voltages,  $\Delta V_{CR}$  and  $\Delta V_{CC},$  is shown in Equation [15-3].

$$\Delta V_C = \Delta V_{CR} + \Delta V_{CC}, \quad \text{[volts]}$$
 [15-3]

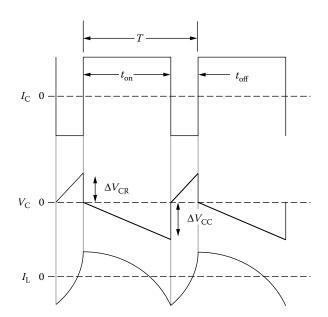

Figure 15-2. Typical Voltage, Current Waveforms.

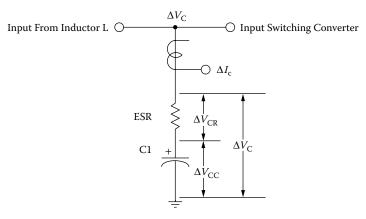

Figure 15-3. Capacitor, Individual Ripple, Components.

Oscillation 15-5

#### **Inductor**

The input filter inductor is basically a straightforward design. There are four parameters required to achieve a good design: (1) required inductance, (2) dc current, (3) dc resistance, and (4) temperature rise. The requirement for the input inductor is to provide a low ac ripple current to the source. The low ac ripple current in the inductor produces an ac flux at a magnitude of about 0.025 teslas. This resulting low ac flux will keep the core loss to a minimum. The input inductor losses will normally be 80 to 90% copper. A high flux magnetic material is ideally suited in this application. Operating with a high dc flux and a low ac flux, silicon, with its high flux density of 1.6 teslas, will produce the smallest size, as shown in Table 15-1.

| Magnetic Material Properties |                              |                                |  |  |
|------------------------------|------------------------------|--------------------------------|--|--|
| Material                     | Operating Flux,<br>B, teslas | Permeability<br>μ <sub>i</sub> |  |  |
| Silicon                      | 1.5-1.8                      | 1.5K                           |  |  |
| Permalloy Powder             | 0.3                          | 14-550                         |  |  |
| Iron Power                   | 1.2-1.4                      | 35-90                          |  |  |
| Ferrite                      | 0.3                          | 1K-15K                         |  |  |

Table 15-1. Most Commonly Used Input Filter Material

### **Oscillation**

The input filter can affect the stability of the associated switching converter. The stability problem results from an interaction between the output impedance of the input filter and the input impedance of the switching converter. Oscillation occurs when the combined positive resistance of the LC filter, and power source exceed the negative dynamic resistance of the regulator's dc input. To prevent oscillation, the capacitor's ESR, and the inductor's resistance must provide sufficient damping. Oscillation will not occur when the conditions are, as shown in Equation [15-4].

$$\left(\frac{\eta(V_{in})^2}{P_o}\right) > \left(\frac{L}{\frac{C + (R_L + R_s)(ESR)}{(R_L + R_s) + (ESR)}}\right)$$
[15-4]

Where,  $\eta$ , is the switching converter efficiency,  $V_{in(max)}$ , is the input voltage;  $P_o$ , is the output power in watts; L, is the input inductor in henrys; where, C, is the filter capacitor in farads,  $R_L$ , is inductor series resistance in ohms;  $R_s$ , is the source resistance in ohms, and,  $R_d$  (ESR), is the equivalent series resistance in ohms. If additional damping, is required, it can be done, by increasing the,  $R_d$  (ESR), and/or,  $R_L$ . See Figure 15-4. The series resistance,  $R_d$ , lowers the, Q, of the filter and kills the potential oscillation.

15-6 Input Filter Design

# **Applying Power**

The inrush current has always been a problem with this simple, LC, input filter. When a step input is applied, such as a relay or switch, S1, as shown in Figure 15-5, there is always a high inrush current.

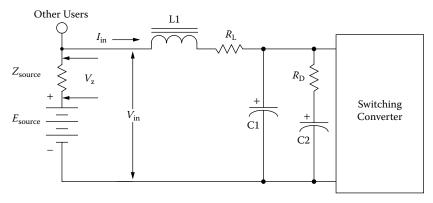

Figure 15-4. Input Filter, with Additional Damping.

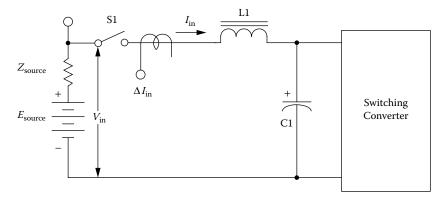

Figure 15-5. Input Filter Inrush Current Measurement.

When, S1, is closed, the full input voltage,  $V_{in}$ , is applied directly across the input inductor, L1, because, C1, is discharged. The applied input voltage,  $V_{in}$ , (volt-seconds), to the input inductor, L1, and the dc current, (ampturns), flowing through it is enough to saturate the core. The inductor, L1, is normally designed, using the upper limits of the flux density for minimum size. There are two types of core configurations commonly used for input inductor design: powder cores and gapped cores. Some engineers prefer to design around powder cores because they are simple and less of a hassle, while others design using gapped cores. It is strictly a game of trade-offs. Tests were performed using three different core materials: (1) powder core, (2) ferrite core, and (3) iron alloy. All three materials were designed to have the same inductance and the same dc resistance. The three-inductor designs were tested to compare the inrush current under the same conditions. The inrush current,  $\Delta I$ , for all three materials is shown in Figure 15-6, using the test circuit, shown in Figure 15-5.

Applying Power 15-7

As, shown in Figure 15-6, the inrush current for all three test inductors has about the same general shape and amplitude. The changes in permeability, with dc bias, for both gapped and powder cores are shown in Figure 15-7. Gapped cores have a definitely sharper knee while the powder cores roll off more gradually. The advantage in using a gapped core over the powder core is the ability to use the full flux capacity of the core up to the knee, before the permeability starts to droop.

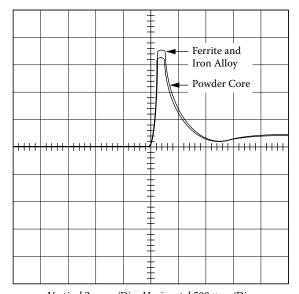

Vertical 2 amps/Div., Horizontal 500  $\mu$ sec/Div.

Figure 15-6. Typical, Inrush Current for a Simple Input.

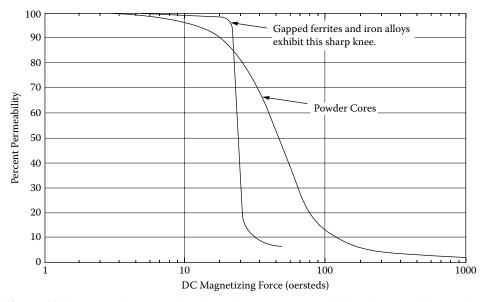

Figure 15-7. Comparing Gapped and Powder Cores, Permeability Change with DC Bias.

15-8 Input Filter Design

### **Resonant Charge**

Most all types of electronic equipment are energized by either a switch or relay. This type of turn-on goes for spacecraft, aircraft, computer, medical equipment, and automobiles. There are some power sources that require some type of current limiting that do not follow the general rule. If the input voltage is applied via a switch or relay to an input filter, as shown in Figure 15-8, a resonant charge condition will develop with, L1 and C1. The resulting resonant charge, with L1 and C1, could put a potential on, C1, which could be as much as twice the applied input voltage, as shown in Figure 15-9. The voltage rating of, C1, must be high enough to sustain this peak voltage without damage. The oscillating voltage is applied to the switching converter.

A simple way to dampen this oscillation is to place one or two diodes across the input choke, as shown in Figure 15-10. The reason for two diodes is the ripple voltage,  $V_c$ , might be greater than the threshold voltage of the diode. As the voltage across, C1, rises above the input voltage,  $V_{in}$ , due to the oscillation diodes, CR1 and CR2, will become forward-biased, clamping the voltage across, C1, to two diode drops above the input voltage,  $V_{in}$ , as shown in Figure 15-11.

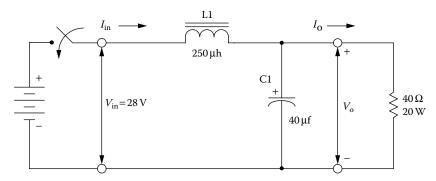

Figure 15-8. Typical, Simple LC, Input Filter.

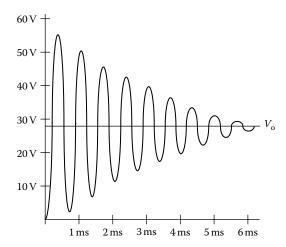

Figure 15-9. Resonating Voltage, across Capacitor, C1.

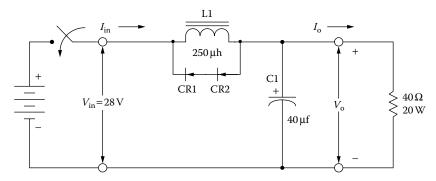

Figure 15-10. Input Inductor with Clamp Diodes.

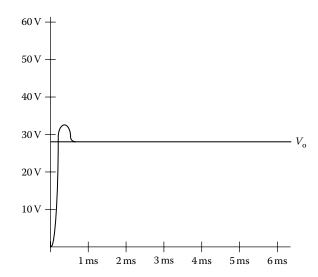

Figure 15-11. DC Voltage Across C1, with the Clamp Diodes.

# **Input Filter Inductor Design Procedure**

The input filter inductor, L1, for this design is shown in Figure 15-12.

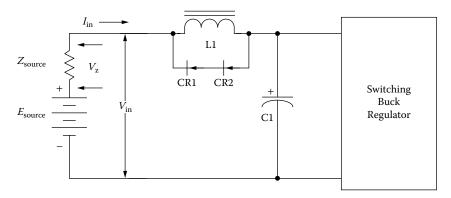

Figure 15-12. Input Filter Circuit.

15-10 Input Filter Design

The ac voltages and currents associated with the input capacitor, C1, are shown in Figure 15-13.

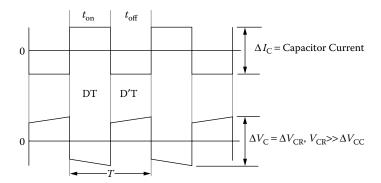

Figure 15-13. Input Capacitor Voltage and Current Ripple.

The ac voltages and currents impressed on the input capacitor, C1, are defined in Figure 15-14.

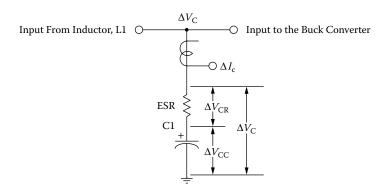

Figure 15-14. Defining the Input Capacitor Voltage and Current Ripple.

The components of the inductor current, due to,  $\Delta V_{CR}$ , and  $\Delta V_{CC}$ , are:

 $\Delta V_{CR}$  = Peak to Peak component due to capacitor, ESR.

 $\Delta V_{CC}$  = Peak to Peak component due to capacitor.

 $\Delta I_{LR}$  = Component of the inductor ripple current developed by,  $\Delta V_{CR}$ .

 $\Delta I_{LC}$  = Component of the inductor ripple current developed by,  $\Delta V_{CC}$ .

$$\Delta I_{LR} = \left(\frac{\Delta V_{CR}}{L}\right) (DD'T), \text{ [amps]}$$

$$\Delta I_{LC} = \left(\frac{\Delta V_{CC}}{2L}\right) \left(\frac{T}{4}\right), \text{ [amps]}$$
[15-5]

It will be considered that,  $\Delta I_{LR},$  dominates because of the capacitor, ESR, so:

$$\Delta I_{LR} = \left(\frac{\Delta V_{CR}}{L}\right) (DD'T), \text{ [amps]}$$
 [15-6]

### **Input Filter Design Specification**

- 1. Peak-Peak ripple voltage,  $\Delta V_{cr} = 0.5$  volts
- 2. Peak-Peak ripple current to the source,  $\Delta I_L = 0.010$  amps
- 3. Period,  $T = 10 \mu sec$
- 4. \*Converter on-time duty cycle,  $D = t_{on}/T = 0.5$
- 5. \*Converter off-time duty cycle,  $D' = t_{off}/T = 0.5$
- 6. Regulation,  $\alpha = 0.5\%$
- 7. Output power drawn from the filter network,  $P_0 = 50$  watts
- 8. Maximum current to the load,  $\Delta I_c = 4$  amps
- 9. Average input current,  $I_{in} = I_{av} = \Delta I_c D = 2$  amps
- 10. The ripple frequency, f = 100kHz
- 11. The core RM ferrite, gapped,  $B_{max} = 0.25$  teslas

Step No. 1: Calculate the required inductance, L.

$$L = \frac{\Delta V_{CR}}{\Delta I_L} (DD'T), \text{ [henrys]}$$

$$L = \frac{0.5}{0.01} (0.5)(0.5) (10(10^{-6})), \text{ [henrys]}$$

$$L = 0.000125, \text{ [henrys]}$$

Step No. 2: Calculate the energy-handling capability.

Energy = 
$$\frac{L(I_{av})^2}{2}$$
, [watt-second]  
Energy =  $\frac{125(10^{-6})(2.0)^2}{2}$ , [watt-second]  
Energy = 0.000250, [watt-second]

Step No. 3: Calculate the electrical coefficient, K<sub>e</sub>.

$$K_e = 0.145 P_o B_m^2 (10^{-4})$$

$$K_e = 0.145(50)(0.25)^2 (10^{-4})$$

$$K_e = 0.0000453$$

<sup>\*</sup> The worse case time domain is where, D and D' = 0.5

Step No. 4: Calculate the core geometry,  $K_g$ .

$$K_g = \frac{(\text{Energy})^2}{K_e \alpha}, \quad [\text{cm}^5]$$

$$K_g = \frac{(0.00025)^2}{(0.0000453)(0.5)}, \quad [\text{cm}^5]$$

$$K_g = 0.00275, \quad [\text{cm}^5]$$

Step No. 5: Select the comparable core geometry from the RM ferrite cores.

- 1. Core part number = RM-6
- 2. Core geometry,  $K_g = 0.0044 \text{ cm}^5$
- 3. Core cross-section,  $A_c = 0.366 \text{ cm}^2$
- 4. Window area,  $W_a = 0.260 \text{ cm}^2$
- 5. Area product,  $A_p = 0.0953 \text{ cm}^4$
- 6. Mean length turn, MLT = 3.1 cm
- 7. Magnetic path length, MPL = 2.86 cm
- 8. Core weight,  $W_{tfe} = 5.5$  grams
- 9. Surface area,  $A_t = 11.3 \text{ cm}^2$
- 10. Winding Length, G = 0.82 cm
- 11. Material, P,  $\mu_{\rm m} = 2500$

Step No. 6: Calculate the current density, J, using the area product equation, A<sub>p</sub>.

$$J = \frac{2(\text{Energy})(10^4)}{B_m A_p K_u}, \text{ [amps-per-cm}^2]$$

$$J = \frac{2(0.00025)(10^4)}{(0.25)(0.0952)(0.4)}, \text{ [amps-per-cm}^2]$$

$$J = 525, \text{ [amps-per-cm}^2]$$

Step No. 7: Calculate the required bare wire area,  $A_{w(B)}$ .

$$A_{W(B)} = \frac{I_{avg}}{J}$$
, [cm<sup>2</sup>]  
 $A_{W(B)} = \frac{(2.0)}{(525)}$ , [cm<sup>2</sup>]  
 $A_{W(B)} = 0.00381$ , [cm<sup>2</sup>]

Step No. 8: Select a wire from the Wire Table in Chapter 4. If the area is not within 10%, take the next smallest size. Also record micro-ohms per centimeter.

AWG = #21  
Bare, 
$$A_{W(B)} = 0.00411$$
, [cm<sup>2</sup>]  
Insulated,  $A_W = 0.00484$ , [cm<sup>2</sup>]  
 $\left(\frac{\mu\Omega}{\text{cm}}\right) = 419$ , [micro-ohm/cm]

Step No. 9: Calculate the effective window area,  $W_{a(eff)}$ . Use the window area found in Step 5. A typical value for,  $S_3$  is 0.75, as shown in Chapter 4.

$$W_{a(eff)} = W_a S_3$$
, [cm<sup>2</sup>]  
 $W_{a(eff)} = (0.260)(0.75)$ , [cm<sup>2</sup>]  
 $W_{a(eff)} = 0.195$ , [cm<sup>2</sup>]

Step No. 10: Calculate the number turns possible, N. Use the insulated wire area,  $A_w$ , found in Step 8. A typical value for,  $S_2$ , is 0.6, as shown in Chapter 4.

$$N = \frac{W_{a(eff)} S_2}{A_W}, \text{ [turns]}$$

$$N = \frac{(0.195)(0.60)}{(0.00484)}, \text{ [turns]}$$

$$N = 24, \text{ [turns]}$$

Step No. 11: Calculate the required gap, l<sub>g</sub>.

$$l_g = \frac{0.4\pi N^2 A_c (10^{-8})}{L} - \left(\frac{\text{MPL}}{\mu_m}\right), \text{ [cm]}$$

$$l_g = \frac{(1.26)(24)^2 (0.366)(10^{-8})}{(0.000125)} - \left(\frac{2.86}{2500}\right), \text{ [cm]}$$

$$l_g = 0.0201, \text{ [cm]}$$

Step No. 12: Calculate the equivalent gap in mils.

mils = 
$$cm(393.7)$$
  
mils =  $(0.0197)(393.7)$   
mils =  $7.91$  use 8

Step No. 13: Calculate the fringing flux factor, F.

$$F = 1 + \frac{l_g}{\sqrt{A_c}} \ln\left(\frac{2G}{l_g}\right)$$

$$F = 1 + \frac{(0.0201)}{\sqrt{0.366}} \ln\left(\frac{2(0.82)}{0.0201}\right)$$

$$F = 1.146$$

Step No. 14: Calculate the new number of turns,  $N_n$ , by inserting the fringing flux, F.

$$N_n = \sqrt{\frac{l_g L}{0.4\pi A_c F(10^{-8})}}, \quad \text{[turns]}$$

$$N_n = \sqrt{\frac{(0.0201)(0.000125)}{(1.26)(0.366)(1.146)(10^{-8})}}, \quad \text{[turns]}$$

$$N_n = 22, \quad \text{[turns]}$$

Step No. 15: Calculate the winding resistance, R<sub>L</sub>. Use the, MLT, from Step 5 and the micro-ohm per centimeter, from Step 8.

$$R_L = (\text{MLT})(N_n) \left(\frac{\mu\Omega}{\text{cm}}\right) (10^{-6}), \text{ [ohms]}$$
  
 $R_L = (3.1)(22)(419)(10^{-6}), \text{ [ohms]}$   
 $R_L = 0.0286, \text{ [ohms]}$ 

Step No. 16: Calculate the copper loss, P<sub>cu</sub>.

$$P_{cu} = I_{avg}^2 R_L$$
, [watts]  
 $P_{cu} = (2.0)^2 (0.0286)$ , [watts]  
 $P_{cu} = 0.114$ , [watts]

Step No. 17: Calculate the regulation,  $\alpha$ .

$$\alpha = \frac{P_{cu}}{P_o}(100), \quad [\%]$$

$$\alpha = \frac{(0.114)}{(50)}(100), \quad [\%]$$

$$\alpha = 0.228, \quad [\%]$$

Step No. 18: Calculate the ac flux density, B<sub>ac</sub>.

$$B_{ac} = \frac{0.4\pi N_n F\left(\frac{\Delta I}{2}\right) (10^{-4})}{l_g + \left(\frac{\text{MPL}}{\mu_m}\right)}, \text{ [teslas]}$$

$$B_{ac} = \frac{(1.26)(22)(1.14) \left(\frac{0.01}{2}\right) (10^{-4})}{(0.0197) + \left(\frac{2.86}{2500}\right)}, \text{ [teslas]}$$

$$B_{ac} = 0.000758, \text{ [teslas]}$$

Step No. 19: Calculate the watts-per-kilogram, for ferrite, P, material in Chapter 2. Watts per kilogram can be written in milliwatts-per-gram.

mW/g = 
$$k f^{(m)} B_{ac}^{(n)}$$
  
mW/g =  $(0.00198)(100000)^{(1.36)}(0.000758)^{(2.86)}$   
mW/g =  $0.0000149$ 

Step No. 20: Calculate the core loss, P<sub>fe</sub>.

$$P_{fe} = (\text{mW/g})(W_{tfe})(10^{-3}), \text{ [watts]}$$
  
 $P_{fe} = (0.0000149)(5.5)(10^{-3}), \text{ [watts]}$   
 $P_{fe} = 0.082(10^{-6}), \text{ [watts]}$ 

Step No. 21: Calculate the total loss copper plus iron,  $P_{\Sigma}$ .

$$P_{\Sigma} = P_{fe} + P_{cu}$$
, [watts]  
 $P_{\Sigma} = (0.000) + (0.114)$ , [watts]  
 $P_{\Sigma} = 0.114$ , [watts]

Step No. 22: Calculate the watt density,  $\psi$ . The surface area,  $A_t$ , can be found in Step 5.

$$\psi = \frac{P_{\Sigma}}{A_t}, \text{ [watts/cm}^2]$$

$$\psi = \frac{(0.114)}{(11.3)}, \text{ [watts/cm}^2]$$

$$\psi = 0.010, \text{ [watts/cm}^2]$$

Step No. 23: Calculate the temperature rise, T<sub>r</sub>.

$$T_r = 450 (\psi)^{(0.826)}, \quad [^{\circ}C]$$
  
 $T_r = 450 (0.010)^{(0.826)}, \quad [^{\circ}C]$   
 $T_r = 10.0, \quad [^{\circ}C]$ 

Step No. 24: Calculate the peak flux density, B<sub>pk</sub>.

$$B_{pk} = \frac{0.4\pi N_n F\left(I_{dc} + \frac{\Delta I}{2}\right) (10^{-4})}{l_g + \left(\frac{\text{MPL}}{\mu_m}\right)}, \text{ [teslas]}$$

$$B_{pk} = \frac{(1.26)(22)(1.14)(2.005)(10^{-4})}{(0.0197) + \left(\frac{2.86}{2500}\right)}, \text{ [teslas]}$$

$$B_{pk} = 0.304, \text{ [teslas]}$$

Step No. 25: Calculate the window utilization, K<sub>11</sub>.

$$K_u = \frac{A_{w(B)} N_n}{W_a}$$

$$K_u = \frac{(0.00411)(22)}{(0.260)}$$

$$K_u = 0.348$$

## Recognition

I would like to thank Jerry Fridenberg, for modeling the circuits in Figure 15-8 and 15-10, on his SPICE program. The modeling results are shown in Figures 15-9 and 15-11.

#### References

- 1. T. K. Phelps and W. S. Tate, "Optimizing Passive Input Filter Design," (no source).
- 2. David Silber, "Simplifying the Switching Regulator Input Filter," *Solid-State Power Conversion*, May/ June 1975.
- 3. Dan Sheehan, "Designing a Regulator's LC Input Filter: 'Ripple' Method Prevents Oscillation Woes," *Electronic Design* 16, August 2, 1979.

# Chapter 16

**Current Transformer Design** 

# **Table of Contents**

| 1. | Introduction                             | 16-3  |
|----|------------------------------------------|-------|
| 2. | Analysis of the Input Current Component  | 16-4  |
| 3. | Uniqueness of a Current Transformer      | 16-5  |
| 4. | Current Transformer Circuit Applications | 16-7  |
| 5. | Current Transformer Design Example       | 16-9  |
| 6. | Design Performance                       | 16-13 |

Introduction 16-3

#### Introduction

Current transformers are used to measure, or monitor, the current in the lead of an ac power circuit. They are very useful in high-power circuits, where the current is large, i.e., higher than the ratings of so-called self-contained current meters. Other applications relate to overcurrent and undercurrent relaying for power circuit protection, such as, in the power lead of an inverter or converter. Multiturn secondaries then provide a reduced current for detecting overcurrent, undercurrent, peak current, and average current, as shown in Figure 16-1.

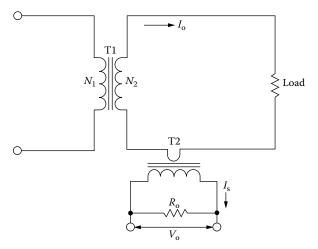

Figure 16-1. Simple, Secondary AC Current Monitor.

In current transformer designs, the core characteristics must be carefully selected because excitation current,  $I_m$ , essentially subtracts from the metered current and effects the true ratio and phase angle of the output current.

The simplified equivalent circuit of a current transformer, as shown in Figure 16-2, represents the important elements of a current transformer, where the ratio of primary to secondary turns is shown in the Equation [16-1].

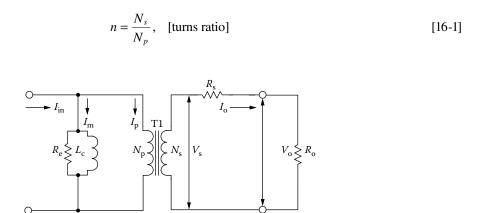

Figure 16-2. Simplified, Equivalent Circuit for a Current Transformer.

### **Analysis of the Input Current Component**

A better understanding of the current transformer behavior may be achieved by considering the applied input current to the primary winding, in terms of various components. Only the ampere-turn component,  $I_{in}N_p$ , drives the magnetic flux around the core. The ampere-turn,  $I_mN_p$ , provides the core loss. The secondary ampere-turns,  $I_sN_p$ , balance the remainder of the primary ampere-turns.

The exciting current,  $I_m$ , in Figure 16-2, determines the maximum accuracy that can be achieved with a current transformer. Exciting current,  $I_m$ , may be defined as the portion of the primary current that satisfies the hysteresis and eddy current losses of the core. If the values of  $L_c$  and  $R_e$ , in Figure 16-2, are too low because the permeability of the core material is low and the core loss is high, only a part of the current,  $(I_p/n)$ , will flow in the output load resistor,  $R_o$ . The relationship of the exciting current,  $I_m$ , to the load current,  $I_o$ , is shown in Figure 16-3.

The exciting current,  $I_m$ , is equal to:

$$I_m = \frac{H(\text{MPL})}{0.4\pi N}, \text{ [amps]}$$
 [16-2]

Where H is the magnetizing force and material dependent, and MPL is the Magnetic Path Length.

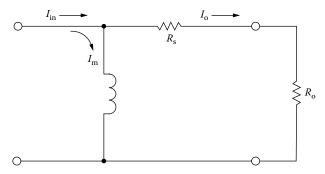

Figure 16-3. Input Current-Output Current Relationship.

The input current is comprised of two components: exciting current, I<sub>m</sub>, and the load current, I<sub>o</sub>.

$$I_{in}^2 = I_m^2 + I_o^2$$
, [amps] [16-3]

Then:

$$I_m^2 = I_{in}^2 - I_o^2$$
, [amps] [16-4]

$$I_m = I_{in} \left[ 1 - \left( \frac{I_o}{I_{in}} \right)^2 \right]^{1/2}, \text{ [amps]}$$

The above Equation has shown graphically, as in Figure 16-4, that the higher the exciting current,  $I_m$ , or core loss, the larger the error. The magnetizing impedance,  $R_e$ , determines accuracy, because it shunts part of the input current,  $I_{in}$ , away from the primary and thus, produces an error, as shown in Figure 16-4. Core material with the lowest value of, H, achieves the highest accuracy.

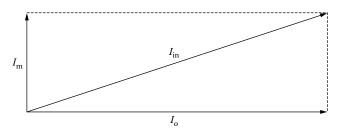

Figure 16-4. Input Current I<sub>in</sub> Phase Relationship Diagram.

#### **Uniqueness of a Current Transformer**

The current transformer function is different than that of a voltage transformer. A current transformer operates with a set primary current and will try to output a constant current to the load, independent of the load. The current transformer will operate into either a short circuit or a resistive load until the voltage induced is enough to saturate the core or cause voltage breakdown. For this reason a current transformer should never operate into an open circuit, as a voltage transformer should never operate into a short circuit. The primary current of a current transformer is not dependent of the secondary load current. The current is really injected into the primary by an external load current,  $I_{in}$ . If the load current,  $I_{io}$ , on the current transformer is removed from the secondary winding, while the external load current,  $I_{in}$ , is still applied, the flux in the core will rise to a high level, because there is not an opposing current in the secondary winding to prevent this. A very high voltage will appear across the secondary. A current transformer, like any other transformer, must satisfy the amp-turn equation, as shown in Equation [16-6].

$$\frac{I_p}{I_s} = \frac{N_s}{N_p} \tag{16-6}$$

The secondary load,  $R_o$ , secondary winding resistance,  $R_s$ , and secondary load current,  $I_o$ , determine the induced voltage of the current transformer, as shown in Equation [16-7].

$$V_s = I_o(R_s + R_o), \quad \text{[volts]}$$

If the secondary is designed for dc, then the diode drop must be taken into account, as shown in Equation [16-8].

$$V_s = I_o(R_s + R_o) + V_d, \quad \text{[volts]}$$

Simple form:

$$V_s = V_o + V_d, \quad [\text{volts}] \tag{16-9}$$

The current ratio will set the turns ratio. The secondary,  $R_o$ , load will determine the secondary voltage,  $V_s$ . The engineer would use Equation 16-10, to select the required core cross-section,  $A_c$ . It is now up to the engineer to pick a core material that would provide the highest permeability at the operating flux density,  $B_{ac}$ .

$$A_c = \frac{I_{in} (R_s + R_o) (10^4)}{K_f B_{ac} f N_s}, \quad [\text{cm}^2]$$
 [16-10]

The design requirements would dictate choosing a core material and operating flux density,  $B_{ac}$ , that would result in values of,  $L_c$  and  $R_e$ , as shown in Figure 16-2, values which would be large enough to reduce the current flowing in these elements to satisfy the ratio and phase requirements.

The inductance is calculated from the Equation:

$$L_c = \frac{0.4\pi N_p^2 A_c \Delta \mu (10^{-8})}{\text{MPL}}, \text{ [henrys]}$$
 [16-11]

R<sub>e</sub> is the equivalent core loss, (shunt), resistance. The current is, in phase, with the voltage.

$$R_e = \frac{V_s/n}{P_{fe}}, \quad \text{[ohms]}$$
 [16-12]

Where:

$$\frac{R_e}{n^2} \gg R_s + R_o \tag{16-13}$$

And:

$$\frac{2\pi f L_c}{n^2} \gg R_s + R_o \tag{16-14}$$

Then:

$$I_p = nI_s ag{16-15}$$

Or:

$$I_p N_p = I_s N_s ag{16-16}$$

Except for relatively low-accuracy industrial types, current transformers are wound on toroidal cores, which virtually eliminate errors due to leakage inductance. Some errors may be compensated for by adjusting the number of secondary turns.

# **Current Transformer Circuit Applications**

Typical current transformer applications are shown in Figures 16-5 through 16-8.

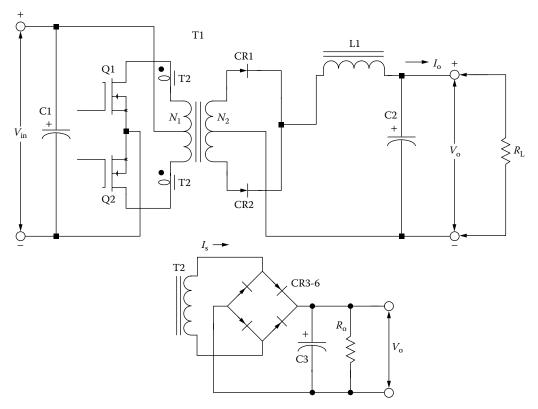

Figure 16-5. Current Transformer, T2, used to Monitor, Q1 and Q2, Drain Current.

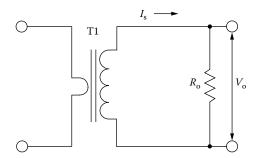

Figure 16-6. Current Transformer, T1, used to Monitor Line Current.

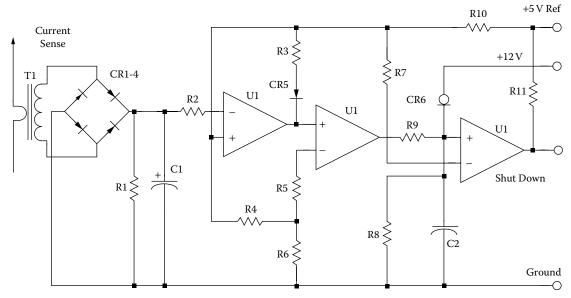

Figure 16-7. Current Transformer, T1, is used as a Level Detector.

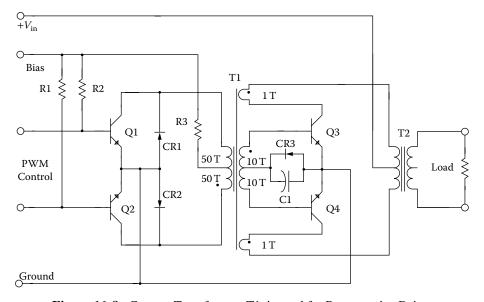

Figure 16-8. Current Transformer, T1, is used for Regenerative Drive.

## **Current Transformer Design Example**

The following information is the design specification for a Current Transformer, as shown in Figure 16-9.

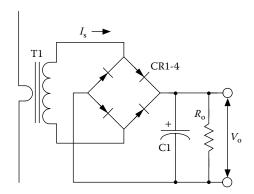

Figure 16-9. Current Monitoring Transformer with dc Output.

- 1. Primary = 1 turn
- 2. Input current,  $I_{in} = 0 5$  amps
- 3. Output voltage,  $V_0 = 0 5$  volts
- 4. Output load resistance,  $R_o = 500$  ohms
- 5. Operating frequency, f (square wave) = 2500 hertz
- 6. Operating flux density,  $B_{ac} = 0.2$  tesla
- 7. Core loss less than = 3% (error)
- 8. Diode drop,  $V_d = 1$  volt
- 9. Magnetic material = Supermalloy 2 mil
- 10. Waveform factor,  $K_f = 4.0$

Step 1: Calculate the secondary current, I<sub>s</sub>.

$$I_s = \frac{V_o}{R_o}, \quad \text{[amps]}$$

$$I_s = \frac{5.0}{500}, \quad \text{[amps]}$$

$$I_s = 0.01, \quad \text{[amps]}$$

Step 2: Calculate the secondary turns, N<sub>s</sub>.

$$N_s = \frac{I_p N_p}{I_s}$$
, [turns]  
 $N_s = \frac{(5.0)(1.0)}{(0.01)}$ , [turns]  
 $N_s = 500$ , [turns]

Step 3: Calculate the secondary voltage,  $V_s$ .

$$V_s = V_o + 2V_d$$
, [volts]  
 $V_s = 5.0 + 2(1.0)$ , [volts]  
 $V_s = 7.0$ , [volts]

Step 4: Calculate the required core iron cross-section, A<sub>c</sub>, using Faraday's Equation.

$$A_c = \frac{V_s (10^4)}{(K_f) B_{ac} f N_s}, \quad [\text{cm}^2]$$

$$A_c = \frac{(7.0) (10^4)}{(4.0) (0.2) (2500) (500)}, \quad [\text{cm}^2]$$

$$A_c = 0.070, \quad [\text{cm}^2]$$

Step 5: Select a 2mil tape, toroidal core from Chapter 3 with an iron cross-section,  $A_c$ , closest to the value calculated.

Toroid = 52000-2F

Manufacturer = Magnetics

Magnetic material = 2mil Supermalloy

Magnetic path length, MPL = 4.99 cm

Core weight,  $W_{tfe} = 3.3$  grams

Copper weight,  $W_{tcu} = 8.1$  grams

Mean length turn, MLT = 2.7 cm

Iron area,  $A_c = 0.086 \text{ cm}^2$ 

Window area,  $W_a = 0.851 \text{ cm}^2$ 

Area product,  $A_p = 0.0732 \text{ cm}^4$ 

Core geometry,  $K_g = 0.000938 \text{ cm}^5$ 

Surface area,  $A_t = 20.6 \text{ cm}^2$ 

Step 6: Calculate the effective window area,  $W_{a \text{ (eff)}}$ . A typical value for,  $S_3$ , is 0.75, as shown in Chapter 4.

$$W_{a(eff)} = W_a S_3$$
, [cm<sup>2</sup>]  
 $W_{a(eff)} = (0.851)(0.75)$ , [cm<sup>2</sup>]  
 $W_{a(eff)} = 0.638$ , [cm<sup>2</sup>]

Step 7: Calculate the secondary window area, W<sub>a (sec)</sub>.

$$W_{a(\text{sec})} = \frac{W_{a(eff)}}{2}$$
, [cm<sup>2</sup>]  
 $W_{a(\text{sec})} = \frac{0.638}{2}$ , [cm<sup>2</sup>]  
 $W_{a(\text{sec})} = 0.319$ , [cm<sup>2</sup>]

Step 8: Calculate the wire area,  $A_w$ , with insulation, using a fill factor,  $S_2$  of 0.6.

$$A_w = \frac{W_{a(\text{sec})} S_2}{N_s}, \quad [\text{cm}^2]$$

$$A_w = \frac{(0.319)(0.6)}{(500)}, \quad [\text{cm}^2]$$

$$A_w = 0.000383, \quad [\text{cm}^2]$$

Step 9: Select a wire area,  $A_w$ , with insulation from Wire Table in Chapter 4 for an equivalent AWG wire size. The rule is that when the calculated wire area does not fall within 10% of those listed in the Wire Table, then, the next smaller size should be selected.

AWG No. 33 
$$A_w = 0.0003662$$
, [cm<sup>2</sup>]

Step 10: Calculate the secondary winding resistance,  $R_s$  using the Wire Table in Chapter 4, for  $\mu\Omega/cm$ ; and Step 5 for the MLT.

$$R_s = \text{MLT}(N_s) \left(\frac{\mu\Omega}{\text{cm}}\right) (10^{-6}), \text{ [ohms]}$$
  
 $R_s = (2.7)(500)(6748)(10^{-6}), \text{ [ohms]}$   
 $R_s = 9.11, \text{ [ohms]}$ 

Step 11: Calculate the secondary output power, Po.

$$P_o = I_s (V_o + 2V_d)$$
, [watts]  
 $P_o = (0.01)(5.0 + 2(1.0))$ , [watts]  
 $P_o = 0.070$ , [watts]

Step 12: Calculate the acceptable core loss, P<sub>fe</sub>.

$$P_{fe} = P_o \left( \frac{\text{core loss \%}}{100} \right), \text{ [watts]}$$

$$P_{fe} = (0.07) \left( \frac{3}{100} \right), \text{ [watts]}$$

$$P_{fe} = 0.0021, \text{ [watts]}$$

Step 13: Calculate the effective core weight,  $W_{tfe(eff)}$ . Select the core weight correction factor,  $K_w$ , in Chapter 2, for Supermalloy.

$$W_{tfe(eff)} = W_{tfe} K_w$$
, [grams] 
$$W_{tfe(eff)} = (3.3)(1.148)$$
, [grams] 
$$W_{tfe(eff)} = 3.79$$
, [grams]

Step 14: Calculate the allowable core loss, P<sub>fe</sub>, in milliwatts per gram, mW/g.

mW/g = 
$$\frac{P_{fe}}{W_{tfe}}$$
 (10<sup>3</sup>), [milliwatts per gram]  
mW/g =  $\frac{(0.0021)}{(3.79)}$  (10<sup>3</sup>), [milliwatts per gram]  
mW/g = 0.554, [milliwatts per gram]

Step 15: Calculate the new flux density using the new core iron, cross-section, A<sub>c</sub>.

$$B_{ac} = \frac{V_s (10^4)}{(K_f) A_c f N_s}, \quad \text{[teslas]}$$

$$B_{ac} = \frac{(7.0)(10^4)}{(4.0)(0.086)(2500)(500)}, \quad \text{[teslas]}$$

$$B_{ac} = 0.162, \quad \text{[teslas]}$$

Step 16: Calculate the core loss, P<sub>fe</sub>, in milliwatts per gram, mW/g.

mW/g = 
$$0.000179(f)^{(1.48)}(B_{ac})^{(2.15)}$$
, [milliwatts per gram]  
mW/g =  $0.000179(2500)^{(1.48)}(0.162)^{(2.15)}$ , [milliwatts per gram]  
mW/g =  $0.382$ , [milliwatts per gram]

Step 17: Calculate the core loss,  $P_{fe}$ , in watts.

$$P_{fe} = W_{tfe} \left(\frac{mW}{g}\right) (10^{-3}), \text{ [watts]}$$
 $P_{fe} = 3.79 (0.382) (10^{-3}), \text{ [watts]}$ 
 $P_{fe} = 0.00145, \text{ [watts]}$ 

Step 18: Calculate the induced core error in, %.

Core loss induced error = 
$$\frac{P_{fe}}{P_o}(100)$$
, [%]

Core loss induced error =  $\frac{0.00145}{.07}(100)$ , [%]

Core loss induced error = 2.07, [%]

# **Design Performance**

A current transformer was built and the data recorded in Table 16-1. It was plotted in Figure 16-10, with an error of 3.4 %. The secondary winding resistance was 6.5 ohms.

**Table 16-1.** 

| Current Transformer Electrical Data |                         |                         |                         |                         |                         |  |
|-------------------------------------|-------------------------|-------------------------|-------------------------|-------------------------|-------------------------|--|
| I <sub>in</sub><br>amps             | I <sub>o</sub><br>volts | I <sub>in</sub><br>amps | I <sub>o</sub><br>volts | I <sub>in</sub><br>amps | I <sub>o</sub><br>volts |  |
| 0.250                               | 0.227                   | 1.441                   | 1.377                   | 3.625                   | 3.488                   |  |
| 0.500                               | 0.480                   | 2.010                   | 1.929                   | 3.942                   | 3.791                   |  |
| 0.746                               | 0.722                   | 2.400                   | 2.310                   | 4.500                   | 4.339                   |  |
| 1.008                               | 0.978                   | 2.693                   | 2.593                   | 5.014                   | 4.831                   |  |
| 1.262                               | 1.219                   | 3.312                   | 3.181                   | 5.806                   | 5.606                   |  |

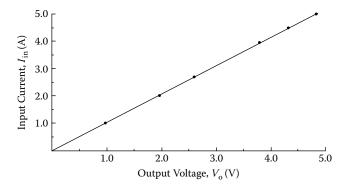

Figure 16-10. Current Transformer, Input Current versus Output Voltage.

# Chapter 17

Winding Capacitance and Leakage Inductance

# **Table of Contents**

| 1.  | Introduction                       | 17-3           |
|-----|------------------------------------|----------------|
| 2.  | Parasitic Effects                  | 17-3           |
| 3.  | Leakage Flux                       | 17-4           |
| 4.  | Minimizing Leakage Inductance      | 17-7           |
| 5.  | Winding Capacitance                | 17-8           |
| 6.  | Winding Capacitance Turn-to-Turn   | 17-10          |
| 7.  | Winding Capacitance Layer-to-Layer | 17-10          |
| 8.  | Capacitance Winding-to-Winding     | 17-11          |
| 9.  | Stray Capacitance                  | 17-12          |
| 10. | References                         | 1 <b>7-1</b> 4 |

Parasitic Effects 17-3

#### Introduction

Operation of transformers at high frequencies presents unique design problems due to the increased importance of core loss, leakage inductance, and winding capacitance. The design of high frequency power converters is far less stringent than designing high frequency, wide-band audio transformers. Operating at a single frequency requires fewer turns, and consequently, there is less leakage inductance and less capacitance with which to deal. The equivalent circuit for a two-winding transformer is shown in Figure 17-1.

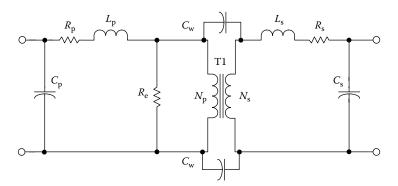

Figure 17-1. Equivalent Transformer Circuit.

High frequency designs require considerably more care in specifying the winding specification. This is because physical orientation and spacing of the windings determine leakage inductance and winding capacitance. Leakage inductance and capacitance are actually distributed throughout the winding in the transformer. However, for simplicity, they are shown as lumped constants, in Figure 17-1. The leakage inductance is represented by  $L_p$  for the primary, and  $L_s$  for the secondary. The equivalent lumped capacitance is represented by  $C_p$ , and,  $C_s$ , for the primary and secondary windings. The dc winding resistance is  $R_p$ , and,  $R_s$ , is for the equivalent resistance for the primary and secondary windings.  $C_w$ , is the equivalent lumped, winding-to-winding capacitance.  $R_e$  is the equivalent core-loss shunt resistance.

#### **Parasitic Effects**

The effects of leakage inductance on switching power supply circuits are shown in Figure 17-2. The voltage spikes, shown in Figure 17-2, are caused by the stored energy in the leakage flux and will increase with load, as shown in Equation 17-1. These spikes will always appear on the leading edge of the voltage switching waveform.

$$Energy = \frac{L_{(Leakage)} (I_{(pk)})^2}{2}, \quad \text{[watt-seconds]}$$
 [17-1]

Transformers designed for switching applications are normally designed to have minimum leakage inductance, in order to minimize the voltage spikes, as shown in Figure 17-2. Also, leakage inductance can be observed by the leading edge slope of the trapezoidal current waveform.

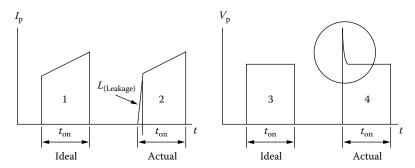

Figure 17-2. Switching Transistor Voltage and Current Waveforms.

Transformers designed for power conversion are normally being driven with a square wave, characterized by fast rise and fall times. This fast transition will generate high current spikes in the primary winding, due to the parasitic capacitance in the transformer. These current spikes, shown in Figure 17-3, are caused by the capacitance in the transformer; they will always appear on the lead edge of the current waveform and always with the same amplitude, regardless of the load. This parasitic capacitance will be charged and discharged every half cycle. Transformer leakage inductance and capacitance have an inverse relationship: if you decrease the leakage inductance, you will increase the capacitance; if you decrease the capacitance, you increase the leakage inductance. These are trade-offs that the power conversion engineer must make to design the best transformer for the application.

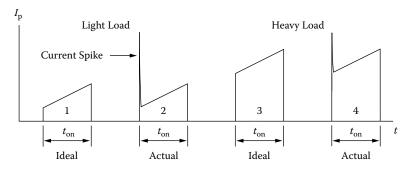

Figure 17-3. Transformer Capacitance Induced Current spike.

## Leakage Flux

Leakage inductance is actually distributed throughout the windings of a transformer because of the flux setup by the primary winding, which does not link the secondary, thus giving rise to leakage inductance in each winding without contributing to the mutual flux, as shown in Figure 17-4. Leakage Flux 17-5

However, for simplicity, leakage inductance is shown as a lumped constant in Figure 17-1, where the leakage inductance is represented by  $L_p$ .

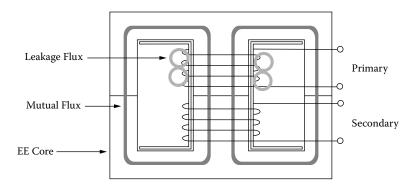

Figure 17-4. Leakage Flux.

In the layer-wound coil, a substantial reduction in leakage inductance,  $L_p$  and  $L_s$ , is obtained by interweaving the primary and secondary windings. The standard transformer, with a single primary and secondary winding, is shown in Figure 17-5, along with its leakage inductance, Equation [17-2]. Taking the same transformer and splitting the secondary on either side of the primary will reduce the leakage inductance, as shown in Figure 17-6, along with its leakage inductance, Equation [17-3]. The leakage inductance can be reduced even more, by interleaving the primary and secondary, as shown in Figure 17-7, along with its leakage inductance, Equation [17-4]. Transformers can also be constructed using the side-by-side, sectionalized bobbin as shown in Figure 17-8, along with its leakage inductance, Equation [17-5]. The modified three section, side-by-side bobbin is shown in Figure 17-9, along with its leakage inductance Equation [17-6].

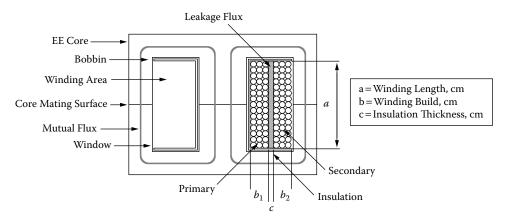

Figure 17-5. Conventional Transformer Configuration.

$$L_p = \frac{4\pi (MLT) N_p^2}{a} \left( c + \frac{b_1 + b_2}{3} \right) (10^{-9}), \text{ [henrys]}$$
 [17-2]

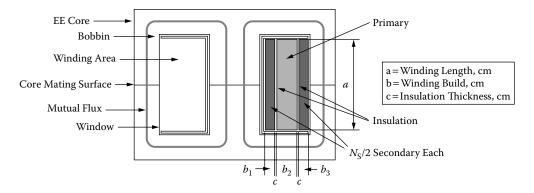

Figure 17-6. Conventional, Transformer Configuration with Simple Interleave.

$$L_p = \frac{\pi (MLT) N_p^2}{a} \left( \Sigma c + \frac{\Sigma b}{3} \right) (10^{-9}), \quad \text{[henrys]}$$
 [17-3]

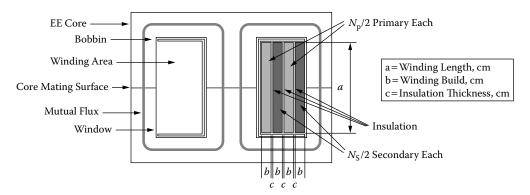

Figure 17-7. Sectionalized, Transformer Configuration Primary and Secondary Interleave.

$$L_p = \frac{\pi (MLT) N_p^2}{a} \left( \Sigma c + \frac{\Sigma b}{3} \right) \left( 10^{-9} \right), \quad \text{[henrys]}$$
 [17-4]

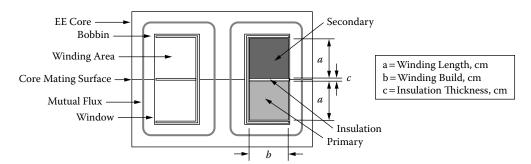

Figure 17-8. Pot Core, Sectionalized Transformer Configuration.

$$L_p = \frac{4\pi (MLT) N_p^2}{b} \left( c + \frac{\Sigma a}{3} \right) (10^{-9}), \text{ [henrys]}$$
 [17-5]

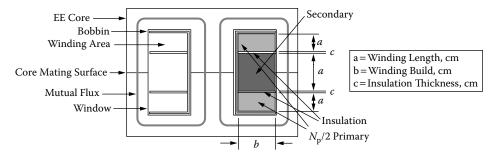

Figure 17-9. Modified, Pot Core Sectionalized, Transformer Configuration.

$$L_p = \frac{\pi (MLT) N_p^2}{b} \left( \Sigma c + \frac{\Sigma a}{3} \right) (10^{-9}), \quad \text{[henrys]}$$
 [17-6]

## **Minimizing Leakage Inductance**

Magnetic core geometry has a big influence on leakage inductance. To minimize leakage inductance, the primary winding should be wound on a long bobbin, or tube, with the secondary wound as close as possible, using a minimum of insulation. Magnetic cores can have identical rating, but one core will provide a lower leakage inductance than the other. A simple comparison would be two cores with the same window area, but one core has twice the winding length. Only half the winding build is shown in Figure 17-10.

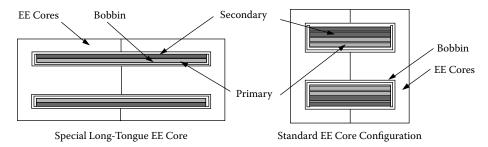

**Figure 17-10.** Comparing a Standard EE Core and a Special Long Tongue Core.

If layers must be used, the only way to reduce the leakage inductance is to divide the primary winding into sections, and then to sandwich the secondary winding between them, as shown in Figure 17-7. This can pose a real problem when designing around the European VDE specification, because of the required creepage distance and the minimum insulation requirements between the primary and secondary. Minimizing the leakage inductance on a push-pull converter design could be a big problem. A special consideration is required symmetry in both the leakage inductance and dc resistance; this is in order to get a balanced winding for the primary switching circuit to function properly.

The best way to minimize the leakage inductance, and to have a balanced dc resistance in a push-pull or center-tapped winding, is to wind bifilar. Bifilar windings will drastically reduce leakage inductance. This condition also exists on the secondary, when the secondary is a full-wave, center-tapped circuit. A bifilar winding is a pair of insulated wires, wound simultaneously and contiguously, (i.e., close enough to touch each other); Warning: do not use bifilar wire or the capacitance will go out of sight. Each wire constitutes a winding; their proximity reduces leakage inductance by several orders of magnitude, more than ordinary interleaving. This arrangement can be applied to the primary, or to the secondary. It can be applied to the primary and secondary together as well. This arrangement will provide the minimum leakage inductance.

### **Winding Capacitance**

Operating at high frequency presents unique problems in the design of transformers to minimize the effect of winding capacitance. Transformer winding capacitance is detrimental in three ways: (1) winding capacitance can drive the transformer into premature resonance; (2) winding capacitance can produce large primary current spikes when operating from a square wave source, (3) winding capacitance can produce electrostatic coupling to other circuits.

When a transformer is operating, different voltage gradients arise almost everywhere. These voltage gradients are caused by a large variety of capacitance throughout the transformer, due to the turns and how they are placed throughout the transformer. When designing high frequency converters, there are several factors that have a control over the turns: (1) the operating flux density or core loss; (2) the operating voltage levels in the primary and secondary; (3) the primary inductance.

Keeping turns to a minimum will keep the capacitance to a minimum. This capacitance can be separated into four categories: (1) capacitance between turns; (2) capacitance between layers; (3) capacitance between windings; and (4) stray capacitance. The net effect of the capacitance is normally seen by the lumped capacitance,  $C_p$ , on the primary, as shown in Figure 17-1. The lumped capacitance is very difficult to calculate by itself. It is much easier to measure the primary inductance and the resonant frequency of the transformer or inductor, as shown in Figure 17-11. Then, calculate the capacitance using Equation [17-7]. The test circuit, in Figure 17-11 functions as follows: The input voltage, V1, is held constant while monitoring the voltage, V2, is swept through the frequency with the power oscillator. When the voltage, V2, rises to a peak, and starts to decay at this peak voltage, the transformer or inductor is in resonance. At this point the phase angle is also 0 degrees at resonance when looking at both the curves of, V1 and V2.

$$C_p = \left(\frac{1}{(\omega_r)^2 L}\right) = \frac{1}{4\pi^2 f_r^2 L}, \text{ [farads]}$$
 [17-7]

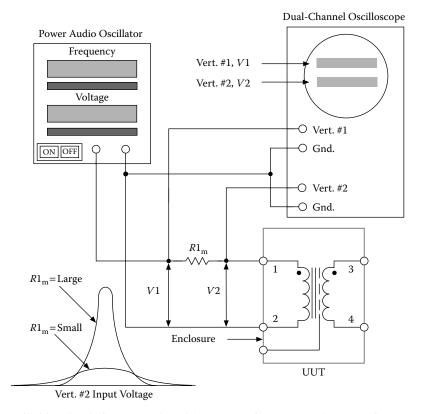

Figure 17-11. Circuit for Measuring either a Transformer or Inductor Self Resonates.

For transformers designed to operate with a square wave, such as a dc-to-dc converter, leakage inductance,  $L_p$ , and the lumped capacitance,  $C_p$ , should be kept to a minimum. This is because they cause overshoot and oscillate, or ring, as shown in Figure 17-12. The overshoot oscillation, seen in Figure 17-12A, has a resonant frequency, f, that is controlled by,  $L_p$  and  $C_p$ . This resonant frequency could change and change drastically after potting, depending on the material and its dielectric constant, as shown Figure 17-12B.

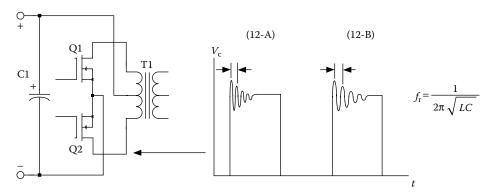

Figure 17-12. Primary Voltage with Leading Edge Ringing.

### Winding Capacitance Turn-to-Turn

The turn-to-turn capacitance,  $C_t$ , shown in Figure 17-13, should not be a problem if you are operating at high frequency, low voltage power converters, due to the low number of turns. If the turn-to-turn capacitance is important, then change the magnet wire insulation to one with a lower dielectric constant. See Chapter 4.

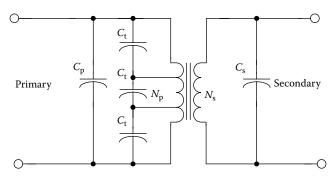

Figure 17-13. Capacitance Turn-to-Turn.

### Winding Capacitance Layer-to-Layer

The capacitance between layers on the primary or secondary is the best contributor to the overall, lumped capacitance, C<sub>p</sub>. There are three ways to minimize the layer capacitance: (1) Divide the primary and secondary windings into sections, and then sandwich the other winding between them, as shown in Figure 17-7; (2) The foldback winding technique, shown in Figure 17-14, is preferred to the normal U type winding, even though it takes an extra step before starting the next layer. The foldback winding technique will also reduce the voltage gradient between the end of the windings; (3) Increasing the amount of insulation between windings will decrease the amount of capacitance. But remember, this will increase the leakage inductance. If the capacitance is reduced, then the leakage inductance will go up. There is one exception to this rule, and that is, if the windings are sandwiched or interleaved, it will reduce the winding capacitance, but, it will increase the winding-to-winding capacitance.

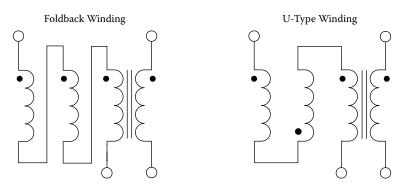

Figure 17-14. Comparing the Foldback to the U Type Winding.

Transformers and inductors wound on toroidal cores can have capacitance problems, just as much if care is not taken in the design at the beginning. It is difficult to control the winding capacitance on a toroidal core because of its odd configuration, but there are ways to control the windings and capacitance. The use of tape barriers to mark a zone for windings, as shown in Figure 17-15, offers a good way to control this capacitance.

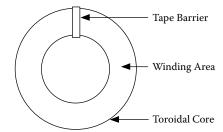

Figure 17-15. Tape Barrier for Winding Toroidal Core.

Another way to help reduce the capacitance effect on toroids is to use the progressive winding technique. The progressive winding technique example is shown in Figure 17-16 and 17-17: Wind five turns forward and wind four turns back, then wind ten turns forward and keep repeating this procedure until the winding is complete.

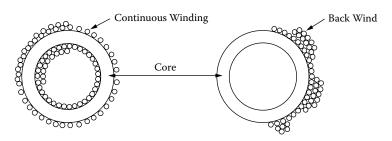

Figure 17-16. Progress Winding Top View.

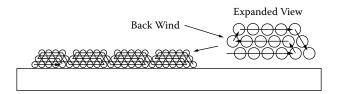

Figure 17-17. Progress Winding Side View.

## **Capacitance Winding-to-Winding**

Balanced windings are very important in keeping down noise and common mode signals that could lead to in-circuit noise and instability problems later on. The capacitance, from winding-to-winding, shown in Figure 17-18, can be reduced, by increasing the amount of insulation between windings. This will decrease the amount of capacitance, but again, this will increase the leakage inductance. The capacitance effect between

windings can be reduced, without increasing the leakage inductance noticeably. This can be done, by adding a Faraday Shield or screen, as shown in Figure 17-19, between primary and secondary windings.

A Faraday Shield is an electrostatic shield, usually made of copper foil. The Faraday Shield is normally added along with the insulation between primary and secondary. In some designs, the Faraday Shield can consist of three independent insulated shields or just one. It all depends on the required noise rejection.

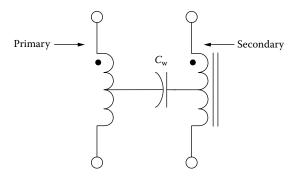

Figure 17-18. Capacitance, C<sub>w</sub>, Winding-to-Winding.

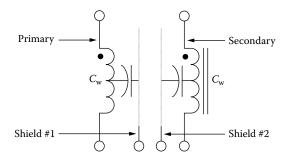

Figure 17-19. Transformer with a Primary and Secondary Shield.

#### **Stray Capacitance**

Stray capacitance is very important to minimize because it too, can generate asymmetry currents and could lead to high common mode noise. Stray capacitance is similar to winding-to-winding capacitance except that the capacitance is between the winding next to the core,  $C_c$ , and the outer winding next to the surrounding circuitry,  $C_s$ , as shown in Figure 17-20. Stray capacitance can be minimized by using a balanced winding, or using a copper shield over the entire winding. A means for measuring leakage current is shown in Figure 17-21. The winding-to-winding capacitance can be calculated, using Equations [17-8] and [17-9].

$$X_c = R1\sqrt{\left(\frac{V_{in}}{V_o}\right) - 1}, \quad \text{[ohms]}$$

Stray Capacitance 17-13

$$C_x = \frac{1}{2\pi f X_c}, \quad \text{[farads]}$$

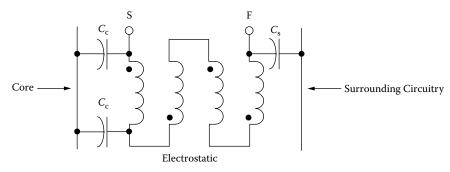

Figure 17-20. Transformer Winding with Stray Capacitance.

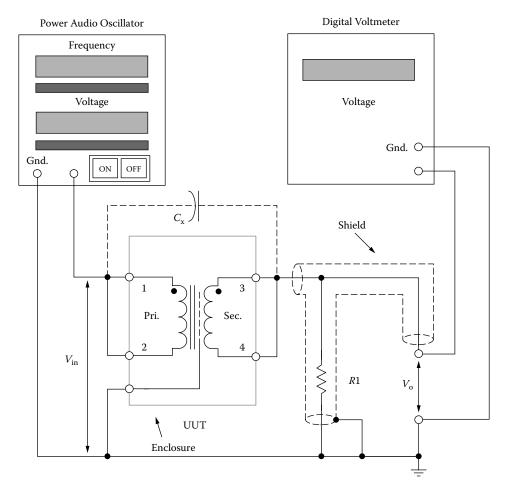

Figure 17-21. Test Circuit for Measuring Primary and Secondary, ac Leakage Current.

#### References

- 1. Grossner, N., Transformer for Electronic Circuits, McGraw-Hill, New York, 1967.
- 2. Landee, R., Davis, D., and Albecht, A., *Electronic Designer's Handbook*, McGraw-Hill, New York, 1957, pp. 17–12.
- 3. Lee, R., Electronic Transformer and Circuits, 2nd ed., John Wiley & Sons, New York, 1958.
- 4. Reference Data for Radio Engineers, 4th ed., International Telephone and Telegraph Co., New York.
- 5. Richardson, I., The Technique of Transformer Design, Electro-Technology, January, 1961, pp. 58–67.
- 6. Flanagan, W., Handbook of Transformer Application, McGraw-Hill, New York, 1986.

# Chapter 18

**Quiet Converter Design** 

# **Table of Contents**

| 1.         | Introduction                                              | .18-3  |
|------------|-----------------------------------------------------------|--------|
| 2.         | The Voltage-fed Converter                                 | .18-3  |
| 3.         | Regulating and Filtering                                  | .18-4  |
| 4.         | The Current-fed Converter                                 | .18-4  |
| 5.         | The Quiet Converter                                       | .18-5  |
| 6.         | Regulating and Filtering                                  | .18-6  |
| 7.         | Quiet Converter Waveforms                                 | .18-6  |
| 8.         | Technology on the Move                                    | .18-10 |
| 9.         | Window Utilization Factor, K <sub>u</sub>                 | .18-10 |
| 10.        | Temperature Stability                                     | .18-11 |
| 11.        | Calculating the Apparent Power, P <sub>t</sub>            | .18-11 |
| <b>12.</b> | Quiet Converter Design Equations                          | .18-12 |
| 13.        | Transformer Design, Using the Core Geometry, Kg, Approach | .18-16 |
|            | Design Review                                             |        |
| 15.        | Recognition                                               | .18-26 |
| 16.        | References                                                | .18-26 |

#### Introduction

A few designers have known about the Resonant Converter described here for many years. This type of Resonant Converter has been built mainly in the range of 200 watts to 2 kilowatts, and has been used as a static inverter. However, it has remained relatively obscure in the general literature. The Quiet Converter was developed at Jet Propulsion Laboratory (JPL), Division 38, to power very sensitive instruments. The Quiet Converter produces a sinusoidal voltage across a parallel resonant tank. The dc output voltage is obtained after rectification and filtering of the sinusoidal secondary voltage. The regulation is achieved by controlling the duty-cycle of the switching transistors. A comparison of the standard type of PWM control with the Quiet Converter and its amplitude modulation (AM), is shown in Figure 18-1. The inherent low noise from this converter is how the nickname, Quiet Converter, came about. The low noise can easily be reduced, even further, by the addition of a Faraday Shield and common-mode inductors. Programs at the Jet Propulsion Laboratory (JPL) that have successfully used the low noise environment of the Quiet Converter are WF/PC-II, Articulated Fold, Mirror Actuators, (Hubbell Space Telescope), MISR (Earth Orbiting System), Raman, and the Mars 05 ONC, CCD Camera.

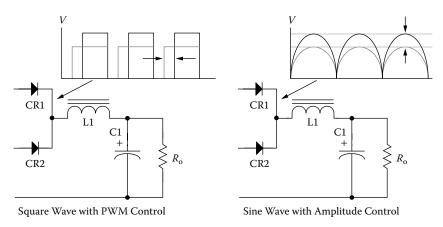

**Figure 18-1.** Comparing PWM and Amplitude Control.

#### The Voltage-fed Converter

The voltage-fed converter circuit is the most widely-used, converter topology. In a voltage-fed converter, the powder source,  $V_{in}$ , is connected directly to the transformer through a transistor, Q1, as shown in Figure 18-2. When the transistor, Q1, is switched on, the full source voltage is applied to the transformer, T1, primary, (1-2). The transistor saturation is ignored. Conversely, when Q2 is switched on, the full source voltage is applied to the other half of the transformer, T1, primary, (2-3).

In Figure 18-2, the switching drive circuit alternately saturates and cuts off the semiconductors' switches, Q1 and Q2, causing an alternating voltage to be generated across the primary winding of transformer, T1, and then delivered to the secondary to be rectified and filtered before going to the load. The primary source voltage,  $V_{in}$ , is

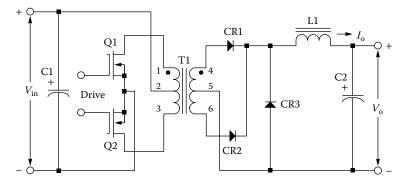

Figure 18-2. Typical, Voltage-fed Power Converter.

directly impressed onto the primary of the transformer, T1, and therefore, the voltage across the transformer, T1, is always a square wave.

## Regulating and Filtering

The most effective method of regulation for a voltage-fed converter is Pulse Width Modulation (PWM). A constant output voltage can be obtained for a changing input voltage, by reducing the on time,  $T_{on}$ , of Q1 and Q2, as shown in Figure 18-3. The pulse width voltage is applied to the output filter, L1 and C2, averaging circuit to provide the proper output voltage,  $V_{o}$ .

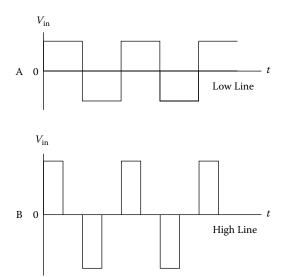

Figure 18-3. Primary Voltage of a PWM Controlled Converter.

#### The Current-fed Converter

The main difference between a voltage-fed converter and a current-fed converter is the series inductor, L1, shown in Figure 18-4. The inductor, L1, is commonly called a feed-choke or series inductor. It has an inductance large enough in value to maintain a continuous current through the circuit under all conditions of line and load.

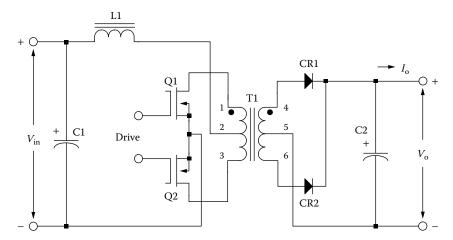

Figure 18-4. Typical Current-fed Power Converter Circuit.

## The Quiet Converter

Simple additions to the circuit, in Figure 18-4, change the performance dramatically, and it becomes a whole new converter. The new converter is shown in Figure 18-5. The changes are: 1. The transformer, T1, core material has been changed to Molypermalloy Powder Core, (MPP). The reason for using a powder core is because it has a built-in gap required for the tank circuit and these cores are available with temperature stabilized permeability. The use of a gap ferrite would perform just as well, but the design must be stable over temperature.

2. A commutating winding has been added to the series inductor, L1. 3. A capacitor, C3, was added for the required parallel tuned tank. The tuning capacitor, C3, should be of high quality with a low ESR and stable. The capacitors that were used in the flight power supplies, were plastic film, Type CRH, to MIL-C-83421.

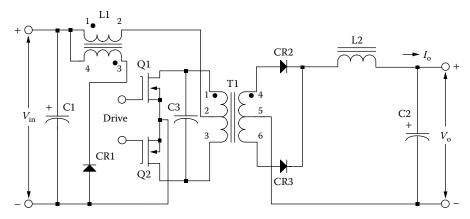

Figure 18-5. Current-fed Parallel Resonant Converter.

With properly designed components, the output voltage of transformer, T1, will always be a sine wave. The sine wave is accomplished by using a tuned parallel resonant tank circuit, (T1C3), to the natural running frequency of the converter. The series inductor, L1, isolates the input dc source from the sine wave voltage across the primary of the transformer, T1.

# **Regulating and Filtering**

The current-fed resonant converter, shown in Figure 18-5, requires a minimum of dead time, (dwell), for the circuit to function properly. The series inductor, L1, when connected, as shown in Figure 18-4, requires continuous conduction of both, Q1 and Q2, along with a small amount of overlap. In this way, there would always be continuous current flowing in, L1. If there is any disruption of current in the series inductor, L1, no matter how small, it would destroy the switching transistors, Q1, and/or Q2.

In order to incorporate Pulse Width Modulation (PWM), or a drive circuit that has inherent dead time that neither transistor is conducting, there must be a means to commutate the current in the series inductor, L1. Adding a winding to the series inductor, L1, is a simple way to commutate the current. When the current flowing in winding, (1-2), is interrupted, the current will now be commutated to the added winding, (3-4). This is done when connected with proper phasing, through a diode CR1, then, back to the dc source to complete the path, as shown in Figure 18-5. Now, when either transistors, Q1 or Q2, are interrupted, the added winding of the series inductor, L1, commutates the current back into the dc source, thus preventing the destruction of the switching transistors, Q1 and Q2.

# **Quiet Converter Waveforms**

The current-fed, sine wave converter waveforms will be referenced from Figure 18-6. In Figure 18-7 through Figure 18-15, refer back to (A)–(J) points in Figure 18-6. The waveforms presented here are copies drawn from an actual photo taken with an oscilloscope camera.

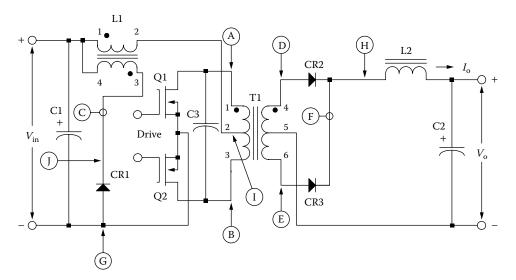

Figure 18-6. Quiet Converter Schematic with Reference Points.

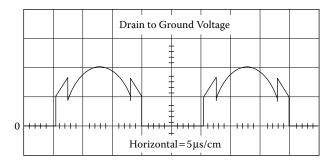

Figure 18-7. Drain to Ground, Voltage Waveform of, Q1 and Q2.

The drain voltage waveform of, Q1, is shown in Figure 18-7. Waveform is taken between points A and G. The converter is properly tuned to the natural frequency.

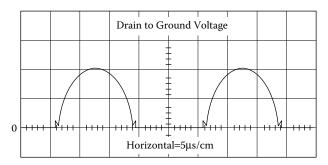

Figure 18-8. Drain to Ground, Voltage Waveform of, Q1 and Q2.

The drain voltage waveform of, Q1, is shown in Figure 18-8, with minimum dead time. Waveform is taken between points A and G. The converter is properly tuned to the natural frequency.

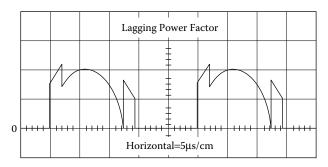

Figure 18-9. Drain to Ground, Voltage Waveform of, Q1 and Q2.

The drain voltage waveform of, Q1, is shown in Figure 18-9. Waveform is taken between points A and G. The converter is improperly tuned to the natural frequency. The resonant tank capacitor is too small in value.

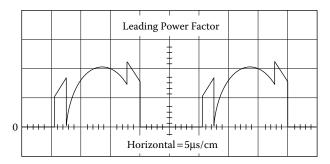

Figure 18-10. Drain to Ground, Voltage Waveform of, Q1 and Q2.

The drain voltage waveform of, Q1, is shown in Figure 18-10. Waveform is taken between points A and G. The converter is improperly tuned to the natural frequency. The resonant tank capacitor is too large in value.

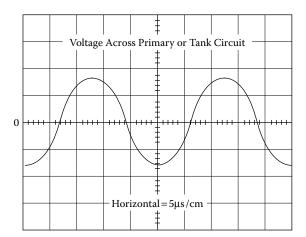

Figure 18-11. Voltage Waveform Across Transformer Primary.

The primary voltage waveform is shown in Figure 18-11, across transformer, T1. Waveform is taken between points A and B. The converter is properly tuned to the natural frequency.

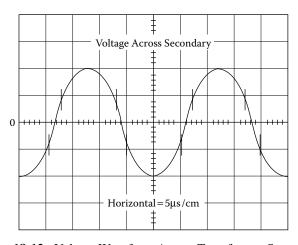

Figure 18-12. Voltage Waveform Across Transformer Secondary.

The secondary voltage waveform of transformer, T1, is shown in Figure 18-12. Waveform is taken between points D and E. The converter is properly tuned to the natural frequency.

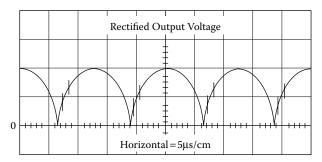

Figure 18-13. Secondary Rectified Voltage Waveform at, CR2 and CR3.

The secondary, rectified voltage waveform, at the cathodes of, CR2 and CR3, is shown in Figure 18-13. Waveform is taken at point H. The converter is properly tuned to the natural frequency.

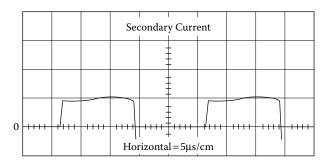

Figure 18-14. Secondary Current Waveform.

The secondary current waveform is shown in Figure 18-14. The current waveform is taken at point F.

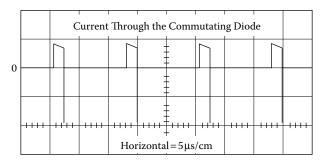

Figure 18-15. Current Through the Commutating Diode, CR1.

Commutating diode current waveform is shown in Figure 18-15. The current is through the series inductor, L1, winding (3-4). Waveform is taken at point C. The converter is properly tuned to the natural frequency.

# **Technology on the Move**

As technology moves ahead, instruments become more sophisticated, smaller in size, and require less power. Less power normally relates to lower current. Lower current requires smaller wire to carry the current. There is a practical point where the wire size can no longer be reduced, even though the current is very small. Reliability is affected when the wire size becomes very small. It becomes a handling and termination problem. If a larger wire size can be tolerated, and it does not impact the size a great deal, then, the larger wire should be used. The smallest wire size that seems to be tolerable, depending on the application, ranges from #35 to #39 AWG and this would be from a specialty house.

# Window Utilization Factor, K<sub>u</sub>

When designing a transformer or inductor, the window utilization factor,  $K_u$ , is the amount of copper that appears in the window area. See Chapter 4. The window utilization factor,  $K_u$ , is influenced by five main factors:

- 1. Wire insulation,  $S_1$ .
- 2. Wire lay fill factor,  $S_2$ .
- 3. Effective window area,  $S_3$ .
- 4. Winding insulation, S<sub>4</sub>.
- 5. Workmanship.

These factors multiplied together will give a normalized window utilization factor of,  $K_u = 0.4$ .

$$K_u = (S_1)(S_2)(S_3)(S_4) = 0.4$$
 [18-1]

The design of the current-fed sine wave converter is much more detailed and complex, compared to the simple voltage-fed, square wave converter. The sole reason to use the Quiet Converter is because of its inherent low noise, (EMI). The noise of the Quiet Converter can be reduced even further by adding a primary and a secondary Faraday Shield. When a Faraday Shield is added between the primary and secondary, the transformer must be designed to accommodate the shield. Transformer size is mainly determined by the loads. The window utilization,  $K_u$ , has to be adjusted during the design to accommodate the Faraday Shield. When the core size is selected for the transformer, it will be a little larger core, do to the added space required by the Faraday Shield.

After the preliminary design, the engineer selects the proper core size for the power transformer. The core geometry,  $K_g$ , selects the molypermalloy powder core size. After the molypermalloy powder core size has been selected, the engineer now selects a core with a permeability best-suited for the application. The molypermalloy powder cores come with a range of permeability from 14 to 550, all with the same core geometry,  $K_g$ .

# **Temperature Stability**

For the Quiet Converter to function properly over a wide temperature range, the components must be stable over that temperature range. The components that control the oscillator frequency must be stable. The LC tank circuit must be stable and not drift with temperature. Molypermalloy powder cores are offered with stabilized permeability, with code letters M, W, and D from Magnetics, Inc. The W material temperature stability is shown in Figure 18-16.

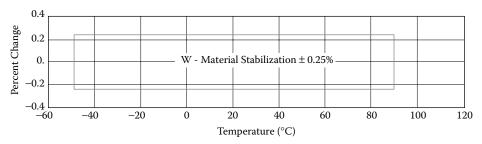

Figure 18-16. Typical, Stabilized Molypermalloy Material.

# Calculating the Apparent Power, Pt

The apparent power,  $P_t$ , is the power associated with the geometry of the transformer. The designer must be able to make allowances for the rms power in each winding. The primary winding handles,  $P_{in}$ , the secondaries handle,  $P_o$ , to the load. Since the power transformer has to be designed to accommodate the primary power,  $P_{in}$ , and the secondary,  $P_o$ , then by definition,

$$P_{t} = P_{in} + P_{\Sigma}, \quad [\text{watts}]$$

$$P_{\Sigma} = P_{o1} + P_{o2} + \dots P_{on}$$

$$P_{in} = \frac{P_{\Sigma}}{\eta}, \quad [\text{watts}]$$

$$P_{t} = \frac{P_{\Sigma}}{\eta} + P_{\Sigma}, \quad [\text{watts}]$$

$$\eta = \text{efficiency}$$

The designer must be concerned with the apparent power-handling capability,  $P_t$ , of the transformer core and winding. The apparent power,  $P_t$ , may vary by a factor ranging from 2 to 2.828 times the input power,  $P_{in}$ , depending upon the type of circuit in which the transformer is used. If the current in the transformer becomes interrupted, such as a center-tapped secondary or push-pull primary, its effective rms value changes.

Transformer size is thus determined not only by the load demand, but also by application, because of the different copper losses incurred owing to current waveforms.

Because of the different winding configurations, the apparent power,  $P_t$ , of the transformer will have to be summed to reflect these differences. When the winding has a center tap and produces a discontinuous current, then the power in that winding, whether it is primary or secondary, has to be multiplied by the factor, U, to correct for the rms current in that winding. If the winding has a center tap, then, U = 1.41; if not, then, U = 1. Summing the output power of a multiple-output transformer would be:

$$P_{\Sigma} = P_{o1}(U) + P_{o2}(U) + \dots P_{on}(U)$$
 [18-3]

# **Quiet Converter Design Equations**

The transformer secondary voltage, V<sub>s</sub>, is shown in Equation [18-4].

 $V_o = Output voltage$ 

 $V_d = Diode Drop$ 

$$V_s = (V_o + V_d), \quad \text{[volts]}$$

The maximum secondary true power,  $P_{s(max)}$ , is shown in Equation [18-5].

$$P_{s(\text{max})} = V_s \left( I_{o(\text{max})} \right), \quad \text{[watts]}$$

The minimum secondary true power, P<sub>s(min)</sub>, is shown in Equation [18-6].

$$P_{s(\min)} = V_s \left( I_{o(\min)} \right), \quad \text{[watts]}$$

The secondary apparent power, P<sub>sa</sub>, is shown in Equation [18-7].

U = 1.41, center tapped winding

U = 1.0, single winding

$$P_{sa} = V_s \left( I_{o(\text{max})} \right) (U), \quad \text{[watts]}$$

If, there is more than one output, then, sum the total secondary maximum apparent load power,  $P_{\text{sa}\Sigma}$ .

$$P_{sa\Sigma} = P_{sa01} + P_{sa02} + \dots$$
 [watts]

If, there is more than one output, then, sum the total secondary maximum load power,  $P_{ot(max)}$ .

$$P_{ot(max)} = P_{o01(max)} + P_{o02(max)} + \dots,$$
 [watts] [18-9]

If, there is more than one output, then, sum the total secondary minimum load power, Pot(min).

$$P_{ot(\min)} = P_{o01(\min)} + P_{o02(\min)} + \dots,$$
 [watts] [18-10]

The maximum reflected secondary load resistance,  $R_{\text{(max)}}$ , is shown in Equation [18-11].

 $R_{(max)}$  = Resistance Value

 $\eta = Efficiency$ 

$$R_{\text{(max)}} = \frac{(V_{in})^2(\eta)}{P_{ot(\text{min})}}, \text{ [ohms]}$$
 [18-11]

The required series inductor inductance, L1, is shown in Equation [18-12].

 $\omega = 2\pi f$ 

f = fundamental frequency

$$L1 = \frac{\left(R_{\text{(max)}}\right)}{3\omega}, \text{ [henrys]}$$
 [18-12]

The total period, T, is shown in Equation [18-13].

$$T = \frac{1}{f}, \quad [\text{seconds}]$$
 [18-13]

The maximum transistor on time,  $t_{on(max)}$ , is shown in Equation [18-14].

Transistor drive circuits, such as a Pulse Width Modulator (PWM), will have a minimum of dead time,  $t_d$ . Dead time or dwell is shown in Figure 18-17.

$$t_{on(\text{max})} = \left(\frac{T}{2}\right) - t_d, \quad [\mu \text{sec}]$$
 [18-14]

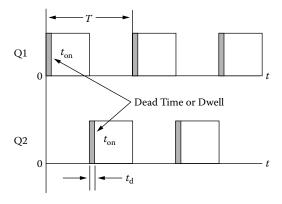

Figure 18-17. Transistor Drive Waveforms, Showing Dead Time or Dwell.

The conversion ratio, K<sub>a</sub>, is shown in Equation [18-15].

$$K_a = \frac{\left(4t_{on(\max)} - T\right)}{TSin\left(\frac{t_{on(\max)}180}{T}\right)}$$
[18-15]

The peak voltage,  $V_{c(pk)}$ , on the resonant capacitor, C3, as shown in Figure 18-5, is:

 $K_b = 2$ , center tapped winding.

 $K_b = 1$ , single winding.

$$V_{c(pk)} = \frac{\pi(K_a V_{in} K_b)}{2}, \quad [\text{volts}]$$
 [18-16]

The primary rms voltage,  $V_{p(rms)}$ , is shown in Equation [18-17].

 $K_b = 2$ , center tapped winding.

 $K_b = 1$ , single winding.

$$V_{p(rms)} = \frac{0.707(V_{c(pk)})}{K_b}, \text{ [volts]}$$

The primary maximum reflected secondary current, I<sub>ps</sub>, is shown in Equation [18-18].

$$I_{ps} = \frac{P_{ot(\text{max})}}{V_{p(ms)}\eta}, \quad [\text{amps}]$$
 [18-18]

The secondary reflected loads to the primary, R<sub>SR</sub>, is shown in Equation [18-19].

 $K_b = 2$ , center tapped winding.

 $K_b = 1$ , single winding.

$$R_{SR} = \frac{K_a V_{p(rms)} (K_b)^2}{I_{sp}}, \text{ [ohms]}$$

Note: The capacitance reactance affects the total percentage of harmonic distortion when:

$$\omega R_{SR}C = 1$$
,  $\approx [12\%]$ ,  $\omega R_{SR}C = 2$ ,  $\approx [6\%]$ ,  $\omega R_{SR}C = 3$ ,  $\approx [4\%]$ 

As a general rule:

$$C_x = \frac{2}{2\pi f(R_{SP})},$$
 [farads] [18-20]

The resonant capacitance,  $C_x$ , is shown in Equation [18-21].

 $Q_T$ , is a variable that provides the engineer a little latitude with the capacitance value.  $(1 < Q_T < 3)$ 

$$C_x = \frac{Q_T}{2\pi f(R_{SR})}, \quad \text{[farads]}$$

The reactance,  $X_{cx}$ , of capacitor,  $C_x$ , is shown in Equation [18-22].

Use a standard capacitor.

$$X_{cx} = \frac{1}{2\pi f C_x}$$
, [ohms] [18-22]

The capacitor rms current,  $I_{cx(rms)}$ , is shown in Equation [18-23].

$$I_{cx(rms)} = \frac{(0.707)(V_{c(pk)})}{X_{cx}}, \text{ [amps]}$$
 [18-23]

The total primary current,  $I_{tp(rms)}$ , is shown in Equation [18-24].

$$I_{pt(rms)} = \sqrt{\left(\left(I_{p(rms)}\right)^2 + \left(I_{cx(rms)}\right)^2\right)}, \text{ [amps]}$$

The primary tank inductance,  $L_x$ , is shown in Equation [18-25].

$$L_x = \frac{1}{\left(2\pi f\right)^2 C_x}, \quad \text{[henrys]}$$

The total transformer apparent power, P<sub>t</sub>, is shown in Equation [18-26].

$$P_{t} = (\text{Primary VA}) + (\text{Secondary VA}) + (\text{Capacitor VA}), \text{ [watts]}$$

$$P_{t} = \left(\frac{P_{ot(\text{max})}(U)}{\eta}\right) + (P_{sa\Sigma}) + (K_{b}V_{p(ms)}I_{cx}), \text{ [watts]}$$
[18-26]

The core geometry,  $K_g$ , is shown in Equation [18-27].

 $K_f$  is the waveform factor = 4.44

B<sub>ac</sub> is the operating flux density and its value is an engineering judgment based on the frequency and core material.

$$K_g = \left(\frac{P_t}{0.000029 (K_f)^2 (f)^2 (B_{ac})^2 \alpha}\right), \quad [\text{cm}^5]$$
 [18-27]

# Transformer Design, Using the Core Geometry, Kg, Approach

The following information is the Design specification for a 2.2 watt push-pull transformer, operating at 32kHz, using the  $K_g$ , core geometry approach. For a typical design example, assume a push-pull, full wave bridge circuit, with the following specification:

- 1. Input voltage,  $V_{(min)} = 22$  volts
- 2. Output voltage #1,  $V_{s01} = 5.0$  volts
- 3. Output current #1,  $I_{s01(max)} = 0.2$  amps
- 4. Output current #1,  $I_{s01(min)} = 0.1$  amps
- 5. Output voltage #2,  $V_{s02} = 12.0$  volts
- 6. Output current #2,  $I_{s02(max)} = 0.1$  amps
- 7. Output current #2,  $I_{s02(min)} = 0.05$  amps
- 8. Frequency, f = 32kHz
- 9. Switching dead time,  $t_d = 0.625 \mu sec$
- 10. Efficiency,  $\eta = 95\%$
- 11. Regulation,  $\alpha = 1.0\%$
- 12. Diode voltage drop,  $V_d = 0.5$  volt
- 13. Operating flux density,  $B_{ac} = 0.05$  tesla
- 14. Core Material = MPP
- 15. Window utilization,  $K_u = 0.4$
- 16. Temperature rise goal,  $T_r = 15^{\circ}C$
- 17. Waveform coefficient,  $K_f = 4.44$
- 18. Notes:

Using a center tapped winding, U = 1.41

Using a single winding, U = 1.0

Step 1: Calculate the total secondary voltage, V<sub>s</sub> for each output.

$$V_s = (V_o) + (2V_d)$$
, [volts]

$$V_{s01} = (5.0) + (1.0) = 6.0$$
, [volts]

$$V_{s02} = (12) + (1.0) = 13.0$$
, [volts]

Step 2: Calculate the maximum secondary true power, P<sub>s(max)</sub>.

$$P_{s(\text{max})} = V_s(I_{o(\text{max})}), \text{ [watts]}$$

$$P_{s01(\text{max})} = 6.0(0.2) = 1.2$$
, [watts]

$$P_{s02(\text{max})} = 13.0(0.1) = 1.3$$
, [watts]

Step 3: Calculate the minimum secondary true power, P<sub>s(min)</sub>.

$$P_{s(\min)} = V_s (I_{o(\min)}), \text{ [watts]}$$
  
 $P_{s01(\min)} = 6.0(0.1) = 0.6, \text{ [watts]}$   
 $P_{s02(\min)} = 13.0(0.05) = 0.65, \text{ [watts]}$ 

Step 4: Calculate the secondary apparent power,  $P_{sa}$ .

$$P_{sa} = V_s (I_{o(max)})(U)$$
, [watts]  
 $P_{sa01} = 6.0(0.2)(1.0) = 1.2$ , [watts]  
 $P_{sa02} = 13.0(0.1)(1.0) = 1.3$ , [watts]

Step 5: Calculate the secondary total maximum apparent load power,  $P_{\text{sa}\Sigma}$ 

$$P_{sa\Sigma} = P_{sa01} + P_{sa02}$$
, [watts]  
 $P_{sa\Sigma} = (1.2) + (1.3)$ , [watts]  
 $P_{sa\Sigma} = 2.5$ , [watts]

Step 6: Calculate the secondary total maximum load power, P<sub>ot(max)</sub>.

$$P_{ot(max)} = P_{o01(max)} + P_{o02(max)},$$
 [watts]  
 $P_{ot(max)} = (1.2) + (1.3),$  [watts]  
 $P_{ot(max)} = 2.5,$  [watts]

Step 7: Calculate the secondary total minimum load power, P<sub>ot(min)</sub>.

$$P_{ot(\min)} = P_{o01(\min)} + P_{o02(\min)},$$
 [watts]  
 $P_{ot(\min)} = (0.6) + (0.65),$  [watts]  
 $P_{ot(\min)} = 1.25,$  [watts]

Step 8: Calculate the secondary maximum reflected load resistance,  $R_{(max)}$ .

$$R_{(max)}$$
 = Resistance Value  
 $\eta$  = Efficiency

$$R_{(\text{max})} = \frac{(V_{in})^{2}(\eta)}{P_{ot(\text{min})}}, \text{ [ohms]}$$

$$R_{(\text{max})} = \frac{(22)^{2}(0.95)}{1.25}, \text{ [ohms]}$$

$$R_{(\text{max})} = 368, \text{ [ohms]}$$

Step 9: Calculate the inductance of the series inductor, L1.

$$L1 = \frac{R_{\text{(max)}}}{3\omega}, \text{ [henrys]}$$

$$L1 = \frac{(368)}{3(2(3.14)(32,000))}, \text{ [henrys]}$$

$$L1 = 0.000610, \text{ [henrys]}$$

Step 10: Calculate the total period, T.

$$T = \frac{1}{f}$$
, [seconds]  
 $T = \frac{1}{32,000}$ , [seconds]  
 $T = 31.25$ , [micro-seconds]

Step 11: Calculate the maximum transistor on time,  $T_{on(max)}$ . Dead time is shown in Figure 18-17.

$$t_{on(\text{max})} = \left(\frac{T}{2}\right) - t_d, \text{ [usec]}$$

$$t_{on(\text{max})} = \left(\frac{31.25}{2}\right) - 0.625, \text{ [usec]}$$

$$t_{on(\text{max})} = 15, \text{ [usec]}$$

Step 12: Calculate the conversion ratio, K<sub>a</sub>.

$$K_a = \frac{\left(4t_{on(\text{max})} - T\right)}{T Sin\left(\frac{t_{on(\text{max})}180}{T}\right)}$$

$$K_a = \frac{\left(4(15) - (32.25)\right)}{(32.25)Sin\left(\frac{(15)180}{32.25}\right)}$$

$$K_a = 0.866$$

Step 13: Calculate the peak voltage,  $V_{c(pk)}$ , on the resonant capacitor, C3, as shown in Figure 18-5.

 $K_b = 2$ , center tapped winding.

 $K_b = 1$ , single winding.

$$V_{c(pk)} = \frac{\pi(K_a V_{in} K_b)}{2}, \text{ [volts]}$$

$$V_{c(pk)} = \frac{(3.1415)(0.866)(22)(2)}{2}, \text{ [volts]}$$

$$V_{c(pk)} = 59.85, \text{ [volts]}$$

Step 14: Calculate the primary rms voltage,  $V_{p(rms)}$ .

 $K_b = 2$ , center tapped winding.

 $K_b = 1$ , single winding.

$$V_{p(rms)} = \frac{0.707(V_{c(pk)})}{K_b},$$
 [volts]  
 $V_{p(rms)} = \frac{0.707(59.85)}{2},$  [volts]  
 $V_{p(rms)} = 21.2,$  [volts]

Step 15: Calculate the primary maximum reflected secondary current,  $I_{ps}$ .

$$I_{ps} = \frac{P_{ot(max)}}{V_{p(rms)}\eta}$$
, [amps] 
$$I_{ps} = \frac{2.5}{(21.2)(0.95)}$$
, [amps] 
$$I_{ps} = 0.124$$
, [amps]

Step 16: Calculate the secondary reflected loads to the primary, R<sub>SR</sub>.

 $K_b = 2$ , center tapped winding.

 $K_b = 1$ , single winding.

$$R_{SR} = \frac{K_a V_{p(rms)} (K_b)^2}{I_{sp}}, \text{ [ohms]}$$

$$R_{SR} = \frac{(0.866)(21.2)(2)^2}{0.124}, \text{ [ohms]}$$

$$R_{SR} = 592, \text{ [ohms]}$$

Note: The capacitance reactance effects the total percentage of harmonic distortion when:

$$\omega R_{SR}C = 1$$
,  $\approx [12\%]$ ,  $\omega R_{SR}C = 2$ ,  $\approx [6\%]$ ,  $\omega R_{SR}C = 3$ ,  $\approx [4\%]$ 

As a general rule:

$$C_x = \frac{2}{2\pi f(R_{SR})},$$
 [farads]

Step 17: Calculate the resonant capacitance,  $C_x$ .

$$C_x = \frac{2}{2\pi f(R_{SR})}$$
, [farads]  
 $C_x = \frac{2}{(6.28)(32,000)(592)}$ , [farads]  
 $C_x = 1.68(10^{-8})$ , [farads]  
 $C_x = 0.0168$  use a 0.015, [micro-farads]

Step 18: Calculate the reactance,  $X_{cx}$ , of capacitor,  $C_x$ . Use a standard capacitor. Let,  $C_x$ , equal 0.015  $\mu f$ .

$$X_{cx} = \frac{1}{2\pi f C_x}$$
, [ohms]  
 $X_{cx} = \frac{1}{(6.28)(32,000)(0.015(10^{-6}))}$ , [ohms]  
 $X_{cx} = 332$ , [ohms]

Step 19: Calculate the capacitor current,  $I_{\text{cx(rms)}}$ .

$$I_{cx(rms)} = \frac{(0.707)(V_{c(pk)})}{X_{cx}},$$
 [amps]  
 $I_{cx(rms)} = \frac{(0.707)(59.85)}{332},$  [amps]  
 $I_{cx(rms)} = 0.127,$  [amps]

Step 20: Calculate the total primary current, I<sub>tp(rms)</sub>.

$$I_{pt(rms)} = \sqrt{\left(\left(I_{p(rms)}\right)^2 + \left(I_{cx(rms)}\right)^2\right)},$$
 [amps]  
 $I_{pt(rms)} = \sqrt{\left(\left(0.124\right)^2 + \left(0.127\right)^2\right)},$  [amps]  
 $I_{pt(rms)} = 0.177,$  [amps]

Design Review 18-21

Step 21: Calculate primary tank inductance, L<sub>x</sub>.

$$L_x = \frac{1}{(2\pi)^2 (f)^2 C_x}, \text{ [henrys]}$$

$$L_x = \frac{1}{(6.28)^2 (32,000)^2 (0.015(10^{-6}))}, \text{ [henrys]}$$

$$L_x = 0.00165, \text{ [henrys]}$$

Step 22: Calculate the total transformer apparent power, P<sub>1</sub>.

$$P_{t} = \left(\text{Primary VA}\right) + \left(\text{Secondary VA}\right) + \left(\text{Capacitor VA}\right), \quad [\text{watts}]$$

$$P_{t} = \left(\frac{P_{ot(\text{max})}(U)}{\eta}\right) + \left(P_{sa\Sigma}\right) + \left(K_{b}V_{p(rms)}I_{cx}\right), \quad [\text{watts}]$$

$$P_{t} = \left(\frac{(2.5)(1.41)}{0.95}\right) + (2.5) + \left((2)(21.2)(0.127)\right), \quad [\text{watts}]$$

$$P_{t} = 11.6, \quad [\text{watts}]$$

Step 23: Calculate the core geometry,  $K_g$ .  $B_{ac}$  is the operating flux density and its value is an engineering judgment based on the frequency and core material.

$$K_g = \left(\frac{P_t}{0.000029 (K_f)^2 (f)^2 (B_{ac})^2 \alpha}\right), \quad [\text{cm}^5]$$

$$K_g = \left(\frac{11.6}{0.000029 (4.44)^2 (32,000)^2 (0.05)^2 (1)}\right), \quad [\text{cm}^5]$$

$$K_g = 0.00793, \quad [\text{cm}^5]$$

# **Design Review**

Conversion factor,  $K_a = 0.866$ 

Tank Capacitance,  $C_x = 0.015 \mu f$ 

Tank Capacitance Peak Voltage,  $V_{cx} = 59.85$  volts

Tank Capacitance rms Current,  $I_{cx(rms)} = 0.127$  amps

Primary Inductance,  $L_x = 0.00165$  henrys

Series Inductor, L1 = 0.000610 henrys

Primary Reflected Current,  $I_{ps(rms)} = 0.124$  amps

Primary rms Voltage,  $V_{p(rms)} = 21.2$  volts

Primary Total rms Current,  $I_{tp(rms)} = 0.177$  amps

Secondary Total Load Power,  $P_{ot(max)} = 2.5$  watts

Transformer Total Apparent Power,  $P_t = 11.6$  watts

Transformer Core Geometry,  $K_g = 0.0107 \text{ cm}^2$ 

Step 24: From Chapter 3, select a MPP powder core, comparable in core geometry,  $K_{\rm g}$ .

Core part number = 55848-W4

Manufacturer = Magnetics

Magnetic path length, MPL = 5.09 cm

Core weight,  $W_{tfe} = 9.4 \text{ gm}$ 

Copper weight,  $W_{tcu} = 11.1 \text{ gm}$ 

Mean length turn, MLT = 2.8 cm

Iron area,  $A_c = 0.226 \text{ cm}^2$ 

Window area,  $W_a = 1.11 \text{ cm}^2$ 

Area product,  $A_p = 0.250 \text{ cm}^4$ 

Core geometry,  $K_g = 0.008 \text{ cm}^5$ 

Surface area,  $A_t = 22.7 \text{ cm}^2$ 

Permeability,  $\mu = 60$ 

Millihenrys per 1000 turns, AL = 32

Step 25: Calculate the total number of primary turns,  $N_{tp}$ .

$$N_{tp} = 1000 \sqrt{\frac{L_{(new)}}{L_{(1000)}}}, \text{ [turns]}$$

$$N_{tp} = 1000 \sqrt{\frac{1.65}{32}}, \text{ [turns]}$$

 $N_{tp} = 226$ , round-down [turns]

 $N_p = 113$ , [each side center tap]

Step 26: Calculate the operating flux density, B<sub>ac</sub>.

$$B_{ac} = \frac{V_{p(rms)}(10^4)}{K_f N_p f A_c}, \quad \text{[teslas]}$$

$$B_{ac} = \frac{(21.2)(10^4)}{(4.44)(113)(32,000)(0.226)},$$
 [teslas]

$$B_{ac} = 0.0587$$
, [teslas]

Step 27: Calculate the watts per kilogram, WK, using the MPP 60 perm loss Equation in Chapter 2.

$$WK = 0.788(10^{-3})(f)^{(1.41)}(B_{ac})^{(2.24)}$$
, [watts/kilogram]

$$WK = 0.788(10^{-3})(32,000)^{(1.41)}(0.0587)^{(2.24)}$$
, [watts/kilogram]

WK = 3.09, [watts/kilogram] or 3.09, [milliwatts/gram]

Design Review 18-23

Step 28: Calculate the core loss, P<sub>fe</sub>.

$$P_{fe} = \left(\frac{\text{milliwatts}}{\text{grams}}\right) W_{tfe} \left(10^{-3}\right), \text{ [watts]}$$

$$P_{fe} = (3.09)(9.4)\left(10^{-3}\right), \text{ [watts]}$$

$$P_{fe} = 0.0290, \text{ [watts]}$$

Step 29: Calculate the volts per turn,  $K_{N/V}$ .

$$K_{N/V} = \frac{N_p}{V_p}$$
, [turns/volt]  
 $K_{N/V} = \frac{(113)}{(21.2)}$ , [turns/volt]  
 $K_{N/V} = 5.33$ , [turns/volt]

Step 30: Calculate the secondary number of turns  $N_s$ .  $\alpha$  is regulation in percent. See Chapter 6.

$$K = \left(1 + \frac{\alpha}{100}\right) = 1.01$$

$$N_{s01} = K_{N/V} V_{s01} K = (5.33)(6.0)(1.01) = 32, \text{ [turns]}$$

$$N_{s02} = K_{N/V} V_{s02} K = (5.33)(13.0)(1.01) = 70, \text{ [turns]}$$

Step 31: Calculate the current density, J, using a window utilization,  $K_u = 0.4$ .

$$J = \frac{P_t 10^4}{A_p B_m f K_f K_u}, \text{ [amps per cm}^2]$$

$$J = \frac{(11.6)10^4}{(0.25)(0.0587)(32,000)(4.44)(0.4)}, \text{ [amps per cm}^2]$$

$$J = 139, \text{ [amps per cm}^2]$$

Step 32: Calculate the secondary required wire area, A<sub>ws</sub>.

$$A_{ws01} = \frac{I_{s(01)(rms)}}{J} = \frac{0.2}{139} = 1.44 \times 10^{-3}, \text{ [cm}^2\text{]}$$
$$A_{ws02} = \frac{I_{s(02)(rms)}}{J} = \frac{0.1}{139} = 0.719 \times 10^{-3}, \text{ [cm}^2\text{]}$$

Step 33: Then, select the wire from the Wire Table, in Chapter 4. Record  $\mu\Omega$ /cm.

$$A_{ws01} = 1.44 \times 10^{-3}$$
, use #26 = 1.28 × 10<sup>-3</sup>, [cm<sup>2</sup>]  
#26,  $\frac{\mu\Omega}{cm} = 1345$   
 $A_{ws02} = 0.719 \times 10^{-3}$ , use #29 = 0.647 × 10<sup>-3</sup>, [cm<sup>2</sup>]  
#29,  $\frac{\mu\Omega}{cm} = 2664$ 

Step 34: Calculate the primary required wire area,  $A_{wp}$ .

$$A_{wp} = \frac{I_{tp(rms)}}{J}, \text{ [cm}^2]$$

$$A_{wp} = \frac{(0.177)}{139}, \text{ [cm}^2]$$

$$A_{wp} = 1.27 \times 10^{-3}, \text{ [cm}^2]$$

Step 35: Then, select the wire from the Wire Table, in Chapter 4. Record  $\mu\Omega/cm$ .

$$A_{wp} = 1.27 \times 10^{-3}$$
, use #26 = 1.28 × 10<sup>-3</sup>, [cm<sup>2</sup>]  
#26,  $\frac{\mu\Omega}{cm}$  = 1345

Step 36: Calculate the total secondary window utilization, K<sub>uts</sub>.

$$K_{us01} = \frac{\left(N_{01}A_{w01}\right)}{W_a} = \frac{(32)(0.00128)}{1.11} = 0.0369$$

$$K_{us02} = \frac{\left(N_{02}A_{w02}\right)}{W_a} = \frac{(70)(0.000647)}{1.11} = 0.0408$$

$$K_{uts} = K_{us01} + K_{us02} = 0.0777$$

Step 37: Calculate the primary window utilization,  $K_{uv}$ .

$$K_{up} = \frac{\left(N_{tp} A_{w}\right)}{W_{a}}$$

$$K_{up} = \frac{(226)(0.00128)}{1.11}$$

$$K_{up} = 0.261$$

Step 38: Calculate the total window utilization, K<sub>11</sub>.

$$K_u = K_{up} + K_{uts}$$
  
 $K_u = 0.261 + 0.0777$   
 $K_u = 0.339$ 

Design Review 18-25

Step 39: Calculate the primary, winding resistance, R<sub>D</sub>.

$$R_p = \text{MLT}(N_p) \left(\frac{\mu\Omega}{\text{cm}}\right) (10^{-6}), \text{ [ohms]}$$
  
 $R_p = 2.80(113)(1345) (10^{-6}), \text{ [ohms]}$   
 $R_p = 0.426, \text{ [ohms]}$ 

Step 40: Calculate the primary, copper loss, P<sub>p</sub>.

$$P_p = (I_{p(rms)})^2 R_p$$
, [watts]  
 $P_p = (0.177)^2 (0.426)$ , [watts]  
 $P_p = 0.0133$ , [watts]

Step 41: Calculate the secondary, winding resistance, R<sub>s</sub>.

$$R_s = \text{MLT}(N_s) \left(\frac{\mu\Omega}{\text{cm}}\right) (10^{-6}), \text{ [ohms]}$$
  
 $R_{s01} = 2.80(32)(1345)(10^{-6}) = 0.121, \text{ [ohms]}$   
 $R_{s02} = 2.80(70)(2664)(10^{-6}) = 0.186, \text{ [ohms]}$ 

Step 42: Calculate the secondary, copper loss, P<sub>s</sub>.

$$P_s = (I_{s(rms)})^2 R_s$$
, [watts]  
 $P_{s01} = (0.2)^2 (0.121) = 0.00484$ , [watts]  
 $P_{s02} = (0.1)^2 (0.186) = 0.00186$ , [watts]

Step 43: Calculate the total secondary, copper loss, Pts.

$$P_{ts} = P_{s01} + P_{s02}$$
, [watts]  
 $P_{ts} = 0.00484 + 0.00186$ , [watts]  
 $P_{ts} = 0.0067$ , [watts]

Step 44: Calculate the total loss, core and copper,  $P_{\Sigma}$ .

$$P_{\Sigma} = P_p + P_{ts} + P_{fe}$$
, [watts]  
 $P_{\Sigma} = (0.0133) + (0.0067) + (0.0290)$ , [watts]  
 $P_{\Sigma} = 0.049$ , [watts]

Step 45: Calculate the watts per unit area,  $\psi$ .

$$\psi = \frac{P_{\Sigma}}{A_t}, \text{ [watts per cm}^2]$$

$$\psi = \frac{(0.049)}{(22.7)}, \text{ [watts per cm}^2]$$

$$\psi = 0.00216, \text{ [watts per cm}^2]$$

Step 46: Calculate the temperature rise, T<sub>r</sub>.

$$T_r = 450(\psi)^{(0.826)}, \quad [^{\circ}C]$$
  
 $T_r = 450(0.00216)^{(0.826)}, \quad [^{\circ}C]$   
 $T_r = 2.83, \quad [^{\circ}C]$ 

Step 47: Calculate the,  $Q_t$ , of the tank.

$$Q_t = 2\pi f C_x R_{SR}$$

$$Q_t = (6.28)(32,000)(0.015(10^{-6}))(592)$$

$$Q_t = 1.79$$

For more information, see Equation [18-20].

# Recognition

The author would like to thank **Dr. V. Vorperian**, Senior Engineer, Power and Sensor Electronics Group, Jet Propulsion Laboratory (JPL), for his help with the Quiet Converter design equations.

#### References

- 1. V. Vorperian, and C. McLyman, "Analysis of a PWM-Resonant DC-to-DC Converter." IEEE transaction.
- 2. S. Lendena, "Current-Fed Inverter." 20th Annual Proceedings Power Sources Conference, May 24, 1966.
- 3. S. Lendena, "Single Phase Inverter for a Three Phase Power Generation and Distribution System." Electro-Optical-System, Contract #954272, from Jet Propulsion Laboratory, January, 1976.

# Chapter 19

**Rotary Transformer Design** 

# **Table of Contents**

| 1. | Introduction                             | 19-3  |
|----|------------------------------------------|-------|
| 2. | Basic Rotary Transformer                 | 19-3  |
| 3. | Square Wave Technology                   | 19-4  |
| 4. | Rotary Transformer Leakage Inductance    | 19-5  |
| 5. | Current-fed Sine Wave Converter Approach | 19-6  |
| 6. | Rotary Transformer Design Constraints    | 19-8  |
| 7. | References                               | 19-10 |

#### Introduction

There are many requirements to transfer signals and power across rotary interfaces. Most things that use slip rings or brushes can be replaced with a rotary transformer. Science instruments, antennas and solar arrays are elements needing rotary power transfer for certain spacecraft (S/C) configurations, such as a spin, stabilized (S/C). Delivery of signals and power has mainly been done by slip rings. There are problems in using slip rings for long life and high reliability: contact wear, noise, and contamination. Contact wear will lead to a conductive path to ground. This conductive path will generate noise and upset the original designed common-mode noise rejection. A simple slip ring assembly and a rotary transformer are shown in Figure 19-1. High data rates and poor slip ring life forced the Galileo (S/C) to replace the signal interface with rotary transformers. The use of a rotary transformer to transfer power on the Galileo (S/C) was contemplated, but it was thought the impact on the (S/C) delivery was too great. The rotary transformers on the Galileo (S/C) lasted the life of the spacecraft, from 1989 to 2003 without a glitch.

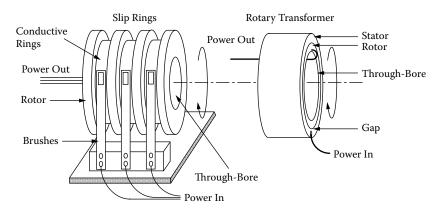

**Figure 19-1.** Comparing a Slip Ring Assembly and a Rotary Transformer.

Existing approaches to rotary power transfer use square wave converter technology. However, there are problems caused by the inherent gap in a rotary transformer, coupled with the fast rate of change in the square wave voltage. Undue stress is placed on the power electronics and the interface becomes a source of Electromagnetic Interference (EMI) that impacts the overall system's operating integrity.

## **Basic Rotary Transformer**

The rotary transformer is essentially the same as a conventional transformer, except that the geometry is arranged so that the primary and secondary can be rotated, with respect to each other with negligible changes in the electrical characteristics. The most common of the rotary transformers are the axial rotary transformer, shown in Figure 19-2, and the flat plane, (pot core type), rotary transformer, shown in Figure 19-3. The power transfer is accomplished, electro-magnetically, across an air gap. There are no wearing contacts, noise, or contamination problems due to lubrication or wear debris.

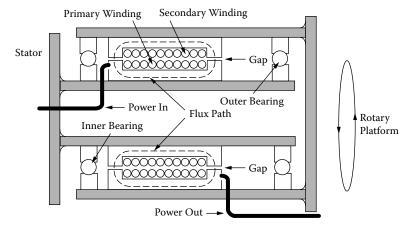

Figure 19-2. Pictorial of an Axial, Type Rotary Transformer.

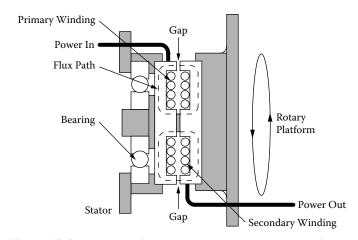

Figure 19-3. Pictorial of a Flat Plane, Type Rotary Transformer.

## **Square Wave Technology**

The ideal converter transformer would have a typical square B-H loop, as shown in Figure 19-4. A converter transformer is normally designed to have a minimum of leakage inductance. The voltage spikes that are normally seen on the primary of a square wave converter transformer are caused by the leakage inductance. To design a converter transformer to have a minimum of leakage inductance, the primary and secondary must have a minimum of distance between them. Minimizing the leakage inductance will reduce the need for power-wasting, snubber circuits. Although there are rotary power transformers designed with the use of square wave converter technology, they are not without problems.

There are two basic problems not found in the normal transformer: (1) the inherent gap in a rotary transformer is one problem, and (2) the required spacing between primary and secondary that leads to large leakage inductance is the other. These problems, along with a square wave drive, are what leads to a high loss, snubber circuit, and become a source of Electromagnetic Interference (EMI) that impacts the adjoining systems

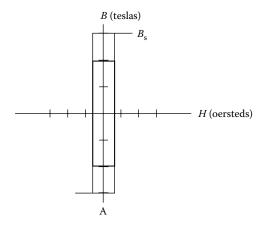

Figure 19-4. Typical, Transformer BH Loop.

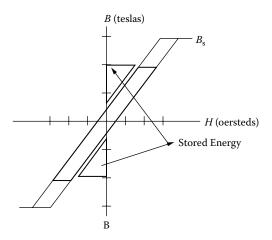

Figure 19-5. Typical, Rotary Transformer BH Loop.

operating integrity. The rotary transformer, because of its inherent gap, has a B-H loop similar to an inductor, as shown in Figure 19-5. Basically, the transformer transforms power, and the inductor stores energy in the gap. The rotary transformer does not have any of the traits of an ideal transformer. It is, more accurately, a trans-inductor having a gap and a secondary, spaced away from the primary.

#### **Rotary Transformer Leakage Inductance**

The rotary transformer has an inherent gap and spacing of the primary and secondary. The gap and spacing in the rotary transformer result in a low primary magnetizing inductance. This low primary inductance leads to a high magnetizing current. The leakage inductance,  $L_p$ , can be calculated for both axial and flat plane using Equation 19-1. The axial rotary transformer winding dimensions are shown in Figure 19-6. The flat plane rotary transformer winding dimensions are shown in Figure 19-7.

$$L_p = \frac{4\pi (MLT) N_p^2}{a} \left( c + \frac{b_1 + b_2}{3} \right) (10^{-9}), \text{ [henrys]}$$
 [19-1]

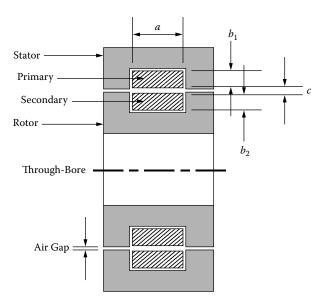

Figure 19-6. Axial Rotary Transformer, Showing Winding Dimensions.

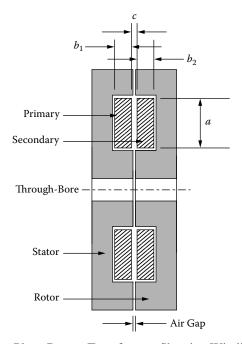

Figure 19-7. Flat Plane Rotary Transformer, Showing Winding Dimensions.

# **Current-fed Sine Wave Converter Approach**

The current-fed, sine wave converter topology is a good candidate to power the rotary transformer. The design would be a current-fed, push-pull, tuned tank converter requiring a gapped transformer. A comparison between a standard, square wave converter, shown in Figure 19-8, and a current-fed, sine wave converter, is

shown in Figure 19-9. Using the rotary transformer in this topology, the energy that is stored in the rotary gap that causes so much trouble in the standard square wave driving a rotary transformer, is recovered and is used in the tank circuit. There would not be any need of power-wasting snubbers using the rotary transformer approach. See Chapter 18.

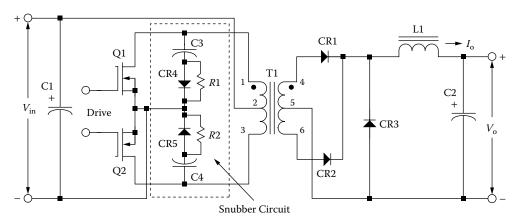

Figure 19-8. Typical, Voltage-fed, Square Wave Converter Circuit with Snubbers.

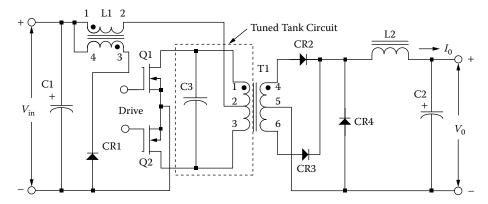

Figure 19-9. Typical, Current-fed, Resonant Converter Circuit.

The current-fed sine wave converter requires a resonant, LC, tank circuit to operate properly. The primary of the rotary transformer would be the ideal inductor, because of the inherent gap of the rotary transformer. There are several advantages to incorporating the resonant tank circuit into the rotary transformer. First, it minimizes the number of components in the power stage. Secondly, the output of the inverter is a natural sine wave, as shown in Figure 19-10, and usually requires no additional filtering. Thirdly, energy stored in the gap of the transformer is released when either power switch is turned off. This energy is commutated in the resonant tank circuit. This provides the capability for direct exchange of power between the tank circuit and the load. There is not a noticeable drive torque in a rotary transformer. The tuning or tank capacitor must be of high quality, stable, and with low ESR.

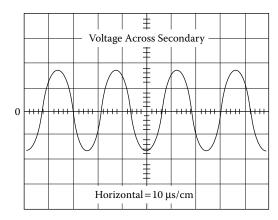

Figure 19-10. Current-fed Converter, Secondary Sine Wave Secondary Voltage.

# **Rotary Transformer Design Constraints**

The rotary transformer requirements pose some unusual design constraints compared to the usual transformer design. The first is the relatively large gap in the magnetic circuit. This gap size depends on the eccentric dimension and the tolerance of the rotating shaft. The gap results in a low primary magnetizing inductance. Secondly, the large space separating primary and secondary windings results in an unusually high primary-to-secondary leakage inductance. Thirdly, the large through-bore requirement results in an inefficient utilization of the core material and copper, due to the fixed mean-length turn. This large diameter results in requiring more copper area for the same regulation. Finally, the core has to be more robust than the normal transformer because of the structural requirement. See Figure 19-11.

Rotary transformer dimensions are usually governed by the mechanical interface, in particular the relatively large gap and the large through-bore, resulting in a long Mean Length Turn (MLT). The rotary transformer is not an ideal magnetic assembly. A toroidal core is an ideal magnetic assembly. Manufacturers use test data, taken from toroidal cores, to present magnetic material characteristics. The magnetic flux in a toroidal core

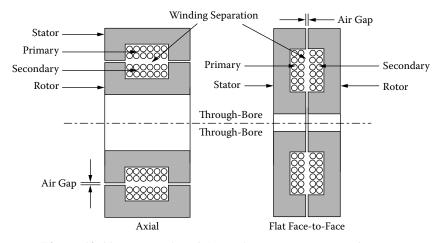

Figure 19-11. Geometries of the Basic Type Rotary Transformers.

travels through a constant core cross-section,  $A_c$ , throughout the whole Magnetic Path Length, MPL, as shown in Figure 19-12, and provides ideal magnetic characteristics. It can be seen that the core cross-section throughout the rotary transformers, shown in Figure 19-13 and Figure 19-14, does not provide constant flux density or an ideal magnetic assembly. The rotary transformers for the Galileo spacecraft were about 10 cm in diameter, and manufactured by CMI (Ref. 4.)

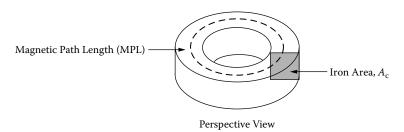

Figure 19-12. Typical Perspective View of a Toroidal Core.

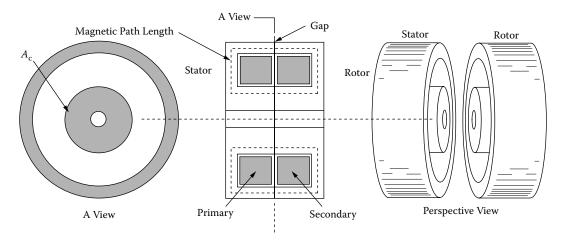

Figure 19-13. Open View of a Flat Plane, Type Rotary Transformers.

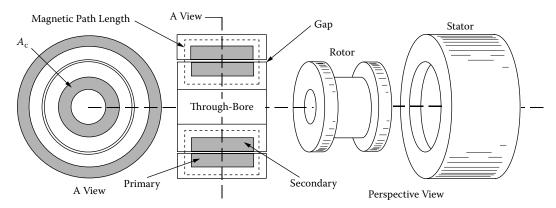

Figure 19-14. Open View of an Axial Type Rotary Transformers.

## References

- 1. E. Landsman, "Rotary Transformer Design." Massachusetts Institute Technology, PCSC-70 Record, pp. 139–152.
- 2. L. Brown, "Rotary Transformer Utilization in a Spin Stabilized Spacecraft Power System." General Electric, pp. 373–376.
- 3. S. Marx, "A Kilowatt Rotary Power Transformer." Philco-Ford Corp., *IEEE Transactions on Aerospace and Electronic Systems* Vol. AES-7, No. 6 November, 1971.
- 4. Ceramic Magnetics, Inc. 16 Law Drive Fairfield, NJ 07006.

# Chapter 20

**Planar Transformers and Inductors** 

# **Table of Contents**

| 1.        | Introduction                                     | 20-3  |
|-----------|--------------------------------------------------|-------|
| 2.        | Planar Transformer Basic Construction            | 20-3  |
| 3.        | Planar Integrated PC Board Magnetics             | 20-5  |
| 4.        | Core Geometries                                  | 20-6  |
| 5.        | Planar Transformer and Inductor Design Equations | 20-7  |
| 6.        | Window Utilization, K <sub>u</sub>               | 20-8  |
| <b>7.</b> | Current Density, J                               | 20-9  |
| 8.        | Printed Circuit Windings                         | 20-11 |
| 9.        | Calculating the Mean Length Turn, MLT            | 20-12 |
| 10.       | Winding Resistance and Dissipation.              | 20-13 |
| 11.       | PC Winding Capacitance                           | 20-14 |
| 12.       | Planar Inductor Design                           | 20-16 |
| 13.       | Winding Termination                              | 20-16 |
| 14.       | PC Board Base Materials                          | 20-17 |
| 15.       | Core Mounting and Assembly                       | 20-18 |
| 16.       | References                                       | 20-19 |

#### Introduction

The planar transformer, or inductor, is a low profile device that covers a large area, whereas, the conventional transformer would be more cubical in volume. Planar Magnetics is the new "buzz" word in the field of power magnetics. It took a few engineers with the foresight to come up with a way to increase the power density, while at the same time increasing the overall performance, and also, making it cost effective. One of the first papers published on planar magnetics was by Alex Estrov, back in 1986. After reviewing this paper, you really get a feeling of what he accomplished. A whole new learning curve can be seen on low profile ferrite cores and printed circuit boards if one is going to do any planar transformer designs. It is an all-new technology for the transformer engineer. The two basic items that made this technology feasible were the power, MOSFETs that increased the switching frequency and enabled the designer to reduce the turns, and the ferrite core, which can be molded and machined into almost any shape. After this paper was written the interest in planar magnetics seems to increase each year.

#### **Planar Transformer Basic Construction**

Here, shown in Figure 20-1 through Figure 20-4 are four views of a typical EE core, planar construction method. The assembled planar transformers have very unique characteristics in their finished construction. In the assembled planar transformer, every primary turn is at a precise location, governed by the PC board. The primary is always the same distance from the secondary. This provides a tight control over the primary to secondary leakage inductance. Using the same insulating material will always provide the same capacitance between primary and secondary; in this way, all parasitics will be the same from unit-to-unit. With this type of planar construction, the engineer will have a tight control over leakage inductance, the resonant frequency, and the common-mode rejection. A tight control is necessary on all materials used.

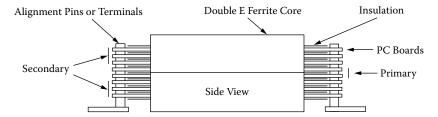

Figure 20-1. Side View of a Typical EE Planar Transformer.

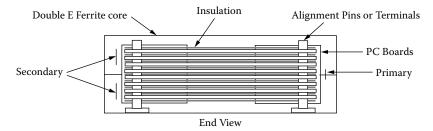

Figure 20-2. End View of a Typical EE Planar Transformer.

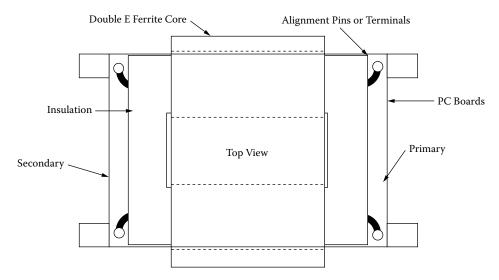

Figure 20-3. Top View of a Typical EE Planar Transformer.

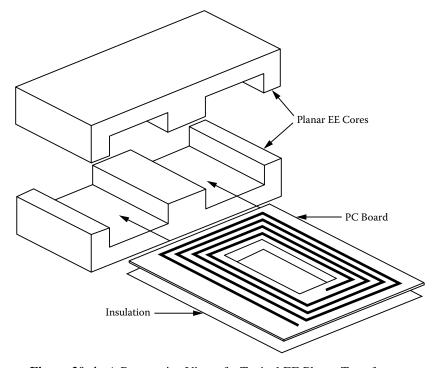

Figure 20-4. A Perspective View of a Typical EE Planar Transformer.

### **Planar Integrated PC Board Magnetics**

Planar transformers and inductors are now being integrated right on the main PC board. Design engineers are pushing the operating frequency higher and higher to where it is commonplace to operate at frequency range between 250-500kHz. As the frequency increases the power supplies are getting smaller and smaller. In order to reduce the size of the power supply even further, engineers are going to planar magnetics that are integrated into the main PC board. An exploded view to show the multi-layers PC board of a planar transformer that has been integrated into the main PC board is shown in Figure 20-5. The final assembly of the same planar transformer is shown in Figure 20-6.

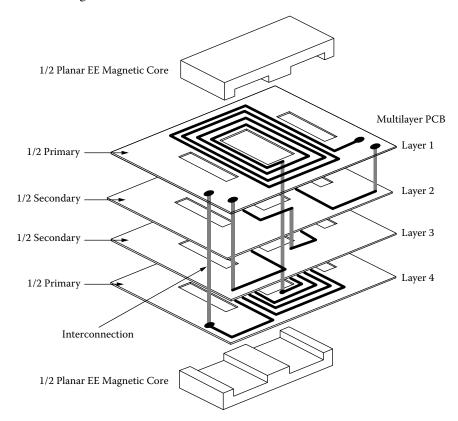

Figure 20-5. A Planar Transformer Integrated into the Main PC Board.

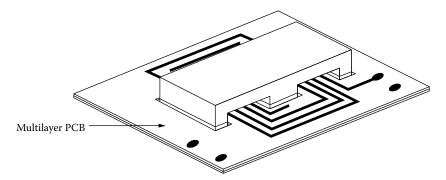

Figure 20-6. PC Board Planar Transformer in Final Assembly.

#### **Core Geometries**

The EE and EI are not the only planar geometries now available. There are a few firms in the ferrite industry that offer low profile versions of their standard cores, giving the engineer a few more choices in his design. There are EE and EI cores available from Magnetics Inc. as shown in Figure 20-7; there are ER cores available from Ferroxcube, as shown in Figure 20-8; there are ETD-lp cores available from Ferrite International, as shown in Figure 20-9; there are PQ-lp cores available from Ferrite International, as shown in Figure 20-10; and there are RM-lp cores available from Ferroxcube, as shown in Figure 20-11. There are several advantages, with cores with a round center post, such as PQ-lp, RM-lp, ETD-lp and ER. A round center post results in a more efficient use of copper and a more efficient use of board space. There is a company, Ceramic Magnetics, Inc. (CMI), that can modify any of these cores to your specification or machine a special core for your application. The IEC has a new standard 62313 for planar cores that supercedes standard 61860.

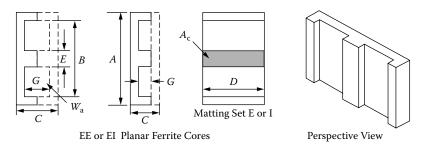

Figure 20-7. Magnetic Inc. EE and EI Low Profile Planar Cores.

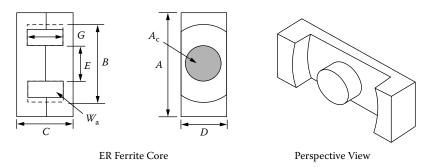

Figure 20-8. Ferroxcube ER Low Profile Planar Cores.

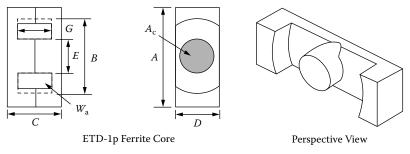

**Figure 20-9.** Ferrite International ETD Low Profile Planar Cores.

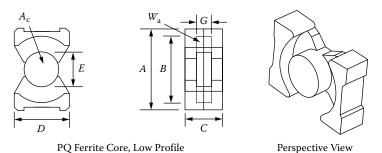

Figure 20-10. Ferrite International PQ Low Profile Planar Cores.

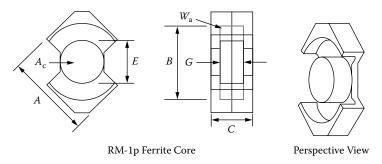

Figure 20-11. Ferroxcube RM Low Profile Planar Cores.

### **Planar Transformer and Inductor Design Equations**

The same design Equations are used, as well as the criteria used to select the proper core, to design a planar transformer as a conventional transformer. Faraday's Law is still used to calculate the required turns, as shown in Equation [20-1].

$$N = \frac{V_p(10^4)}{K_f f A_c B_{ac}}, \text{ [turns]}$$
 [20-1]

The area product,  $A_p$ , is the power handling capability of the core for transformers, as shown in Equation [20-2].

$$A_p = \frac{P_t(10^4)}{K_f K_u f A_c B_{ac} J}, \quad [\text{cm}^4]$$
 [20-2]

In the gapped inductor Equation, L, is shown in Equation [20-3].

$$L = \frac{0.4\pi N^2 A_c (10^{-8})}{l_g + \left(\frac{MPL}{\mu_m}\right)}, \text{ [henrys]}$$
 [20-3]

The area product,  $A_p$ , is the energy handling capability of the core for inductors, as shown in Equation [20-4].

$$A_p = \frac{2(\text{Energy})}{K_u B_{ac} J}, \text{ [cm}^4]$$
 [20-4]

### Window Utilization, K<sub>11</sub>

The window utilization factor in the conventional transformer is about 0.40. This means that 40% of the window is filled with copper. The other 60% of the area is devoted to the bobbin or tube, to the insulation both layer and wire, and to the winding technique. The window utilization is explained, in detail, in Chapter 4. Designing a planar transformer and using the PC winding technique, reduces the window utilization factor even further. The window utilization,  $K_u$ , comparison of the two different winding techniques is shown in Figure 20-12.

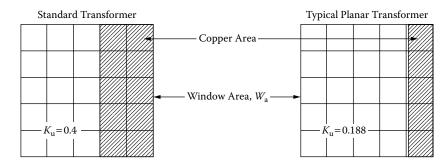

Figure 20-12. Comparing the Window Utilization of a Standard Transformer and a Planar Transformer.

A PC board window utilization, K<sub>n</sub>, calculation example will be as follows:

The windings will be placed on a double-sided 2oz PC board 10 mils thick, giving a total thickness of 15.4 mils (0.0391 cm). The Mylar insulation material is between the PC boards, and between the PC boards, and the core will add another 4 mils (0.0102 cm) to the thickness. This will give 19.4 mils (0.0493 cm) per layer. There will be a 20 mil space (margin) between the edge of the board and the copper clad. The copper width will be the window width of 0.551cm, minus 2x the margin of 0.102. This will give a total copper width of 0.449. The window utilization,  $K_u$ , will be summed in Table 20-1, using Figure 20-13 as a guide.

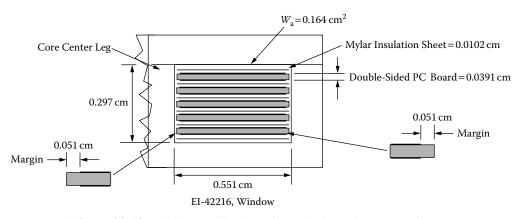

Figure 20-13. Window Utilization of a Typical EI Planar Transformer.

Current Density, J 20-9

Table 20-1. EI-42216 Window Utilization

| EI-42216 Window Utilization        |        |
|------------------------------------|--------|
| Window Height, cm                  | 0.2970 |
| Window Width, cm                   | 0.5510 |
| Window Area, cm <sup>2</sup>       | 0.1640 |
| PC Board Thickness with Copper, cm | 0.0391 |
| Sheet Insulator, cm                | 0.0102 |
| Total Insul. 5+1 Layers Thick, cm  | 0.0612 |
| Total Thickness 5 Layers, cm       | 0.2570 |
| Copper Thickness 5 Layers, cm      | 0.0686 |
| Copper Width, cm                   | 0.4494 |
| Total Copper Area, cm <sup>2</sup> | 0.0308 |
| Window Utilization, K <sub>u</sub> | 0.1878 |

## **Current Density, J**

One of the unknown factors in designing planar transformers is the current density, J. The current density controls the copper loss (regulation) and the inherit temperature rise caused by the copper loss. The temperature rise is normally controlled by the surface dissipation of the transformer. The size of a transformer goes up by the cubic law, and the surface area goes up by the square law. Large transformers, such as 60 Hz, are designed with a low current density, while 400 Hz are designed with higher current density for the same temperature rise. There used to be an old rule of thumb, for a large transformer, that you use 1000 circular mils per amp, and for a small transformer, you use 500 circular mils (CM) per amp:

500CM/Amp  $\approx 400$  Amps/cm<sup>2</sup>, [400 Hertz Aircraft] 1000CM/Amp  $\approx 200$  Amps/cm<sup>2</sup>, [60 Hertz]

Planar transformer designers handle the current density in a different way. When designing planar transformer PC windings, designers use the same technology used by the printed, circuit board designers, and that is the current rating for a given voltage drop and temperature rise. It is another way of saying the same thing. The printed circuit boards are covered with a copper clad. The thickness of this copper is called out in ounces, such as 1oz, 2oz, and 3oz. The weight in ounces comes from an area of one square foot of material. So 1oz of copper clad would be 1 square foot, and have a thickness of 0.00135 of an inch; 2oz would be 0.0027 of an inch; and 3oz would be 0.00405 of an inch. Tables have been made to show the current capacity for a constant temperature rise with different line width. The design data for 1oz copper is shown in Table 20-2. The 2oz copper is shown in Table 20-3, and 3oz copper is shown in Table 20-4. Planar transformer engineers are using the industrial guidelines for their selection of copper trace thickness and line width, based on temperature rise. For the first effort for a planar transformer, the PC winding should be around:

100CM/Amp  $\approx 2000$  Amps/cm<sup>2</sup>, [500 kHertz Planar Transformers]

If the current density is based on Table 20-1, with a line width of 0.06 inches, then use:

35CM/Amp  $\approx 5700$  Amps/cm<sup>2</sup>, [500 kHertz Planar Transformers]

Table 20-2. Design Data for 0.00135 Inch Thick Copper Clad

| Printed Circuit Trace Data for 1oz Copper (Based on 10 Inches Long) |               |                         |                                        |         |      |                                   |       |  |
|---------------------------------------------------------------------|---------------|-------------------------|----------------------------------------|---------|------|-----------------------------------|-------|--|
| Line<br>Width                                                       | Line<br>Width | Resistance<br>micro-ohm | Copper Weight 1oz<br>Thickness 0.00135 |         | •    | °C Increase abovs. urrent in Ampe |       |  |
| Inches                                                              | mm            | per-mm                  | cm <sup>2</sup>                        | $AWG^a$ | 5°   | 20°                               | 40°   |  |
| 0.0200                                                              | 0.51          | 989.7                   | 0.000174                               | 35      | 1.00 | 3.00                              | 4.00  |  |
| 0.0400                                                              | 1.02          | 494.9                   | 0.000348                               | 32      | 2.25 | 5.00                              | 6.50  |  |
| 0.0600                                                              | 1.52          | 329.9                   | 0.000523                               | 30      | 3.00 | 6.50                              | 8.00  |  |
| 0.0800                                                              | 2.03          | 247.4                   | 0.000697 29                            |         | 4.00 | 7.00                              | 9.50  |  |
| 0.1000                                                              | 2.54          | 197.9                   | 0.000871                               | 28      | 4.50 | 8.00                              | 11.00 |  |
| 0.1200                                                              | 3.05          | 165.0                   | 0.001045                               | 27      | 5.25 | 9.25                              | 12.00 |  |
| 0.1400                                                              | 3.56          | 141.4                   | 0.001219                               | 26      | 6.00 | 10.00                             | 13.00 |  |
| 0.1600                                                              | 4.06          | 123.7                   | 0.001394                               | 26      | 6.50 | 11.00                             | 14.25 |  |
| 0.1800                                                              | 4.57          | 110.0                   | 0.001568 25                            |         | 7.00 | 11.75                             | 15.00 |  |
| 0.2000                                                              | 5.08          | 99.0                    | 0.001742                               | 25      | 7.25 | 12.50                             | 16.60 |  |

Source: Data From: Handbook of Electronic Packaging.

Table 20-3. Design Data for 0.0027 Inch Thick Copper Clad

| Printed Circuit Trace Data for 2oz Copper (Based on 10 Inches Long) |               |                         |                                       |           |      |                                          |       |  |
|---------------------------------------------------------------------|---------------|-------------------------|---------------------------------------|-----------|------|------------------------------------------|-------|--|
| Line<br>Width                                                       | Line<br>Width | Resistance<br>micro-ohm | Copper Weight 2oz<br>Thickness 0.0027 |           | ,    | °C Increase aboves.  vs.  urrent in Ampe |       |  |
| Inches                                                              | mm            | per-mm                  | cm <sup>2</sup>                       | $AWG^{a}$ | 5°   | 20°                                      | 40°   |  |
| 0.0200                                                              | 0.51          | 494.9                   | 0.000348                              | 32        | 2.00 | 4.00                                     | 6.25  |  |
| 0.0400                                                              | 1.02          | 247.4                   | 0.000697                              | 29        | 3.25 | 7.00                                     | 9.00  |  |
| 0.0600                                                              | 1.52          | 165.0                   | 0.001045                              | 27        | 4.25 | 9.00                                     | 11.25 |  |
| 0.0800                                                              | 2.03          | 123.7                   | 0.001394                              | 26        | 5.00 | 10.25                                    | 13.25 |  |
| 0.1000                                                              | 2.54          | 99.0                    | 0.001742                              | 25        | 5.25 | 11.00                                    | 15.25 |  |
| 0.1200                                                              | 3.05          | 82.5                    | 0.002090                              | 24        | 5.75 | 12.25                                    | 17.00 |  |
| 0.1400                                                              | 3.56          | 70.7                    | 0.002439                              | 23        | 6.25 | 13.25                                    | 18.50 |  |
| 0.1600                                                              | 4.06          | 61.9                    | 0.002787                              | 23        | 6.50 | 14.25                                    | 20.50 |  |
| 0.1800                                                              | 4.57          | 55.0                    | 0.003135                              | 22        | 7.00 | 15.25                                    | 22.00 |  |
| 0.2000                                                              | 5.08          | 49.5                    | 0.003484                              | 22        | 7.25 | 16.25                                    | 24.00 |  |

Source: Data From: Handbook of Electronic Packaging.

<sup>&</sup>lt;sup>a</sup> This is a close approximation to an equivalent AWG wire size.

<sup>&</sup>lt;sup>a</sup> This is a close approximation to an equivalent AWG wire size.

| Printed Circuit Trace Data for 3oz Copper (Based on 10 Inches Long) |               |                         |                                        |                  |      |                                       |       |
|---------------------------------------------------------------------|---------------|-------------------------|----------------------------------------|------------------|------|---------------------------------------|-------|
| Line<br>Width                                                       | Line<br>Width | Resistance<br>micro-ohm | Copper Weight 3oz<br>Thickness 0.00405 |                  | •    | °C Increase abovs. vs. urrent in Ampe |       |
| Inches                                                              | mm            | per-mm                  | cm <sup>2</sup>                        | AWG <sup>a</sup> | 5°   | 20°                                   | 40°   |
| 0.0200                                                              | 0.51          | 329.9                   | 0.000523                               | 30               | 2.50 | 6.00                                  | 7.00  |
| 0.0400                                                              | 1.02          | 165.0                   | 0.001045                               | 27               | 4.00 | 8.75                                  | 11.00 |
| 0.0600                                                              | 1.52          | 110.0                   | 0.001568                               | 25               | 4.75 | 10.25                                 | 13.50 |
| 0.0800                                                              | 2.03          | 82.5                    | 0.002090                               | 24               | 5.50 | 12.00                                 | 15.75 |
| 0.1000                                                              | 2.54          | 66.0                    | 0.002613                               | 23               | 6.00 | 13.25                                 | 17.50 |
| 0.1200                                                              | 3.05          | 55.0                    | 0.003135                               | 22               | 6.75 | 15.00                                 | 19.50 |
| 0.1400                                                              | 3.56          | 47.1                    | 0.003658                               | 22               | 7.00 | 16.00                                 | 21.25 |
| 0.1600                                                              | 4.06          | 41.2                    | 0.004181                               | 21               | 7.25 | 17.00                                 | 23.00 |
| 0.1800                                                              | 4.57          | 36.7                    | 0.004703                               | 20               | 7.75 | 18.25                                 | 25.00 |
| 0.2000                                                              | 5.08          | 33.0                    | 0.005226                               | 20               | 8.00 | 19.75                                 | 27.00 |

Table 20-4. Design Data for 0.00405 Inch Thick Copper Clad

Source: Data From: Handbook of Electronic Packaging.

### **Printed Circuit Windings**

There will be a few paths of mystery along the way when engineers first get started in the design of a planar transformer. Therefore, it is easier to start on a simple design and use magnet wire, then convert that into a truly all-planar approach, using a PC winding board design. In this way the engineer will slide up the learning curve slowly. There are several benefits to a printed circuit winding. Once the printed winding board is finished and the layout is fixed, the winding will not vary and all of the parasitics, including the leakage inductance, will be frozen. This is not necessarily true in conventional transformers. There are two basic core configurations available to the engineer for planar design. The first configuration is the EE or EI with the rectangular center post. A typical high current and low current winding PC board for E cores is shown in Figure 20-14.

The second configuration is shown in Figure 20-15. These are four cores with round center legs. Winding PC boards with round center legs are used on PQ-lp, RM-lp, ETD-lp and ER cores. There is an advantage to cores with round center legs. Cores with round center leg will produce a round ID, OD resulting in a more efficient use of copper.

<sup>&</sup>lt;sup>a</sup> This is a close approximation to an equivalent AWG wire size.

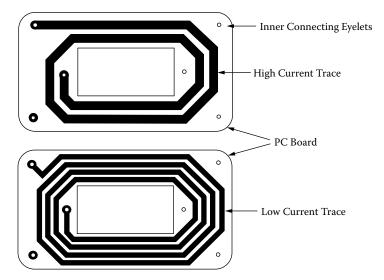

Figure 20-14. Typical Planar E Core Winding PC Board.

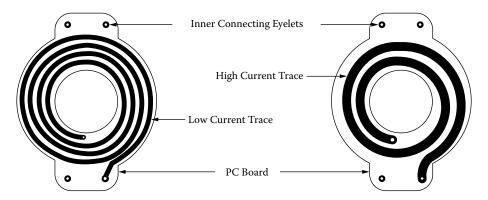

Figure 20-15. Typical Circular Winding PC Board for Cores with Round Center Leg.

### Calculating the Mean Length Turn, MLT

The Mean Length Turn (MLT), is required to calculate the dc winding resistance. With the winding resistance known, the winding voltage drop can be calculated at rated load. The winding dimensions, relating to the Mean Length Turn (MLT) for a rectangular winding, is shown in Figure 20-16, along with the MLT equation, and a circular winding is shown in Figure 20-17, along with the MLT equation.

$$MLT = 2B + 2C + 2.82A$$
, [mm] [20-5]

$$MLT = \frac{\pi(OD + ID)}{2}, \quad [mm]$$
 [20-6]

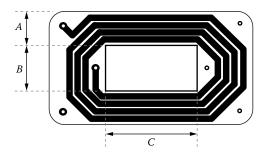

Figure 20-16. Dimensions, Relating to a Rectangular Winding, Mean Length Turn (MLT).

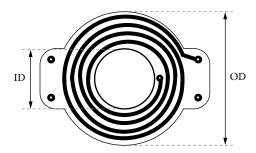

Figure 20-17. Dimensions, Relating to a Circular Winding, Mean Length Turn (MLT).

# Winding Resistance and Dissipation

The winding dc resistance and voltage drop will be calculated as follows:

Calculate the Mean Length Turn (MLT) using the winding board configuration and Equation in Figure 20-17. Use the printed winding data in Table 20-5.

| Table 20 | -5. PC Board Winding Data |
|----------|---------------------------|
|          | PC Winding Data           |
| Item     |                           |

| PC Winding Data                 |        |        |  |  |  |  |
|---------------------------------|--------|--------|--|--|--|--|
| Item                            |        | Units  |  |  |  |  |
| PC Board Turns Each Side        | 4      |        |  |  |  |  |
| Winding Trace Thickness         | 0.0027 | inches |  |  |  |  |
| Winding Trace Width             | 2.54   | mm     |  |  |  |  |
| Trace Resistance                | 99     | μΩ/mm  |  |  |  |  |
| Winding Board, OD               | 31.5   | mm     |  |  |  |  |
| Winding Board, ID               | 14.65  | mm     |  |  |  |  |
| Winding Current, I              | 3      | amps   |  |  |  |  |
| PC Board Thickness              | 0.5    | mm     |  |  |  |  |
| PC Board Dielectric Constant, K | 4.7    |        |  |  |  |  |

Step 1: Calculate the Mean Length Turn, MLT:

MLT = 
$$\frac{\pi(OD + ID)}{2}$$
, [mm]  
MLT =  $\frac{3.14(31.5 + 14.65)}{2}$ , [mm]  
MLT = 72.5, [mm]

Step 2: Calculate the winding resistance, R:

$$R = MLT(N) \left(\frac{\mu\Omega}{\text{mm}}\right) (10^{-6}), \text{ [ohms]}$$

$$R = (72.5)(8)(99.0)(10^{-6}), \text{ [ohms]}$$

$$R = 0.057, \text{ [ohms]}$$

Step 3: Calculate the winding voltage drop, V<sub>w</sub>:

$$V_w = IR$$
, [volts]  
 $V_w = (3.0)(0.057)$ , [volts]  
 $V_w = 0.171$ , [volts]

Step 4: Calculate the winding dissipation, P<sub>w</sub>:

$$P_w = I^2 R$$
, [watts]  
 $P_w = (3)^2 (0.057)$ , [watts]  
 $P_w = 0.513$ , [watts]

# **PC Winding Capacitance**

The PC winding board trace will have capacitance, to the other side of the board, as shown in Figure 20-18. This capacitance could be to another winding, or to a Faraday shield to ground.

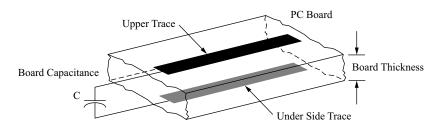

Figure 20-18. PC Board Trace Capacitance.

The formula for calculating the winding trace capacitance, to either another winding trace or ground plane, is given in Equation 20.7.

$$C_p = \frac{0.0085KA}{d}, \text{ [pf]}$$

Where:

 $C_p$  = capacitance, [pf] K = dielectric constant A = area of the trace, [mm<sup>2</sup>] d = thickness of the PC board, [mm]

A typical square wave power converter, operating at 250kHz, will have extremely fast rise and fall times in the order of 0.05 micro-seconds. This fast excursion will generate a fairly high current pulse depending on the capacitance and source impedance.

The calculation of the winding capacitance is as follows:

Use the PC board winding data in Table 20-5, the outline drawing in Figure 20-19, and Equation 20-7:

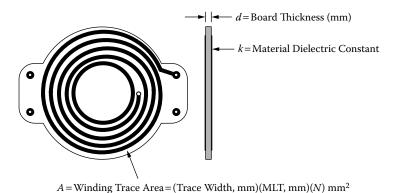

Figure 20-19. PC Board Winding Capacitance.

Step 1: Calculate the winding trace area, A.

$$A = (\text{trace width, mm})(\text{MLT, mm})(\text{turns, N}), \text{ [mm}^2]$$
  
 $A = (2.54)(72.5)(8), \text{ [mm}^2]$   
 $A = 1473, \text{ [mm}^2]$ 

Step 2: Calculate the winding capacitance,  $C_p$ .

$$C_p = \frac{0.0085KA}{d}, \quad [pf]$$

$$C_p = \frac{0.0085(4.7)(1473)}{(0.50)}, \quad [pf]$$

$$C_p = 118, \quad [pf]$$

# **Planar Inductor Design**

Planar inductors are designed the same way as the conventional inductors. See Chapter 8. Planar inductors use the same planar cores and PC winding board techniques as the transformers. The main difference is the inductor will have a gap to prevent the dc current from prematurely saturating the core. It is normal to operate planar magnetics at a little higher temperature than conventional designs. It is important to check the maximum operating flux level at maximum operating temperature.

Fringing flux can be severe in any gapped ferrite inductor, but, even more so, on planar construction, because of the printed winding board, as shown in Figure 20-20. When the flux intersects the copper winding, eddy currents are generated, which produces hot spots and reduces the overall efficiency. The use of a PC winding board, (flat traces), can give the eddy currents an added degree of freedom. The resulting loss could be a disaster.

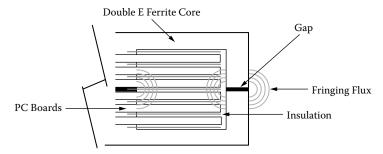

Figure 20-20. Fringing Flux Cutting Across PC Winding Boards.

### Winding Termination

Making connections from a planar transformer to the outside world could be very clumsy, if not enough thought is put in for termination. It has to be remembered that this is a high frequency transformer, and skin effect, (ac resistance), has to be addressed. Because of the skin effect it is important the external leads of the planar transformer must be kept as short as possible. Terminations are very important for currents of one amp and above. A poor connection will only get worse. It is recommended to use plated-through holes and eyelets, where possible, but cost will control that. If the transformer has many interconnections, or only a few, there must be provisions made for those connections. When the PC winding boards are stacked, and because of the high density, all connections and interconnections have to be done with extended area pads, as shown in Figure 20-21. The PC winding boards require good artwork registry to make sure the interconnections can be made between boards. Interconnections are usually done, by passing a bus wire through a hole, and at the same time making the connection on the other board. If the solder terminations are to be made on the board, then it is important to leave as much room as possible especially if the connection is to be made with copper foil, as shown in Figure 20-22. When the PC windings have to be paralleled, because of the increased current, the interconnecting jumpers will also have to be increased.

PC Board Base Materials 20-17

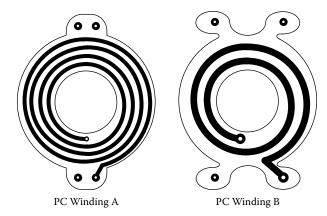

Figure 20-21. PC Winding Boards Showing Butterfly Pads.

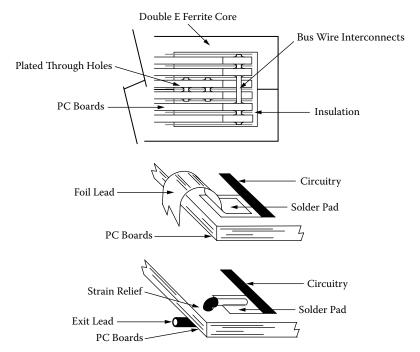

Figure 20-22. PC Winding Boards, Showing Interconnections and Exit Leads.

#### **PC Board Base Materials**

PC Board materials are available in various grades, as defined by the National Electrical Manufacturers Association (NEMA). The important properties for PC Board materials are tabulated in Table 20-6. It is very important to choose the correct PC board material for your application. Planar transformers are normally stressed to the last watt for a given temperature rise. This could give rise to hot spots at winding terminations and cause PC Board discoloration. Due to their inherit design Planar transformers will have a wide temperature delta, Δt. It would be wise to stay away from paper/phenolic materials and materials that absorb moisture.

| Properties of Typical Printed Circuit Board Materials |                           |                           |                        |                                  |                                  |                                 |                                 |
|-------------------------------------------------------|---------------------------|---------------------------|------------------------|----------------------------------|----------------------------------|---------------------------------|---------------------------------|
|                                                       |                           | NEMA Grade                |                        |                                  |                                  |                                 |                                 |
| Material/Comments                                     | FR-1<br>Paper<br>Phenolic | FR-2<br>Paper<br>Phenolic | FR-3<br>Paper<br>Epoxy | FR-4<br>Glass/<br>Cloth<br>Epoxy | FR-5<br>Glass/<br>Cloth<br>Epoxy | G10<br>Glass/<br>Cloth<br>Epoxy | G11<br>Glass/<br>Cloth<br>Epoxy |
| Mechanical Strength                                   | good                      | good                      | good                   | excellent                        | excellent                        | excellent                       | excellent                       |
| Moisture Resistant                                    | poor                      | good                      | good                   | excellent                        | excellent                        | excellent                       | excellent                       |
| Insulation                                            | fair                      | good                      | good                   | excellent                        | excellent                        | excellent                       | excellent                       |
| Arc Resistance                                        | poor                      | poor                      | fair                   | good                             | good                             | good                            | good                            |
| Tool Abrasion                                         | good                      | good                      | good                   | poor                             | poor                             | poor                            | poor                            |
| Max. Cont. Temp. °C                                   | 105                       | 105                       | 105                    | 130                              | 170                              | 130                             | 170                             |
| Dielectric Constant, K                                | 4.2                       | 4.2                       | 4.4                    | 4.7                              | 4.3                              | 4.6                             | 4.5                             |

Table 20-6. Properties of Typical Printer Circuit Board Materials

# **Core Mounting and Assembly**

Core assembly and mounting should be strong and stable with temperature. One of the most viable methods for securing core halves together is epoxy adhesive. There is one epoxy adhesive that has been around a long time and that's 3M EC-2216A/B. This bonding technique is shown in Figure 20-23, and it seems to work quite well. When the core halves are properly bonded with epoxy adhesive, there will be little or no effect on the electrical performance. This means the epoxy adhesive added little or no gap to the mating surface. Large temperature excursions are normal in planar magnetics. Care should be taken into account for the coefficients of thermal expansion between the core and mounting surfaces. It has to be remembered ferrite is a ceramic and is very brittle. Planar cores have a low silhouette with thin sections that cannot absorb as much strain as other geometries. After the planar transformer has been assembled, there should be a small amount of play in the PC winding assembly to guarantee there will be a minimum of stress over temperature.

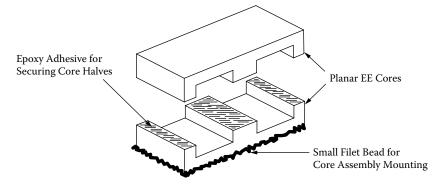

Figure 20-23. Epoxy Adhesive for Securing Transformer Assembly.

References 20-19

#### References

- 1. Designing with Planar Ferrite Cores, Technical Bulletin FC-S8, Magnetics, Division of Spang and Company, 2001.
- 2. Brown, E., "Planar Magnetics Simplifies Switchmode Power Supply Design and Production," *PCIM*, June, 1992, p. 46.2.
- 3. Van der Linde, Boon, and Klassens, "Design of High-Frequency Planar Power Transformer in Multilayer Technology," *IEEE Transaction on Industrial Electronics*, Vol. 38, No. 2, April, 1991, pp. 135–141.
- 4. Bloom, E., "Planar Power Magnetics: New Low Profile Approaches for Low-Cost Magnetics Design," *Magnetic Business & Technology*, June, 2002, pp. 26, 27.
- 5. Charles A. Harper, *Handbook of Electronic Packaging*, McGraw-Hill Book Company, 1998, pp. 1.51–1.53.
- 6. *Reference Data for Radio Engineers*, Fourth Edition, International Telephone and Telegraph Corp. March, 1957, pp. 107–111.
- 7. PC Boards, Casco Circuits, Inc., 10039 D Canoga Ave., Chatsworth, CA 91311.

# Chapter 21

**Derivations for the Design Equations** 

# **Table of Contents**

| 1. | Output Power, P <sub>o</sub> , Versus Apparent Power, P <sub>t</sub> , Capability | 21-3  |
|----|-----------------------------------------------------------------------------------|-------|
| 2. | Transformer Derivation for the Core Geometry, $\mathbf{K}_{\mathrm{g}}$           | 21-4  |
| 3. | Transformer Derivation for the Area Product, A <sub>p</sub>                       | 21-7  |
| 4. | Inductor Derivation for the Core Geometry, Kg                                     | 21-9  |
| 5. | Inductor Derivation for the Area Product, Ap                                      | 21-12 |
| 6. | Transformer Regulation                                                            | 21-15 |
| 7. | Recognition                                                                       | 21-17 |

## Output Power, Po Versus Apparent Power, Po Capability

#### Introduction

Output power,  $P_o$ , is of the greatest interest to the user. To the transformer designer, the apparent power,  $P_t$ , which is associated with the geometry of the transformer, is of greater importance. Assume, for the sake of simplicity, that the core of an isolation transformer has only two windings in the window area, a primary and a secondary. Also, assume that the window area,  $W_a$ , is divided up in proportion to the power-handling capability of the windings, using equal current density. The primary winding handles,  $P_{in}$ , and the secondary handles,  $P_o$ , to the load. Since the power transformer has to be designed to accommodate the primary,  $P_{in}$ , and,  $P_o$ , then,

By definition:

$$P_t = P_{in} + P_o$$
, [watts] 
$$P_{in} = \frac{P_o}{\eta}$$
, [watts] [21-A1]

The primary turns can be expressed using Faraday's Law:

$$N_p = \frac{V_p \left(10^4\right)}{A_c B_{ac} f K_f}, \quad \text{[turns]}$$
 [21-A2]

The winding area of a transformer is fully utilized when:

$$K_u W_a = N_p A_{wp} + N_s A_{ws}$$
 [21-A3]

By definition the wire area is:

$$A_w = \frac{I}{I}, \quad [\text{cm}^2]$$
 [21-A4]

Rearranging the Equation shows:

$$K_u W_a = N_p \left(\frac{I_p}{J}\right) + N_s \left(\frac{I_s}{J}\right)$$
 [21-A5]

Now, substitute in Faraday's Equation:

$$K_{u}W_{a} = \frac{V_{p}(10^{4})}{A_{c}B_{ac}fK_{f}} \left(\frac{I_{p}}{J}\right) + \frac{V_{s}(10^{4})}{A_{c}B_{ac}fK_{f}} \left(\frac{I_{s}}{J}\right)$$
[21-A6]

Rearranging shows:

$$W_a A_c = \frac{\left[ \left( V_p I_p \right) + \left( V_s I_s \right) \right] \left( 10^4 \right)}{B_{ac} f J K_f K_u}, \quad [\text{cm}^4]$$
 [21-A7]

The output power, Po, is:

$$P_o = V_s I_s$$
, [watts] [21-A8]

The input power, P<sub>in</sub>, is:

$$P_{in} = V_p I_p, \quad \text{[watts]}$$
 [21-A9]

Then:

$$P_t = P_{in} + P_o$$
, [watts] [21-A10]

# Transformer Derivation for the Core Geometry, $\mathbf{K}_{\mathbf{g}}$

#### Introduction

Although most transformers are designed for a given temperature rise, they can also be designed for a given regulation. The regulation and power-handling ability of a core are related to two constants,  $K_g$  and  $K_e$  by the equation:

$$P_t = 2K_e K_e \alpha$$
, [watts] [21-B1]

Where:

$$\alpha = \text{Regulation}, [\%]$$

The constant,  $K_g$ , is a function of the core geometry:

$$K_g = f(A_c, W_a, \text{MLT})$$
 [21-B2]

The constant, K<sub>e</sub>, is a function of the magnetic and electrical operating conditions:

$$K_e = g(f, B_m) \tag{21-B3}$$

The derivation of the specific functions for,  $K_g$  and  $K_e$ , is as follows: First, assume there is a two-winding transformer with equal primary and secondary regulation, as schematically shown in Figure 21-B1. The primary winding has a resistance of,  $R_p$ , ohms, and the secondary winding has a resistance of,  $R_s$  ohms:

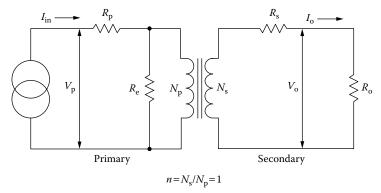

Figure 21-B1. Isolation Transformer.

$$\alpha = \frac{\Delta V_p}{V_p} (100) + \frac{\Delta V_s}{V_s} (100)$$
 [21-B4]

The assumption, for simplicity, is that R<sub>e</sub> is infinity (no core loss).

And:

$$I_{in} = I_o ag{21-B5}$$

Then:

$$\Delta V_p = I_p R_p = \Delta V_s = I_s R_s, \quad \text{[volts]}$$

$$\alpha = 2 \frac{I_p R_p}{V_p} (100)$$
 [21-B7]

Multiply the numerator and denominator by  $V_p$ :

$$\alpha = 200 \frac{I_p R_p}{V_p} \left( \frac{V_p}{V_p} \right)$$
 [21-B8]

$$\alpha = 200 \frac{R_p VA}{V_p^2}$$
 [21-B9]

From the resistivity formula, it is easily shown that:

$$R_p = \frac{(\text{MLT})N_p^2}{W_a K_p} \rho$$
 [21-B10]

Where:

 $\rho = 1.724 \ (10^{-6}) \ ohm \ cm$ 

 $K_p$  is the window utilization factor (primary)

K<sub>s</sub> is the window utilization factor (secondary)

$$K_p = \frac{K_u}{2} = K_s \tag{21-B11}$$

Faraday's Law expressed in metric units is:

$$V_p = K_f f N_p A_c B_m (10^{-4})$$
 [21-B12]

Where:

 $K_f = 4.0$  for a square wave.

 $K_f = 4.44$  for a sine wave.

Substituting Equation 21-B10 and 21-B12, for  $R_{\rm p}$  and  $V_{\rm p}$ , in Equation [21-B13]:

$$VA = \frac{E_p^2}{200R_p} \alpha \tag{21-B13}$$

The primary VA is:

$$VA = \frac{\left(K_{f} f N_{p} A_{c} B_{m} \left(10^{-4}\right)\right) \left(K_{f} f N_{p} A_{c} B_{m} \left(10^{-4}\right)\right)}{200 \left(\frac{\left(\text{MLT}\right) N_{p}^{2}}{W_{a} K_{p}} \rho\right)} \alpha$$
 [21-B14]

Simplify:

$$VA = \frac{K_f^2 f^2 A_c^2 B_m^2 W_a K_p \left(10^{-10}\right)}{2(\text{MLT})\rho} \alpha$$
 [21-B15]

Inserting  $1.724(10^{-6})$  for  $\rho$ :

$$VA = \frac{0.29K_f^2 f^2 A_c^2 B_m^2 W_a K_p \left(10^{-4}\right)}{\text{MLT}} \alpha$$
 [21-B16]

Let the primary electrical equal:

$$K_e = 0.29K_f^2 f^2 B_m^2 (10^{-4})$$
 [21-B17]

Let the primary core geometry equal:

$$K_g = \frac{W_a A_c^2 K_p}{\text{MLT}}, \text{ [cm}^5]$$
 [21-B18]

The total transformer window utilization factor is:

$$K_p + K_s = K_u$$

$$K_p = \frac{K_u}{2} = K_s$$
[21-B19]

When this value for, K<sub>p</sub>, is put into Equation [21-B16], then:

$$VA = K_e K_g \alpha$$
 [21-B20]

Where:

$$K_e = 0.145K_f^2 f^2 B_m^2 (10^{-4})$$
 [21-B21]

The above VA is the primary power, and the window utilization factor,  $K_u$ , includes both the primary and secondary coils.

$$K_g = \frac{W_a A_c^2 K_u}{\text{MLT}}, \text{ [cm}^5]$$
 [21-B22]

Regulation of a transformer is related to the copper loss, as shown in Equation [21-B23]:

$$\alpha = \frac{P_{cu}}{P_o} (100), \quad [\%]$$
 [21-B23]

The total VA of the transformer is primary plus secondary:

Primary, 
$$VA = K_e K_g \alpha$$
  
plus [21-B24]  
Secondary,  $VA = K_e K_g \alpha$ 

The apparent power, P<sub>t</sub>, then is:

$$P_{t} = (Primary) K_{e} K_{g} \alpha + (Secondary) K_{e} K_{g} \alpha$$

$$P_{t} = 2K_{e} K_{e} \alpha$$
[21-B25]

# Transformer Derivation for the Area Product, $A_p$

#### Introduction

The relationship between the power-handling capability of a transformer and the area product,  $A_p$ , can be derived as follows:

Faraday's Law expressed in metric units is:

$$V = K_f f N_p A_c B_m (10^{-4})$$
 [21-C1]

Where:

 $K_f = 4.0$  for a square wave.

 $K_f = 4.44$  for a sine wave.

The winding area of a transformer is fully utilized when:

$$K_u W_a = N_p A_{wp} + N_s A_{ws}$$
 [21-C2]

By definition the wire area is:

$$A_{\scriptscriptstyle W} = \frac{I}{J}, \quad [\text{cm}^2]$$
 [21-C3]

Rearranging the equation shows:

$$K_u W_a = N_p \left(\frac{I_p}{J}\right) + N_s \left(\frac{I_s}{J}\right)$$
 [21-C4]

Now, substitute in Faraday's Equation:

$$K_{u}W_{a} = \frac{V_{p}(10^{4})}{A_{c}B_{ac}fK_{f}} \left(\frac{I_{p}}{J}\right) + \frac{V_{s}(10^{4})}{A_{c}B_{ac}fK_{f}} \left(\frac{I_{s}}{J}\right)$$
[21-C5]

Rearranging shows:

$$W_a A_c = \frac{\left[ \left( V_p I_p \right) + \left( V_s I_s \right) \right] \left( 10^4 \right)}{B_{ac} f J K_f K_u}, \quad [\text{cm}^4]$$
 [21-C6]

The output power, P<sub>o</sub>, is:

$$P_o = V_s I_s$$
, [watts] [21-C7]

The input power, P<sub>in</sub>, is:

$$P_{in} = V_p I_p$$
, [watts] [21-C8]

Then:

$$P_t = P_{in} + P_o, \quad \text{[watts]}$$

Therefore:

$$W_a A_c = \frac{P_t (10^4)}{B_{ac} f J K_f K_u}, \text{ [cm}^4]$$
 [21-C10]

By definition:

$$A_p = W_a A_c ag{21-C11}$$

Then:

$$A_{p} = \frac{P_{t}(10^{4})}{B_{ac} f J K_{f} K_{u}}, \quad [\text{cm}^{4}]$$
 [21-C12]

# Inductor Derivation for the Core Geometry, $\mathbf{K}_{\mathbf{g}}$

#### Introduction

Inductors, like transformers, are designed for a given temperature rise. They can also be designed for a given regulation. The regulation and energy-handling ability of a core are related to two constants,  $K_g$  and  $K_e$ , by the equation:

$$\left(\text{Energy}\right)^2 = K_g K_e \alpha, \qquad [21-D1]$$

Where:

$$\alpha$$
 = Regulation, [%]

The constant, K<sub>g</sub>, is a function of the core geometry:

$$K_g = f(A_c, W_a, \text{MLT})$$
 [21-D2]

The constant, K<sub>e</sub>, is a function of the magnetic and electrical operating conditions:

$$K_e = g(P_o, B_m)$$
 [21-D3]

The derivation of the specific functions for,  $K_g$  and  $K_e$ , is as follows: First, assume a dc inductor could be an input or output, as schematically shown in Figure 21-D1. The inductor resistance is  $R_L$ .

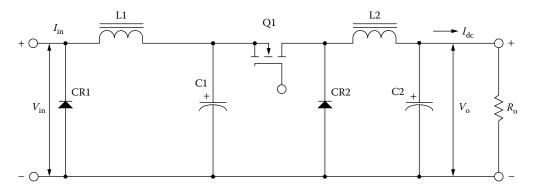

Figure 21-D1. Typical Buck Type Switching Converter.

The output power is:

$$P_o = I_{dc}V_o$$
, [watts] [21-D4]

$$\alpha = \frac{I_{dc} R_L}{V_o} (100), \quad [\%]$$
 [21-D5]

The inductance equation is:

$$L = \frac{0.4\pi N^2 A_c \left(10^{-8}\right)}{l_o}, \text{ [henrys]}$$
 [21-D6]

The inductor flux density is:

$$B_{dc} = \frac{0.4\pi N I_{dc} \left(10^{-4}\right)}{l_g}, \text{ [teslas]}$$
 [21-D7]

Combine Equations [21-D6] and [21-D7]:

$$\frac{L}{B_{dc}} = \frac{NA_c \left(10^{-4}\right)}{I_{dc}}$$
 [21-D8]

Solve for N:

$$N = \frac{LI_{dc} \left(10^4\right)}{B_{dc} A_c}, \quad \text{[turns]}$$
 [21-D9]

From the resistivity formula, it is easily shown that:

$$R_L = \frac{(\text{MLT})N_p^2}{W_a K_u} \rho, \quad \text{[ohms]}$$
 [21-D10]

Where:

$$\rho = 1.724 \ (10^{-6}) \ ohm \ cm$$

Combining Equations [21-D5] and [21-D10]:

$$\alpha = \left(\frac{I_{dc}}{V_o}\right) \left(\frac{(\text{MLT})N_p^2}{W_a K_u} \rho\right) (100), \quad [\%]$$
 [21-D11]

Take Equation [21-D9] and square it:

$$N^2 = \left(\frac{LI_{dc}}{B_{dc} A_c}\right)^2 (10^8)$$
 [21-D12]

Combine Equations [21-D11] and [21-D12]:

$$\alpha = \left(\frac{I_{dc} \left(\text{MLT}\right)}{V_o W_a K_u} \rho\right) \left(\frac{L I_{dc}}{B_{dc} A_c}\right)^2 \left(10^{10}\right)$$
 [21-D13]

Combine and simplify:

$$\alpha = \left(\frac{I_{dc} (MLT) (LI_{dc})^2}{V_o W_a K_u B_{dc}^2 A_c^2} \rho \right) (10^{10})$$
 [21-D14]

Multiply the Equation by  $I_{\text{dc}}$  /  $I_{\text{dc}}$  and combine:

$$\alpha = \left(\frac{(\text{MLT})(LI_{dc}^2)^2}{V_o I_{dc} W_a K_u B_{dc}^2 A_c^2} \rho\right) (10^{10})$$
 [21-D15]

The energy equation is:

Energy = 
$$\frac{LI_{dc}^2}{2}$$
, [watt-seconds] [21-D16]  
2Energy =  $LI_{dc}^2$ 

Combine and simplify:

$$\alpha = \left(\frac{\left(2\text{Energy}\right)^2}{P_o B_{dc}^2}\right) \left(\frac{\rho(\text{MLT})}{W_a K_u A_c^2}\right) \left(10^{10}\right)$$
 [21-D17]

The resistivity is:

$$\rho = 1.724 (10^{-6}) [ohm cm]$$
 [21-D18]

Combine the resistivity:

$$\alpha = \left(\frac{6.89 \left(\text{Energy}\right)^2}{P_o B_{dc}^2}\right) \left(\frac{(\text{MLT})}{W_a K_u A_c^2}\right) \left(10^4\right)$$
 [21-D19]

Solving for energy:

$$(\text{Energy})^2 = 0.145 P_o B_{dc}^2 \left(\frac{W_a A_c^2 K_u}{\text{MLT}}\right) (10^{-4}) \alpha$$
 [21-D20]

The core geometry equals:

$$K_g = \frac{W_a A_c^2 K_u}{\text{MLT}}, \text{ [cm}^5]$$
 [21-D21]

The electrical conditions:

$$K_e = 0.145 P_o B_{dc}^2 \left( 10^{-4} \right)$$
 [21-D22]

The regulation and energy-handling ability is:

$$\left(\text{Energy}\right)^2 = K_g K_e \alpha \qquad [21-D23]$$

The copper loss is:

$$\alpha = \frac{P_{cu}}{P_o} (100), \quad [\%]$$
 [21-D24]

# Inductor Derivation for the Area Product, $A_p$

#### Introduction

The area product,  $A_p$ , can determine the energy-handling capability of an inductor. The area product,  $A_p$ , relationship is obtained by the following: (Note that symbols marked with a prime, such as H', are mks (meter-kilogram-second) units.)

$$E = L\frac{dI}{dt} = N\frac{d\Phi}{dt}$$
 [21-E1]

Combine and simplify:

$$L = N \frac{d\Phi}{dI}$$
 [21-E2]

Flux density is:

$$\phi = B_m A_c'$$
 [21-E3]

$$B_{m} = \frac{\mu_{o}NI}{l_{g}' + \left(\frac{\text{MPL'}}{\mu_{m}}\right)}$$
 [21-E4]

$$\phi = \frac{\mu_o NI A_c'}{l_g' + \left(\frac{MPL'}{\mu_m}\right)}$$
[21-E5]

$$\frac{d\phi}{dI} = \frac{\mu_o N A_c'}{l_g' + \left(\frac{\text{MPL'}}{\mu_{\text{m}}}\right)}$$
 [21-E6]

Combine Equations [21-E2] and [21-E6]:

$$L = N \frac{d\phi}{dI} = \frac{\mu_o N^2 A_c'}{l_g' + \left(\frac{\text{MPL'}}{\mu_{\text{m}}}\right)}$$
[21-E7]

The Energy Equation is:

Energy = 
$$\frac{LI^2}{2}$$
, [watt-seconds] [21-E8]

Combine Equations [21-E7] and [21-E8]:

Energy = 
$$\frac{LI^2}{2} = \frac{\mu_o N^2 A_c' I^2}{2\left(l_g' + \left(\frac{MPL'}{\mu_m}\right)\right)}$$
 [21-E9]

If B<sub>m</sub> is specified:

$$I = \frac{B_m \left( l_g' + \left( \frac{\text{MPL'}}{\mu_m} \right) \right)}{\mu_0 N}$$
 [21-E10]

Combine Equations [21-E7] and [21-E10]:

Energy = 
$$\frac{\mu_o N^2 A_c'}{2\left(l_g' + \left(\frac{\text{MPL'}}{\mu_m}\right)\right)} \left(\frac{B_m \left(l_g' + \left(\frac{\text{MPL'}}{\mu_m}\right)\right)}{\mu_o N}\right)^2$$
 [21-E11]

Combine and simplify:

$$Energy = \frac{B_m^2 \left( l_g' + \left( \frac{\text{MPL'}}{\mu_m} \right) \right) A_c'}{2\mu_o}$$
 [21-E12]

The winding area of a inductor is fully utilized when:

$$K_u W_a' = N A_w'$$
 [21-E13]

By definition the wire area is:

$$A'_{w} = \frac{I}{I'}$$
 [21-E14]

Combining Equations [21-E13] and [21-E14]:

$$K_u W_a' = N\left(\frac{I}{J'}\right)$$
 [21-E15]

Solving for I:

$$I = \frac{K_u W_a J}{N} = \frac{B_m \left( l_g' + \left( \frac{\text{MPL'}}{\mu_m} \right) \right)}{\mu_o N}$$
 [21-E16]

Rearrange Equation [21-E16]:

$$l_g' + \left(\frac{\text{MPL'}}{\mu_{\text{m}}}\right) = \frac{K_u W_a' J' \mu_o}{B_m}$$
 [21-E17]

Now, substitute in Energy Equation [21-E11]:

Energy = 
$$\frac{B_m^2 \left(\frac{K_u W_a' J' \mu_o}{B_m}\right) A_c'}{2\mu_o}$$
 [21-E18]

Rearrange Equation [21-E18]:

Energy = 
$$\left(\frac{B_m^2 A_c'}{2\mu_o}\right) \left(\frac{K_u W_a' J' \mu_o}{B_m}\right)$$
[21-E19]

Combine and simplify:

Energy = 
$$\left(\frac{B_m K_u W_a' J' A_c'}{2}\right)$$
 [21-E20]

Now, multiply mks units to return cgs.

$$W'_{a} = W_{a} (10^{-4})$$

$$A'_{c} = A_{c} (10^{-4})$$

$$J' = J (10^{4})$$

$$MPL' = MPL (10^{-2})$$

$$I'_{g} = I_{g} (10^{-2})$$

We can substitute into the energy equation to obtain:

Energy = 
$$\frac{B_m K_u W_a J A_c}{2} (10^{-4})$$
 [21-E21]

Solve for the area product:

$$A_p = W_a A_c$$

$$A_p = \frac{2(\text{Energy})}{B_m J K_u}, \quad [\text{cm}^4]$$
[21-E22]

### **Transformer Regulation**

The minimum size of a transformer is usually determined either by a temperature rise limit, or by allowable voltage regulation, assuming that size and weight are to be minimized. Figure 21-F1 shows a circuit diagram of a transformer with one secondary.

Note that  $\alpha$  = regulation (%).

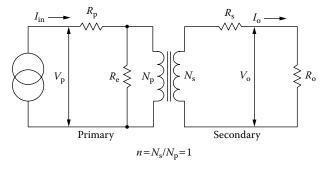

Figure 21-F1. Transformer Circuit Diagram.

The assumption is that distributed capacitance in the secondary can be neglected because the frequency and secondary voltage are not excessively high. Also, the winding geometry is designed to limit the leakage inductance to a level low enough to be neglected under most operating conditions. The transformer window allocation is shown in Figure 21-F2.

$$\frac{W_a}{2}$$
 = Primary = Secondary [21-F1]

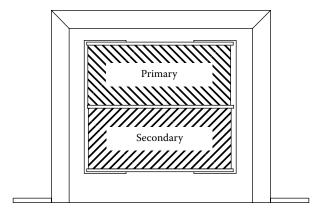

Figure 21-F2. Transformer Window Allocation.

Transformer voltage regulation can now be expressed as:

$$\alpha = \frac{V_o(\text{N.L.}) - V_o(\text{F.L.})}{V_o(\text{F.L.})} (100), \quad [\%]$$
 [21-F2]

In which,  $V_o(N.L.)$  is the no load voltage, and  $V_o(F.L.)$  is the full load voltage. For the sake of simplicity, assume the transformer in Figure 21-F1 is an isolation transformer, with a 1:1 turns ratio, and the core impedance,  $R_e$ , is infinite.

If the transformer has a 1:1 turns ratio and the core impedance is infinite, then:

$$I_{in} = I_o$$
, [amps] [21-F3] 
$$R_p = R_s$$
, [ohms]

With equal window areas allocated for the primary and secondary windings, and using the same current density, J:

$$\Delta V_p = I_{in} R_p = \Delta V_s = I_o R_s, \quad \text{[volts]}$$

Regulation is then:

$$\alpha = \frac{\Delta V_p}{V_p} (100) + \frac{\Delta V_s}{V_s} (100), \quad [\%]$$
 [21-F5]

Multiply the Equation by currents, I<sub>in</sub>/I<sub>in</sub>:

$$\alpha = \frac{\Delta V_p I_{in}}{V_p I_{in}} (100) + \frac{\Delta V_s I_o}{V_s I_o} (100), \quad [\%]$$
 [21-F6]

21-17

Primary copper loss is:

$$P_p = \Delta V_p I_{in}, \text{ [watts]}$$
 [21-F7]

Secondary copper loss is:

$$P_s = \Delta V_s I_o$$
, [watts] [21-F8]

Total copper loss is:

$$P_{cu} = P_p + P_s, \quad \text{[watts]}$$

Then, the Regulation Equation can be rewritten to:

$$\alpha = \frac{P_{cu}}{P_o} (100), \quad [\%]$$
 [21-F10]

# Recognition

The author would like to thank **Richard Ozenbaugh** of Linear Magnetics for his help with the derivations.

# Chapter 22

**Autotransformer Design** 

# **Table of Contents**

| 1.  | Introduction                                                                                   | 22-3  |
|-----|------------------------------------------------------------------------------------------------|-------|
| 2.  | The Voltage and Current Relationship of an Autotransformer                                     | 22-3  |
| 3.  | Autotransformer Step-up or Boost                                                               | 22-5  |
| 4.  | Autotransformer Step-down or Buck                                                              | 22-6  |
| 5.  | 250 Watt Step-up Autotransformer Design, (Using the Core Geometry, K <sub>g</sub> , Approach)  | 22-8  |
| 6.  | Confirming the Window Utilization                                                              | 22-13 |
| 7.  | 250 Watt Step-up Autotransformer Design Test Data (Using the Core Geometry, K <sub>g</sub> ,   |       |
|     | Approach)                                                                                      | 22-14 |
| 8.  | Comparing the Step-up Autotransformer Design With Isolation Transformer                        | 22-14 |
| 9.  | 250-Watt Step-down Autotransformer Design (Using the Core Geometry, K <sub>g</sub> , Approach) | 22-15 |
| 10. | Confirming the Window Utilization                                                              |       |
|     | 250 Watt Step-down Autotransformer Design Test Data (Using the Core Geometry, K <sub>o</sub> , |       |
|     | Approach)                                                                                      | 22-21 |
| 12. | Comparing the Autotransformer Design With a Standard Isolation Transformer                     |       |
|     | Engineering Note                                                                               |       |
|     | Recognition                                                                                    |       |
|     | References                                                                                     |       |
|     |                                                                                                |       |

### Introduction

The autotransformer is a unique and special transformer. The autotransformer can provide a step-up voltage or a step-down voltage with respect to the input with good regulation. The biggest advantage of an autotransformer is the reduction in size, weight, and cost compared with an equivalent isolation transformer shown in Figure 22-1, as long as the designed secondary voltage is within limits of the primary voltage. What makes the autotransformer undesirable is that it does not provide isolation between the primary and secondary, as shown in Figure 22-2. A big application for the autotransformer is to boost the line voltage at the end of a long power line, when there is no auxiliary power available.

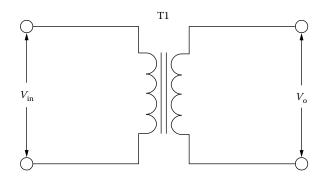

Figure 22-1. Standard Isolation Transformer Schematic.

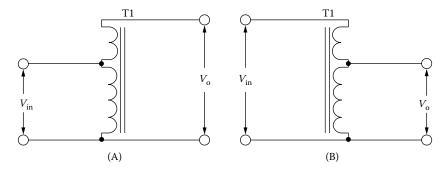

Figure 22-2. (A) is a Step-up and (B) is a Step-down Autotransformer Schematic.

## The Voltage and Current Relationship of an Autotransformer

The easiest way to explain the voltage, current and VA rating of an autotransformer is to compare it with a simple two winding isolation transformer shown in Figure 22-3. For this design review the losses will be neglected.

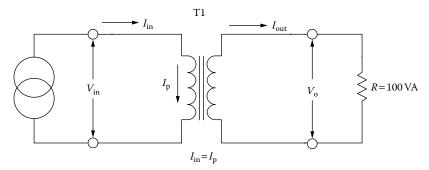

Figure 22-3. Standard Isolation Transformer Schematic.

The output power  $P_o$  is of greatest interest to the user. To the transformer designer, the apparent power,  $P_t$ , which is associated with the geometry of the transformer, is of greater importance. Assume the core of an isolation transformer has only two windings in the window area, a primary and a secondary, as shown in Figure 22-3. Also assume that the window area,  $W_a$ , is divided up in proportion of the power-handling capability of the windings using equal current density. The primary winding handles,  $P_{in}$ , and the secondary winding handles,  $P_o$ , to the load.

The output power, P<sub>o</sub>, is:

$$P_o = V_o I_o$$
, [watts] [22-1]

The input power, P<sub>in</sub>, is:

$$P_{in} = V_{in}I_{in}, \quad [\text{watts}]$$
 [22-2]

The apparent power, P<sub>t</sub>, is:

$$P_t = P_{in} + P_o$$
, [watts] [22-3]

The apparent power, P<sub>t</sub>, for an output, P<sub>o</sub>, of 100 watts is:

$$P_t = P_{in} + P_o$$
, [watts]  
 $P_t = 100 + 100$ , [watts]  
 $P_t = 200$ , [watts]

The apparent power,  $P_t$ , is required for calculating both, area product,  $A_p$ , in Equation [22-5] and core geometry  $K_g$ , in Equation [22-6] when the proper core size is selected, for a design.

The area product,  $A_p$ , is:

$$A_p = \frac{P_t(10^4)}{K_u K_f B_m f J}, \quad [\text{cm}^4]$$
 [22-5]

$$A_p = W_a A_c$$
, [cm<sup>4</sup>]

The core geometry,  $K_g$ , is:

$$K_{g} = \frac{P_{t}}{2K_{e}\alpha}, \quad [\text{cm}^{5}]$$

$$K_{e} = 0.145K_{f}^{2}f^{2}B_{m}^{2}(10^{-4})$$

$$K_{g} = \frac{W_{a}A_{c}^{2}K_{u}}{\text{MLT}}, \quad [\text{cm}^{5}]$$
[22-6]

The regulation or copper loss,  $\alpha$  for an isolation transformer is shown in Equation [22-7].

$$\alpha = \frac{P_{cu}}{P_o} (100), \quad [\%]$$
 [22-7]

# **Autotransformer Step-up or Boost**

The voltage, current and VA rating of a step-up autotransformer is the same as an isolation transformer. The main difference is, the apparent power  $P_t$ , calculation and the fact that there is no electrical isolation between primary and secondary. The turns-ratio for primary and secondary is the same as the isolation transformer. The step-up autotransformer schematic is shown in Figure 22-4 and the Design Equations follow.

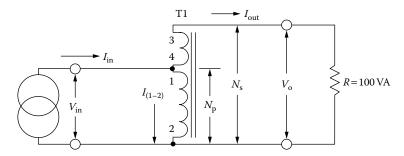

Figure 22-4. A 100 watt Step-up or Boost Autotransformer.

#### It is assumed for this explanation, that there is not a core loss or copper loss for the autotransformer.

The autotransformer turns ratio is:

$$\frac{N_p}{N_s} = \frac{V_{in}}{V_o}, \quad \text{[volts]}$$

The output voltage, V<sub>o</sub>, is:

$$V_o = \frac{N_s}{N_p} V_{in}, \quad \text{[volts]}$$

The input output power relationship, P<sub>in</sub>, is:

$$V_{in}I_{in} = V_oI_o, \quad [VA]$$
 [22-10]

The autotransformer current,  $I_{(1-2)}$ , is:

$$I_{(1-2)} = I_{in} - I_o$$
, [amps] [22-11]

The volt-amp rating for a boost autotransformer, VA, is:

$$V_{in}I_{(1-2)} = (V_o - V_{in})I_o$$
, [VA] [22-12]

The autotransformer input power volt-amps, P<sub>tin</sub>, is:

$$P_{tin} = V_{in}I_{(1-2)} = V_{in}(I_{in} - I_o), \text{ [VA]}$$

The autotransformer boost output power volt-amps, P<sub>AT</sub>, is:

$$P_{AT} = (V_o - V_{in})I_o$$
, [VA] [22-14]

The autotransformer apparent power, P<sub>t</sub>, is:

$$P_t = V_{in} (I_{in} - I_o) + (V_o - V_{in}) I_o, \text{ [VA]}$$

$$P_t = P_{AT} + P_{tin}, \text{ [VA]}$$

It can be seen quite easily from Equation [22-14], when the difference between the output voltage  $V_o$ , and the input voltage  $V_{in}$ , becomes very small the apparent power  $P_t$ , also becomes very small.

The core geometry, K<sub>g</sub>, is:

$$\begin{split} K_g &= \frac{P_t}{2K_e \alpha}, \quad [\text{cm}^5] \\ K_e &= 0.145 K_f^2 f^2 B_m^2 \left(10^{-4}\right) \\ K_g &= \frac{W_a A_c^2 K_u}{\text{MLT}}, \quad [\text{cm}^5] \end{split}$$
 [22-17]

The copper loss ratio,  $\alpha$  in percent for an autotransformer is shown in Equation [22-18].

$$\alpha = \frac{P_{cu}}{P_{AT}}(100), \quad [\%]$$
 [22-18]

### **Autotransformer Step-down or Buck**

The voltage, current and VA rating of a buck autotransformer is the same as an isolation transformer. The main difference is the apparent power,  $P_t$ , calculation and there is no electrical isolation between primary and secondary.

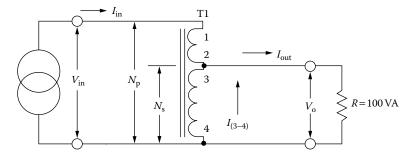

**Figure 22-5.** A 100 watt Step-down or Buck Autotransformer.

The turns-ratio for primary and secondary is the same as the isolation transformer. The step-down or buck autotransformer schematic is shown in Figure 22-5.

#### It is assumed for this explanation, that there is not a core loss or copper loss for the autotransformer.

The autotransformer turns ratio is:

$$\frac{N_p}{N_s} = \frac{V_{in}}{V_o}, \quad \text{[volts]}$$

The output voltage,  $V_0$ , is:

$$V_o = \frac{N_s}{N_p} V_{in}, \quad [\text{volts}]$$
 [22-20]

The input output power relationship, P<sub>o</sub>, is:

$$V_{in}I_{in} = V_{o}I_{o}, \quad [VA]$$
 [22-21]

The autotransformer winding (3-4) current,  $I_{(3-4)}$ , is:

$$I_{(3-4)} = I_o - I_{in}, \text{ [amps]}$$
 [22-22]

The volt-amp rating for a buck autotransformer, VA, is:

$$V_o I_{(3-4)} = I_{in} (V_{in} - V_o), \quad [VA]$$
 [22-23]

The autotransformer buck winding (1-2) volt-amp,  $P_{AT}$ , is:

$$P_{AT} = I_{in} (V_{in} - V_o), \text{ [VA]}$$

The autotransformer winding (3-4) volt-amps,  $P_{\text{tin}}$ , is:

$$P_{tin} = V_o I_{(3-4)}, \text{ [VA]}$$

The autotransformer apparent power P<sub>t</sub>, is:

$$P_t = (V_{in} - V_o)I_{in} + V_o(I_o - I_{in}), \text{ [VA]}$$

$$P_t = P_{AT} + P_{tin}, \text{ [VA]}$$

It can be seen quite easily from Equation [22-24], that when the difference between the output voltage,  $V_o$ , and the input voltage,  $V_{in}$ , become very small, the apparent power,  $P_t$ , also becomes very small.

The core geometry, Kg, is:

$$K_{g} = \frac{P_{t}}{2K_{e}\alpha}, \quad [\text{cm}^{5}]$$

$$K_{e} = 0.145K_{f}^{2}f^{2}B_{m}^{2}(10^{-4})$$

$$K_{g} = \frac{W_{a}A_{c}^{2}K_{u}}{\text{MLT}}, \quad [\text{cm}^{5}]$$
[22-28]

The copper loss ratio,  $\alpha$  for an autotransformer is shown in Equation [22-29].

$$\alpha = \frac{P_{cu}}{P_{AT}}(100), \quad [\%]$$
 [22-29]

# 250 Watt Step-up Autotransformer Design, (Using the Core Geometry, K<sub>g</sub>, Approach)

The following information is the Design specification for a 250 watt autotransformer, as shown in Figure 22-6, operating at 60 Hz, using the,  $K_g$ , core geometry approach. For a typical design example, assume the design with the following specifications:

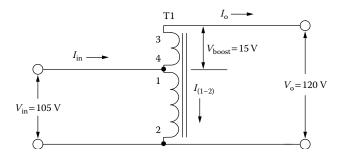

**Figure 22-6.** Step-up Autotransformer.

# **Electrical Design Specification**

- 1. Input voltage,  $V_{in} = 105$  volts
- 2. Output voltage,  $V_0 = 120$  volts
- 3. Boost voltage,  $V_{bost} = 15$  volts
- 4. Output current,  $I_0 = 2.08$  amps
- 5. Output power,  $P_0 = 250$  watts
- 6. Frequency, f = 60Hz
- 7. Efficiency,  $\eta = 95\%$
- 8. Copper loss ratio,  $\alpha = 5\%$
- 9. Operating flux density,  $B_{ac} = 1.4$  teslas
- 10. Core Material = Silicon M6X
- 11. Window utilization,  $K_u = 0.4$
- 12. Temperature rise goal,  $T_r < 20^{\circ}C$

Step No. 1: Calculate the input current, I<sub>in</sub>.

$$I_{in} = \frac{P_o}{V_{in} \eta}$$
, [amps]  
 $I_{in} = \frac{250}{(105)(0.95)}$ , [amps]  
 $I_{in} = 2.51$ , [amps]

Step No. 2: Calculate the autotransformer current in winding (1-2),  $I_{(1-2)}$ .

$$I_{(1-2)} = I_{in} - I_o$$
, [amps]  
 $I_{(1-2)} = 2.51 - 2.08$ , [amps]  
 $I_{(1-2)} = 0.43$ , [amps]

Step No. 3: Calculate the autotransformer volt-amps in winding (1-2),  $P_{tin}$ .

$$P_{tin} = V_{in} I_{(1-2)},$$
 [watts]  
 $P_{tin} = (105)(0.43),$  [watts]  
 $P_{tin} = 45.1,$  [watts]

Step No. 4: Calculate the autotransformer boost winding volt-amps in winding (3-4), PAT-

$$P_{AT} = (V_o - V_{in})I_o$$
, [watts]  
 $P_{AT} = (120 - 105)(2.08)$ , [watts]  
 $P_{AT} = 31.2$ , [watts]

Step No. 5: Calculate the autotransformer apparent power, P<sub>t</sub>.

$$P_t = P_{tin} + P_{AT}$$
, [watts]  
 $P_t = 45.1 + 31.2$ , [watts]  
 $P_t = 76.3$ , [watts]

Step No. 6: Calculate the electrical conditions, K<sub>e</sub>.

$$K_e = 0.145 K_f^2 f^2 B_m^2 (10^{-4})$$

$$K_e = 0.145 (4.44)^2 (60)^2 (1.4)^2 (10^{-4})$$

$$K_e = 2.02$$

Step No. 7: Calculate the core geometry, K<sub>g</sub>.

$$K_g = \frac{P_t}{2K_e \alpha}$$
, [cm<sup>5</sup>]  
 $K_g = \frac{76.3}{2(2.02)(5)}$ , [cm<sup>5</sup>]  
 $K_g = 3.78$ , [cm<sup>5</sup>]

Step No. 8: Select a lamination from Chapter 3, comparable to core geometry, Kg.

- 1. Lamination = EI-100
- 2. Manufacturer = Temple
- 3. D Dimension = 2.54 cm
- 4. E Dimension = 2.54 cm
- 5. F Dimension = 1.27 cm
- 6. Core Geometry,  $K_g = 4.93 \text{ cm}^5$
- 7. Area Product,  $A_p = 29.7 \text{ cm}^4$
- 8. Core Weight,  $W_t = 676$  grams
- 9. Surface Area,  $A_t = 213 \text{ cm}^2$
- 10. Iron Area,  $A_c = 6.13 \text{ cm}^2$
- 11. Window Area,  $W_a = 4.84 \text{ cm}^2$
- 12. Magnetic Material, 14 mil = Si-Fe
- 13. Efficiency = 95%
- 14. Mean Length Turn, MLT = 14.8 cm

Step No. 9: Calculate the number of turns required for winding (1–2), N<sub>(1-2)</sub>.

$$N_{(1-2)} = \frac{V_{in} (10^4)}{K_f B_{ac} f A_c}, \quad \text{[turns]}$$

$$N_{(1-2)} = \frac{105 (10^4)}{(4.44)(1.4)(60)(6.13)}, \quad \text{[turns]}$$

$$N_{(1-2)} = 459, \quad \text{[turns]}$$

Step No. 10: Calculate the current density, J.

$$J = \frac{P_t(10^4)}{K_u K_f B_{ac} f A_p}, \quad [\text{amps/cm}^2]$$

$$J = \frac{76.3(10^4)}{(0.4)(4.44)(1.4)(60)(29.7)}, \quad [\text{amps/cm}^2]$$

$$J = 172, \quad [\text{amps/cm}^2] \quad \text{use}, J = 200$$

### Reviewing, K<sub>u</sub>, in Step 27, a current density, J, of 200 amps/cm<sup>2</sup> would be more feasible.

Step No. 11: Calculate the autotransformer bare wire area,  $A_{w(1-2)(B)}$ .

$$A_{w(1-2)(B)} = \frac{I_{(1-2)}}{J}, \quad [\text{cm}^2]$$

$$A_{w(1-2)(B)} = \frac{(0.43)}{200}, \quad [\text{cm}^2]$$

$$A_{w(1-2)(B)} = 0.00215, \quad [\text{cm}^2]$$

Step No. 12: Select the wire from the Wire Table in Chapter 4.

$$\begin{split} AWG &= \#\,24 \\ A_{w(1-2)(B)} &= 0.00205, \quad [\text{cm}^2] \\ A_{w(1-2)} &= 0.00251, \quad [\text{cm}^2] \\ \left(\frac{\mu\Omega}{\text{cm}}\right) &= 842, \quad [\text{micro-ohm/cm}] \end{split}$$

Step No. 13: Calculate the autotransformer winding (1-2) resistance,  $R_{(1-2)}$ .

$$R_{(1-2)} = \text{MLT}(N_{(1-2)}) \left(\frac{\mu\Omega}{\text{cm}}\right) (10^{-6}), \text{ [ohms]}$$

$$R_{(1-2)} = (14.8)(459)(842)(10^{-6}), \text{ [ohms]}$$

$$R_{(1-2)} = 5.72, \text{ [ohms]}$$

Step No. 14: Calculate the autotransformer winding (1–2) copper loss,  $P_{(1-2)}$ .

$$P_{(1-2)} = I_{(1-2)}^2 R_{(1-2)}$$
, [watts]  
 $P_{(1-2)} = (0.43)^2 (5.72)$ , [watts]  
 $P_{(1-2)} = 1.058$ , [watts]

Step No. 15: Calculate the secondary boost winding (3-4) turns,  $N_{(3-4)}$ .

$$N_{(3-4)} = \frac{N_{(1-2)}V_{bost}}{V_{in}} \left(1 + \frac{\alpha}{100}\right), \quad \text{[turns]}$$

$$N_{(3-4)} = \frac{(459)(15)}{(105)} \left(1 + \frac{5}{100}\right), \quad \text{[turns]}$$

$$N_{(3-4)} = 68.8 \text{ use } 69, \quad \text{[turns]}$$

Step No. 16: Calculate the autotransformer boost winding (3-4) bare wire area,  $A_{w(3-4)(B)}$ .

$$A_{w(3-4)(B)} = \frac{I_o}{J}$$
, [cm<sup>2</sup>]  
 $A_{w(3-4)(B)} = \frac{(2.08)}{200}$ , [cm<sup>2</sup>]  
 $A_{w(3-4)(B)} = 0.0104$ , [cm<sup>2</sup>]

Step No. 17: Select the wire from the Wire Table in Chapter 4.

$$AWG = #17$$
  
 $A_{w(3-4)(B)} = 0.0104$ , [cm<sup>2</sup>]  
 $A_{w(3-4)} = 0.0117$ , [cm<sup>2</sup>]  
 $\left(\frac{\mu\Omega}{\text{cm}}\right) = 166$ , [micro-ohm/cm]

Step No. 18: Calculate the boost winding (3-4) resistance,  $R_{(3-4)}$ .

$$R_{(3-4)} = \text{MLT}(N_{(3-4)}) \left(\frac{\mu\Omega}{\text{cm}}\right) (10^{-6}), \text{ [ohms]}$$

$$R_{(3-4)} = (14.8)(69)(166)(10^{-6}), \text{ [ohms]}$$

$$R_{(3-4)} = 0.170, \text{ [ohms]}$$

Step No. 19: Calculate the boost winding (3-4) copper loss,  $P_{(3-4)}$ .

$$P_{(3-4)} = I_o^2 R_{(3-4)}$$
, [watts]  
 $P_{(3-4)} = (2.08)^2 (0.170)$ , [watts]  
 $P_{(3-4)} = 0.735$ , [watts]

Step No. 20: Calculate the total copper loss, P<sub>cu</sub>.

$$P_{cu} = P_{(1-2)} + P_{(3-4)}$$
, [watts]  
 $P_{cu} = 1.058 + 0.735$ , [watts]  
 $P_{cu} = 1.793$ , [watts]

Step No. 21: Calculate the autotransformer regulation,  $\alpha$ .

Use,  $P_{AT} = 31.2$  calculated in Step 4.

$$\alpha = \frac{P_{cu}}{P_{AT}}(100), \quad [\%]$$

$$\alpha = \frac{(1.793)}{(31.2)}(100), \quad [\%]$$

$$\alpha = 5.7, \quad [\%]$$

Step No. 22: Calculate the watts per kilogram, W/K. Use the Equation for this material presented in Chapter 2.

$$W/K = 0.000557 (f)^{1.68} (B_{ac})^{1.86}$$
  
 $W/K = 0.000557 (60)^{1.68} (1.4)^{1.86}$   
 $W/K = 1.011$ 

Step No. 23: Calculate the core loss, P<sub>fe</sub>.

$$P_{fe} = (W / K)(W_{tfe})(10^{-3}),$$
 [watts]  
 $P_{fe} = (1.011)(0.676),$  [watts]  
 $P_{fe} = 0.683,$  [watts]

Step No. 24: Calculate the total loss,  $P_{\Sigma}$ .

$$P_{\Sigma} = P_{cu} + P_{fe}$$
, [watts]  
 $P_{\Sigma} = (1.793) + (0.683)$ , [watts]  
 $P_{\Sigma} = 2.476$ , [watts]

Step No. 25: Calculate the watts per unit area, ψ.

$$\psi = \frac{P_{\Sigma}}{A_t}, \text{ [watts/cm}^2]$$

$$\psi = \frac{(2.476)}{(213)}, \text{ [watts/cm}^2]$$

$$\psi = 0.0116, \text{ [watts/cm}^2]$$

Step No. 26: Calculate the temperature rise, T<sub>r</sub>.

$$T_r = 450 (\psi)^{(0.826)}, \quad [^{\circ}C]$$
  
 $T_r = 450 (0.0116)^{(0.826)}, \quad [^{\circ}C]$   
 $T_r = 11.3, \quad [^{\circ}C]$ 

# **Confirming the Window Utilization**

Step No. 27: Calculate the total window utilization, K<sub>u</sub>.

$$K_{u} = K_{u(1-2)} + K_{u(3-4)}$$

$$K_{u(3-4)} = \frac{N_{(3-4)} A_{w(3-4)(B)}}{W_{a}}$$

$$K_{u(3-4)} = \frac{(69)(0.0104)}{(4.84)} = 0.148$$

$$K_{u(1-2)} = \frac{N_{(1-2)} A_{w(1-2)(B)}}{W_{a}}$$

$$K_{u(1-2)} = \frac{(459)(0.00205)}{(4.84)} = 0.194$$

$$K_{u} = (0.194) + (0.148)$$

$$K_{u} = 0.342$$

# 250 Watt Step-up Autotransformer Design Test Data (Using the Core Geometry, $K_g$ , Approach)

The following information is the test data for the above 250 watt Step-up Autotransformer, as shown in Figure 22-7, operating at 60 Hz, using the,  $K_g$ , core geometry approach.

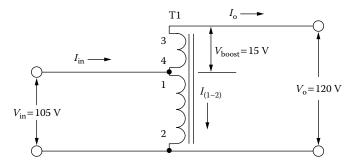

Figure 22-7. Step-up Autotransformer.

#### **Test Data**

- 1. Input voltage,  $V_{in} = 105$  volts
- 2. Output voltage, V<sub>o</sub>, No Load = 121 volts
- 3. Output voltage,  $V_o$ , Full Load = 120.3 volts
- 4. Output current,  $I_0 = 2.08$  amps
- 5. Output power,  $P_0 = 250$  watts
- 6. Current,  $I_{(1-2)} = 0.351$  amps
- 7. Current,  $I_{in} = 2.43$  amps
- 8. Resistance,  $R_{(1-2)} = 4.916$  ohms
- 9. Resistance,  $R_{(3-4)} = 0.170$  ohms
- 10. Temperature rise,  $T_r = 14.2$ °C

# Comparing the Step-up Autotransformer Design With a Standard Isolation Transformer

When comparing the Step-up Autotransformer Design with a Standard Isolation Transformer, use the same electrical requirements.

The output power P<sub>o</sub>, is:

$$P_o = V_o I_o$$
, [watts]

The input power P<sub>in</sub> is:

$$P_{in} = \frac{V_o I_o}{n}$$
, [watts]

Step No. 1: Calculate the apparent power P<sub>t</sub> for an output P<sub>o</sub>, of 250 watts:

$$P_{t} = P_{o} \left( \frac{1}{\eta} + 1 \right), \text{ [watts]}$$

$$P_{t} = (250) \left( \frac{1}{0.95} + 1 \right), \text{ [watts]}$$

$$P_{t} = 513, \text{ [watts]}$$

Step No. 2: Calculate the electrical conditions, K<sub>e</sub>.

$$K_e = 0.145K_f^2 f^2 B_m^2 (10^{-4})$$

$$K_e = 0.145(4.44)^2 (60)^2 (1.4)^2 (10^{-4})$$

$$K_e = 2.02$$

Step No. 3: Calculate the core geometry,  $K_g$ .

$$K_g = \frac{P_t}{2K_e\alpha}$$
, [cm<sup>5</sup>]  
 $K_g = \frac{513}{2(2.02)(5)}$ , [cm<sup>5</sup>]  
 $K_g = 25.4$ , [cm<sup>5</sup>]

Step No. 4: Select a lamination from Chapter 3, comparable to core geometry, K<sub>e</sub>.

- 1. Lamination = EI-138
- 2. Core Geometry,  $K_g = 24.5 \text{ cm}^5$
- 3. Core Weight,  $W_t = 1786$  grams
- 4. Copper Weight,  $W_{tcu} = 653 \text{ cm}^2$
- 5. Iron Area,  $A_c = 11.59 \text{ cm}^2$
- 6. Window Area,  $W_a = 9.148 \text{ cm}^2$

# 250-Watt Step-down Autotransformer Design (Using the Core Geometry, K<sub>g</sub>, Approach)

The following information is the Design specification for a 250-Watt Step-down Autotransformer, as shown in Figure 22-8, operating at 60 Hz, using the,  $K_g$ , core geometry approach. For a typical design example, assume the design with the following specifications:

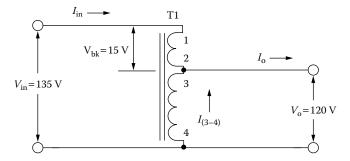

Figure 22-8. Step-down Autotransformer.

# **Electrical Design Specification**

- 1. Input voltage,  $V_{in} = 135$  volts
- 2. Output voltage,  $V_0 = 120$  volts
- 3. Buck voltage,  $V_{bk} = 15$  volts
- 4. Output current,  $I_0 = 2.08$  amps
- 5. Output power,  $P_0 = 250$  watts
- 6. Frequency, f = 60 Hz
- 7. Efficiency,  $\eta = 95\%$
- 8. Copper loss,  $\alpha = 5 \%$
- 9. Operating flux density,  $B_{ac} = 1.4$  teslas
- 10. Core Material = Silicon M6X
- 11. Window utilization,  $K_u = 0.4$
- 12. Temperature rise goal,  $T_r < 20$ °C

Step No. 1: Calculate the input current, I<sub>in</sub>.

$$I_{in} = \frac{P_o}{V_{in} \eta}$$
, [amps]  
 $I_{in} = \frac{250}{(135)(0.95)}$ , [amps]  
 $I_{in} = 1.95$ , [amps]

Step No. 2: Calculate the autotransformer winding (3-4) current,  $I_{(3-4)}$ .

$$I_{(3-4)} = I_o - I_{in}$$
, [amps] 
$$I_{(3-4)} = 2.08 - 1.95$$
, [amps] 
$$I_{(3-4)} = 0.13$$
, [amps]

Step No. 3: Calculate the autotransformer winding (3-4) volt-amp rating VA,  $P_{to}$ .

$$P_{to} = V_o I_{(3-4)},$$
 [watts]  
 $P_{to} = (120)(0.13),$  [watts]  
 $P_{to} = 15.6,$  [watts]

Step No. 4: Calculate the autotransformer buck winding (1-2) volt-amps rating, P<sub>AT</sub>.

$$P_{AT} = I_{in} (V_{in} - V_o),$$
 [watts]  
 $P_{AT} = (1.95)(135 - 120),$  [watts]  
 $P_{AT} = 29.25,$  [watts]

Step No. 5: Calculate winding (1-2) and winding (3-4) apparent power, Pt.

$$P_t = P_{AT} + P_{to}$$
, [watts]  
 $P_t = 29.25 + 15.6$ , [watts]  
 $P_t = 44.85$ , [watts]

Step No. 6: Calculate the electrical conditions, K<sub>e</sub>.

$$K_e = 0.145K_f^2 f^2 B_m^2 (10^{-4})$$

$$K_e = 0.145(4.44)^2 (60)^2 (1.4)^2 (10^{-4})$$

$$K_e = 2.02$$

Step No. 7: Calculate the core geometry,  $K_g$ .

$$K_g = \frac{P_t}{2K_e\alpha}$$
, [cm<sup>5</sup>]  
 $K_g = \frac{44.85}{2(2.02)(5)}$ , [cm<sup>5</sup>]  
 $K_g = 2.22$ , [cm<sup>5</sup>]

Step No. 8: Select a lamination from Chapter 3, comparable to core geometry, K<sub>e</sub>.

- 1. Lamination = EI-875
- 2. Manufacturer = Temple
- 3. D Dimension = 2.22 cm
- 4. E Dimension = 2.22 cm
- 5. F Dimension = 1.11 cm
- 6. Core Geometry,  $K_g = 2.513 \text{ cm}^5$
- 7. Area Product,  $A_p = 17.4 \text{ cm}^4$
- 8. Core Weight,  $W_t = 457$  grams
- 9. Surface Area,  $A_t = 163 \text{ cm}^2$
- 10. Iron Area,  $A_c = 4.69 \text{ cm}^2$
- 11. Window Area,  $W_a = 3.705 \text{ cm}^2$
- 12. Magnetic Material, 14 mil = Si-Fe
- 13. Efficiency = 95%
- 14. Mean Length Turn, MLT = 13.0 cm

Step No. 9: Calculate the number of turns for winding (3-4),  $N_{(3-4)}$ .

$$N_{(3-4)} = \frac{V_o(10^4)}{K_f B_{ac} f A_c}, \quad \text{[turns]}$$

$$N_{(3-4)} = \frac{120(10^4)}{(4.44)(1.4)(60)(4.69)}, \quad \text{[turns]}$$

$$N_{(3-4)} = 686, \quad \text{[turns]}$$

Step No. 10: Calculate the current density, J.

$$J = \frac{P_t(10^4)}{K_u K_f B_{ac} f A_p}, \quad [\text{amps/cm}^2]$$

$$J = \frac{44.85(10^4)}{(0.4)(4.44)(1.4)(60)(17.4)}, \quad [\text{amps/cm}^2]$$

$$J = 173, \quad [\text{amps/cm}^2] \quad \text{use}, J = 200$$

### Reviewing, K<sub>u</sub>, in Step 27, a current density, J, of 200 amps/cm<sup>2</sup> would be more feasible.

Step No. 11: Calculate the bare wire area for winding (3-4),  $A_{w(3-4)(B)}$ .

$$A_{w(3-4)(B)} = \frac{I_{(3-4)}}{J}, \quad [\text{cm}^2]$$
 
$$A_{w(3-4)(B)} = \frac{(0.13)}{200}, \quad [\text{cm}^2]$$
 
$$A_{w(3-4)(B)} = 0.00065, \quad [\text{cm}^2]$$

Step No. 12: Select the wire from the Wire Table, in Chapter 4.

$$AWG = \# 29$$
  
 $A_{w(3-4)(B)} = 0.000647$ , [cm<sup>2</sup>]  
 $A_{w(3-4)} = 0.000855$ , [cm<sup>2</sup>]  
 $\left(\frac{\mu\Omega}{\text{cm}}\right) = 2664$ , [micro-ohm/cm]

Step No. 13: Calculate winding (3-4) resistance,  $R_{(3-4)}$ .

$$R_{(3-4)} = \text{MLT}(N_p) \left(\frac{\mu\Omega}{\text{cm}}\right) (10^{-6}), \text{ [ohms]}$$
  
 $R_{(3-4)} = (13)(686)(2664)(10^{-6}), \text{ [ohms]}$   
 $R_{(3-4)} = 23.8, \text{ [ohms]}$ 

Step No. 14: Calculate winding (3-4) copper loss, P<sub>(3-4)</sub>.

$$P_{(3-4)} = I_{(3-4)}^2 R_{(3-4)}$$
, [watts]  
 $P_{(3-4)} = (0.13)^2 (23.8)$ , [watts]  
 $P_{(3-4)} = 0.402$ , [watts]

Step No. 15: Calculate the buck winding (1-2) turns,  $N_{(1-2)}$ .

$$N_{(1-2)} = \frac{N_{(3-4)}V_{bk}}{V_o}, \quad \text{[turns]}$$

$$N_{(1-2)} = \frac{(686)(15)}{(120)}, \quad \text{[turns]}$$

$$N_{(1-2)} = 85.7 \text{ use } 86, \quad \text{[turns]}$$

Step No. 16: Calculate the buck winding (1-2) bare wire area,  $A_{w(1-2)(B)}$ .

$$A_{w(1-2)(B)} = \frac{I_{in}}{J}, \text{ [cm}^2]$$

$$A_{w(1-2)(B)} = \frac{(1.95)}{200}, \text{ [cm}^2]$$

$$A_{w(1-2)(B)} = 0.00975, \text{ [cm}^2]$$

Step No. 17: Select the wire from the Wire Table, in Chapter 4.

$$AWG = #18$$
  
 $A_{w(1-2)(B)} = 0.00823$ , [cm<sup>2</sup>]  
 $A_{w(1-2)} = 0.00933$ , [cm<sup>2</sup>]  
 $\left(\frac{\mu\Omega}{\text{cm}}\right) = 210$ , [micro-ohm/cm]

Step No. 18: Calculate the buck winding (1-2) resistance,  $R_{(1-2)}$ .

$$R_{(1-2)} = \text{MLT}(N_{(1-2)}) \left(\frac{\mu\Omega}{\text{cm}}\right) (10^{-6}), \text{ [ohms]}$$

$$R_{(1-2)} = (13)(86)(210)(10^{-6}), \text{ [ohms]}$$

$$R_{(1-2)} = 0.235, \text{ [ohms]}$$

Step No. 19: Calculate the buck winding (1-2) copper loss,  $P_{(1-2)}$ .

$$P_{(1-2)} = I_{in}^2 R_{(1-2)},$$
 [watts]  
 $P_{(1-2)} = (1.95)^2 (0.235),$  [watts]  
 $P_{(1-2)_s} = 0.894,$  [watts]

Step No. 20: Calculate winding (1-2) and winding (3-4) total copper loss, P<sub>cu</sub>.

$$P_{cu} = P_{(1-2)} + P_{(3-4)},$$
 [watts]  
 $P_{cu} = 0.894 + 0.402,$  [watts]  
 $P_{cu} = 1.296,$  [watts]

Step No. 21: Calculate the transformer regulation,  $\alpha$ .

Use,  $P_{AT} = 29.25$  calculated in Step 4.

$$\alpha = \frac{P_{cu}}{P_{tin}}(100), \quad [\%]$$

$$\alpha = \frac{(1.296)}{(29.25)}(100), \quad [\%]$$

$$\alpha = 4.43, \quad [\%]$$

Step No. 22: Calculate the watts per kilogram, W/K. Use the Equation for this material found in Chapter 2.

$$W/K = 0.000557 (f)^{1.68} (B_{ac})^{1.86}$$
$$W/K = 0.000557 (60)^{1.68} (1.4)^{1.86}$$
$$W/K = 1.01$$

Step No. 23: Calculate the core loss, P<sub>fe</sub>.

$$P_{fe} = (W/K)(W_{tfe})(10^{-3}),$$
 [watts]  
 $P_{fe} = (1.01)(0.457),$  [watts]  
 $P_{fe} = 0.462,$  [watts]

Step No. 24: Calculate the total loss,  $P_{\Sigma}$ .

$$P_{\Sigma} = P_{cu} + P_{fe}$$
, [watts]   
 $P_{\Sigma} = (1.296) + (0.462)$ , [watts]   
 $P_{\Sigma} = 1.758$ , [watts]

Step No. 25: Calculate the watts per unit area,  $\psi$ .

$$\psi = \frac{P_{\Sigma}}{A_t}, \text{ [watts/cm}^2]$$

$$\psi = \frac{(1.758)}{(163)}, \text{ [watts/cm}^2]$$

$$\psi = 0.0108, \text{ [watts/cm}^2]$$

Step No. 26: Calculate the temperature rise, T<sub>r</sub>.

$$T_r = 450 (\psi)^{(0.826)}, \quad [^{\circ}C]$$
  
 $T_r = 450 (0.0108)^{(0.826)}, \quad [^{\circ}C]$   
 $T_r = 10.7, \quad [^{\circ}C]$ 

# **Confirming the Window Utilization**

Step No. 27: Calculate the total window utilization, K<sub>u</sub>.

$$K_{u} = K_{u(1-2)} + K_{u(3-4)}$$

$$K_{u(1-2)} = \frac{N_{(1-2)}A_{w(1-2)(B)}}{W_{a}}$$

$$K_{u(1-2)} = \frac{(86)(0.00823)}{(3.705)} = 0.191$$

$$K_{u(3-4)} = \frac{N_{(3-4)}A_{w(3-4)(B)}}{W_{a}}$$

$$K_{up} = \frac{(686)(0.000647)}{(3.705)} = 0.120$$

$$K_{u} = (0.191) + (0.120)$$

$$K_{u} = 0.311$$

# **250** Watt Step-down Autotransformer Design Test Data (Using the Core Geometry, K<sub>g</sub>, Approach)

The following information is the test data for the above 250 watt buck autotransformer, as shown in Figure 22-9, operating at 60 Hz, using the,  $K_e$ , core geometry approach.

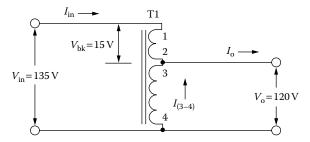

Figure 22-9. Step-down Autotransformer.

# **Test Data**

- 1. Input voltage,  $V_{in} = 135$  volts
- 2. Output voltage,  $V_o$ , No Load = 120.3 volts
- 3. Output voltage,  $V_0$ , Full Load = 119.6 volts
- 4. Output current,  $I_0 = 2.08$  amps
- 5. Output power,  $P_0 = 250$  watts
- 6. Current,  $I_{(3-4)} = 0.24$  amps
- 7. Current,  $I_{in} = 1.86$  amps
- 8. Resistance,  $R_{(1-2)} = 0.237$  ohms
- 9. Resistance,  $R_{(3-4)} = 19.72$  ohms
- 10. Temperature rise,  $T_r = 19.1^{\circ}C$

# Comparing the Autotransformer Design With a Standard Isolation Transformer

When comparing the Step-up Autotransformer Design with a standard isolation transformer use the same electrical requirements.

The output power P<sub>o</sub>, is:

$$P_o = V_o I_o$$
, [watts]

The input power P<sub>in</sub> is:

$$P_{in} = \frac{V_o I_o}{\eta}$$
, [watts]

Step No. 1: Calculate the apparent power P<sub>t</sub> for an output P<sub>o</sub>, of 250 watts:

$$P_{t} = P_{o} \left( \frac{1}{\eta} + 1 \right), \quad \text{[watts]}$$

$$P_{t} = (250) \left( \frac{1}{0.95} + 1 \right), \quad \text{[watts]}$$

$$P_{t} = 513, \quad \text{[watts]}$$

Step No. 2: Calculate the electrical conditions, K<sub>e</sub>.

$$K_e = 0.145K_f^2 f^2 B_m^2 (10^{-4})$$

$$K_e = 0.145(4.44)^2 (60)^2 (1.4)^2 (10^{-4})$$

$$K_e = 2.02$$

Step No. 3: Calculate the core geometry, K<sub>g</sub>.

$$K_g = \frac{P_t}{2K_e\alpha}$$
, [cm<sup>5</sup>]  
 $K_g = \frac{513}{2(2.02)(5)}$ , [cm<sup>5</sup>]  
 $K_g = 25.4$ , [cm<sup>5</sup>]

Step No. 4: Select a lamination from Chapter 3, comparable to core geometry, Kg.

- 1. Lamination = EI-138
- 2. Core Geometry,  $K_g = 24.5 \text{ cm}^5$
- 3. Core Weight,  $W_t = 1786$  grams
- 4. Copper Weight,  $W_{tcu} = 653 \text{ cm}^2$
- 5. Iron Area,  $A_c = 11.59 \text{ cm}^2$
- 6. Window Area,  $W_a = 9.148 \text{ cm}^2$

Engineering Note 22-23

# **Engineering Note**

The copper loss regulation,  $\alpha$ , for a standard transformer, as shown in Figure 22-1, has to do with the total copper loss,  $P_{cu}$ , and the output power,  $P_o$ , as shown in Equation [22-30].

$$\alpha = \frac{P_{cu}}{P_o} (100) \quad [\%]$$
 [22-30]

$$P_{cu} = P_p + P_s$$
, [watts] [22-31]

$$P_o = V_o I_o$$
, [watts] [22-32]

The copper loss,  $\alpha$ , for an Autotransformer, as shown in Figure 22-2, has to do with the total copper loss,  $P_{cu}$ , and the volt-amps, and the VA of the boost or buck winding, as shown in Equation [22-33].

$$\alpha = \frac{P_{cu}}{P_{AT}} (100) \quad [\%]$$
 [22-33]

$$P_{cu} = P_{(1-2)} + P_{(3-4)},$$
 [watts] [22-34]

Autotransformer Boost

$$P_{AT} = (V_o - V_{in})I_o, \quad \text{[watts]}$$

Autotransformer Buck

$$P_{AT} = (V_{in} - V_o)I_{in}, \text{ [watts]}$$

# Recognition

I would like to give thanks to Charles Barnett, an engineer at Leightner Electronics Inc., for building and testing the 250 watt step-up and step-down autotransformer design examples.

Leightner Electronics Inc.

1501 S. Tennessee St.

McKinney, TX. 75069

### References

- 1. Flanagan, W.M., *Handbook of Transformer Applications*, McGraw-Hill Book Co., Inc., New York, 1986, pp. 3.10–3.12.
- 2. Lee, R., Electronic Transformers and Circuits, John Wiley & Sons, New York, N.Y., 1958, pp. 250–252.
- 3. Nordenberg, H.M., *Electronic Transformers*, Reinhold Publishing Corporation, New York, 1964, pp. 147–149.
- 4. Grossner, N.R., *Transformers for Electronic Circuits*, McGraw-Hill Book Co., Inc., New York, 1983, pp. 31–32.

# Chapter 23

**Common-Mode Inductor Design** 

# **Table of Contents**

| 1.        | Introduction                                        | 23-3  |
|-----------|-----------------------------------------------------|-------|
| 2.        | Differential Mode Noise                             | 23-3  |
| 3.        | Common Mode Noise                                   | 23-5  |
| 4.        | Semiconductors Common Mode Noise Source             | 23-6  |
| 5.        | Transformers and Inductors Common Mode Noise Source | 23-8  |
| 6.        | Faraday Shield                                      | 23-10 |
| <b>7.</b> | The Common Mode Filter                              | 23-11 |
| 8.        | The Common Mode Filter Inductor                     | 23-12 |
| 9.        | Choosing the Magnetic Material                      | 23-12 |
| 10.       | Ferrite Temperature Characteristics                 | 23-13 |
| 11.       | Ferrite Stress Characteristics                      | 23-14 |
| 12.       | Core Saturation.                                    | 23-15 |
| 13.       | Common Mode Filter Inductor Design Specification    | 23-16 |
| 14.       | References                                          | 23-19 |

#### Introduction

Switch Mode Power Supplies (SMPS) are normally one of the biggest generators of noise. The SMPS generates two types of noise: common mode and differential mode. Common mode noise occurs simultaneously on both lines of a conductor pair with respect to a common ground chassis, whereas differential noise occurs between the input conductor paths. The common mode filters are generally relied upon to suppress line conducted common mode noise, whereas the input LC filter is used to minimize the differential noise (ripple current) back to the source.

#### **Differential Mode Noise**

The differential mode noise diagram is shown in Figure 23-1. The differential mode noise follows the same path as the input power. A typical SMPS generating differential mode noise is shown in Figure 24-2.

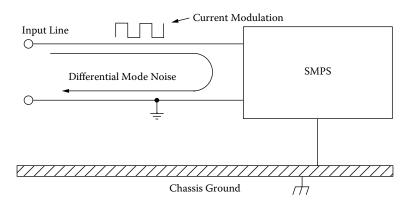

Figure 23-1. The Differential Mode Noise Path Diagram from a SMPS.

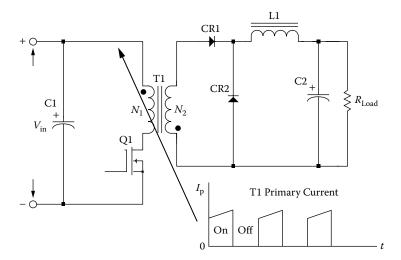

Figure 23-2. Input Current Modulation from a Flyback Converter.

A simple LC filter can normally reduce the noise to a reasonable limit, as shown in Figure 23-3.

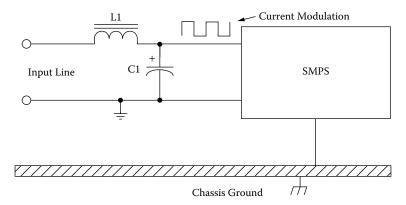

Figure 23-3. Typical Differential Mode Noise Input Filter.

The input LC filter is designed to reduce the input current modulation at the power source. The input current modulation generates a noise voltage within power source, as shown in Figure 23-4. It is shown in Figure 23-4 that any noise  $V_{(noise)}$  generated by the Switch Mode Power Supply (SMPS) can be seen by the other users of the power source. The magnitude of the noise  $V_{(noise)}$  is shown in Equation [23-1]. The ripple current  $I_{L(pk-pk)}$  is calculated, using Equation [23-2].  $R_X$  is an external non-inductive resistor that is used to measure the ripple voltage  $V_{I(ripple)}$  to calculate the ripple current  $I_{L(pk-pk)}$ .

$$V_{(noise)} = I_{L(pk-pk)}R_Z, \quad [volts]$$
 [23-1]

$$I_{L(pk-pk)} = \frac{V_{I(ripple)}}{R_X}, \quad [amps]$$
 [23-2]

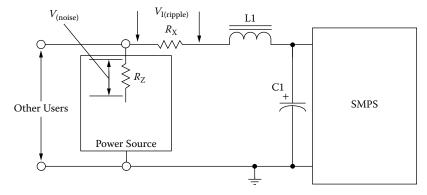

Figure 23-4. Noise Disturbances Generated in the Power Source.

Common Mode Noise 23-5

The differential mode (DM) noise,  $V_{\text{(noise)}}$  will generally be designed to have a magnitude of less than 100 millivolts, peak to peak. The common mode (CM) noise can have an amplitude of several volts and give erroneous measurements. The test setup should be clean without ground loops and the test equipment should have good common mode (CM) rejection.

#### **Common Mode Noise**

A simple common mode noise diagram is shown in Figure 23-5. The common mode noise occurs simultaneously on both lines of the input conductor pair with respect to a common ground (chassis). The primary source of this noise is the charging and discharging of stray capacitance,  $C_s$  from the high switching rate within the power supply, as shown in Figure 23-6.

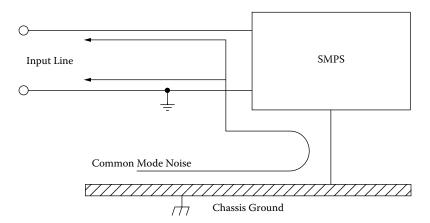

Figure 23-5. Common Mode Noise and Its Trail.

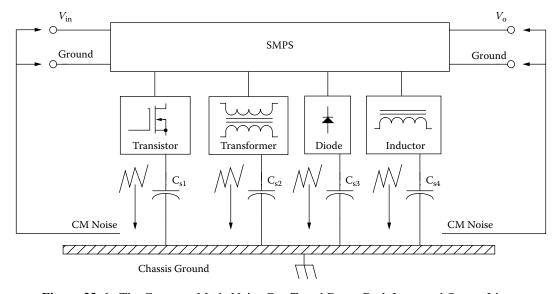

Figure 23-6. The Common Mode Noise Can Travel Down Both Input and Output Lines.

The main source of common mode noise in the SMPS is the stray capacitance to chassis ground that can be found in switching power transformer, inductors, transistors and diodes connected to the heat sink and any wiring carrying high ac currents. The primary source of this noise is the di/dt and dv/dt of the fast switching power MOSFET transistors. See Figure 23-7. This sub-microsecond rise and fall time causes fast charging and discharging of the stray parasitic capacitance,  $C_s$ , which creates high pulse currents to flow. The delta current,  $\Delta I$  can be calculated using Equation [23-3].

$$\Delta I = \frac{C_s V_{(pk)}}{\Delta t}, \quad [amps]$$
 [23-3]

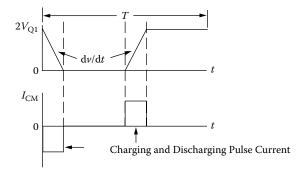

Figure 23-7. Charging and Discharging Stray Capacitance in Switch Mode Power Supply.

#### **Semiconductors Common Mode Noise Source**

The primary noise generators that couple noise into the chassis are transistors and diodes. This is because they are bolted to a heat sink and the heat sink is connected to the chassis. If the transistors and diodes are not mounted on a heat sink, then this stray capacitance,  $C_s$  problem is minimized. To a lesser extent power transformers and switching inductors that are bolted to the chassis provide their share of common mode noise. There are some simple ways to reduce the common mode noise at the noise source. The power switching transistor connected to the heat sink generating common mode noise through the stray capacitance,  $C_s$  is shown in Figure 23-8. The noise generated is from the current charging and discharging the stray capacitance,  $C_s$  created by the insulating hardware used to mount the power transistor to the heat sink. This noise current that is generated with the stray capacitance,  $C_s$  must return to the point of origin. The only way for the current,  $I_s$  to return is through the input lines, unless there is an alternate path provided.

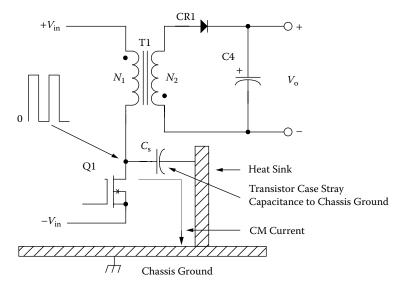

Figure 23-8. Charging and Discharging Stray Capacitance in Switch Mode Power Supply.

The noise current,  $I_s$ , that flows through the stray capacitance,  $C_s$ , can be diverted to the input ground. Doing this bypass will keep the noise current within the power supply, as shown in Figure 23-9. Using insulated copper foil between the transistor and the heat sink and then grounding the foil can do this. The output power rectifiers have the same stray capacitance,  $C_s$ , mounting problem as the transistors, as shown in Figure 23-10. The noise current,  $I_s$ , that flows through the stray capacitance,  $C_s$ , can be diverted to ground also, but this time it is the output ground, as shown in Figure 23-11. Using insulated copper foil between the rectifiers and the heat sink, followed by grounding the foil to the output ground can accomplish this goal.

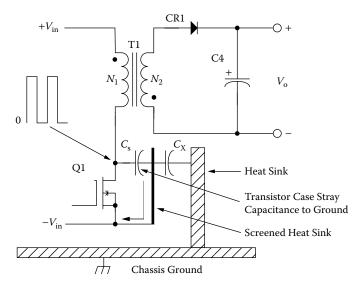

Figure 23-9. Transistor Mounting to Bypass the Stray Capacitance to the Input Ground.

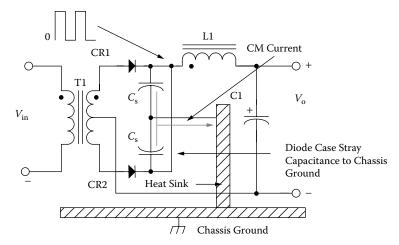

**Figure 23-10.** Rectifier Mounting Stray Capacitance, C<sub>s</sub>, to the Heat sink.

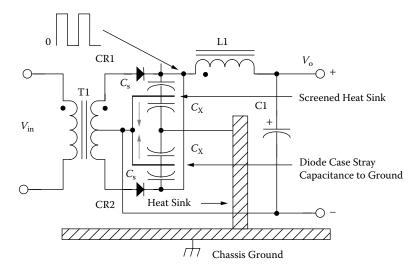

Figure 23-11. Mounting the Rectifier to Bypass the Stray Capacitance,  $C_s$ , to the Output Ground.

### **Transformers and Inductors Common Mode Noise Source**

Transformers and multi-winding inductors have two paths for their common mode noise with their stray capacitance,  $C_s$ . The two paths are winding-to-winding and winding to the core. The stray capacitance,  $C_s$ , between the winding and the core is much easier to handle than the stray capacitance,  $C_s$ , between the primary and secondary. A buck type flyback inductor, L1, is shown with the stray capacitance,  $C_s$ , from the coil to the core in Figure 23-12. A flyback transformer, T1, with its stray capacitance,  $C_s$ , between the coil and the core is shown in Figure 23-13. If the transformer is not mounted directly on the chassis, but on a printed circuit board, it might be a good idea to ground it, just in case. A way to minimize the stray capacitance,  $C_s$  to the core is to add an insulated copper shield, as shown in Figure 23-14. This copper shield would be placed around the center

leg and the outer surface of the coil, being very careful not to create a shorted turn, as shown in Figure 23-14. The copper shield should be terminated at the center to eliminate voltage gradient effects, as shown.

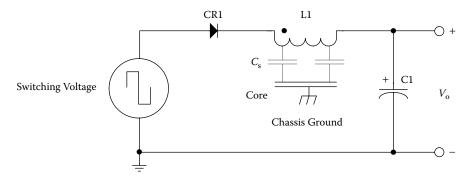

**Figure 23-12.** Stray Capacitance,  $C_s$  from the Inductor Winding to the Core.

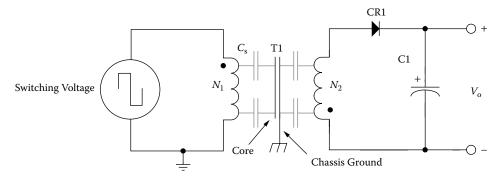

**Figure 23-13.** Stray Capacitance, C<sub>s</sub> from a Flyback Transformer Windings to the Core.

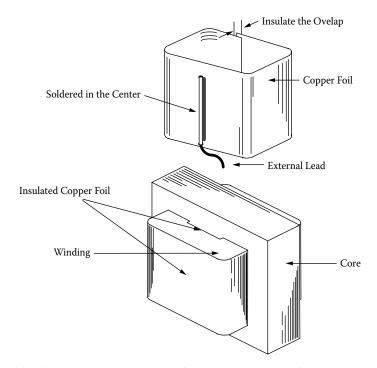

**Figure 23-14.** Shielding Stray Capacitance, C<sub>s</sub> from the Power Transformer Windings to the Core.

# **Faraday Shield**

The stray capacitance,  $C_s$ , between primary and secondary, is shown in Figure 23-15, on Side A. This stray capacitance,  $C_s$ , between winding and winding is much harder to handle, because, as the stray capacitance,  $C_s$  is decreased, the leakage inductance,  $L_s$ , will increase. The performance of a high frequency converter power transformer and/or inductor is normally designed to have a very tight coupling between the primary and secondary to minimize the leakage inductance. Designing a transformer to minimize the stray capacitance,  $C_s$ , between primary and secondary will greatly increase the leakage inductance,  $L_s$ , which has an undesirable side effect.

The common mode noise produced by the stray capacitance, C<sub>s</sub> can be reduced with the addition of a Faraday copper shield, as shown in Figure 23-15, Side B. This copper shield would be placed between the primary and the secondaries, as shown in Figure 23-15B. The copper shield would be installed the same way as in Figure 23-14, and should be terminated at the center to eliminate voltage gradient effects, as shown. To reduce the common mode noise even more, multiple Faraday shields can be added, as shown in Figure 23-16.

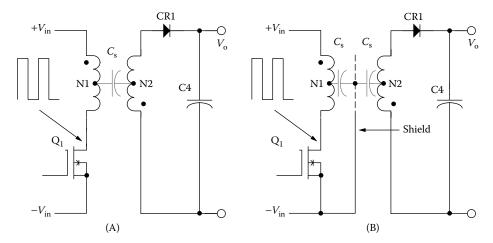

Figure 23-15. A Faraday Shield is Added to Bypass the Common Mode Noise to Ground.

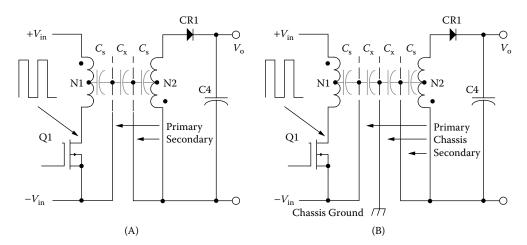

Figure 23-16. Multiple Faraday Shields to Get Better Common Mode Rejection.

#### **The Common Mode Filter**

The typical input common mode filter components; L1, C2 and C3 are shown in Figure 23-17. The common mode inductor, L1, has two identical windings, N1 and N2. The input current from the power source goes into lead #1 of L1 and comes out of lead 3 of L1. Since both leads are starts, the net flux change is zero. This is because the amp-turn of N1 is equal to the amp-turn of N2, and they cancel each other. The capacitors, C2 and C3 are of high quality with low ESR, and are used to bypass the noise current created from the stray capacitance,  $C_s$ , within the power supply. The capacitors, C2 and C3, keep the common mode noise current created by the stray capacitance,  $C_s$  within the power supply. The output common mode filter is shown in Figure 23-18. The output common mode filter components are, L4, C4 and C5. The output common mode filter performs the same way as the input common mode filter.

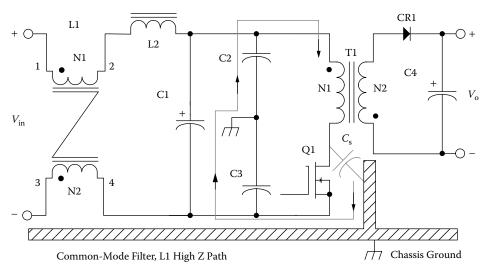

Figure 23-17. Input Common Mode Filter with an Alternate Path for the Stray Capacitance Current.

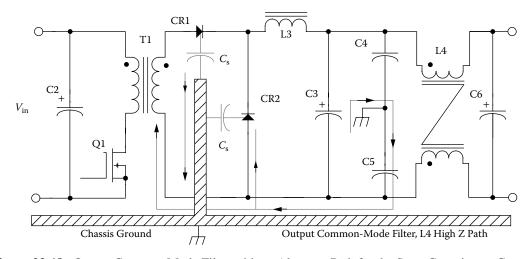

Figure 23-18. Output Common Mode Filter with an Alternate Path for the Stray Capacitance Current.

#### The Common Mode Filter Inductor

The toroidal core is the most popular for the common mode filter inductor, because of its high permeability and usually requires very few turns, as shown in Figure 23-19. The windings are placed on the toroidal core with the alignment spacer. The alignment spacer helps provide a tight control of the windings space and provides a good control of the parasitics. As mentioned earlier, the differential current or amp-turns through the common mode filter inductor cancel and produce zero net flux because of the phasing of N1 to N2, as shown in Figure 23-20. Because of the phasing on the common mode inductor the differential current produces zero net flux. This means the common mode inductor can be designed more effectively with a core of high permeability.

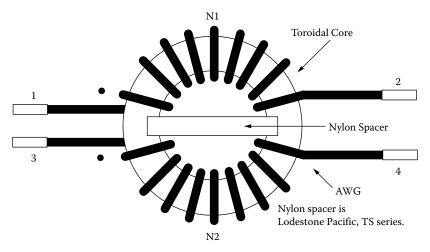

Figure 23-19. Outline of a Toroidal Common Mode Filter Inductor.

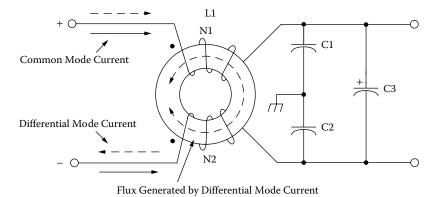

Figure 23-20. A Common Mode Filter Showing the Applied Currents.

### **Choosing the Magnetic Material**

The engineer will usually know how much space is available for the common mode inductor. In the norm, the design of common mode filters is done after the design is finished. The space left will go to the filter. The engineer also knows how much insertion loss can be tolerated. This insertion loss can be in the form of power

or voltage drop. The engineer can control the watts loss, the temperature rise, and/or the voltage drop by selecting the proper cores and wire size.

The noise spectrum generated by switching power supplies usually runs anywhere from 10kHz to 50MHz. To provide proper attenuation, the impedance of the inductor must be sufficiently high over this frequency range. The magnetic material must have a high initial permeability and a low cost. High permeability ferrites, such as Magnetics J with 5,000u and W with 10,000u, are the materials of choice for most common mode inductors. There is an amorphous material by Vacuumschmelze, (VAC) which is successful on the common mode inductor market with a nanocrystalline material called Vitroperm 500F. VAC's Vitroperm 500F can be compared with ferrites in Table 23-1.

| Magnetic Material Properties |                  |                              |                                           |                                          |                                   |  |  |
|------------------------------|------------------|------------------------------|-------------------------------------------|------------------------------------------|-----------------------------------|--|--|
| Manufacturer<br>Name         | Material<br>Name | Trade<br>Name<br>Composition | Initial<br>Permeability<br>µ <sub>i</sub> | Flux Density<br>Teslas<br>B <sub>s</sub> | Typical<br>Operating<br>Frequency |  |  |
| Magnetics                    | Ferrite J        | MnZn                         | 5,000                                     | 0.43                                     | 10k-2M                            |  |  |
| Magnetics                    | Ferrite W        | MnZn                         | 10,000                                    | 0.43                                     | 10k-2M                            |  |  |
| CMI                          | CMD5005          | NiZn                         | 1600                                      | 0.3                                      | 0.2M-100M                         |  |  |
| VAC                          | Vitroperm 500F   | Nanocrystalline              | 30,000                                    | 1.2                                      | 10k-2M                            |  |  |

**Table 23-1.** Magnetic Material Properties

### **Ferrite Temperature Characteristics**

Ferrite materials with a medium to high permeability,  $\mu_m$  do have a "down" side. Ferrites are very temperature-sensitive regarding permeability,  $\mu_m$ , as shown in Figure 23-21. As can be seen in Figure 23-21, the permeability,  $\mu_m$  changes quite readily with temperature. The inductance is directly proportional permeability,  $\mu_m$ , as shown by Equation [23-4]. When an inductor is designed with a gap, then the permeability,  $\mu_m$ , changes to the relative permeability,  $\mu_r$ . The relative permeability,  $\mu_r$ , is about 600 or less depending on the gap,  $l_g$ , dimension, as shown in Equation [23-5]. The gap,  $l_g$ , will stabilize the inductance changes with temperature. Temperature also effects the saturation, or  $B_{max}$ , of a ferrite core. The flux density,  $B_{max}$ , will decrease, as shown in Figure 23-22. As the temperature goes up the saturation flux goes down. This definitely has a negative effect when designing for high temperature.

$$L = \frac{0.4 \pi N^2 A_c \,\mu_m \left(10^{-8}\right)}{\text{MPL}}, \quad [\text{henrys}]$$
 [23-4]

$$\mu_{\rm r} = \frac{\mu_m}{1 + \left(\frac{l_g}{\text{MPL}}\right)\mu_m}, \quad \text{[relative perm]}$$
 [23-5]

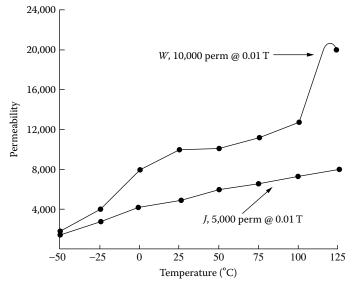

Figure 23-21. Changes in Permeability with Temperature.

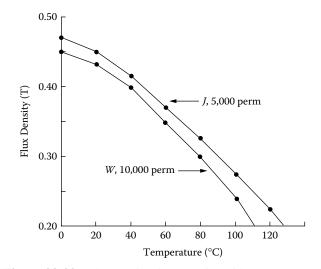

Figure 23-22. Changes in Flux Density with Temperature.

#### **Ferrite Stress Characteristics**

Ferrite Materials are susceptible to mechanical stress, both in compression and tension. High permeability materials are particularly affected with negative changes in permeability under moderate stresses. If it is important that the inductance be fairly stable in operation, then, after the units are built, temperature cycling will help relieve the pressure and stabilize the core. Also, if the turns are kept to a minimum and the epoxy encapsulant is brushed on with a very thin coating, it will help. The ferrite core should be checked before using for cracks and fissures. Below are two conditions to remember when using ferrites:

- 1. An encapsulant will cause stresses.
- 2. Winding directly on the core will cause stresses.

Core Saturation 23-15

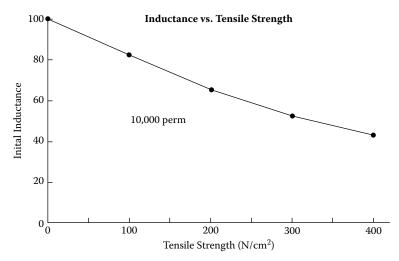

Figure 23-23. Toroidal Common Mode Filter Inductor

#### **Core Saturation**

It has been shown that some amount of differential flux exits the core from each winding. This leakage flux is proportional to both the line current and leakage inductance of the winding. Because the leakage flux leaves the core and is not canceled, it is then possible to saturate the core under high currents. Care must be taken to reduce the leakage inductance. The windings on the core should be wound identical so they look like a mirror image of each other. When selecting a core and you have a choice, always pick a core that has the highest permeability. A core selected with the highest permeability requires fewer turns for the required inductance. A design with fewer turns means less leakage flux.

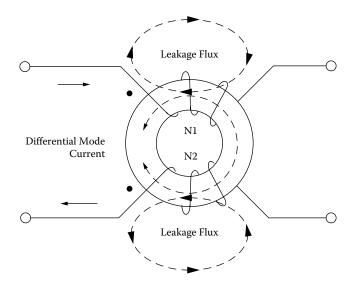

Figure 23-24. Toroidal Common Mode Filter Inductor with Leakage Flux.

# **Common Mode Filter Inductor Design Specification**

- 1. Core Configuration = Toroid
- 2. Core Material = Ferrite
- 3. Material Permeability, W  $(+/-30) = 10,000 \,\mathrm{u}$
- 4. Line Current,  $I_{in} = 0.5$  amps
- 5. Coil Reactance at  $10 \,\mathrm{kHz}$ ,  $X_L = 100 \,\mathrm{ohms}$
- 6. Current Density =  $400 \text{ per cm}^2$
- 7. It will use a Nylon Spacer = LP, TS series\*
- 8. Mounting = LP, Vertical\*
- 9. Core Selected P/N = TC-41605
- 10. Outside Diameter, O.D = 1.664 cm
- 11. Inside Diameter, I.D = 0.812 cm
- 12. Core Height, Ht = 0.521 cm

Step No. 1: Calculate the bare wire area,  $A_{w(B)}$ .

$$A_{w(B)} = \frac{I_{in}}{J}$$
, [cm<sup>2</sup>]  
 $A_{w(B)} = \frac{0.5}{400}$ , [cm<sup>2</sup>]  
 $A_{w(B)} = 0.00125$ , [cm<sup>2</sup>]

Step No. 2: Go to the wire Table in Chapter 4, Table 4-9, column 2 and select a wire area with the closest calculated bare wire area,  $A_{w(B)}$  from Step Number 1. Then, record the wire size AWG from Column 1, the bare wire area from Column 2, and the resistance in micro-ohms from Column 4 and the wire diameter with insulation from Column 7.

Column 1, #26 [AWG]

Column 2, 0.00128 cm<sup>2</sup> [Wire Area]

Column 4, 1345 [µohms per cm]

Column 7, 0.0452 cm [Diameter with Insulation]

Step No. 3: The design will have a nylon spacer to separate the coils, as shown.

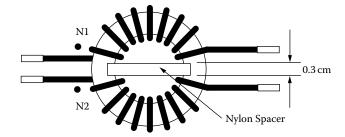

<sup>\*</sup> See Reference #9

Step No. 4: Calculate the minimum inductance, L.

$$L_{(\min)} = \frac{X_L}{2\pi f}$$
, [henrys] 
$$L_{(\min)} = \frac{100}{2(3.14)(10000)}$$
, [henrys] 
$$L_{(\min)} = 0.00159$$
, [henrys]

Step No. 5: Choose a core size from Chapter 3, Table 3-52. Then record ID and the AL value for the 1 Kperm core. Choosing the correct core on the first or second go-around takes a little skill and luck.

Core = TC-41605  

$$ID = 0.812$$
, [cm]  
 $A_L$ , for a 1000 perm,  $\frac{mh}{1000T} = 548$ , [factor]

Step No. 6: Calculate the millihenrys per 1000 turns for W material in kiloperm.

$$A_L = \left(\frac{mh}{1000\text{T}}\right) (W_{kiloperm}), \text{ [mh per 1000 turns]}$$
  
 $A_L = (548)(10), \text{ [mh per 1000 turns]}$   
 $A_L = 5480, \text{ [mh per 1000 turns]}$ 

Step No. 7: Calculate the total winding mean length.

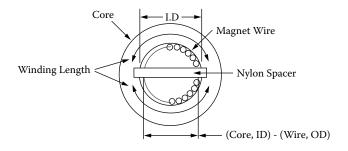

Winding Length = 
$$\pi$$
(Core, ID – Wire, OD) – 2(Spacer, Width)  
Winding Length =  $3.14(0.812 - 0.0452) - 2(0.3)$   
Winding Length =  $1.81$ , [cm]

Step No. 8: Calculate the winding length per coil.

Winding Length per coil = 
$$\frac{\text{Total Winding Length}}{2}$$
, [cm]  
Winding Length per coil =  $\frac{1.81}{2}$ , [cm]  
Winding Length per coil = 0.905, [cm]

Step No. 9: Calculate the number of turns possible using #26 for each coil.

Turns = 
$$\frac{\text{Winding Length (cm)}}{\text{Wire Diameter (cm)}}$$
, [turns]

Turns =  $\frac{0.905}{0.0452}$ , [turns]

Turns = 20, [turns]

Step No. 10: Calculate the inductance, L using the low end of the permeability (-30%).

$$L = \left(\frac{mh}{1000T}\right) N^{2} (10^{-6}), \text{ [millihenrys]}$$

$$L = (3836)(20)^{2} (10^{-6}), \text{ [millihenrys]}$$

$$L = 1.53, \text{ [millihenrys]}$$

Step No. 11: Calculate the mean length turn.

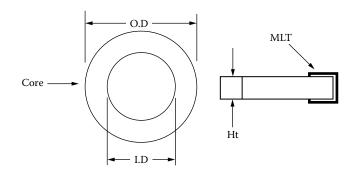

MLT = 
$$(OD - ID) + 2(Ht)$$
, [cm]  
MLT =  $(1.664 - 0.812) + 2(0.521)$ , [cm]  
MLT =  $1.894$ , [cm]

Step No. 12: Calculate the winding resistance of a coil, R.

$$R = \text{MLT}(N1) \left(\frac{\mu\Omega}{\text{cm}}\right) x 10^{-6}, \text{ [ohms]}$$
  
 $R = 1.89(20)(1345) x 10^{-6}, \text{ [ohms]}$   
 $R = 0.0508, \text{ [ohms]}$ 

Step No. 13: Calculate the total copper loss for both coils,  $P_{cu}$ .

$$P_{cu} = I_{in}^2 2(R)$$
, [watts]  
 $P_{cu} = (0.5)^2 2(0.0508)$ , [watts]  
 $P_{cu} = 0.0254$ , [watts]

Step No. 14: The common mode inductor is assembled in the vertical mount and ready for test.

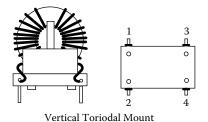

# References

- 1. Magnetics Technical Bulletin, FC-S5, 1997.
- 2. Magnetics Technical Bulletin, FC-S2, 1995.
- 3. Magnetics Ferrite Catalog, FC-601, 2006.
- 4. Sebranig, Steve and Leonard Crane, Guide for Common Mode Filter Design Coilcraft, 1985.
- 5. Kociecki, John, Predicting the Performance of Common-Mode Inductors, Data General Corporation, n.d.
- 6. Nave, Mark, A Novel Differential Mode Rejection Network for Conducted Emissions Diagnostics, IEEE, 1089.
- 7. Leonard Crane, Sebranig, Steve, Common Mode Filter Inductor Analysis, Coilcraft Publication, 1985.
- 8. Ozenbaugh, Richard, EMI Filter Design, CRC Press, New York, 2001.
- 9. Lodestone Pacific, VTM Series, Vertical Toroid Mount, 2002.

# Chapter 24

Series Saturable Reactor Design

# **Table of Contents**

| 1.         | Introduction                                                            | 24-3  |
|------------|-------------------------------------------------------------------------|-------|
| 2.         | The Series Saturable Reactor                                            | 24-3  |
| 3.         | Basic Operation                                                         | 24-4  |
| 4.         | How the Series Saturable Reactor Operates                               | 24-6  |
| 5.         | Control Winding                                                         | 24-8  |
| 6.         | Saturated Inductance and Winding Resistance                             | 24-9  |
| <b>7.</b>  | Saturable Reactor Power Gain                                            | 24-10 |
| 8.         | Response Time for Saturable Reactors                                    | 24-11 |
| 9.         | Saturable Reactor Apparent Power, P <sub>t</sub>                        | 24-12 |
| 10.        | Mean Length Turn for E Cores                                            | 24-13 |
| 11.        | Calculating, MLT for Toroidal Cores                                     | 24-14 |
| 12.        | Toroidal Saturable Reactor Surface Area                                 | 24-15 |
| 13.        | E Core Saturable Reactor Surface Area                                   | 24-16 |
| 14.        | Designing with Toroidal Tape Cores                                      | 24-17 |
| 15.        | Comparing the Toroidal Tape Cores with the Laminations                  | 24-17 |
| 16.        | Series Saturable Reactor Design Example                                 | 24-18 |
| <b>17.</b> | Specification and Design                                                | 24-19 |
| 18.        | Series Saturable Reactor Design Test Data (Core Geometry, Kg, Approach) | 24-24 |
| 19.        | Ultra Low Power 0-15 Amp Current Transducer (Saturable Reactor)         | 24-26 |
| 20.        | Summary                                                                 | 24-30 |
| 21.        | Recognition                                                             | 24-30 |
| 22.        | References                                                              | 24-31 |

### Introduction

The saturable reactor is a magnetic device that had great popularity in 1950 and 1960, but when the transistor and silicon controlled rectifier came along, the saturable reactor nearly fell out of sight. The saturable reactor is still being used in motor control, power supplies and current transducers. It is also rugged and provides good electrical isolation between input and output.

### The Series Saturable Reactor

The saturable reactor circuit diagram is shown in Figure 24-1. The saturable reactor being used as a current transducer is shown in Figure 24-2. The saturable reactor has two gate windings connected in series opposing and a single control winding. The saturable reactor can be constructed using two toroidal cores, DU or EI lamination. The saturable reactor works best when using a square loop and high permeability magnetic material. The saturable reactor is an amp-turn device. Amp-turns in the control winding will produce amp-turns in the gate winding. The amp-turn Equation is [24-1]:

$$N_{c(5-6)}I_c = N_{g(1-2)}I_g ag{24-1}$$

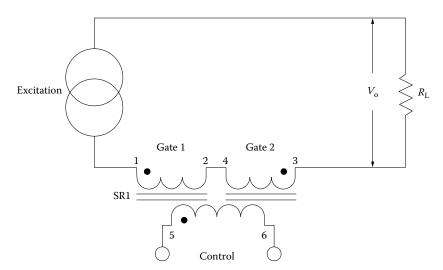

Figure 24-1. The Basic Two Core Series Saturable Reactor.

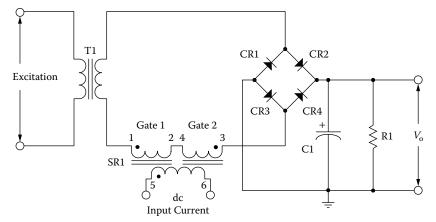

Figure 24-2. Series Saturable Reactor used as a Current Transducer.

### **Basic Operation**

To understand the saturable reactor operation, we will go through the functional steps of the operation using an EI core, as shown in Figure 24-3. The core material is a square-loop, grain-oriented type 50-50 Nickel-Iron (Orthonol) with a high relative permeability. The gate windings,  $N_{g1}$ , and  $N_{g2}$ , on the outer legs of the EI core both have the same number of turns. The control winding,  $N_{c}$ , is wound on the center leg of the EI core. As shown in Figure 24-3, a dc current is applied to the control winding,  $N_{c}$ , via the battery,  $E_{c}$ . Under these conditions a magnetic flux is generated in the core. As can be seen by the arrows, the flux travels up in the center leg and down in the outer legs. If the dc control current is reversed, the direction of the flux is reversed, but nothing else changes.

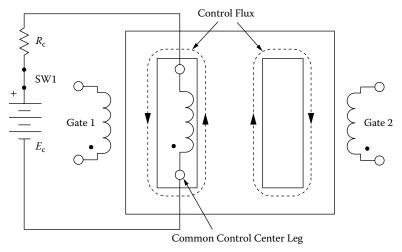

Figure 24-3. Magnetic Flux Produced by the Control Winding Alone.

The ac excitation will now be applied to the gate windings connected in series, which are opposing along with the load resistor,  $R_L$ . The dc current will be removed from the control winding, as shown in Figure 24-4. Each gate is designed to support  $\frac{1}{2}$  of the applied ac excitation voltage. The direction of the magnetic flux generated by the gate windings is shown in Figure 24-4. The flux is in the downward direction in the right leg, and in

Basic Operation 24-5

an upward direction in the left leg of the EI core, as indicated by the arrows. The flux generated by the gate windings is opposite and equal, and is relatively independent of each other. The flux in each gate is in a static mode when there is no dc control current, as shown in Figure 24-5.

When the gates are supporting all of the applied voltage and the control winding dc current is zero, then the output voltage,  $V_o$ , measured across the load resistor,  $R_L$ , will be caused by the magnetizing current,  $I_m$ , as shown in Figure 24-6. The magnetizing current,  $I_m$ , can be calculated using Equation [24-2]. If the magnetizing current,  $I_m$ , is to be reduced the engineer have two alternatives: reduce the operating flux density,  $B_m$ , or change the magnetic material to a material that requires less drive.

$$I_m = \frac{V_o}{R_L}, \quad [\text{amps}]$$
 [24-2]

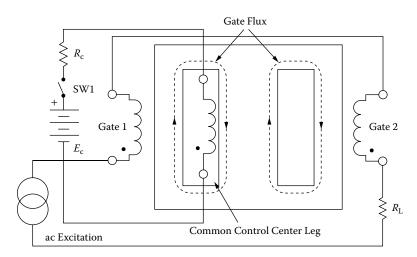

Figure 24-4. Magnetic Flux Produced by Both Gate Windings.

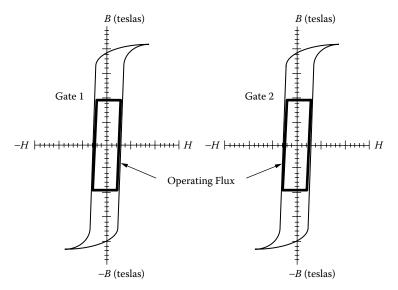

Figure 24-5. Gate Operating Flux with No dc Control Current.

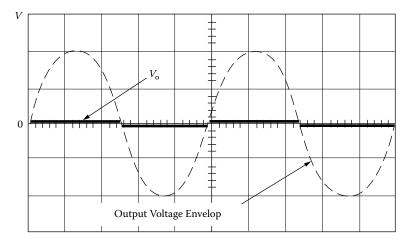

Figure 24-6. Output Voltage Caused by the Magnetizing Current I<sub>m</sub>.

# **How the Series Saturable Reactor Operates**

Now both conditions can be combined. Enough current needs to be applied in the control winding to produce a 50% duty cycle and ac excitation then is applied to the gates, as shown in Figure 24-7. The control winding produces flux in the center leg and in both outer legs in the same direction. The flux, produced by Gate 1 in the left leg, is in the opposite direction to the flux produced by the control winding in the center leg. The flux, produced by Gate 2 in the right leg, is in the same direction as the flux produced by the control winding in the center leg. The net result is the amp-turns ( $N_c I_c$ ) in the control winding will bias the core into saturation to satisfy the Equation [24-3]. This saturation of the core leg will create an output voltage across the load resistor,  $R_L$  as shown in Figure 24-8.

$$I_{g2} = \frac{N_c I_c}{N_{g2}},$$
 [24-3]

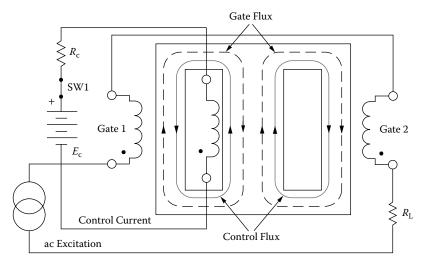

Figure 24-7. The Magnetic Flux for Is Shown for Both Gate Windings and the Control Winding.

The saturable reactor gates are connected in series. Whatever current is flowing in Gate 2 is also flowing in Gate 1, but the amp-turns flowing in the control winding is in the opposite direction to Gate 1 and the net result is they cancel each other, as shown in Equation [24-4].

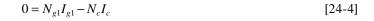

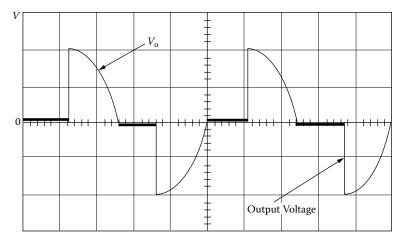

**Figure 24-8.** Output Voltage Across the Load Operating at a 50% Duty Cycle.

This condition reverses every half cycle and Gate 1 will go into saturation, while Gate 2 will come out of saturation. The B-H loops in Figure 24-5 will now change, when the current is flowing in the control winding. The flux in Gate 1 is still symmetrical around the origin, while Gate 2 goes into saturation, as shown in Figure 24-9. When the input ac excitation reverses on the next half cycle, the gate flux also reverses and Gate 1 goes into saturation and Gate 2 goes out of saturation, as shown in Figure 24-10.

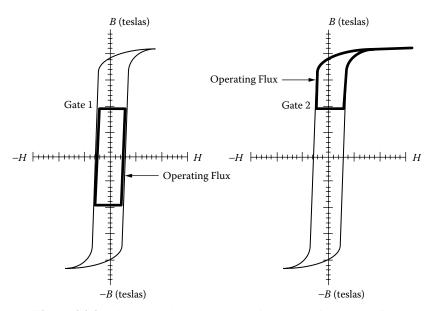

**Figure 24-9.** The Control Current Is Forcing Gate 2 into Saturation.

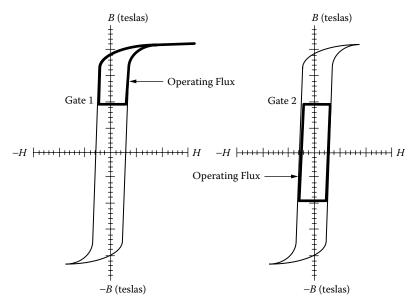

Figure 24-10. The Control Current Is Forcing Gatel into Saturation.

# **Control Winding**

With the ac excitation applied to the gates and without any dc control current applied, the net change in flux through the control winding is zero, making the induced voltage in the control winding zero. This condition is true because the flux generated by the opposing gates in the center leg of the EI core cancels. It can only be true if there are equal turns on each gate and the permeability of the outer legs of the EI core is equal. To minimize the unbalance that can occur because of the gate windings and core material, there is usually a test specification written to control the gate turns and the permeability of the material.

The induced voltage in the control winding is from the above example operating at a 50% duty cycle, as shown in Figure 24-11. If the ac excitation to the gates were a square wave then the induced voltage would be a square

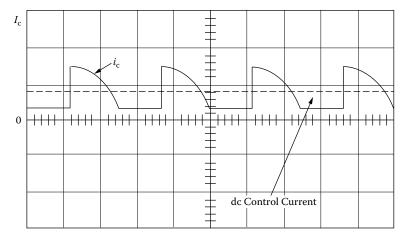

Figure 24-11. The Induced Voltage in the Control Winding Is from a Sine Wave Excitation.

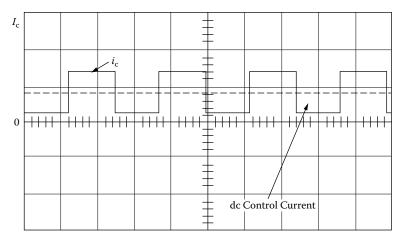

Figure 24-12. The Induced Voltage in the Control Winding Is from a Square Wave Excitation.

wave, as shown in Figure 24-12. The induced voltage in the control winding is always the second harmonic of the operating frequency. The second harmonic is caused by the changing flux in the core not at saturation.

# **Saturated Inductance and Winding Resistance**

After the saturable reactor has been built it would be wise to measure all of the parameters before designing the rest of the circuit. This is because the output voltage at the load could be lower than the design voltage, as shown in Figure 24-13. This discrepancy is because of the winding resistance and the saturated inductance of the saturable reactor. The saturated inductance is a built-in ac resistor that will support voltage after the magnetic core has been saturated with the control amp-turns. If the magnetic material is ideal and the core is saturated, the permeability will drop to zero. All you will have then is an air core inductor. The saturated

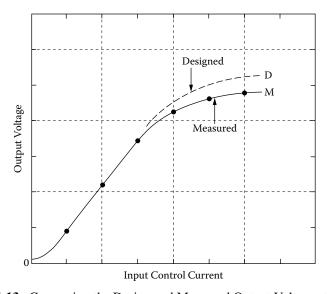

Figure 24-13. Comparing the Design and Measured Output Voltage at the Load.

inductance is very dependent on the magnetic material and its configuration. Depending on the design the engineer has the choice of laminations, C cores or toroids. Toroidal cores, by their construction, have the minimum of air gap. Both laminations and C cores have air gaps and this results in shearing over the hysteresis loop. See Chapter 2. To minimize the saturated inductance pick a material and construction that will provide a minimum of air gap, high permeability and a high flux density, if possible.

The magnetic materials provide two types of B-H loops, a high permeability square loop and a round loop to do the design, as shown in Figure 24-14. The square B-H loop found in Figure 24-14 is typical of what is found in toroidal cores. The X marks the  $B_{sat}$  of the magnetic material. If the excitation is increased, the horizontal line above the X will just become longer and  $B_{sat}$  remains constant. The round B-H loop found Figure 24-14 is typical of what is found with laminations because of the small air-gaps. The Y marks the,  $B_{sat}$ , for the high permeability magnetic material within the core. If the excitation is increased the diagonal line above the Y will also increase upward. The diagonal line above Y shows,  $B_{sat}$ , has not been completely reached because of the small air gaps and will take more H to accomplish,  $B_{sat}$ .

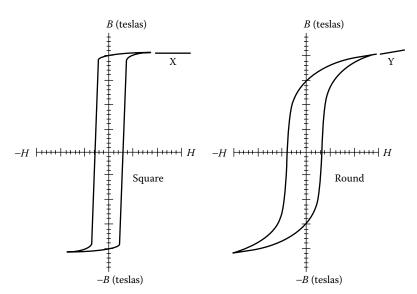

Figure 24-14. Comparing Square and Round B-H Loops.

#### **Saturable Reactor Power Gain**

One of the qualities of a saturable reactor is based on its power gain. The power gain is dependent to a great deal upon the design, type, and physical size of the saturable reactor. Power gain of a saturable reactor is the ratio of the input control power,  $P_c$ , to the output or load power,  $P_o$ . The input control power is the power

dissipated in the control winding. The control power,  $P_c$ , is the power dissipated in the control winding, as shown in Equation [24-5]. The control current is,  $I_c$ , and the winding resistance is,  $R_c$ . The output power,  $P_o$ , is the power delivered to the load, as shown in Equation [24-6]. The current flowing in the gate winding is,  $I_g$ , and the load resistance is,  $R_L$ . The power gain then is the output power,  $P_o$ , divided by the control power,  $P_c$ , as shown in Equation [24-7].

$$P_c = I_c^2 R_c$$
, [watts] [control] [24-5]

$$P_o = I_o^2 R_L, \quad \text{[watts] [load]}$$
 [24-6]

$$P_{(gain)} = \frac{\left(I_o^2 R_L\right)}{\left(I_c^2 R_c\right)}, \quad \text{[power gain]}$$
 [24-7]

The currents in the saturable reactor are inversely proportional to the turn's ratio, so Equation [24-7] can be rewritten to Equation [24-8]. The control turns are,  $N_c$ , and the gate turns (single gate) are,  $N_g$ .

$$P_{(gain)} = \frac{\left(N_{c(5-6)}^2 R_L\right)}{\left(N_{g(1-2)}^2 R_c\right)}, \quad \text{[power gain]}$$
 [24-8]

The above two Equations [24-7] and [24-8] are without feedback.

### **Response Time for Saturable Reactors**

The response time,  $t_r$ , for a saturable reactor is very slow for a step change in the control signal. This is because the control winding is very inductive. Any step change in current in the control winding will take time to reach its final value. The response time,  $t_r$ , is given as a time constant of the control circuit. The response time is the time it takes for the load current to reach 63 percent of its final value for a step input change as shown in Figure 24-15. It can be seen in Figure 24-15, when there is an input step change,  $t_1$ , in the control circuit, the output current,  $I_1$ , will rise from its initial value at,  $t_1$ , to its final value of,  $I_3$ , at time,  $t_3$ . The value of,  $I_2$ , is the current at 63 percent of the final current,  $I_3$ , which is a one time constant. The time constant is shown in Equation [24-9].

$$t_r = \frac{L_c}{R_c}, \quad [\text{seconds}]$$
 [24-9]

 $t_r$  = [seconds], [time constant]

 $L_c$  = [henries], [contral winding inductance]

 $R_{\rm c}$  = [ohms], [contral winding resistance]

This concept was derived from linear systems. It yields sufficiently accurate results for most purposes.

[24-10]

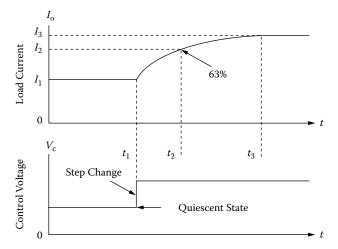

Figure 24-15. Output Response Time for an Input Signal Step Change.

# Saturable Reactor Apparent Power, Pt

Each gate of the saturable reactor, SR1, will support half of the output voltage to the load. The volt-amps, VA, of the saturable reactor, SR1, are equal to the volt-amps, VA, of the load. The amp-turns in the control winding will produce amp-turns in the gate winding, as shown in Equation [24-10]. If the volt-amps of the gates are equal to the volt-amps of the control, then the window area is divided equally between the gate and the control, as shown in Figure 24-16.

 $N_{c(5-6)}I_c = N_{g(1-2)}I_g$ 

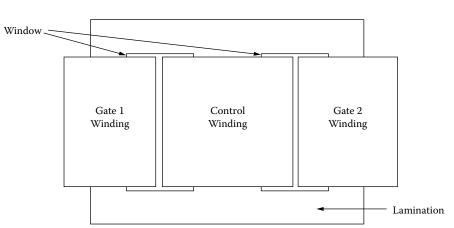

Figure 24-16. Series Saturable Reactor Showing Gate and Control Window Allocation.

To have full control of the output voltage from, T1, as shown in Figure 24-2, the volt-amps of the saturable reactor, SR1, must equal the volt-amps of the load,  $P_o$ . The saturable reactor, SR1, has a gate winding and a common control winding. Both are equal to one-half the load power,  $P_o$ , as shown in Equation [24-11].

$$P_t = 0.5P_o \left( \frac{1_{(gate)}}{\eta} + 1_{(control)} \right), \quad [watts]$$
 [24-11]

The apparent power,  $P_t$ , calculated in Equation 24-11 is for each core of a saturable reactor using two cores, such as a toroid, as shown in Figure 24-18. The total apparent power,  $P_t$ , is shown in Equation [24-12]. The Equation [24-12] would be used for designs using laminations. It must be remembered that the gates are wound on the outer legs of the lamination where the cross-section,  $A_c$ , is normally only half the center leg.

$$P_t = P_o \left( \frac{1_{(gate)}}{\eta} + 1_{(control)} \right), \quad [watts]$$
 [24-12]

The electrical conditions, K<sub>e</sub>, for the core geometry, K<sub>g</sub>, are shown in Equation [24-13].

$$K_e = 0.145K_f^2 f^2 B_m^2 (10^{-4})$$
 [24-13]

The calculation for the core geometry,  $K_g$ , is shown in Equation [24-14].

$$K_g = \frac{P_t}{2K_e\alpha}, \text{ [cm}^5]$$
 [24-14]

**Note:** Alpha,  $\alpha$ , is the combined copper loss of the saturable reactor control and gate windings. The core calculation for the core geometry,  $K_g$ , is shown in Equation [24-15].

$$K_g = \frac{W_a A_c^2 K_u}{\text{MLT}}, \text{ [cm}^5]$$
 [24-15]

### **Mean Length Turn for E Cores**

The Mean Length Turn, (MLT), is required to calculate both winding resistance and weight for given winding. Using the EI lamination in a saturable reactor design requires the calculation of the resistance of both control and gate windings. The winding dimensions, relating to the Mean Length Turn, (MLT) for a tube or bobbin coil, are shown in Figure 24-17. The Mean Length Turn, (MLT) for the control winding is shown in Equation 24-16 and the Mean Length Turn, (MLT) for the gate windings, is shown in Equation [24-17].

$$MLT_{(control)} = 2(D+2B) + 2(E+2B) + 2\pi \left(\frac{F}{4}\right), \text{ [cm]}$$
 [24-16]

$$MLT_{(gate)} = 2(D+2B) + 2\left(\frac{E}{2} + 2B\right) + 2\pi\left(\frac{F}{4}\right), \text{ [cm]}$$
 [24-17]

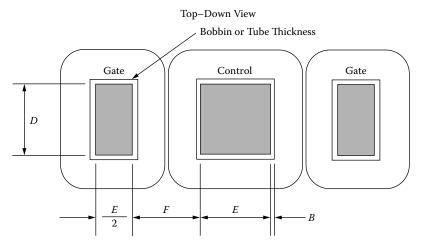

Figure 24-17. Dimensions, Relating to the Mean Length Turn, (MLT).

## **Calculating, MLT for Toroidal Cores**

In order to wind the toroidal core, there has to be room to allow free passage of the wire shuttle. The wire shuttle could be a machine shuttle or a hand wind shuttle. Winding a saturable reactor is not any different than winding any other toroidal core. Half of the inside diameter will be set aside for the shuttle clearance. This will leave 75% of the window,  $W_a$ , for the windings. It is very difficult to calculate the Mean Length Turn (MLT) for a toroidal core used in saturable reactor design that would satisfy all conditions. The saturable reactor has two cores and each core has its own gate winding. The gate winding is wound first. After the gate winding is wound, the cores are tested and matched, then they are assembled for the common control winding to be wound. The assembly of the toroidal cores can be seen in Figure 24-18. The fabrication of a toroidal design is weighted heavily on the skill of the winder. The toroidal core saturable reactor requires special attention, when wound by hand or wound by machine, because of the angle it imposes when two cores are stacked. The Mean Length Turn, (MLT) for a toroidal saturable reactor is very difficult to obtain, because its shape is very nonlinear. A good approximation for a toroidal core, Mean Length Turn (MLT) for the gate winding is Equation [24-18] and Equation [24-19] for the control winding, shown in Figure 24-18. There is a correction factor of 0.85 for the gate winding and a correction factor of 0.70 for the control winding.

### Nomenclature clarification:

- 1. A = Core strip width including the case. Core Height
- 2. B = Core build including the case. (OD ID) / 2
- 3. C = Is the build of both gate and control winding = W/4
- 4. D = Is the build of the gate, = W/8
- 5. W = Is the inside diameter of the core including the case.

$$MLT = (2A) + (2B) + \pi 0.125W)(0.85)$$
, approximation [Gate] [24-18]

MLT = 
$$(4A + 0.25W) + (2B) + 2\pi (0.375W)(0.70)$$
, approximation [Control] [24-19]

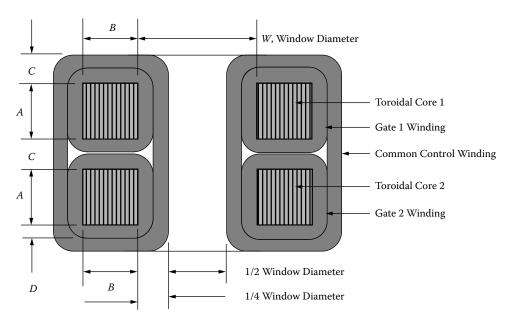

Figure 24-18. Toroidal Core Saturable Reactor Mean Length Turn, (MLT) is a Good Approximation.

### **Toroidal Saturable Reactor Surface Area**

The data such as height and outside diameter required for the surface area calculation, was taken from Figure 24-18. The height, Ht, of the saturable reactor is shown in Equation [24-20] and the outside diameter, OD, is shown in Equation [24-21]. The saturable reactor outline is shown in Figure 24-19.

$$Ht = (3C + 2A)$$
$$OD = (2C + 2B + W)$$

A = (Core Height, Ht), B = (Core Build, (OD-ID)/2), C = (Winding Build, W / 4 = ID / 4)

$$SR_{Ht} = \left(3\left(\frac{ID}{4}\right) + 2Ht\right)$$
 [24-20]

$$SR_{OD} = \left( \left( \frac{ID}{2} \right) + (OD - ID) + ID \right)$$
 [24-21]

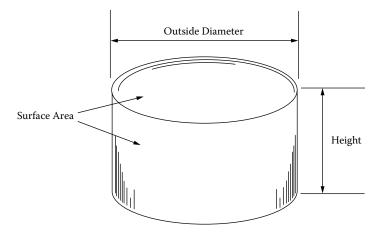

Figure 24-19. The Outline of a Toroidal Wound Saturable Reactor.

The surface area of the saturable reactor can be calculated using Equation, [24-24].

Top and Bottom Surface = 
$$2\left(\frac{\pi(SR_{OD})^2}{4}\right)$$
, [cm<sup>2</sup>] [24-22]

Periphery Surface = 
$$(\pi(SR_{OD}))(SR_{Ht})$$
, [cm<sup>2</sup>] [24-23]

$$A_{t} = \frac{\pi (SR_{OD})^{2}}{2} + (\pi (SR_{OD}))(SR_{Ht}), \quad [cm^{2}]$$
 [24-24]

## **E Core Saturable Reactor Surface Area**

The data for height, width and length required for the surface area calculation was taken from Chapter 3. The height, Ht, is (E+G), the width, is (D+F), and length is (2E+3F). The saturable reactor outline is shown in Figure 24-20. The surface area for an E core saturable reactor can be calculated using Equation, [24-28].

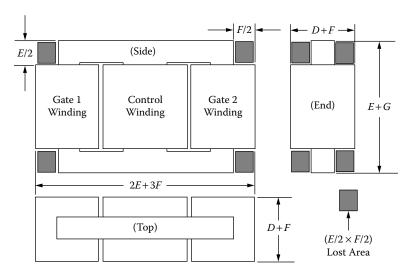

**Figure 24-20.** The Outline of an E Core Wound Saturable Reactor.

Side Area = 
$$(2E+3F)(E+G)-(EF)$$
, [cm<sup>2</sup>] [24-25]

End Area = 
$$(E+G)(D+F)-(EF)$$
, [cm<sup>2</sup>] [24-26]

Top Area = 
$$(2E+3F)(D+F)$$
, [cm<sup>2</sup>] [24-27]

$$A_t = 2(\text{Side Area}) + 2(\text{End Area}) + 2(\text{Top Area}), \text{ [cm}^2]$$
 [24-28]

# **Designing with Toroidal Tape Cores**

The performance of a saturable reactor using tape toroidal cores, as shown in Figure 24-21, is far more superior to using laminations. The tape toroidal core comes in a lot of sizes and shapes. The tape toroidal cores with a large window are known for their high power gain. The tape toroidal cores have a much higher permeability and can be matched to a much tighter tolerance. The tape toroidal cores, because of their construction, do not have an air gap. A core without an air gap will provide a minimum of magnetizing current. The net result is a minimum of offset voltage on the output when the control current is zero. Also, having cores with high permeability and operating at a high frequency does have a drawback. When magnetic components with high permeability cores are operating at high frequency, special care must be taken so the magnetic components do not go into self-resonates.

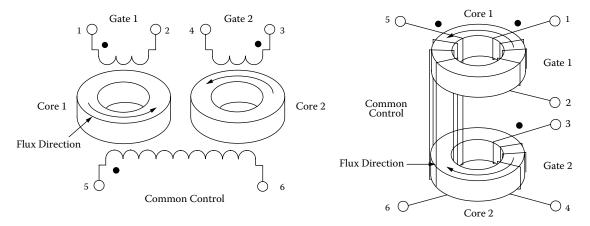

Figure 24-21. Saturable Reactor Designed Using Toroidal Cores.

### **Comparing the Toroidal Tape Cores with the Laminations**

The schematics of a saturable reactor, using toroidal tape cores and a saturable reactor using laminations are shown in Figure 24-22. There is truly not much difference between the saturable reactor designed with laminations or toroidal tape cores, but it does bring out why the toroidal cores have to be matched.

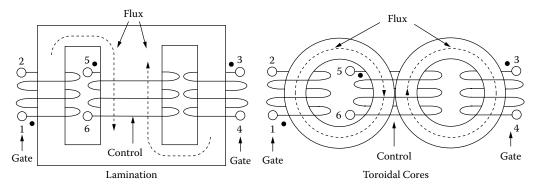

Figure 24-22. Comparing Saturable Reactors with Toroidal Cores and Laminations.

# Series Saturable Reactor Design Example

The saturable reactor will control the voltage of 12.6 volts at 1.0 amps to the power an incandescent lamp. The load resistor, R1, as shown in Figure 24-23, will be 12 ohms. The load resistor, R1, is used in place of the incandescent lamp for testing. The reason for using a resistor in place of the lamp is because the lamp is a non-linear load and the transfer function looks much cleaner and more representative of the saturable reactive, SR1, output.

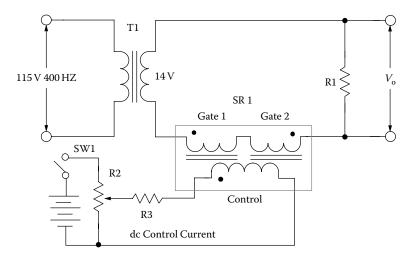

Figure 24-23. AC Power Supply being controlled by a Saturable Reactor, SR1.

# **Specification and Design**

- 1. Transformer, T1 Output Voltage = 14 volts ac
- 2. Operating Frequency = 400 Hz
- 3. Load voltage,  $V_0 = 12.6$  volts ac
- 4. Load Current,  $I_0 = 1.0$  amps
- 5. Magnetic Core Type = Toroid
- 6. Magnetic Material, 4 mil = 50-50 NiFe
- 7. Efficiency,  $\eta = 95\%$
- 8. Regulation (copper loss),  $\alpha = 5\%$
- 9. Operating Flux Density,  $B_{ac} = 1.0 \text{ T}$
- 10. Control Current,  $I_c = 0.10$  amps

Step No. 1: Calculate the load power, P<sub>o</sub>.

$$P_o = V_o I_o$$
, [watts]  
 $P_o = (12.6)(1.0)$ , [watts]  
 $P_o = 12.6$ , [watts]

Step No. 2: Calculate the saturable reactor apparent power, P<sub>t</sub>, for a single core.

$$P_{t} = (0.5) P_{o} \left( \frac{1_{(gate)}}{\eta} + 1_{(control)} \right), \quad [watts]$$

$$P_{t} = (0.5)(12.6) \left( \frac{1}{0.95} + 1 \right), \quad [watts]$$

$$P_{t} = 12.9, \quad [watts]$$

Step No. 3: Calculate the electrical conditions, K<sub>e</sub>.

$$K_e = 0.145 K_f^2 f^2 B_m^2 (10^{-4})$$

$$K_f = 4.44$$

$$K_e = 0.145 (4.44)^2 (400)^2 (1.0)^2 (10^{-4})$$

$$K_e = 45.7$$

Step No. 4: Calculate the core geometry, K<sub>o</sub>.

$$K_g = \frac{P_t}{2K_e\alpha}$$
, [cm<sup>5</sup>]  
 $K_g = \frac{12.9}{2(45.7)(5)}$ , [cm<sup>5</sup>]  
 $K_g = 0.0282$ , [cm<sup>5</sup>]

Step No. 5: This core was selected from "Magnetics Tape Wound Cores Catalog," TWC 500, comparable to core geometry, K<sub>p</sub>.

- 1. Toroid = 52029-4A
- 2. Manufacturer = Magnetics
- 3. OD Dimension = 3.78 cm
- 4. ID Dimension = 2.25 cm
- 5. Ht Dimension = 0.978 cm
- 6. Core Geometry,  $K_g = 0.0256 \text{ cm}^5$
- 7. Area Product,  $A_p = 1.08 \text{ cm}^4$
- 8. Core Weight,  $W_t = 19.66$  grams
- 9. Iron Area,  $A_c = 0.272 \text{ cm}^2$
- 10. Window Area,  $W_a = 3.97 \text{ cm}^2$
- 11. Magnetic Path Length, MPL = 9.47 cm
- 12. Magnetic Material, 4 mil = Orthonol
- 13. Efficiency = 95%
- 14. Copper Loss,  $\alpha = 5\%$

Step No. 6: Calculate the window area for the gate winding, A<sub>cg</sub>.

$$W_{ag} = \frac{W_a}{2}$$
, [cm<sup>2</sup>]  
 $W_{ag} = \frac{3.97}{2}$ , [cm<sup>2</sup>]  
 $W_{ag} = 1.98$ , [cm<sup>2</sup>]

Step No. 7: Calculate the number of turns for the gate winding, N<sub>g</sub>.

$$N_g = \frac{0.5V_o(10^4)}{K_f B_{ac} f A_c}, \quad \text{[turns]}$$

$$N_g = \frac{0.5(14)(10^4)}{(4.44)(1.0)(400)(0.272)}, \quad \text{[turns]}$$

$$N_g = 145, \quad \text{[turns]}$$

Step No. 8: Calculate the current density, J.

$$J = \frac{P_t(10^4)}{K_u K_f B_{ac} f A_p}, \quad [\text{amps/cm}^2]$$

$$J = \frac{(12.9)(10^4)}{(0.4)(4.44)(1.0)(400)(1.08)}, \quad [\text{amps/cm}^2]$$

$$J = 168, \quad [\text{amps/cm}^2]$$

Step No. 10: Calculate the gate bare wire area,  $A_{wg(B)}$ .

$$\begin{split} A_{wg(B)} &= \frac{I_o}{J}, \quad [\text{cm}^2] \\ A_{wg(B)} &= \frac{1.0}{168}, \quad [\text{cm}^2] \\ A_{wg(B)} &= 0.00595, \quad [\text{cm}^2] \end{split}$$

Step No. 11: Select the wire from the Wire Table in Chapter 4.

$$AWG = 20$$
  
 $A_{w(B)} = 0.005188$ , [cm<sup>2</sup>]  
 $A_{wg} = 0.006065$ , [cm<sup>2</sup>]  
 $\left(\frac{\mu\Omega}{cm}\right) = 332$ , [micro-ohm/cm]

Step No. 12: Calculate the Mean Length Turn, (MLT) for the gate. Use Figure 24-18 for a reference.

A = Core with case Ht Dimension = 0.978

B = Core with case Build = (OD-ID)/2 = 0.765

W = Core with case Inside Diameter = 2.25

MLT = 
$$((2A) + (2B) + (\pi 0.125W))(0.85)$$
, [cm]  
MLT =  $((2(0.978)) + (2(0.765)) + (\pi 0.125(2.25)))(0.85)$ , [cm]  
MLT = 3.71, [cm]

Step No. 13: Calculate the gate winding resistance, R<sub>g</sub>.

$$R_g = \text{MLT}(N_g) \left(\frac{\mu\Omega}{\text{cm}}\right) (10^{-6}), \text{ [ohms]}$$
  
 $R_g = 3.71(145)(332)(10^{-6}), \text{ [ohms]}$   
 $R_g = 0.179, \text{ [ohms]}$ 

Step No. 14: Calculate the gate winding copper loss, Pg.

$$P_g = I_g^2 R_g$$
, [watts]  
 $P_g = (1.0)^2 (0.179)$ , [watts]  
 $P_g = 0.179$ , [watts]

Step No. 15: Calculate the required control turns, N<sub>c</sub>.

$$N_c = \left(\frac{N_g I_g}{I_c}\right), \quad \text{[turns]}$$

$$N_c = \left(\frac{(145)(1.0)}{0.1}\right), \quad \text{[turns]}$$

$$N_c = 1450, \quad \text{[turns]}$$

Step No. 16: Calculate the control bare wire area,  $A_{w(B)}$ .

$$A_{wc(B)} = \frac{I_c}{J}$$
, [cm<sup>2</sup>]  
 $A_{wc(B)} = \frac{0.10}{168}$ , [cm<sup>2</sup>]  
 $A_{wc(B)} = 0.000595$ , [cm<sup>2</sup>]

Step No. 17: Select the wire from the Wire Table, in Chapter 4.

$$AWG = 30$$
  
 $A_{wc(B)} = 0.000507$ , [cm<sup>2</sup>]  
 $A_{wc} = 0.000678$ , [cm<sup>2</sup>]  
 $\left(\frac{\mu\Omega}{cm}\right) = 3402$ , [micro-ohm/cm]

Step No. 18: Calculate the Mean Length Turn, (MLT) for the control winding. Use Figure 24-18 for reference.

A = Core with case Ht Dimension = 0.978

B = Core with case Build = (OD-ID)/2 = 0.765

W = Core with case Inside Diameter = 2.25

$$\begin{aligned} &MLT = ((4A + 0.25W) + (2B) + 2\pi(0.375W))(0.70), \quad \text{[cm]} \\ &MLT = (4(0.978) + 0.25(2.25) + 2(0.765) + 2\pi(0.375(2.25)))(0.70), \quad \text{[cm]} \\ &MLT = 7.91, \quad \text{[cm]} \end{aligned}$$

Step No. 19: Calculate the control winding resistance, R<sub>c</sub>.

$$R_c = \text{MLT}(N_c) \left(\frac{\mu\Omega}{\text{cm}}\right) (10^{-6}), \text{ [ohms]}$$
  
 $R_c = 7.91(1450)(3402)(10^{-6}), \text{ [ohms]}$   
 $R_c = 39.0, \text{ [ohms]}$ 

Step No. 20: Calculate the control winding copper loss, P<sub>c</sub>.

$$P_c = I_c^2 R_c$$
, [watts]  
 $P_c = (0.1)^2 (39.0)$ , [watts]  
 $P_c = 0.39$ , [watts]

Step No. 21: Calculate the total copper loss for the gates and control,  $P_{cu}$ .

$$P_{cu} = P_{g1} + P_{g2} + P_c$$
, [watts]  
 $P_{cu} = (0.179) + (0.179) + (0.39)$ , [watts]  
 $P_{cu} = 0.748$ , [watts]

Step No. 22: Calculate the percent of total copper loss,  $\alpha$ .

$$\alpha = \frac{P_{cu}}{P_o}(100), \quad [\%]$$

$$\alpha = \frac{(0.748)}{(12.6)}(100), \quad [\%]$$

$$\alpha = 5.94, \quad [\%]$$

Step No. 23: Calculate the watts per kilogram, W/K. Use the Equation for this material in Chapter 2.

$$W / K = 0.000618(f)^{1.48} (B_{ac})^{1.44}$$
  
 $W / K = 0.000618(400)^{1.48} (1.0)^{1.44}$   
 $W / K = 4.38$ 

Step No. 24: Calculate the core loss, P<sub>fe</sub>.

$$P_{fe} = (W/K)2(W_{tfe})(10^{-3}), \text{ [watts]}$$
  
 $P_{fe} = (4.38)2(19.7)(10^{-3}), \text{ [watts]}$   
 $P_{fe} = 0.173, \text{ [watts]}$ 

Step No. 25: Calculate the total loss,  $P_{\Sigma}$ .

$$P_{\Sigma} = P_{cu} + P_{fe}$$
, [watts]  
 $P_{\Sigma} = (0.748) + (0.173)$ , [watts]  
 $P_{\Sigma} = 0.921$ , [watts]

Step No. 26: Calculate the saturable reactor height, Ht using Figure 24-19 for reference. See Chapter 5.

$$SR_{Ht} = \left(3\left(\frac{ID}{4}\right) + 2Ht\right), \quad [cm]$$

$$SR_{Ht} = \left(3\left(\frac{2.25}{4}\right) + 2(0.978)\right), \quad [cm]$$

$$SR_{Ht} = 3.64, \quad [cm]$$

Step No. 27: Calculate the saturable reactor outside diameter, OD using Figure 24-19 for reference. See Chapter 5.

$$SR_{OD} = \left(\left(\frac{ID}{2}\right) + (OD - ID) + ID\right), \text{ [cm]}$$
  
 $SR_{OD} = \left(\left(\frac{2.25}{2}\right) + (3.78 - 2.25) + 2.25\right), \text{ [cm]}$   
 $SR_{OD} = 4.91, \text{ [cm]}$ 

Step No. 28: Calculate the saturable reactor surface area using Figure 24-19 for reference. See Chapter 5.

$$A_{t} = \frac{\pi (SR_{OD})^{2}}{2} + (\pi (SR_{OD})(SR_{Ht})), \quad [cm^{2}]$$

$$A_{t} = \frac{\pi (4.91)^{2}}{2} + (\pi (4.91)(3.64)), \quad [cm^{2}]$$

$$A_{t} = 85.8, \quad [cm^{2}]$$

Step No. 29: Calculate the watts per unit area,  $\psi$ .

$$\psi = \frac{P_{\Sigma}}{A_t}, \text{ [watts/cm}^2]$$

$$\psi = \frac{0.921}{85.8}, \text{ [watts/cm}^2]$$

$$\psi = 0.0107, \text{ [watts/cm}^2]$$

Step No. 30: Calculate the temperature rise, T<sub>r</sub>.

$$T_r = 450(\psi)^{0.826}$$
, [°C]  
 $T_r = 450(0.0107)^{0.826}$ , [°C]  
 $T_r = 10.6$ , [°C]

Step No. 31: Calculate the window utilization, K<sub>u</sub>, for both control and gate.

$$K_{uc} = \left(\frac{N_c A_{wc(B)}}{\frac{W_a}{2}}\right), \quad K_{uc} = \frac{(1450)(0.000507)}{(1.98)} = 0.371$$

$$K_{ug} = \left(\frac{N_g A_{wg(B)}}{\frac{W_a}{2}}\right), \quad K_{ug} = \frac{(145)(0.005188)}{(1.98)} = 0.380$$

# Series Saturable Reactor Design Test Data (Core Geometry, K<sub>g</sub>, Approach)

# **Summary**

The above series saturable reactor was built, and tested. The following information is the test data for the above series saturable reactor design. The input control current versus the output voltage test data is shown in Table 24-1. The input current versus output voltage transfer function is shown in Figure 24-24. The author hopes that this design, with its step-by-step approach, helps the readers understand the design of a series saturable reactor.

### **Test Data**

- 1. Frequency, f = 400 Hz
- 2. Output voltage,  $V_0 = 12.7$  volts
- 3. Output current,  $I_0 = 1.0$  amps
- 4. Control current,  $I_c = 0.10$  amps
- 5. Gate resistance,  $R_g = 0.176$  ohms
- 6. Control resistance,  $R_c = 38.4$  ohms
- 7. Temperature Rise,  $T_r = 10.4$ °C

**Table 24-1.** Series Saturable Reactor Showing Input Current versus Output Voltage

| Saturable Reactor |                         |                         |  |  |
|-------------------|-------------------------|-------------------------|--|--|
| Steps             | Control Current<br>Amps | Output Voltage<br>Volts |  |  |
| 1                 | 0.00                    | 0.200                   |  |  |
| 2                 | 0.01                    | 1.600                   |  |  |
| 3                 | 0.02                    | 2.900                   |  |  |
| 4                 | 0.03                    | 4.400                   |  |  |
| 5                 | 0.04                    | 5.700                   |  |  |
| 6                 | 0.05                    | 7.100                   |  |  |
| 7                 | 0.06                    | 8.400                   |  |  |
| 8                 | 0.07                    | 9.900                   |  |  |
| 9                 | 0.08                    | 11.400                  |  |  |
| 10                | 0.09                    | 12.500                  |  |  |
| 11                | 0.10                    | 12.700                  |  |  |
| 12                | 0.11                    | 12.700                  |  |  |

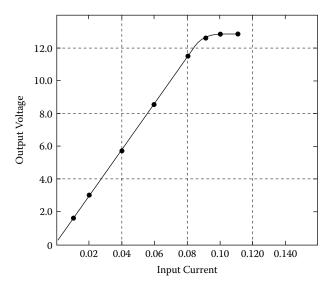

Figure 24-24. Transfer Function Using the Data in Table 24-1.

# Ultra Low Power 0-15 Amp Current Transducer (Saturable Reactor)

## Introduction

A unique, ultra low power current transducer was developed to measure the charge and discharge current on the Mariner Mark II battery. It provides current detection and isolation, via a series connected saturable reactor. The current transducer, shown in Figure 24-25, provides a 0-3 volt output for a 0-15 amps input. The power source is +5 volts and consumes 22 milliwatts of power. The current transducer performance can best be seen by looking at the transfer function of input current versus output voltage, as shown in Figure 24-26. The data for Figure 24-26 is taken from Table 24-2.

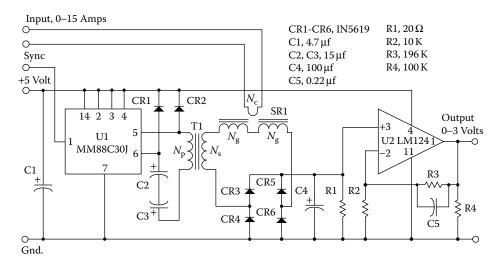

Figure 24-25. Schematic for the Ultra Low, Power Current Transducer.

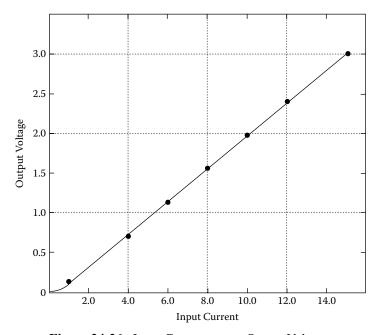

Figure 24-26. Input Current versus Output Voltage.

**Table 24-2.** 

| Milliwatt Current Transducer |                       |                         |  |  |  |
|------------------------------|-----------------------|-------------------------|--|--|--|
| Steps                        | Input Current<br>Amps | Output Voltage<br>Volts |  |  |  |
| 1                            | 0.00                  | 0.020                   |  |  |  |
| 2                            | 0.50                  | 0.051                   |  |  |  |
| 3                            | 1.00                  | 0.136                   |  |  |  |
| 4                            | 2.00                  | 0.298                   |  |  |  |
| 5                            | 3.00                  | 0.475                   |  |  |  |
| 6                            | 4.00                  | 0.669                   |  |  |  |
| 7                            | 5.00                  | 0.875                   |  |  |  |
| 8                            | 6.00                  | 1.089                   |  |  |  |
| 9                            | 7.00                  | 1.306                   |  |  |  |
| 10                           | 8.00                  | 1.525                   |  |  |  |
| 11                           | 9.00                  | 1.744                   |  |  |  |
| 12                           | 10.00                 | 1.962                   |  |  |  |
| 13                           | 11.00                 | 2.178                   |  |  |  |
| 14                           | 12.00                 | 2.392                   |  |  |  |
| 15                           | 13.00                 | 2.603                   |  |  |  |
| 16                           | 14.00                 | 2.814                   |  |  |  |
| 17                           | 15.00                 | 3.022                   |  |  |  |

The saturable reactor can be used for both power and signal. The typical output power transfer function is shown in Figure 24-27A. The output power transfer function becomes nonlinear at the higher output voltages, as shown in Figure 24-27A. This non-linearity is fine for controlling lamps, heaters and motor control, but will not cut it as a transducer. The input-output transfer function for a telemetry transducer must be very linear. To get a good linear transfer function from a saturable reactor it is wise to use only 40 percent of its output capability, as shown in Figure 24-27B. The selection of a magnetic material with a square BH loop will also help.

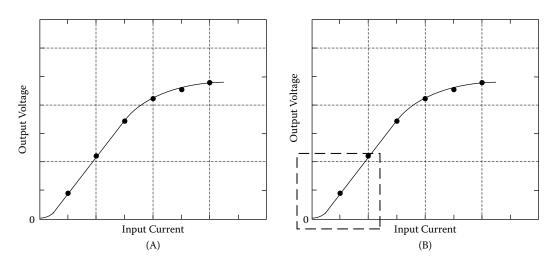

Figure 24-27. Typical Saturable Reactor Input-Output Transfer Function.

# **Circuit Description**

The current detection and isolation is accomplished with a saturable reactor, (SR1). The line driver, (U1) provides the excitation power for the transducer. The inverter transformer, (T1), supplies power to the current-sensing, series saturable reactor, SR1. The output of the saturable reactor is then rectified with diodes (CR3-CR6) and provides the signal to the operational amplifier, (U2). The operational amplifier has a gain of 20 and produces a corresponding output of 0-3 volt for a 0-15 amp input. The transducer is powered from a 5-volt dc power source.

# **Specification**

- 1. Input Current,  $I_{in} = 0-15$  amps dc
- 2. Output voltage,  $V_0 = 0-3$  volts dc
- 3. Supply Voltage,  $V_{in} = 5$  volts dc
- 4. Maximum Supply Power @ 10 amps Input Current = 50 milliwatts
- 5. Operating Frequency, f = 2.3kHz
- 6. External Drive Signal = 0-5 volts
- 7. Power Source Line Driver = MM78C30

# **Design Discipline**

### Power Transformer, (T1)

The power transformer, (T1), was designed for high efficiency and minimum capacitance for optimum performance. To minimize core loss, the transformer was designed, using an 80/20 nickel-iron core. The core is a Magnetics type, 52056-2D. The primary and secondary windings were interleaved and progressively wound 350° to minimize the capacitance. The winding procedure is shown in Figure 24-28. The primary has 408 turns of number #34 AWG and the secondary has 660 turns of number #34 AWG.

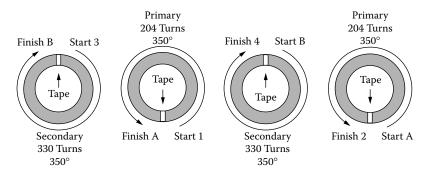

**Figure 24-28.** Transformer, T1, Winding Configuration.

### Saturable Reactor, (SR1)

The saturable reactor was designed to have a one-turn, current sense winding. The design was to have an output current set at approximately 10 ma at 15 amps input. This process was done in order to keep the power

consumption to a minimum. In the design of a saturable reactor, the amp-turns in the control winding must equal the amp-turns in the gate windings, as shown in Equation [24-29].

$$I_g N_g = I_c N_c$$

$$N_g = \frac{I_c N_c}{I_g}, \text{ [turns]}$$

$$N_g = \frac{(15)(1)}{(0.01)}, \text{ [turns]}$$

$$N_g = 1500, \text{ [turns]}$$

The saturable reactor has two opposing gates with a common control, as shown in Figure 24-28. With 1500 turns on the gates and a high permeability core, an effort must be made to minimize the capacitance in the gate winding in order to remove any chance of resonance. In this design the gate windings were wound progressively with 750 turns, 350° then insulated, and another 750 turns, 350° were wound progressively. The windings are rotated 180° to each other on the core. The cores are Magnetics 52057-2D, 80/20 nickel-iron, with a standard 5 percent, sine current match.

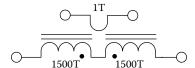

Figure 24-29. Simple Schematic of a Series Saturable Reactor.

### Line Driver, (U1)

The line driver, IC, is a National Semiconductor MM78C30 dual differential line driver, which provides sufficient power to drive transformer, T1. The input signal to the line driver is a 2.3 kHz square wave, 0-5 volts.

### Operational Amplifier (U2)

The operational amplifier is a National Semiconductor, LM124. The LM124 was chosen because of its input common-mode characteristics and its output voltage can swing to ground while operating from a single power supply.

### Commutating Diodes (CR1, CR2)

The commutating diodes are 1N5619, and they are used to commutate the reactive current in the primary of T1, back to the source. The reactive current on the primary is caused by the reactive component of the saturable reactors (SR1) gates connected on the secondary. These two diodes commutate the reactive current back to the source on each half cycle. Without these diodes there would be large voltage spikes on the primary that waste power and could destroy the line driver. The input current to the transducer operating in a quiescent state is about 1.2 ma. With a signal current of 10amps the input current rose to 4.4 ma and 7.2 ma at 15 amps. The input power with a 10amp signal is 22 milliwatts, which is well within the specification of 50-mw requirement.

# Rectifier Diodes (CR3-CR6)

These rectifier diodes are 1N5619 and are used to rectify the output of the saturable reactor.

### Capacitor (C1)

The filter capacitor C1 is 4.7uf. It is required to store the energy from CR1 and CR2.

### Capacitors (C2 and C3)

The line driver, U1, requires a 2.3kHz, 0-5 volt signal at pin 1 to function. If this signal is removed the line driver will go into an unknown state, and will not provide an ac source to the transformer, T1. The capacitors, C2 and C3, are used for blocking dc into the transformer. If the line driver can be assured of always getting a drive signal, then capacitors, C2 and C3, can be eliminated.

# **Summary**

As you can see, the performance of this current transducer is adequate for most applications. The circuit is simple and does not require a lot of calibration. The circuit can be easily modified to handle other input currents. The line driver circuit can be designed and/or modified to become a self-contained oscillator or an oscillator can be simply added. The reason for operating at such a low frequency is because of the saturable reactors. The gate inductance of the saturable reactors is extremely high. This high inductance requires the operation frequency to keep well below the self-resonate frequency of the saturable reactors.

# Recognition

I would like to give thanks to Charles Barnett, an engineer at Leightner Electronics Inc. for building and testing the 12watt, saturable reactor design example.

Leightner Electronics Inc.

1501 S. Tennessee St.

McKinney, TX. 75069

I would like to give thanks to Zack Cataldi, a Senior Applications Engineer at Magnetics for supplying the cores for the saturable reactor design example.

Magnetics

110 Delta Drive

Pittsburgh, PA 15238

References 24-31

## References

- 1. Flanagan, W.M., *Handbook of Transformer Applications*, McGraw-Hill Book Co., Inc., New York, 1986, pp. 14.9–14.20.
- 2. Lee, R., Electronic Transformers and Circuits, John Wiley & Sons, New York, 1958, pp. 259–291.
- 3. Platt, S., *Magnetic Amplifiers Theory and Application*, Prentice-Hall, Inc., Englewood Cliffs, N.J., 1958, Chapter 4.
- 4. National Aeronautics and Space Administration, New Technology, NPO-16888, Low Power 0-15 Amp Current Transducer.

# Chapter 25

**Self-Saturating, Magnetic Amplifiers** 

# **Table of Contents**

| 1.         | Introduction                                                      | .25-3  |
|------------|-------------------------------------------------------------------|--------|
| 2.         | Self-Saturating, Magnetic Amplifier Overview                      | .25-3  |
| 3.         | Basic Operation of the Self-Saturating, Mag-Amp                   | .25-4  |
| 4.         | Square and Round B-H Loop Performance                             | .25-6  |
| 5.         | Adding the Bias Winding                                           | .25-7  |
| 6.         | Control Winding and Rectifiers                                    | .25-8  |
| <b>7.</b>  | Self-Saturating Magnetic Amplifier Apparent Power, P <sub>t</sub> | .25-9  |
| 8.         | Magnetic Amplifier Power Gain                                     | .25-11 |
| 9.         | Self-Saturating Magnetic Amplifier Response Time                  | .25-11 |
| 10.        | Mean Length Turn for DU Lamination                                | .25-12 |
| 11.        | Calculating, MLT for Toroidal Cores                               | .25-13 |
| 12.        | Toroidal Magnetic Amplifier Surface Area                          | .25-14 |
| 13.        | DU Lamination Magnetic Amplifier Surface Area                     | .25-15 |
| 14.        | Control Winding Calculation                                       | .25-16 |
| 15.        | Bias Winding Calculation                                          | .25-17 |
| 16.        | Control Winding Precautions                                       | .25-18 |
| <b>17.</b> | Self-Saturating Magnetic Amplifier Design Example                 | .25-18 |
| 18.        | Self-Saturating, Magnetic Amplifier Design Test Data              | .25-26 |
| 19.        | Recognition                                                       | .25-27 |
| 20.        | References                                                        | .25-28 |

### Introduction

The self-saturating magnetic amplifier had great popularity in 1950 and 1960 like the saturable reactors, but when the transistor and silicon controlled rectifier came along, the magnetic amplifier nearly became obsolete. One of the early successes for the magnetic amplifier was power supplies for military aircraft operating at 400 Hz. The magnetic amplifier is still being used in motor control, power supplies. It also provides good electrical isolation between input and output. Magnetic amplifiers are inherently rugged, with a long life, and good reliability. Magnetic amplifiers are still being used in very remote locations. Only the operational and design highlights of the basic self-saturating, two-core magnetic amplifier will be discussed in this chapter. It would take a book to cover all of the attributes of a magnetic amplifier. A review of Chapter 2, "Magnetic Materials and Their Characteristics", will help one to understand how the magnetic core operates.

# Self-Saturating, Magnetic Amplifier Overview

The basic self-saturating two-core magnetic amplifier with a controllable dc output is shown in Figure 25-1, and the two-core, self-saturating magnetic amplifier with a controllable ac output is shown in Figure 25-2. An overview description of the self-saturating magnetic amplifier is done with a resistive load,  $R_{\rm L}$ .

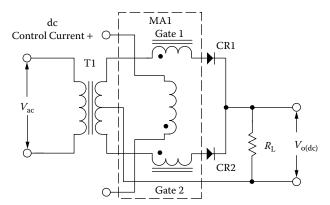

Figure 25-1. Magnetic Amplifier Circuit with a Controllable dc Voltage Output.

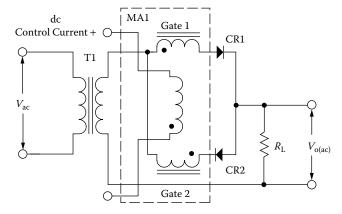

Figure 25-2. Magnetic Amplifier Circuit with a Controllable ac Voltage Output.

The performance and design complexity of a self-saturating magnetic amplifier design is based on the magnetic material used in the magnetic amplifier. The engineer can choose a magnetic material that has a square or round B-H loop, as shown in Figure 25-3 for the design. A good percentage of the magnetic amplifiers designed, will be designed on a toroidal core and have a magnetic material with a square loop and a high permeability at the operating conditions.

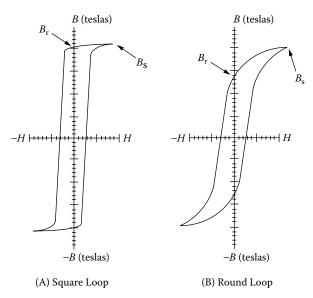

Figure 25-3. Comparing the (A) Square and (B) Round B-H Loop.

## Basic Operation of the Self-Saturating, Mag-Amp

The core material and configuration used in the design of a self-saturating magnetic amplifier controls the overall performance of the magnetic amplifier. The gate from a magnetic amplifier is shown in Figure 25-4A, with the ac excitation from the transformer, T1 into a resistance load,  $R_{\rm L}$ .

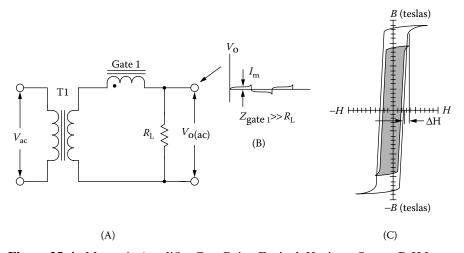

Figure 25-4. Magnetic Amplifier Gate Being Excited, Having a Square B-H Loop.

The core configuration for Gate-1, shown in Figure 25-4A, is a toroid. The magnetic material is a square loop with high permeability. The impedance of the gate,  $Z_{\text{(gate)}}$ , is much greater than the load resistance,  $R_L$  ( $Z_{\text{(gate)}} \gg R_L$ ). The magnetizing current, shown in Figure 25-4B, is that of a magnetic material with a square B-H loop. In Figure 25-C, note how the magnetizing current follows the outline of the B-H loop.

The  $\Delta H$ , shown in Figure 25-4C, is the magnetizing force required to drive the core into saturation, or out of saturation. The magnetizing force, H, can be in amp-turns, as shown in Equation [25-1], or oersteds, as shown in Equation [25-2]. The magnetizing force, H, is different for all magnetic materials, and it will change with frequency and material thickness. To change amp-turns/meter to oersteds, multiply (amp-turns  $\times$  0.01256) and to change oersteds to amp-turns/meter, divide (oersteds/0.01256).

$$H = \frac{NI}{\text{(MPL)}}, \text{ [amp-turns/meter]}$$
 [25-1]

$$H = \frac{0.4\pi NI}{\text{(MPL)}}, \text{ [oersteds]}$$
 [25-2]

The basic two-core self-saturating magnetic amplifier is shown in Figure 25-5. The self-saturating magnetic amplifier gets its name because the rectifier diodes, CR1 and CR2. The diodes are in series with the gates and put a unidirectional current into Gates 1 and 2 of the magnetic amplifier, which drive the cores to saturation. The output of the magnetic amplifier, MA1, can be seen in Figure 25-5B. With the Gates 1 and 2 saturated, the output is that of a center-tap, full wave rectifier. The dc current flowing into the Gates 1 and 2 drives the cores into saturation, as shown in Figure 25-5C.

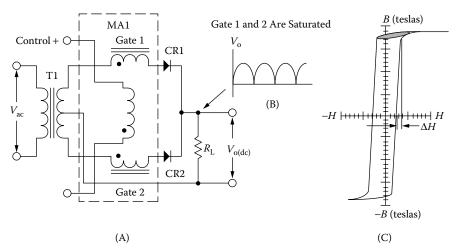

Figure 25-5. Two-Core, Self-Saturating Magnetic Amplifier with dc Output.

To make the gates operate as a variable switch, a current must be applied to the control winding in reverse to the amp-turns in the gate winding. The current in the gate winding is flowing into the dot, as shown in Figure 25-5A. The current in the control winding must have the current flowing out of the dot. It can be seen in Figure 25-6 as the control magnetizing current is increased from core saturation in Figure 25-6A to a 50 percent duty cycle in

Figure 25-6B, and then increases even further to where the gate is absorbing the total applied voltage in Figure 25-6C. This can only be done if the gates are designed to support the full voltage from the secondary of T1. There are some magnetic amplifier design circuits where the gate does not support the total secondary voltage.

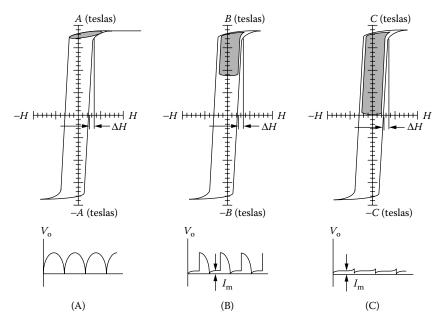

Figure 25-6. Two-Core, Self-Saturating Magnetic Amplifier with dc Output.

### Square and Round B-H Loop Performance

The functional difference between the square B-H loop and the round B-H loop can best be shown by looking at the output voltage waveform across the load resistor,  $R_L$  with the control winding open (no dc current). This condition is best illustrated when the self-saturating magnetic amplifier is driven by a square wave, as shown in Figure 25-7.

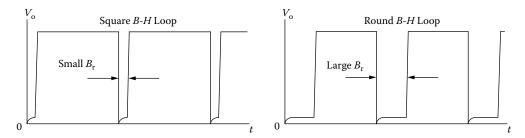

Figure 25-7. Comparing the Performance of Round and Square B-H Loop Magnetic Materials.

It can be seen in Figure 25-7 that the round magnetic material has a large gap between half cycles. What happens is that every time the transformer, T1 switches, (See Figure 25-1), diode CR1 turns off and diode, CR2 turns on. This cycle causes the flux in Gate 1 to fall back to residual flux, B<sub>r</sub>, and then, on the next half cycle, the flux starting point will be at the residual flux, B<sub>r</sub>, as shown in Figure 25-3. Round or square B-H loop magnetic materials will always fall back to the residual flux, B<sub>r</sub>, when the excitation is removed. It is easy to see that

the round loop material is not being used to its full flux capacity. There are times when round loop magnetic material is a requirement because of the cost or the other assets of the material.

## **Adding the Bias Winding**

If the round loop magnetic material is the choice then the B-H loop will have to be shifted over to get the full core capability. A typical transfer function of a self-saturating magnetic amplifier is shown in Figure 25-8, showing magnetic materials with both square and round B-H loops.

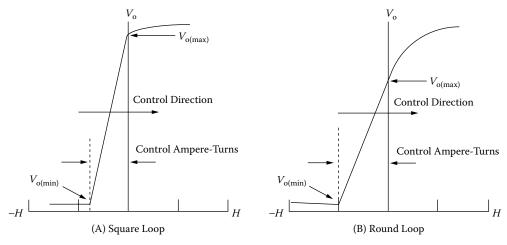

Figure 25-8. Comparing Transfer Function for Both Round and Square Magnetic Material.

As seen in Figure 25-8 the control amp-turns can bias the core, as shown by the arrow in the control direction, to get the output voltage down to minimum,  $V_{o(min)}$ . A bias winding can be added to the magnetic amplifier, shown in Figure 25-1, to bias the core with amp-turns in the opposite direction to the control amp-turns, as shown in Figure 25-9.

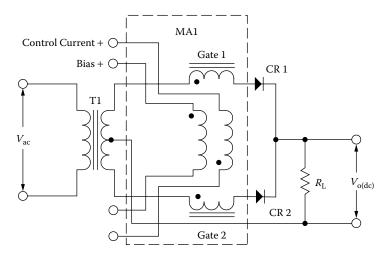

Figure 25-9. A Magnetic Amplifier Showing a Control and Bias Winding.

The new bias winding amp-turns will bias the gates in the same direction as the rectifiers, CR1 and CR2. The output load current travels into the start (dot) of the gate windings. The bias winding will also have the current travel into the start (dot). The current in the bias winding will shift both cores and hold the flux even though the switching load current has been removed from CR1 and CR2 by transformer action. The control current now controls the full range of the output voltage from minimum,  $V_{o(min)}$  to maximum,  $V_{o(max)}$  and uses the full capacity of the core, as shown in Figure 25-10. Comparing the square B-H loop in Figure 25-8A with the biased round B-H loop in Figure 25-10B, both have the same output voltage range, but the round B-H loop material requires more control current,  $I_c$ . This is because the control current,  $I_c$ , now has overcome the bias amp-turns to get the same output voltage,  $V_o$ , range.

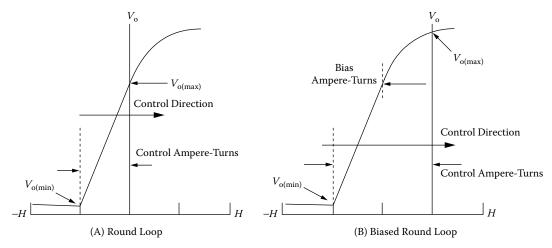

Figure 25-10. Showing How the B-H Loop can be shifted with the Bias Winding.

## **Control Winding and Rectifiers**

The window area of the magnetic amplifier, MA1, has to accommodate both power and control windings. The rectifiers have a big impact on the control winding. Back in the 50's and 60's the mag-amp engineer had a lot of problems just with the diode rectifiers, CR1 and CR2, as shown in Figure 25-9. The rectifiers that were available at this time were selenium, germanium, and the new silicon. At that time the forward voltage drop and the reverse leakage were not tightly controlled. The semiconductor manufacturers were just beginning to get their process down. The problem caused by the reverse leakage current in the rectifiers is shown in Figure 25-11. The reverse leakage current would reset the core with amp-turns every half cycle. To be able to get full use of the core, a bias winding would have to be added to overcome this reverse rectifier leakage current. The rectifiers have to be well-balanced in both forward and reverse directions to keep the ac, unbalanced noise generated in the control winding to a minimum. Early self-saturating magnetic amplifiers required a lot of room in the window for the control and bias windings, because of the loss of gain caused by the reverse leakage current.

As time went on the manufacturers of semiconductors got their processes down and produced rectifiers with very tight specification for both forward and reverse conditions. A well-balanced magnetic amplifier has a minimum

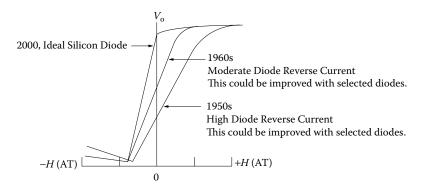

Figure 25-11. How the Transfer Function can be shifted with Reverse Diode Leakage.

of disturbance in the control winding. The engineers would use a transistor to drive the magnetic amplifier and would not depend on the gain of the mag-amp itself. This reduced the number of turns required for the control. The window area required for the control winding is up to the engineer on how to incorporate the control.

## Self-Saturating Magnetic Amplifier Apparent Power, Pt

The designer must be concerned with the apparent power,  $P_t$ , and power handling capability of the mag-amp core and windings, when selecting the correct core. The mag-amp has two gate windings and a control winding and could include a bias winding, as shown in Figure 25-12. For more information on apparent, power,  $P_t$ , and power-handling capability, see Chapters 7 and 21. Each gate of the self-saturating magnetic amplifier, MA1, is designed to support the full output voltage,  $V_o$ . The current,  $I_g$ , in each gate is interrupted every half cycle. This affects the RMS value and changes the volt-amps, VA, of the gate winding, as shown in Equation [25-3] and Equation [25-4]. The apparent power,  $P_t$ , for the two gate windings is the same as the apparent power,  $P_t$  for the transformer, T1 secondary.

$$I_{g(rms)} = 0.707(I_o),$$
 [25-3]

$$VA_{(gates)} = P_o \sqrt{2}, \qquad [25-4]$$

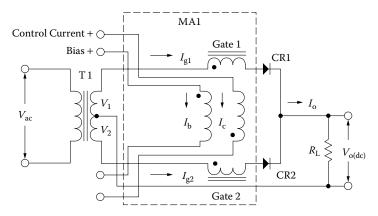

Figure 25-12. Self-Saturating Magnetic Amplifier Showing Gate and Control Current.

There must be area in the window assigned to the control and bias windings when a core is selected. The Equation for the apparent power,  $P_t$ , for a transformer is shown in Equation [25-5]. The Equation [25-5] for the transformer apparent power,  $P_t$  can be simplified to Equation [25-6].

$$P_t$$
 = Primary Power + Secondary Power, [watts] [25-5]

$$P_t = P_{in} + P_o \quad \text{[watts]}$$

The apparent power,  $P_t$ , Equation [25-6] can be modified for the magnetic amplifier by substituting the input power,  $P_{in}$ , with the gate volt-amps,  $VA_{(gates)}$ . The control and bias windings coefficient,  $K_{cw}$ , can be substituted for the output power,  $P_o$ . The new apparent power,  $P_t$ , for a magnetic amplifier is shown in Equation [25-7].

$$P_t = P_o\left(\left(\sqrt{2}\right)_{(gate)} + K_{cw}\right), \quad \text{[watts]}$$

The engineer can adjust the apparent power,  $P_t$ , to accommodate the control and bias windings by using the winding coefficient,  $K_{cw}$ . The window is divided up to where the gates get 60% and the control and bias windings will get 40% of the available winding area when the winding coefficient,  $K_{cw} = 1$ , as shown in Figure 25-13. This is a good starting point and not a hard fast rule. There will be many designs in which that ratio will change.

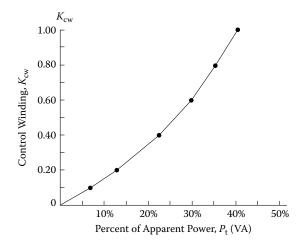

Figure 25-13. How the Control Winding Coefficient,  $K_{cw}$ , affects the apparent power,  $P_t$ , in percent.

The apparent power,  $P_t$ , calculated in Equation [25-8] is for each core of a magnetic amplifier using two cores, such as a toroid or a double stack DU lamination.

$$P_t = 0.5P_o\left(\sqrt{2}_{(gate)} + K_{cw}\right), \text{ [watts]}$$
 [25-8]

The electrical conditions, K<sub>e</sub>, are shown in Equation [25-9].

$$K_e = 0.145K_f^2 f^2 B_m^2 (10^4)$$
 [25-9]

The calculation for the core geometry, K<sub>g</sub>, is shown in Equation [25-10].

$$K_g = \frac{P_t}{2K_e\alpha}, \quad [\text{cm}^5]$$
 [25-10]

**Note:** Alpha,  $\alpha$ , is the combined copper loss for the control and gate windings of the magnetic amplifier. The core calculation for the core geometry,  $K_g$ , is shown in Equation [25-11].

$$K_g = \frac{W_a A_c^2 K_u}{\text{MLT}}, \text{ [cm}^5]$$
 [25-11]

## **Magnetic Amplifier Power Gain**

One of the qualities of a magnetic amplifier is based on its power gain. The power gain is dependent to a great deal upon the design, type, and physical size of the magnetic amplifier. The power gain of a self-saturating magnetic amplifier is normally very high compared to a saturable reactor. Power gain of a magnetic amplifier is the ratio of the input control power,  $P_c$  to the output or load power,  $P_o$ . The input control power is the power dissipated in the control winding. The control power,  $P_c$  is the power dissipated in the control winding, as shown in Equation [25-12]. The control current is,  $I_c$  and the winding resistance is,  $R_c$ . The output power,  $P_o$  is the power delivered to the load, as shown in Equation [25-13]. The current flowing in the gate winding is,  $I_g$  and the load resistance is,  $R_L$ . The power gain then is the output power,  $P_o$  divided by the control power,  $P_c$  as shown in Equation [25-14].

$$P_c = I_c^2 R_c$$
, [watts] [control] [25-12]

$$P_o = I_o^2 R_L$$
, [watts] [load] [25-13]

$$P_{(gain)} = \frac{\left(I_o^2 R_L\right)}{\left(I_c^2 R_c\right)}, \quad \text{[power gain]}$$
 [25-14]

### **Self-Saturating Magnetic Amplifier Response Time**

The response time,  $t_r$  for a magnetic amplifier is very slow for a step change in the control signal. This is because the control winding is very inductive. Any step change in current in the control winding will take time to reach its final value. The response time,  $t_r$  is given as a time constant of the control circuit. The response time is the time it takes for the load current to reach 63 percent of its final value for a step input change, as shown in Figure 25-14. It can be seen in Figure 25-14, when there is an input step change,  $t_1$ , in the control circuit. The output current,  $t_1$ , will rise from its initial value at,  $t_1$ , to its final value of,  $t_2$ , at the time,  $t_3$ . The value of  $t_2$  is the current at 63 percent of the final current,  $t_3$ , which is one time constant. The time constant is shown in Equation [25-15].

$$t_r = \frac{L_c}{R_c}$$
, [seconds] 
$$t_r = [\text{seconds}], [\text{time constant}]$$
 [25-15] 
$$L_c = [\text{henries}], [\text{control winding inductance}]$$
  $R_c = [\text{ohms}], [\text{control winding resistance}]$ 

This concept was derived from linear systems. It yields sufficiently accurate results for most purposes.

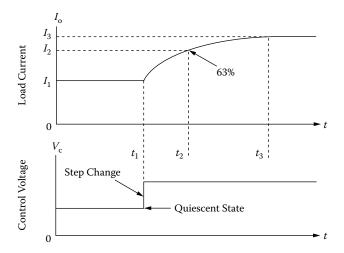

Figure 25-14. Output Response Time for a Input Signal Step Change.

## **Mean Length Turn for DU Laminations**

The Mean Length Turn, (MLT), is required to calculate both winding resistance and weight for a given winding. Using the DU lamination in a magnetic amplifier design requires the calculation of the resistance of both control and gate windings. The winding dimensions, relating to the Mean Length Turn, (MLT) for a tube or bobbin coil, are shown in Figure 25-15. The Mean Length Turn, (MLT) for the control winding is shown in Equation [25-16] and the Mean Length Turn, (MLT) for the gate windings, is shown in Equation [25-17].

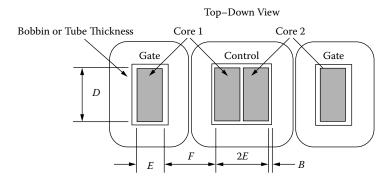

Figure 25-15. Dimensions, Relating to the Mean Length Turn, (MLT) for a DU Lamination.

$$MLT_{(control)} = 2(D+2B)+4(E+B)+\pi(\frac{F}{2}),$$
 [cm] [25-16]

$$MLT_{(gate)} = 2(D+2B) + 2(E+2B) + \pi \left(\frac{F}{2}\right), \text{ [cm]}$$
 [25-17]

## Calculating, MLT for Toroidal Cores

In order to wind the toroidal core, there has to be room to allow free passage of the wire shuttle. The wire shuttle could be a machine shuttle or a hand-wind shuttle. Winding a magnetic amplifier is not any different than winding any other toroidal core. Half of the inside diameter will be set aside for the shuttle clearance. This will leave 75% of the window,  $W_a$ , for the windings. It is very difficult to calculate the Mean Length Turn, (MLT) for a toroidal core used in magnetic amplifier design that would satisfy all conditions. The magnetic amplifier has two cores and each core has its own gate winding. The gate windings are wound first. After the gate windings are wound the cores are tested and matched. Then they are assembled for the common control winding to be wound over both. The assembly of the toroidal cores can be seen in Figure 25-16. The fabrication of a toroidal design is weighted heavily on the skill of the winder. The toroidal core magnetic amplifier requires special attention, when wound by hand or wound by machine, because of the angle it imposes when two cores are stacked. The Mean Length Turn, (MLT) for a toroidal magnetic amplifier is very difficult to obtain, because its shape is very nonlinear. A good approximation for a toroidal core, Mean Length Turn (MLT) for the gate winding is Equation [25-18] and Equation [25-19] for the control winding that is shown in Figure 25-16. There is a correction factor of 0.85 for the gate winding and a correction factor of 0.70 for the control winding.

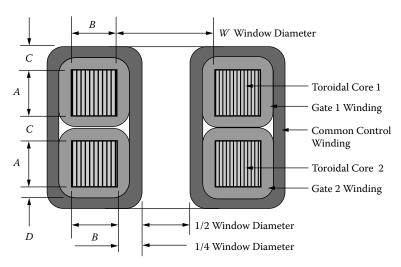

**Figure 25-16.** Toroidal Core Mag-Amp Mean Length Turn, (MLT) is a Good Approximation.

$$MLT = ((2A) + (2B) + (\pi 0.125W))(0.85),$$
 Approximation [Gate] [25-18]

$$MLT = (4A + 0.25W + 2B + 2\pi(0.375W))(0.70)$$
, Approximation [Control] [25-19]

Nomenclature clarification:

- 1. A = Core strip width including the case.
- 2. B = Core build including the case.
- 3. C = Is the build of both gate and control winding = W/4
- 4. D = Is the build of the gate, = W/8
- 5. W = Is the inside diameter of the core including the case.

## **Toroidal Magnetic Amplifier Surface Area**

The data such as height and outside diameter, required for the surface area calculation was taken from Figure 25-16. The Height, Ht, of the magnetic amplifier is shown in Equation [25-20] and the Outside Diameter, OD, is shown in Equation [25-21]. The magnetic amplifier outline is shown in Figure 25-17.

$$Ht = (3C + 2A)$$
$$OD = (2C + 2B + W)$$

A = (Core Height, Ht), B = (Core Build, (OD - ID)/2), C = (Winding Build, W/4 = ID/4)

$$MA_{Ht} = \left(3\left(\frac{ID}{4}\right) + 2Ht\right),\tag{25-20}$$

$$MA_{OD} = \left( \left( \frac{ID}{2} \right) + (OD - ID) + ID \right),$$
 [25-21]

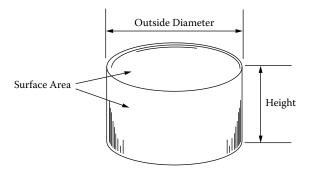

Figure 25-17. The Outline of a Toroidal Wound Magnetic Amplifier.

The surface area of a Toroidal Magnetic Amplifier can be calculated using Equation, [25-24].

Top and Bottom Surface = 
$$2\left(\frac{\pi(MA_{OD})^2}{4}\right)$$
, [cm<sup>2</sup>], [25-22]

Periphery Surface = 
$$(\pi(MA_{OD}))(MA_{Ht})$$
, [cm<sup>2</sup>], [25-23]

$$A_{t} = \frac{\pi (MA_{OD})^{2}}{2} + (\pi (MA_{OD}))(MA_{Ht}), \quad [cm^{2}]$$
 [25-24]

## **DU Lamination Magnetic Amplifier Surface Area**

The data for height, width and length required for the surface area calculation was taken from Chapter 3. The height, Ht, is (H + G), the width, is (D + F), and length is (4E + 3F). The magnetic amplifier outline is shown in Figure 25-18. The surface area for a DU lamination magnetic amplifier can be calculated using Equation, [24-28].

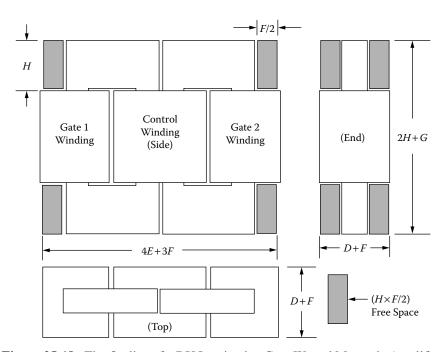

Figure 25-18. The Outline of a DU Lamination Core Wound Magnetic Amplifier.

Side Area = 
$$(4E + 3F)(H + G) - 2(HF)$$
, [cm<sup>2</sup>] [25-25]

End Area = 
$$(2H + G)(D + F) - 2(HF)$$
, [cm<sup>2</sup>] [25-26]

Top Area = 
$$(4E + 3F)(D + F)$$
, [cm<sup>2</sup>] [25-27]

$$A_t = 2(\text{Side Area}) + 2(\text{End Area}) + 2(\text{Top Area}), \text{ [cm}^2]$$
 [25-28]

## **Control Winding Calculation**

The control winding must have enough amp-turns to pull the gates out of saturation to where the gates are supporting the total applied voltage, as shown in Figure 25-6. Each magnetic material type has its own electrical characteristic. The magnetic materials that are used in laminations and tape cores are supplied in different thicknesses, so the engineer can design and get best performance at the operating frequency. See Chapter 3. The area within, the hysteresis loop are losses. As the frequency is increased the eddy current loss in the magnetic material increases, and the hysteresis loop gets wider as the losses go up, as shown in Figure 25-19.

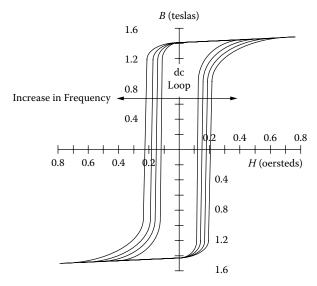

**Figure 25-19.** Showing How the B-H Loop Changes with Frequency.

The widening of the hysteresis loop has to be taken into consideration when calculating the control turns. When calculating the number of turns required for a control current of 5 ma and a Magnetic Path Length, (MPL), of 9.5 cm, use Figure 25-20 as a guide. The value for A in Figure 25-20 is 0.26 oersteds. The tolerance set by the manufacturers for the magnetizing force (oersteds) is +/-25%. The turns can be calculated using Equation [25-29] for oersteds and Equation [25-30] for amp-turns per meter.

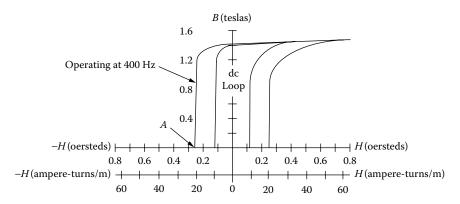

Figure 25-20. The Required Magnetizing Force, A, Operating at 400 Hertz.

$$N = \frac{H(\text{MPL})}{0.4\pi I_c}, \quad \text{[turns]}$$

$$N = \frac{(0.26)(9.5)}{(0.4)(3.415)(0.005)}, \quad \text{[turns]}$$

$$N = 393, \quad \text{[turns]}$$

$$N = \frac{H(\text{MPL})(10^2)}{I_c}, \quad \text{[turns]}$$

$$N = \frac{(20.7)(9.5)(10^2)}{0.005}$$

$$N = 393, \quad \text{[turns]}$$
[25-30]

## **Bias Winding Calculation**

The bias winding must have enough amp-turns to shift the B-H loop over to get the full core capability, as shown in Figure 25-21. The magnetic material, shown in Figure 25-22, is Square Permalloy 80 in a toroidal configuration. Square Permalloy 80 is considered a square loop material even though it is a little rounded at the top. Although a bias winding could improve its performance, it is not considered mandatory.

Normally the round B-H loop is caused by laminations that introduce a small amount of air-gap. Even a small amount of air-gap will shear the B-H loop over, and this produces the round B-H loop. The amount rounding or shearing of the B-H loop is hard to determine. If the manufacturer does not have the curves or data, it might be wise to wind a sample unit to get the actual data. Then, take a look at the output voltages as shown in Figure 25-7. This will show what is really required and what will be gained with the bias winding. There is another way and that is to look at the B-H loop. Looking at the B-H loop can be done by using one of the cores

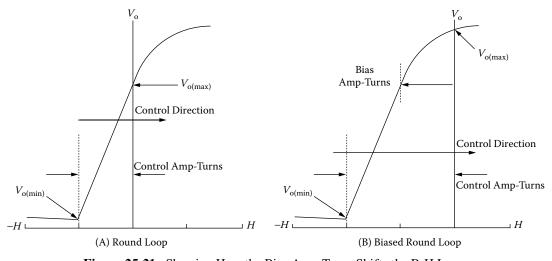

Figure 25-21. Showing How the Bias Amp-Turns Shifts the B-H Loop.

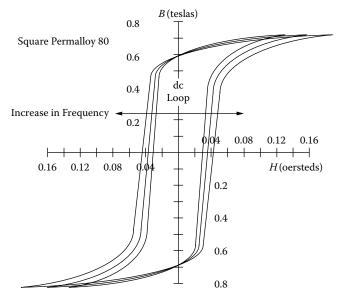

Figure 25-22. Square Permalloy 80 B-H Loop with Increasing Frequency.

and putting on a few turns to see the rounding or shearing over. See Chapter 2. If the self-saturating magnetic amplifier is connected, as shown in Figure 25-12, then the bias current goes into the dot. The amp-turn bias required to shift the B-H loop is shown in Equation [25-31].

$$H = \frac{NI}{\text{MPL}}$$
, [amp-turns/meter] [25-31]

## **Control Winding Precautions**

If good design procedures are used, where the cores are matched and high quality diodes are used, the fundamental a-c voltage induced in the control winding by the gates will cancel each other. There could easily be a high voltage induced in the control winding that could require very special attention. This high voltage condition could easily happen if the voltage on the gate was high and there was a large turns ratio between the gate and control winding, as shown in Equation [25-32]. It would be wise to take this precaution taking steps to insulate the control winding to minimize the chances of voltage breakdown. There are conditions that can happen that could be unforeseen at the time, such as wiring error, phase reversing and or a bad component.

$$V_c = \frac{N_c V_g}{N_g}, \quad \text{[volts]}$$
 [25-32]

## **Self-Saturating Magnetic Amplifier Design Example**

The design example will just be the magnetic amplifier used to control and regulate a 12.0 volt at 1.0 amp power supply. The magnetic amplifier test schematic is shown in Figure 25-23. The design will operate from a 14 volt, 400 Hz power source. The core configuration will be toroidal in shape. The cores are matched

using the Constant Current Flux Reset test method. A description of this method can be found in Magnetics manual, "Tape Wound Cores Design Manual TWC-500". The magnetic material will be 50-50 Ni-Fe with a material thickness of 4 mils. The B-H loop for this magnetic material is shown in Figure 25-24. The B-H loop is very square and will not require a bias winding. The magnetic amplifier control current,  $I_c$ , is 3 ma with the current going out of the dot. The winding coefficient is  $K_{cw} = 1$ . In this way the window will be divided up to where the gates get 60% and the control winding will get 40% of the available winding area, as shown in Figure 25-13.

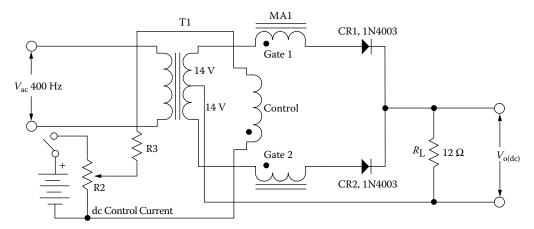

Figure 25-23. Schematic of a Self-Saturating Magnetic Amplifier Test Circuit.

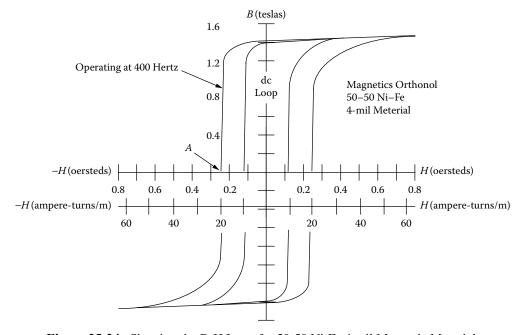

Figure 25-24. Showing the B-H Loop for 50-50 Ni-Fe 4 mil Magnetic Material.

## **Specification and Design**

- 1. Transformer, T1 Output Voltage,  $V_t = 14$  volts ac
- 2. Operating Frequency = 400 Hz
- 3. Load voltage,  $V_0 = 12.0$  volts dc
- 4. Load Current,  $I_0 = 1.0$  amps
- 5. Magnetic Core Type = Toroid
- 6. Magnetic Material, 4 mil = 50-50 NiFe
- 7. Efficiency,  $\eta = 95\%$
- 8. Regulation (copper loss),  $\alpha = 5\%$
- 9. Operating Flux Density,  $B_{ac} = 1.1T$
- 10. Control Current,  $I_c = 0.003$  amps
- 11. Magnetizing Force, H = 0.26 oersteds
- 12. Control Winding Coefficient,  $K_{cw} = 1.0$

Step No. 1: Calculate the load power, P<sub>o</sub>.

$$P_o = V_o I_o$$
, [watts]  
 $P_o = (12.0)(1.0)$ , [watts]  
 $P_o = 12$ , [watts]

Step No. 2: Calculate the magnetic amplifier, MA1 apparent power,  $P_t$ , for a single core. Let,  $K_{cw} = 1$ .

$$P_t = (0.5)P_o\left(\sqrt{2_{(gate)}} + K_{cw}\right), \text{ [watts]}$$
  
 $P_t = (0.5)(12)(1.41+1), \text{ [watts]}$   
 $P_t = 14.5, \text{ [watts]}$ 

Step No. 3: Calculate the electrical conditions, K<sub>e</sub>.

$$K_e = 0.145 K_f^2 f^2 B_m^2 (10^{-4})$$

$$K_f = 4.44$$

$$K_e = 0.145 (4.44)^2 (400)^2 (1.1)^2 (10^{-4})$$

$$K_e = 55.3$$

Step No. 4: Calculate the core geometry,  $K_{o}$ .

$$K_g = \frac{P_t}{2K_e\alpha}$$
, [cm<sup>5</sup>]  
 $K_g = \frac{14.5}{2(55.3)(5)}$ , [cm<sup>5</sup>]  
 $K_g = 0.0262$ , [cm<sup>5</sup>]

Step No. 5: This core was selected from Magnetics Tape Wound Cores catalog, TWC 500, comparable to core geometry,  $K_g$ .

- 1. Toroid = 52029-4A
- 2. Manufacturer = Magnetics
- 3. OD Dimension = 3.78 cm
- 4. ID Dimension = 2.25 cm
- 5. Ht Dimension = 0.978 cm
- 6. Core Geometry,  $K_g = 0.0256 \text{ cm}^5$
- 7. Area Product,  $A_p = 1.08 \text{ cm}^4$
- 8. Core Weight,  $W_t = 19.66$  grams
- 9. Iron Area,  $A_c = 0.272 \text{ cm}^2$
- 10. Window Area,  $W_a = 3.97 \text{ cm}^2$
- 11. Magnetic Path Length, MPL = 9.47 cm
- 12. Magnetic Material, 4 mil = Orthonol

Step No. 6: Calculate the window area for both gate and control winding.

$$W_{ag} = W_a(0.60) = (3.97)(0.60) = 2.38$$
, [cm<sup>2</sup>] [Gate]  
 $W_{ac} = W_a(0.40) = (3.97)(0.40) = 1.59$ , [cm<sup>2</sup>] [Control]

Step No. 7: Calculate the number of turns for the gate winding,  $N_e$ .

$$N_g = \frac{\left(V_t - V_d\right)(10^4)}{K_f B_{ac} f A_c}, \text{ [turns]}$$

$$N_g = \frac{(14-1)(10^4)}{(4.44)(1.1)(400)(0.272)}, \text{ [turns]}$$

$$N_g = 245, \text{ [turns]}$$

Step No. 8: Calculate the gate rms current,  $I_{g(rms)}$ .

$$I_{g(rms)} = (0.707)I_o$$
, [amps]  
 $I_{g(rms)} = (0.707)(1.0)$ , [amps]  
 $I_{g(rms)} = (0.707)$ , [amps]

Step No. 9: Calculate the gate wire area, A<sub>wg</sub>.

$$A_{wg} = \frac{K_u W_{ag}}{N_g}$$

$$A_{wg} = \frac{(0.4)(2.38)}{245}$$

$$A_{wg} = 0.00389$$

Step No. 10: Select the wire from the Wire Table in Chapter 4.

$$AWG = 22$$
 $A_{w(B)} = 0.00324$ , [cm<sup>2</sup>]
 $A_{wg} = 0.00386$ , [cm<sup>2</sup>]
 $\left(\frac{\mu\Omega}{cm}\right) = 531$ , [micro-ohm/cm]

Step No. 11: Calculate the Mean Length Turn, (MLT) for the gate. Use Figure 25-16 for a reference.

A = Core with case Ht Dimension = 0.978, [cm]

B = Core with case Build = (OD - ID)/2 = 0.765, [cm]

W = Core with case Inside Diameter = 2.25, [cm]

MLT = 
$$(2A + 2B + \pi 0.125W)(0.85)$$
, [cm]  
MLT =  $(2(0.978) + 2(0.765) + \pi 0.125(2.25))(0.85)$ , [cm]  
MLT = 3.71, [cm]

Step No. 12: Calculate the gate winding resistance, R<sub>e</sub>.

$$R_g = \text{MLT}(N_g) \left(\frac{\mu\Omega}{\text{cm}}\right) (10^{-6}), \text{ [ohms]}$$
  
 $R_g = 3.71(245)(531)(10^{-6}), \text{ [ohms]}$   
 $R_g = 0.483, \text{ [ohms]}$ 

Step No. 13: Calculate the gate winding copper loss,  $P_{\rm g}$ .

$$P_g = I_g^2 R_g$$
, [watts]  
 $P_g = (0.707)^2 (0.483)$ , [watts]  
 $P_g = 0.241$ , [watts]

Step No. 14: Calculate the required control turns, N<sub>c</sub>.

$$N_c = \left(\frac{H(\text{MPL})}{0.4\pi I_c}\right), \text{ [turns]}$$

$$N_c = \left(\frac{(0.260)(9.47)}{(1.256)(0.003)}\right), \text{ [turns]}$$

$$N_c = 653 \text{ use } 660, \text{ [turns]}$$

Step No. 15: Calculate the control wire area, A<sub>wc</sub>.

$$A_{wc} = \frac{K_u W_{ac}}{N_c}$$

$$A_{wc} = \frac{(0.4)(1.59)}{660}$$

$$A_{wc} = 0.000964$$

Step No. 16: Select the wire from the Wire Table in Chapter 4.

$$AWG = 28$$
 $A_{wc(B)} = 0.000805, \text{ [cm}^2\text{]}$ 
 $A_{wc} = 0.00105, \text{ [cm}^2\text{]}$ 
 $\left(\frac{\mu\Omega}{cm}\right) = 2142, \text{ [micro-ohm/cm]}$ 

Step No. 17: Calculate the Mean Length Turn, (MLT) for the control winding. Use Figure 25-16 for reference.

A = Core with case Ht Dimension = 0.978

B = Core with case Build = (OD - ID)/2 = 0.765

W = Core with case Inside Diameter = 2.25

$$\begin{aligned} &\text{MLT} = \big( (4A + 0.25W) + (2B) + 2\pi (0.375W) \big) (0.70), \quad \text{[cm]} \\ &\text{MLT} = \big( 4(0.978) + 0.25(2.25) \big) + (2(0.765) \big) + 2\pi \big( 0.375(2.25) \big) (0.70), \quad \text{[cm]} \\ &\text{MLT} = 7.91, \quad \text{[cm]} \end{aligned}$$

Step No. 18: Calculate the control winding resistance, R<sub>c</sub>.

$$R_c = \text{MLT}(N_c) \left(\frac{\mu\Omega}{\text{cm}}\right) (10^{-6}), \text{ [ohms]}$$
  
 $R_c = 7.91(660)(2142)(10^{-6}), \text{ [ohms]}$   
 $R_c = 11.2, \text{ [ohms]}$ 

Step No. 19: Calculate the control winding copper loss, P<sub>c</sub>.

$$P_c = I_c^2 R_c$$
, [watts]  
 $P_c = (0.003)^2 (11.2)$ , [watts]  
 $P_c = 0.0001$ , [watts]

Step No. 20: Calculate the total copper loss for the gates and control, P<sub>cu</sub>.

$$P_{cu} = P_{g1} + P_{g2} + P_c$$
, [watts]  
 $P_{cu} = (0.241) + (0.241) + (0.0001)$ , [watts]  
 $P_{cu} = 0.482$ , [watts]

Step No. 21: Calculate the percent of total copper loss,  $\alpha$ .

$$\alpha = \frac{P_{cu}}{P_o}(100), \quad [\%]$$

$$\alpha = \frac{(0.482)}{(12.0)}(100), \quad [\%]$$

$$\alpha = 4.02, \quad [\%]$$

Step No. 22: Calculate the watts per kilogram, W/K. Use the equation for this material in Chapter 2.

$$W/K = 0.000618(f)^{1.48} (B_{ac})^{1.44}$$
$$W/K = 0.000618(400)^{1.48} (1.1)^{1.44}$$
$$W/K = 5.03$$

Step No. 23: Calculate the core loss, P<sub>fe</sub>.

$$P_{fe} = (W/K)2(W_{tfe})(10^{-3}), \text{ [watts]}$$
  
 $P_{fe} = (5.03)2(19.7)(10^{-3}), \text{ [watts]}$   
 $P_{fe} = 0.198, \text{ [watts]}$ 

Step No. 24: Calculate the total loss,  $P_{\Sigma}$ .

$$P_{\Sigma} = P_{cu} + P_{fe}$$
, [watts]  
 $P_{\Sigma} = (0.482) + (0.198)$ , [watts]  
 $P_{\Sigma} = 0.68$ , [watts]

Step No. 25: Calculate the magnetic amplifier height, Ht, using Figure 25-17 for reference, See Chapter 5.

$$MA_{Ht} = \left(3\left(\frac{ID}{4}\right) + 2Ht\right), \text{ [cm]}$$
  
 $MA_{Ht} = \left(3\left(\frac{2.25}{4}\right) + 2(0.978)\right), \text{ [cm]}$   
 $MA_{Ht} = 3.64, \text{ [cm]}$ 

Step No. 26: Calculate the magnetic amplifier outside diameter, OD using Figure 25-17 for reference. See Chapter 5.

$$MA_{OD} = \left(\left(\frac{ID}{2}\right) + (OD - ID) + ID\right), \text{ [cm]}$$
  
 $MA_{OD} = \left(\left(\frac{2.25}{2}\right) + (3.78 - 2.25) + 2.25\right), \text{ [cm]}$   
 $MA_{OD} = 4.91, \text{ [cm]}$ 

Step No. 27: Calculate the magnetic amplifier surface area using Figure 25-17 for reference, See Chapter 5.

$$A_{t} = \frac{\pi (MA_{OD})^{2}}{2} + (\pi (MA_{OD})(MA_{Ht}), \text{ [cm}^{2}]$$

$$A_{t} = \frac{\pi (4.91)^{2}}{2} + (\pi (4.91)(3.64), \text{ [cm}^{2}]$$

$$A_{t} = 85.8, \text{ [cm}^{2}]$$

Step No. 28: Calculate the watts per unit area, ψ.

$$\psi = \frac{P_{\Sigma}}{A_t}, \text{ [watts/cm}^2]$$

$$\psi = \frac{0.68}{85.8}, \text{ [watts/cm}^2]$$

$$\psi = 0.00793, \text{ [watts/cm}^2]$$

Step No. 29: Calculate the temperature rise, T<sub>r</sub>.

$$T_r = 450(\psi)^{0.826}$$
, [°C]  
 $T_r = 450(0.00793)^{0.826}$ , [°C]  
 $T_r = 8.28$ , [°C]

Step No. 30: Calculate the window utilization,  $K_u$ , for both control and gate.

$$K_{uc} = \left(\frac{N_c A_{wc(B)}}{\frac{W_a}{2}}\right), \quad K_{uc} = \frac{(660)(0.000805)}{(1.59)} = 0.334$$

$$K_{ug} = \left(\frac{N_g A_{wg(B)}}{\frac{W_a}{2}}\right), \quad K_{ug} = \frac{(245)(0.00324)}{(2.38)} = 0.334$$

## Self-Saturating, Magnetic Amplifier Design Test Data

## **Summary**

The above self-saturating, magnetic amplifier was built, and tested. The following information is the test data for the above magnetic amplifier design. The input control current versus the output voltage test data is shown in Table 25-1. The input current versus output voltage transfer function is shown in Figure 25-25. The author hopes that this design, with its step-by-step approach, helps the readers understand the design of a self-saturating, magnetic amplifier.

## **Test Data**

- 1. Frequency, f = 400 Hz
- 2. Output voltage,  $V_0 = 12.05$  volts
- 3. Output current,  $I_0 = 1.0$  amps
- 4. Control current,  $I_c = 0.003$  amps
- 5. Gate resistance,  $R_g = 0.475$  ohms
- 6. Control resistance,  $R_c = 10.56$  ohms
- 7. Temperature Rise,  $T_r = 8.1^{\circ}C$

**Table 25-1.** Self-Saturating, Magnetic Amplifier, Showing Input Current versus Output Voltage

| Self-Saturating Magnetic Amplifier |                       |                         |  |
|------------------------------------|-----------------------|-------------------------|--|
| Steps                              | Control Current<br>ma | Output Voltage<br>Volts |  |
| 1                                  | 0.000                 | 12.050                  |  |
| 2                                  | 0.250                 | 12.020                  |  |
| 3                                  | 0.500                 | 12.000                  |  |
| 4                                  | 0.750                 | 11.880                  |  |
| 5                                  | 1.000                 | 11.550                  |  |
| 6                                  | 1.250                 | 10.350                  |  |
| 7                                  | 1.500                 | 8.770                   |  |
| 8                                  | 1.750                 | 7.130                   |  |
| 9                                  | 2.000                 | 5.220                   |  |
| 10                                 | 2.250                 | 3.570                   |  |
| 11                                 | 2.500                 | 2.360                   |  |
| 12                                 | 2.750                 | 1.270                   |  |
| 13                                 | 3.000                 | 0.480                   |  |
| 14                                 |                       |                         |  |

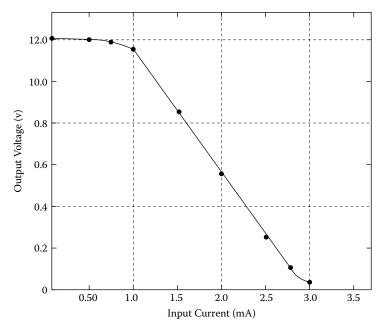

Figure 25-25. Transfer Function Using the Data in Table 25-1.

## Recognition

I would like to thank Charles Barnett, an engineer at Leightner Electronics Inc., for building and testing the magnetic amplifier design example.

Leightner Electronics Inc.

1501 S. Tennessee St.

McKinney, TX. 75069

I would like to thank Zack Cataldi, a Senior Applications Engineer at Magnetics, for supplying the cores for the magnetic amplifier design example.

Magnetics

110 Delta Drive

Pittsburgh, PA 15238

## References

- 1. Flanagan, W.M., *Handbook of Transformer Applications*, McGraw-Hill Book Co., Inc., New York, 1986, pp. 14.9–14.20.
- 2. Lee, R., Electronic Transformers and Circuits, John Wiley & Sons, New York, 1958, pp. 259–291.
- 3. Platt, S., *Magnetic Amplifiers Theory and Application*, Prentice-Hall, Inc., Englewood Cliffs, N.J., 1958, Chapter 9.
- 4. ITT, Corp, *Reference Data for Radio Engineers*, fourth edition, Stratford Press, Inc., New York, 1956, Chapter 13, pp. 323–343.

## Chapter 26

**Designing Inductors for a Given Resistance** 

## **Table of Contents**

| 1.        | Introduction                                                                   | 26-3  |
|-----------|--------------------------------------------------------------------------------|-------|
| 2.        | Design Overview                                                                | 26-3  |
| 3.        | Powder Core Inductor Design Example (Core Geometry, K <sub>g</sub> , Approach) | 26-4  |
| 4.        | Powder Core Inductor Design Test Data (Core Geometry, Kg, Approach)            | 26-9  |
| 5.        | Gapped Ferrite Inductor Design Example (Core Geometry, Kg, Approach)           | 26-10 |
| 6.        | Gapped, Ferrite Inductor Design Test Data (Core Geometry, Kg, Approach)        | 26-15 |
| <b>7.</b> | Powder Core, Input Inductor Design Example (Core Geometry, Kg, Approach)       | 26-16 |
| 8.        | Powder Core, Input Inductor Design Test Data (Core Geometry, Kg, Approach)     | 26-20 |
| 9.        | Recognition                                                                    | 26-21 |

Design Overview 26-3

#### Introduction

There are times when the engineer is required to design around a black box. This means the engineer does not get an overview of the complete picture. The parameters given to the engineer are inductance, dc current, ac current, dc resistance, temperature rise, and volume. If the engineer is lucky, a sample unit will show up. With a design example in hand the engineer can get more of a feel for what core was used in the design. I have been asked many times, by engineers, to write a step-by-step approach using my equations to design an inductor for a given dc resistance. An inductor with its internal equivalent resistance is shown in Figure 26-1.

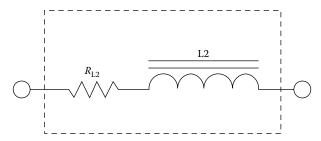

Figure 26-1. Output Inductor, L2, Showing the Internal Equivalent Resistance.

### **Design Overview**

This chapter will present a straight forward approach for selecting the core and the proper wire size to meet the specification for the winding resistance that can be used for both an input inductor, L1, and an output inductor, L2, as shown in Figure 26-2.

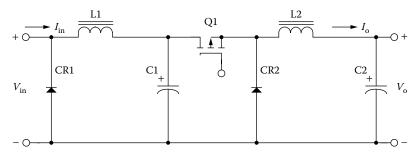

Figure 26-2. Schematic of a Simple Buck Regulator.

Designing to meet a given resistance is very difficult and requires more than several iterations using the area product,  $A_p$ , method. The core geometry,  $K_g$ , approach is very precise and will lead you to the correct core, with a minimum of time.

The losses in the magnetic material will increase significantly when the converter is operating at a higher frequency. However, the core loss in the output inductor of a switching regulator is much lower compared to

the core loss in the main converter transformer. The core loss in the output inductor is caused by the change in current or  $\Delta I$ , which induces a change in flux,  $B_{ac}$ , as shown in Figure 26-3.

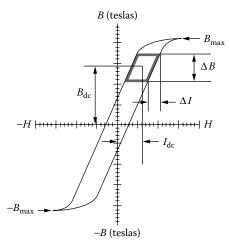

Figure 26-3. Typical, Output Inductor, B-H Loop.

# Powder Core Inductor Design Example (Core Geometry, K<sub>g</sub>, Approach)

The magnetic cores and wire data have been taken from Chapters 3 and 4. A powder core inductor design example, assume an output filter, L2, as shown in Figure 26-2, with the following specifications:

- 1. Frequency, f = 100kHz
- 2. Inductance,  $L = 50 \mu h$
- 3. Output current,  $I_0 = 5.0$  amps
- 4. Delta current,  $\Delta I = 1.0$  amps
- 5. DC Resistance, R = 0.01 ohms
- 6. Temperature Rise,  $T_r = <20^{\circ}C$
- 7. Window utilization,  $K_u = 0.4$
- 8. Operating Flux,  $B_m = 0.3 \text{ T}$

This design procedure will work equally well with all of the various powder cores. Care must be taken regarding maximum flux density with different materials and core loss.

Step No. 1: Calculate the peak current,  $I_{pk}$ .

$$I_{pk} = I_{o(\text{max})} + \left(\frac{\Delta I}{2}\right)$$
 [amps]  
 $I_{pk} = (5.0) + \left(\frac{1.0}{2}\right)$  [amps]  
 $I_{pk} = 5.5$  [amps]

Step No. 2: Calculate the energy-handling capability in watt-seconds, w-s.

Energy = 
$$\frac{LI_{pk}^2}{2}$$
 [w-s]  
Energy =  $\frac{(50 \times 10^{-6})(5.5)^2}{2}$  [w-s]  
Energy = 0.000756 [w-s]

Step No. 3: Calculate the electrical conditions, K<sub>e</sub>.

$$K_e = \frac{345L}{B_m^2 R_{(L)}}$$

$$K_e = \frac{345(50 \times 10^{-6})}{(0.3)^2 (0.01)}$$

$$K_e = 19.2$$

Step No. 4: Calculate the core geometry,  $K_{\rm g}$ .

$$K_g = K_e \text{ (Energy) } \text{ [cm}^5\text{]}$$

$$K_g = (19.2)(0.000756) \text{ [cm}^5\text{]}$$

$$K_g = 0.0145 \text{ [cm}^5\text{]}$$

Step No. 5: Select a MPP powder core, from Chapter 3, comparable in core geometry, K<sub>e</sub>.

Core number = 55059-A2

Manufacturer = Magnetics

Magnetic path length, MPL = 5.7 cm

Core weight,  $W_{tfe} = 15.0$  grams

Copper weight,  $W_{tcu} = 15.2$  grams

Mean length turn, MLT = 3.2 cm

Iron area,  $A_c = 0.331 \text{ cm}^2$ 

Window Area,  $W_a = 1.356 \text{ cm}^2$ 

Area Product,  $A_p = 0.449 \text{ cm}^4$ 

Core geometry,  $K_g = 0.0186 \text{ cm}^5$ 

Surface area,  $A_t = 28.6 \text{ cm}^2$ 

Permeability,  $\mu = 60$ 

Millihenrys per 1000 turns, AL = 43

Step No. 6: Calculate the number of turns, N.

$$N = 1000 \sqrt{\frac{L_{(new)}}{L_{(1000)}}}$$
 [turns]  

$$N = 1000 \sqrt{\frac{.05}{43}}$$
 [turns]  

$$N = 34$$
 [turns]

Step No. 7: Calculate the rms current,  $I_{rms}$ .

$$I_{ms} = \sqrt{I_{o(\text{max})}^2 + \Delta I^2} \quad \text{[amps]}$$

$$I_{ms} = \sqrt{(5)^2 + (1)^2} \quad \text{[amps]}$$

$$I_{ms} = 5.1 \quad \text{[amps]}$$

Step No. 8: Calculate the current density, J, using a window utilization,  $K_u = 0.4$ .

$$J = \frac{NI}{W_a K_u} \quad [\text{amps/cm}^2]$$

$$J = \frac{(34)(5.1)}{(1.356)(.4)} \quad [\text{amps/cm}^2]$$

$$J = 320 \quad [\text{amps/cm}^2]$$

Step No. 9: Calculate the required permeability,  $\Delta\mu$ .

$$\Delta\mu = \frac{(B_m)(MPL) \times 10^4}{0.4\pi (W_a)(J)(K_u)}$$

$$\Delta\mu = \frac{(0.3)(5.7) \times 10^4}{(1.256)(1.356)(320)(0.4)}$$

$$\Delta\mu = 78.4 \text{ use } 60 \text{ perm}$$

Step No. 10: Calculate the peak flux density, B<sub>m</sub>.

$$B_{m} = \frac{0.4\pi(N)(I_{pk})(\mu_{r}) \times 10^{-4}}{MPL}$$
 [teslas]  

$$B_{m} = \frac{1.256(34)(5.5)(60) \times 10^{-4}}{(5.7)}$$
 [teslas]  

$$B_{m} = 0.247$$
 [teslas]

Step No. 11: Calculate the required bare wire area,  $A_{w(B)}$ .

$$A_{w(B)} = \frac{I_{rms}}{J}$$
 [cm<sup>2</sup>]  
 $A_{w(B)} = \frac{5.1}{320}$  [cm<sup>2</sup>]  
 $A_{w(B)} = 0.0159$  [cm<sup>2</sup>]

Step No. 12: Select a wire size with the required area from the Wire Table in Chapter 4. If the area is not within a few percent of required area, then go to the next smallest size.

AWG = #15
$$A_{w(B)} = 0.0165$$

$$\mu\Omega / cm = 104$$

Step No. 13: Calculate the winding resistance, R.

$$R = \text{MLT}(N) \left(\frac{\mu\Omega}{\text{cm}}\right) (10^{-6}), \text{ [ohms]}$$
  
 $R = (3.2)(34)(104)(10^{-6}), \text{ [ohms]}$   
 $R = 0.0113, \text{ [ohms]}$ 

Step No. 14: Calculate the winding copper loss, P<sub>cu</sub>.

$$P_{cu} = I^2 R$$
, [watts]  
 $P_{cu} = (5.1)^2 (0.0113)$ , [watts]  
 $P_{cu} = 0.294$ , [watts]

Step No. 15: Calculate the magnetizing force in oersteds, H.

$$H = \frac{(0.4\pi)NI_{pk}}{MPL}$$
 [oersteds]  

$$H = \frac{(1.256)(34)(5.5)}{5.7}$$
 [oersteds]  

$$H = 41.2$$
 [oersteds]

Step No. 16: Calculate the ac flux density in teslas, B<sub>ac</sub>.

$$B_{ac} = \frac{(0.4\pi)(N)\left(\frac{\Delta I}{2}\right)(\mu_r) \times 10^{-4}}{MPL}$$
 [teslas]  

$$B_{ac} = \frac{(1.256)(34)(0.5)(60) \times 10^{-4}}{5.7}$$
 [teslas]  

$$B_{ac} = 0.0225$$
 [teslas]

Step No. 17: Calculate the watts per kilogram, WK, using MPP 60 perm powder cores, as shown in Chapter 7.

$$WK = 0.788 \times 10^{-3} (f)^{(1.41)} (B_{ac})^{(2.24)}$$
 [watts/kilogram]  
 $WK = 0.788 \times 10^{-3} (100000)^{(1.41)} (0.0225)^{(2.24)}$  [watts/kilogram]  
 $WK = 1.80$  [watts/kilogram] or [milliwatts/gram]

Step No. 18: Calculate the core loss, P<sub>fe</sub>.

$$P_{fe} = \left(\frac{\text{milliwatts}}{\text{gram}}\right) W_{tfe} \times 10^{-3} \quad \text{[watts]}$$

$$P_{fe} = (1.8)(15) \times 10^{-3} \quad \text{[watts]}$$

$$P_{fe} = 0.027 \quad \text{[watts]}$$

Step No. 19: Calculate the total loss  $P_{\scriptscriptstyle \Sigma},$  core  $P_{\scriptscriptstyle fe}$  and copper  $P_{\scriptscriptstyle cu},$  in watts.

$$P_{\Sigma} = P_{fe} + P_{cu} \quad \text{[watts]}$$

$$P_{\Sigma} = (0.027) + (0.294) \quad \text{[watts]}$$

$$P_{\Sigma} = 0.321 \quad \text{[watts]}$$

Step No. 20: Calculate the watt density,  $\psi$ .

$$\psi = \frac{P_{\Sigma}}{A_t} \quad \text{[watts/cm}^2\text{]}$$

$$\psi = \frac{0.321}{28.6} \quad \text{[watts/cm}^2\text{]}$$

$$\psi = 0.0112 \quad \text{[watts/cm}^2\text{]}$$

Step No. 21: Calculate the temperature rise in degrees C.

$$T_r = 450 (\psi)^{(0.826)}$$
 [degrees C]  
 $T_r = 450 (0.0112)^{(0.826)}$  [degrees C]  
 $T_r = 11.0$  [degrees C]

Step No. 22: Calculate the window utilization, K<sub>u</sub>.

$$K_u = \frac{NA_{w(B)}}{W_a}$$

$$K_u = \frac{(34)(0.0165)}{(1.356)}$$

$$K_u = 0.414$$

## Powder Core Inductor Design Test Data (Core Geometry, K<sub>g</sub>, Approach)

## **Summary**

The following information is the test data for the above powder core inductor. It is difficult to design and achieve the required resistance with just one wire and also have a compact design. If the engineer is required to get closer to the required resistance called out in the design specification, the inductor could be wound bifilar using a large wire and a smaller wire. It would be like having two resistors in parallel to get the correct resistance. The author hopes that this chapter, with its step-by-step approach, helps the readers understand the design of a filter inductor with the required resistance. The above example of this inductor was built, and tested. It meets the intent of the specification and shows the reader a typical design.

#### **Test Data**

- 1. Frequency, f = 100kHz
- 2. Inductance,  $L = 54 \mu h$
- 3. Inductance, L, (at 5.0 amps) =  $50 \mu h$
- 4. Output current,  $I_0 = 5.0$  amps
- 5. DC Resistance,  $R_L = 0.0119$  ohms
- 6. Temperature Rise,  $T_r = 12.5^{\circ}C$
- 7. Window utilization,  $K_{ij}$  (See Chapter 4) = 0.404
- 8. Max. Operating Flux,  $B_m = 0.247 \text{ T}$

# Gapped Ferrite Inductor Design Example (Core Geometry, K<sub>g</sub>, Approach)

The magnetic cores and wire data have been taken from Chapters 3 and 4. For a gapped inductor design example, assume an output filter, L2, as shown in Figure 26-2, with the following specifications:

Step No. 1: Design Specifications.

- 1. Frequency, f = 100kHz
- 2. Inductance,  $L = 50 \mu h$
- 3. Output current,  $I_0 = 4.0$  amps
- 4. Delta current,  $\Delta I = 0.4$  amps
- 5. DC Resistance, R = 0.01 ohms
- 6. Temperature Rise,  $T_r = <20^{\circ}C$
- 7. Window utilization,  $K_u$  (See Chapter 4) = 0.313
- 8. Operating Flux,  $B_m = 0.25 \text{ T}$

Step No. 2: Calculate the peak current,  $I_{pk}$ .

$$I_{pk} = I_{o(\text{max})} + \left(\frac{\Delta I}{2}\right)$$
 [amps]  
 $I_{pk} = (4.0) + \left(\frac{0.4}{2}\right)$  [amps]  
 $I_{pk} = 4.2$  [amps]

Step No. 3: Calculate the energy-handling capability in watt-seconds, w-s.

Energy = 
$$\frac{LI_{pk}^2}{2}$$
 [w-s]  
Energy =  $\frac{(50 \times 10^{-6})(4.2)^2}{2}$  [w-s]  
Energy = 0.000441 [w-s]

Step No. 4: Calculate the electrical conditions, K<sub>e</sub>.

$$K_e = \frac{345L}{B_m^2 R_{(L)}}$$

$$K_e = \frac{345(50 \times 10^{-6})}{(0.25)^2 (0.01)}$$

$$K_e = 27.6$$

Step No. 5: Calculate the core geometry,  $K_g$ . Since this design is using a ferrite core the core geometry,  $K_g$ , has to be increased approximately 20%. See Chapter 4 on window utilization,  $K_u$ , for bobbin ferrites.

$$K_g = K_e \text{ (Energy)(1.20) } \text{ [cm}^5\text{]}$$

$$K_g = (27.6)(0.000441)(1.20) \text{ [cm}^5\text{]}$$

$$K_g = 0.0146 \text{ [cm}^5\text{]}$$

Step No. 6: Select a Pot core from Chapter 7, comparable in core geometry,  $K_g$ .

Core number = PC-42213

Manufacturer = Magnetics

Magnetic path length, MPL = 3.12 cm

Core weight,  $W_{tfe} = 13$  grams

Copper weight,  $W_{tcu} = 6.2$  grams

Mean length turn, MLT = 4.4 cm

Iron area,  $A_c = 0.634 \text{ cm}^2$ 

Window Area,  $W_a = 0.414 \text{ cm}^2$ 

Area Product,  $A_p = 0.262 \text{ cm}^4$ 

Core geometry,  $K_g = 0.0151 \text{ cm}^5$ 

Winding Length, G = 0.940 cm

Surface area,  $A_t = 16.4 \text{ cm}^2$ 

Permeability,  $\mu = 2500$  (P)

Millihenrys per 1000 turns, AL = 4393

Step No. 7: Calculate the current density, J, using the area product Equation, A<sub>p</sub>.

$$J = \frac{2(\text{Energy})(10^4)}{B_m A_p K_u}, \text{ [amps-per-cm}^2]$$

$$J = \frac{2(0.000441)(10^4)}{(0.25)(0.262)(0.4)}, \text{ [amps-per-cm}^2]$$

$$J = 337, \text{ [amps-per-cm}^2]$$

Step No. 8: Calculate the rms current,  $I_{rms}$ .

$$I_{rms} = \sqrt{I_o^2 + \Delta I^2}$$
, [amps] 
$$I_{rms} = \sqrt{(4.0)^2 + (0.4)^2}$$
, [amps] 
$$I_{rms} = 4.02$$
, [amps]

Step No. 9: Calculate the required bare wire area,  $A_{w(B)}$ .

$$A_{W(B)} = \frac{I_{rms}}{J}$$
, [cm<sup>2</sup>]  
 $A_{W(B)} = \frac{(4.02)}{(337)}$ , [cm<sup>2</sup>]  
 $A_{W(B)} = 0.0119$ , [cm<sup>2</sup>]

Step No. 10: Select a wire from the Wire Table in Chapter 4. If the area is not within a few percent, take the next smallest size. Also, record the micro-ohms per centimeter.

AWG = #17  
Bare, 
$$A_{W(B)}$$
 = 0.01039, [cm<sup>2</sup>]  
Insulated,  $A_W$  = 0.0117, [cm<sup>2</sup>]  
 $\left(\frac{\mu\Omega}{\text{cm}}\right)$  = 166, [micro-ohm/cm]

Step No. 11: Calculate the effective window area,  $W_{a(eff)}$ . Use the window area found in Step 6. A typical value for,  $S_3$ , is 0.6, as shown in Chapter 4.

$$W_{a(eff)} = W_a S_3$$
, [cm<sup>2</sup>]  
 $W_{a(eff)} = (0.414)(0.60)$ , [cm<sup>2</sup>]  
 $W_{a(eff)} = 0.248$ , [cm<sup>2</sup>]

Step No. 12: Calculate the number turns possible, N, using the insulated wire area,  $A_w$ , found in Step 10. A typical value for,  $S_2$ , is 0.61, as shown in Chapter 4.

$$N = \frac{W_{a(eff)} S_2}{A_W}, \text{ [turns]}$$

$$N = \frac{(0.248)(0.61)}{(0.0117)}, \text{ [turns]}$$

$$N = 12.9 \text{ use } 13, \text{ [turns]}$$

Step No. 13: Calculate the required gap, l<sub>g</sub>.

$$l_g = \frac{0.4\pi N^2 A_c (10^{-8})}{L} - \left(\frac{\text{MPL}}{\mu_m}\right), \text{ [cm]}$$

$$l_g = \frac{(1.26)(13)^2 (0.634)(10^{-8})}{(0.00005)} - \left(\frac{3.12}{2500}\right), \text{ [cm]}$$

$$l_g = 0.0257, \text{ [cm]}$$

Step No. 14: Calculate the equivalent gap in mils.

mils = cm(393.7)  
mils = 
$$(0.0257)(393.7)$$
  
mils = 10, then cm =  $0.0254$ 

Step No. 15: Calculate the fringing flux factor, F.

$$F = 1 + \frac{l_g}{\sqrt{A_c}} \ln\left(\frac{2G}{l_g}\right)$$

$$F = 1 + \frac{(0.0254)}{\sqrt{0.634}} \ln\left(\frac{2(0.940)}{0.0254}\right)$$

$$F = 1.14$$

Step No. 16: Calculate the new number of turns, N<sub>n</sub>, by inserting the fringing flux, F.

$$N_n = \sqrt{\frac{l_g L}{0.4\pi A_c F(10^{-8})}}, \quad \text{[turns]}$$

$$N_n = \sqrt{\frac{(0.0254)(0.00005)}{(1.26)(0.634)(1.14)(10^{-8})}}, \quad \text{[turns]}$$

$$N_n = 12, \quad \text{[turns]}$$

Step No. 17: Calculate the winding resistance,  $R_L$ . Use the MLT from Step 6 and the micro-ohm per centimeter from Step 10.

$$R_L = (\text{MLT})(N_n) \left(\frac{\mu\Omega}{\text{cm}}\right) (10^{-6}), \text{ [ohms]}$$
  
 $R_L = (4.4)(12)(166)(10^{-6}), \text{ [ohms]}$   
 $R_L = 0.0088, \text{ [ohms]}$ 

Step No. 18: Calculate the copper loss, P<sub>cu</sub>.

$$P_{cu} = I_{rms}^2 R_L$$
, [watts]  
 $P_{cu} = (4.02)^2 (0.0088)$ , [watts]  
 $P_{cu} = 0.142$ , [watts]

Step No. 19: Calculate the ac flux density, B<sub>ac</sub>.

$$B_{ac} = \frac{0.4\pi N_n F\left(\frac{\Delta I}{2}\right) (10^{-4})}{l_g + \left(\frac{\text{MPL}}{\mu_m}\right)}, \quad \text{[teslas]}$$

$$B_{ac} = \frac{(1.26)(12)(1.14)\left(\frac{0.4}{2}\right)(10^{-4})}{(0.0254) + \left(\frac{3.12}{2500}\right)}, \text{ [teslas]}$$

$$B_{ac} = 0.0129$$
, [teslas]

Step No. 20: Calculate the watts per kilogram for ferrite, P, material in Chapter 2. Watts per kilogram can be written in milliwatts per gram.

mW/g = 
$$k f^{(m)} B_{ac}^{(n)}$$
  
mW/g =  $(0.00004855)(100000)^{(1.63)}(0.0129)^{(2.62)}$   
mW/g =  $0.0769$ 

Step No. 21: Calculate the core loss,  $P_{fe}$ .

$$P_{fe} = (\text{mW/g})(W_{tfe})(10^{-3}), \text{ [watts]}$$
  
 $P_{fe} = (0.0769)(13)(10^{-3}), \text{ [watts]}$   
 $P_{fe} = 0.001, \text{ [watts]}$ 

Step No. 22: Calculate the total loss, copper plus iron,  $P_{\Sigma}$ .

$$P_{\Sigma} = P_{fe} + P_{cu}$$
, [watts]  
 $P_{\Sigma} = (0.001) + (0.265)$ , [watts]  
 $P_{\Sigma} = 0.266$ , [watts]

Step No. 23: Calculate the watt density, ψ. The surface area, A<sub>t</sub>, can be found in Step 6.

$$\psi = \frac{P_{\Sigma}}{A_t}, \text{ [watts/cm}^2]$$

$$\psi = \frac{(0.266)}{(16.4)}, \text{ [watts/cm}^2]$$

$$\psi = 0.0162, \text{ [watts/cm}^2]$$

Step No. 24: Calculate the temperature rise, T<sub>r</sub>.

$$T_r = 450 (\psi)^{(0.826)}, \quad [^{\circ}C]$$
 $T_r = 450 (0.0162)^{(0.826)}, \quad [^{\circ}C]$ 
 $T_r = 14.9, \quad [^{\circ}C]$ 

Step No. 25: Calculate the peak flux density,  $B_{nk}$ .

$$B_{pk} = \frac{0.4\pi N_n F\left(I_{dc} + \frac{\Delta I}{2}\right) (10^{-4})}{l_g + \left(\frac{\text{MPL}}{\mu_m}\right)}, \quad \text{[teslas]}$$

$$B_{pk} = \frac{(1.26)(12)(1.14)(4.2)(10^{-4})}{(0.0254) + \left(\frac{3.12}{2500}\right)}, \text{ [teslas]}$$

$$B_{pk} = 0.271$$
, [teslas]

Step No. 26: Calculate the total window utilization, K<sub>u</sub>.

$$K_u = \frac{NA_{w(B)}}{W_a}$$

$$K_u = \frac{(12)(0.01039)}{(0.414)}$$

$$K_u = 0.301$$

# Gapped, Ferrite Inductor Design Test Data (Core Geometry, K<sub>g</sub>, Approach)

### **Summary**

The following information is the test data for the above gapped ferrite inductor. It is difficult to design and achieve the required resistance with just one wire and also have a compact design. If the engineer is required to get closer to the required resistance called out in the design specification, the inductor could be wound bifilar using a large wire and a smaller wire. It would be like having two resistors in parallel to get the correct resistance. The author hopes that this chapter, with its step-by-step approach, helps the readers understand the design of a filter inductor with the required resistance. The above example of this inductor was built, and tested. It meets the intent of the specification and shows the reader a typical design.

#### **Test Data**

- 1. Frequency, f = 100kHz
- 2. Inductance,  $L = 52 \mu h$
- 3. Inductance, L, (at 4.0 amps) =  $49 \mu h$
- 4. Output current,  $I_0 = 4.0$  amps
- 5. DC Resistance,  $R_L = 0.0088$ ohms
- 6. Temperature Rise,  $T_r = 12.1^{\circ}C$
- 7. Window utilization,  $K_u$  (See Chapter 4) = 0.301
- 8. Max. Operating Flux,  $B_m = 0.271 \text{ T}$

# Powder Core, Input Inductor Design Example (Core Geometry, K<sub>g</sub>, Approach)

For a typical design example, assume an input filter circuit, as shown in Figure 26-2, with the following specifications:

- 1. Frequency, f = 100kHz
- 2. Inductance, L = 125 uh
- 3. Input current,  $I_{in} = 2.5$  amps
- 4. Delta current,  $\Delta I = 0.010$  amps
- 5. DC Resistance, R = 0.05 ohms
- 6. Temperature Rise,  $T_r = <20^{\circ}C$
- 7. Window utilization,  $K_u = 0.4$
- 8. Operating Flux,  $B_m = 0.3$

This design procedure will work equally well with all of the various powder cores. Care must be taken regarding maximum flux density with different materials and core loss.

Step No. 1: Calculate the peak current,  $I_{pk}$ .

$$I_{pk} = I_{in(\text{max})} + \left(\frac{\Delta I}{2}\right) \text{ [amps]}$$

$$I_{pk} = (2.5) + \left(\frac{0.01}{2}\right)$$
 [amps]

$$I_{pk} = 2.505$$
 [amps]

Step No. 2: Calculate the energy-handling capability in watt-seconds, w-s.

Energy = 
$$\frac{LI_{pk}^2}{2}$$
 [w-s]

Energy = 
$$\frac{(125 \times 10^{-6})(2.505)^2}{2}$$
 [w-s]

Energy = 
$$0.000392$$
 [w-s]

Step No. 3: Calculate the electrical conditions, K<sub>e</sub>.

$$K_e = \frac{345L}{B_m^2 R_{(L)}}$$

$$K_e = \frac{345(125 \times 10^{-6})}{(0.3)^2(0.05)}$$

$$K_e = 9.58$$

Step No. 4: Calculate the core geometry,  $K_g$ .

$$K_g = K_e \text{ (Energy) [cm}^5 \text{]}$$
  
 $K_g = (9.58)(0.000392) \text{ [cm}^5 \text{]}$   
 $K_g = 0.00376 \text{ [cm}^5 \text{]}$ 

Step No. 5: Select a Sendust powder core from Chapter 3 comparable in core geometry,  $K_g$ .

Core number = 77121-A7

Manufacturer = Magnetics

Magnetic path length, MPL = 4.11 cm

Core weight,  $W_{tfe} = 5.524$  grams

Copper weight,  $W_{tcu} = 6.10$  grams

Mean length turn, MLT = 2.5 cm

Iron area,  $A_c = 0.192 \text{ cm}^2$ 

Window Area,  $W_a = 0.684 \text{ cm}^2$ 

Area Product,  $A_p = 0.131 \text{ cm}^4$ 

Core geometry,  $K_g = 0.00403 \text{ cm}^5$ 

Surface area,  $A_t = 16.0 \text{ cm}^2$ 

Permeability,  $\mu = 60$ 

Millihenrys per 1000 turns, AL = 35

Step No. 6: Calculate the number of turns, N.

$$N = 1000 \sqrt{\frac{L_{(new)}}{L_{(1000)}}}$$
 [turns]  

$$N = 1000 \sqrt{\frac{.125}{35}}$$
 [turns]  

$$N = 59.7 \text{ use } 60$$
 [turns]

Step No. 7: Calculate the rms current,  $I_{rms}$ .

$$I_{rms} = \sqrt{I_{o(\text{max})}^2 + \Delta I^2} \quad \text{[amps]}$$

$$I_{rms} = \sqrt{(2.5)^2 + (0.01)^2} \quad \text{[amps]}$$

$$I_{rms} = 2.50 \quad \text{[amps]}$$

Step No. 8: Calculate the current density, J, using a window utilization,  $K_u = 0.4$ .

$$J = \frac{NI}{W_a K_u} \quad [\text{amps/cm}^2]$$

$$J = \frac{(60)(2.5)}{(0.684)(.4)} \quad [\text{amps/cm}^2]$$

$$J = 458 \quad [\text{amps/cm}^2]$$

Step No. 9: Calculate the required permeability,  $\Delta\mu$ .

$$\Delta\mu = \frac{(B_m)(MPL) \times 10^4}{0.4\pi (W_a)(J)(K_u)}$$

$$\Delta\mu = \frac{(0.3)(4.11) \times 10^4}{(1.256)(0.684)(458)(0.4)}$$

$$\Delta\mu = 78.3 \text{ use } 60 \text{ perm}$$

Step No. 10: Calculate the peak flux density, B<sub>m</sub>.

$$B_{m} = \frac{0.4\pi(N)(I_{pk})(\mu_{r}) \times 10^{-4}}{MPL}$$
 [teslas]  

$$B_{m} = \frac{1.256(60)(2.5)(60) \times 10^{-4}}{(4.11)}$$
 [teslas]  

$$B_{m} = 0.275$$
 [teslas]

Step No. 11: Calculate the required bare wire area,  $A_{w(B)}$ .

$$A_{w(B)} = \frac{I_{rms}}{J}$$
 [cm<sup>2</sup>]  
 $A_{w(B)} = \frac{2.5}{458}$  [cm<sup>2</sup>]  
 $A_{w(B)} = 0.00546$  [cm<sup>2</sup>]

Step No. 12: Select a wire size with the required area from the Wire Table in Chapter 4. If the area is not within 10% of required area, then go to the next smallest size.

AWG = #20  

$$A_{w(B)} = 0.00519$$
  
 $\mu\Omega / cm = 332$ 

Step No. 13: Calculate the winding resistance, R.

$$R = \text{MLT}(N) \left(\frac{\mu\Omega}{\text{cm}}\right) (10^{-6}), \text{ [ohms]}$$
  
 $R = (2.5)(60)(332)(10^{-6}), \text{ [ohms]}$   
 $R = 0.0498, \text{ [ohms]}$ 

Step No. 14: Calculate the winding copper loss,  $P_{cu}$ .

$$P_{cu} = I^2 R$$
, [watts]  
 $P_{cu} = (2.5)^2 (0.0498)$ , [watts]  
 $P_{cu} = 0.311$ , [watts]

Step No. 15: Calculate the magnetizing force in oersteds, H.

$$H = \frac{(0.4\pi)NI_{pk}}{MPL}$$
 [oersteds]  

$$H = \frac{(1.256)(60)(2.5)}{4.11}$$
 [oersteds]  

$$H = 45.8$$
 [oersteds]

Step No. 16: Calculate the ac flux density in teslas, B<sub>ac</sub>.

$$B_{ac} = \frac{(0.4\pi)(N)\left(\frac{\Delta I}{2}\right)(\mu_r) \times 10^{-4}}{MPL}$$
 [teslas]
$$B_{ac} = \frac{(1.256)(60)(0.005)(60) \times 10^{-4}}{4.11}$$
 [teslas]
$$B_{ac} = 0.00055$$
 [teslas]

**Note:** Normally the ac flux is very low for the input filter inductor.

Step No. 17: Calculate the watts per kilogram, WK, using Sendust 60 perm powder cores, as shown in Chapter 2.

$$WK = 0.634 \times 10^{-3} (f)^{(1.46)} (B_{ac})^{(2.0)}$$
 [watts/kilogram]  
 $WK = 0.634 \times 10^{-3} (100000)^{(1.46)} (0.00055)^{(2.0)}$  [watts/kilogram]  
 $WK = 0.00383$  [watts/kilogram] or [milliwatts/gram]

Step No. 18: Calculate the core loss, P<sub>fe</sub>.

$$P_{fe} = \left(\frac{\text{milliwatts}}{\text{gram}}\right) W_{tfe} \times 10^{-3} \quad \text{[watts]}$$

$$P_{fe} = (0.00383)(5.524) \times 10^{-3} \quad \text{[watts]}$$

$$P_{fe} = 4.5(10^{-7}) \quad \text{[watts]}$$

Step No. 19: Calculate the total loss,  $P_{\Sigma}$  core  $P_{fe}$  and copper  $P_{cu}$ , in watts.

$$P_{\Sigma} = P_{fe} + P_{cu} \quad \text{[watts]}$$

$$P_{\Sigma} = (0.000) + (0.311) \quad \text{[watts]}$$

$$P_{\Sigma} = 0.311 \quad \text{[watts]}$$

Step No. 20: Calculate the watt density,  $\psi$ .

$$\psi = \frac{P_{\Sigma}}{A_t} \quad \text{[watts/cm}^2\text{]}$$

$$\psi = \frac{0.311}{16} \quad \text{[watts/cm}^2\text{]}$$

$$\psi = 0.0194 \quad \text{[watts/cm}^2\text{]}$$

Step No. 21: Calculate the temperature rise in degrees C.

$$T_r = 450 (\psi)^{(0.826)}$$
 [degrees C]  
 $T_r = 450 (0.0194)^{(0.826)}$  [degrees C]  
 $T_r = 17.3$  [degrees C]

Step No. 22: Calculate the window utilization, K<sub>u</sub>.

$$K_u = \frac{NA_{w(B)}}{W_a}$$

$$K_u = \frac{(60)(0.00519)}{(0.684)}$$

$$K_u = 0.455$$

### Powder Core, Input Inductor Design Test Data (Core Geometry, K<sub>g</sub>, Approach)

#### **Summary**

The following information is the test data for the above powder core inductor. It is difficult to design and achieve the required resistance with just one wire and also have a compact design. If the engineer is required to get closer to the required resistance called out in the design specification, the inductor could be wound bifilar using a large wire and a smaller wire. It would be like having two resistors in parallel to get the correct resistance. The author hopes that this chapter, with its step-by-step approach, helps the readers understand the design of a filter inductor with the required resistance. The above example of this inductor was built, and tested. It meets the intent of the specification and shows the reader a typical design.

#### **Test Data**

- 1. Frequency, f = 100kHz
- 2. Inductance,  $L = 125 \mu h$
- 3. Inductance, L, (at 2.5 amps) =  $103 \mu h$
- 4. Output current,  $I_0 = 2.5$  amps
- 5. DC Resistance,  $R_L = 0.0503$  ohms
- 6. Temperature Rise,  $T_r = 16.6$ °C
- 7. Window utilization,  $K_{ij}$  (See Chapter 4) = 0.455
- 8. Max. Operating Flux,  $B_m = 0.275 \text{ T}$

### Recognition

I would like to give thanks to Charles Barnett, an engineer at Leightner Electronics Inc., for building and testing the inductor design examples.

Leightner Electronics Inc.

1501 S. Tennessee St.

McKinney, TX. 75069

The Author would like to thank Paul A. Levin for his work he did to develop these Equations from my original Core Geometry (Kg) Equations.

### Index

| A                                                               | В                                              |
|-----------------------------------------------------------------|------------------------------------------------|
| AC inductor design, 10–3                                        | Bare wire area, 14-8, 14-19                    |
| AC inductor design example, 10-9-13                             | Base film insulation, 4-20-21                  |
| AC inductor loss, 10-7                                          | Base materials                                 |
| AC inductor VA, 10-3                                            | PC board, 20-17                                |
| fundamental considerations, 10-4-5                              | Basic rotary transformer, 19-3-4               |
| AC inductor volt-amp (VA) capability                            | B-H loops, 11-8, 13-4                          |
| relationship of $A_p$ to, 10-3–4                                | dynamic, 2-37                                  |
| relationship of $K_g$ to, 10-4                                  | ferrite, 2-14, 2-15                            |
| AC leakage current measurement, 17-12, 17-13                    | ideal square, 2-30                             |
| Adjacent conductors, 1-5                                        | magnesil (K), 2-37, 2-39, 2-45                 |
| Air-core coil, 1-6                                              | orthonol, 2-37, 2-39, 2-45                     |
| Air-core coil emitting magnetic flux, 1-8                       | silicon, 2-7                                   |
| Air gap                                                         | square permalloy, 2-8, 2-38, 2-40, 2-45        |
| controlling the dc flux with, 1-20–21                           | supermalloy, 2-9, 2-38, 2-40, 2-46             |
| types of, 1-21–22                                               | supermendur, 2-7                               |
| Air gap effect, 2-42                                            | Bias winding calculation, 25-17                |
| Alternating flux, 3-6–7                                         | Bifilar windings, 17-8                         |
| Amorphous materials                                             | Bondable magnet wire, 4-20                     |
| core loss coefficients for, 2-27                                | Bondable overcoats, 4-21                       |
| magnetic properties for, 2-10                                   | Bonding methods, 4-20                          |
| Amplitude modulation, 18-3                                      | Boost converter, 13-8                          |
| Amp turn equation, 24-3                                         | design example, 13-29–37                       |
| Annealing, 3-8–9                                                | PFC converter, 13-37                           |
| Apparent power, 7-5–8, 12-11, 18-11–12, 24-12–13                | design example, 13-37–47                       |
| Apparent power total, 7-7                                       | Bowing                                         |
| Area product (A <sub>p</sub> ), 5-4, 5-6, 7-4, 7-13, 8-13, 10-3 | in transformer windings, 4-9                   |
| inductor derivation for, 21-12–15                               | Buck converter, 13-5                           |
| transformer core geometry, $K_g$ and, 5-18–20                   | Buck regulator converter, 8-5                  |
| transformer current density and, 5-15–18                        | Buck type converters, 8-5–7                    |
| transformer derivation for, 21-7–9                              | Bulk gaps, 1-21                                |
| transformer surface area and, 5-11-14                           |                                                |
| transformer volume and, 5-6–9                                   | С                                              |
| transformer weight and, 5-9–11                                  |                                                |
| Autotransformer design                                          | Calculate capacitance, 17-8                    |
| apparent power, 22-5, 22-8                                      | Calculation                                    |
| step-down, 22-6–8, 22-15–20                                     | MLT, 4-40–41                                   |
| step-up, 22-5–6, 22-14–15                                       | skin effect, 4-24–27                           |
| voltage and current relationship of, 22-3-5                     | Capacitance layer-to-layer, 17-10-11           |
| 250 watt step-down, 22-15–20                                    | Capacitance turn-to-turn, 17-10                |
| design example, 22-15                                           | Capacitance winding-to-winding, 17-11–12       |
| 250 watt step-up, 22-8–13, 22-14, 22-21                         | Capacitor, 15-4, 24-30                         |
| design example, 22-8                                            | current, 11-9                                  |
| window utilization, 22-13, 22-21                                | step-up winding, 11-6                          |
| Autotransformer turns ratio, 22-5, 22-7                         | Capacitor input bridge rectifier filter, 13-38 |
| AWG ac/dc resistance ratio, 4-27                                | C core, 7-14                                   |
| Axial rotary transformer, 19-6                                  | Center-tapped full-wave circuit, 7-7, 7-8      |

I-2

| Circuit operation, 14-3                   | Convection                                         |
|-------------------------------------------|----------------------------------------------------|
| Circular mil, 4-14                        | transformer dissipation by, 6-5-6                  |
| Circular mils per amp, 20-9               | Conventional current flow, 1-3                     |
| Clamp diodes, 15-9                        | Conversion process, 5-3                            |
| Coercive force, 1-11                      | Converter regulation, 18-3                         |
| Coercivity, 2-4                           | Converter waveforms                                |
| Coil proximity, 1-26–27                   | double-ended forward, 14-6                         |
| Common mode filter, 23-12                 | single-ended forward, 14-5                         |
| inductor design specification, 23-16-19   | Copper                                             |
| Common-mode inductor design, 23-3         | loss, 6-3                                          |
| choosing the magnetic material, 23-12     | resistance, 4-41                                   |
| CM core saturation, 23-15                 | weight, 4-41                                       |
| CM filter inductor, 23-12                 | Core assembly, 20-18                               |
| CM inductor design example, 23-16         | Core configuration                                 |
| CM noise source, 23-6                     | comparing, 10-8                                    |
| common-mode noise, 23-5                   | Core geometry, 5-5, 7-4, 7-12, 8-14, 8-15–20, 9-6, |
| differential-mode noise, 23-3             | 9-10, 10-4, 18-15-21, 24-13                        |
| DM noise source, 23-3                     | and area product, 5-18-20                          |
| ferrite stress characteristics, 23-14     | inductor derivation for, 21-9-12                   |
| ferrite temperature characteristics,      | and regulation, 7-12                               |
| 23-13                                     | transformer derivation for, 21-4–7                 |
| semiconductor noise, 23-6-8               | Core loss, 2-24–25, 6-3, 14-14                     |
| transformer noise, 23-9                   | equations, 2-25–28                                 |
| Common mode noise                         | Core materials                                     |
| semiconductors, 23-6–8                    | fundamental considerations,                        |
| transformers and inductors, 23-8-9        | 8-9–11                                             |
| Commutating diodes, 24-29                 | in PWM converters, 8-8–9                           |
| Commutating winding, 18-5                 | types of, 3-5–6                                    |
| Comparing B-H loops, 14-4                 | Core mounting, 20-18                               |
| Comparing transformer, 12-4–5             | Core saturation, 23-15                             |
| Composite core configuration, 2-50–53     | Core saturation margin, 10-7                       |
| Constant Voltage Transformer (CVT)        | Core type construction, 3-5                        |
| B-H loop of, 11-8                         | Core type transformer, 12-5                        |
| design equations, 11-5–8                  | Critical inductance point, 8-4                     |
| design example, 11-8–15                   | Current carrying conductor, 1-3                    |
| electrical parameters of, 11-4–5          | Current density, 5-6, 20-9–11                      |
| primary voltage, 11-8                     | and area product, 5-15-18                          |
| regulating characteristics, 11-3          | Current-fed resonant converter, 18-6               |
| series AC inductor, 11-15–19              | Current-fed sine wave converter, 19-6–8            |
| Continuous boundary, 13-5                 | Current spikes, 17-4                               |
| Continuous current                        | Current transformer                                |
| boost converter design equations, 13-8-10 | circuit applications, 16-7–8                       |
| buck converter design equations, 13-6–7   | current transformer design, 16-2                   |
| inverting buck-boost design equations,    | design example, 16-9–13                            |
| 13-12-13                                  | design performance, 16-13                          |
| isolated buck-boost design equations,     | diode drop, 16-9                                   |
| 13-15–16                                  | electrical data, 16-13                             |
| mode, 13-4                                | equivalent circuit for, 16-4                       |
| Control winding, 24-8–9                   | error compensation, 16-7                           |
| calculation, 25-16                        | exciting current, 16-4                             |
| coefficient, 25-10                        | input current <i>versus</i> output voltage, 16-13  |
| precautions, 25-18                        | secondary AC current monitor, 16-3                 |
| and rectifiers, 25-8                      | uniqueness of, 16-5–7                              |
| , -                                       | 1 ,                                                |

| Current waveforms                           | isolated buck-boost                              |
|---------------------------------------------|--------------------------------------------------|
| voltage, 15-4                               | design equations, 13-14–15                       |
| Cut and uncut cores, 2-47, 2-50, 2-51       | design example, 13-17-29                         |
| CVT, see Constant Voltage Transformer       | mode, 13-4                                       |
|                                             | Distributed gaps, 1-21                           |
| D                                           | Domain theory, 2-41                              |
| D                                           | Double-ended forward converter, 14-5             |
| DC inductor design                          | Dowell curves, 4-31–33                           |
| buck type converters, 8-5–7                 | Drain voltage waveform, 18-7, 18-8               |
| fundamental considerations, 9-7-9           | Dwell time, 18-13                                |
| inductance, 8-3–7                           | Dynamic B-H loops, 2-38, 14-4                    |
| sine wave rectification, 8-3–5              |                                                  |
| DC inductor skin effect, 4-24               | TO                                               |
| DC magnetizing force, 2-43, 9-7, 9-14, 9-19 | E                                                |
| Delta circuit, 12-6                         | Eddy currents, 4-22, 4-23, 4-28                  |
| Delta connection, 12-3                      | and insulation, 3-6–7                            |
| Delta phase current, 12-6                   | loss, 2-4–5                                      |
| Demag                                       | Electrical coefficient, 14-8                     |
| winding delta current, 14-13                | Electrical conditions, 5-5                       |
| winding inductance, 14-12                   | Electrical design specification, 22-16–20        |
| winding rms current, 14-13                  | Electrical insulating materials, 4-41            |
| wire area, 14-14                            | Electrostatic shield, 17-12                      |
| Demagnetizing                               | Energy-handling capability                       |
| current, 14-5                               | relationship of $A_p$ to inductor's, 9-5         |
| force, 2-48                                 | relationship of $K_g$ to inductor's, 9-6         |
| winding, 14-3                               | Energy storage inductor, 13-3                    |
| Design constraints, 19-8–9                  | Energy transfer, 13-3                            |
| Design equations, 14-6                      |                                                  |
| derivation for                              | Epoxy adhesive, 20-18                            |
|                                             | Equivalent Series Resistance (ESR), 15-2         |
| inductor area product, 21-12-15             | Equivalent Series Resistance (ESR), 15-3         |
| inductor core geometry, 21-9–12             | Error compensation, 16-7                         |
| transformer area product, 21-7–9            | Exciting current, 3-11–12, 16-4                  |
| transformer core geometry, 21-4–7           |                                                  |
| transformer regulation, 21-15–17            | F                                                |
| Designing Ind. for a given resistance, 26-3 | T. 1.1 7.5                                       |
| calculating the core geometry, 26-5         | Faraday's equation, 7-5                          |
| calculating the electrical conditions, 26-5 | Faraday shield, 17-12, 18-10, 23-10              |
| gapped inductor design example,             | Faraday's law, 7-5, 10-5, 20-7, 21-3, 21-6, 21-7 |
| 26-10–15                                    | Ferrite B-H loop, 2-14, 2-15                     |
| overview, 26-3                              | Ferrite cross reference, 2-16                    |
| powder core design example, 26-4-9          | Ferrite materials, 2-13, 2-16, 8-8               |
| Design performance, 16-13                   | magnetic properties for, 2-14                    |
| Dielectric constants, 4-40                  | Ferrite stress, 23-14–15                         |
| Different core configurations, 1-22         | Ferrite temperature characteristics, 23-13–14    |
| Discontinuous boundary, 13-5                | Ferroresonant regulator                          |
| Discontinuous current                       | CVT capacitor, 11-3                              |
| boost converter                             | CVT design equations, 11-5–6                     |
| design equations, 13-8–9                    | CVT design example, 11-2                         |
| design example, 13-29–37                    | input inductor, 11-6                             |
| buck converter design equations,            | LC relationship, 11-5                            |
| 13-5-6                                      | primary voltage waveform, 11-3                   |
| inverting buck-boost design equations,      | Ferroresonant voltage stabilizer, 11-3           |
| 13-11-12                                    | Flat plane rotary transformer, 19-6              |
|                                             |                                                  |

I-4 Index

| Flux crowding, 3-10                   | Gapped inductor design                                        |
|---------------------------------------|---------------------------------------------------------------|
| Flux density, 2-4, 2-25, 2-43, 16-12  | using the area product, A <sub>p</sub> , 8-21–26              |
| Flyback converters, 13-3              | using the core geometry, K <sub>g</sub> , 8-15–20             |
| boost converter, 13-8                 | Gapping effect, 2-42–49                                       |
| design equations, 13-8–10             | Gapping materials, 1-21                                       |
| buck converter, 13-5                  | Gap placement, 1-22                                           |
| design equations, 13-5–7              |                                                               |
| continuous mode, 13-3                 | Н                                                             |
| design example, 13-17, 13-29          | 11                                                            |
| discontinuous mode, 13-3              | Hardware                                                      |
| inverting buck-boost converter, 13-10 | and brackets, 3-12                                            |
| design equations, 13-11–13            | Heat bonding, 4-20                                            |
| isolated buck-boost converter, 13-13  | Heat dissipation, 6-6, 6-7                                    |
| design example, 13-17-29              | Heavy film magnetic wire, 4-6                                 |
| standard boost, 13-39                 | HF, see High Flux Powder Cores                                |
| Foil                                  | High Flux Powder Cores (HF), 2-20, 3-46, 9-3                  |
| capacitance equation, 4-39            | permeability <i>versus</i> dc bias for, 2-22                  |
| with sharp burrs, 4-38                | High frequency transformers, 4-29, 4-36                       |
| use of, 4-37–40                       | Hipernik, 2-5                                                 |
| Forward converter, 14-3               | Hysteresis loop, 1-11, 2-3, 2-4                               |
| design equations, 14-6                | Hysteresis loss, 2-4–5                                        |
| design example, 14-2                  | •                                                             |
| double-ended forward converter, 14-5  | Ī                                                             |
| double-ended waveforms, 14-6          | I                                                             |
| output filter inductor, 14-17         | Ideal square B-H loop, 2-30                                   |
| output inductor design, 14-15–17      | IEC/VDE safety, 4-33–34                                       |
| single-ended forward                  | Incremental permeability, 1-14                                |
| single-ended waveforms, 14-5          | Individual ripple, 15-4                                       |
| Forward converter waveforms, 14-4-6   | Inductance                                                    |
| Frequency change, 11-4                | buck type converters, 8-5–7                                   |
| Fringing flux, 1-22, 8-11–12, 10-5–8, | critical point, 8-4                                           |
| 11-17, 20-16                          | versus de bias, 8-8                                           |
| air gaps, 1-23–24                     | sine wave rectification, 8-3–5                                |
| coil proximity and, 1-26–27           | Inductance versus DC bias, 9-9                                |
| crowding, 1-27–28                     | Inductor, 9-5, 15-5                                           |
| dc inductor design, 1-25–26           | design, 20-16                                                 |
| at the gap, 8-11                      | critical inductance sine wave, 8-3                            |
| material permeability, 1-23           | critical inductance square wave, 8-5                          |
| powder cores and, 1-29                | inductor design-gap, 8-3                                      |
| Full-wave bridge, 8-3                 | inductor design-powder, 9-3                                   |
| secondary circuit, 7-7                | flux density, 8-10                                            |
| Full-wave center tap, 8-3             | flux density <i>versus</i> , $I_{dc} + \Delta I$ current, 9-8 |
| Full-wave center-tapped secondary     | input bridge rectifier filter, 13-38                          |
| circuit, 7-7                          | output power, 8-14                                            |
|                                       | output power, defining, 9-6                                   |
|                                       | Inductors                                                     |
| G                                     | energy-handling capability, 8-13-14                           |
| Gap inductor design example, 8-2      | relationship of, A <sub>p</sub> , 8-13                        |
| Gap loss, 10-7                        | relationship of, K <sub>g</sub> , 8-14                        |
| Gapped cores, 2-43, 2-52, 15-6, 15-7  | Initial permeability, 1-13                                    |
| Gapped ferrite inductor               | Input capacitor voltage, 15-10                                |
| design example, 26-10–15              | Input current component analysis, 16-4–5                      |
| design test data, 26-15               | Input current <i>versus</i> output voltage, 16-13             |
| -                                     | 1 0,                                                          |

| Input filter                                    | DU laminations, 3-20                   |
|-------------------------------------------------|----------------------------------------|
| with additional damping, 15-6                   | EC ferrite cores, 3-27                 |
| design procedure, 15-9–10                       | EE ferrite cores, 3-25                 |
| inrush current measurement, 15-6                | EE iron powder cores, 3-47             |
| Input filter design                             | EE planar ferrite cores, 3-26          |
| applying power, 15-6                            | EE sendust cores, 3-48                 |
| capacitor, 15-3-4                               | EFD ferrite cores, 3-31                |
| design specification, 15-11–16                  | EI laminations, 3-17                   |
| inductor, 15-5                                  | EI planar ferrite cores, 3-26          |
| oscillation, 15-5                               | EPC ferrite cores, 3-32                |
| Input inductor design, 15-6                     | EP ferrite cores, 3-34                 |
| Input-output transfer function, 24-27           | ER ferrite cores, 3-30                 |
| Inrush current, 15-7                            | ETD ferrite cores, 3-28                |
| Insulated powder, 9-3                           | ETD/lp low profile ferrite cores, 3-29 |
| Intensified magnetic field, 3-4                 | fundamental characteristics of, 1-9-10 |
| Interlaminar eddy current, 3-7                  | HF cores, 3-46                         |
| Intralaminar eddy current, 3-7                  | introduction to, 3-16                  |
| Inverting buck-boost converter, 13-10           | iron powder cores, 3-44                |
| Iron-core inductor, 10-5                        | LL laminations, 3-19                   |
| Iron powder cores, 2-17–23, 3-44, 9-4           | MPP powder cores, 3-43                 |
| core loss coefficients for, 2-28                | PC ferrite pot cores, 3-33             |
| Isolated buck-boost converter, 13-13            | PQ ferrite cores, 3-35                 |
| design example, 13-17–29                        | PQ/lp ferrite cores, 3-36              |
| design enumpie, to 17 25                        | RM ferrite cores, 3-37                 |
|                                                 | RM/lp ferrite cores, 3-38              |
| J                                               | sendust powder cores, 3-45             |
| Jet Propulsion Laboratory (JPL), 18-3           | tape wound C cores, 3-22               |
| set i Topulsion Euroratory (31 L), 10 3         | tape wound EE cores, 3-23              |
|                                                 | tape wound toroidal cores, 3-24        |
| L                                               | three-phase laminations, 3-21          |
| Lamination burr, 3-9                            | toroidal ferrite cores, 3-42           |
| Lamination 6411, 3-7 Laminations, 3-7–8         | UI laminations, 3-18                   |
| Large through bore, 19-9                        | UUR ferrite cores, 3-40                |
| Large through bote, 13-3<br>Layer winding, 4-37 | UUS ferrite cores, 3-41                |
| LC filter, 8-3, 8-3–5                           | Magnetic fields                        |
| ripple reduction, 8-5                           | adjacent conductors, 1-5               |
| **                                              |                                        |
| LC tank, 19-7                                   | changes polarity, 1-4                  |
| Leakage flux, 17-4–7, 23-15                     | intensifying, 1-4–7                    |
| Leakage inductance, 17-3–5, 19-5–6              | spaced conductors, 1-5                 |
| Level detector, 16-8                            | Magnetic insulators, 2-12              |
| Linear reactor                                  | Magnetic material                      |
| design of, 9-7                                  | air gap effect, 2-42                   |
| Line driver, 24-29                              | characteristics, 2-30–32               |
| LL laminations, 3-19                            | coercivity, 2-4                        |
| Lumped capacitance, 17-3, 17-8, 17-9            | composite core configuration, 2-50–53  |
|                                                 | core loss, 2-24–25                     |
| M                                               | equations, 2-25–28                     |
|                                                 | eddy current loss, 2-4–5               |
| Magnesil (K) B-H loop, 2-37, 2-39, 2-45         | ferrite cross reference, 2-16          |
| Magnetic conditions, 5-5                        | gapping effect, 2-42–49                |
| Magnetic cores, 1-8–9                           | hysteresis loss, 2-4–5                 |
| with an air gap, 1-18                           | iron powder cores, 2-17–23             |
| DS ferrite cores, 3-39                          | manganese-zinc ferrites, 2-13          |
|                                                 |                                        |

I-6 Index

| metallic glass, 2-9–12                                              | Mean Length Turn (MLT), 19-8                        |
|---------------------------------------------------------------------|-----------------------------------------------------|
| molypermalloy powder cores, 2-17                                    | calculating, 4-40-41, 20-12, 20-13                  |
| nickel-zinc ferrites, 2-13–15                                       | dimensions, relating to winding, 4-40               |
| permeability of, 2-4–5                                              | lamination, 25-12                                   |
| power MOSFET inverter, 2-29                                         | self-saturating mag-amp, 25-12                      |
| remanence flux, 2-4                                                 | series saturable reactor, 24-13–14                  |
| resistivity, 2-4–5                                                  | toroid, 25-13                                       |
| saturation                                                          | Metallic glass, 2-9–12                              |
| definition, 2-33–35                                                 | Micro-square magnetic wire, 4-21, 4-22              |
| theory, 2-41–42                                                     | Miniature square magnet wire, 4-21                  |
| silicon steel, 2-5                                                  | Minimizing fringing flux, 10-8                      |
| soft ferrites, 2-12–13                                              | MLT, see Mean Length Turn                           |
| test conditions, 2-36–40                                            | Mode inductor design                                |
| thin tape nickel alloys, 2-5–9                                      | common mode noise, 23-5–6                           |
| transformers, 2-29                                                  | differential mode noise, 23-3–5                     |
| Magnetic materials, 5-3, 7-3, 7-4, 23-12–13                         | Molypermalloy Powder Core (MPP), 2-17, 8-8, 9-3,    |
| characteristics of, 5-4                                             | 18-5, 18-10, 18-11                                  |
| properties, 8-9                                                     | permeability <i>versus</i> dc bias for, 2-22        |
| Magnetic Path Length (MPL), 1-8, 1-18, 3-4, 10-5                    | Monitor line current, 16-8                          |
| Magnetic properties                                                 | MPL, see Magnetic Path Length                       |
| for amorphous materials, 2-10                                       | MPP, see Molypermalloy Powder Core                  |
| of compressed powdered iron, 2-18                                   | Multiple layer high frequency transformers, 4-29–31 |
| for ferrite materials, 2-14                                         | Multiple output converter, 7-9                      |
| for iron alloys materials, 2-6                                      | Multistrand litz wire, 4-27                         |
| Magnetics                                                           | Multistrand wire, 4-22-23                           |
| hysteresis loop, 1-11                                               | Widthstrand wire, 4-22-23                           |
| intensifying, 1-4–7                                                 | NT.                                                 |
| magnetic core, 1-8–9                                                | N                                                   |
| permeability, 1-11–15                                               | Nickel-zinc ferrites, 2-13–15                       |
| properties in free space, 1-3–4                                     | Ni-Fe alloys, 2-5, 2-6                              |
| simple transformer, 1-7                                             | Noise common-mode, 23-5                             |
| Magnetics kool Mμ, 9-4                                              | Noise differential-mode, 23-3                       |
| Magnetization curve, 1-13                                           | Normal permeability, 1-14                           |
| Magnetizing current, 2-43, 14-3                                     | 1                                                   |
| waveform, 14-13                                                     | 0                                                   |
|                                                                     |                                                     |
| Magnetizing force (H), 1-15–16                                      | Operational amplifier, 24-29                        |
| Magnetomotive force (mmf), 1-15–16, 4-29, 4-30<br>Magnet wire, 4-15 | Orthonol B-H loop, 2-37, 2-39, 2-45                 |
| aluminum, 4-15                                                      | Output filter inductor, 8-7                         |
|                                                                     | Output inductor, 26-3                               |
| copper, 4-15<br>data, 4-6                                           | BH loop, 14-15                                      |
| eddy currents generated in, 4-23                                    | design                                              |
| film insulation, 4-16                                               | core geometry, K <sub>g</sub> , approach, 14-18–24  |
|                                                                     | Output power, 5-3, 7-5–8                            |
| flux distribution in, 4-23                                          | versus apparent power, 21-3-4                       |
| insulation, 4-16, 4-18                                              | transfer function, 24-27                            |
| litz, 4-27                                                          | Output voltage variation, 11-4                      |
| silver, 4-15                                                        |                                                     |
| Manganese-zinc ferrites, 2-13                                       | P                                                   |
| Manufacturers material product list, 3-49                           | Demoitie conseiten v. 17.4                          |
| Material characteristics, 2-30–32                                   | Parasitic capacitance, 17-4                         |
| Material permeability, 1-15, 1-19, 1-23                             | Parasitic effects, 17-3–4                           |
| Maximum efficiency, 6-3–4                                           | Peak current, 14-20                                 |
| Maximum permeability, 1-14                                          | Permalloys, 2-5                                     |

| Permeability, 1-11–15                                | Primary rms current, 14-10               |
|------------------------------------------------------|------------------------------------------|
| versus de bias, 2-22-23                              | Primary turns, 14-9                      |
| different kinds of, 1-12                             | Primary voltage waveform, 11-3           |
| of magnetic materials, 2-6                           | Printed circuit winding, 20-11           |
| variation of, 1-13                                   | PC board base materials, 20-17           |
| PFC, see Power Factor Correction                     | PC board connections, 20-16              |
| Planar transformer, 20-3                             | PC board copper thickness, 20-9          |
| calculating MLT, 20-12                               | PC board interconnections, 20-16         |
| core mounting and assembly, 20-18                    | PC board 1oz copper, 20-10               |
| inductor design, 20-16                               | PC board 2oz copper, 20-10               |
| and inductor design equations, 20-7                  | PC board 3oz copper, 20-11               |
| integrated PC board magnetics, 20-5                  | PC board rectangular center post, 20-11  |
| transformer basic construction, 20-3–4               | PC board round center post, 20-11, 20-12 |
| transformer common-mode, 20-3                        | PC board winding capacitance, 20-14-15   |
| transformer core type EE and EI, 20-6                | PC board winding design, 20-11           |
| transformer core type ER, 20-6                       | PC board winding termination, 20-16      |
| transformer core type ETD, 20-6                      | PC winding technique, 20-8               |
| transformer core type PQ, 20-7                       | Progressive winding, 17-11               |
| transformer core type RM, 20-7                       | Proper core material, 5-3                |
| transformer current density, 20-9–11                 | Proximity effect, 4-28-29                |
| transformer first effort, 20-9                       | in transformers, 4-29                    |
| transformer parasitics, 20-3                         | using Dowell curves, 4-31–33             |
| transformer PC board, 20-3, 20-8                     | Pulse Width Modulation (PWM), 8-8, 18-4, |
| transformer window utilization, 20-8                 | 18-6, 18-13                              |
| Polyfilar magnetic wire, 4-35–36                     | converters, 8-8                          |
| Powder core inductor                                 | Push-pull buck type converter, 8-5       |
| design example, 26-4–9                               | PWM, see Pulse Width Modulation          |
| design test data, 26-9                               | ,                                        |
| input inductor                                       |                                          |
| design example, 26-16–20                             | Q                                        |
| design test data, 26-20–21                           | Quasi-voltage waveform, 11-7             |
| Powder core material properties, 2-19                | Quiet converter                          |
| Powder cores, 1-28, 9-3, 15-6                        | design                                   |
| typical permeability versus DC bias                  | amplitude modulation, 18-3               |
| curves for, 9-7                                      | apparent power, 18-11–12                 |
| Powder inductor designs example, 9-15-19             | converter regulation, 18-3               |
| Powder toroidal core, 3-15                           | current-fed converter, 18-4–5            |
| Power Factor Correction (PFC)                        | current-fed resonant converter, 18-6     |
| designing boost inductors for, 13-37–38              | dwell time, 18-13                        |
| Power factor load, 11-4                              | equations, 18-12-15                      |
| Power gain, 25-11                                    | JPL, 18-3                                |
| Power handling, 7-4–5, 7-12–13                       | low EMI noise, 18-10                     |
| relationship of A <sub>p</sub> to transformer, 5-4–5 | PWM, 18-4, 18-6                          |
| relationship of K <sub>g</sub> to transformer        | quiet converter waveforms, 18-6-9        |
| regulation and, 5-5                                  | regulating and filtering, 18-4, 18-6     |
| Power loss, 6-3                                      | resonant converter, 18-3                 |
| Power transformer, 24-28                             | series inductor, 18-5                    |
| Power-wasting snubbers, 19-5, 19-7                   | sine wave converter, 18-5                |
| Pre-fab foils, 4-38                                  | sine wave converter waveforms, 18-6      |
| Primary bare wire area, 14-10                        | temperature stability, 18-11             |
| Primary circuit, 12-3                                | voltage-fed converter, 18-3–4            |
| Primary copper loss, 14-11                           | window utilization factor, 18-10         |
|                                                      | waveforms, 18-6-9                        |
| Primary resistance, 14-11                            | waveforms, to o                          |

I-8

| R Radiation transformer dissipation by, 6-5-6 Random minor loop, 2-35 Rectifier diodes, 24-30                                                                                                    | control winding and rectifiers, 25-8 control winding calculation, 25-17 control winding coefficient, 25-10 control winding precautions, 25-18 DU core surface area, 25-15                                                                 |
|----------------------------------------------------------------------------------------------------|----------------------------------------------------------------------------------------------------|
| Reducing skin effect, 4-23-24 Reflected resistance, 11-9 Regenerative drives, 16-8 Regulation equation, 21-17 Remanence, 2-4 flux density, 2-4                                                                                                    | MLT lamination, 25-12<br>MLT toroid, 25-13<br>power gain, 25-11<br>response time, 25-11<br>round and square B-H loop, 25-4, 25-6<br>S-S mag- amp design example, 25-18                                                                    |
| Remanent flux, 1-11, 2-4 Residual flux, 2-43 Resistance bonding, 4-21 Resistivity, 2-4-5 Resonant charge, 15-8-9 Resonant converter, 18-3                                                                                                    | toroid surface area, 25-14<br>two core S-S magnetic amplifier, 25-5<br>Sendust powder cores, 3-45, 9-4<br>core loss coefficients for, 2-26<br>permeability <i>versus</i> dc bias for, 2-23<br>Series AC inductor, 11-15–19                |
| circuit, 19-7 Resonant frequency, 17-8, 17-9 Ripple voltage, 12-7 Rotary transformer axial rotary transformer, 19-3, 19-6, 19-8, 19-9 basic rotary transformer, 19-3                                                                                                    | Series inductor turns, 11-17 Series saturable reactor design, 24-3-4 apparent power, 24-12-13 basic operation, 24-4-6 control winding, 24-8-9 core geometry, 24-13                                                                        |
| flat plane rotary trans, 19-4, 19-6, 19-8, 19-9 transformer core size, 19-8 transformer design constraints, 19-8 transformer inherent gap, 19-3, 19-5 transformer leakage inductance, 19-4, 19-6, 19-8 transformer mechanical interface, 19-9 transformer power transfer, 19-4 transformer square wave, 19-4 | design example, 24-18 E core MLT, 24-13-14 E core surface area, 24-16-17 how SR operates, 24-6-8 power gain, 24-10-11 response time for, 24-11-12 saturated inductance and winding resistance, 24-9-10 specification and design, 24-19-24 |
| Round and square B-H loop, 25-4, 25-6<br>Rule of thumb, 5-3                                                                                                    | test data, 24-24–25<br>toroidal cores MLT, 24-14–15<br>toroidal tape cores, 24-17                                                                                                    |
| $\mathbf{S}$                                                                                                    | ultra low power current transducer, 24-26–30<br>Shearing over the B-H Loop, 2-52                                                                                                    |
| Saturable reactor, 24-28–29 Saturation definition, 2-33–35 theory, 2-41–42 Saturation flux density, 11-7                                                                                                    | Shell type construction, 3-5 Shell type transformer, 12-5 Shield, common-mode, 23-9 Short circuit current, 11-4 Silicon B-H loop, 2-7                                                                                                    |
| Scrapless laminations, 3-8 Secondary AC current monitor, 16-3 Secondary bare wire area, 14-11 Secondary copper loss, 14-12 Secondary rms current, 14-11                                                                                                    | Silicon steel, 2-5 Simple buck regulator, 26-3 Simple transformer, 1-7 Sine wave converter, 18-10 waveforms, 18-6                                                                                                    |
| Secondary time current, 14-11 Secondary winding resistance, 14-12 Self-saturating magnetic amplifier apparent power, 25-9 bias winding, 25-7 bias winding calculation, 25-17                                                                                                    | Sine wave rectification, 8-3–5 Single-ended forward converter, 14-5 Skin effect, 4-22-23, 13-17, 13-40, 13-41, 14-7 in inductors, calculation, 4-24–27 in transformers, 4-23–24                                                           |

| Slip rings, 19-3                                                | core geometry, 12-10, 12-12                            |
|-----------------------------------------------------------------|--------------------------------------------------------|
| contamination, 19-3                                             | delta circuit, 12-6                                    |
| Solderable insulation, 4-19–20                                  | delta connection, 12-3                                 |
| Solder wicking, 4-39                                            | delta phase current, 12-6                              |
| Solvent bonding, 4-21                                           | design example, 12-2                                   |
| Spaced conductors, 1-5                                          | ripple voltage, 12-7                                   |
| Specialty wire, 4-33                                            | star connection, 12-3                                  |
| Square loop material, 11-8                                      | unbalance line, 12-5                                   |
| Square mil, 4-15                                                | unbalance loads, 12-5                                  |
| Square permalloy B-H loop, 2-38, 2-40, 2-45                     | wye circuit, 12-6                                      |
| Square wave converter circuit, 19-7                             | wye phase voltage, 12-6                                |
| Square wave technology, 19-4–5                                  | Three single phase, 12-4                               |
| S-S mag- amp design example, 25-18                              | Toroidal core, 7-14, 19-9                              |
| Stacking factors, 3-15                                          | Toroidal ferrite cores, 3-42                           |
| Standard dc-to-dc boost flyback converter, 13-39                | Toroidal powder core design                            |
| Standard foils, 4-36–37                                         | using area product, A <sub>p</sub> , approach, 9-15-19 |
| Standard isolation transformer, 22-14–15, 22-22                 | using core geometry, $K_g$ , approach, 9-9–14          |
| Standard litz wire, 4-27                                        | Toroidal powder cores, 9-3                             |
| Standard permeability, 9-4                                      | Toroidal tape cores, 24-17–18                          |
| Standard powder core permeabilities, 2-19                       | Toroid surface area, 25-14                             |
| Standard PWM control, 18-3                                      | Transformer(s), 2-29, 4-29, 4-30, 4-33, 17-4, 17-5     |
| Standard width foil, 4-37                                       | core geometry (K <sub>g</sub> ), 5-18–20               |
| Stefan-Boltzmann law, 6-5                                       | current density and area product $(A_p)$ ,             |
| Step down autotransformer design, 22-6–8,                       | 5-15-18                                                |
| 22-15-20                                                        | derivation                                             |
| Step up autotransformer design, 22-5–6,                         | for area product, 21-7–9                               |
| 22-14-15                                                        | for core geometry, 21-4–7                              |
| Stray capacitance, 17-12–13                                     | design, 7-3, 18-16–21                                  |
| current, 23-11                                                  | apparent power, 7-5                                    |
| Stress-relief, 3-8–9                                            | area product, 7-4, 7-5                                 |
| Supermalloy, 2-9                                                | circuit diagram, 7-10                                  |
| Supermendur B-H loop, 2-7                                       | core geometry, 7-4, 14-7–15                            |
| Surface area, 6-8                                               | current density, 7-3                                   |
| temperature rise <i>versus</i> , 6-6                            | efficiency, 7-3                                        |
| Surface area-area product, 5-12                                 | with multiple outputs, 7-8–10                          |
| Switch-Mode Power Supplies (SMPS), 14-15                        | output power, 7-3                                      |
|                                                                 | power handling ability, 7-4                            |
| T                                                               | rule of thumb, 7-3                                     |
| Tone toneidel comes 2 14 15                                     | steps in, 5-3                                          |
| Tape toroidal cores, 3-14-15                                    | voltage regulation, 7-10-12                            |
| Tape wound toroidal cores, 3-24                                 | dissipation by radiation and convection,<br>6-5-6      |
| Tape wound toroidal cores, 3-24                                 | efficiency, 6-3, 6-4                                   |
| Temperature class, 4-16                                         |                                                        |
| Temperature stability, 18-11                                    | input power, 14-8                                      |
| Test data, 22-14, 22-21, 24-24-25                               | output power, 14-8                                     |
| Thermal endurance, 4-19                                         | regulation, 6-3, 14-12, 21-15-17                       |
| Thermal expansion, 20-18                                        | as function of efficiency, 6-9–11                      |
| Thermal overloads, 4-16                                         | and power handling capability, 5-5                     |
| Thin tape nickel alloys, 2-5–9 Three phase laminations 3, 21    | weight <i>versus</i> , 5-20–21                         |
| Three-phase laminations, 3-21<br>Three phase transformers, 12-3 | surface area and area product $(A_p)$ , 5-11–14        |
| apparent power, 12-11                                           | temperature rise, 6-3, 6-6                             |
| apparent power, 12-11<br>area product, 12-10, 12-13             | trade-offs, 5-3                                        |
| area product, 12-10, 12-13                                      | 11auc-0115, 3-3                                        |

I-10 Index

| voltage regulation, 21-15                        | capacitance winding-to-winding, 17-11-12      |
|--------------------------------------------------|-----------------------------------------------|
| volume and area product (A <sub>p</sub> ), 5-6–9 | electrostatic shield, 17-12                   |
| weight and area product $(A_p)$ , 5-9–11         | Faraday shield, 17-12                         |
| weight versus transformer regulation,            | leakage flux, 17-4–7                          |
| 5-20-21                                          | lumped capacitance, 17-3, 17-8, 17-9          |
| winding capacitance, 17-8-9                      | minimizing capacitance, 17-10                 |
| Triple insulated litz, 4-34–35                   | minimizing leakage inductance, 17-7–8         |
| Triple insulated wire, 4-33–34                   | parasitic capacitance, 17-4                   |
| Two core S-S magnetic amplifier, 25-5            | parasitic effects, 17-3–4                     |
| 1                                                | progressive winding, 17-11                    |
|                                                  | stray capacitance, 17-12–13                   |
| U                                                | winding configuration, 17-11                  |
| Ultra low power current transducer, 24-26–30     | Winding data, 2-36                            |
| 1                                                | Winding layer parameters, 4-34                |
| ***                                              | Winding resistance and dissipation, 20-13–14  |
| V                                                | Window utilization, 11-19, 14-9, 22-13, 22-21 |
| VA, see Volt-amp                                 | effective window, 4-9–11                      |
| Voltage-fed converter, 18-3–4                    | factor, 18-10                                 |
| Voltage regulation, 7-10–12                      | factor, K <sub>u</sub> , 4-4–5                |
| of transformer, 6-10                             | fill factor, 4-6–9                            |
| Voltage spikes, 17-3                             | hexagonal winding, 4-8                        |
| Volt-Amp (VA), 10-3–4                            | ideal winding, 4-8                            |
| Volume-area product, 5-7                         | insulation factor, 4-12                       |
| •                                                | layer insulation, 4-7, 4-10                   |
| ***                                              | square winding, 4-7                           |
| W                                                | transformer winding, 4-10                     |
| 250 watt isolation transformer, 7-15–20          | winding margins, 4-10                         |
| 38 watt 100kHz transformer design, 7-21–30       | wire insulation, 4-5                          |
| Waveforms, 13-6, 13-7, 13-8, 13-9, 13-11, 13-12, | wire lay, 4-6                                 |
| 13-14, 13-16                                     | wire table, 4-16, 4-17                        |
| Weight-area product, 5-10                        | Window utilization factor, 5-5, 20-8          |
| Winding capacitance, 17-8–11                     | Window utilization ferrite, 4-13–14           |
| and leakage inductance, 17-3–5                   | Wire diameter, 14-7, 14-19                    |
| capacitance layer-to-layer, 17-10–11             | Wye circuit, 12-6                             |
| capacitance turn-to-turn, 17-10                  | Wye phase voltage, 12-6                       |
| <del>-</del>                                     | <del>-</del>                                  |